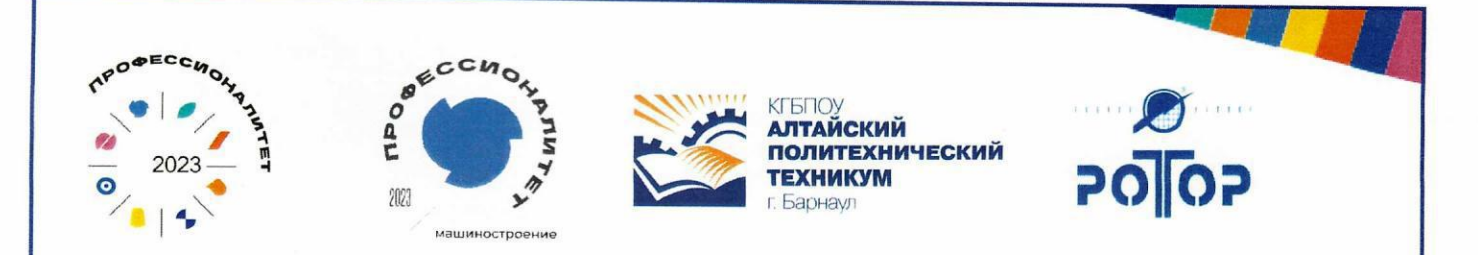

## **Министерство просвещения Российской Федерации**

Краевое государственное бюджетное профессиональное образовательное учреждение «Алтайский политехнический техникум»

#### **ОСНОВНАЯ ПРОФЕССИОНАЛЬНАЯ ОБРАЗОВАТЕЛЬНАЯ ПРОГРАММА «ПРОФЕССИОНАЛИТЕТ»**

Среднее профессиональное образование

**Образовательная программа подготовки квалифицированных рабочих, служащих**

**профессия 15.01.23 Наладчик станков и оборудования в механообработке**

На базе среднего общего образования

**Квалификации выпускника**

Наладчик станков и манипуляторов с программным управлением Станочник широкого профиля

**Рассмотрено на заседании педагогического совета:**

*'реквизиты документа*

Modnuct

*71,fgiдo\_J;д..\_ 11.~ ФИО*

**Утверждено приказом КГБПОУ «AIIT>**►:

31.08.2023 ~64 *деквизиты утверждающего документа*<br><u>В Д</u>октор и Для Але

**Согласовано с предприятиемработодателем**

natamento de

 $N/3$ должность

**2023 год**

Настоящая основная профессиональная образовательная программа «ПРОФЕССИОНАЛИТЕТ» (Далее ОПОП-П) по профессии среднего профессионального образования (далее – ОПОП-П СПО) разработана на основе федерального государственного образовательного стандарта среднего профессионального образования по профессии 15.01.23 Наладчик станков и оборудования в механообработке, утвержденного Приказом Министерства образования и науки Российской Федерации от 02 августа 2013 г. N 824.

ОПОП-П определяет объем и содержание среднего профессионального образования по профессии 15.01.23 Наладчик станков и оборудования в механообработке, результаты освоения образовательной программы, условия образовательной деятельности.

ОПОП-П содержит обязательную часть образовательной программы для работодателя и предполагает вариативность для сетевой формы реализации образовательной программы.

**Организация-работодатель:** АО «АПЗ Ротор»

**Организации-разработчики:** КГБПОУ «Алтайский политехнический техникум»

#### **Содержание**

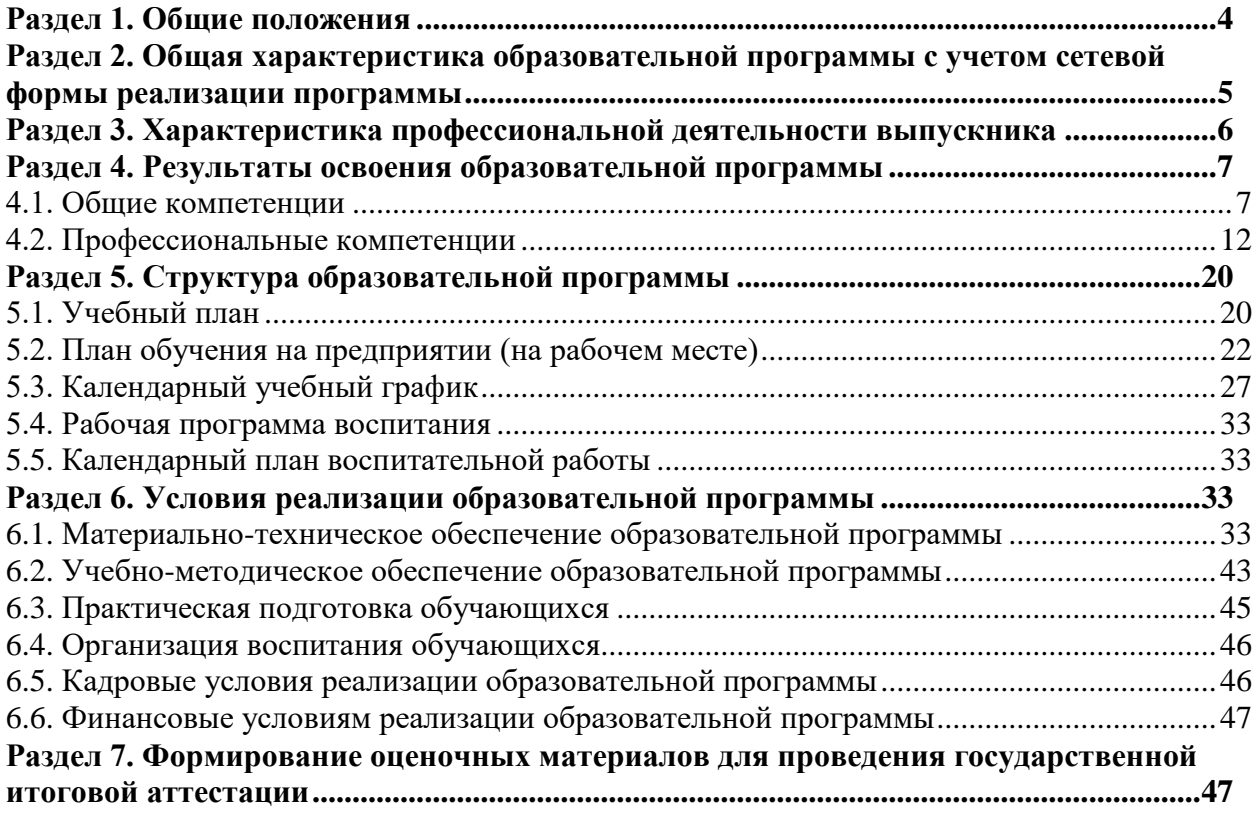

**Приложение 1. Матрица компетенций выпускника**

**Приложение 2. Рабочие программы профессиональных модулей**

**Приложение 3. Рабочие программы учебных дисциплин**

**Приложение 4. Рабочая программа воспитания**

**Приложение 5. Содержание ГИА** 

**Приложение 6. Дополнительный профессиональный блок**

#### **Раздел 1. Общие положения**

<span id="page-3-0"></span>1.1. Настоящая ОПОП-П по профессии 15.01.23 Наладчик станков и оборудования в механообработке разработана на основе федерального государственного образовательного стандарта среднего профессионального образования по профессии 15.01.23 Наладчик станков и оборудования в механообработке утвержденного Приказом Министерства образования и науки Российской Федерации от 02 августа 2013 г. N 824 (далее – ФГОС, ФГОС СПО).

ОПОП-П определяет объем и содержание среднего профессионального образования по профессии 15.01.23 Наладчик станков и оборудования в механообработке, результаты освоения образовательной программы, условия образовательной деятельности.

ОПОП-П разработана для реализации образовательной программы на базе среднего общего образования.

1.2. Нормативные основания для разработки ОПОП-П:

 Федеральный закон от 29 декабря 2012 г. №273-ФЗ «Об образовании в Российской Федерации»;

 Приказ утвержденного Приказом Министерства образования и науки Российской Федерации от 02 августа 2013 г. N 824 «Об утверждении федерального государственного образовательного стандарта среднего профессионального образования по профессии 15.01.23 Наладчик станков и оборудования в механообработке;

 Приказ Минобрнауки Российской Федерации от 24 августа 2022 г. № 762 «Об утверждении Порядка организации и осуществления образовательной деятельности по образовательным программам среднего профессионального образования»;

 Приказ Минпросвещения Российской Федерации от 08 ноября 2021 г. № 800 «Об утверждении Порядка проведения государственной итоговой аттестации по образовательным программам среднего профессионального образования»;

 Приказ Минобрнауки Российской Федерации № 885, Минпросвещения России № 390 от 5 августа 2020 г. «О практической подготовке обучающихся» (вместе с «Положением о практической подготовке обучающихся»;

 Приказ Министерства труда и социальной защиты Российской Федерации от 24 мая 2021 г. № 324н «Об утверждении профессионального стандарта «40.026 Наладчик металлорежущих станков с числовым программным управлением»

 Приказ Министерства труда и социальной защиты Российской Федерации от 09 июля 2018 г. № 462н «Об утверждении профессионального стандарта «40.092 Станочник широкого профиля»;

 Постановление Правительства Российской Федерации от 13 октября 2020 г.  $\mathcal{N}_2$  1681 «О целевом обучении по образовательным программам среднего профессионального и высшего образования»;

 Приказ Минобрнауки Российской Федерации № 882, Минпросвещения Российской Федерации № 391 от 5 августа 2020 г. «Об организации и осуществлении образовательной деятельности при сетевой форме реализации образовательных программ;

 Приказ Министерства просвещения Российской Федерации от 17 мая 2022 г. № 336 «Об утверждении перечней профессий и специальностей среднего

профессионального образования и установлении соответствия отдельных профессий и специальностей среднего профессионального образования, указанных в этих перечнях, профессиям и специальностям среднего профессионального образования, перечни которых утверждены приказом Министерства образования и науки Российской Федерации от 29 октября 2013 г. № 1199 "Об утверждении перечней профессий и специальностей среднего профессионального образования"»;

 Приказ Минпросвещения Российской Федерации от 14 июля 2023 г. № 534 «Об утверждении Перечня профессий рабочих, должностей служащих, по которым осуществляется профессиональное обучение».

1.3. Перечень сокращений, используемых в тексте ОПОП-П:

ФГОС СПО – федеральный государственный образовательный стандарт среднего профессионального образования;

ОК – общие компетенции;

ПК – профессиональные компетенции;

КК – корпоративные компетенции;

ПС – профессиональный стандарт,

ОТФ – обобщенная трудовая функция;

ТФ – трудовая функция;

ОП –общепрофессиональный цикл/общепрофессиональная дисциплина;

П – профессиональный цикл;

ПМ – профессиональный модуль;

МДК – междисциплинарный курс;

ПА – промежуточная аттестация;

ДЭ – демонстрационный экзамен;

ГИА – государственная итоговая аттестация;

ДПБ – дополнительный профессиональный блок;

ОПБ – обязательный профессиональный блок;

КОД – комплект оценочной документации;

ЦПДЭ – центр проведения демонстрационного экзамена.

#### <span id="page-4-0"></span>**Раздел 2. Общая характеристика образовательной программы с учетом сетевой формы реализации программы**

Программа сочетает обучение в образовательной организации и на рабочем месте в организации или на предприятии с широким использованием в обучении цифровых технологий.

Квалификации, присваиваемые выпускникам образовательной программы: Наладчик станков и манипуляторов с программным управлением - Станочник широкого профиля.

Выпускник образовательной программы по квалификации «Наладчик станков и манипуляторов с программным управлением - Станочник широкого профиля» осваивает общие виды деятельности: выполнение операций по наладке станков и манипуляторов с программным управлением и междисциплинарный модуль: ПМ.03 Наладка станков и манипуляторов с программным управлением; выполнение работ на сверлильных, токарных, фрезерных, копировальных, шпоночных и шлифовальных станках и междисциплинарный модуль: ПМ.04 Выполнение работ на сверлильных, токарных, фрезерных, копировальных, шпоночных и шлифовальных станках.

Направленность образовательной программы, при сетевой форме реализации программы, конкретизирует содержание образовательной программы путем ориентации на следующие виды деятельности.

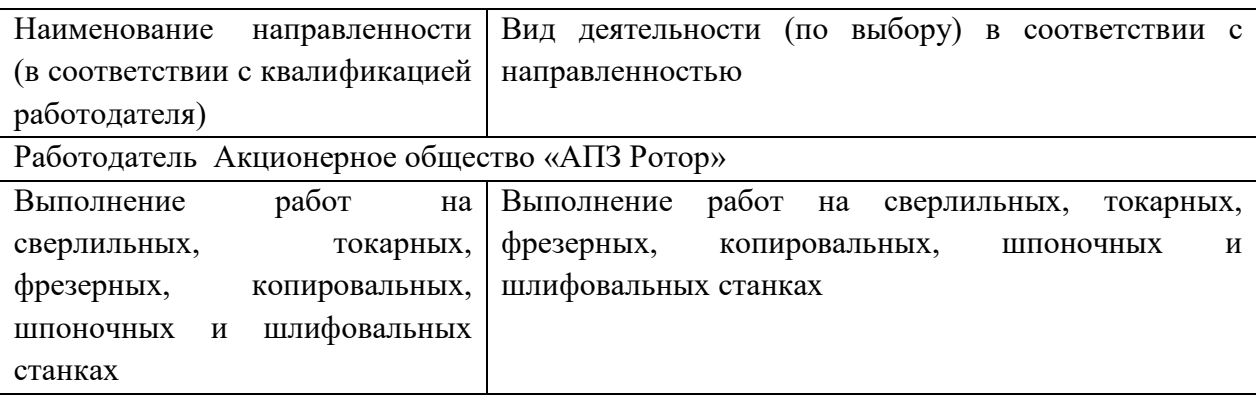

Получение образования по профессии «Наладчик станков и оборудования в механообработке» допускается только в профессиональной образовательной организации или образовательной организации высшего образования.

Формы обучения: очная.

<span id="page-5-0"></span>Объем образовательной программы, реализуемой на базе среднего общего образования: 2952 часа, со сроком обучения 1 год 10 месяцев.

#### **Раздел 3. Характеристика профессиональной деятельности выпускника**

3.1. Область профессиональной деятельности выпускников: наладка станков и оборудования, обработка деталей, заготовок и изделий на металлообрабатывающих станках с использованием основных технологических процессов машиностроения.

3.2. Матрица компетенций выпускника как совокупность результатов обучения взаимосвязанных между собой ОК и ПК, которые должны быть сформированы у обучающегося по завершении образовательной программы «Профессионалитет» представлена в Приложении 1.

3.3. Профессиональные модули формируются в соответствии с выбранными видами деятельности:

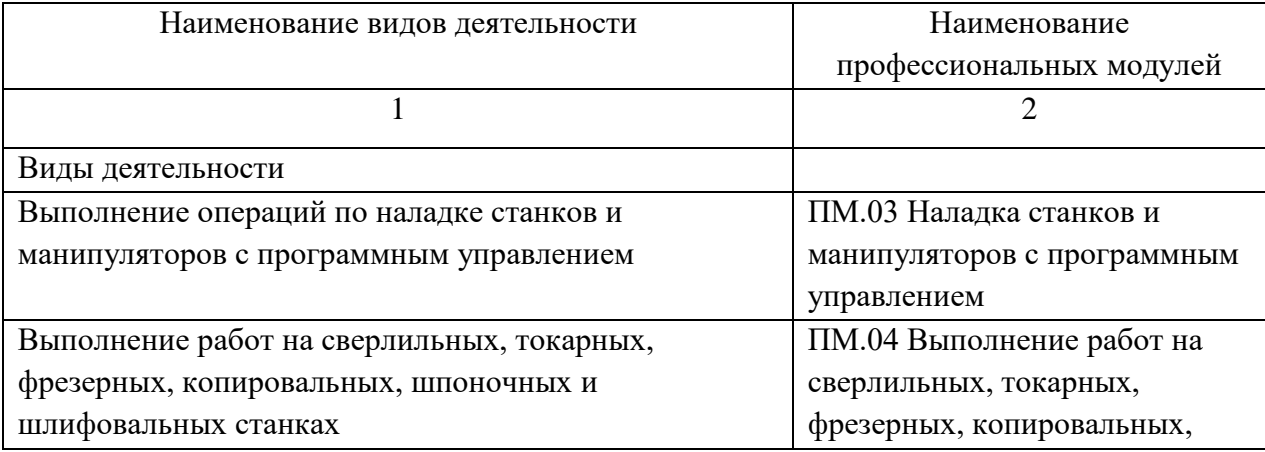

### <span id="page-6-0"></span>**Раздел 4. Результаты освоения образовательной программы**

4.1. Общие компетенции

<span id="page-6-1"></span>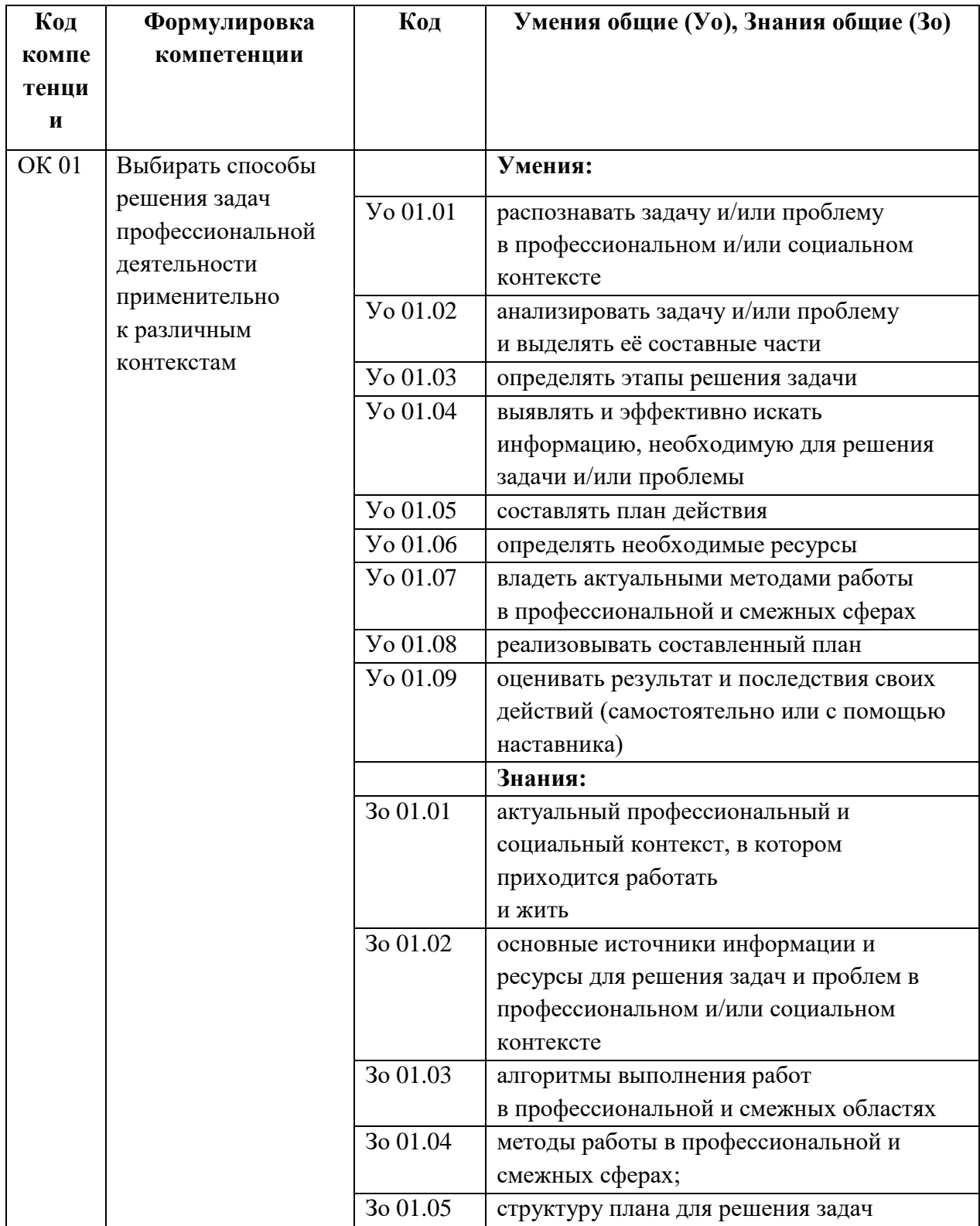

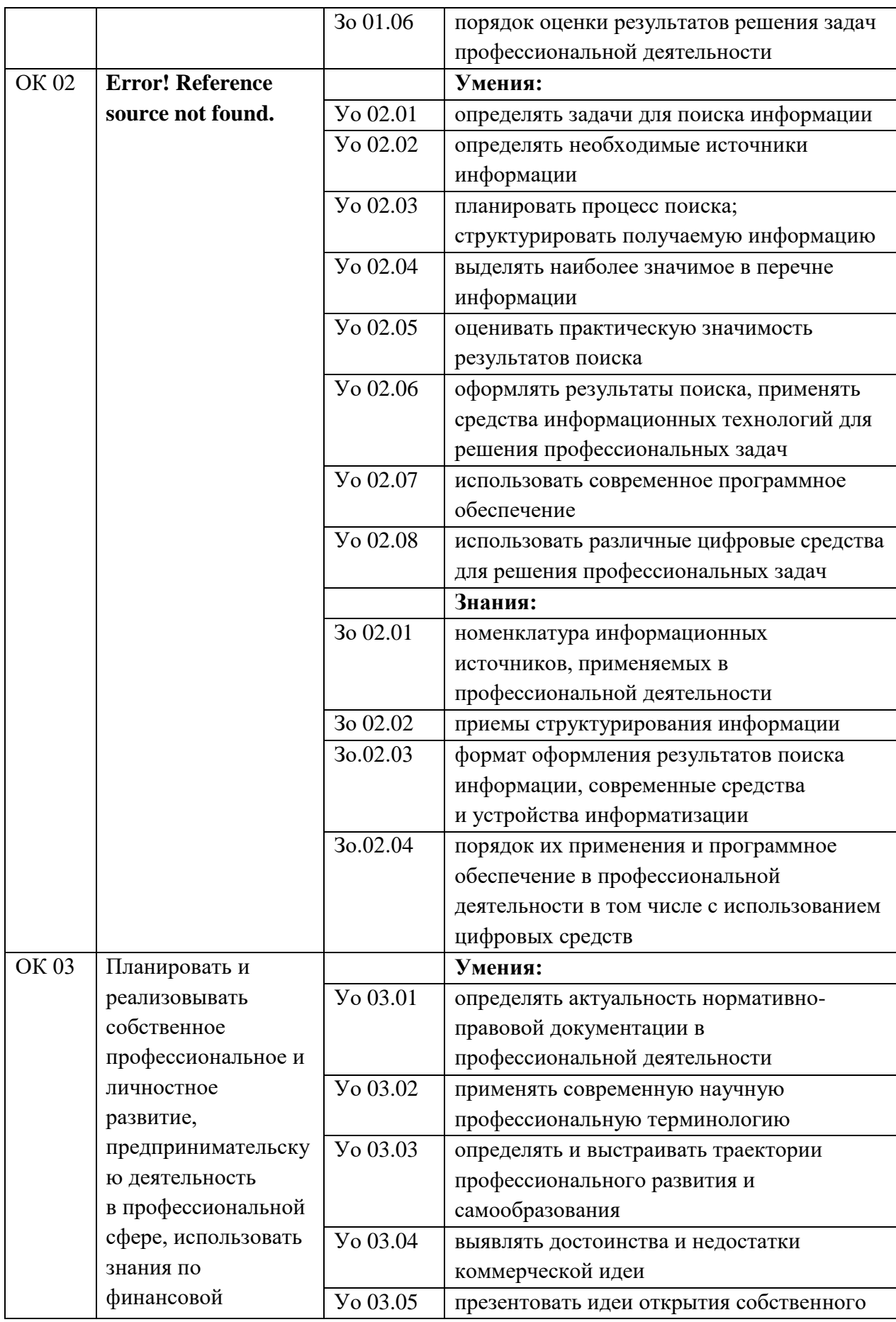

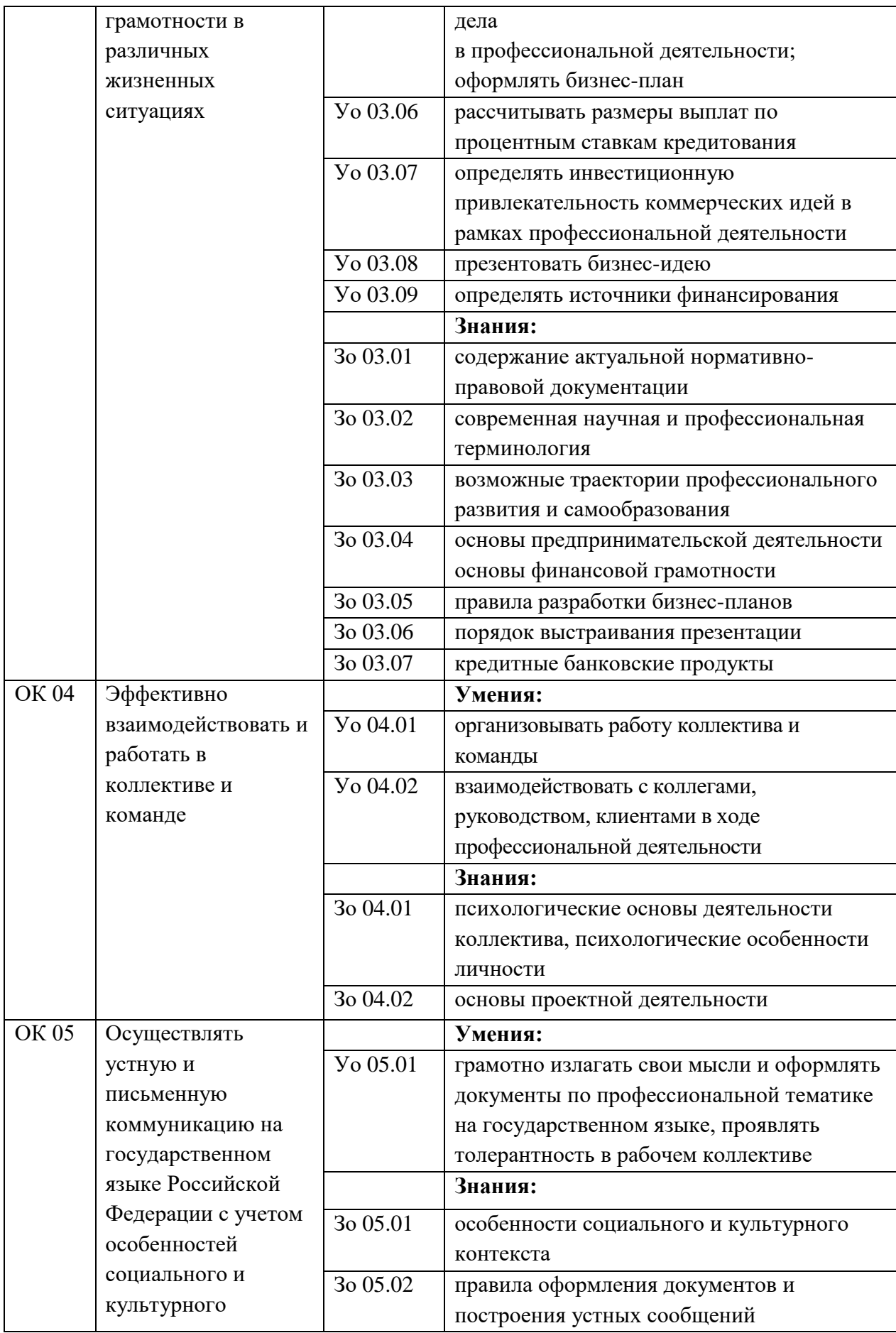

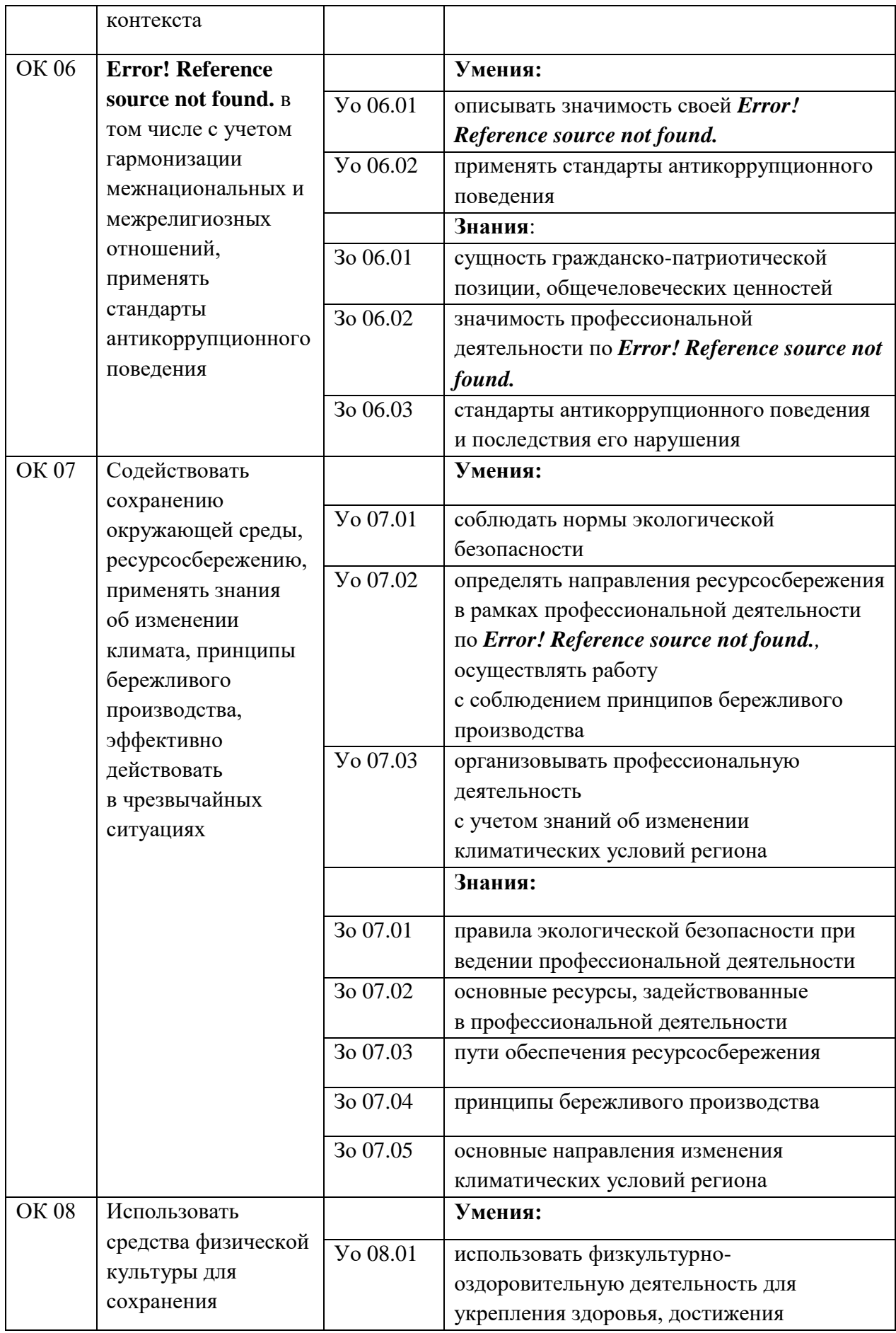

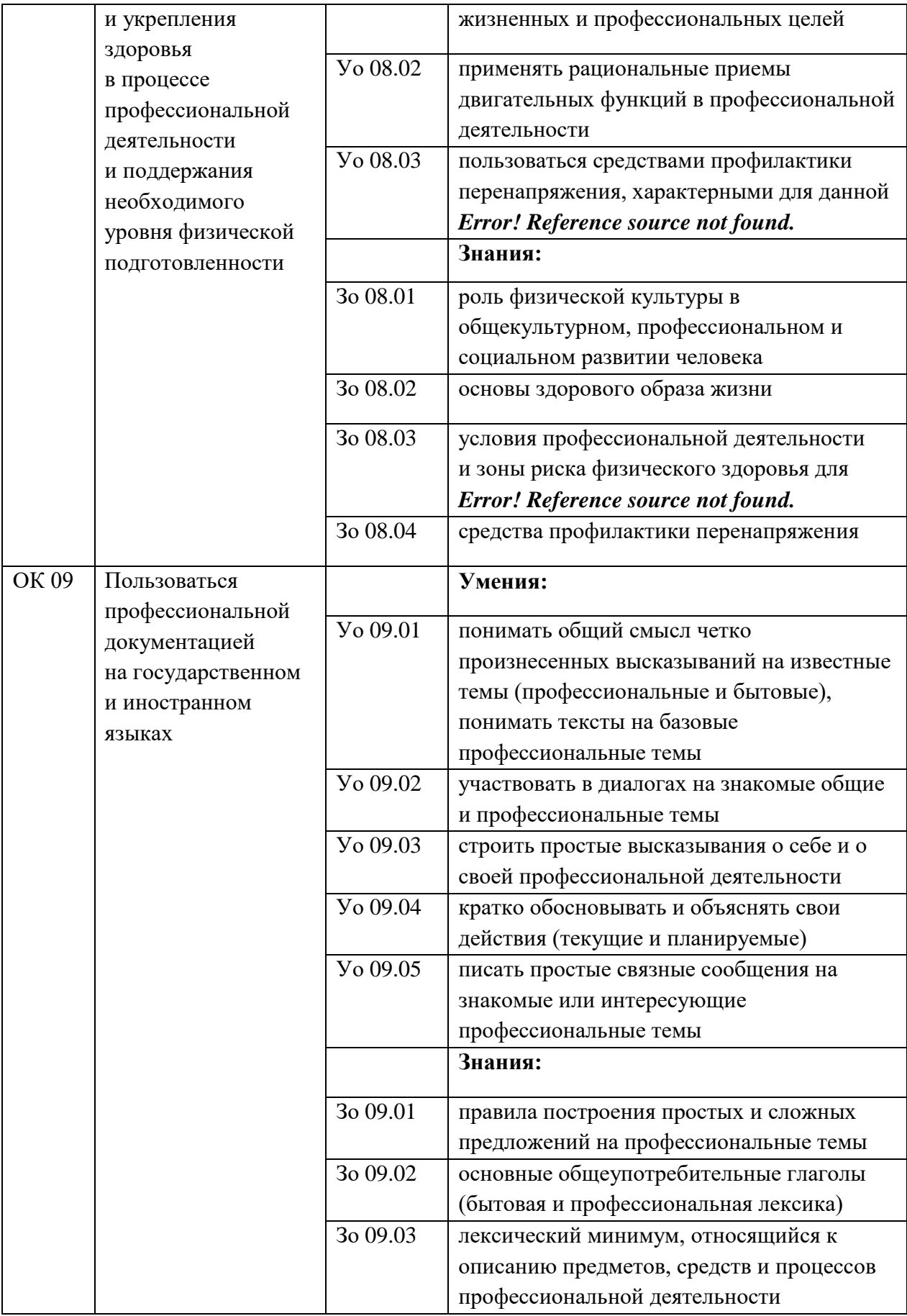

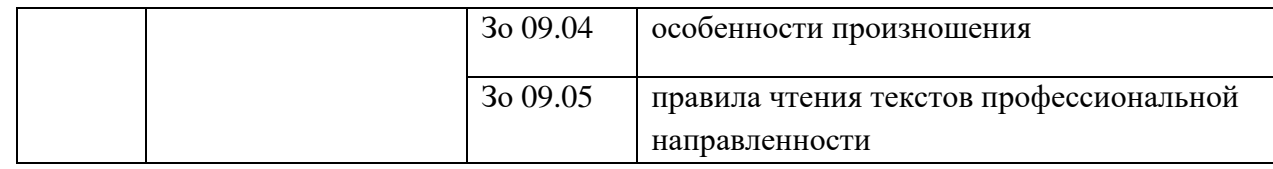

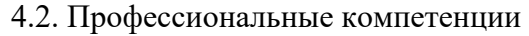

<span id="page-11-0"></span>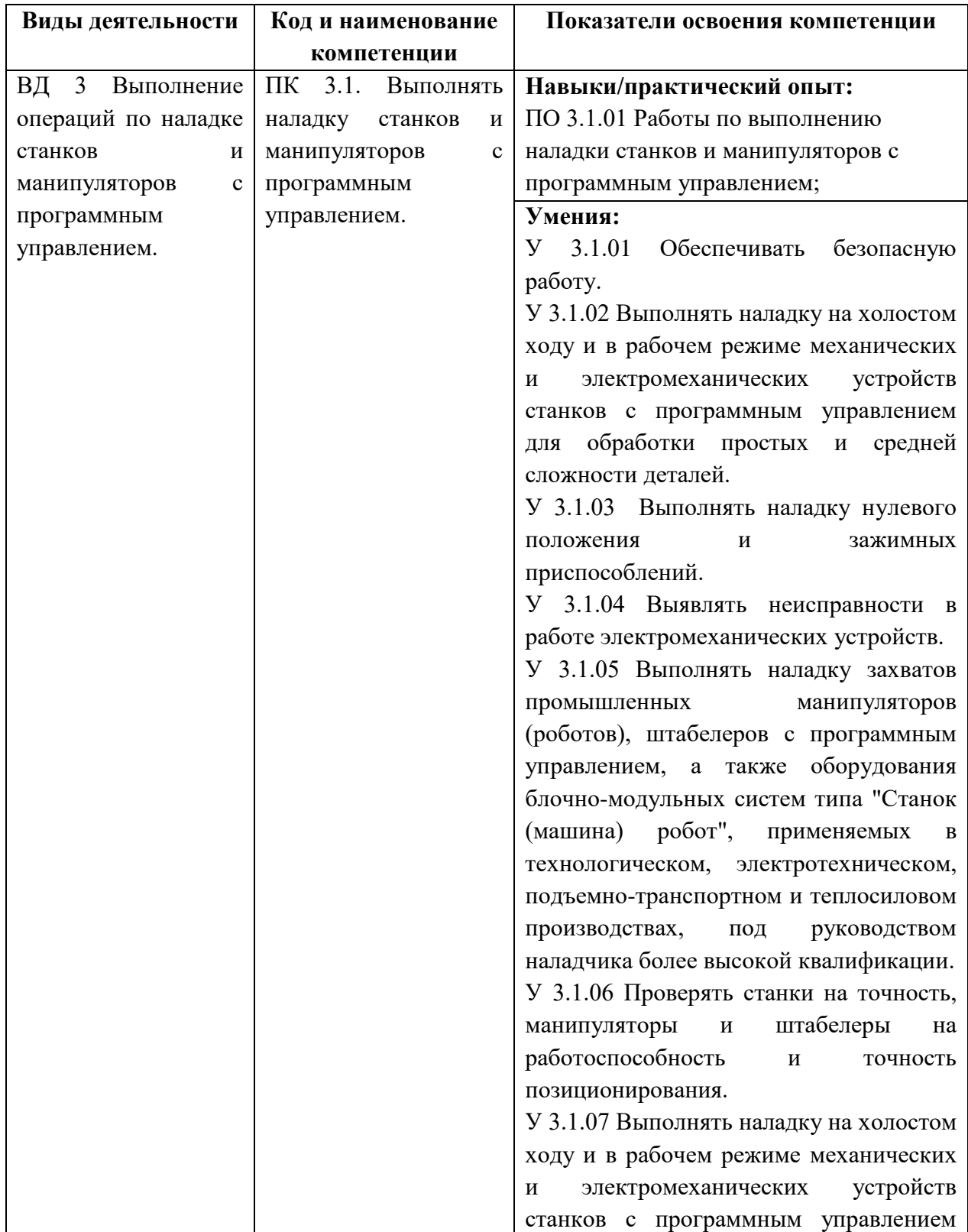

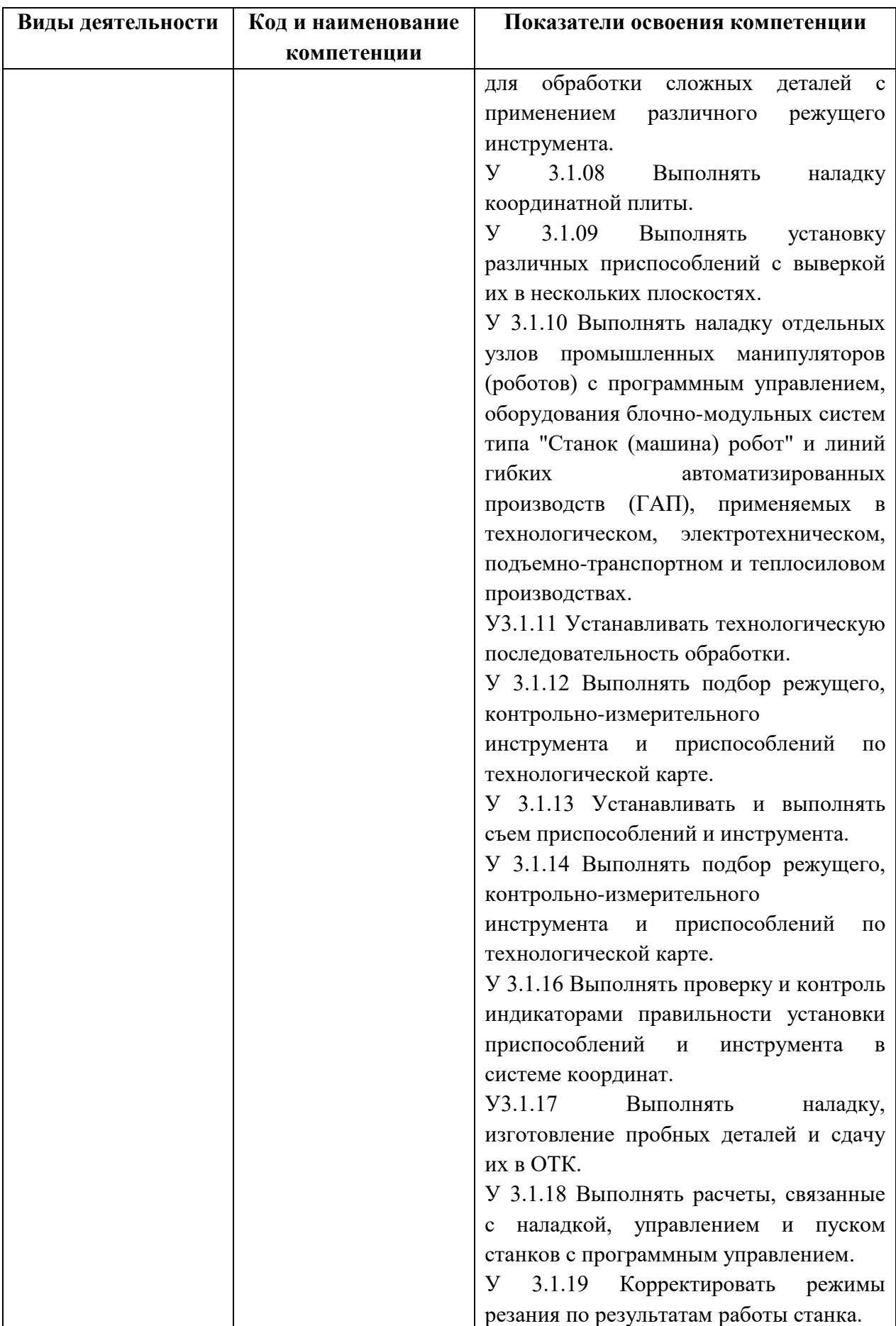

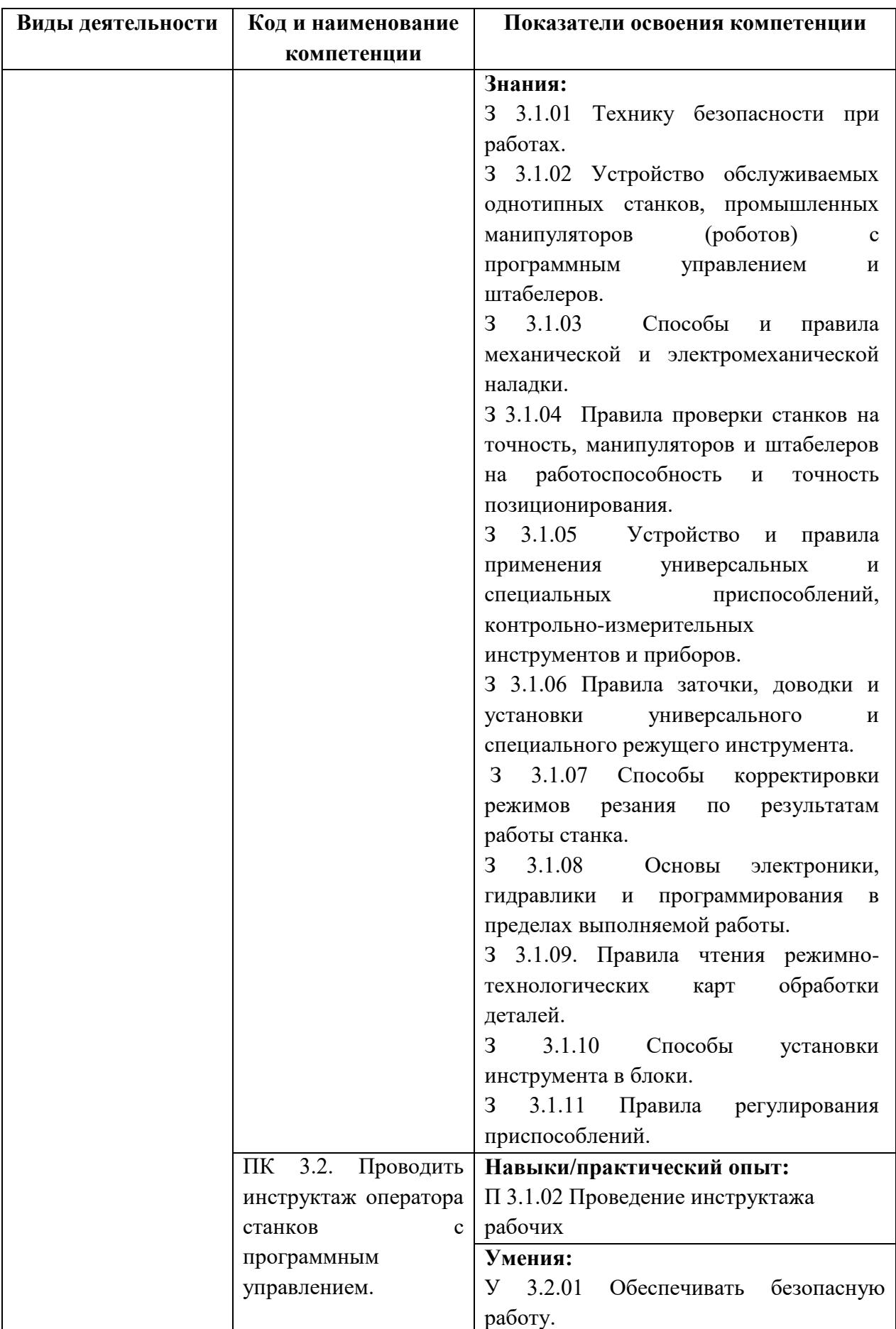

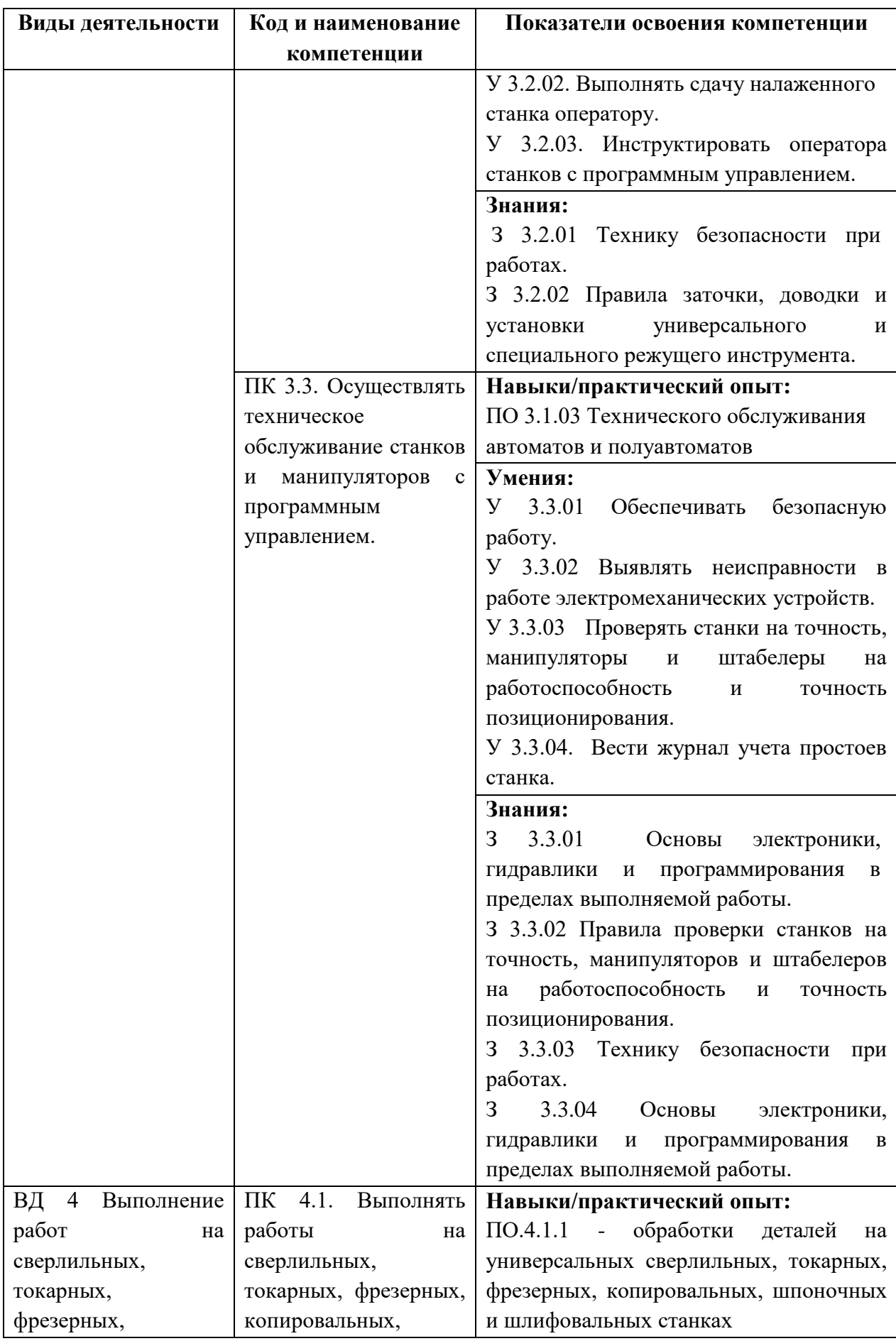

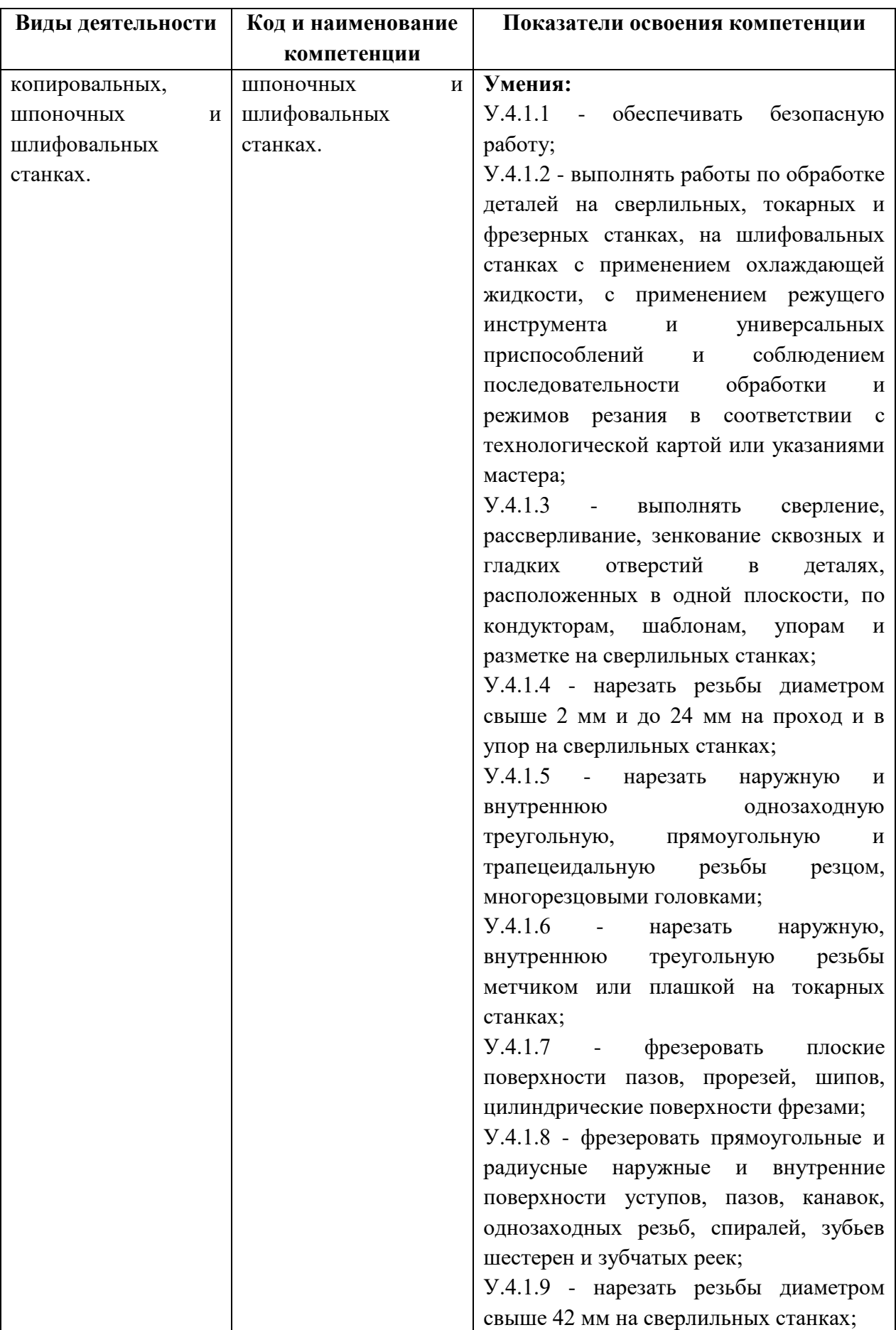

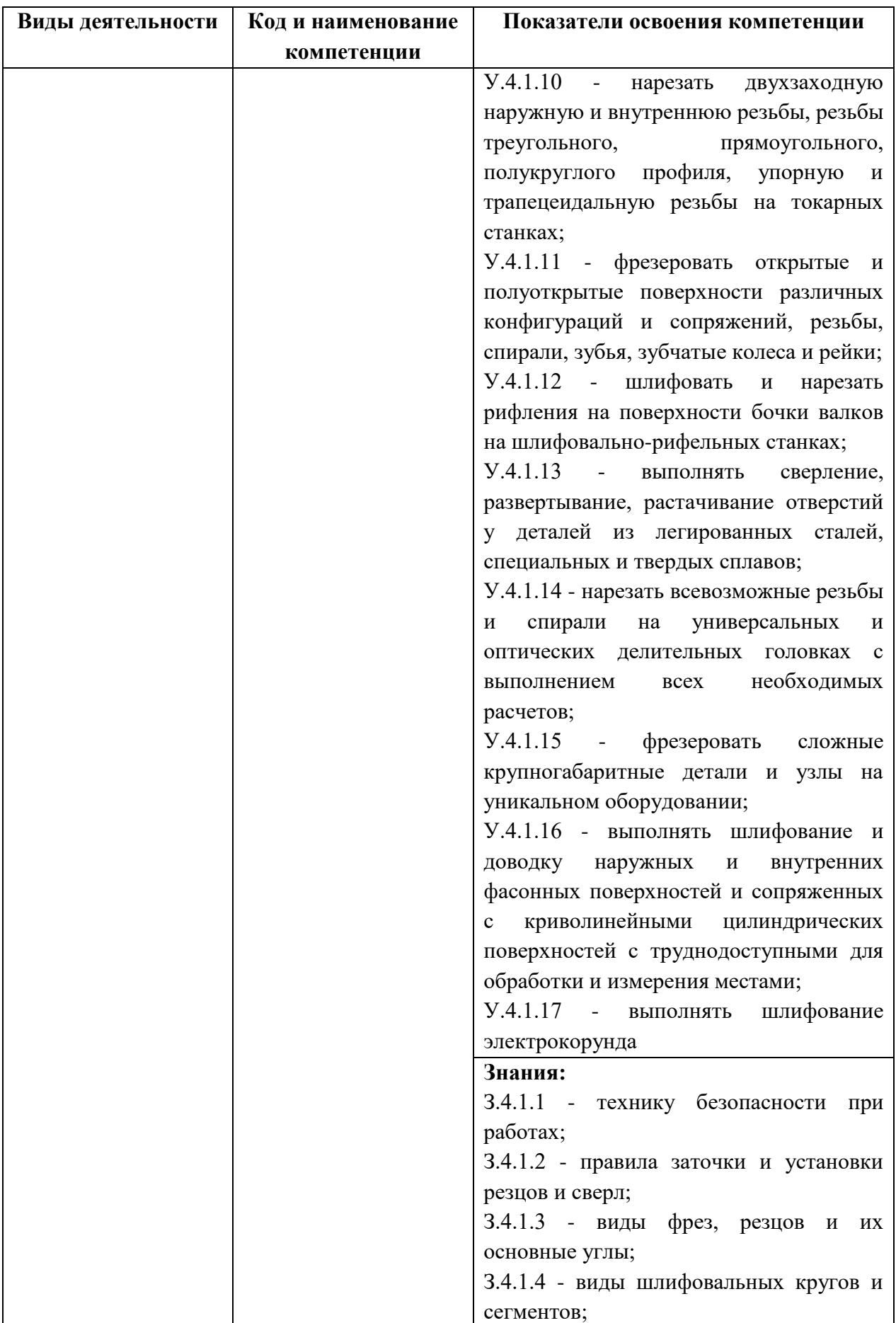

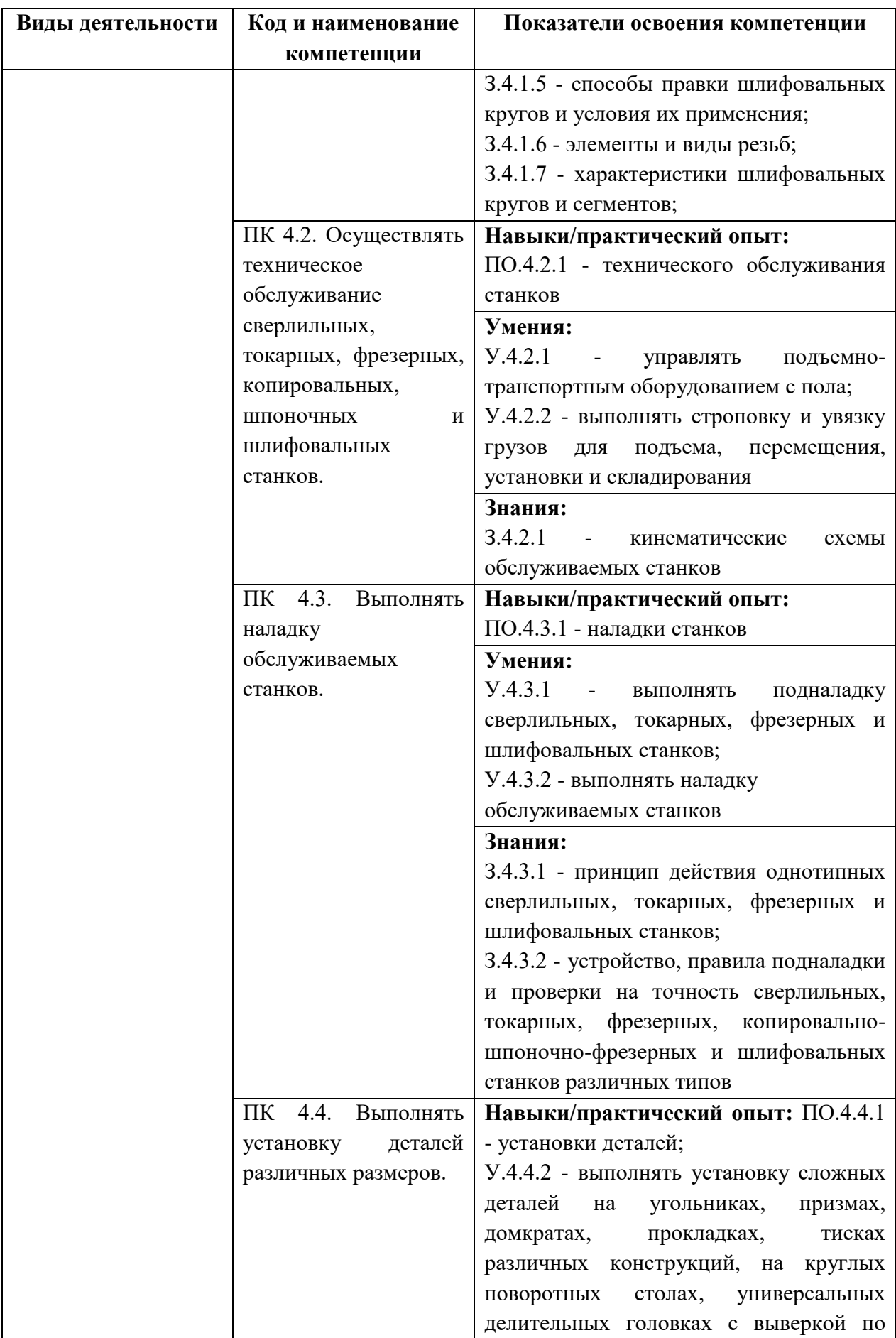

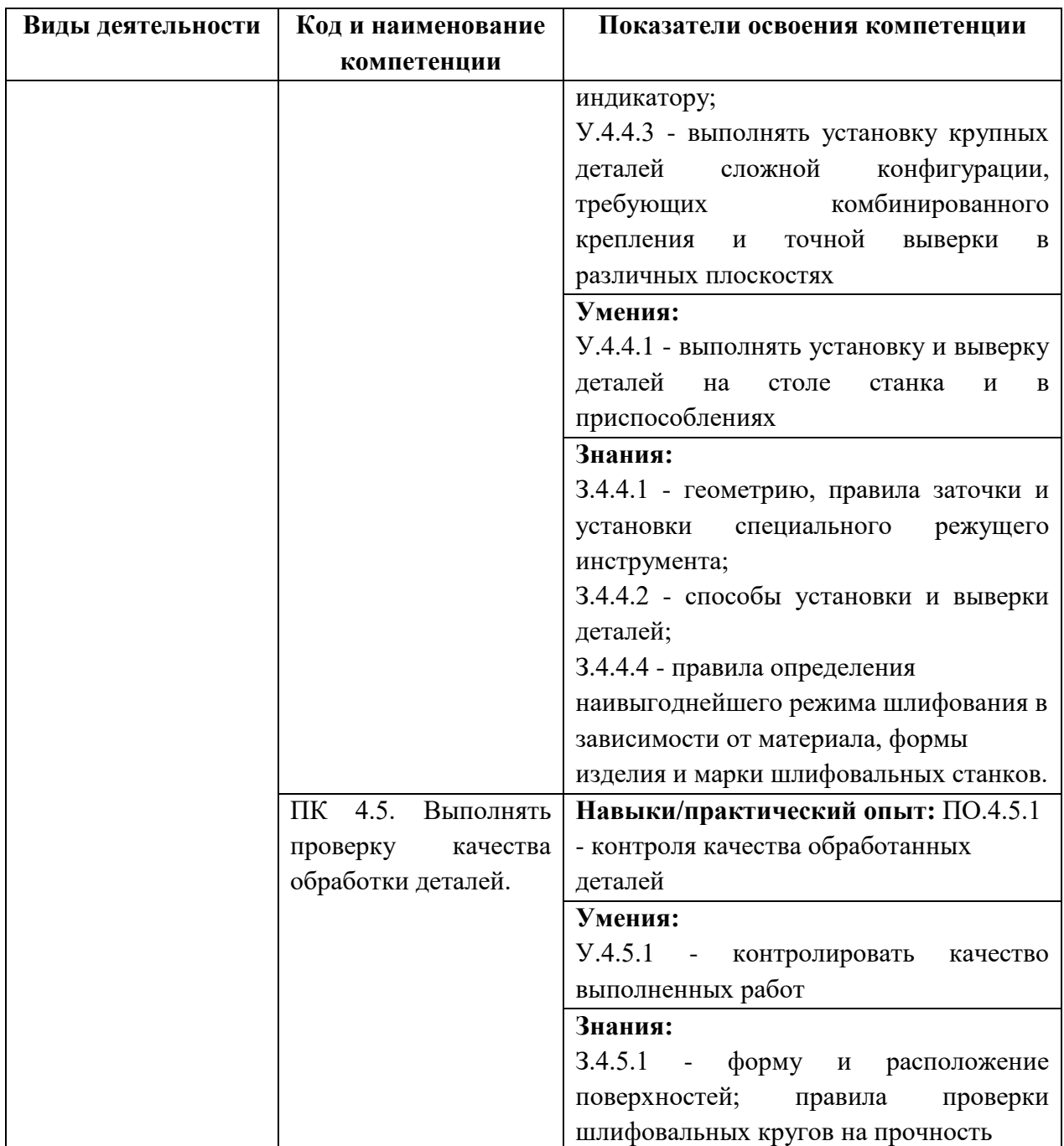

### <span id="page-19-0"></span>**Раздел 5. Структура образовательной программы**

5.1. Учебный план

<span id="page-19-1"></span>5.1.1. По программе подготовки квалифицированных рабочих, служащих **15.01.23 Наладчик станков и оборудования в механообработке**

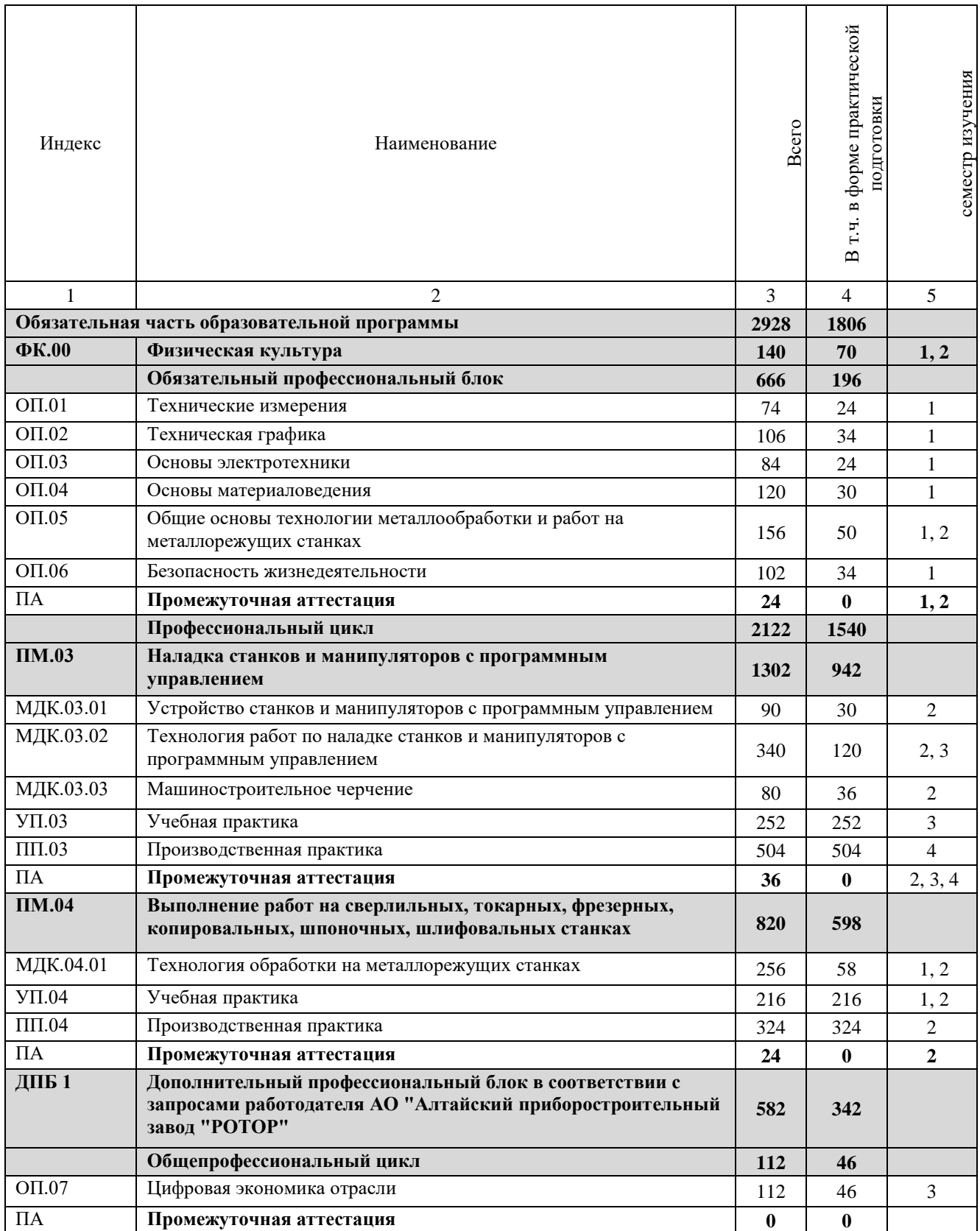

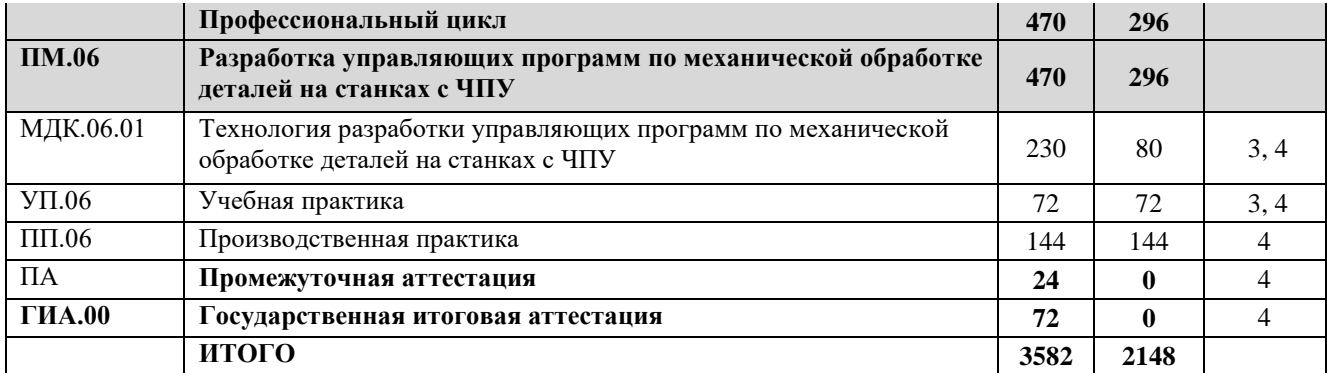

# 5.2. План обучения на предприятии (на рабочем месте)

<span id="page-21-0"></span>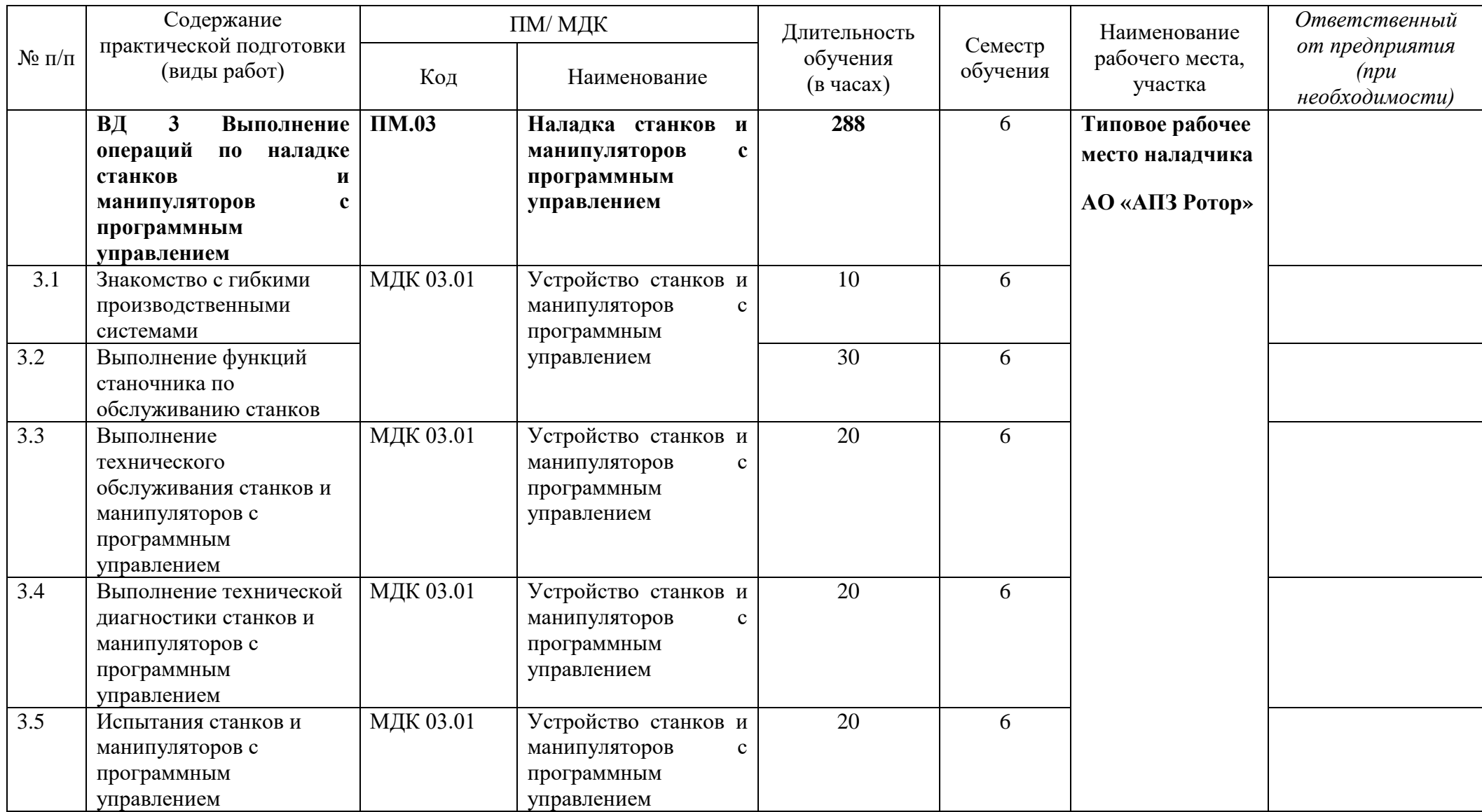

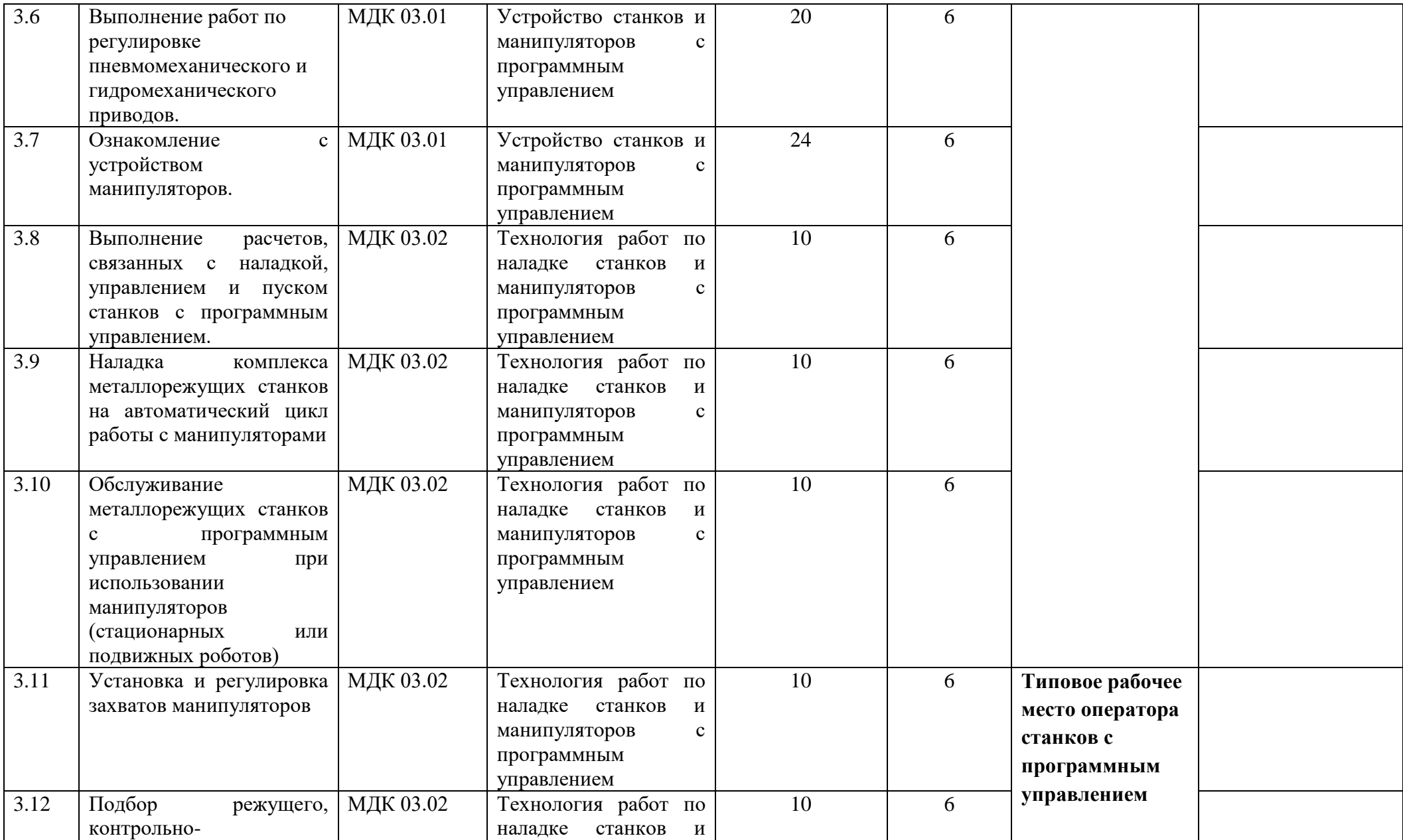

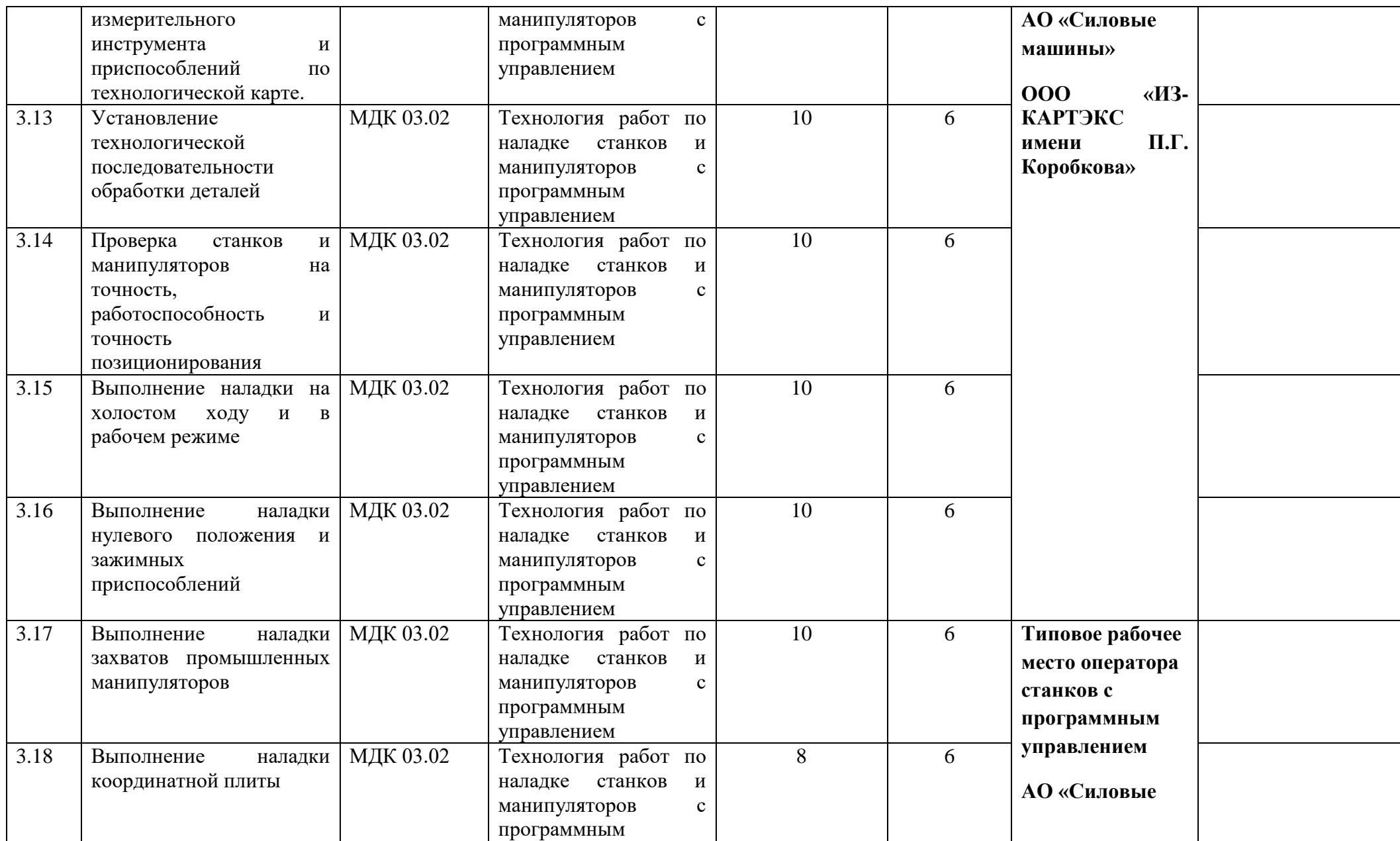

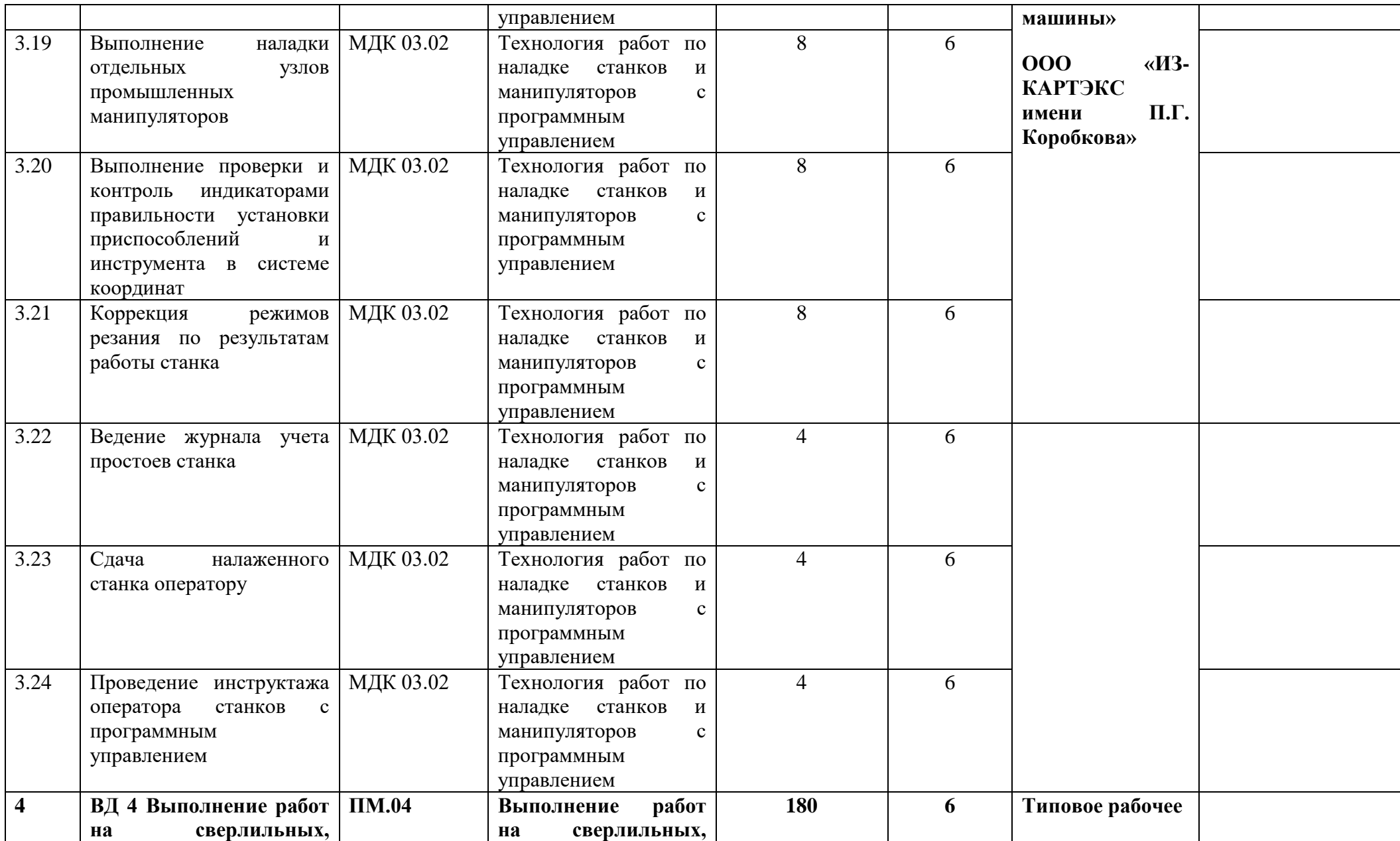

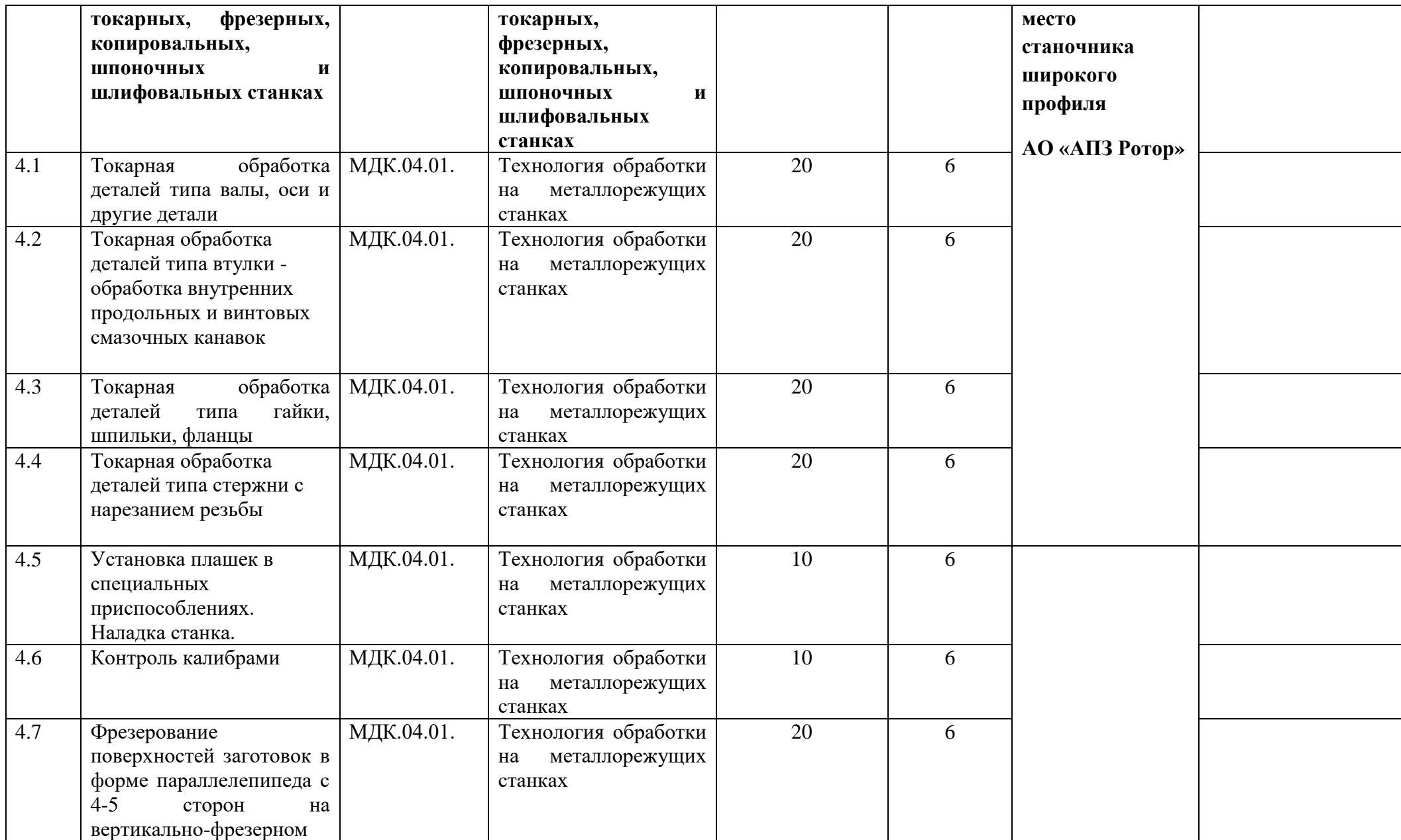

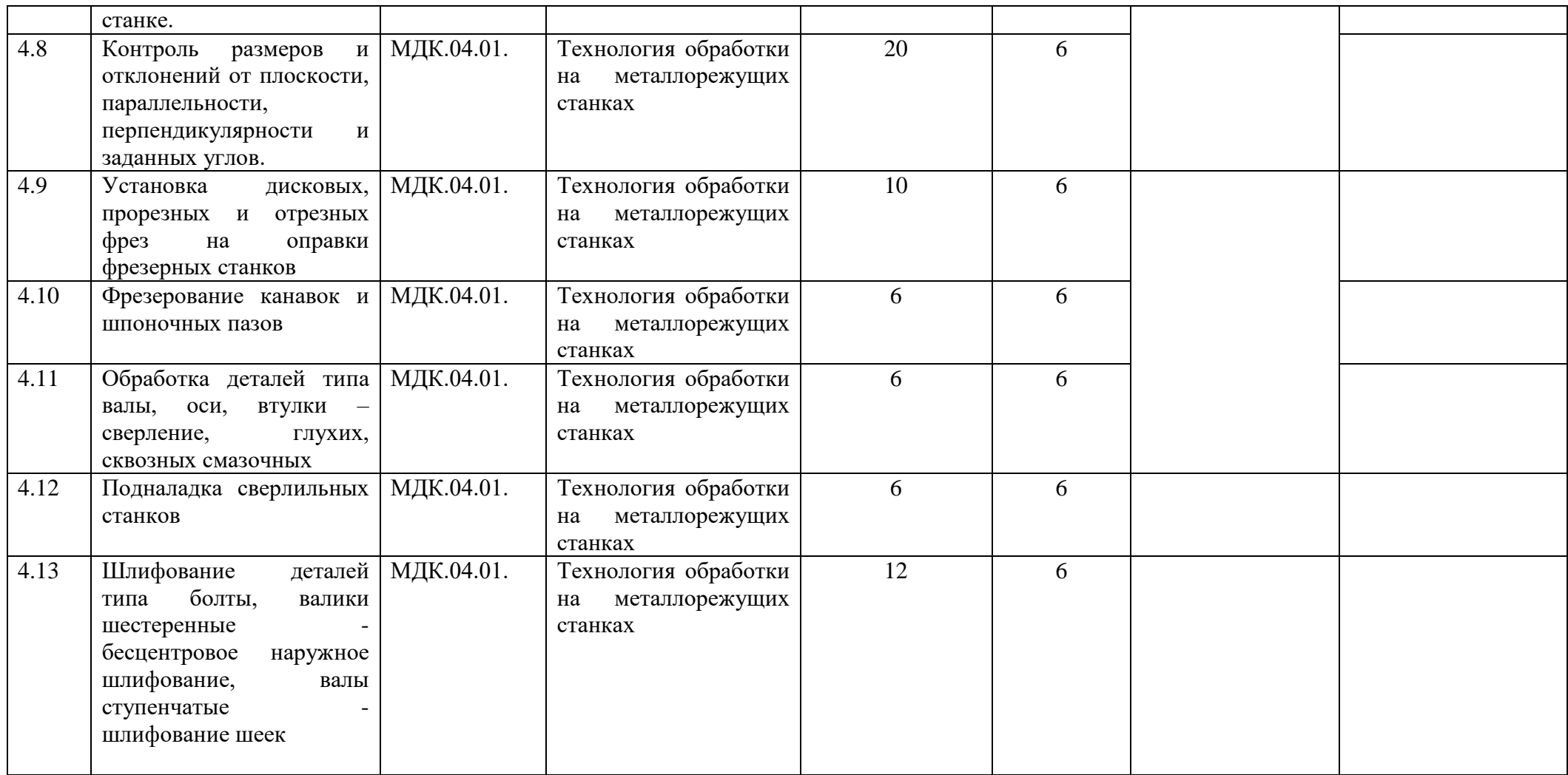

5.3. Календарный учебный график

<span id="page-26-0"></span>5.3.1. По программе подготовки квалифицированных рабочих и служащих по профессии 15.01.23 «Наладчик станков и оборудования в механообработке»

**1 курс**

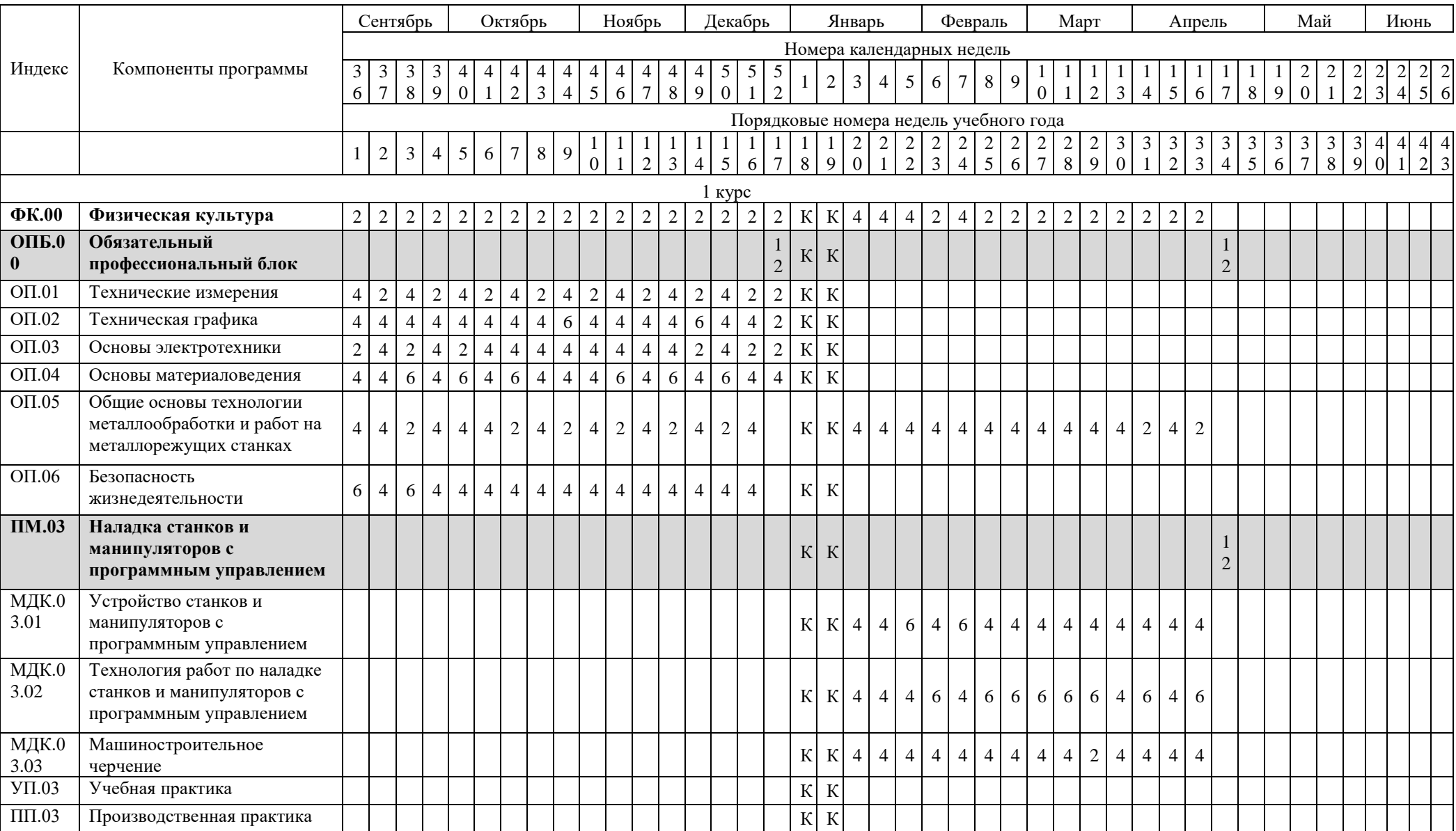

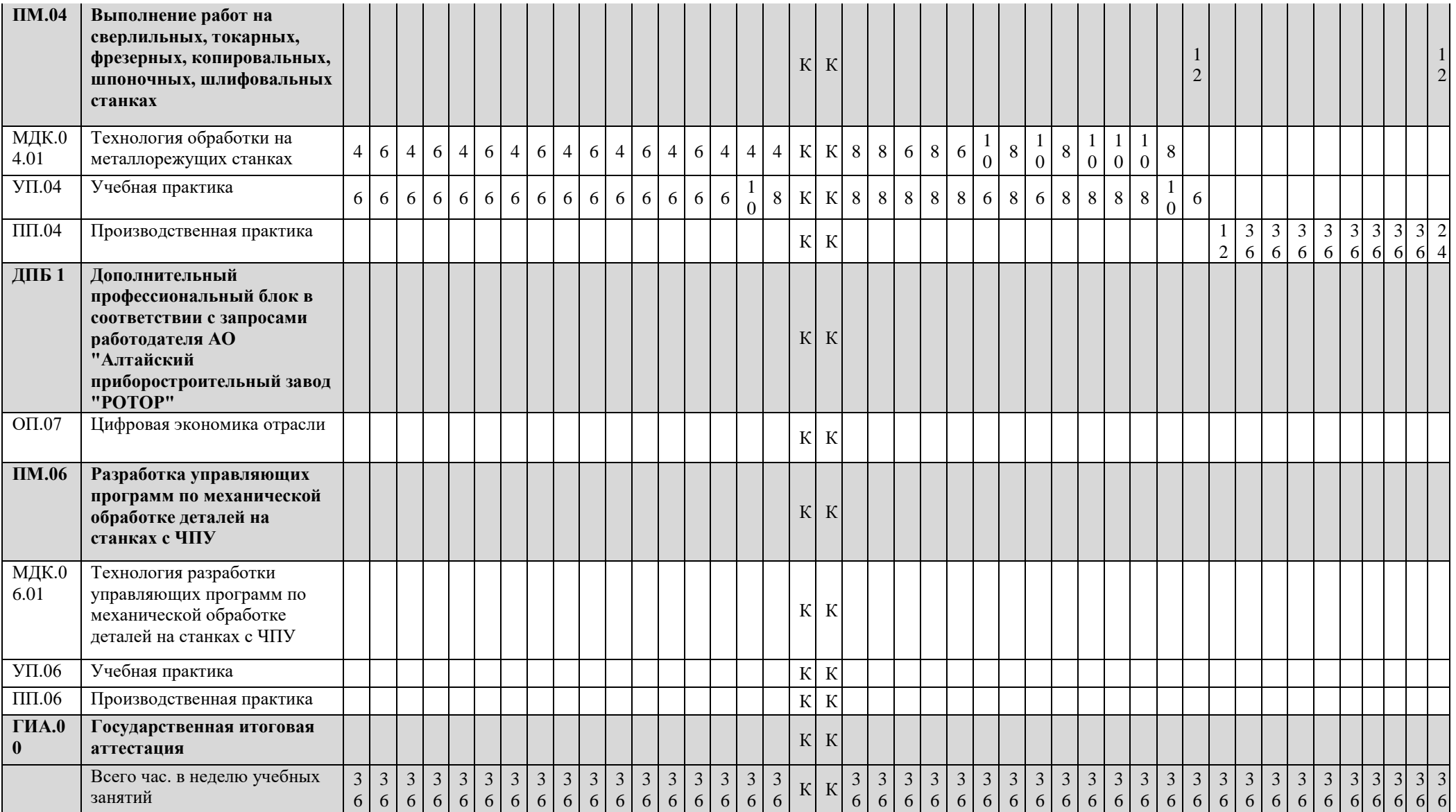

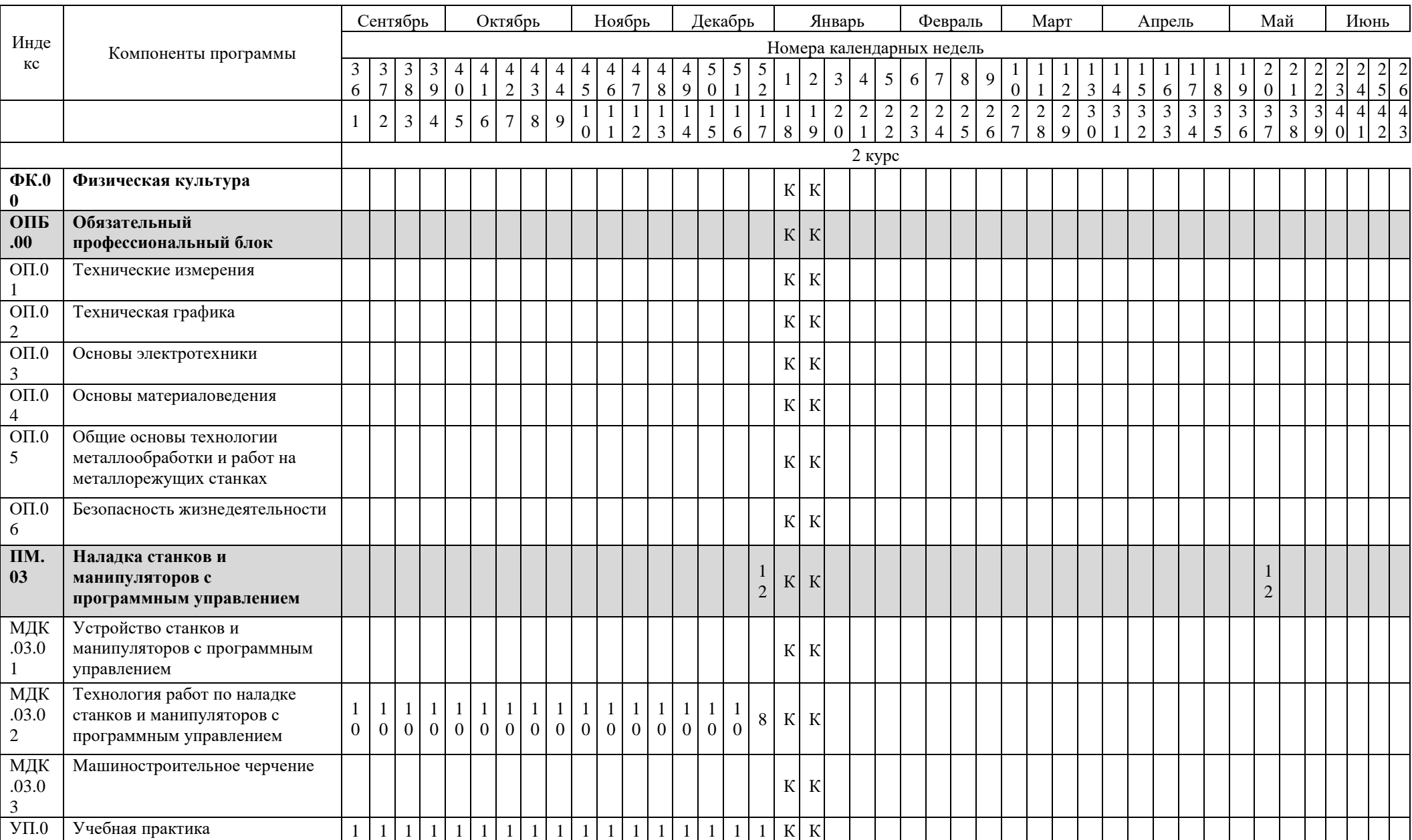

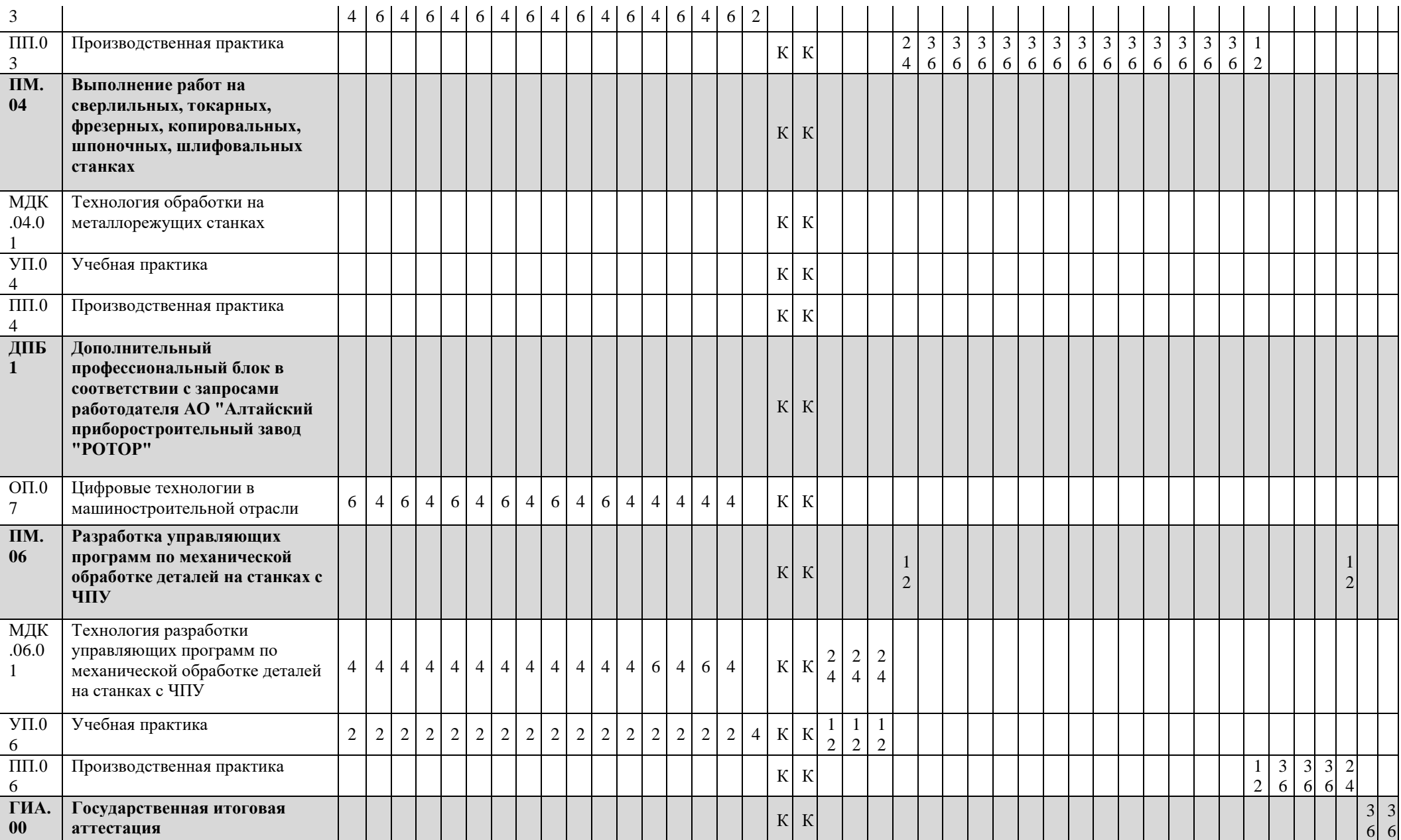

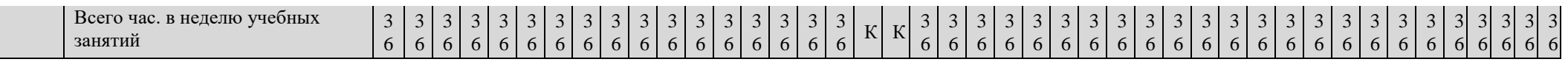

5.4. Рабочая программа воспитания

<span id="page-32-0"></span>5.4.1. Цель и задачи воспитания обучающихся при освоении ими образовательной программы:

Цель рабочей программы воспитания – создание организационно-педагогических условий для формирования личностных результатов обучающихся, проявляющихся в развитии их позитивных чувств и отношений к российским гражданским (базовым, общенациональным) нормам и ценностям, закреплённым в Конституции Российской Федерации, с учетом традиций и культуры субъекта Российской Федерации, деловых качеств квалифицированных рабочих, служащих/специалистов среднего звена, определенных отраслевыми требованиями (корпоративной культурой).

Задачи:

– формирование единого воспитательного пространства, создающего равные условия для развития обучающихся профессиональной образовательной организации;

– организация всех видов деятельности, вовлекающей обучающихся в общественноценностные социализирующие отношения;

– формирование у обучающихся профессиональной образовательной организации общих ценностей, моральных и нравственных ориентиров, необходимых для устойчивого развития государства;

– усиление воспитательного воздействия благодаря непрерывности процесса воспитания.

5.4.2. Рабочая программа воспитания представлена в приложении 4.

<span id="page-32-1"></span>5.5. Календарный план воспитательной работы

<span id="page-32-2"></span>Календарный план воспитательной работы представлен в приложении 4.

#### **Раздел 6. Условия реализации образовательной программы**

6.1. Материально-техническое обеспечение образовательной программы

<span id="page-32-3"></span>6.1.1. Специальные помещения представляют собой учебные аудитории для проведения занятий всех видов, предусмотренных образовательной программой, в том числе групповых и индивидуальных консультаций, текущего контроля и промежуточной аттестации, а также помещения для самостоятельной и воспитательной работы, мастерские и лаборатории, оснащенные оборудованием, техническими средствами обучения и материалами, учитывающими требования стандартов.

### **Перечень специальных помещений Кабинеты:** технических измерений; материаловедения; электротехники; технической графики; безопасности жизнедеятельности; технологии металлообработки и работы в металлообрабатывающих цехах **Лаборатории:** измерительная.

**Мастерские:**  слесарная, станочная. **Спортивный комплекс** спортивный зал **Залы:** – библиотека, читальный зал с выходом в интернет; – актовый зал

6.1.2. Материально-техническое оснащение кабинетов, лабораторий, мастерских и баз практики по профессии Наладчик станков и оборудования в механообработке

Образовательная организация располагает материально-технической базой, обеспечивающей проведение всех видов дисциплинарной и междисциплинарной подготовки, лабораторной, практической работы обучающихся, предусмотренных учебным планом и соответствующей действующим санитарным и противопожарным правилам и нормам в разрезе выбранных траекторий. Минимально необходимый для реализации ОПОП-П перечень материально-технического обеспечения включает в себя:

6.1.2.1. Оснащение кабинетов

Кабинет «Технических измерений»*.*

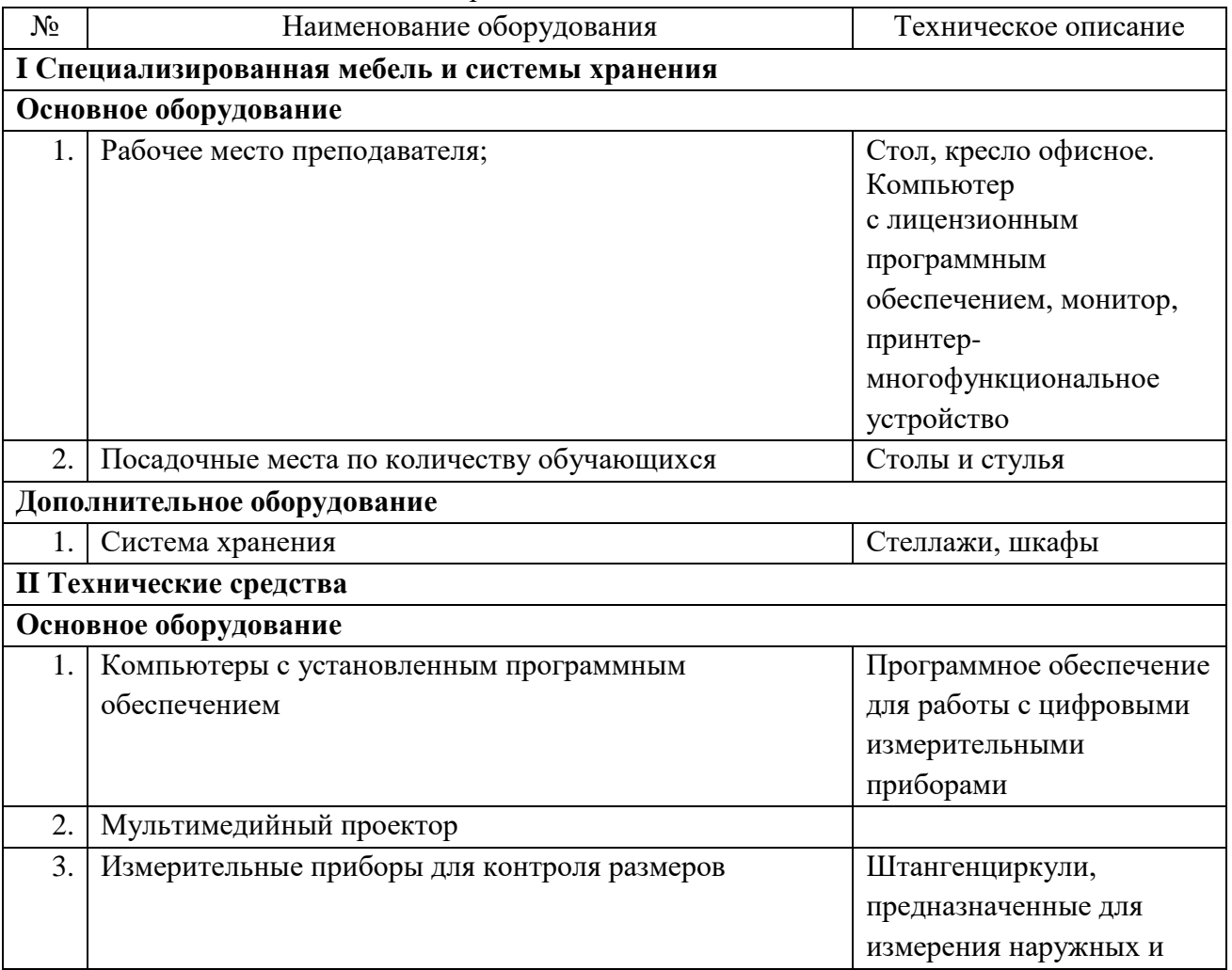

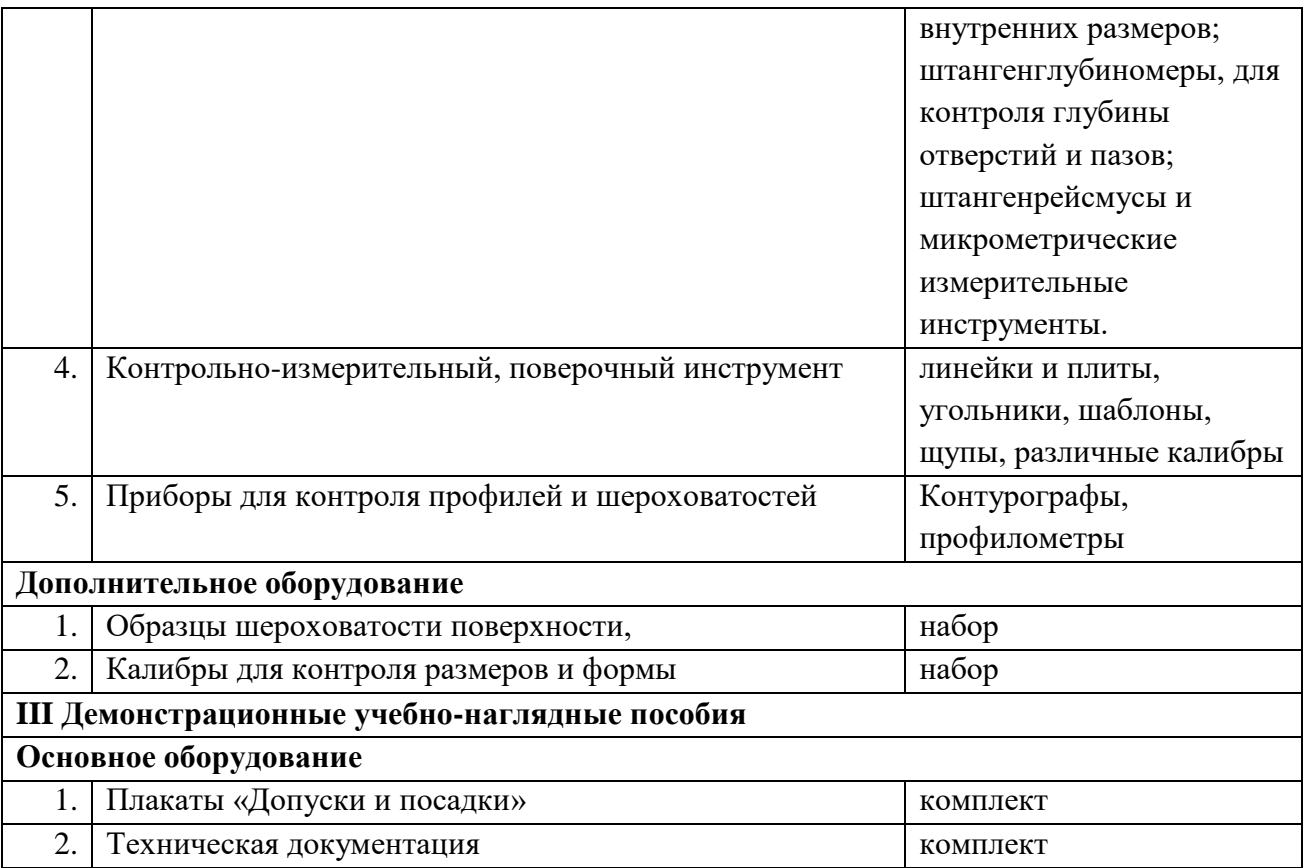

# Кабинет «Материаловедения»*.*

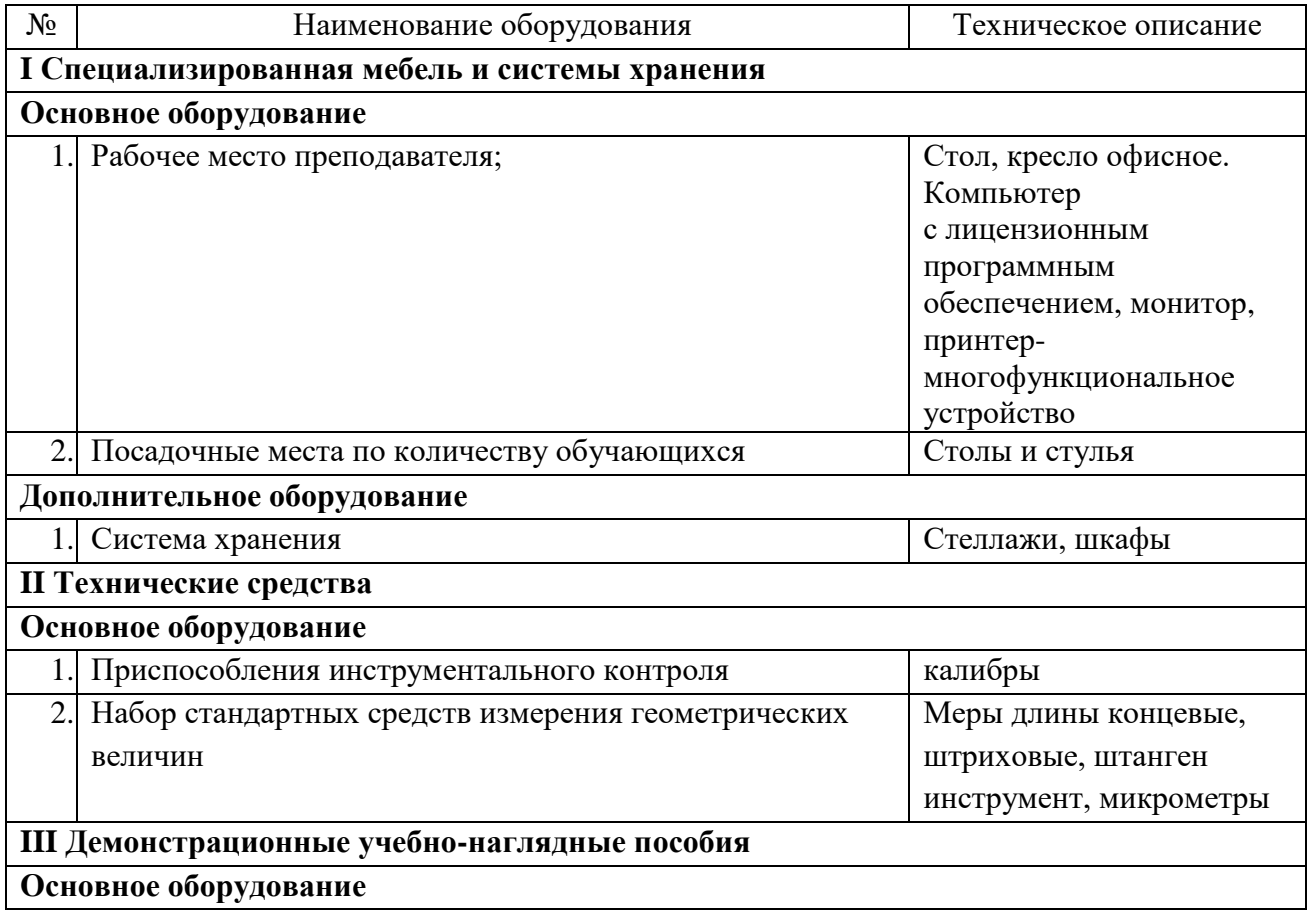

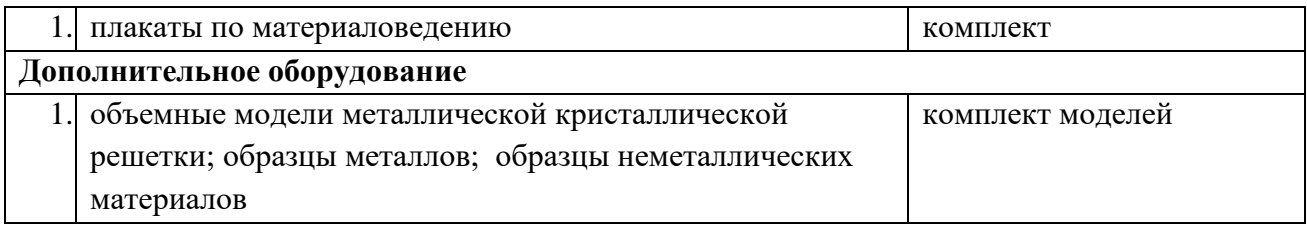

### Кабинет «Электротехники»*.*

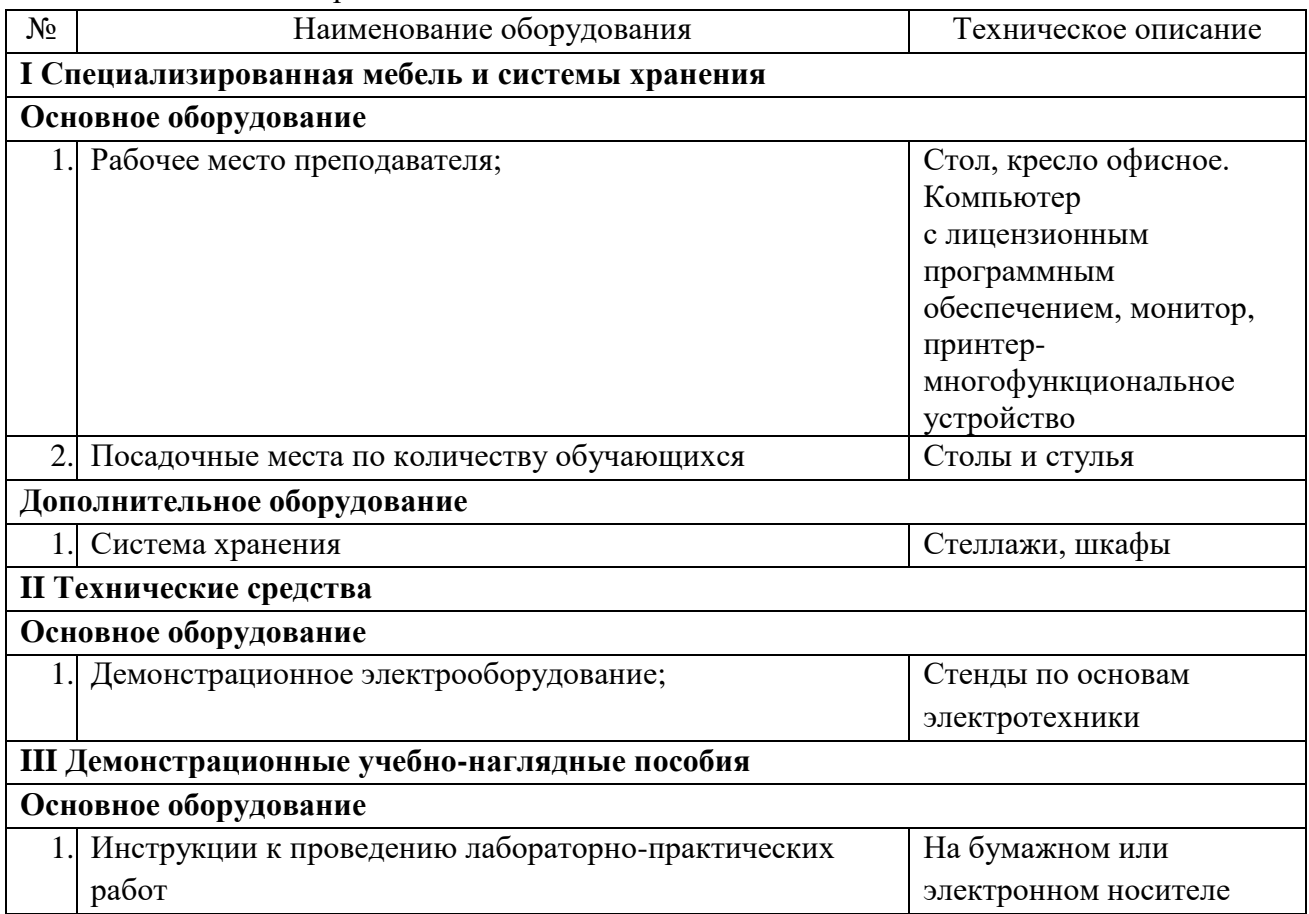

## Кабинет «Технической графики»*.*

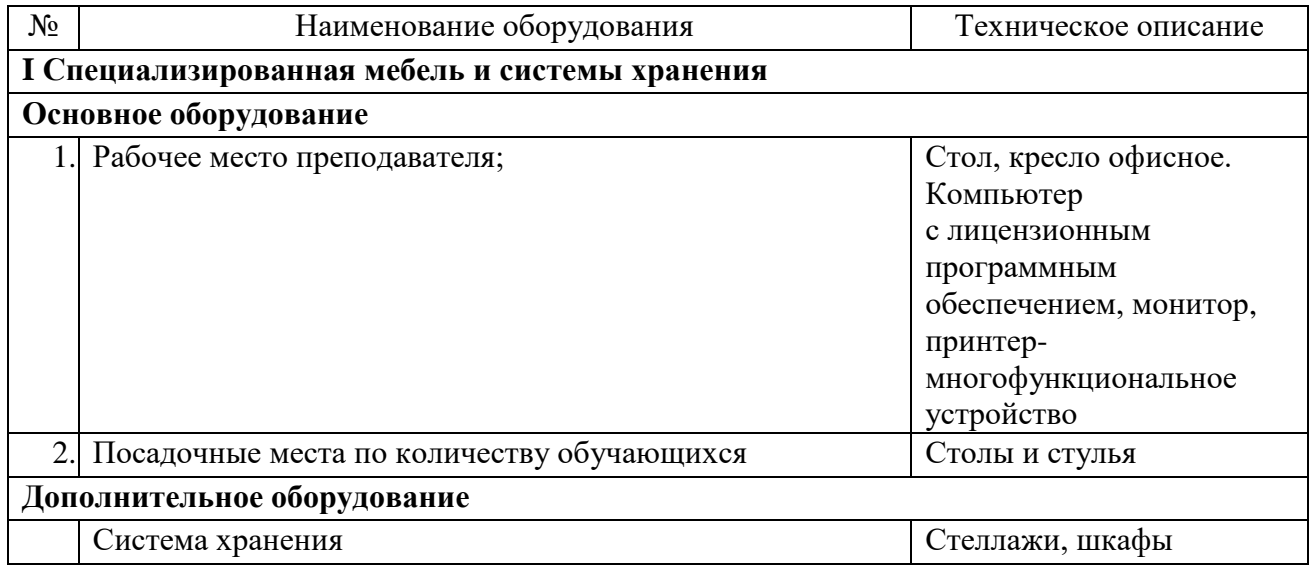
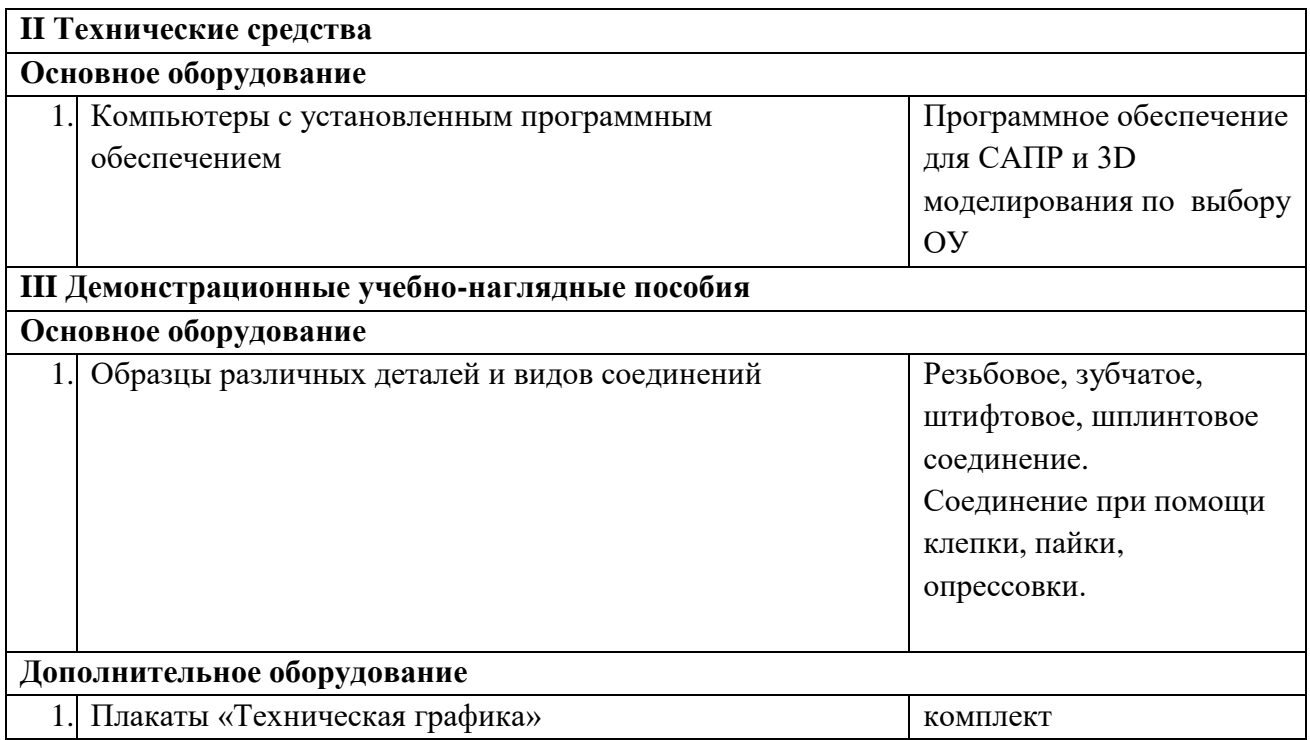

Кабинет «Безопасности жизнедеятельности»*.*

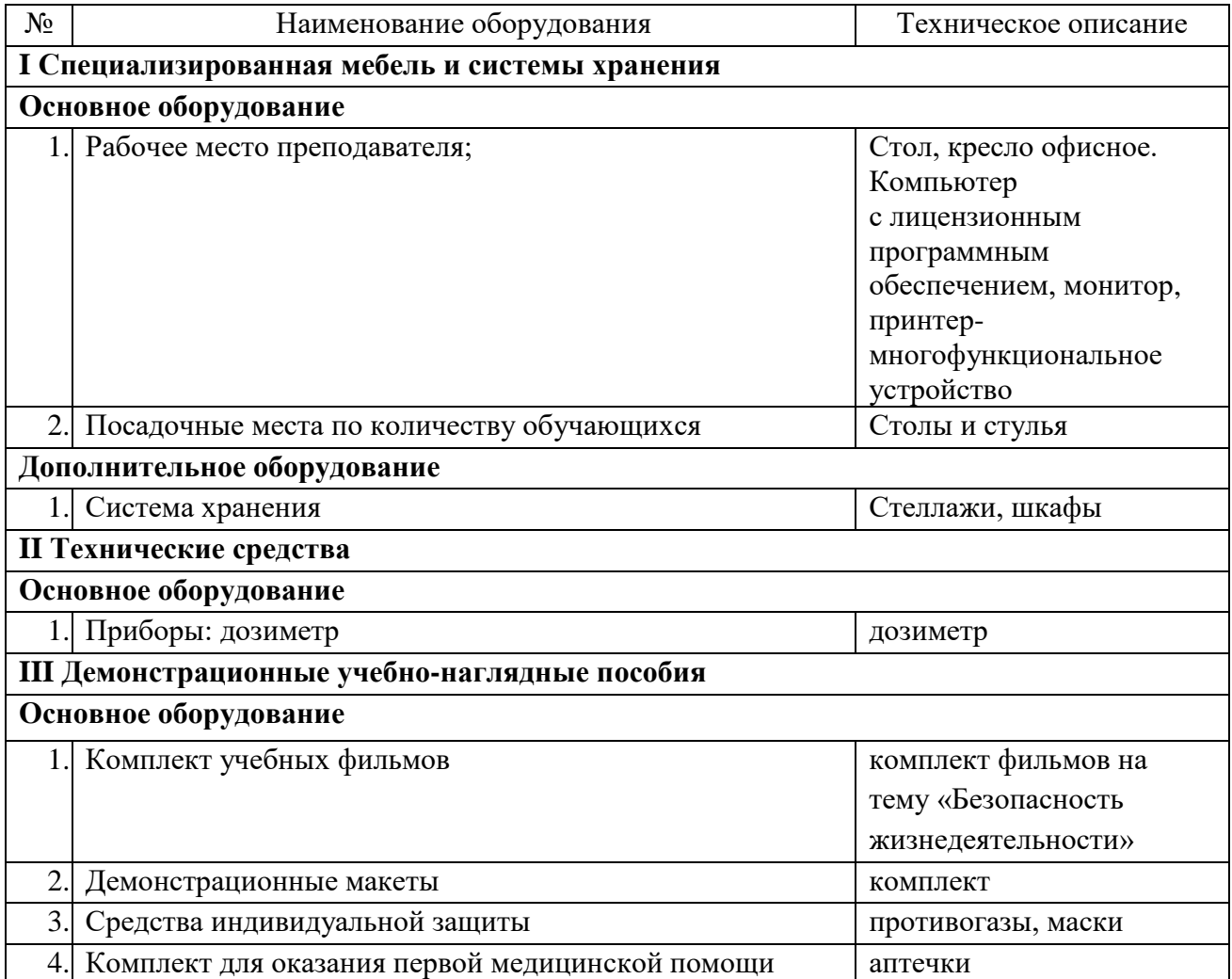

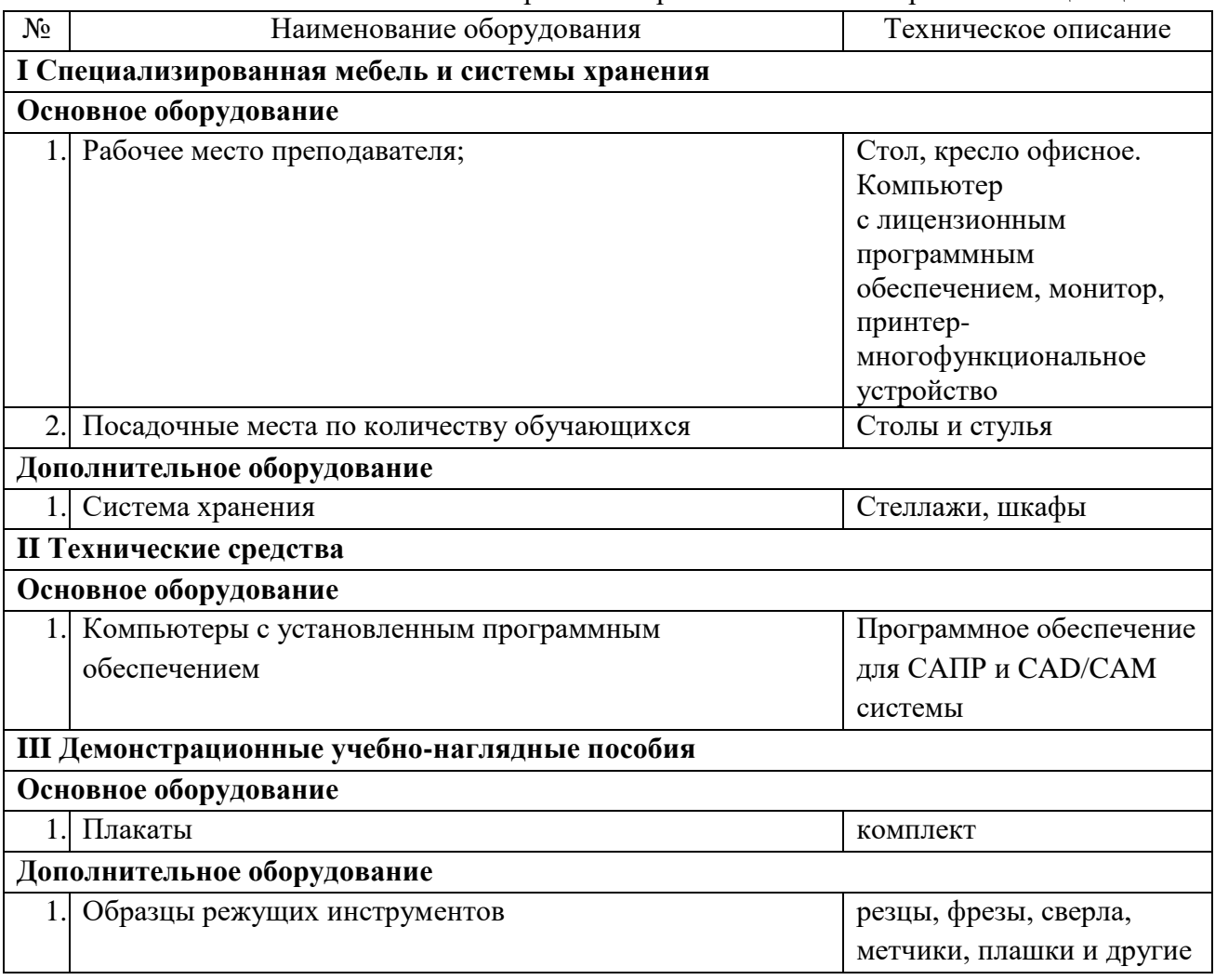

Кабинет «Технологии металлообработки и работы в металлообрабатывающих цехах»*.*

6.1.2.2. Оснащение помещений, задействованных при организации самостоятельной и воспитательной работы.

Кабинет «Для организации самостоятельной и воспитательной работы»

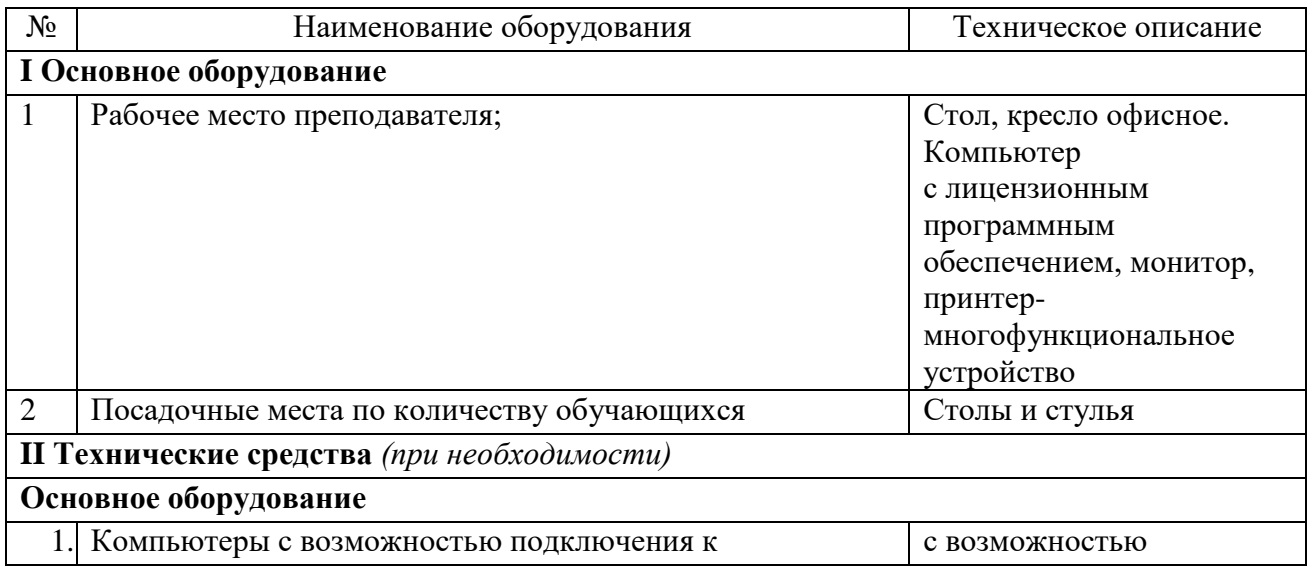

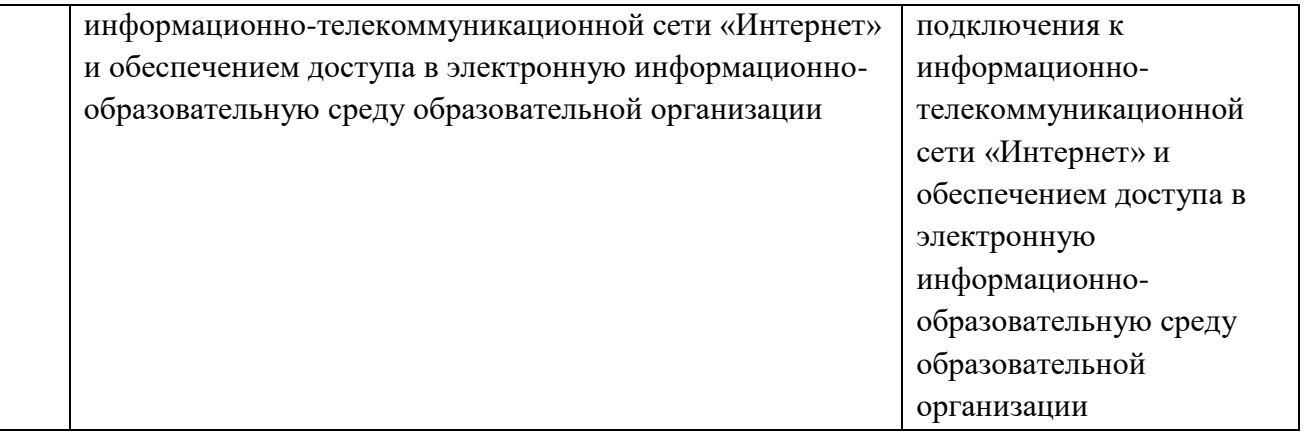

# 6.1.2.3. Оснащение лабораторий

Лаборатория «Измерительная»

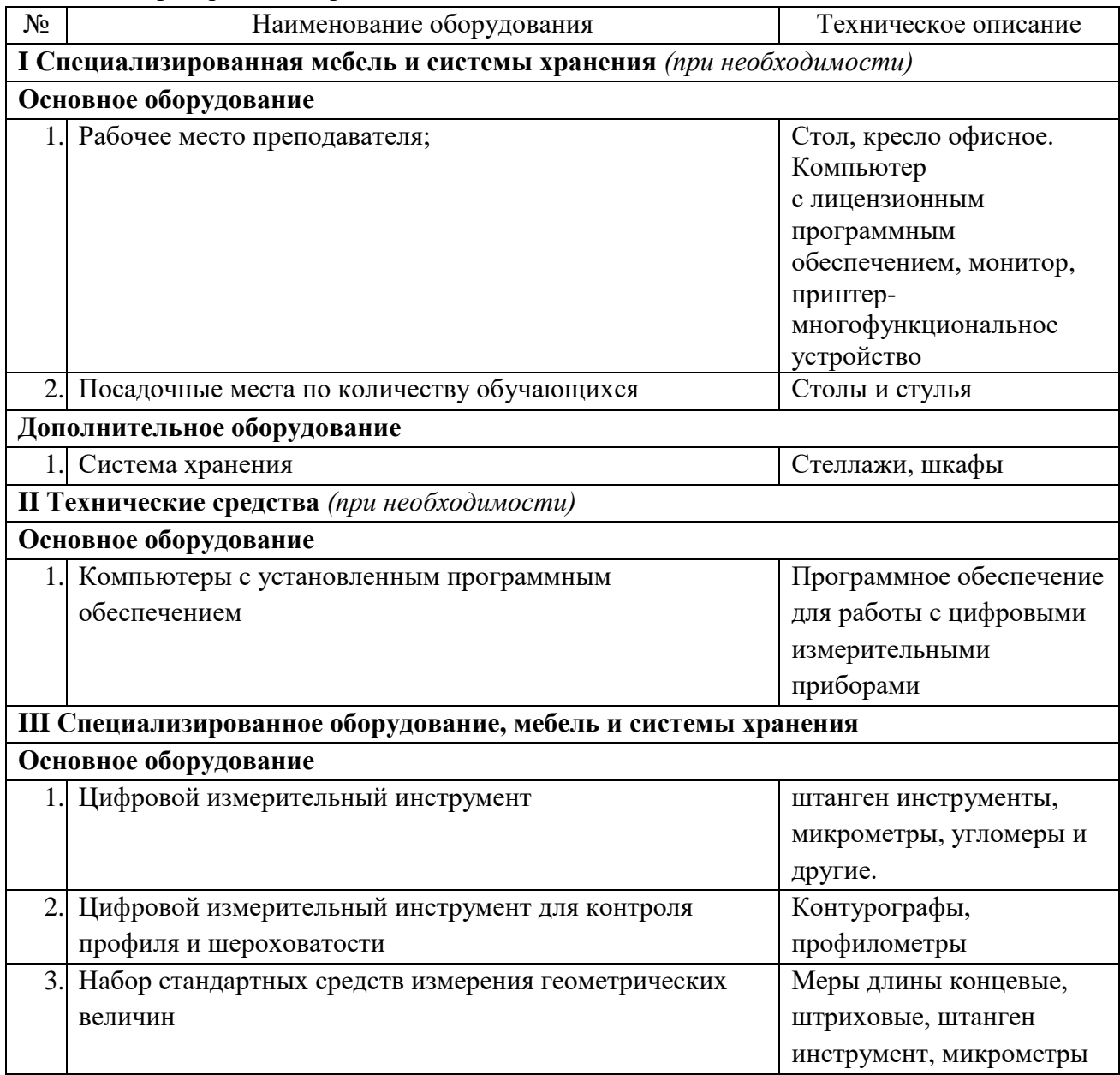

### 6.1.2.4. Оснащение мастерских

Мастерская «Слесарная»*.*

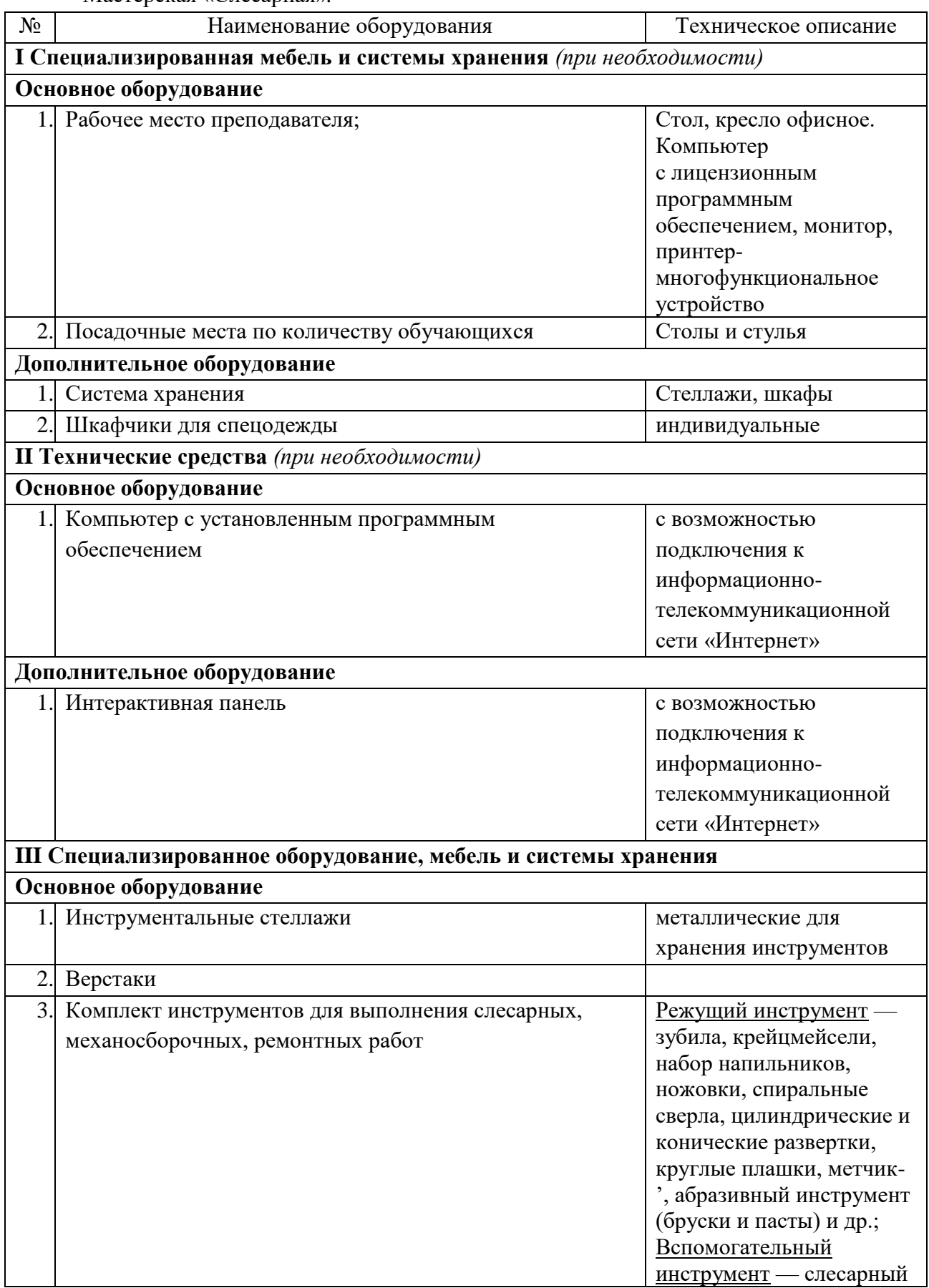

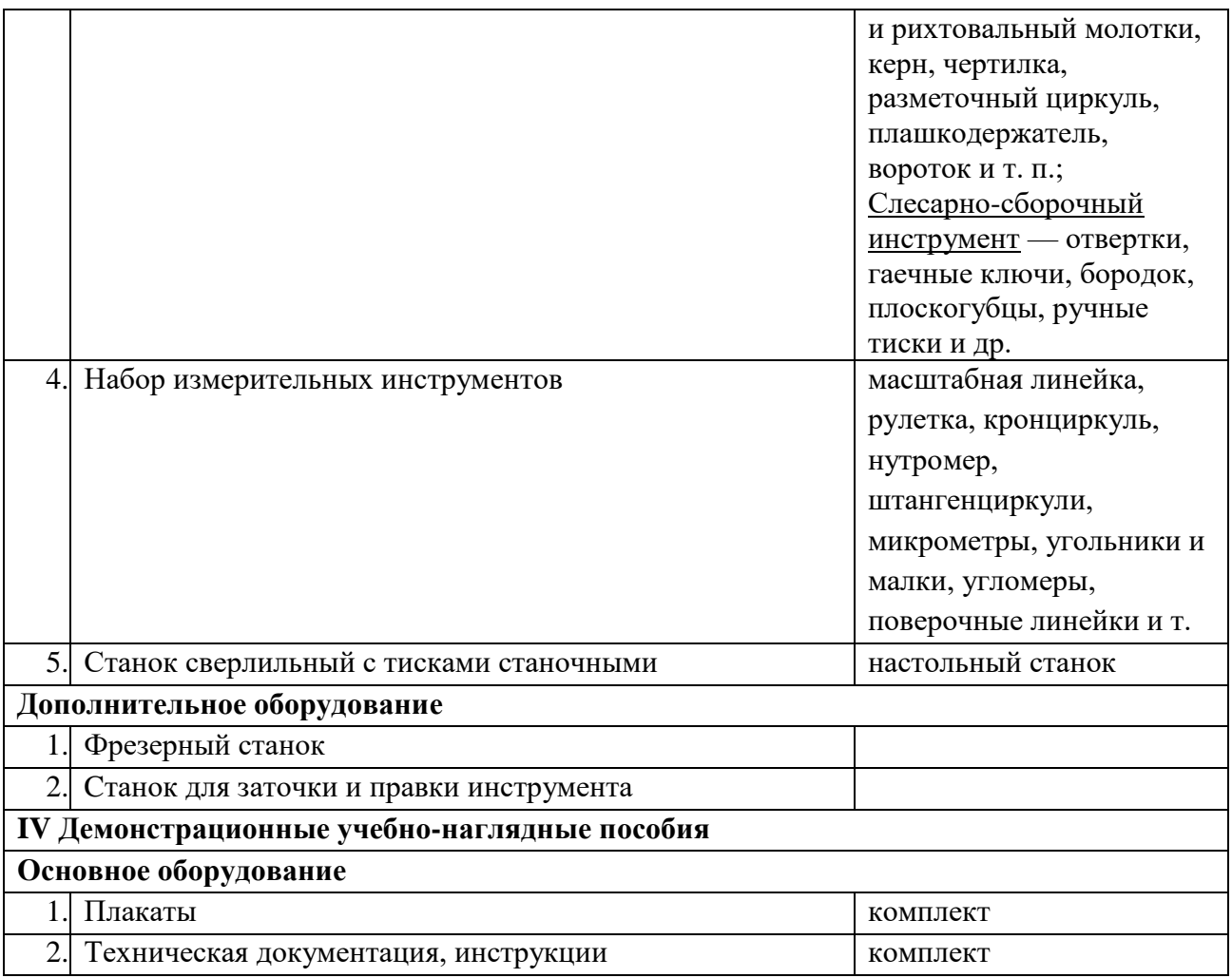

## Мастерская «Станочная»*.*

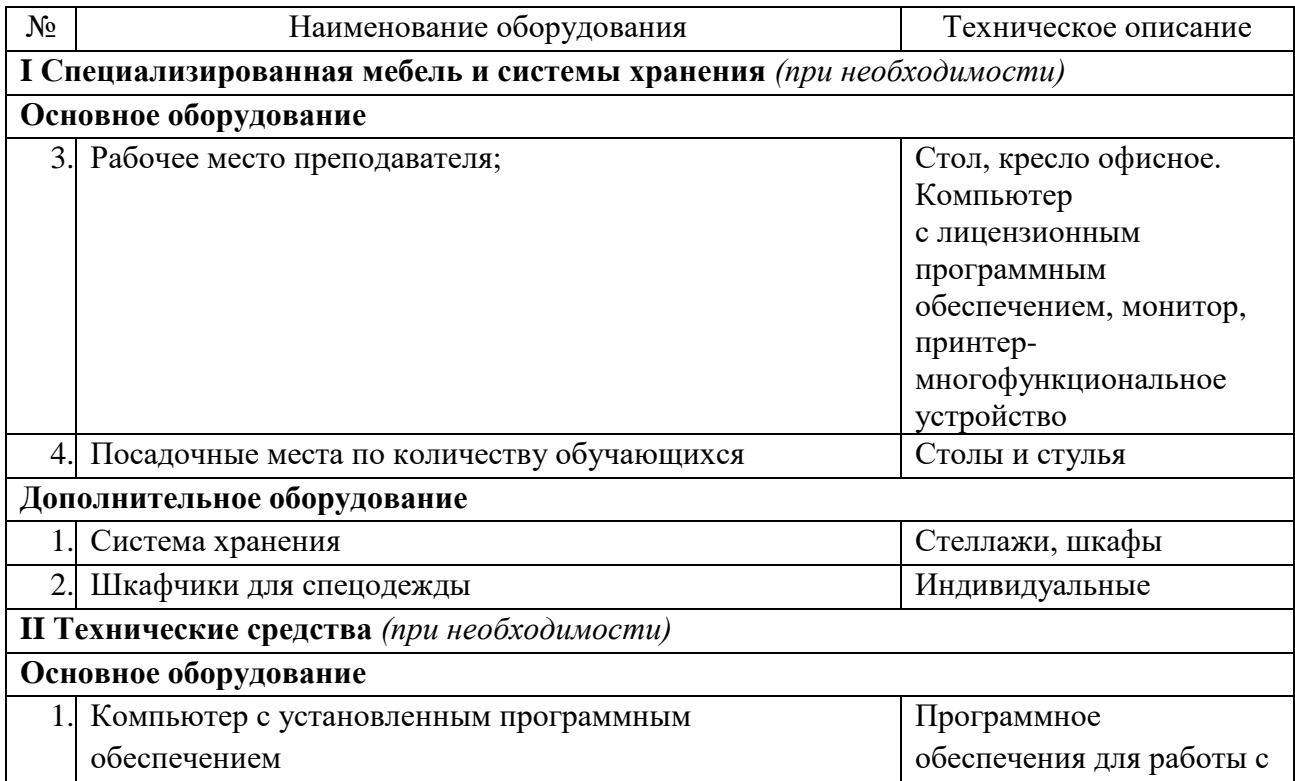

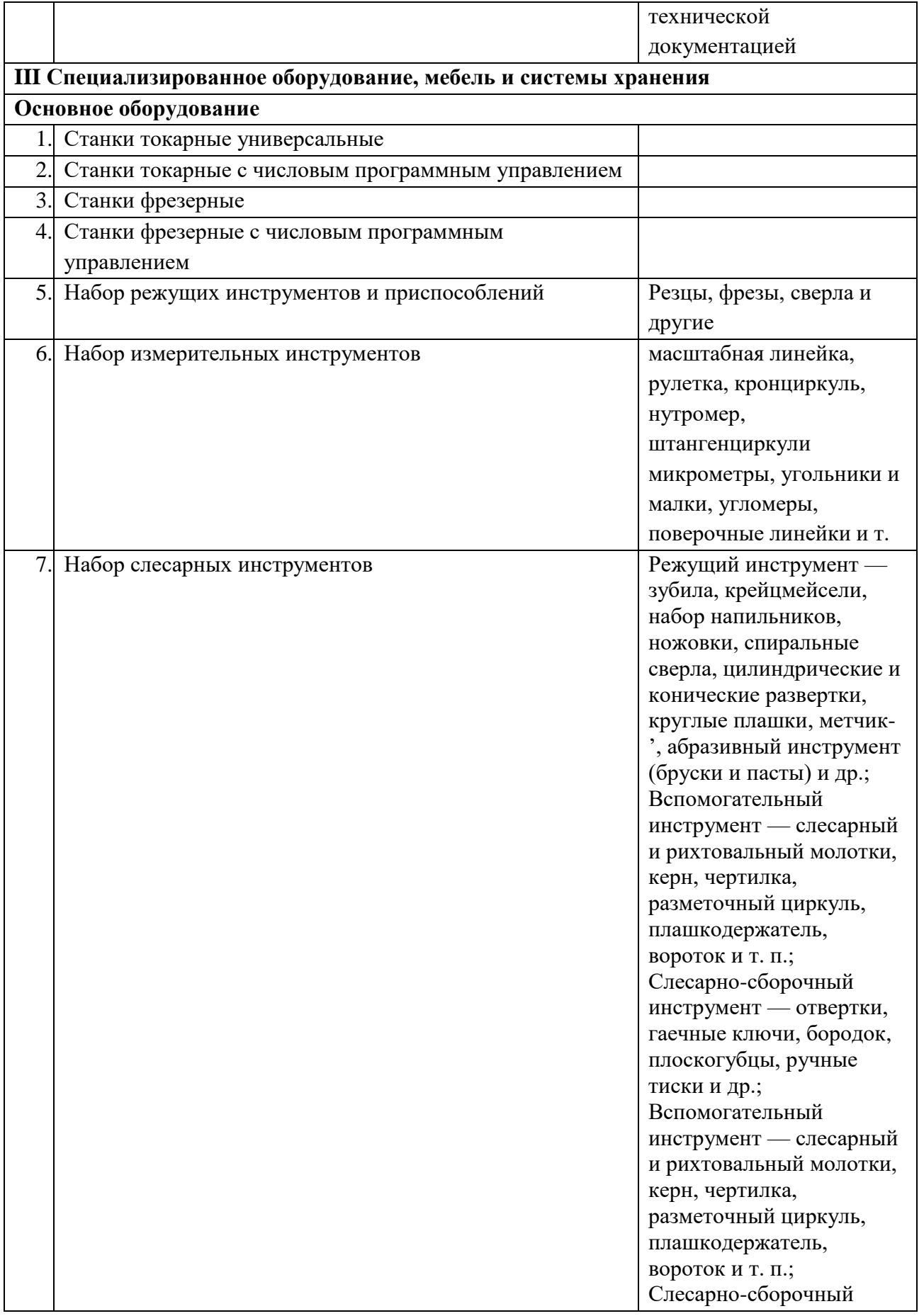

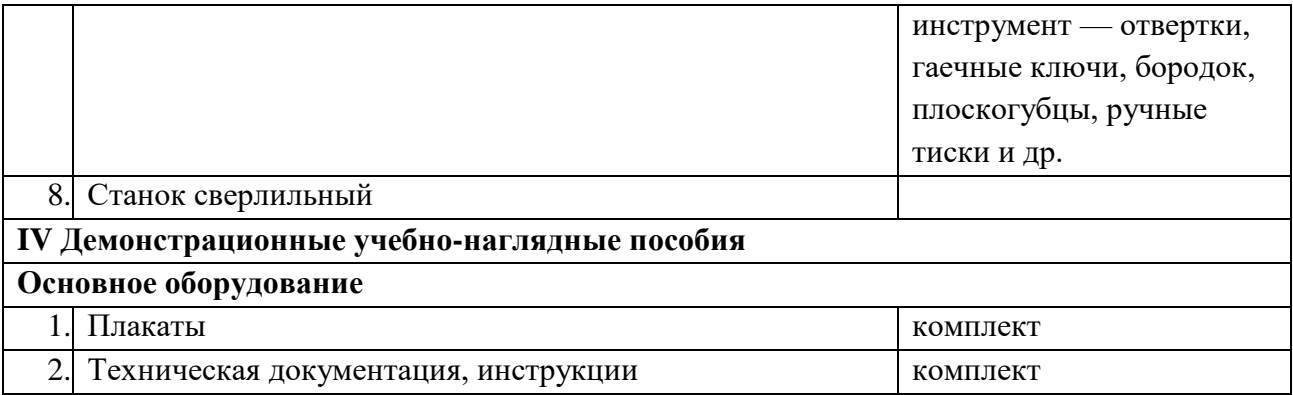

6.1.2.5. Оснащение баз практик

Реализация образовательной программы предполагает обязательную учебную и производственную практику.

Учебная практика реализуется в мастерских техникума при наличии оборудования, инструментов, расходных материалов, обеспечивающих выполнение всех видов работ, определенных содержанием программ профессиональных модулей, в том числе оборудования и инструментов, используемых при проведении чемпионатов профессионального мастерства и указанных в инфраструктурных листах конкурсной документации по компетенции «Токарные работы на станках с ЧПУ», «Фрезерные работы на станках с ЧПУ» (или их аналогов).

Производственная практика реализуется в организациях машиностроительного профиля, обеспечивающих деятельность обучающихся в профессиональной области «Наладка станков и оборудования, обработка деталей, заготовок и изделий на металлообрабатывающих станках с использованием основных технологических процессов машиностроения».

Оборудование предприятий и технологическое оснащение рабочих мест производственной практики должно соответствовать содержанию профессиональной деятельности и дать возможность обучающемуся овладеть профессиональными компетенциями по всем видам деятельности, предусмотренными программой, с использованием современных технологий, материалов и оборудования.

6.1.3. Допускается замена оборудования его виртуальными аналогами.

### 6.2. Учебно-методическое обеспечение образовательной программы

6.2.1. Библиотечный фонд образовательной организации укомплектован печатными изданиями и (или) электронными изданиями по каждой дисциплине (модулю) из расчета не менее 0,25 экземпляра каждого из изданий, указанных в рабочих программах дисциплин (модулей) в качестве основной литературы, на одного обучающегося из числа лиц, одновременно осваивающих соответствующую дисциплину (модуль).

В случае наличия электронной информационно-образовательной среды допускается замена печатного библиотечного фонда предоставлением права одновременного доступа не менее 25 процентов обучающихся к цифровой (электронной) библиотеке.

Обучающимся обеспечен доступ (удаленный доступ), в том числе в случае применения электронного обучения, дистанционных образовательных технологий, к современным профессиональным базам данных и информационным справочным системам, состав которых определяется в рабочих программах дисциплин (модулей) и подлежит обновлению (при необходимости).

Образовательная программа обеспечена учебно-методической документацией по всем учебным дисциплинам (модулям).

6.2.2. Обучающиеся инвалиды и лица с ограниченными возможностями здоровья обеспечены печатными и (или) электронными учебными изданиями, адаптированными при необходимости для обучения указанных обучающихся.

6.2.3. Перечень необходимого комплекта лицензионного и свободно распространяемого программного обеспечения, в том числе отечественного производства.

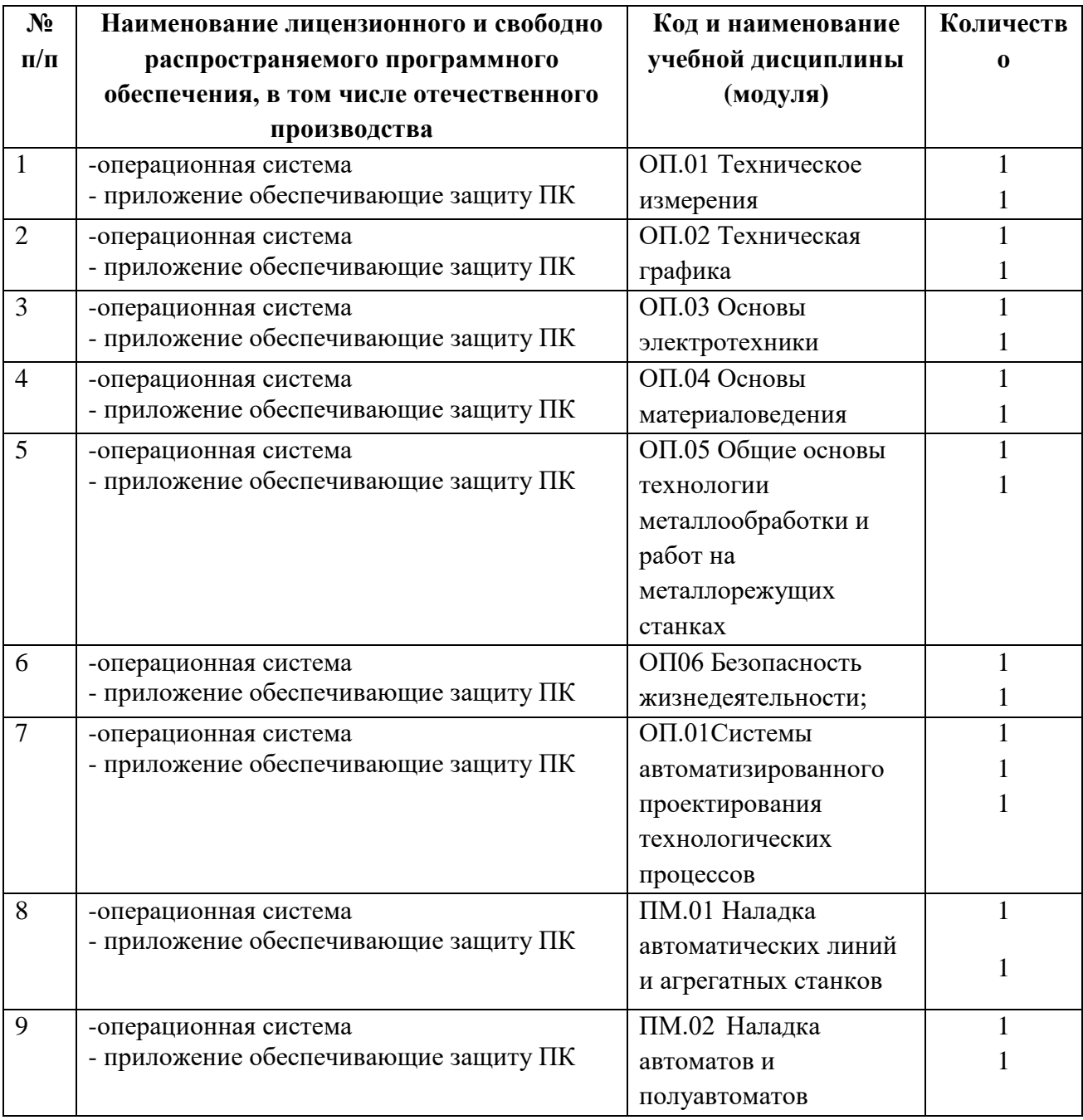

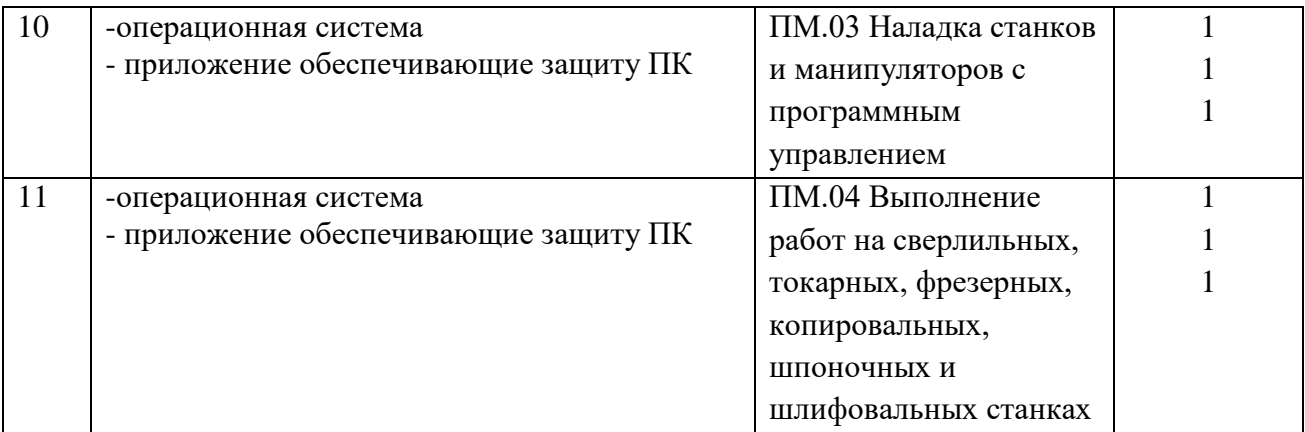

### 6.3. Практическая подготовка обучающихся

6.3.1. Практическая подготовка при реализации образовательных программ среднего профессионального образования направлена на совершенствование модели практикоориентированного обучения, усиление роли работодателей при подготовке квалифицированных рабочих, служащих, специалистов среднего звена путем расширения компонентов (частей) образовательных программ, предусматривающих моделирование условий, непосредственно связанных с будущей профессиональной деятельностью, а также обеспечения условий для получения обучающимися практических навыков и компетенций, соответствующих требованиям, предъявляемым работодателями к квалификациям специалистов, рабочих.

6.3.2. Образовательная организация самостоятельно проектирует реализацию образовательной программы и ее отдельных частей (дисциплины, междисциплинарные модули, междисциплинарные курсы, профессиональные модули, практика и другие компоненты) совместно с работодателем (профильной организацией) в форме практической подготовки с учетом требований ФГОС СПО и специфики получаемой профессии.

6.3.3. Образовательная деятельность в форме практической подготовки:

 реализуется на рабочем месте предприятия работодателя (профильной организации) при проведении практических и лабораторных занятий, выполнении курсового проектирования, всех видов практики и иных видов учебной деятельности;

 предусматривает демонстрацию практических навыков, выполнение, моделирование обучающимися определенных видов работ для решения практических задач, связанных с будущей профессиональной деятельностью в условиях, приближенных к реальным производственным;

 может включать в себя отдельные лекции, семинары, мастер-классы, которые предусматривают передачу обучающимся учебной информации, необходимой для последующего выполнения работ, связанных с будущей профессиональной деятельностью.

6.3.4. Образовательная деятельность в форме практической подготовки организована на любом курсе обучения, охватывая дисциплины, междисциплинарные модули, профессиональные модули, все виды практики, предусмотренные учебным планом образовательной программы.

6.3.5. Практическая подготовка организуется в учебных, учебно-производственных лабораториях, мастерских, учебно-опытных хозяйствах, учебных полигонах, учебных базах практики и иных структурных подразделениях образовательной организации, а также в специально оборудованных помещениях (рабочих местах) профильных организаций на основании договора о практической подготовке обучающихся, заключаемого между образовательной организацией и профильной организацией (работодателем), осуществляющей деятельность по профилю соответствующей образовательной программы.

6.3.6. Результаты освоения образовательной программы (ее отдельных частей) могут быть оценены в рамках промежуточной и государственной итоговой аттестации, организованных в форме демонстрационного экзамена, в том числе на рабочем месте работодателя (профильной организации).

6.4. Организация воспитания обучающихся

6.4.1. Воспитание обучающихся при освоении ими основной образовательной программы осуществляется на основе включаемых в настоящую образовательную программу рабочей программы воспитания и календарного плана воспитательной работы (приложение 4).

6.4.2. Рабочую программу воспитания и календарный план воспитательной работы образовательная организация разрабатывает и утверждает самостоятельно с учетом примерных рабочей программы воспитания и календарного плана воспитательной работы.

6.4.3. В разработке рабочей программы воспитания и календарного плана воспитательной работы имеют право принимать участие советы обучающихся, советы родителей, представители работодателей и (или) их объединений (при их наличии).

6.5. Кадровые условия реализации образовательной программы

6.5.1. Реализация образовательной программы обеспечивается педагогическими работниками образовательной организации, а также лицами, привлекаемыми к реализации образовательной программы на иных условиях, в том числе из числа руководителей и работников организаций, направление деятельности которых соответствует профилю преподаваемой дисциплины (модуля) стаж работы в данной профессиональной области не менее трех лет.

Квалификация педагогических работников образовательной организации должна отвечать квалификационным требованиям, указанным в квалификационных справочниках и (или) профессиональных стандартах (при наличии).

Работники, привлекаемые к реализации образовательной программы, получают дополнительное профессиональное образование по программам повышения квалификации не реже одного раза в три года с учетом расширения спектра профессиональных компетенций, в том числе в форме стажировки в организациях, направление деятельности которых соответствует области профессиональной деятельности, указанной в пункте 1.15 ФГОС СПО, а также в других областях профессиональной деятельности и (или) сферах профессиональной деятельности при условии соответствия полученных компетенций требованиям к квалификации педагогического работника.

Доля педагогических работников (в приведенных к целочисленным значениям ставок), имеющих опыт деятельности не менее трех лет в организациях, направление деятельности которых соответствует области профессиональной деятельности, указанной в пункте 1.15 ФГОС СПО, в общем числе педагогических работников, обеспечивающих освоение обучающимися профессиональных модулей образовательной программы, составляет не менее 25 процентов.

6.6. Финансовые условия реализации образовательной программы

6.6.1. Расчеты нормативных затрат оказания государственных услуг по реализации образовательной программы

Расчеты нормативных затрат оказания государственных услуг по реализации образовательной программы осуществляются в соответствии с Перечнем и составом стоимостных групп профессий и специальностей по государственным услугам по реализации основных профессиональных образовательных программ среднего профессионального образования — программ подготовки специалистов среднего звена, итоговые значения и величина составляющих базовых нормативов затрат по государственным услугам по стоимостным группам профессий и специальностей, отраслевые корректирующие коэффициенты и порядок их применения, утвержденным Минпросвещения России 1 июля 2021 г. № АН-16/11вн.

Нормативные затраты на оказание государственных услуг в сфере образования по реализации образовательной программы включают в себя затраты на оплату труда преподавателей и мастеров производственного обучения с учетом обеспечения уровня средней заработной платы педагогических работников за выполняемую ими учебную (преподавательскую) работу и другую работу в соответствии с Указом Президента Российской Федерации от 7 мая 2012 г. № 597 «О мероприятиях по реализации государственной социальной политики».

### **Раздел 7. Формирование оценочных материалов для проведения государственной итоговой аттестации**

7.1. Государственная итоговая аттестация (далее – ГИА) является обязательной для образовательных организаций СПО. Она проводится по завершении всего курса обучения по направлению подготовки. В ходе ГИА оценивается степень соответствия сформированных компетенций выпускников требованиям ФГОС СПО.

7.2. Выпускники, освоившие программы подготовки квалифицированных рабочих, служащих, сдают ГИА в форме демонстрационного экзамена.

Государственная итоговая аттестация завершается присвоением квалификации квалифицированного рабочего, служащего: Наладчик станков и манипуляторов с программным управлением, Станочник широкого профиля.

7.3. Для государственной итоговой аттестации образовательной организацией разработана программа государственной итоговой аттестации и оценочные материалы.

7.4. Содержание ГИА включает структуру оценочных материалов, комплекс требований и рекомендаций для проведения демонстрационного экзамена профильного уровня.

### **Приложение 1** к ОПОП-П по профессии 15.01.23 Наладчик станков и оборудования в механообработке

**Матрица компетенций выпускника 15.01.23 Наладчик станков и оборудования в механообработке**

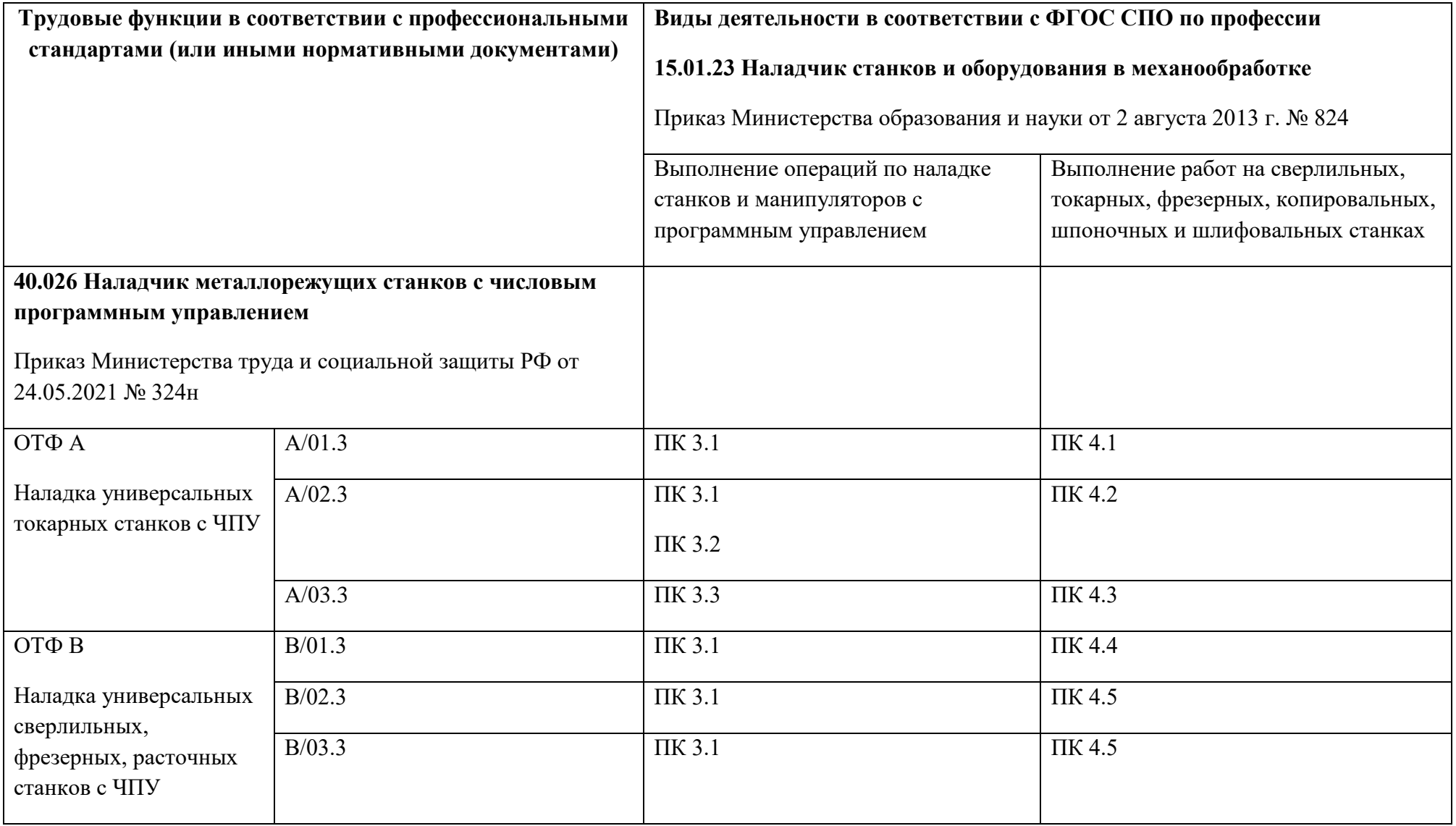

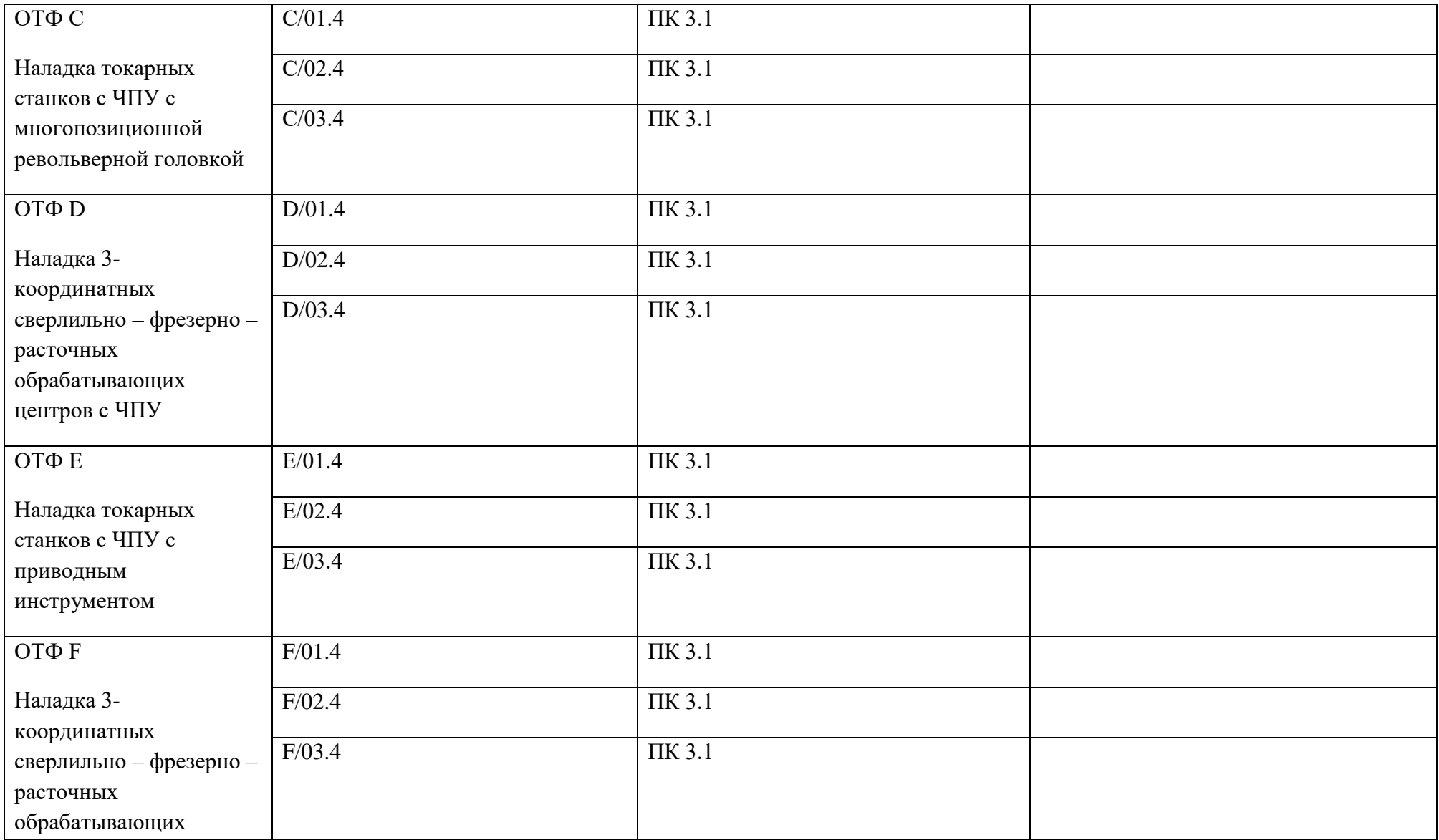

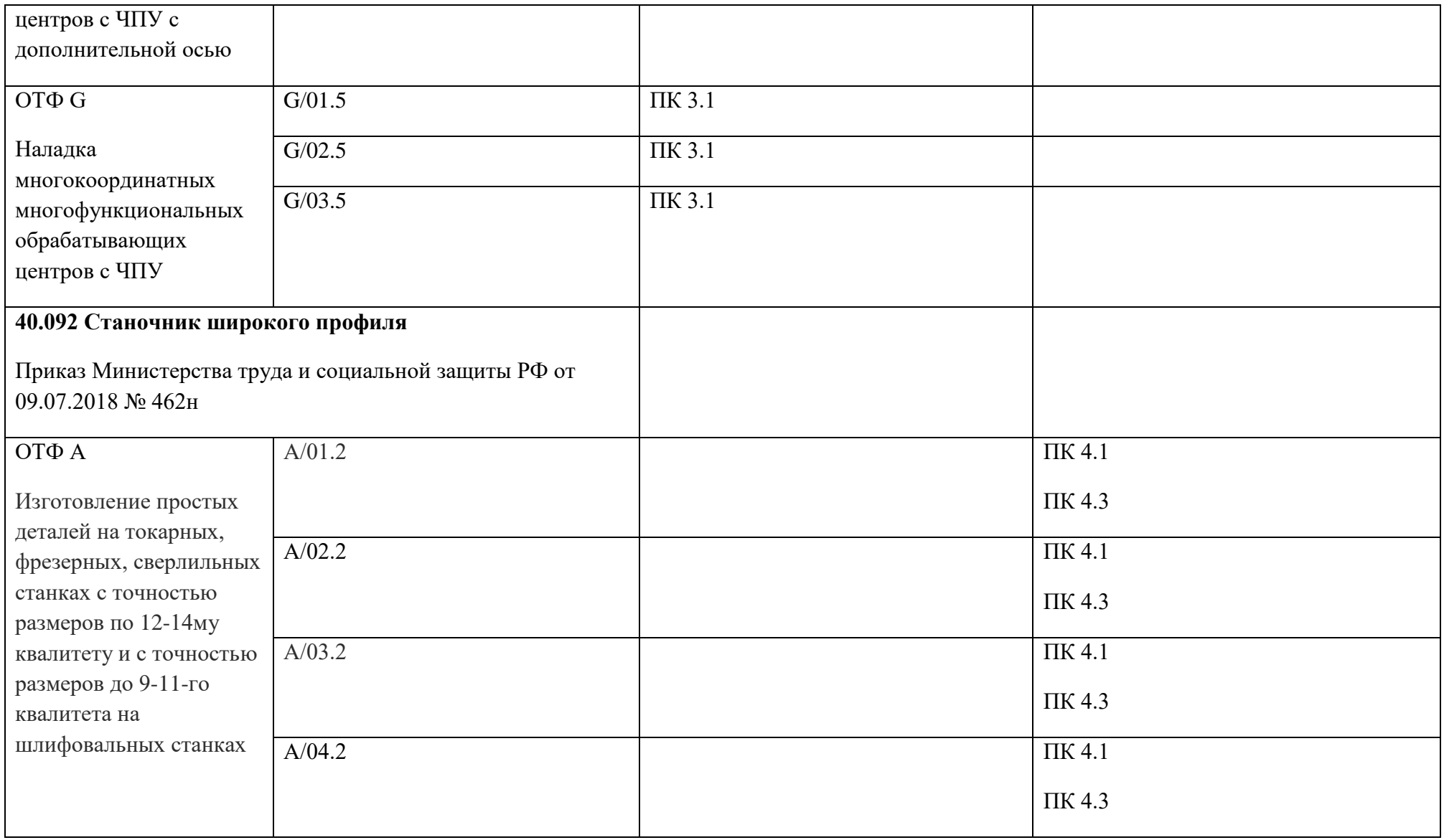

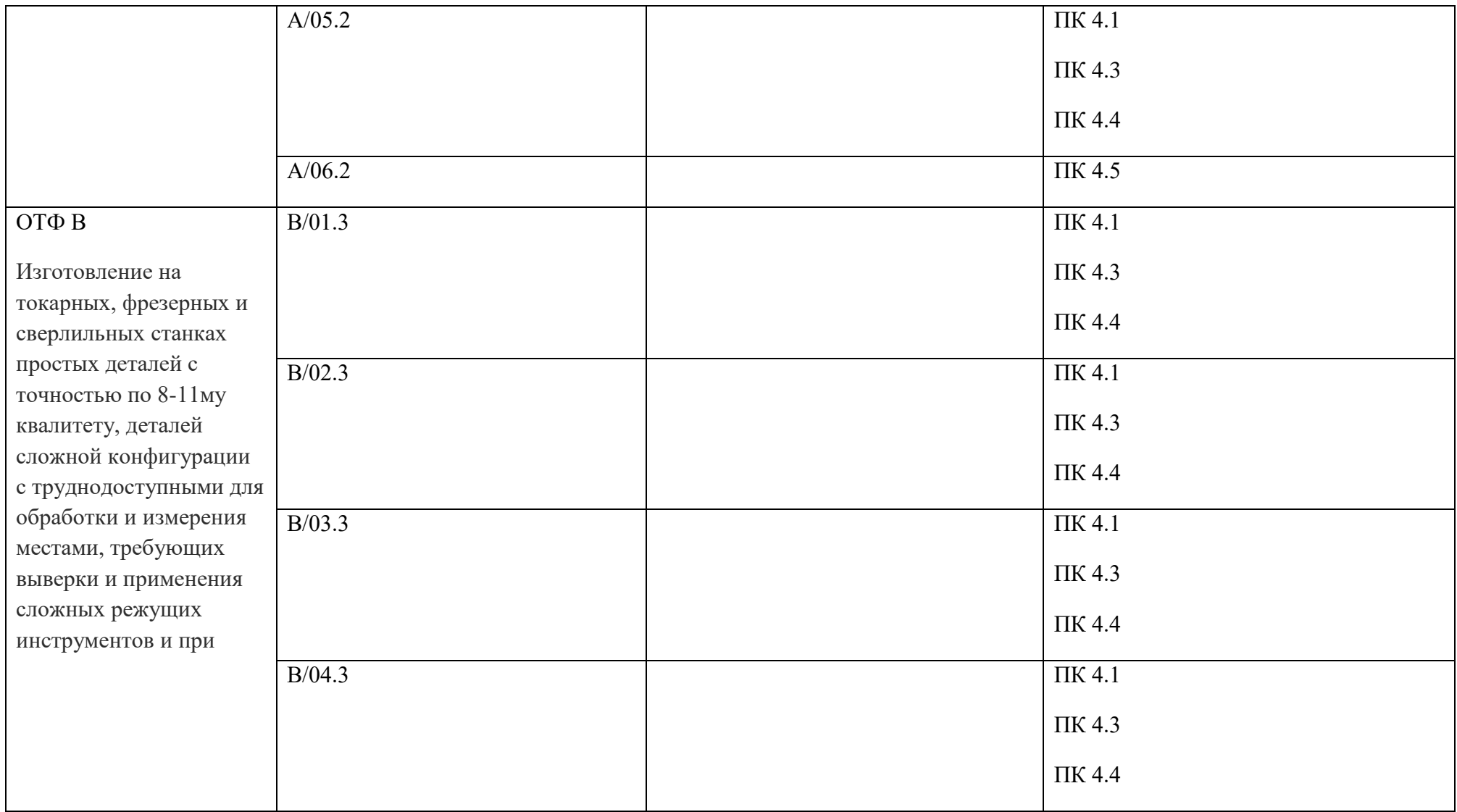

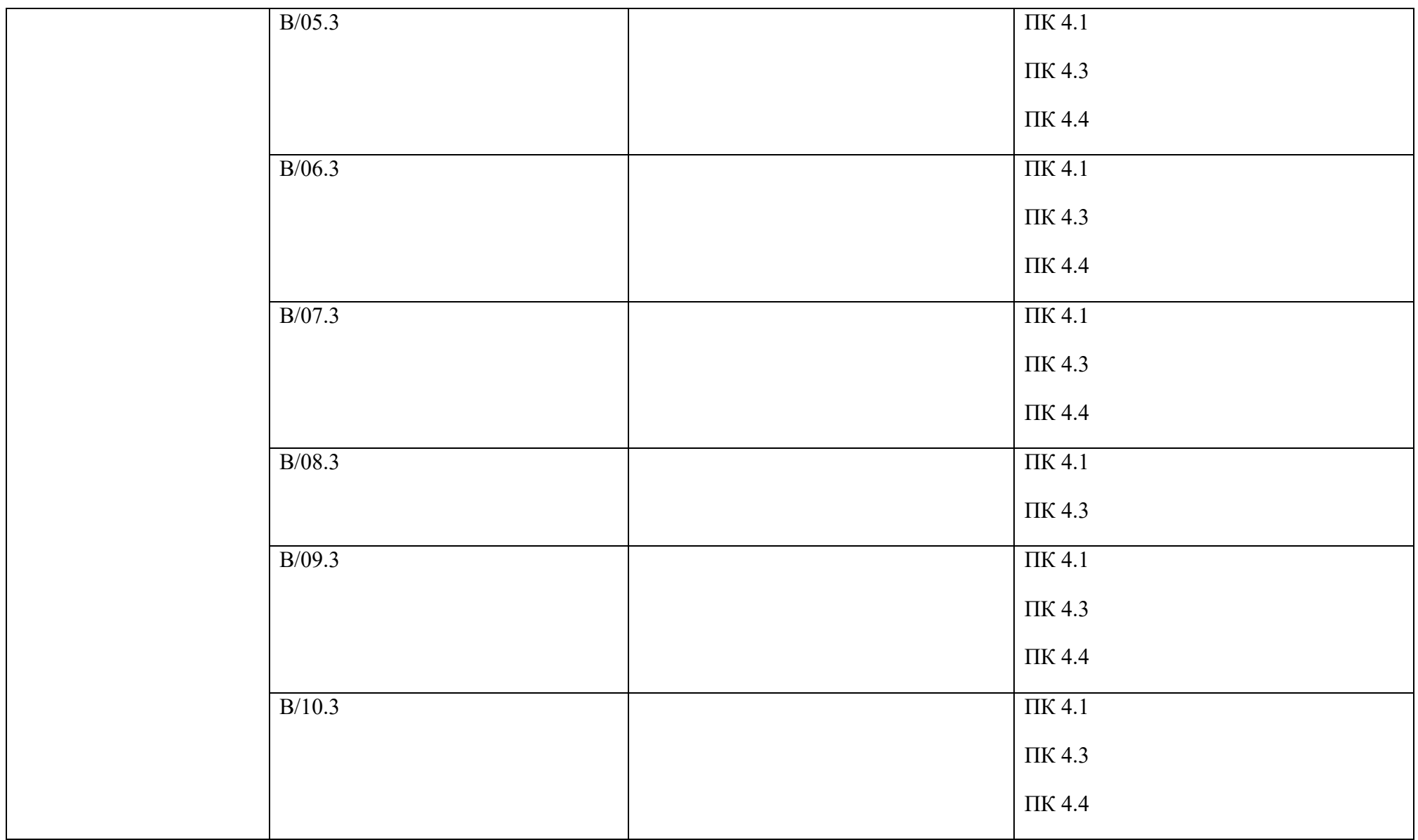

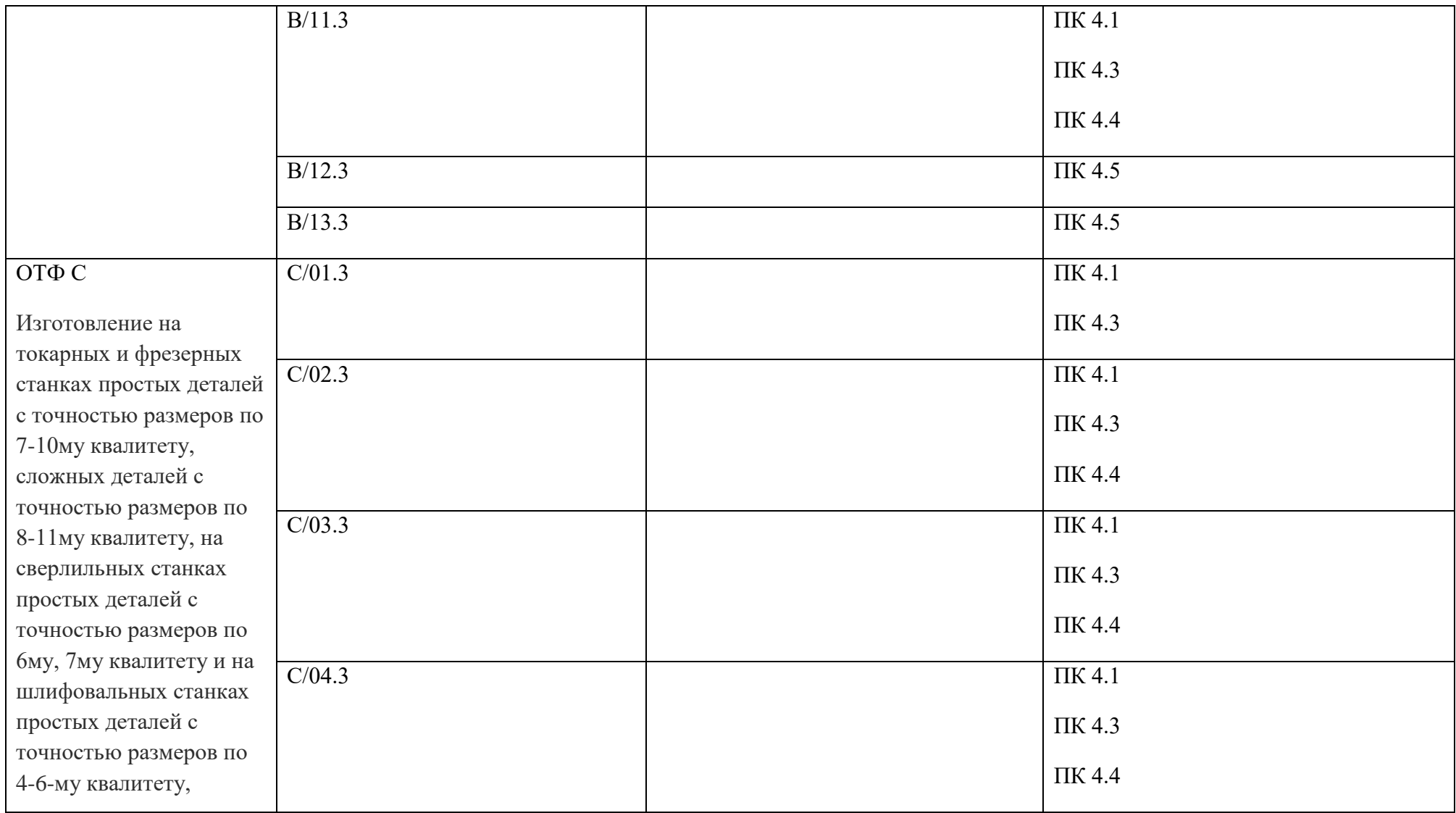

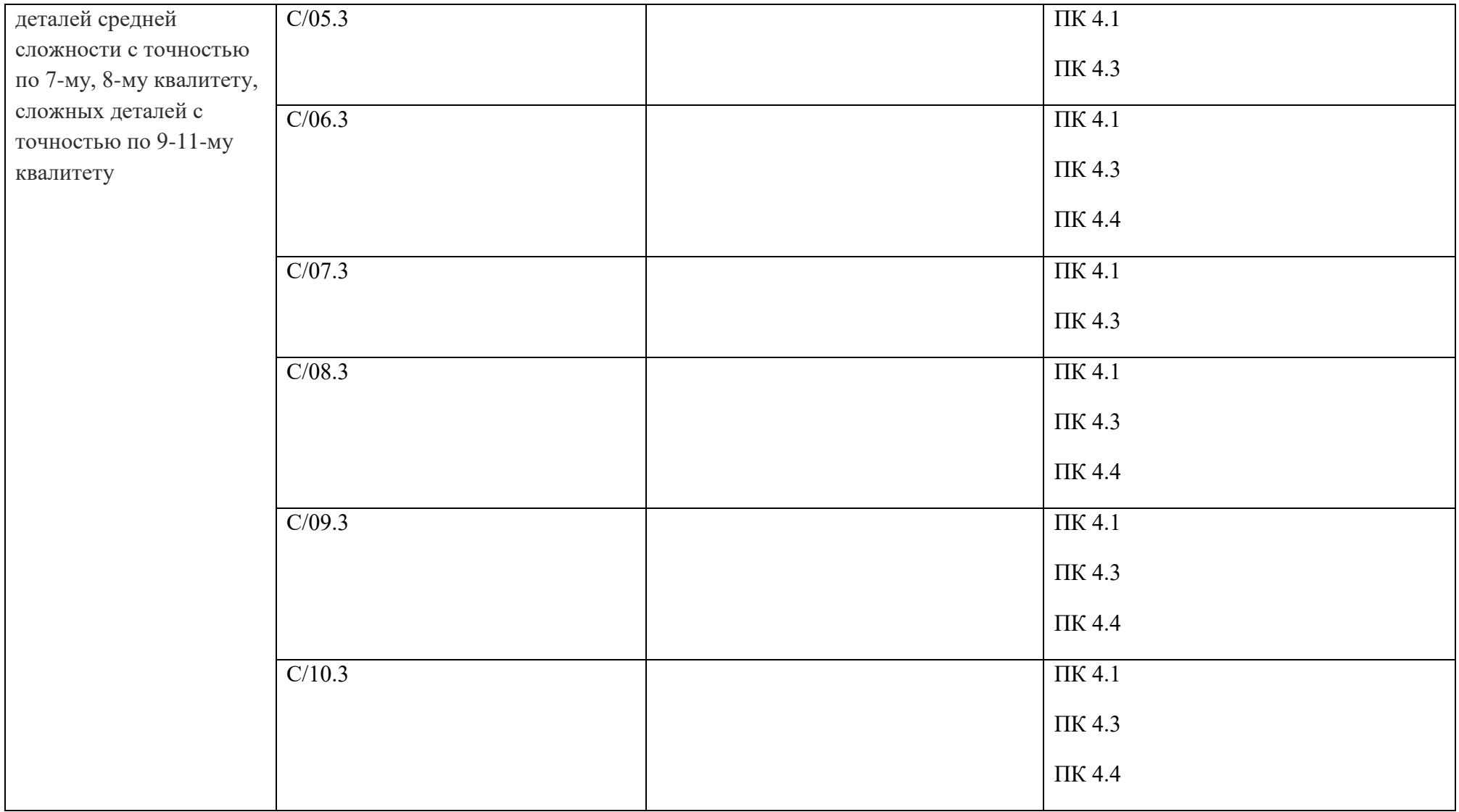

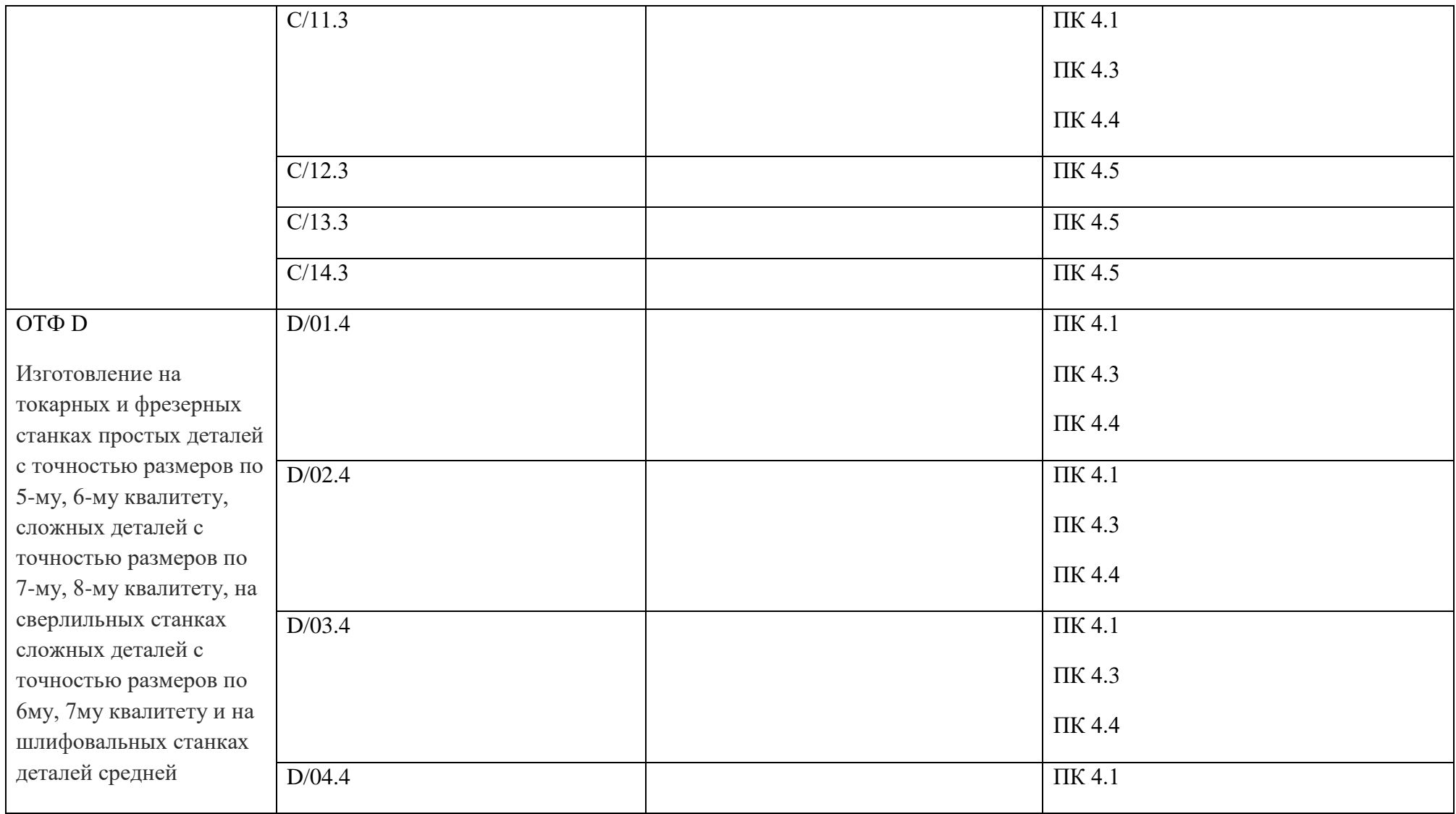

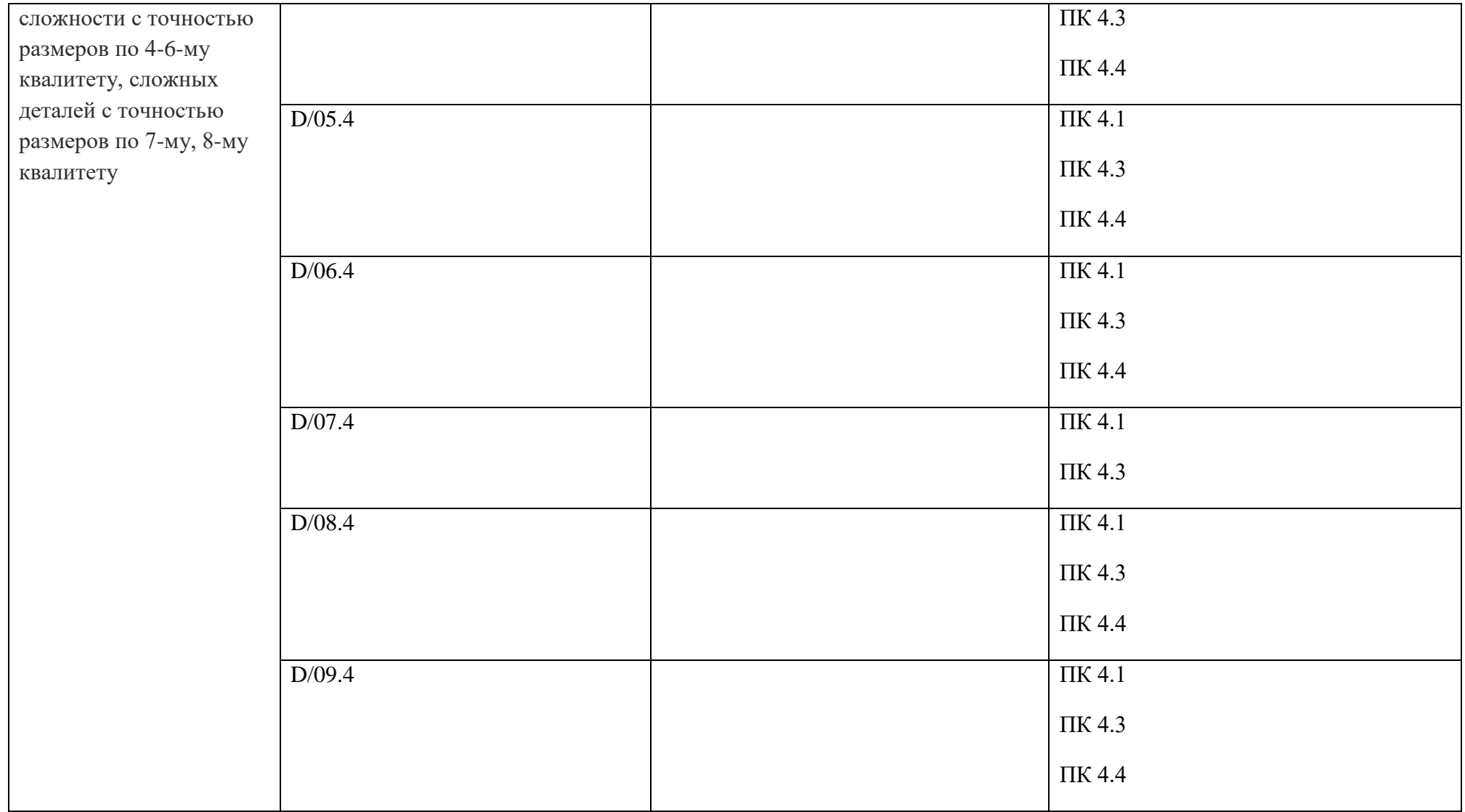

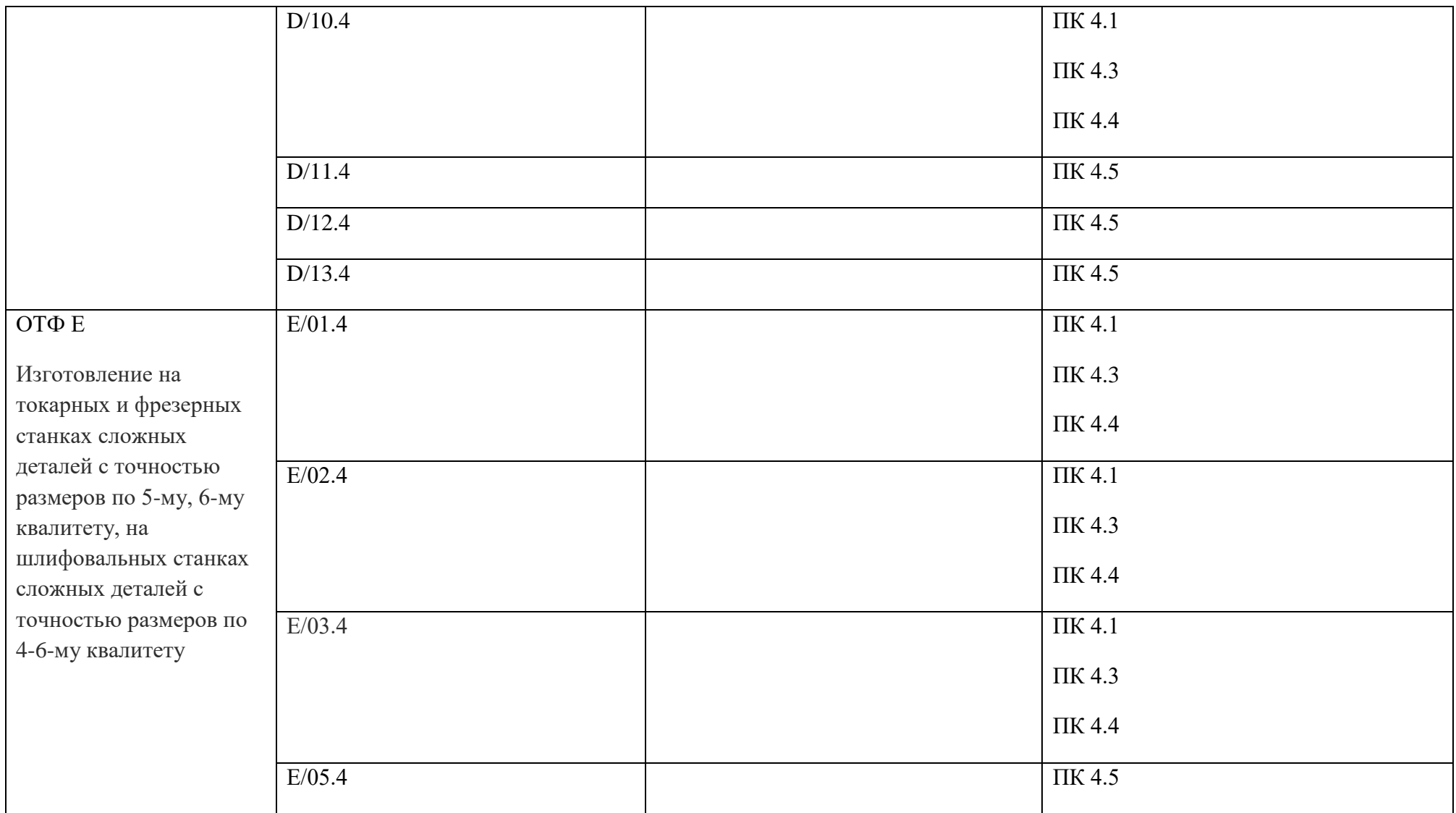

**Обозначения:** ПС – профессиональный стандарт; ОТФ – обобщенная трудовая функция; ТФ – трудовая функция

**Приложение 2. Программы профессиональных модулей**

**Приложение 2.1 к ОПОП-П по профессии** 15.01.23 Наладчик станков и оборудования в механообработке

### **РАБОЧАЯ ПРОГРАММА ПРОФЕССИОНАЛЬНОГО МОДУЛЯ**

### **ПМ.03 НАЛАДКА СТАНКОВ И МАНИПУЛЯТОРОВ С ПРОГРАММНЫМ УПРАВЛЕНИЕМ**

### **Обязательный профессиональный блок**

## **СОДЕРЖАНИЕ**

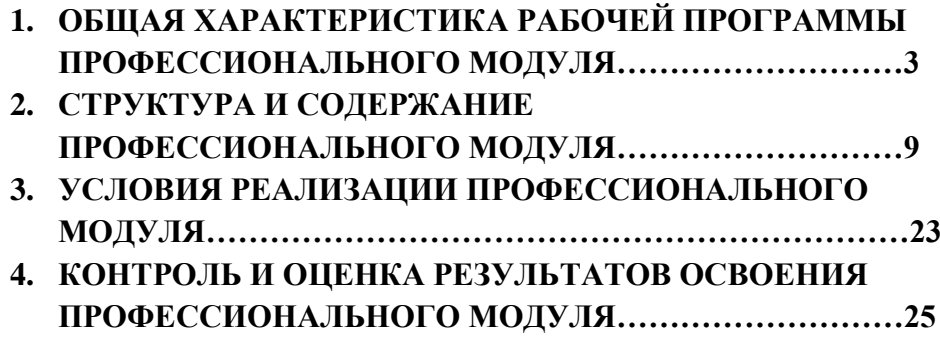

### **1. ОБЩАЯ ХАРАКТЕРИСТИКА РАБОЧЕЙ ПРОГРАММЫ ПРОФЕССИОНАЛЬНОГО МОДУЛЯ**

#### **ПМ.03 Наладка станков и манипуляторов с программным управлением**

### **1.1. Цель и результаты освоения профессионального модуля**

В результате изучения профессионального модуля обучающихся должен освоить основной вид деятельности Выполнение операций по наладке станков и манипуляторов с программным управлением и соответствующие ему общие компетенции и профессиональные компетенции:

### 1.1.1. Перечень общих компетенций

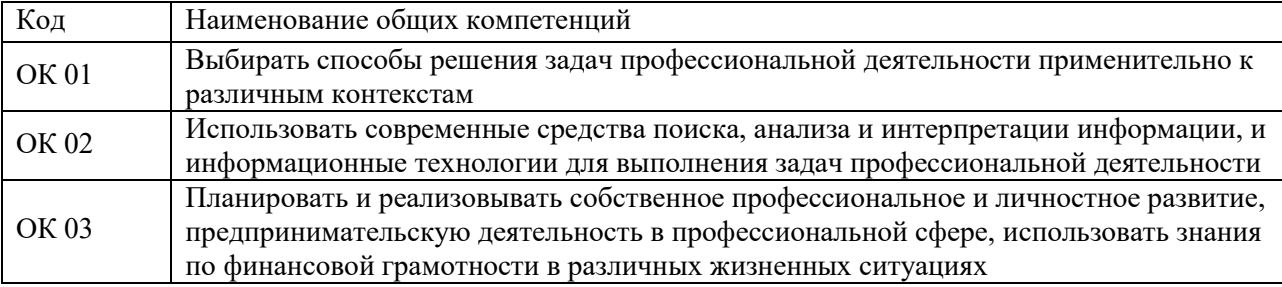

#### 1.1.2. Перечень профессиональных компетенций

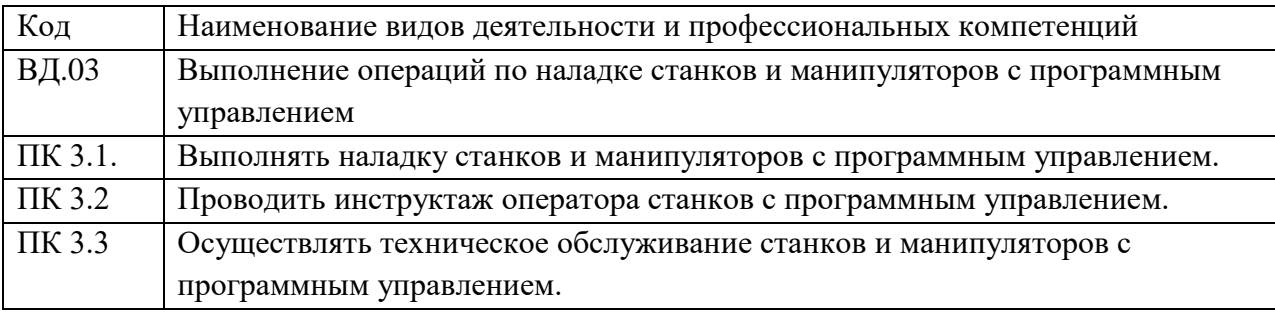

#### 1.1.3. В результате освоения профессионального модуля обучающийся должен:

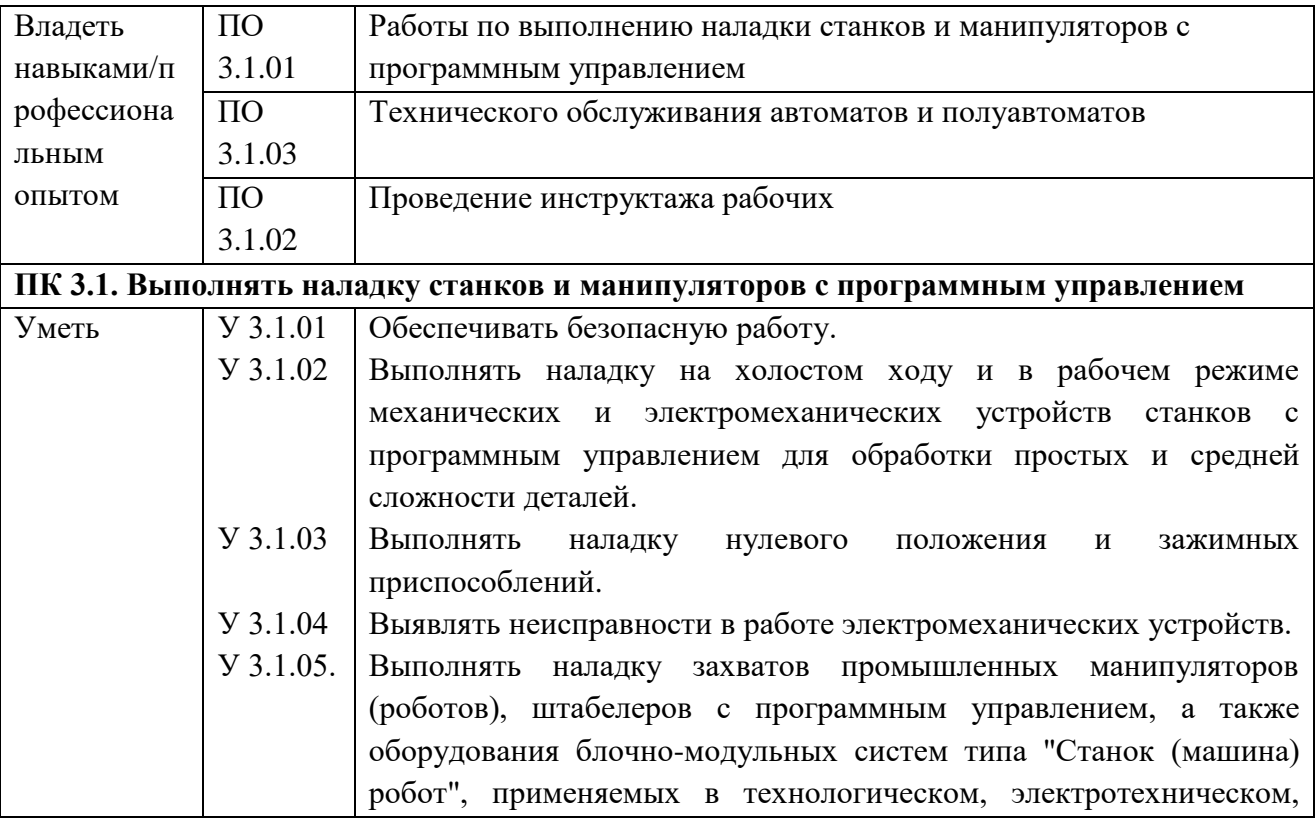

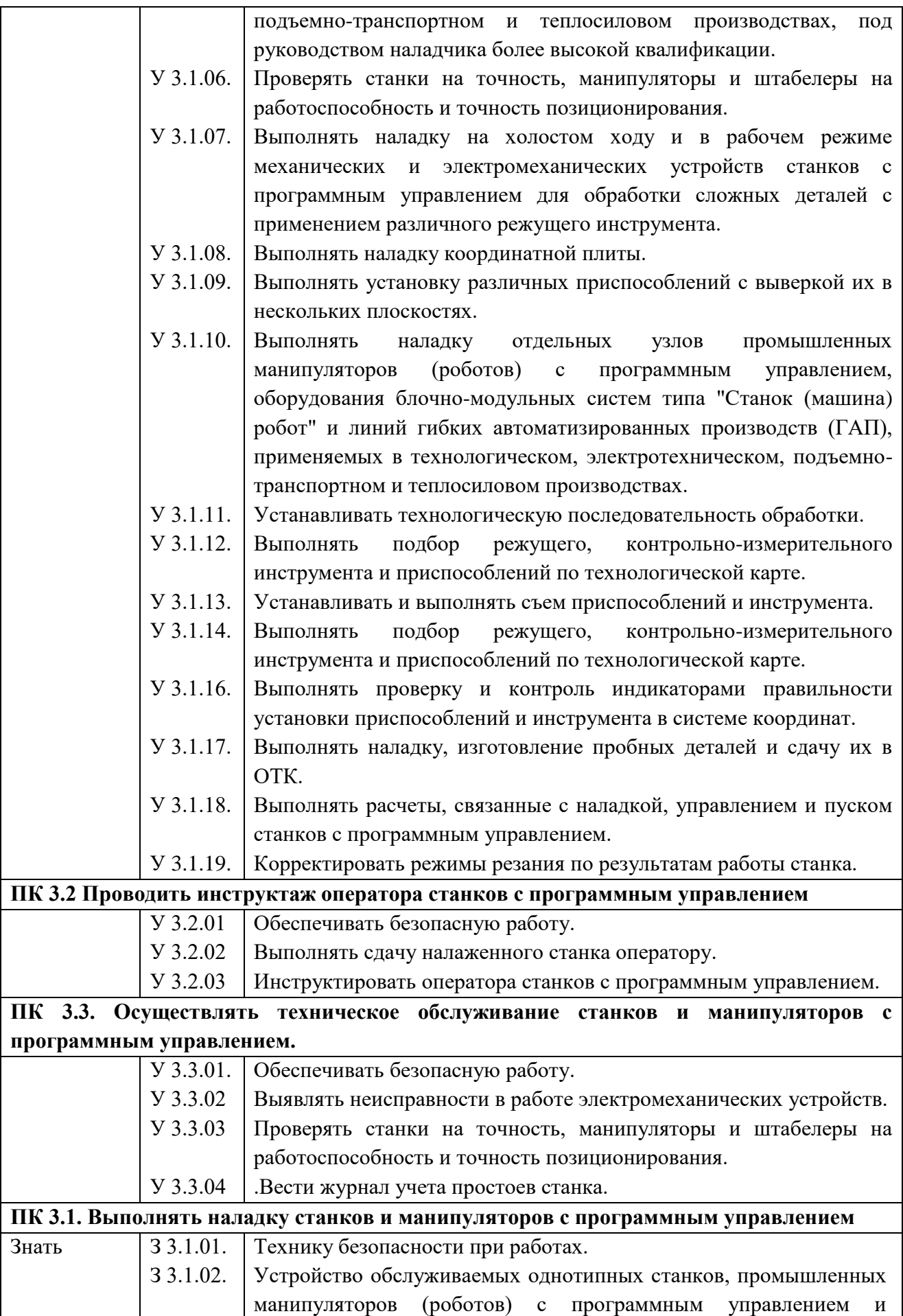

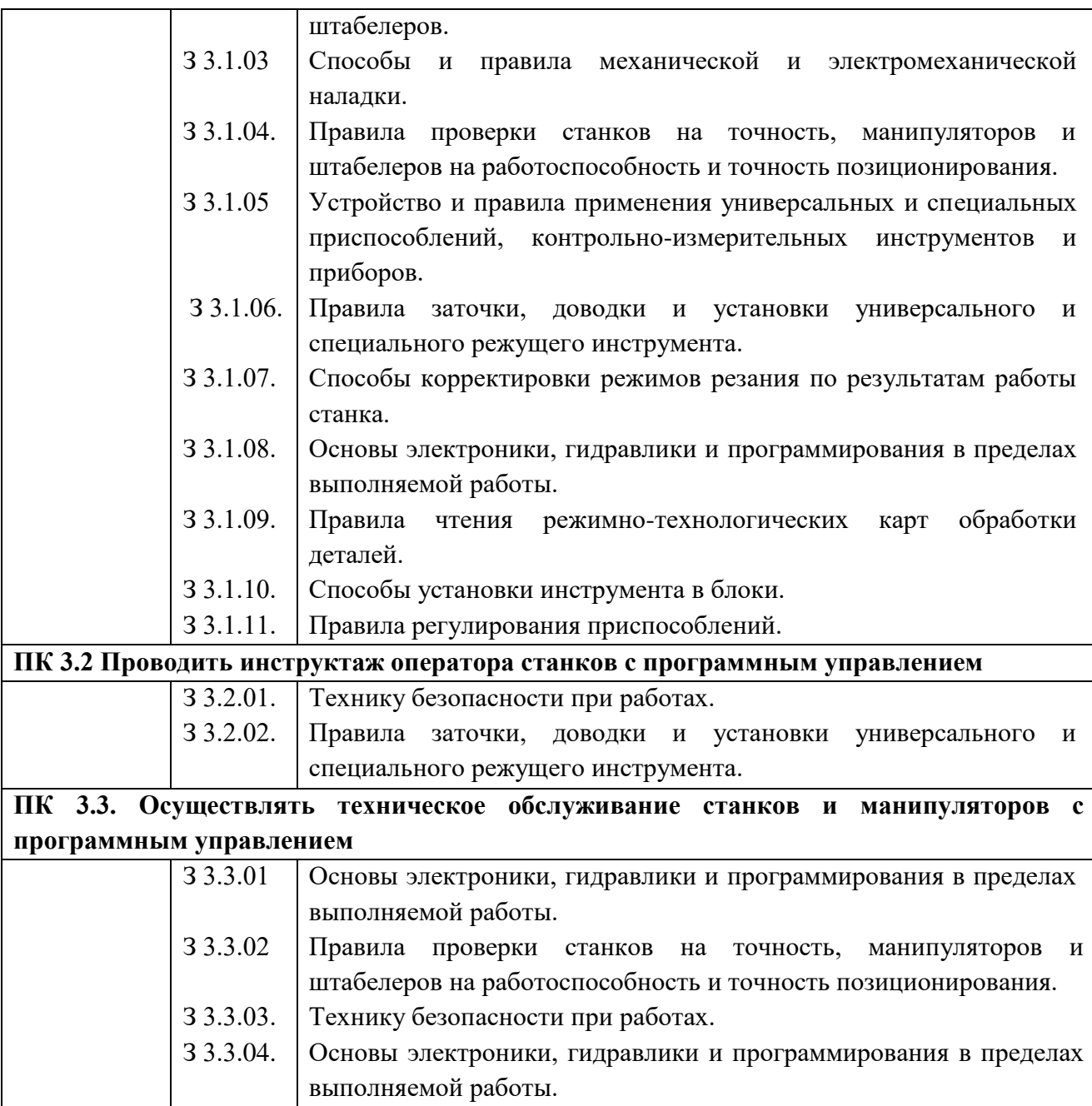

**1.2. Количество часов, отводимое на освоение профессионального модуля**

Всего часов: 1302

в том числе в форме практической подготовки: 942

Из них на освоение МДК: 510

в том числе самостоятельная работа: 156 практики, в том числе учебной: 252 практики, в том числе производственная: 504 Промежуточная аттестация: 36

### **2. СТРУКТУРА И СОДЕРЖАНИЕ ПРОФЕССИОНАЛЬНОГО МОДУЛЯ**

### **2.1. Структура профессионального модуля**

 $\overline{a}$ 

|                                                   | Наименования разделов<br>профессионального модуля                                                | Всего,<br>час. | практической. подготовки<br>форме<br>$\mathbf{m}$<br>T.Ч.<br>$\overline{B}$ | Объем профессионального модуля, ак. час. |                                                      |                                            |                             |                |                      |
|---------------------------------------------------|--------------------------------------------------------------------------------------------------|----------------|-----------------------------------------------------------------------------|------------------------------------------|------------------------------------------------------|--------------------------------------------|-----------------------------|----------------|----------------------|
| Коды<br>профессиональ<br>ных общих<br>компетенций |                                                                                                  |                |                                                                             | Обучение по МДК<br>В том числе           |                                                      |                                            | Практики                    |                |                      |
|                                                   |                                                                                                  |                |                                                                             | Bcer<br>$\mathbf{O}$                     | Лабораторн<br><b>ЫХ И</b><br>практически<br>хзанятий | Самостояте<br>льная<br>работа <sup>1</sup> | Промежуточная<br>аттестация | Учебная        | Производстве<br>нная |
| $\mathbf{1}$                                      | $\overline{2}$                                                                                   | $\overline{3}$ | $\overline{4}$                                                              | 5                                        | 6                                                    | $\overline{7}$                             | 8                           | 9              | 10                   |
| ПК 3.1-3.3<br>OK 01-06                            | МДК 03.01 Устройство<br>станков и манипуляторов с<br>программным управлением                     | 90             | 30                                                                          | 90                                       | 30                                                   | 39                                         |                             | 252            | 504                  |
| ПК 3.1-3.3<br>OK 01-06                            | МДК 03.02 Технология<br>работ по наладке станков и<br>манипуляторов с<br>программным управлением | 340            | 120                                                                         | 340                                      | 120                                                  | 100                                        |                             |                |                      |
| ПК 3.1-3.3<br>OK 01-06                            | МДК 03.03<br>Машиностроительное<br>черчение                                                      | 80             | 36                                                                          | 80                                       | 36                                                   | 26                                         |                             | $\blacksquare$ |                      |
| ПК 3.1-3.3<br>OK 01-06                            | Учебная практика, часов                                                                          | 252            |                                                                             |                                          |                                                      |                                            |                             | 252            |                      |
| ПК 3.1-3.3<br>OK 01-06                            | Производственная практика<br>(по профилю                                                         | 504            | $\overline{\phantom{0}}$                                                    |                                          |                                                      |                                            |                             | 504            |                      |

<sup>1</sup> *Самостоятельная работа в рамках образовательной программы планируется образовательной организацией в соответствии с требованиями ФГОС СПО в пределах объема профессионального модуля в количестве часов, необходимом для выполнения заданий самостоятельной работы обучающихся, предусмотренных тематическим планом и содержанием междисциплинарного курса.*

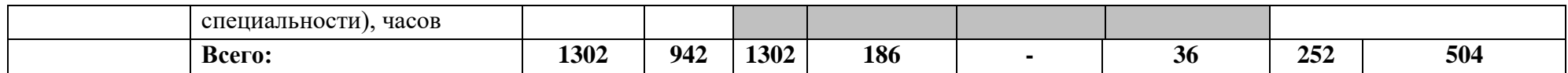

# **2.2. Тематический план и содержание профессионального модуля (ПМ)**

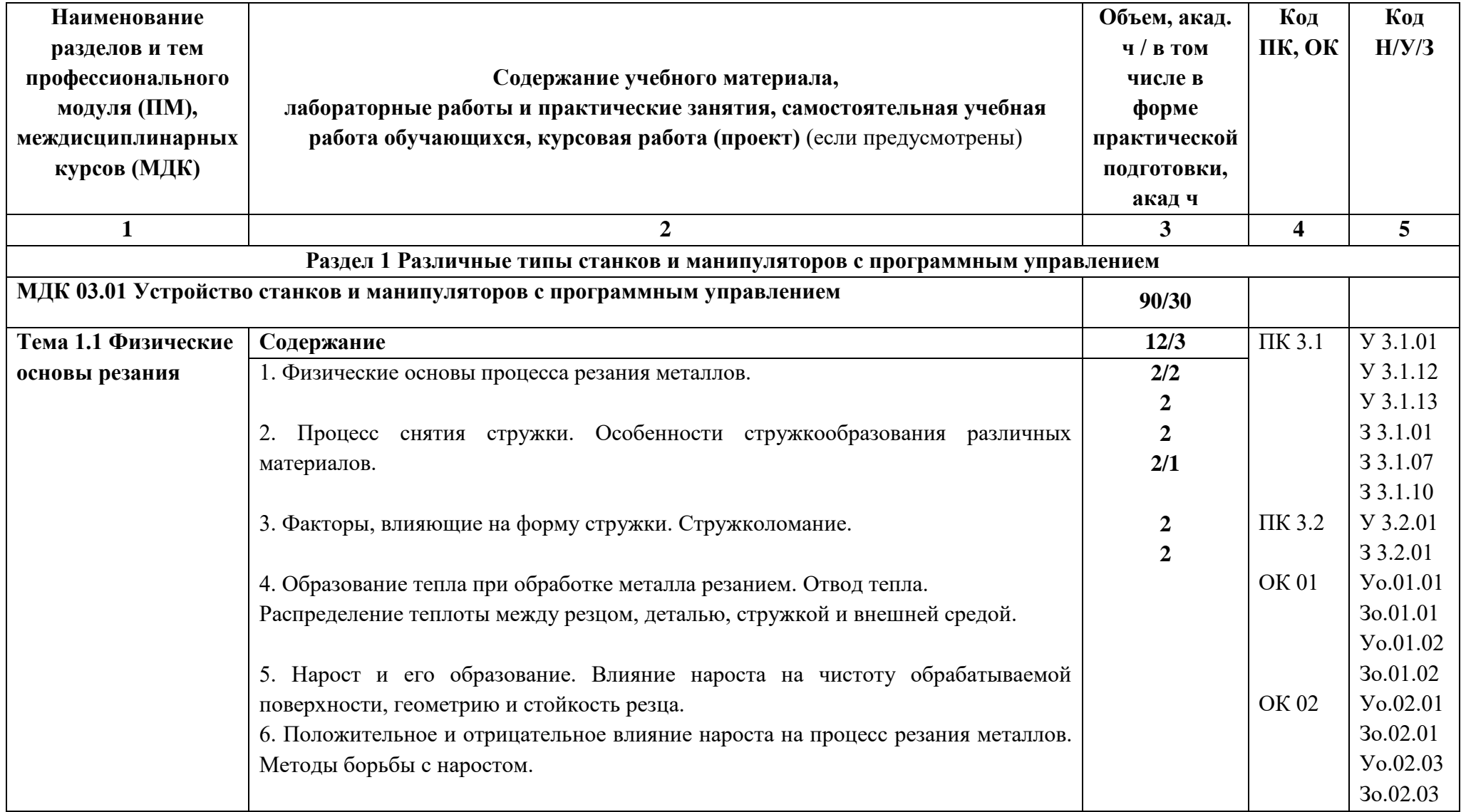

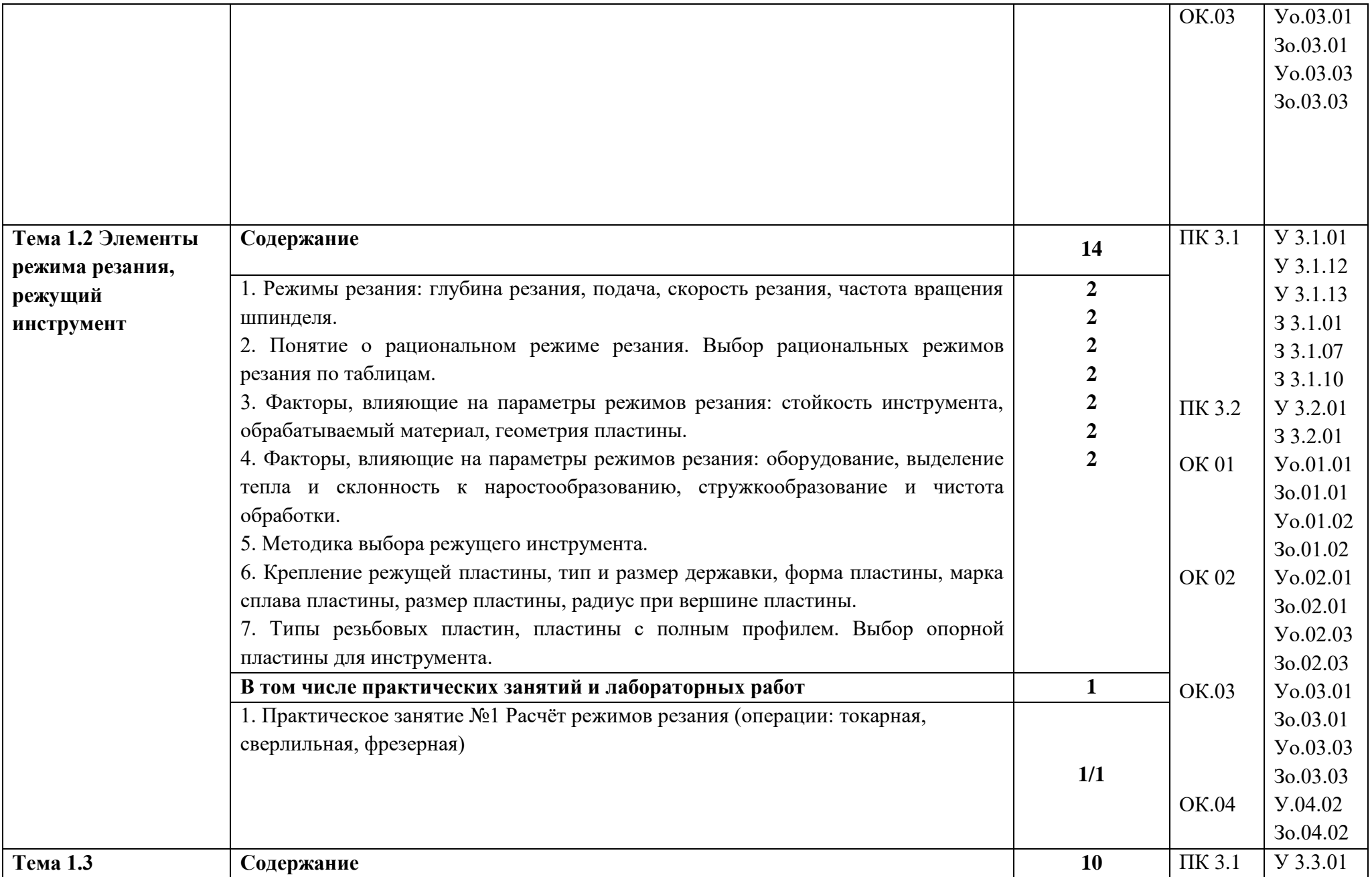

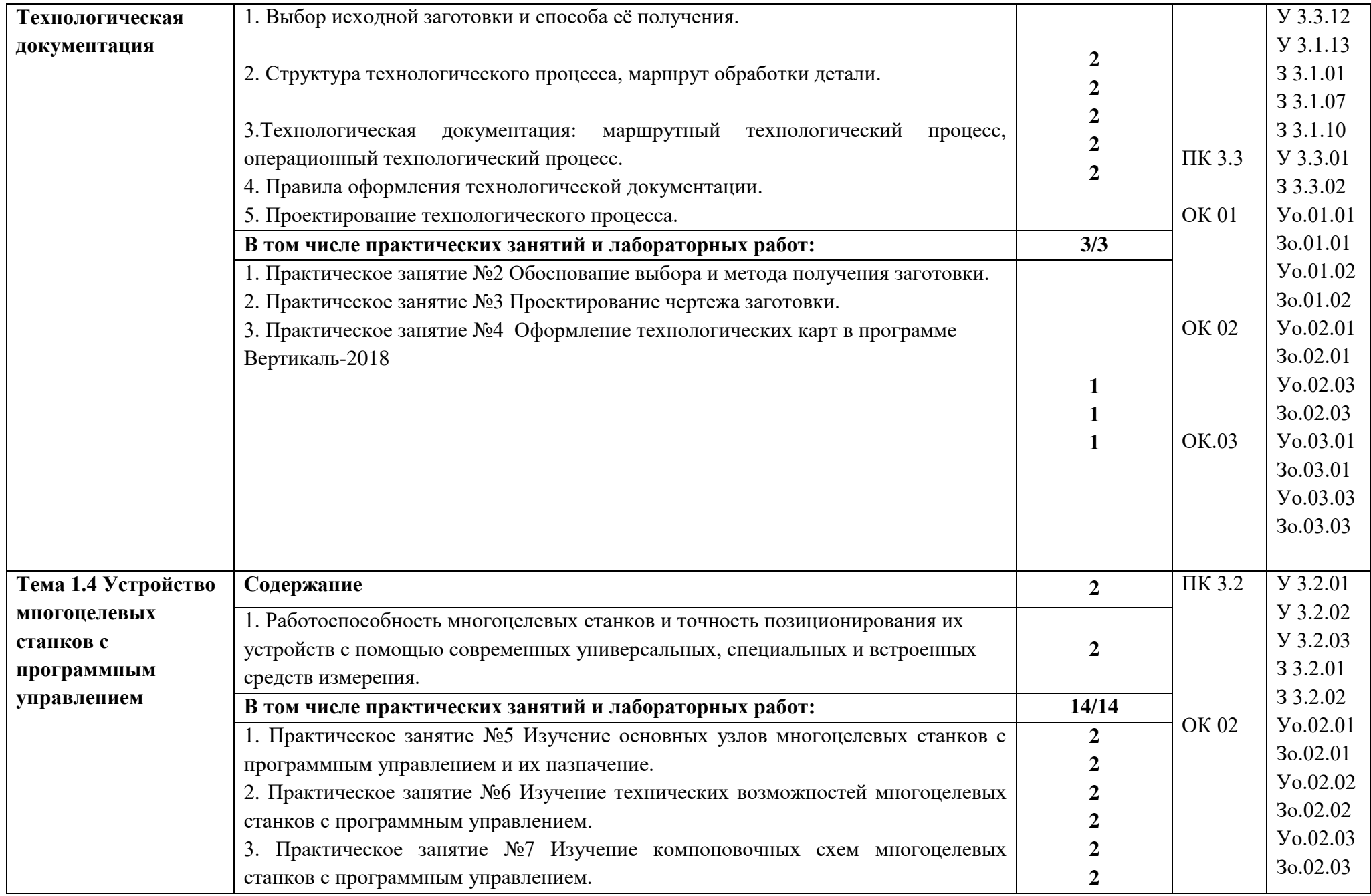

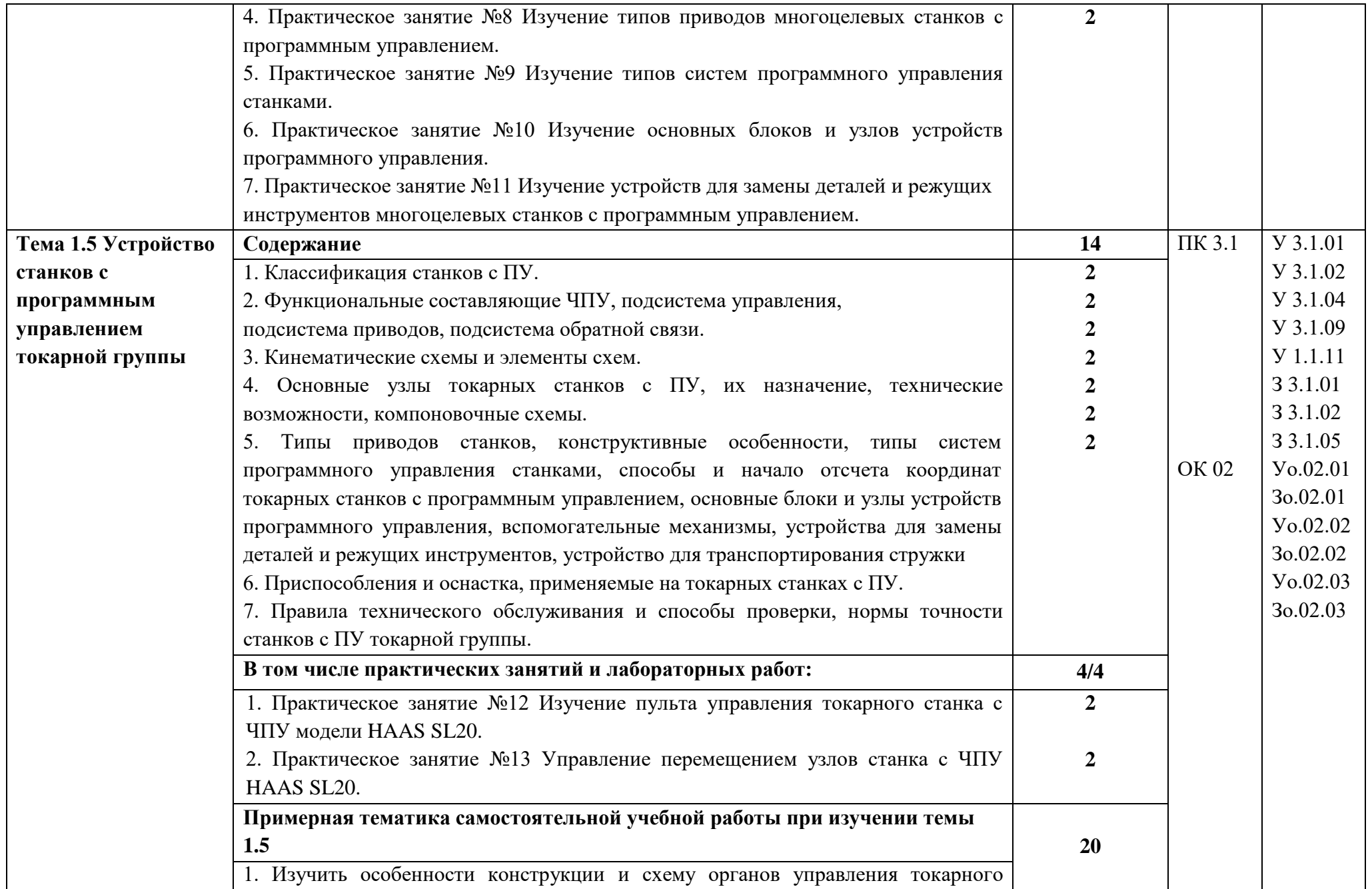

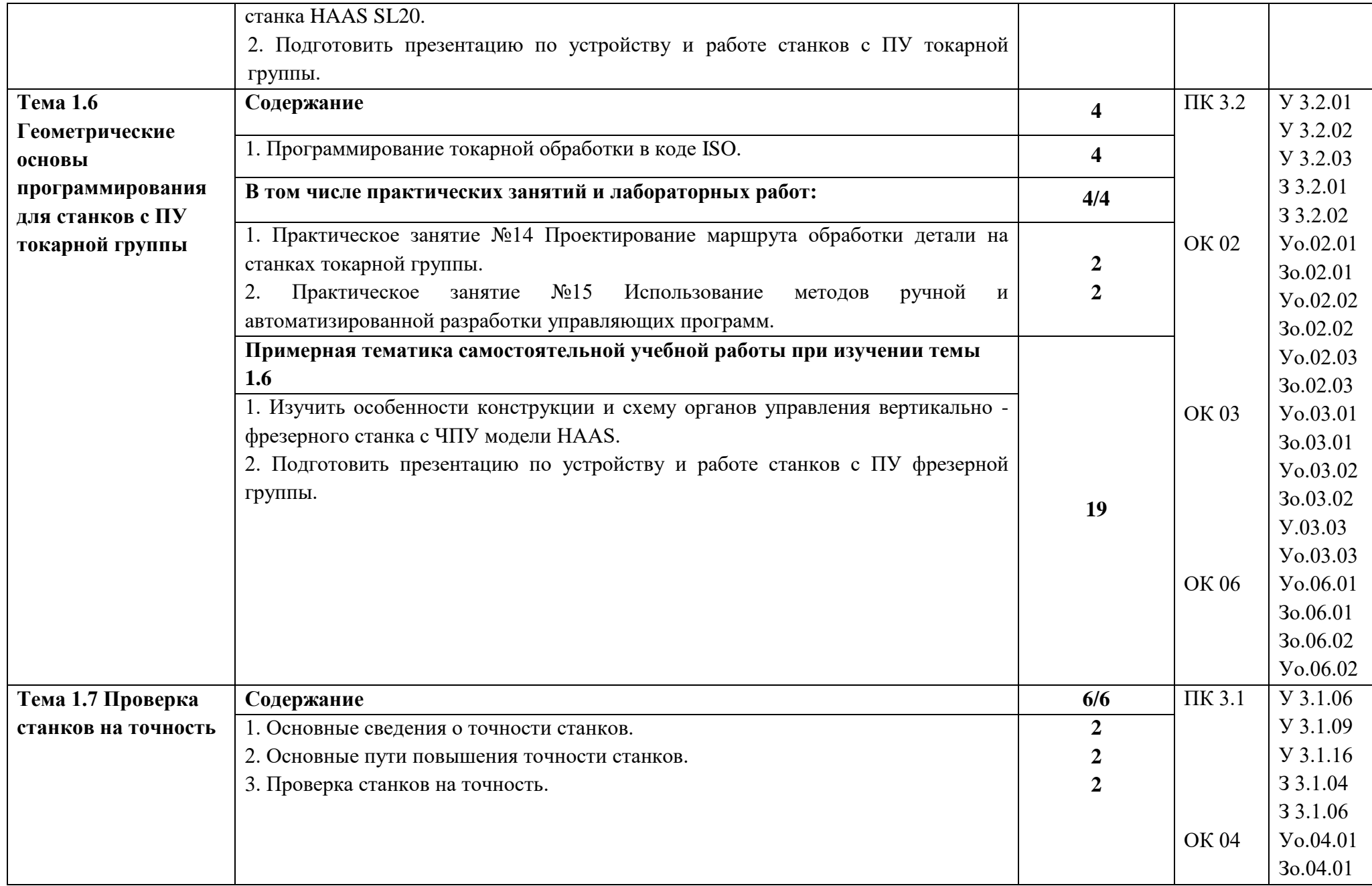

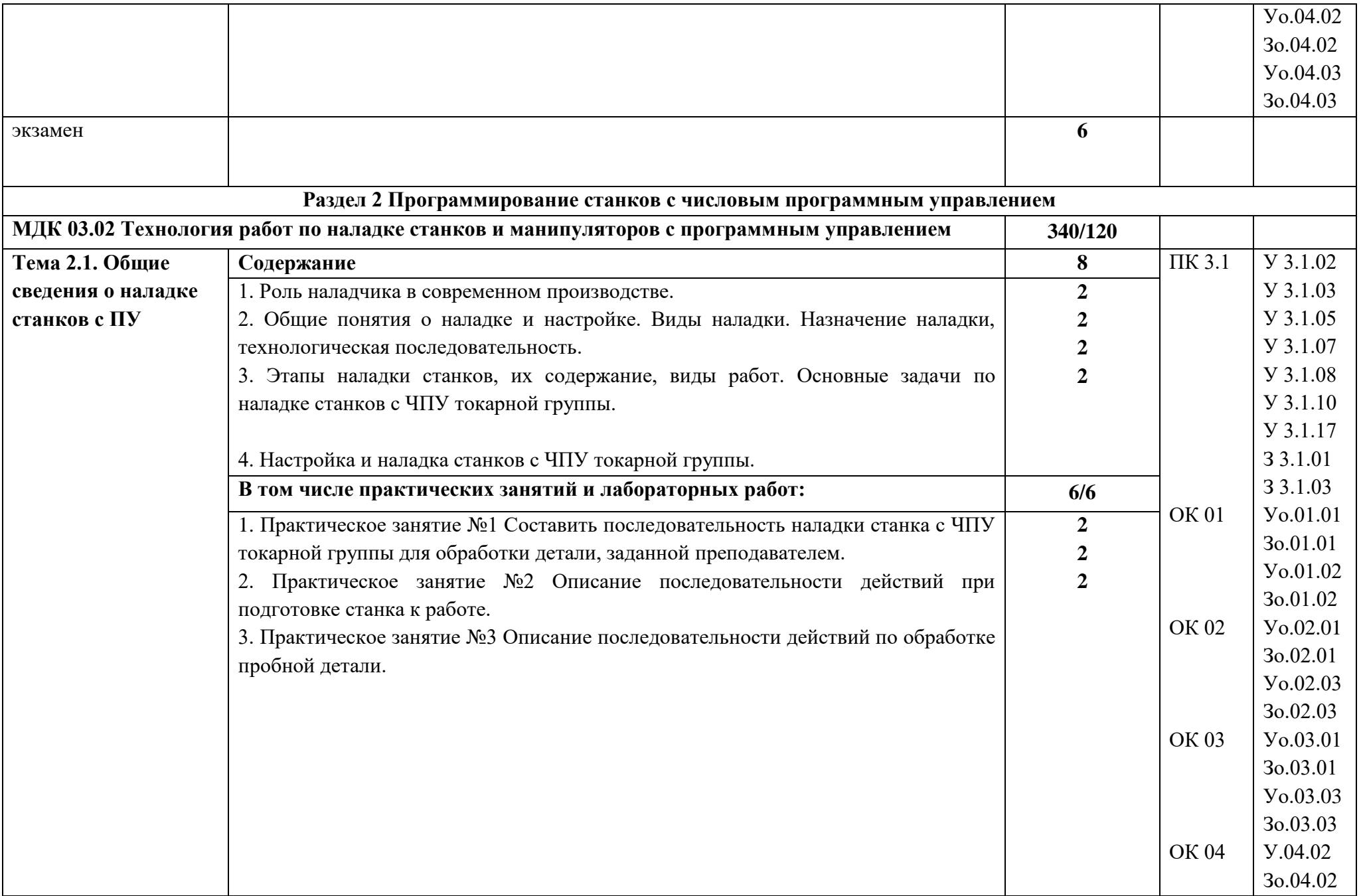

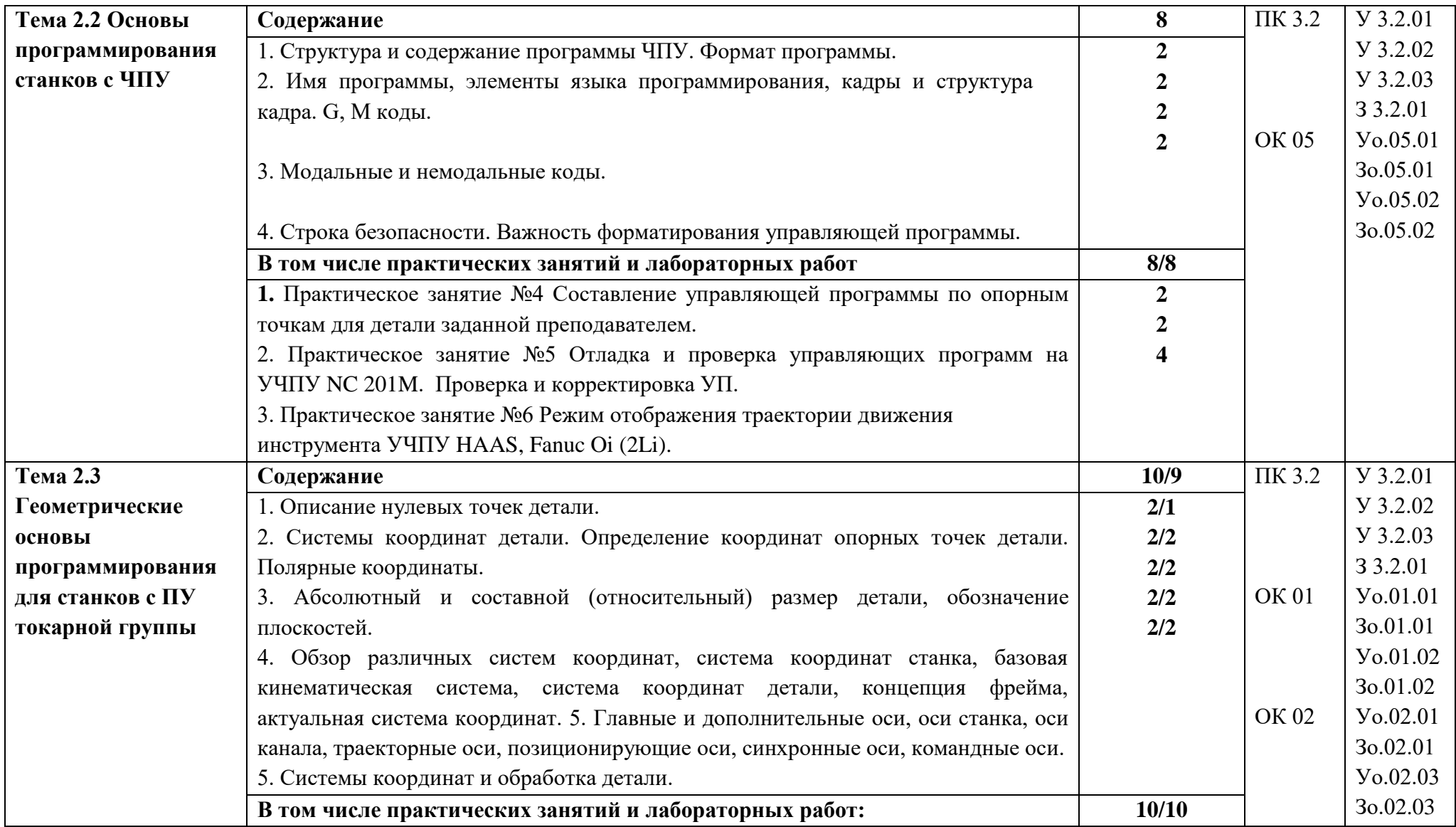
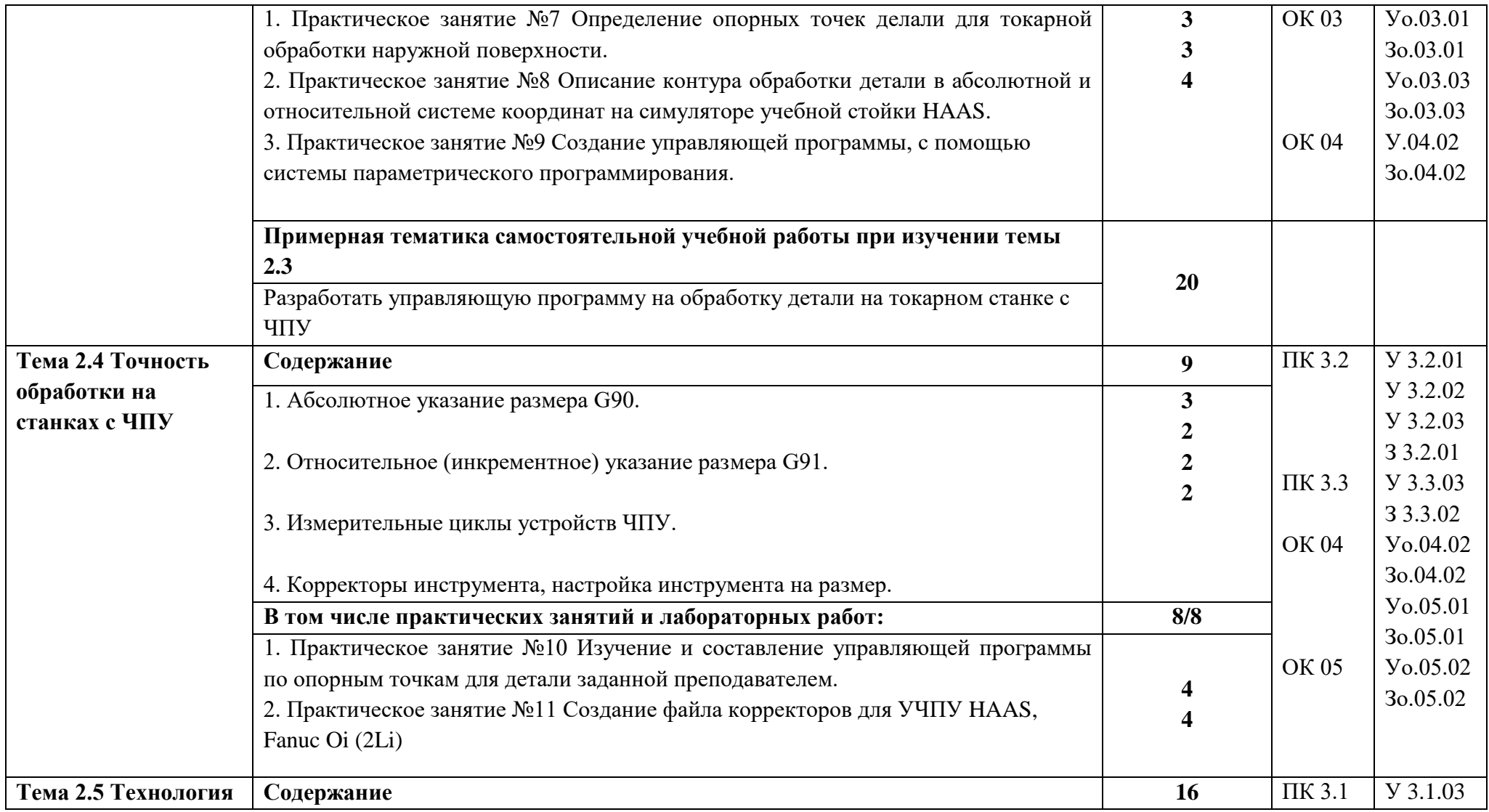

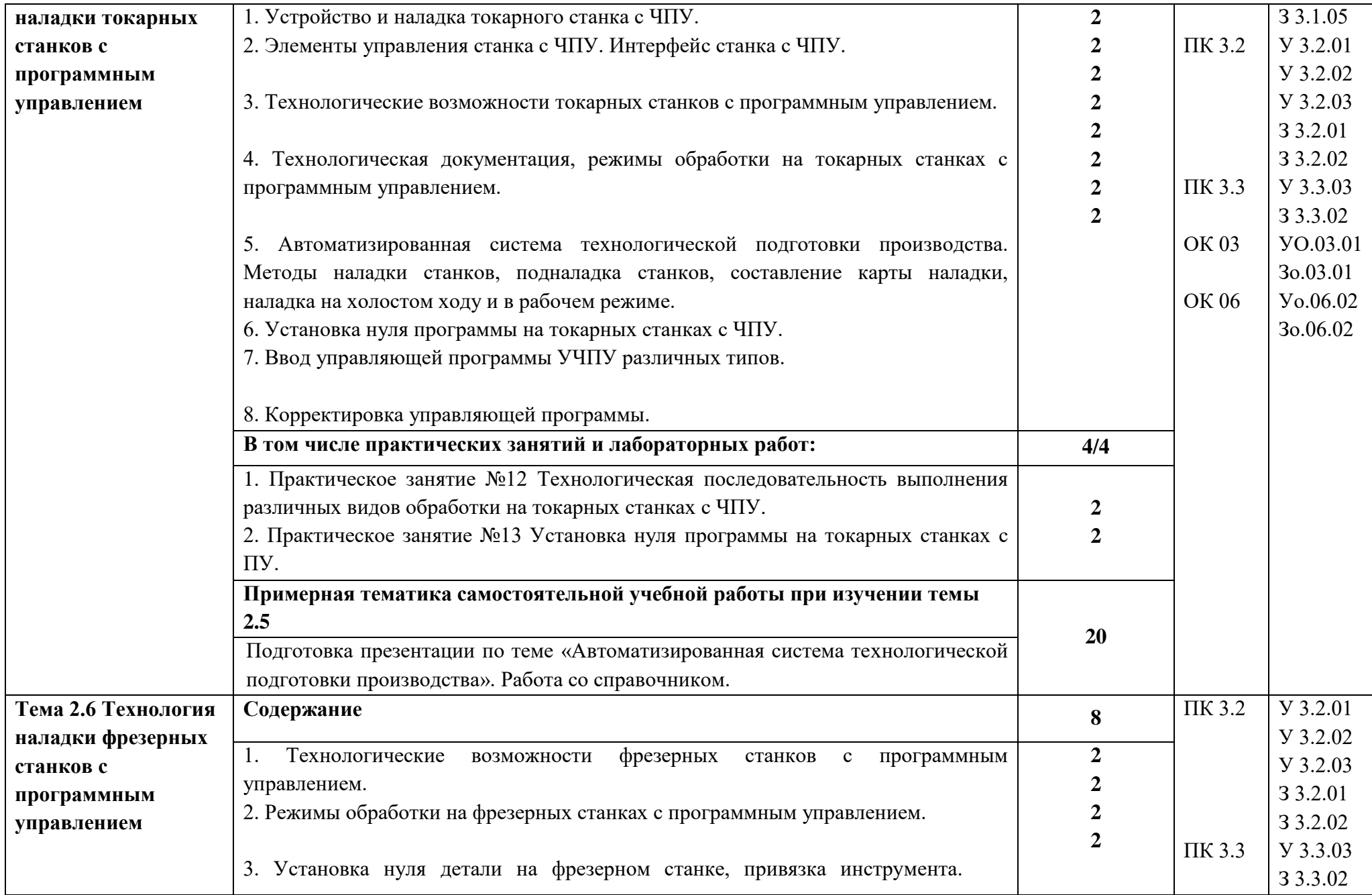

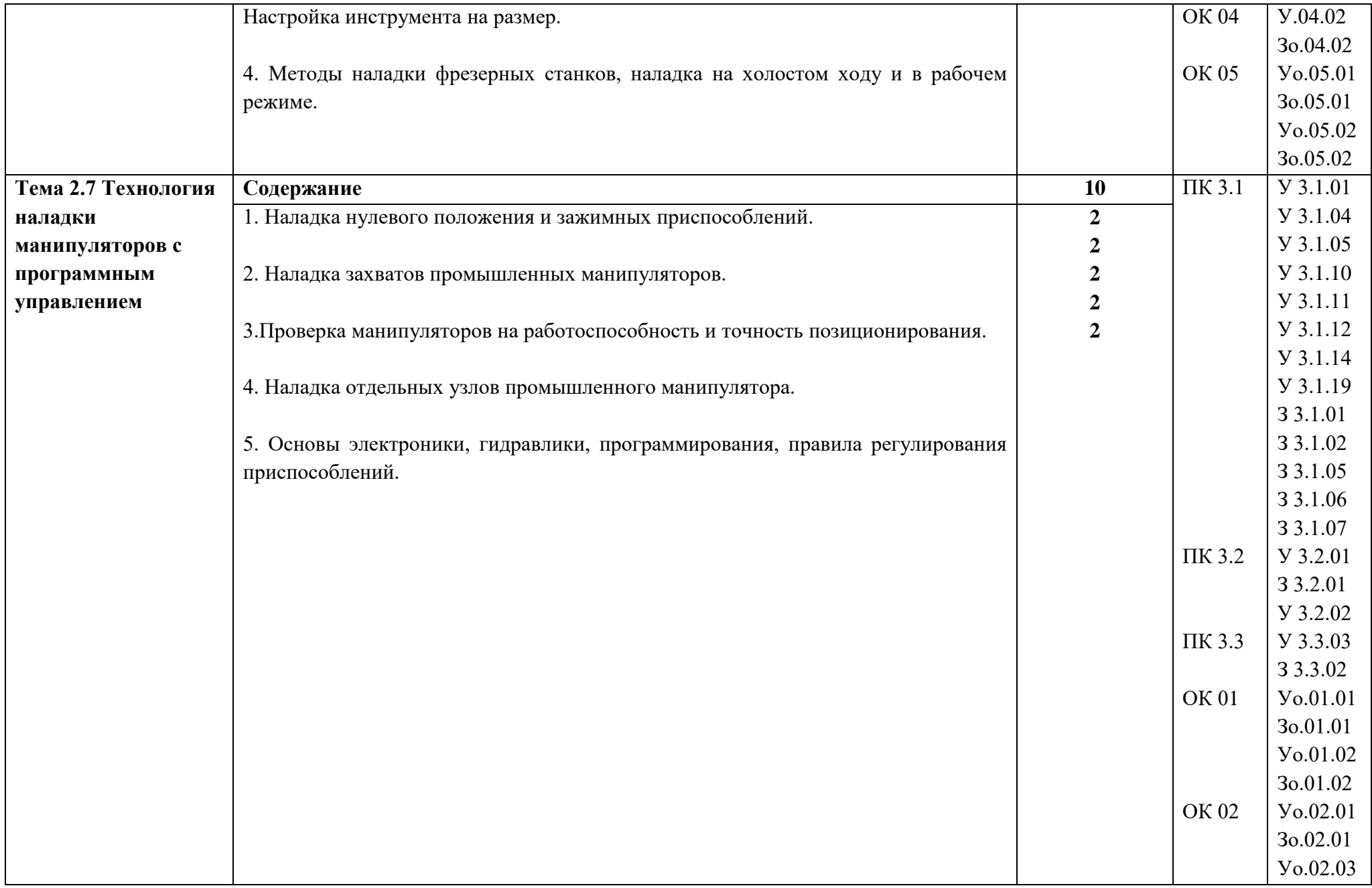

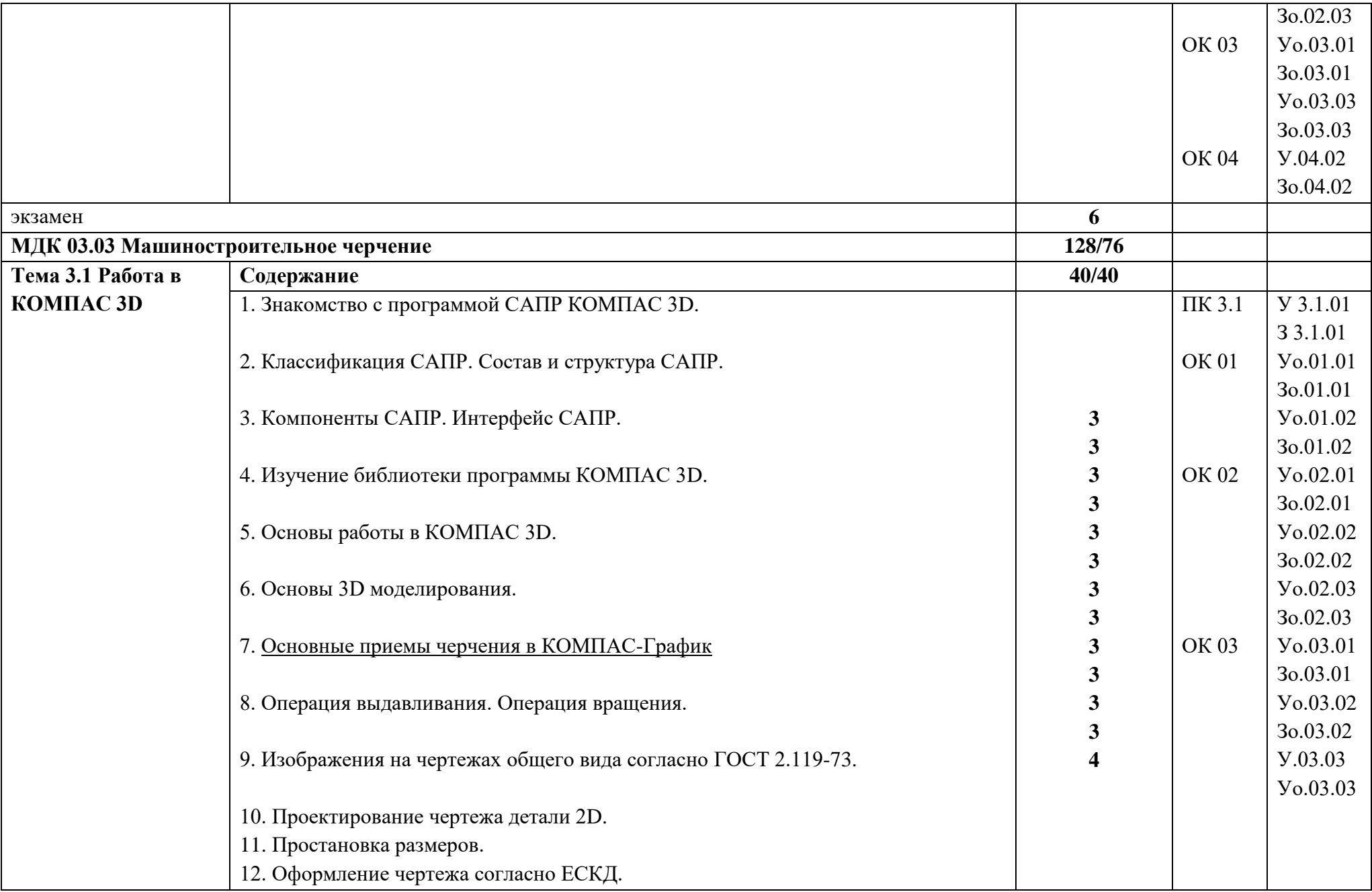

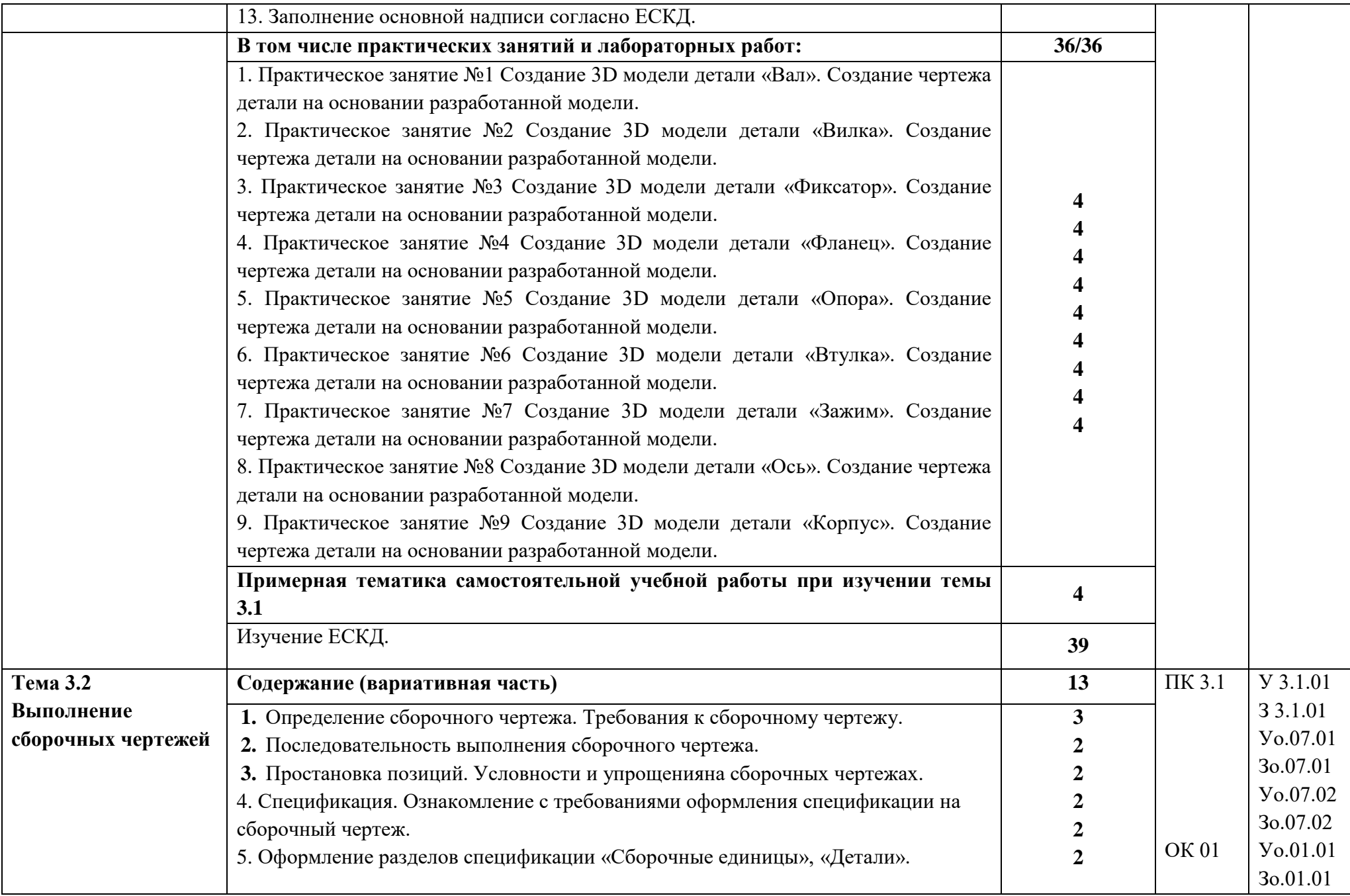

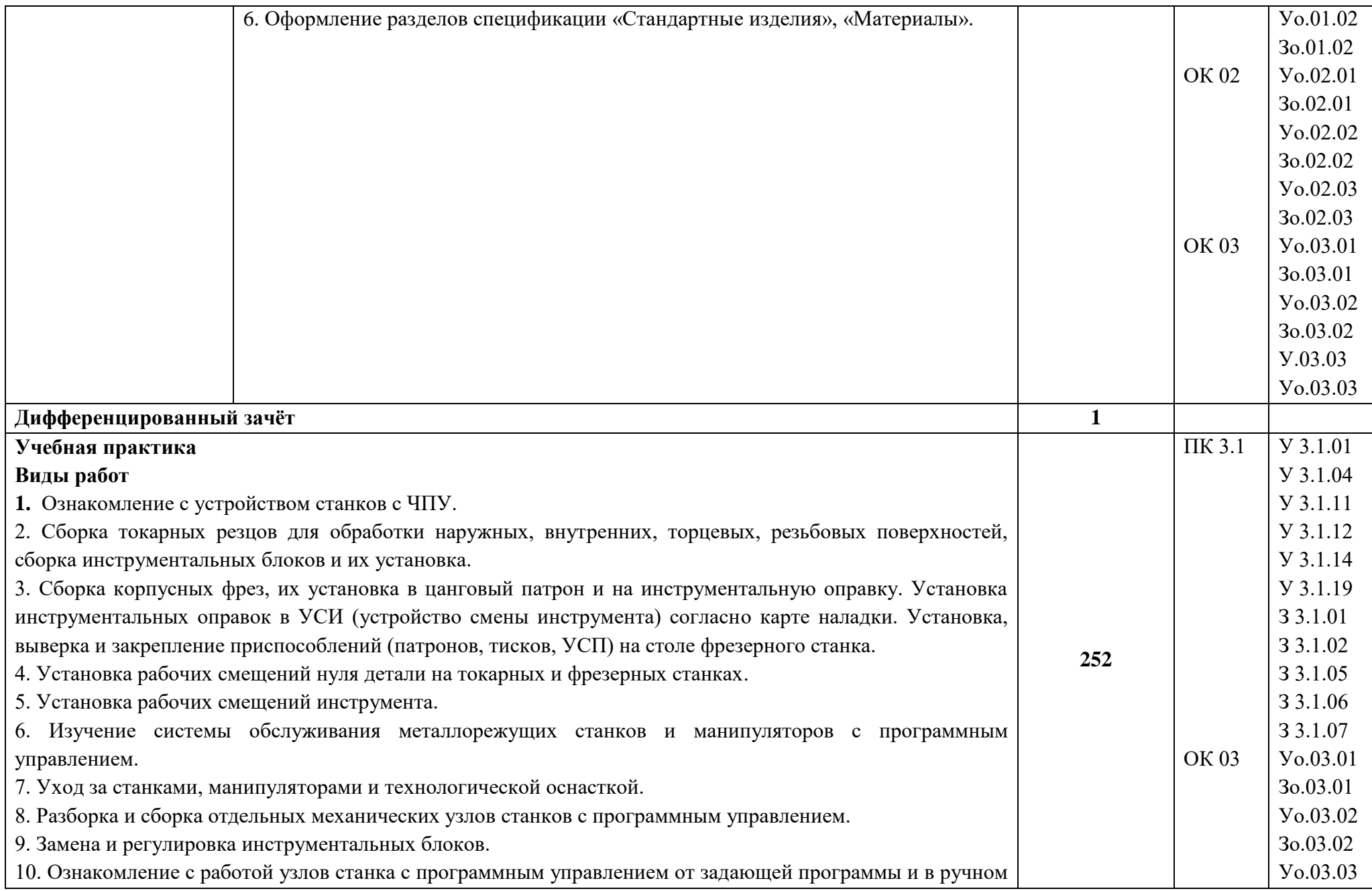

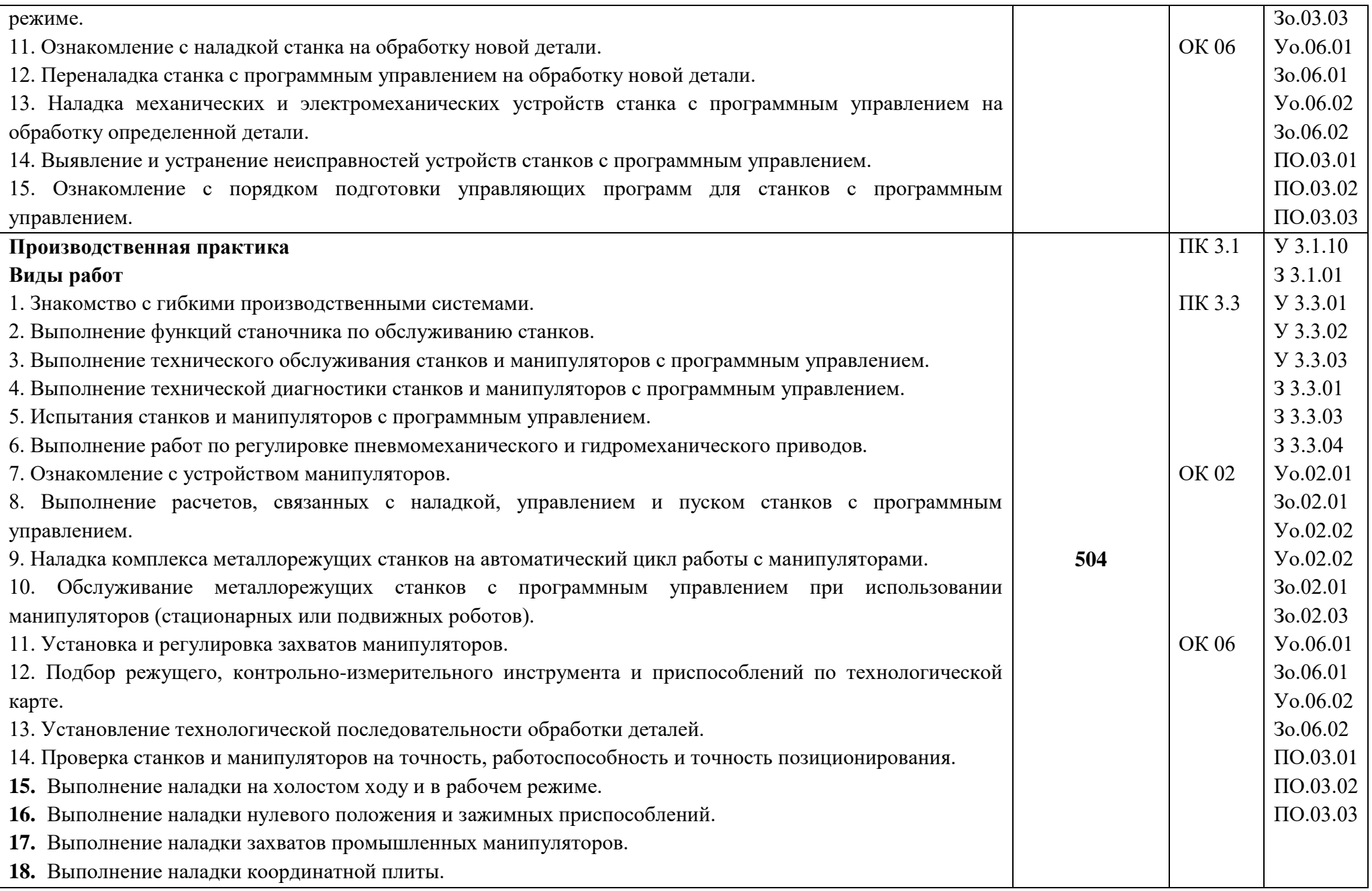

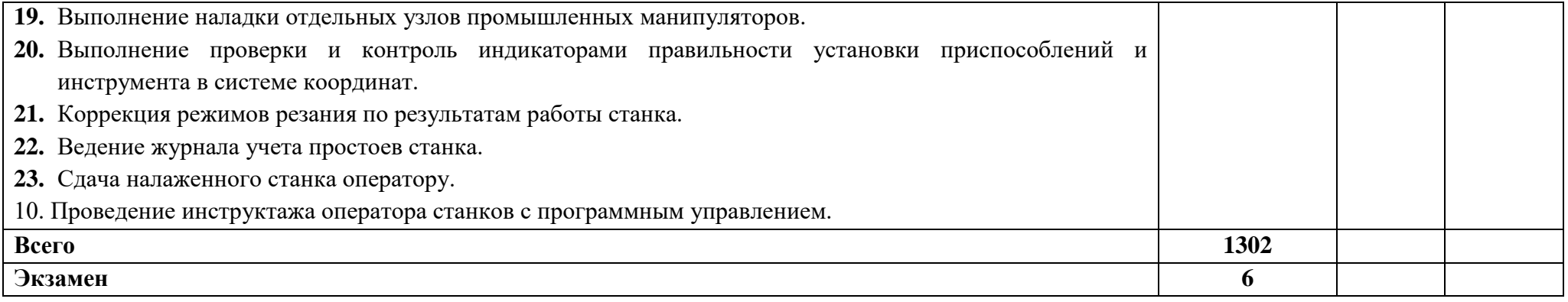

### **3. УСЛОВИЯ РЕАЛИЗАЦИИ ПРОФЕССИОНАЛЬНОГО МОДУЛЯ**

## **3.1. Для реализации программы профессионального модуля должны быть предусмотрены следующие специальные помещения:**

Кабинет Технологии металлообработки и работы в металлобрабатывающих цехах, в соответствии с п. 6.1.2.1 образовательной программы по профессии/специальности, оснащены:

- посадочные места по количеству обучающихся;

- рабочее место преподавателя;

-компьютеры с установленными программами Компас 3D, MasterCam, Вертикаль

- комплект нормативной и регламентирующей документации;

- комплект учебно-методической документации;

- комплект учебно-наглядных пособий.

Станочная мастерская, оснащенные в соответствии с п. 6.1.2.4 образовательной программы по данной профессии/специальности.

Оснащенные базы практики в соответствии с п 6.1.2.5 образовательной программы по профессии/специальности:

- станки токарной группы;

- станки сверлильно-фрезерно-расточной группы;

- станки и манипуляторы с программным управлением;

- комплект режущего инструмента;

- комплект контрольно-измерительного инструмента;

- комплект средств индивидуальной защиты;

- комплект слесарного инструмента;

- комплект учебно-наглядных пособий.

#### **3.2. Информационное обеспечение реализации программы**

Для реализации программы библиотечный фонд образовательной организации должен иметь печатные и/или электронные образовательные и информационные ресурсы, для использования в образовательном процессе. При формировании библиотечного фонда образовательной организации выбирается не менее одного издания из перечисленных ниже печатных изданий и (или) электронных изданий в качестве основного, при этом список может быть дополнен новыми изданиями.

### **3.2.1. Основные печатные издания**

**1.** Мирошин, Д. Г. Технология работы на станках с ЧПУ : учебное пособие для среднего профессионального образования / Д. Г. Мирошин, Е. В. Тюгаева, О. В. Костина. — Москва : Издательство Юрайт, 2022. — 194 с. — (Профессиональное образование). — ISBN 978-5- 534-13637-1. — Текст : электронный // Образовательная платформа Юрайт [сайт]. — URL: https://urait.ru/bcode/496602 (дата обращения: 01.06.2022).

2. Чуваков, А. Б. Основы подготовки технологических операций на обрабатывающих станках с ЧПУ : учебник для среднего профессионального образования / А. Б. Чуваков. — Москва : Издательство Юрайт, 2022. — 199 с. — (Профессиональное образование). — ISBN 978-5-534-15196-1. — Текст : электронный // Образовательная платформа Юрайт [сайт]. — URL: https://urait.ru/bcode/497048 (дата обращения: 01.06.2022).

### **3.2.2. Основные электронные издания**

1. Компьютерный практикум для наладчика станков с программным управлением». Форма доступа: [http://window.edu.ru](http://window.edu.ru/)

### **3.2.3. Дополнительные источники**

1. Колошкина, И. Е. Основы программирования для станков с ЧПУ : учебное пособие для среднего профессионального образования / И. Е. Колошкина, В. А. Селезнев. — Москва : Издательство Юрайт, 2022. — 260 с. — (Профессиональное образование). — ISBN 978-5- 534-12512-2. — Текст : электронный // Образовательная платформа Юрайт [сайт]. — URL: https://urait.ru/bcode/495246 (дата обращения: 01.06.2022).

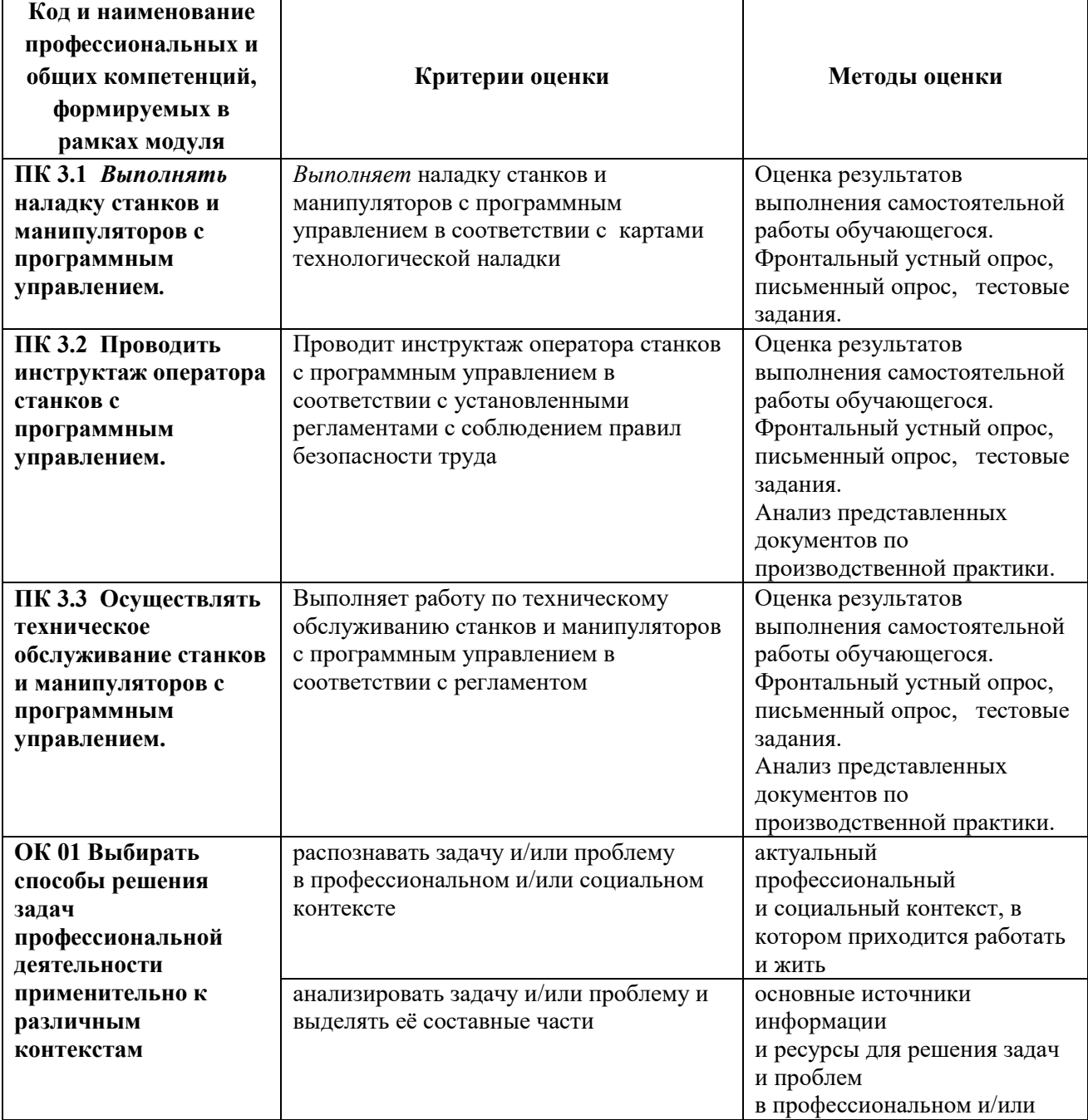

# **4. КОНТРОЛЬ И ОЦЕНКА РЕЗУЛЬТАТОВ ОСВОЕНИЯ ПРОФЕССИОНАЛЬНОГО МОДУЛЯ**

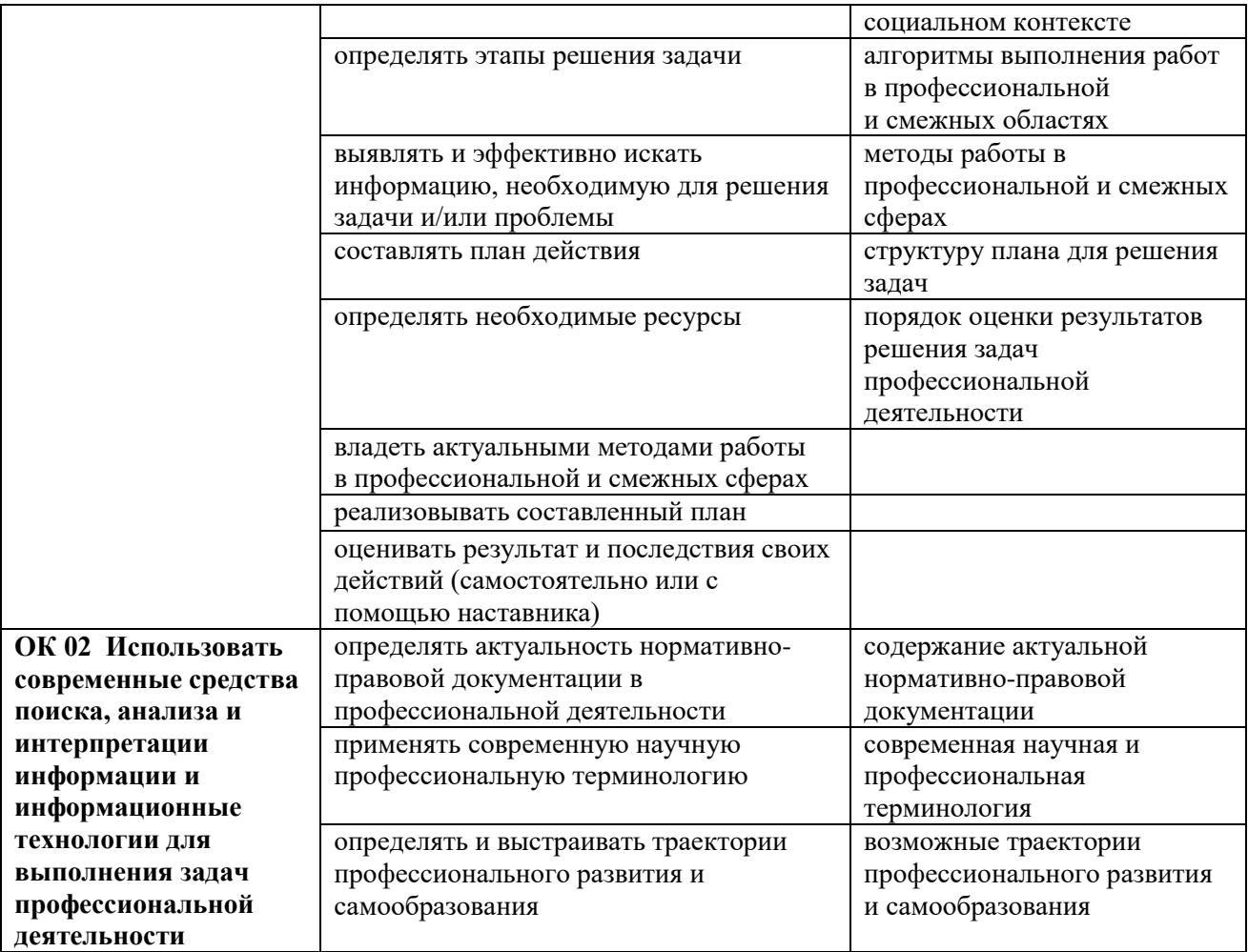

**Приложение 2.2** к ОПОП-П по профессии 15.01.23 Наладчик станков и оборудования в механообработке

## **РАБОЧАЯ ПРОГРАММА ПРОФЕССИОНАЛЬНОГО МОДУЛЯ**

# **ПМ.04 ВЫПОЛНЕНИЕ РАБОТ НА СВЕРЛИЛЬНЫХ, ТОКАРНЫХ, ФРЕЗЕРНЫХ, КОПИРОВАЛЬНЫХ, ШПОНОЧНЫХ И ШЛИФОВАЛЬНЫХ СТАНКАХ**

**Обязательный профессиональный блок**

**2023 год**

# **СОДЕРЖАНИЕ**

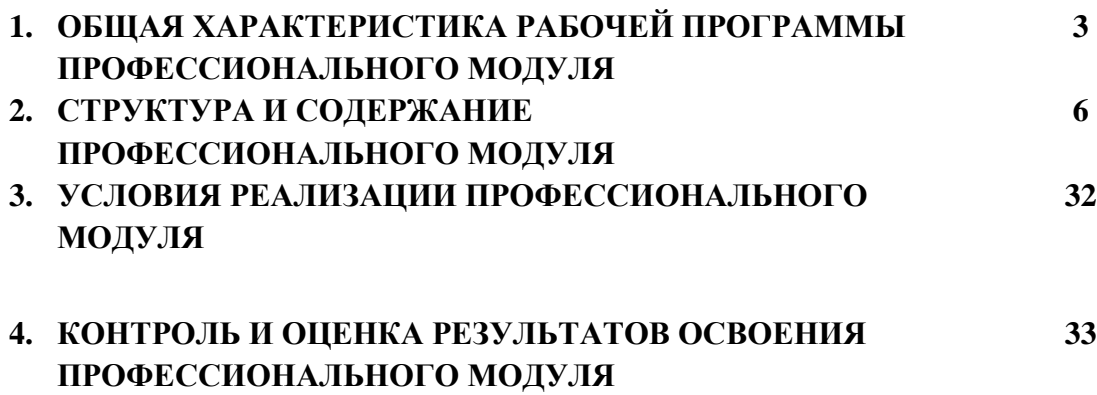

# **1. ОБЩАЯ ХАРАКТЕРИСТИКА РАБОЧЕЙ ПРОГРАММЫ ПРОФЕССИОНАЛЬНОГО МОДУЛЯ**

## **ПМ.04 Выполнение работ на сверлильных, токарных, фрезерных, копировальных, шпоночных и шлифовальных станках**

### **1.1. Цель и результаты освоения профессионального модуля**

В результате изучения профессионального модуля обучающихся должен освоить основной вид деятельности **Выполнение работ на сверлильных, токарных, фрезерных, копировальных, шпоночных и шлифовальных станках** и соответствующие ему общие компетенции и профессиональные компетенции:

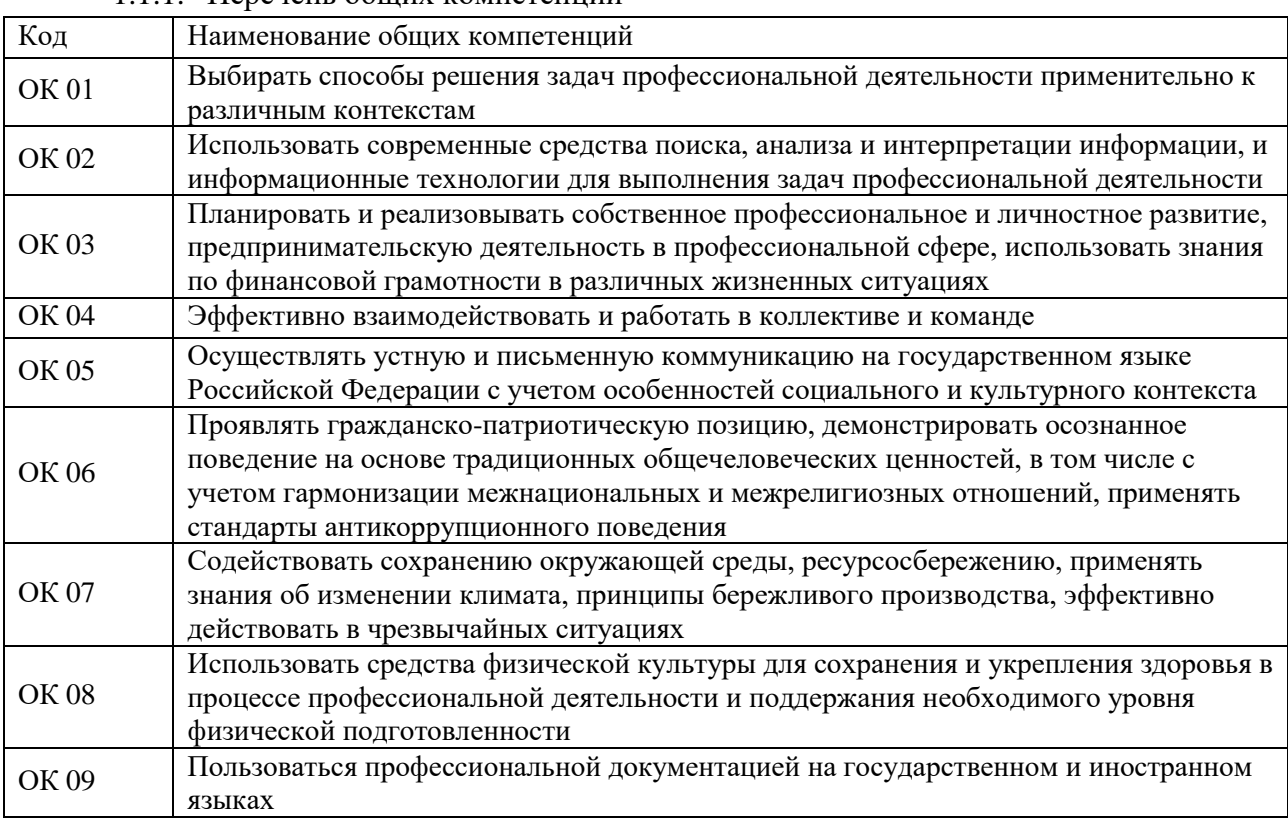

1.1.1. Перечень общих компетенций

#### 1.1.2. Перечень профессиональных компетенций

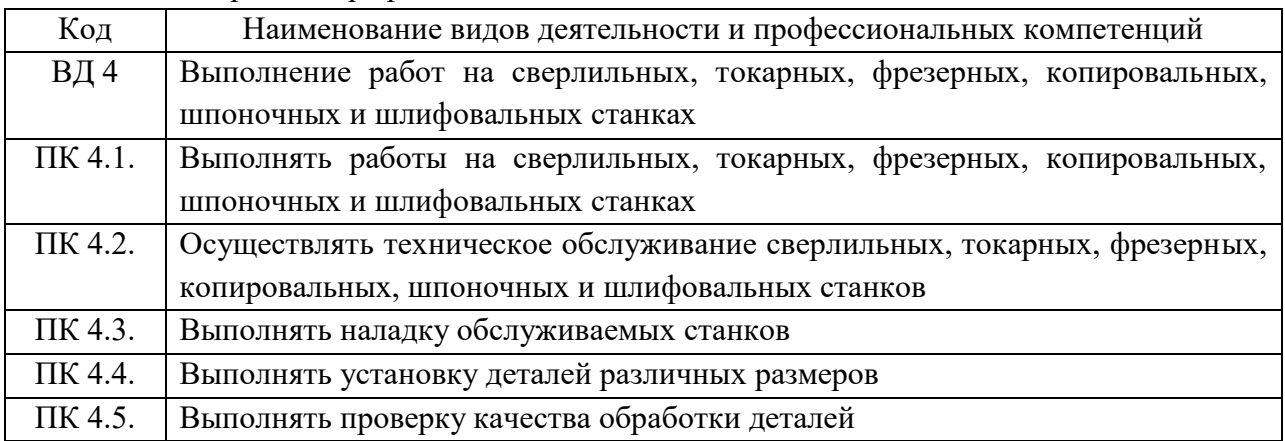

1.1.3. В результате освоения профессионального модуля обучающийся должен:

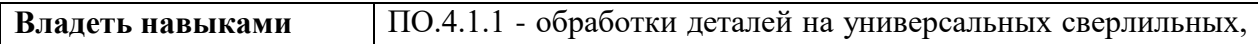

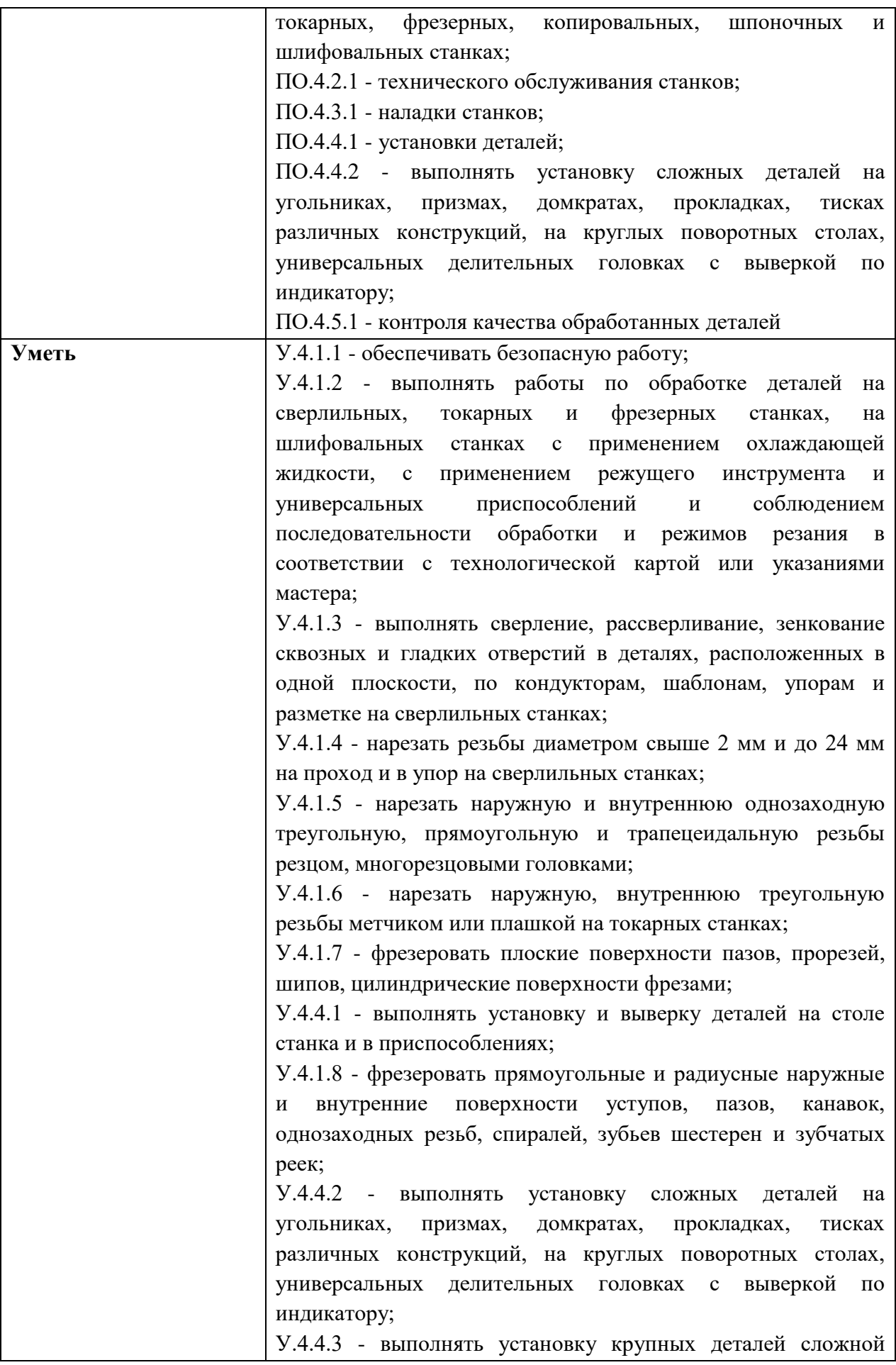

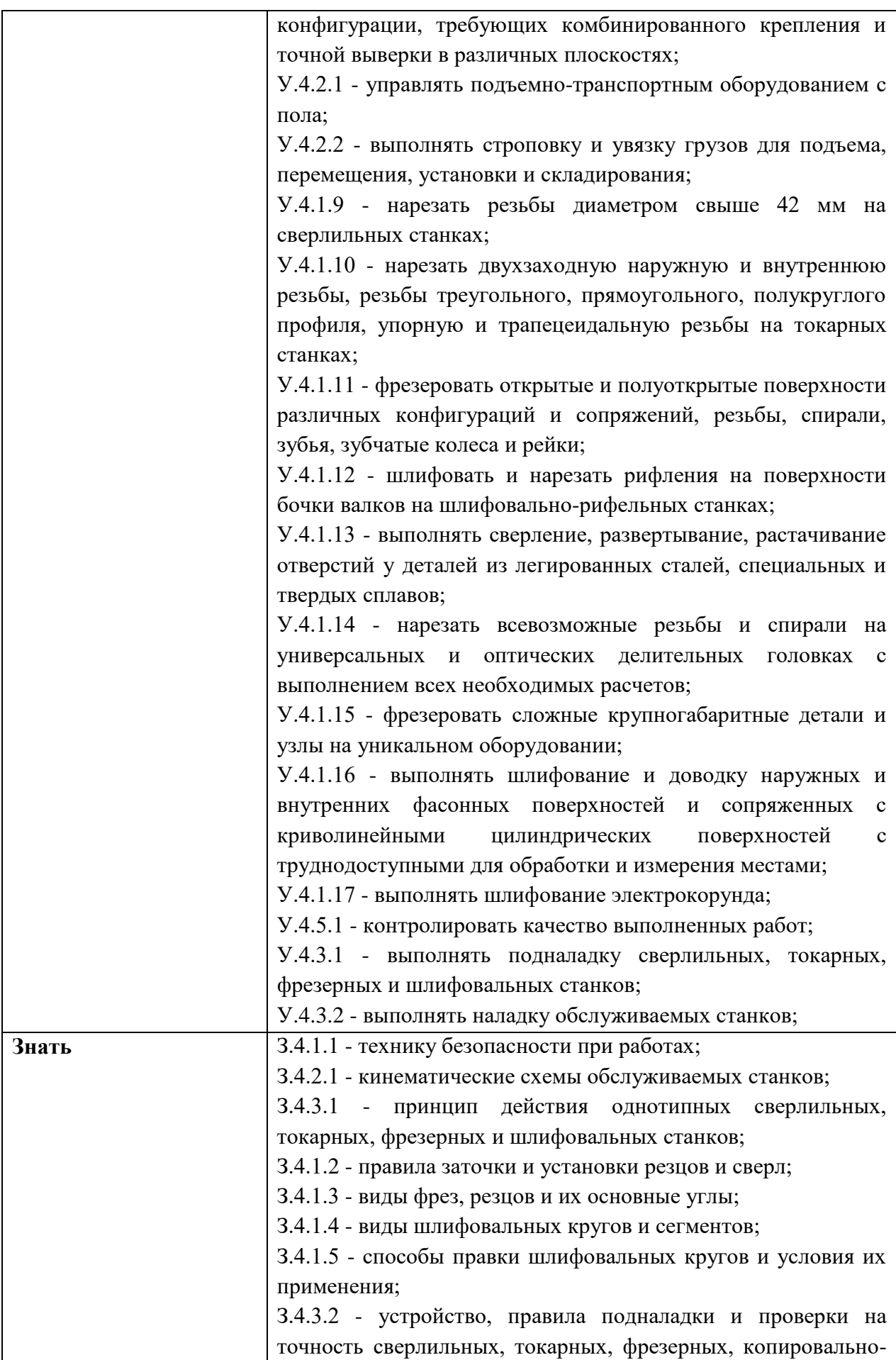

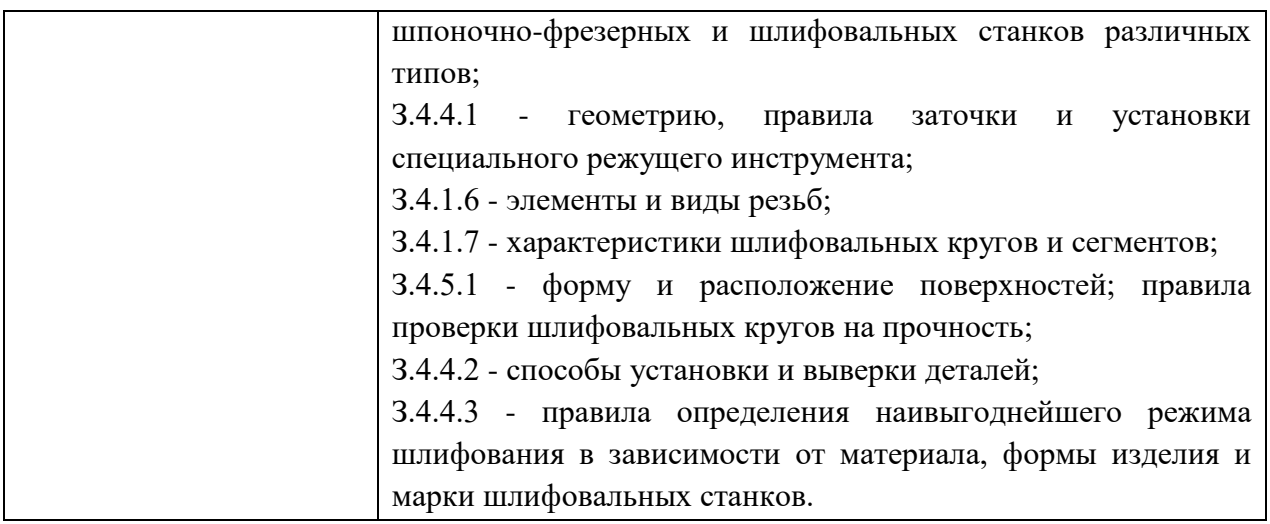

## **1.2. Количество часов, отводимое на освоение профессионального модуля**

Всего часов: 820

в том числе в форме практической подготовки: 598

Из них на освоение МДК: 256

в том числе самостоятельная работа: 64 практики, в том числе учебной: 216 практики, в том числе производственной: 324 Промежуточная аттестация: 24

## **2. СТРУКТУРА И СОДЕРЖАНИЕ ПРОФЕССИОНАЛЬНОГО МОДУЛЯ**

## **2.1. Структура профессионального модуля**

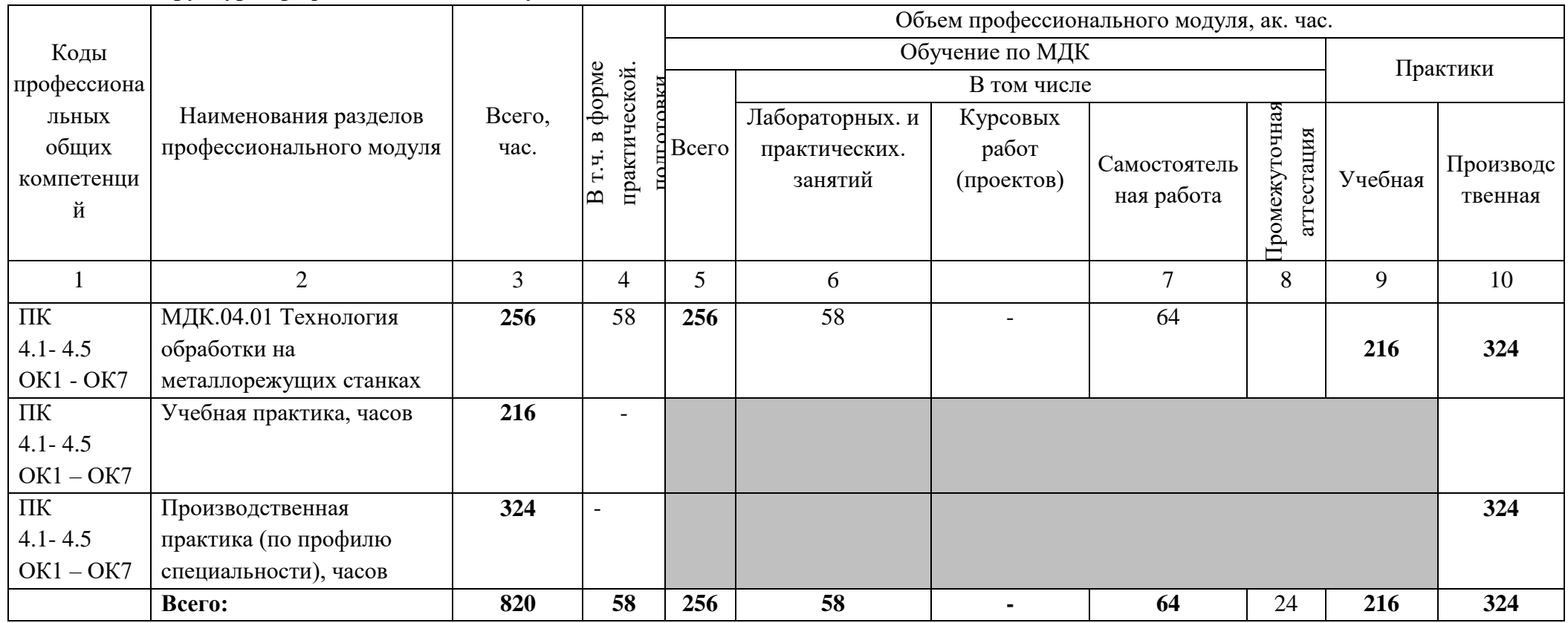

| Наименование                                                               |                                                                            | Объем, акад.                    | Код ПК,                 | Код Н/У/З                  |
|----------------------------------------------------------------------------|----------------------------------------------------------------------------|---------------------------------|-------------------------|----------------------------|
| разделов и тем                                                             |                                                                            | $\mathbf{V}$ / $\mathbf{B}$ tom | OK                      |                            |
| профессионально                                                            | Содержание учебного материала,                                             | числе в                         |                         |                            |
| го модуля (ПМ),                                                            | лабораторные работы и практические занятия, самостоятельная учебная        | форме                           |                         |                            |
| междисциплинар                                                             | работа обучающихся                                                         | практическо                     |                         |                            |
| ных курсов                                                                 |                                                                            | й подготовки,                   |                         |                            |
| (МДК)                                                                      |                                                                            | акад ч                          |                         |                            |
|                                                                            | $\mathbf{2}$                                                               | $\mathbf{3}$                    | $\overline{\mathbf{4}}$ | 5                          |
| Раздел 1 ПМ.04 Обработка деталей на металлорежущих станках токарной группы |                                                                            | 57                              |                         |                            |
|                                                                            | МДК.04.01. Технология обработки на металлорежущих станках                  | 256                             |                         |                            |
|                                                                            | Содержание                                                                 | 5                               | $\Pi K$ 4.1 -           | $\Pi$ O.4.1.1              |
| Тема 1.1.                                                                  | Основные типы станков токарной группы (классификация, назначение и         | $\overline{2}$                  | ПК 4.5                  | $\Pi$ O.4.2.1              |
| Металлорежущие                                                             | применение). Кинематические схемы и элементы схем. Схемы компоновок        |                                 | OK1                     | $\Pi$ O.4.3.1; $\Pi$ O.4.4 |
| станки токарной                                                            | исполнительных органов и схемы обработки деталей на токарных станках       |                                 | OK7                     | $\cdot$                    |
| группы                                                                     | каждого типа.                                                              |                                 |                         | $\Pi$ O.4.5.1              |
|                                                                            | Особенности конструкции токарно-винторезных станков<br>(основные узлы      |                                 |                         | Y.4.1.1; Y.4.1.2;          |
|                                                                            | токарного станка их назначение).                                           |                                 |                         | Y.4.1.3; Y.4.1.4;          |
|                                                                            | Основные сведения о технологической оснастке токарных станков и о процессе |                                 |                         | Y.4.1.5; Y.4.1.6;          |
|                                                                            | резания металлов на токарных станках.                                      |                                 |                         | Y.4.1.7; Y.4.4.            |
|                                                                            | Токарные резцы: классификация и назначение, сведения о заточке резцов и    |                                 |                         | V.4.1.8; V.4.4.2;          |
|                                                                            | правила заточки.                                                           |                                 |                         | Y.4.4.3; Y.4.2.1;          |
|                                                                            | Универсальные и специальные приспособления устройство и правила            |                                 |                         | Y.4.2.2; Y.4.1.9;          |
|                                                                            | применения.                                                                |                                 |                         | Y.4.1.10;                  |
|                                                                            | Правила технического обслуживания и способы проверки, нормы точности       |                                 |                         | Y.4.1.11;                  |
|                                                                            | станков токарной группы.                                                   |                                 |                         | Y.4.1.12;                  |
|                                                                            | Безопасность труда и правила эксплуатации токарных станков.                |                                 |                         | Y.4.1.13;                  |
|                                                                            | В том числе практических занятий и лабораторных работ                      | 3 <sup>1</sup>                  |                         | Y.4.1.14;                  |
|                                                                            | №1. Изучение органов управления токарно-винторезного станка модели 16К20.  | $\overline{2}$                  |                         | Y.4.1.15;                  |
|                                                                            | №2. Изучение кинематических схем станков токарной группы                   |                                 |                         | Y.4.1.16;                  |

**2.2. Тематический план и содержание профессионального модуля (ПМ)**

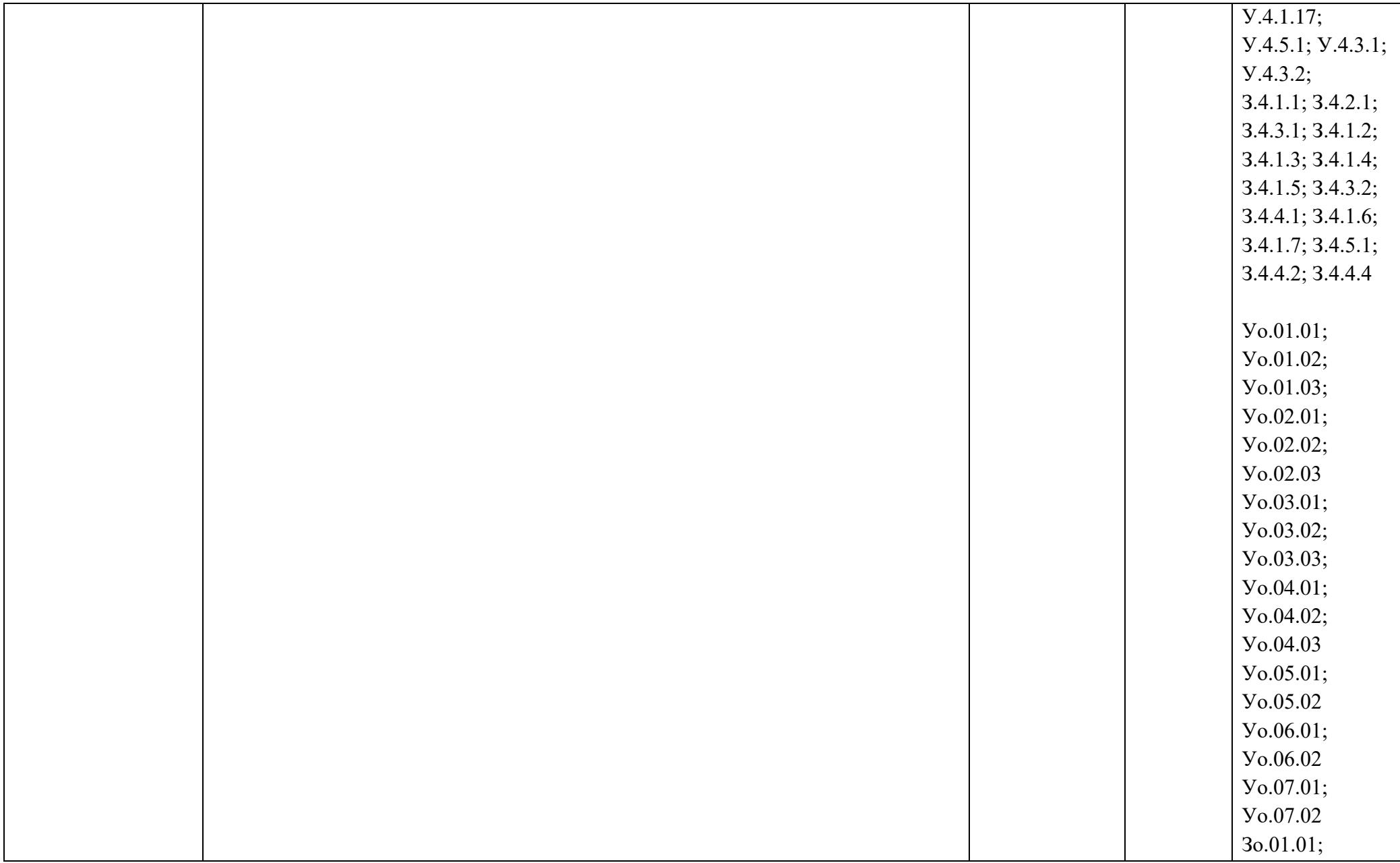

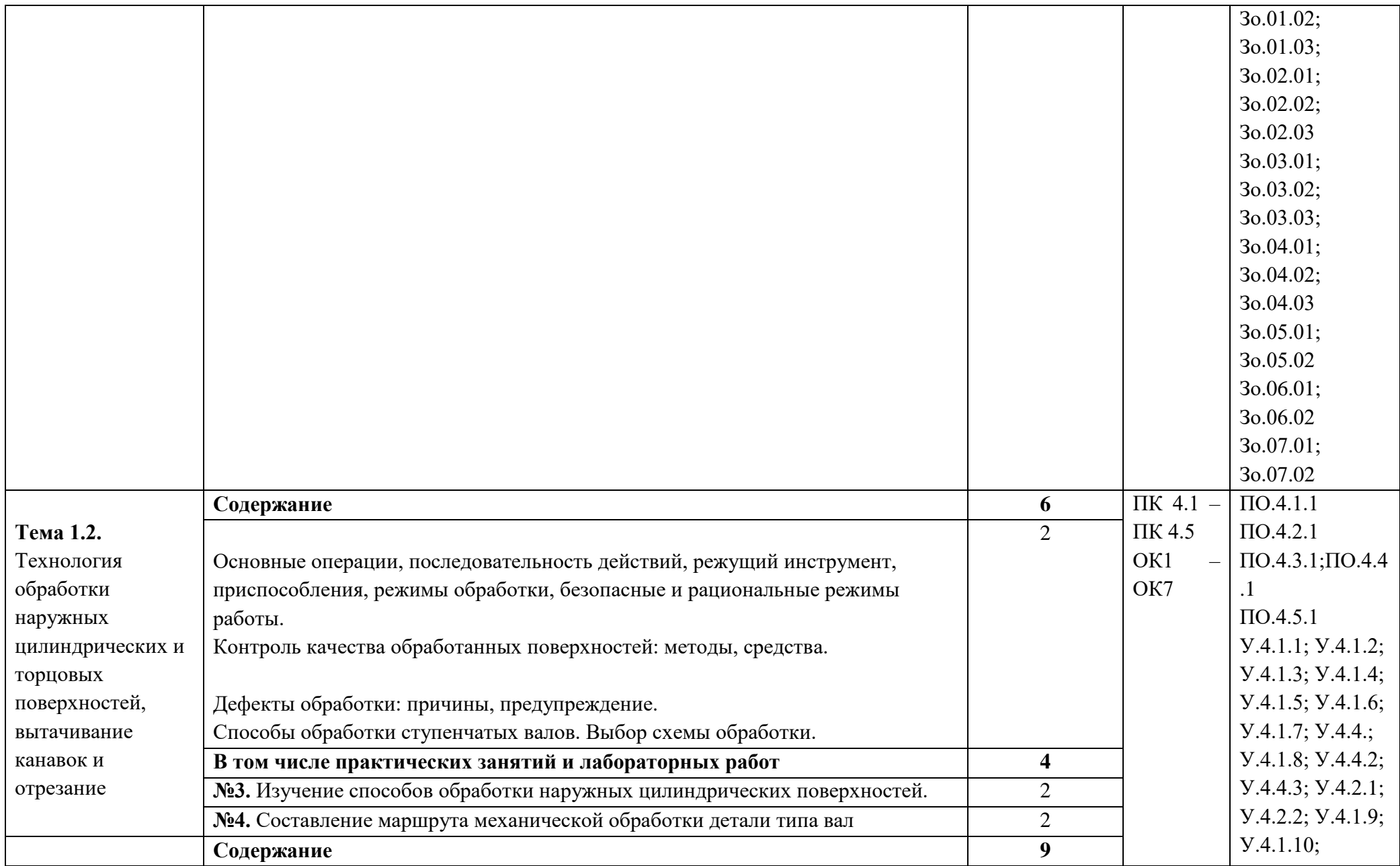

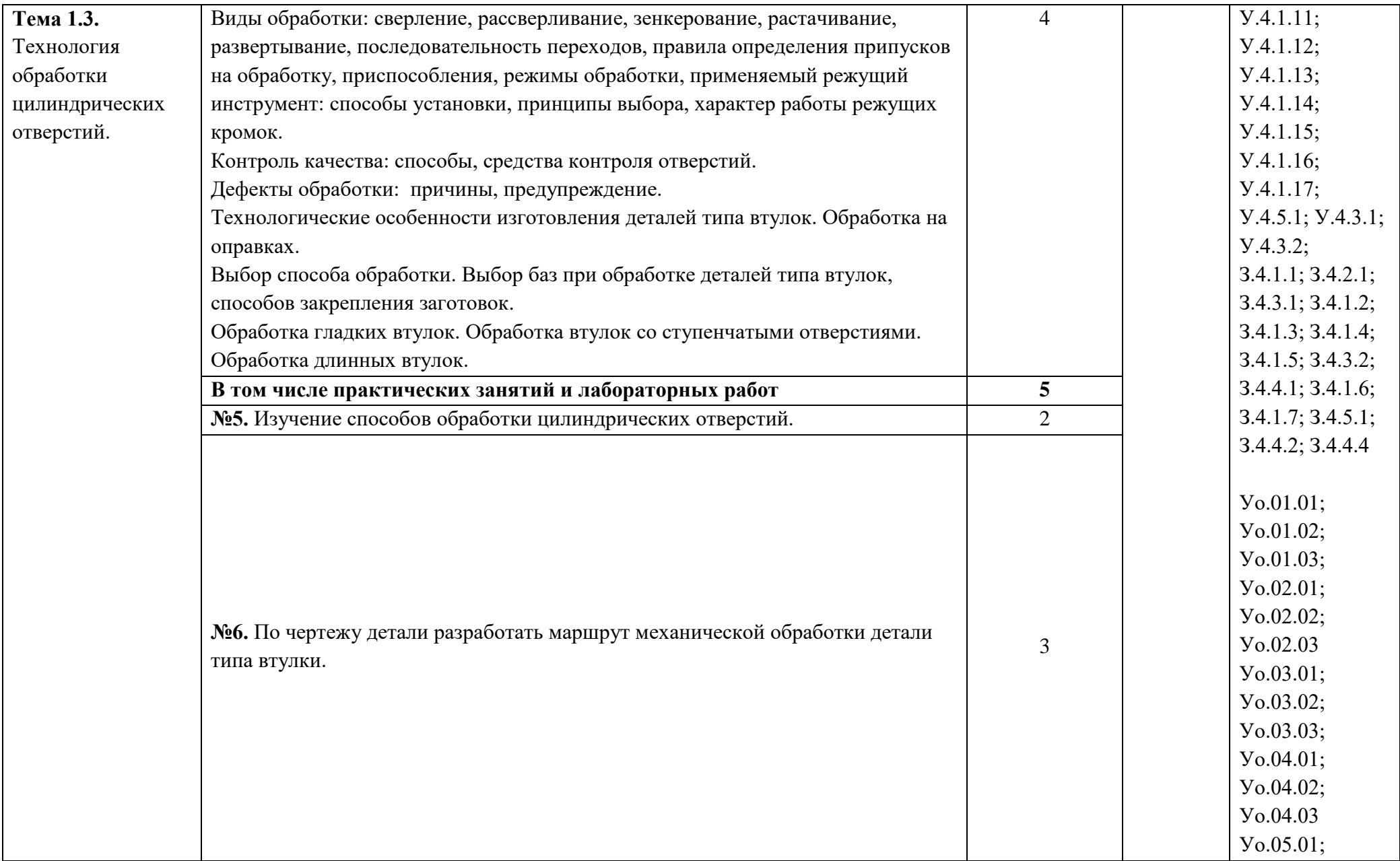

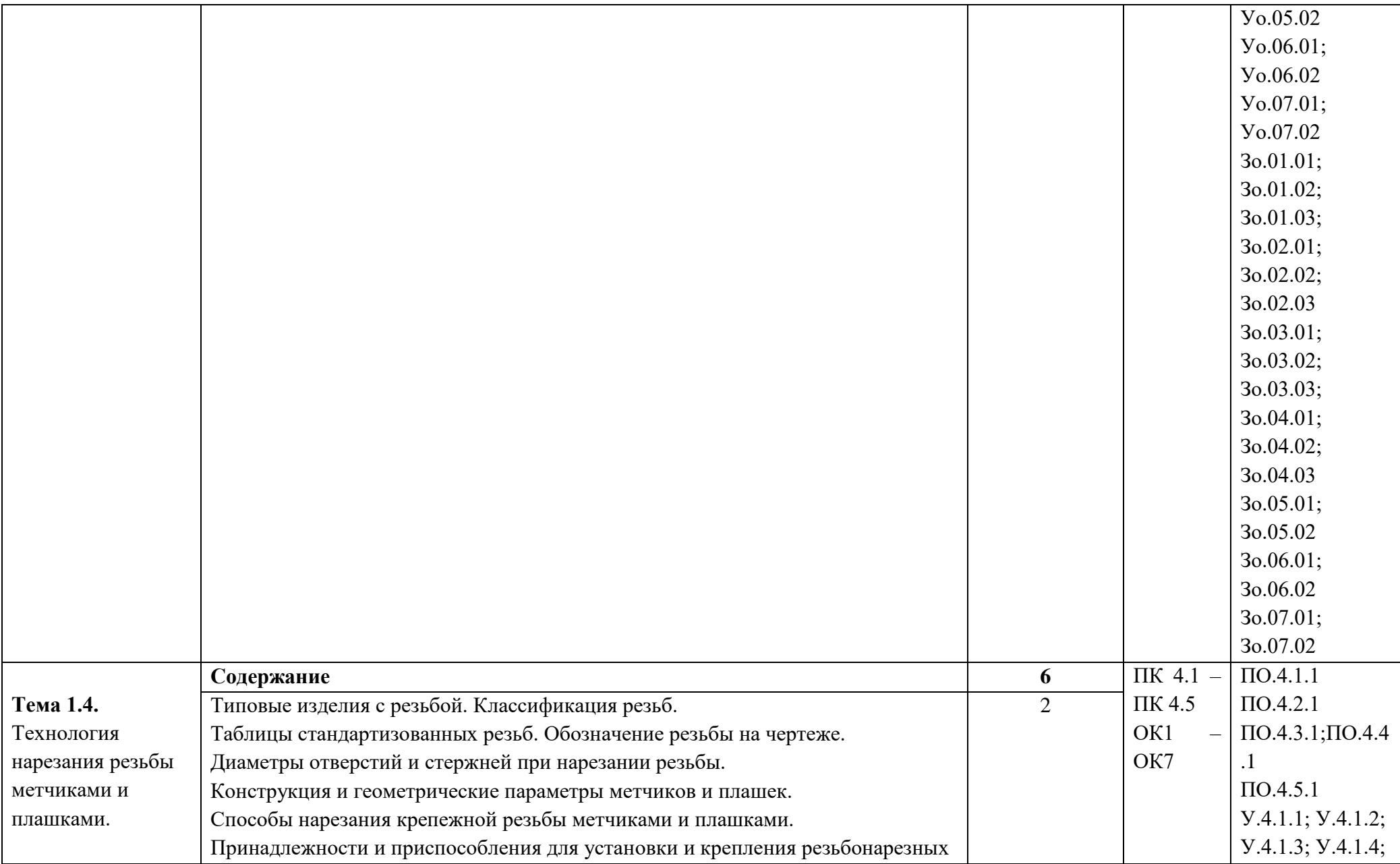

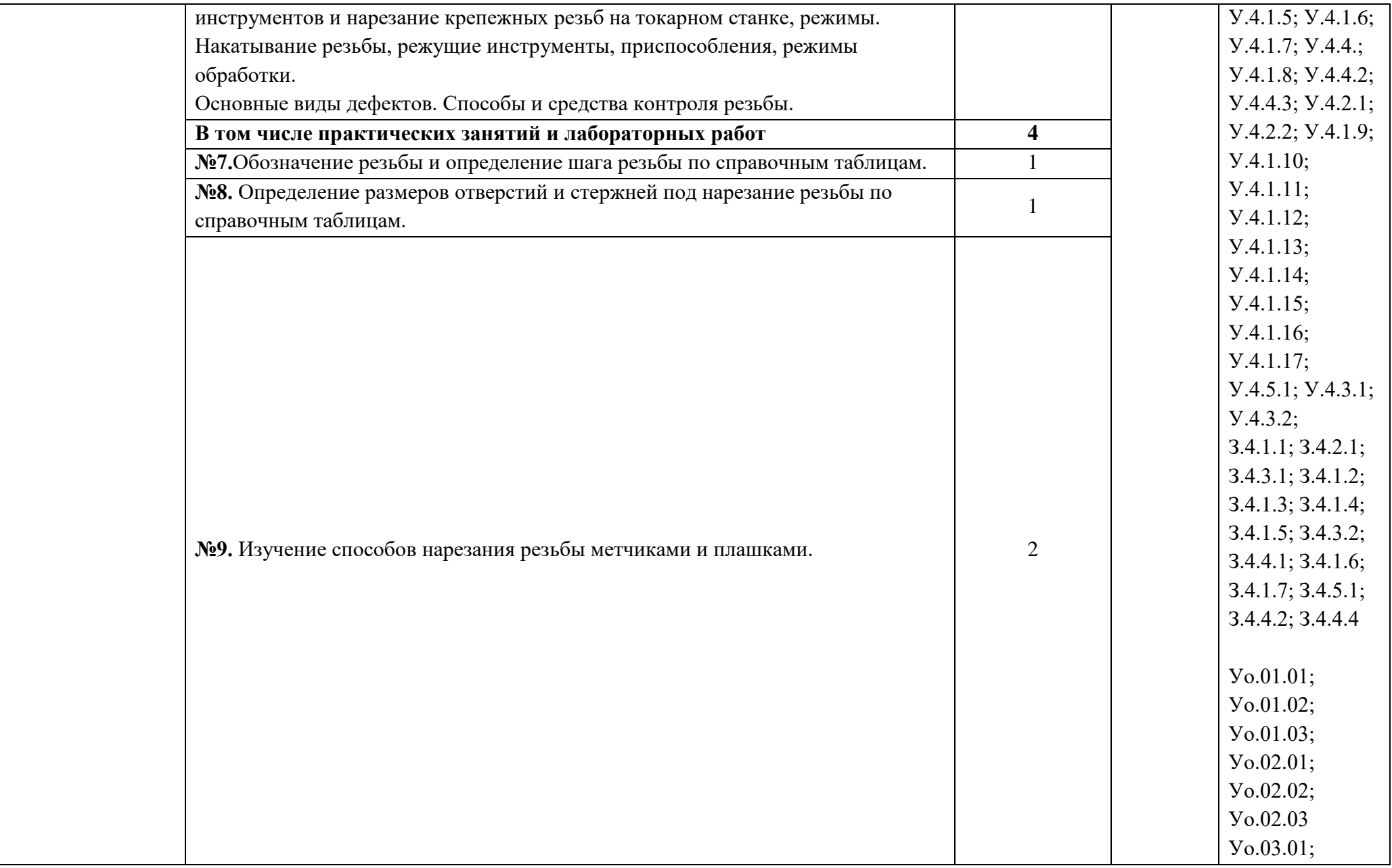

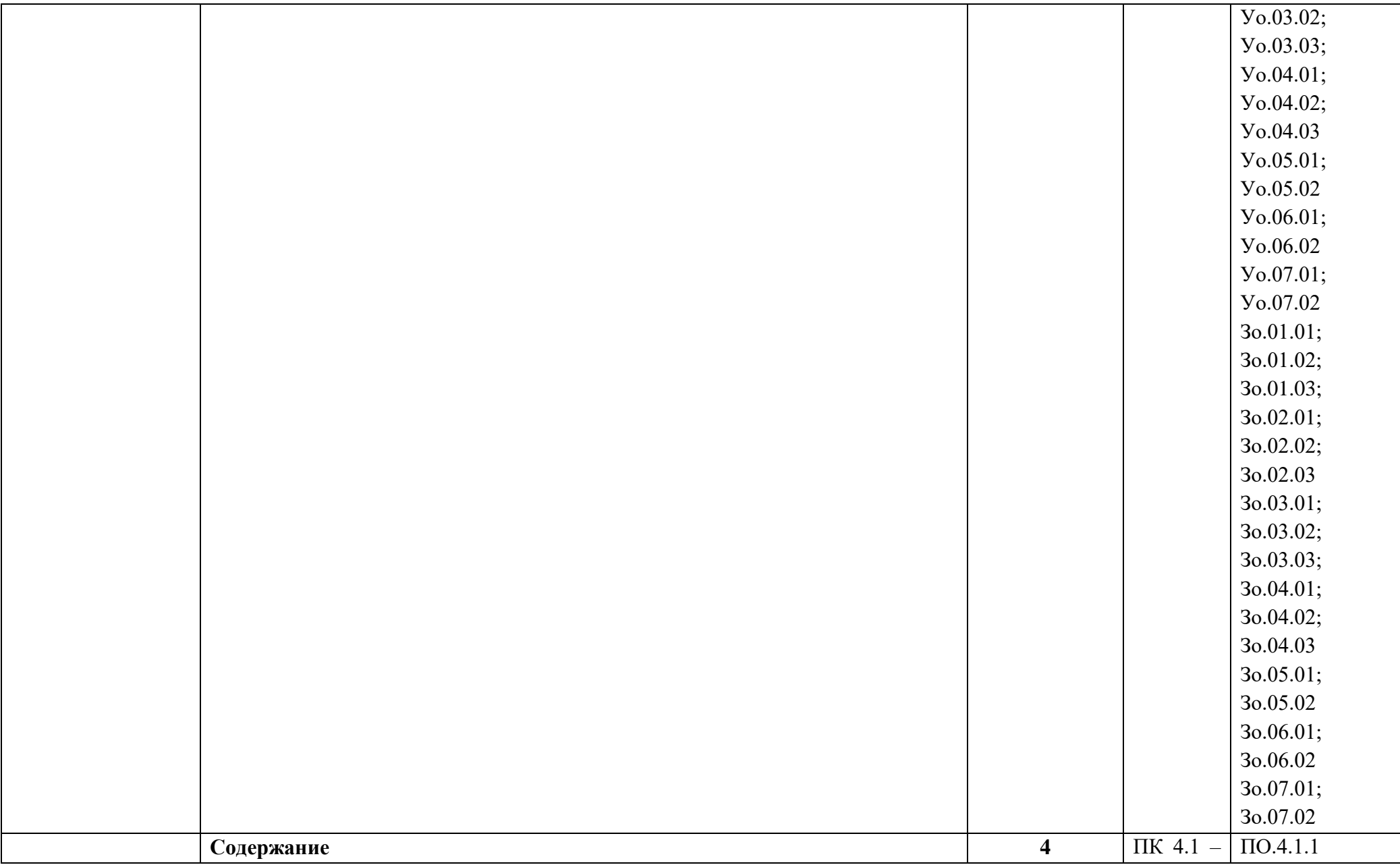

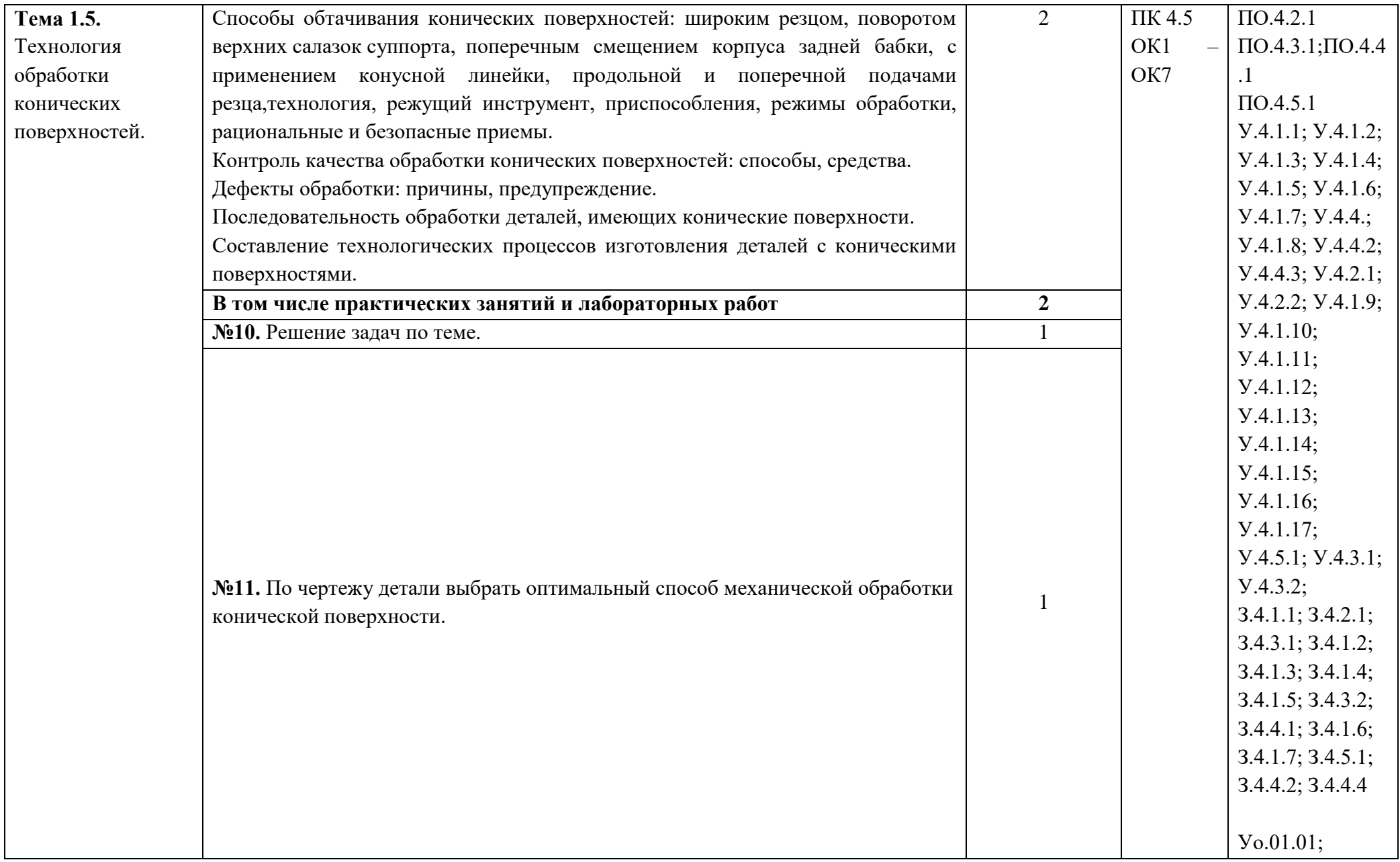

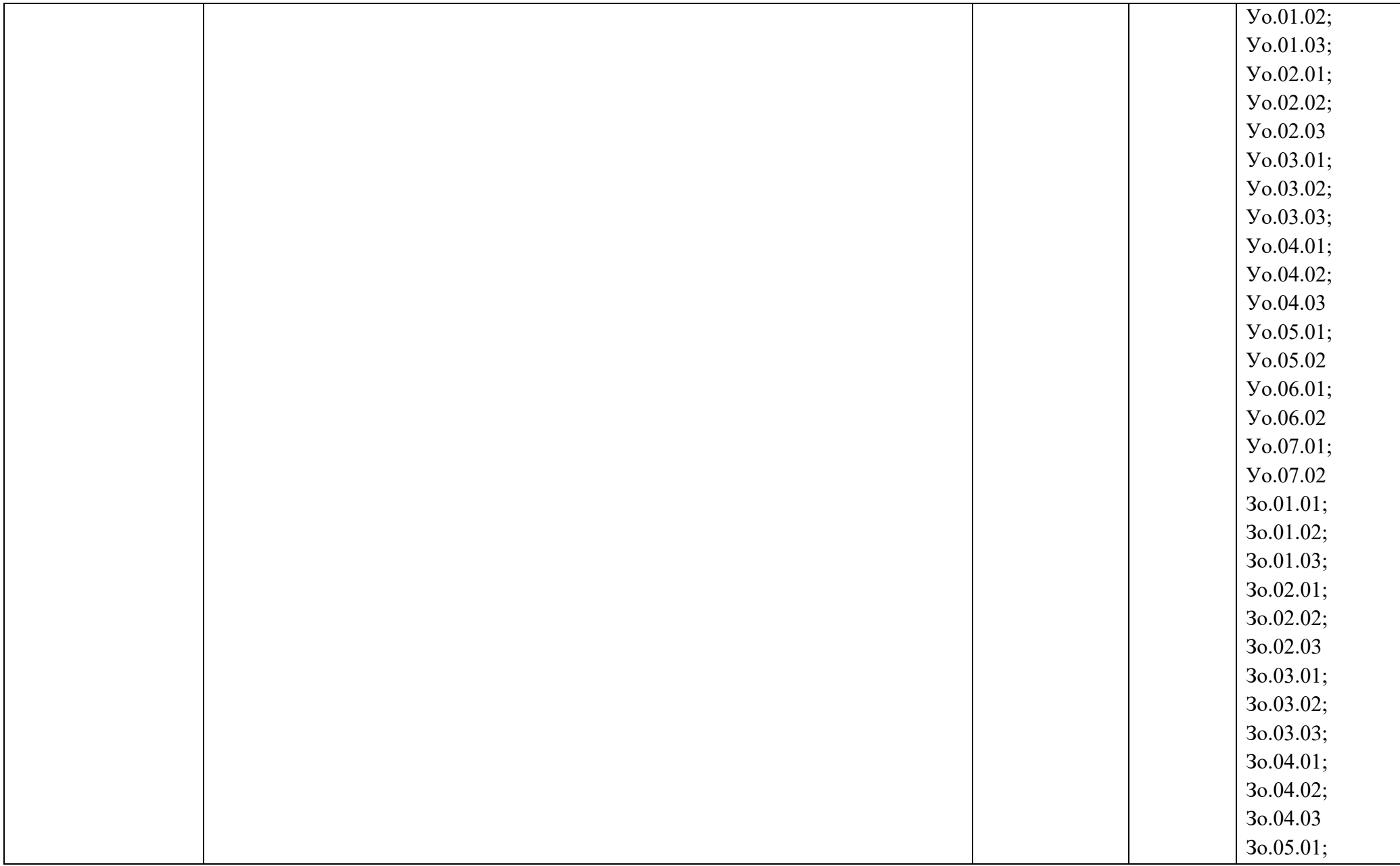

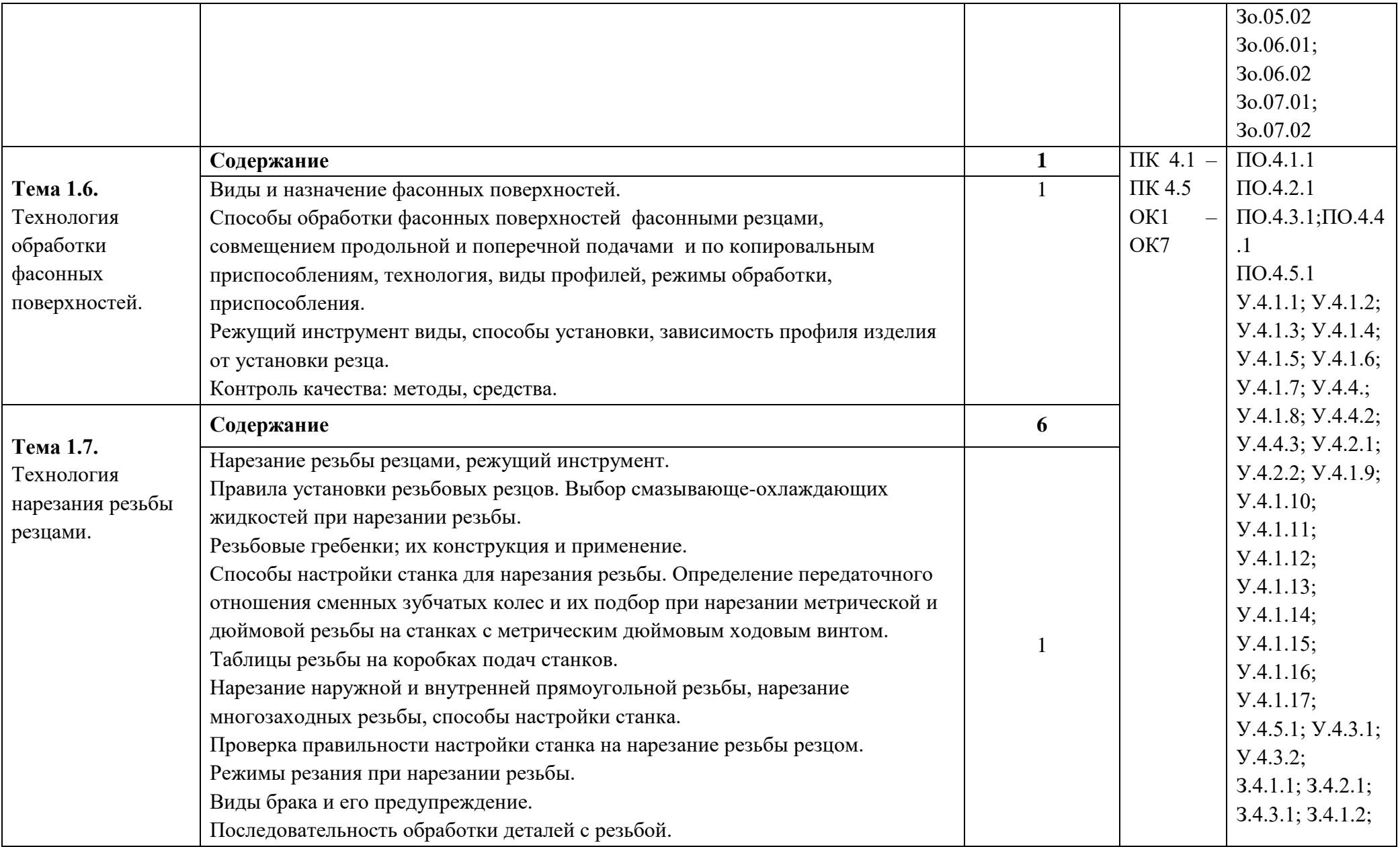

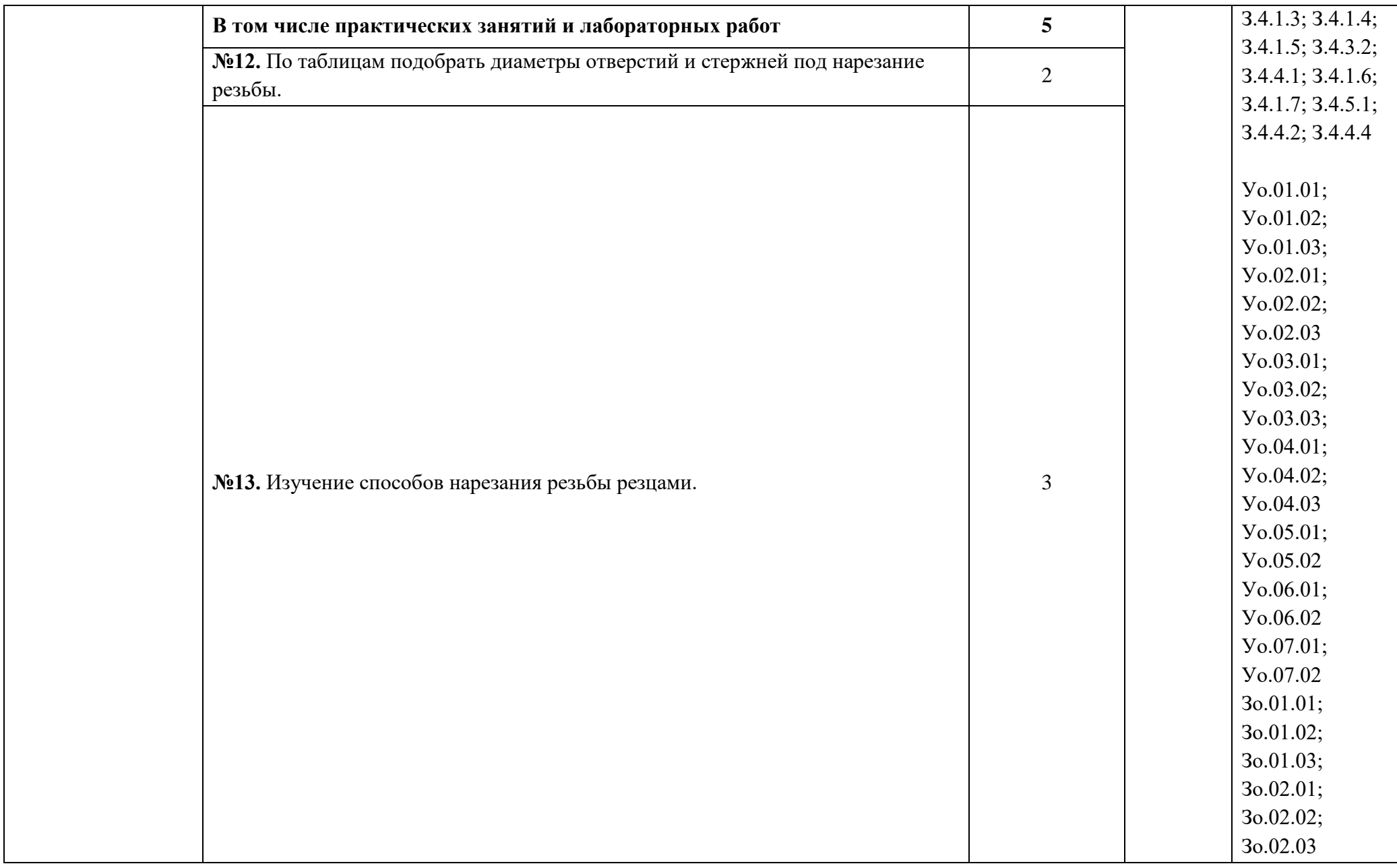

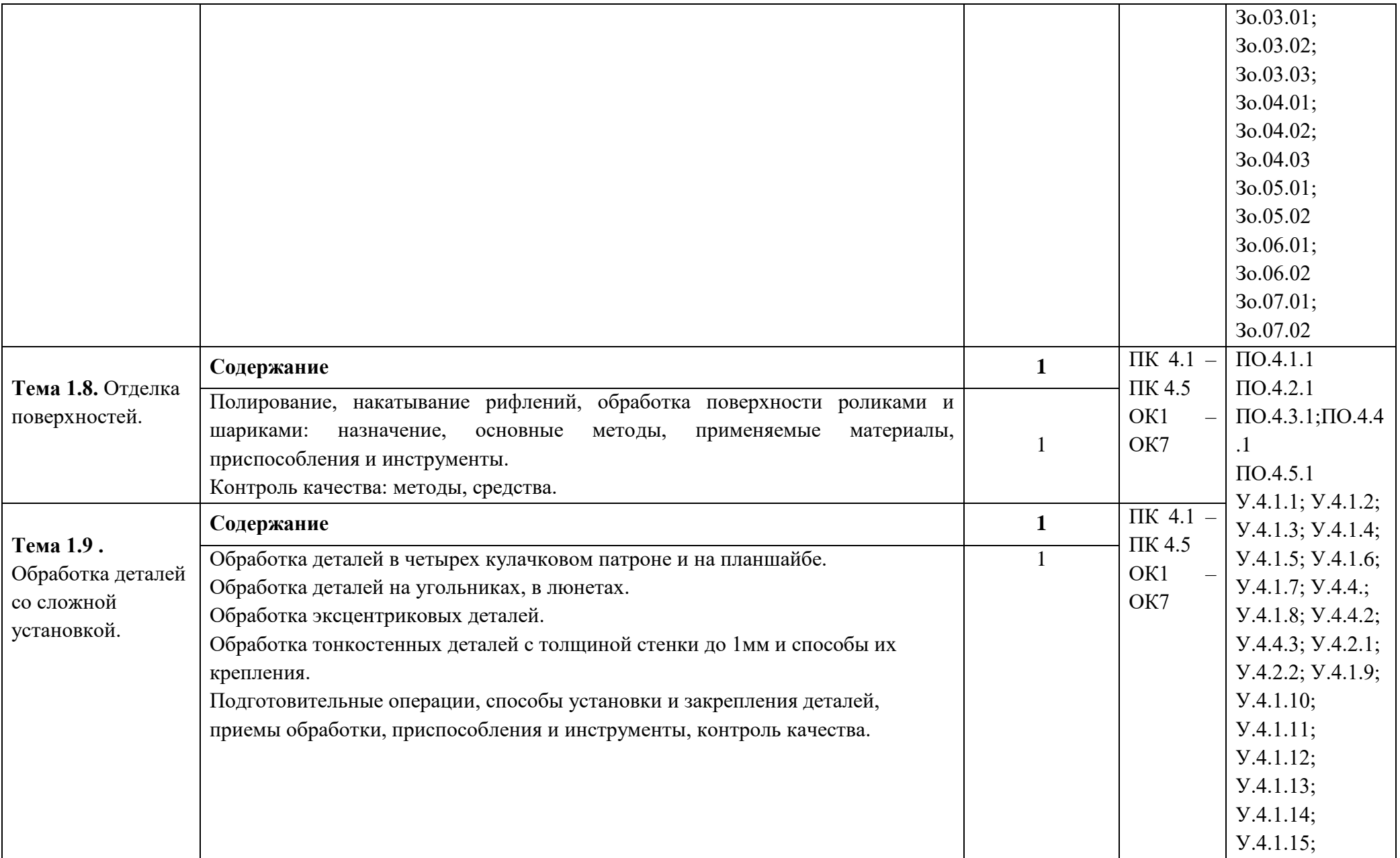

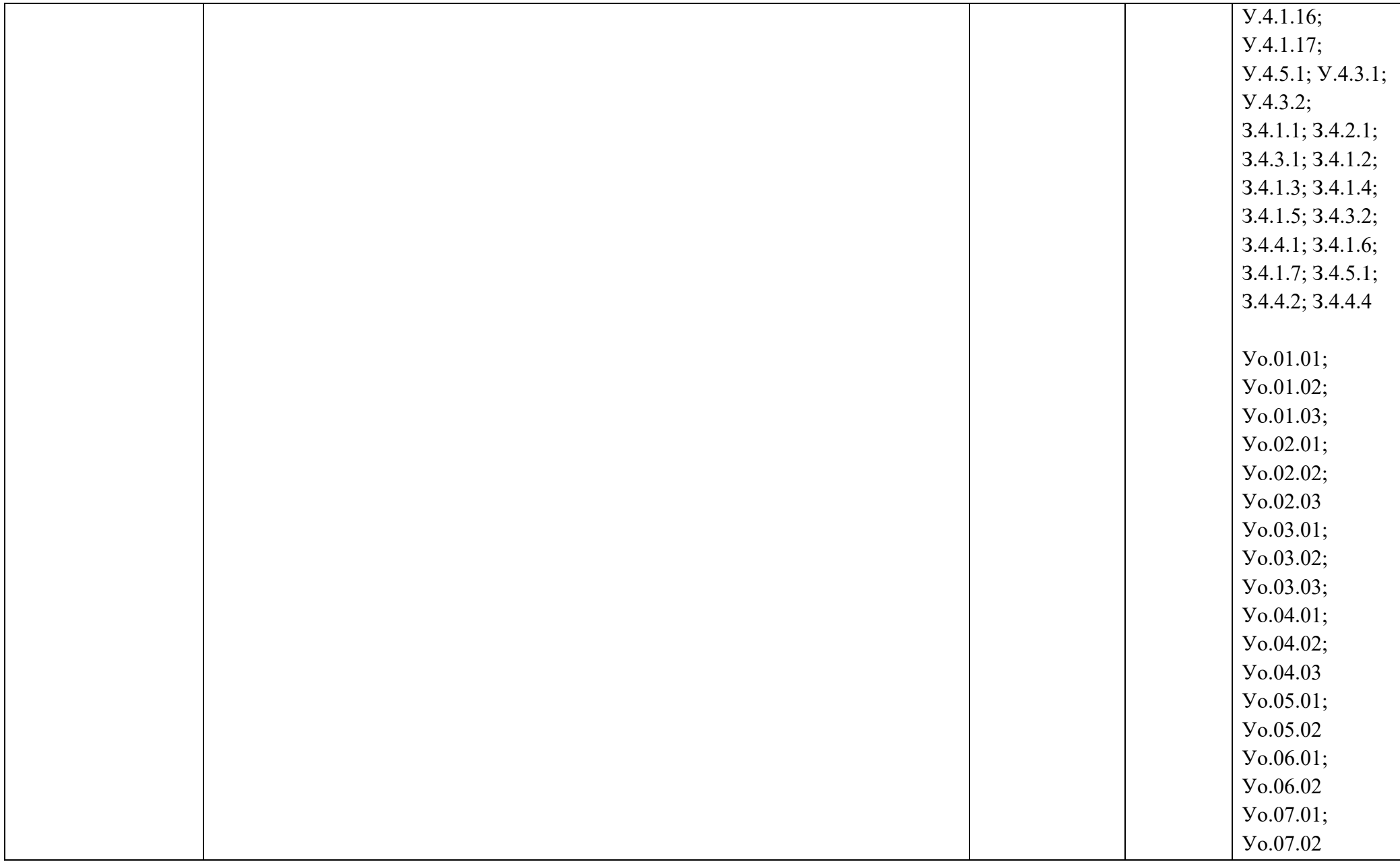

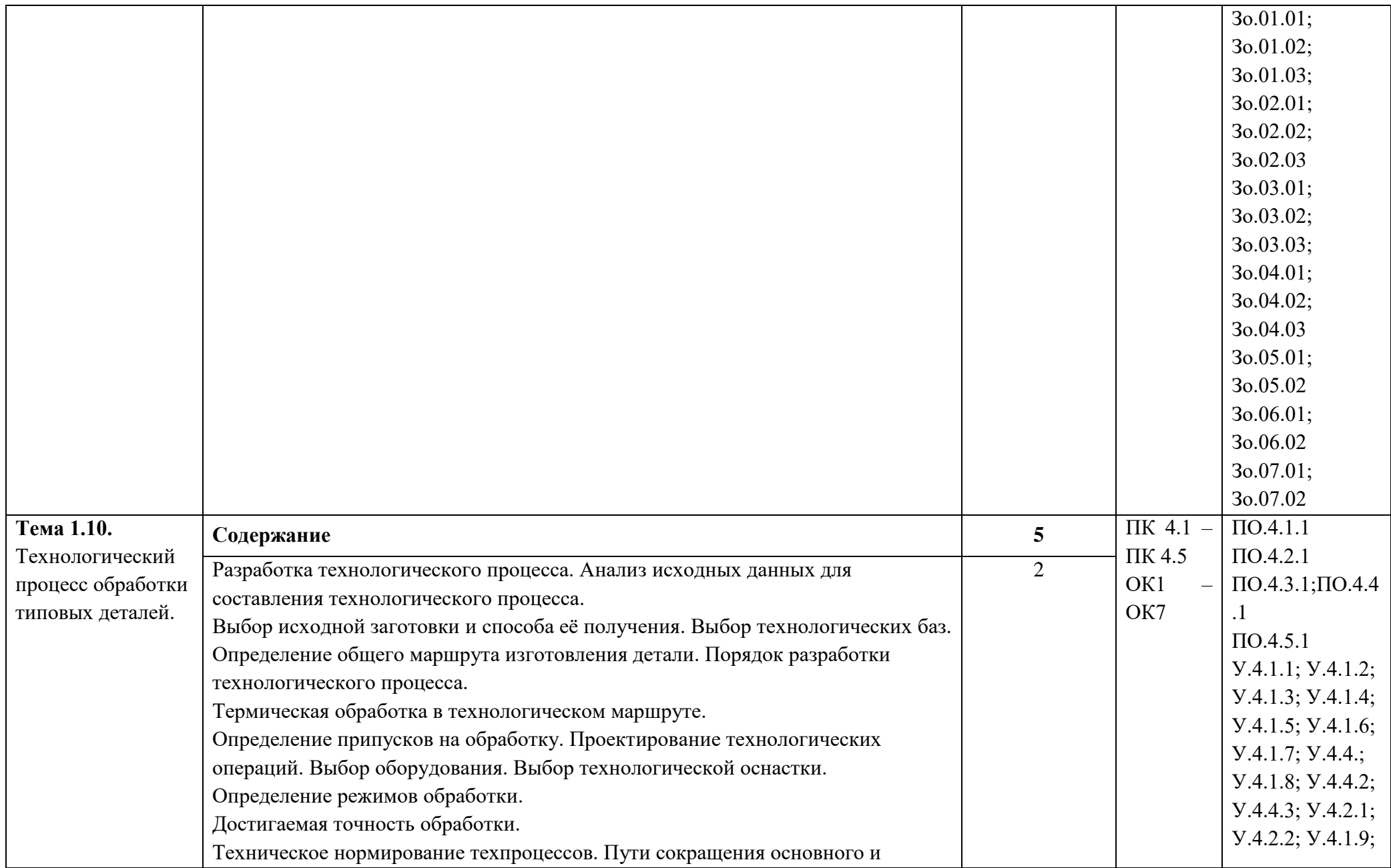

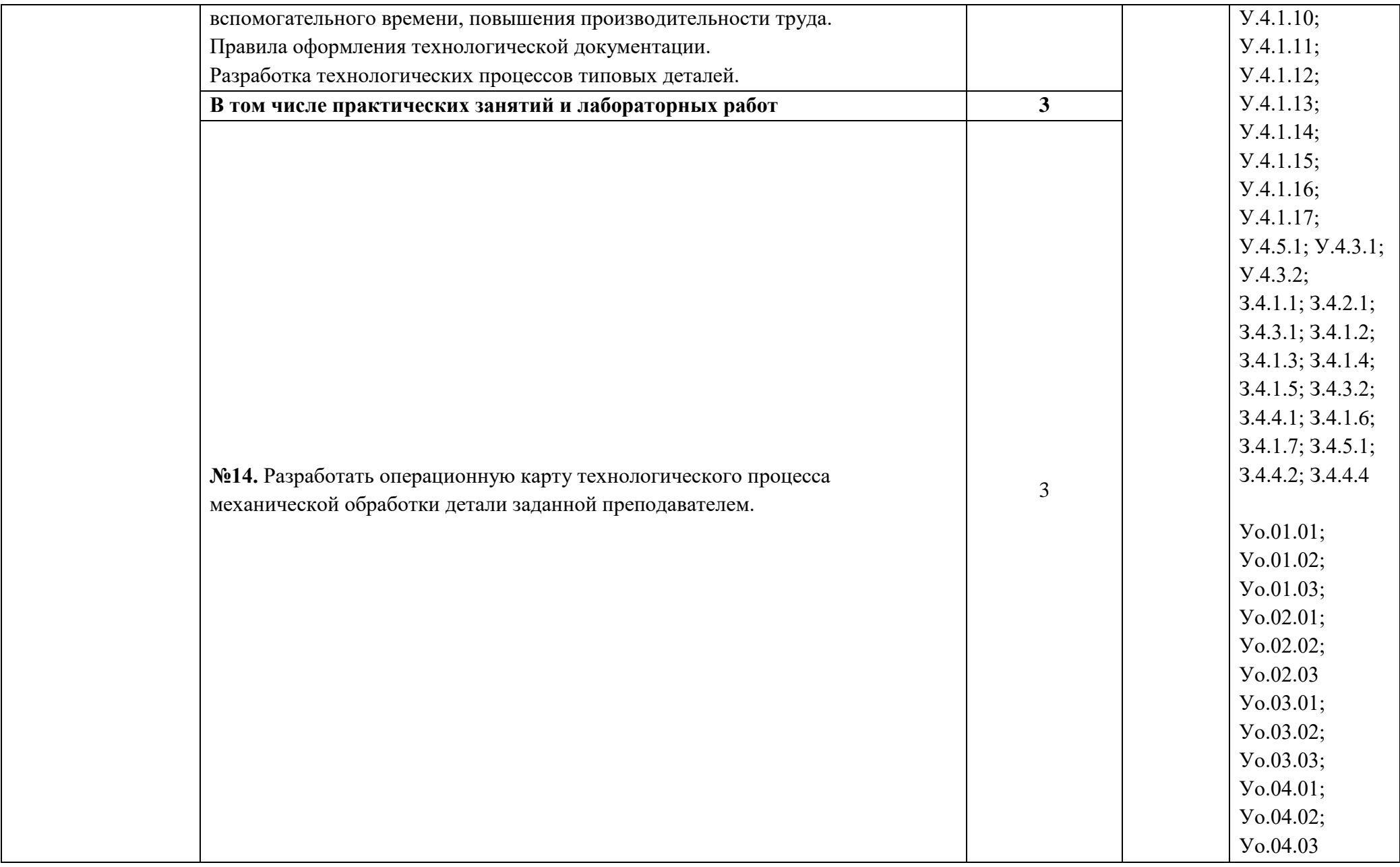

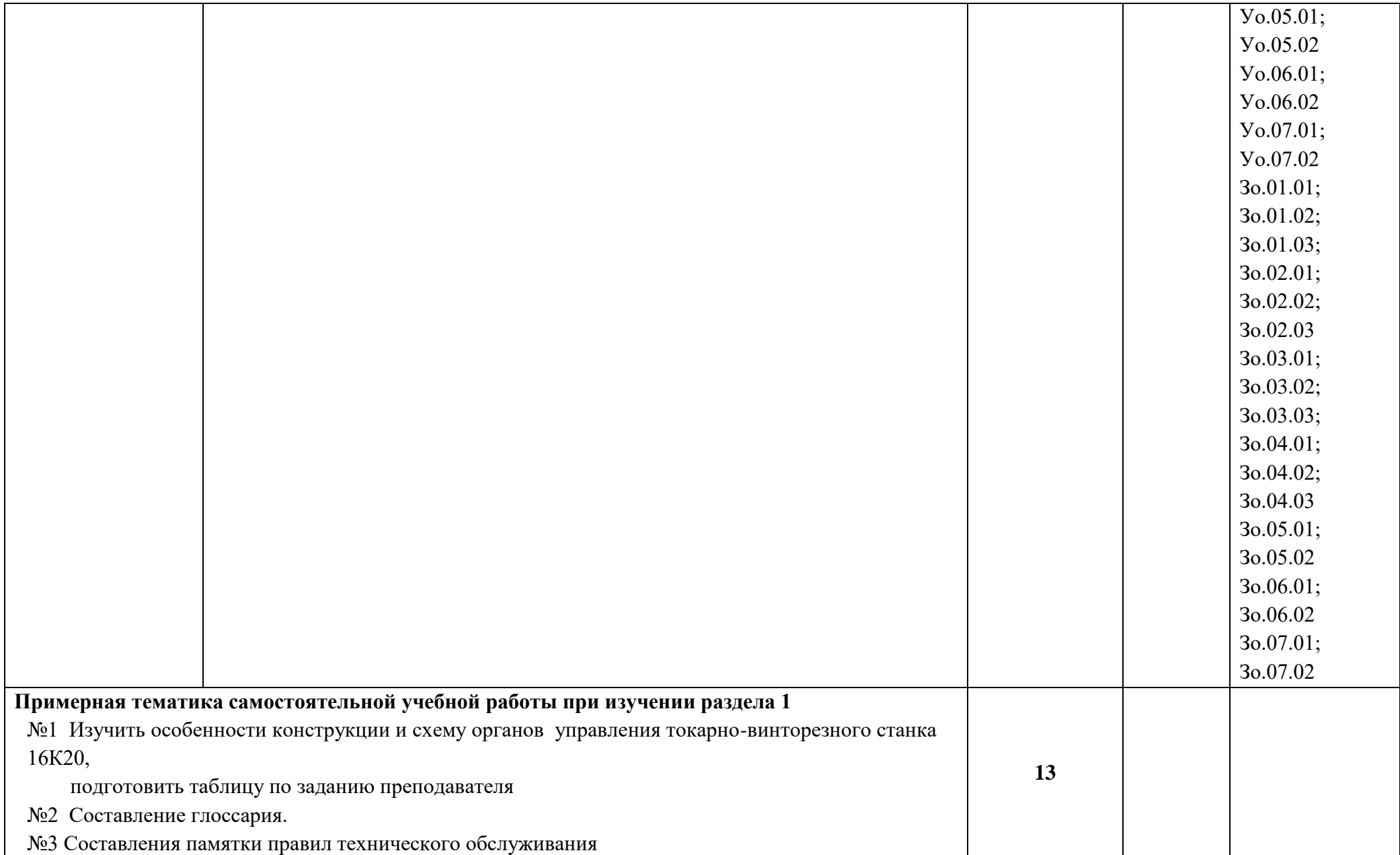

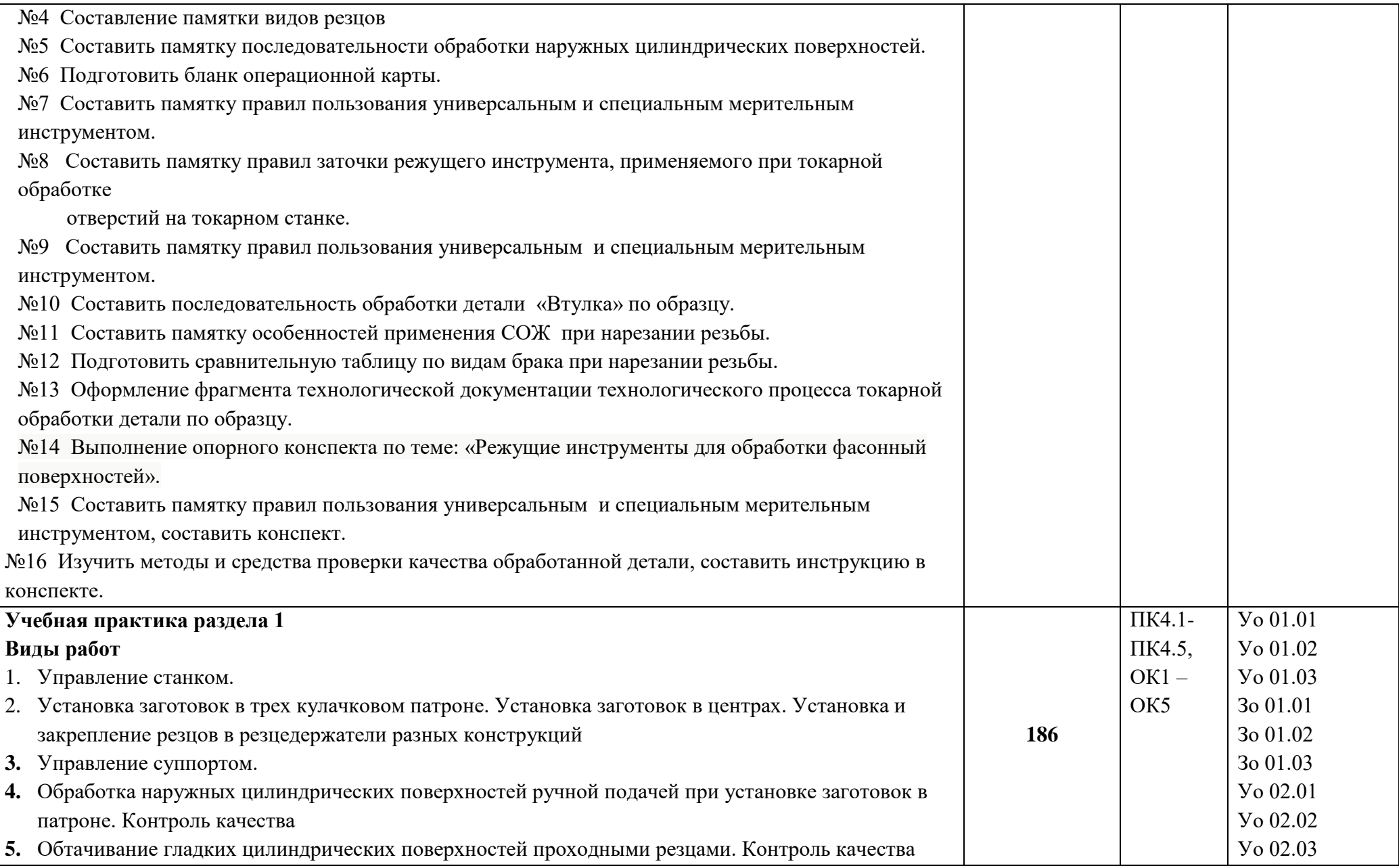

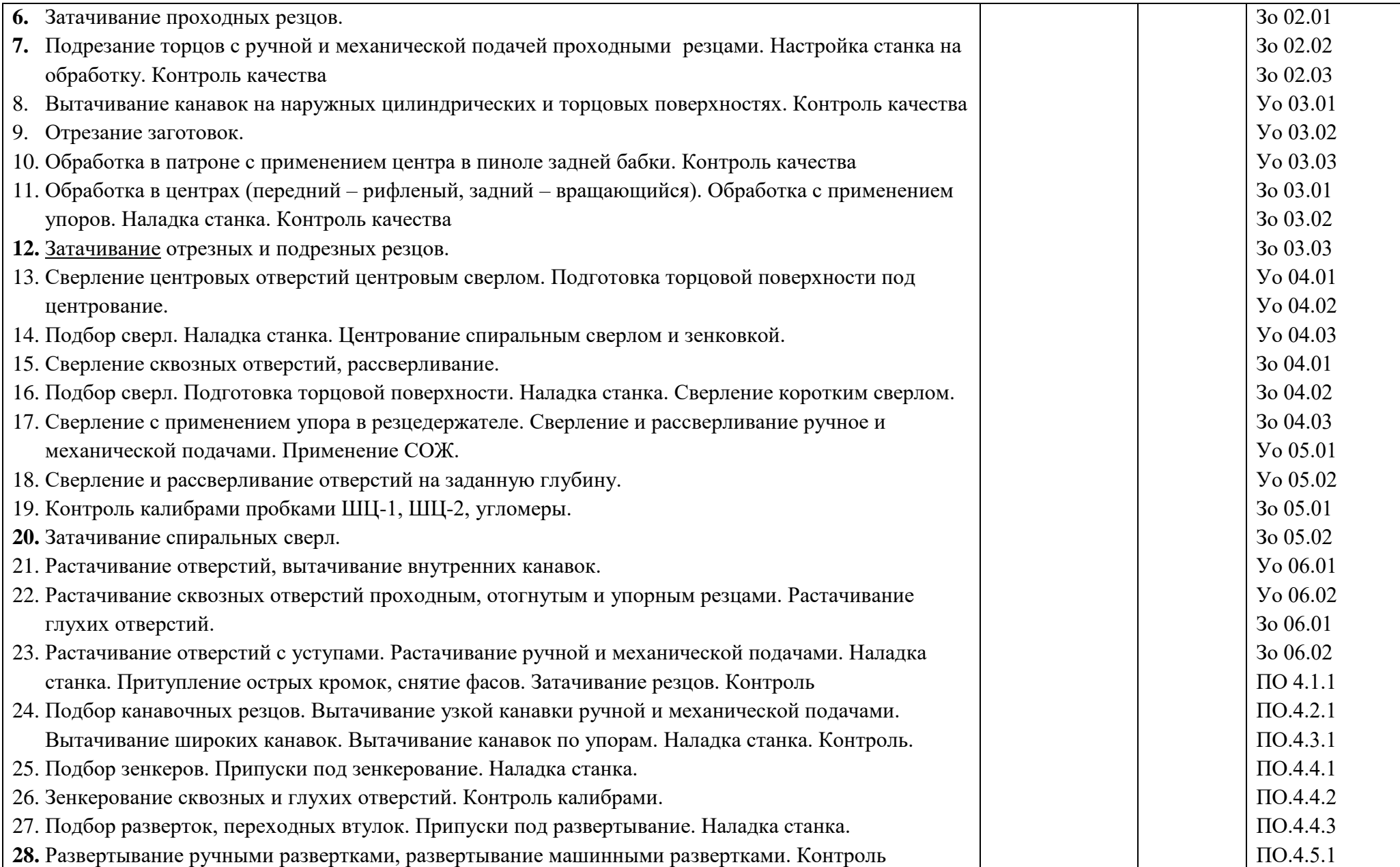
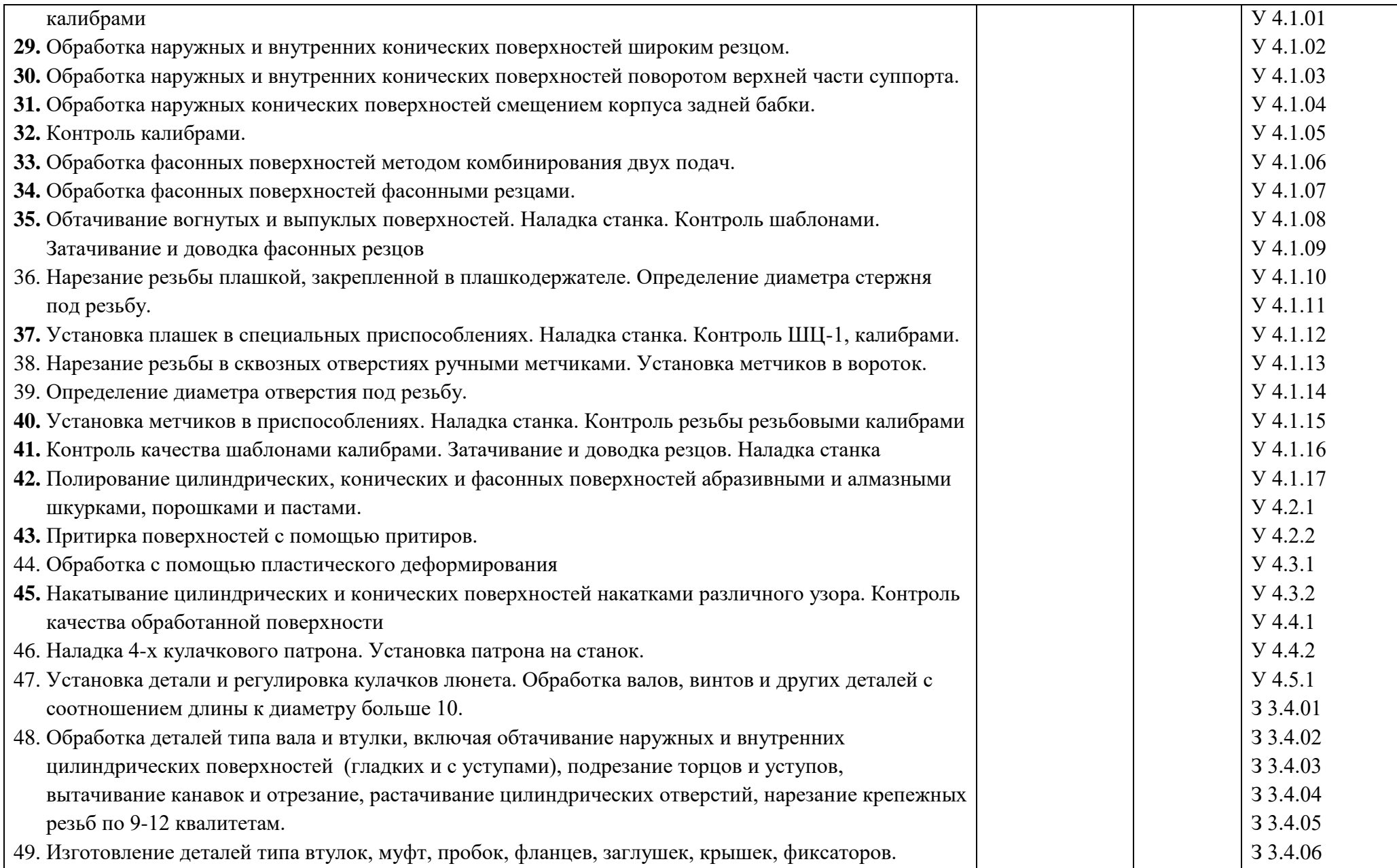

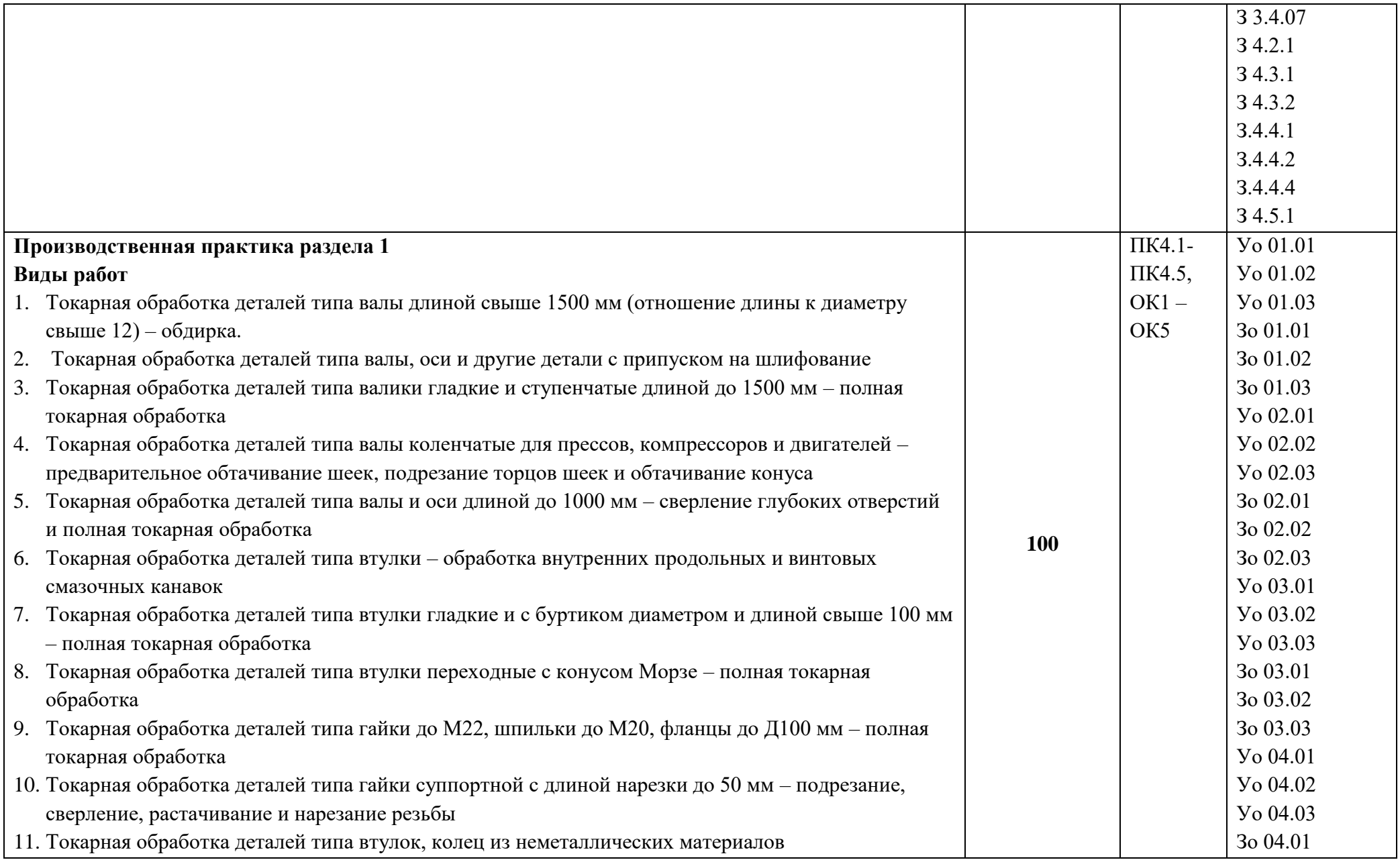

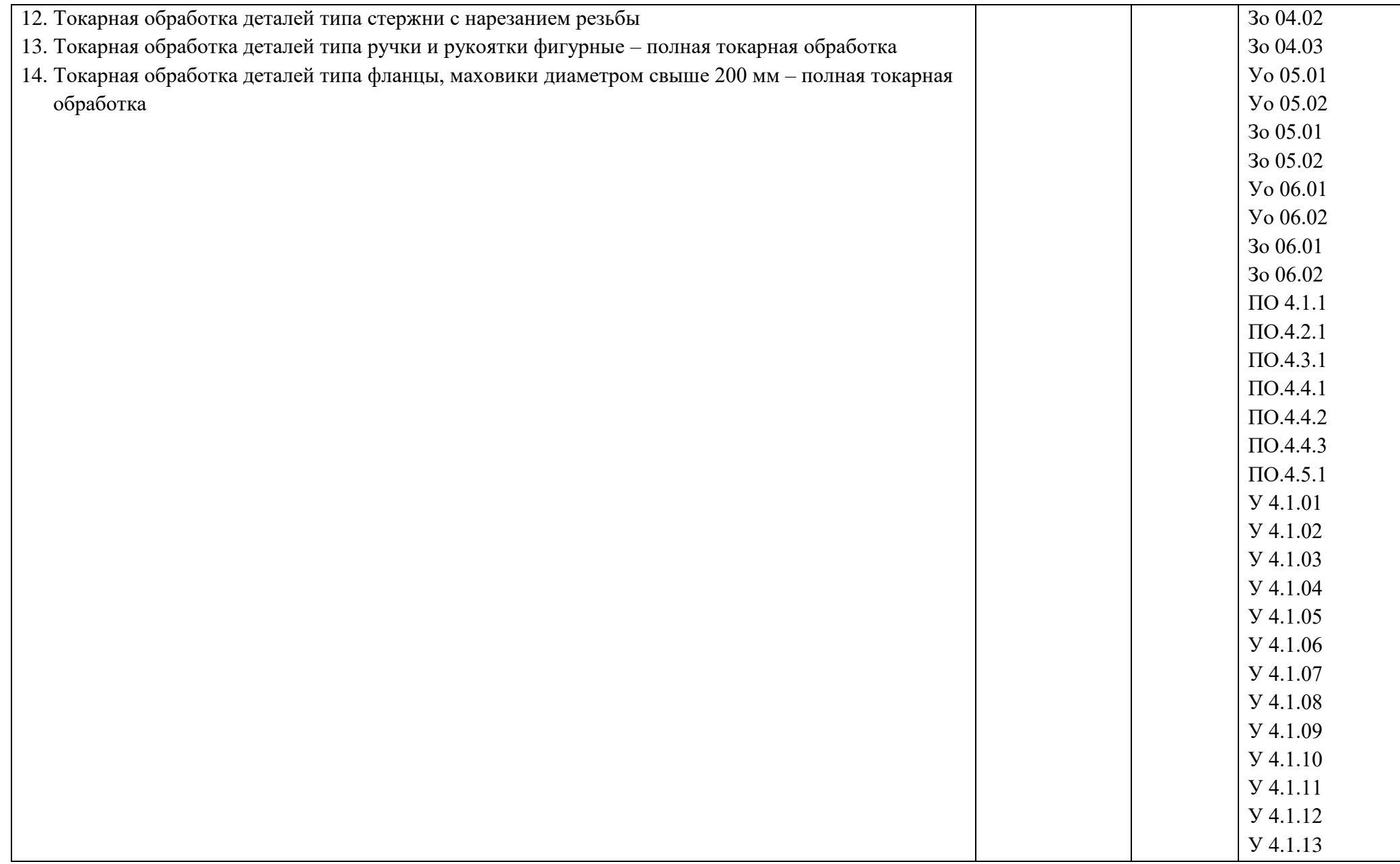

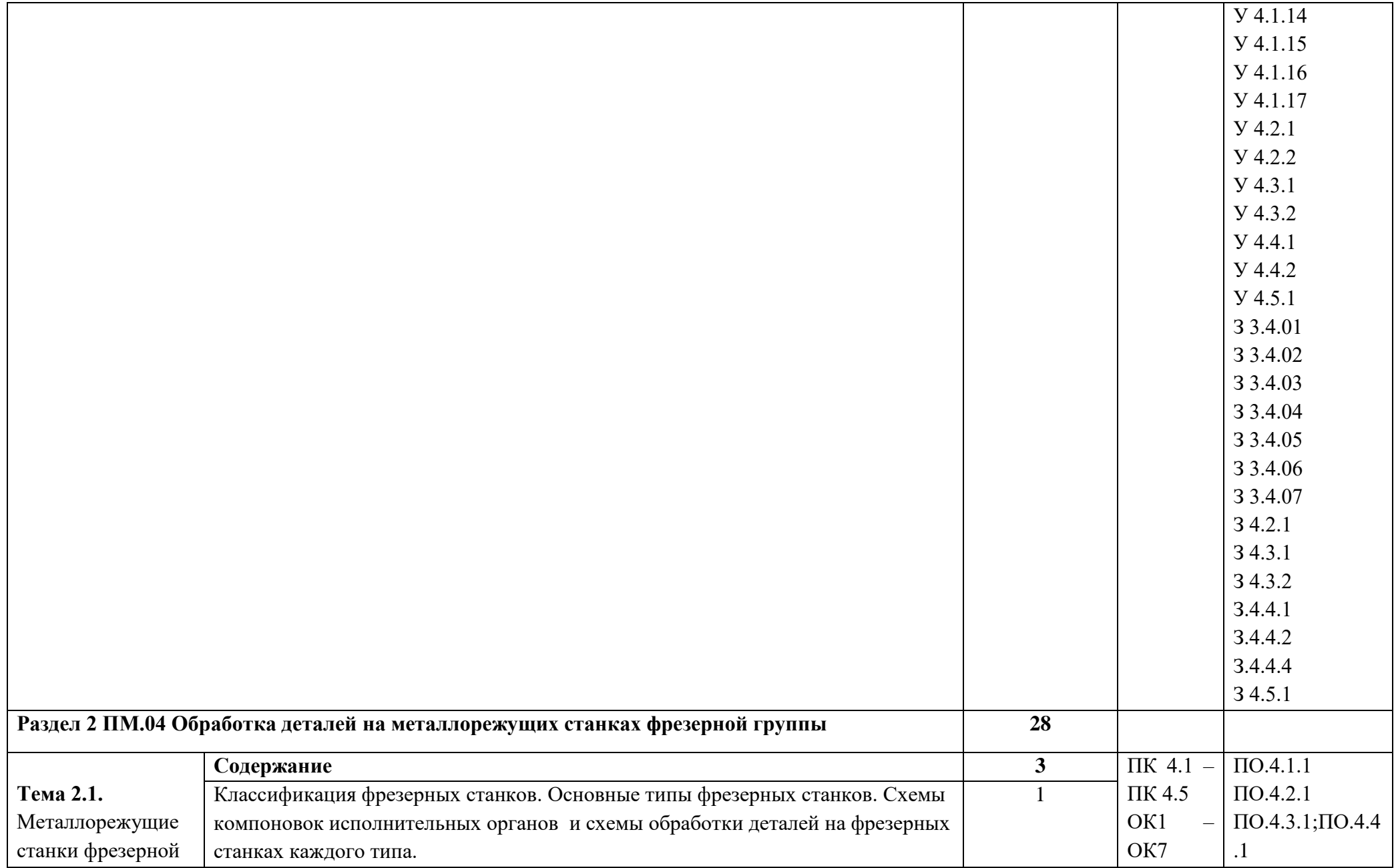

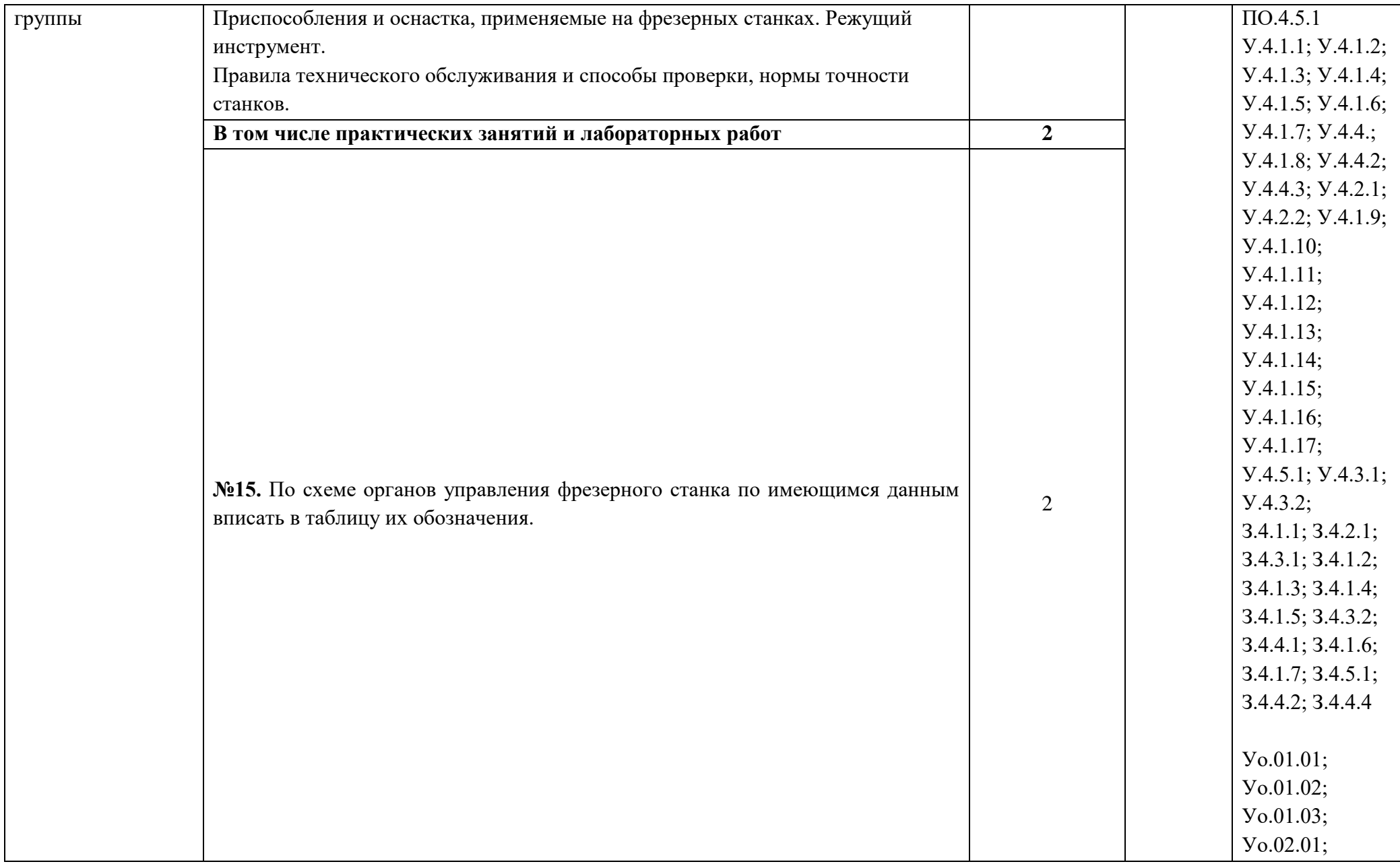

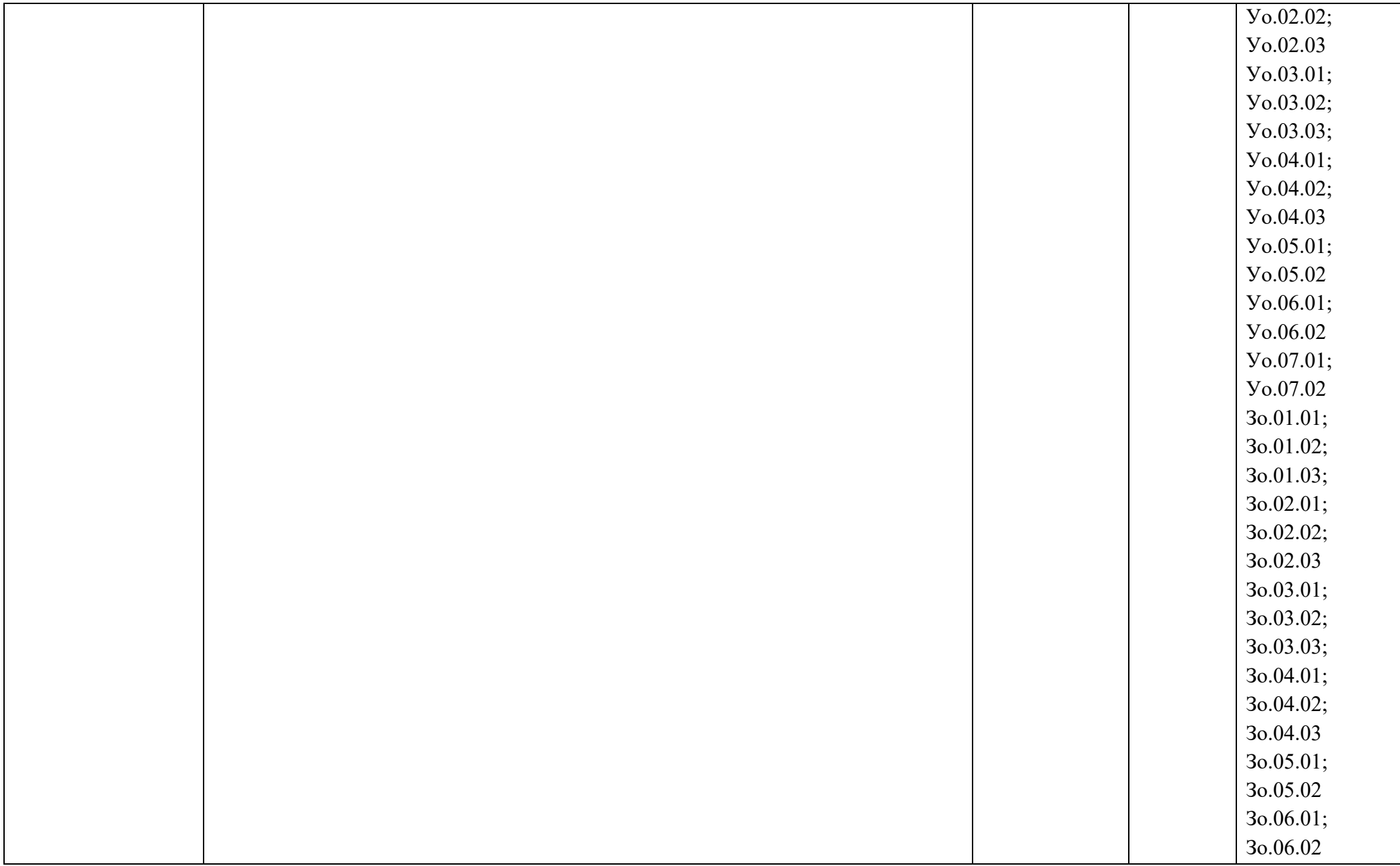

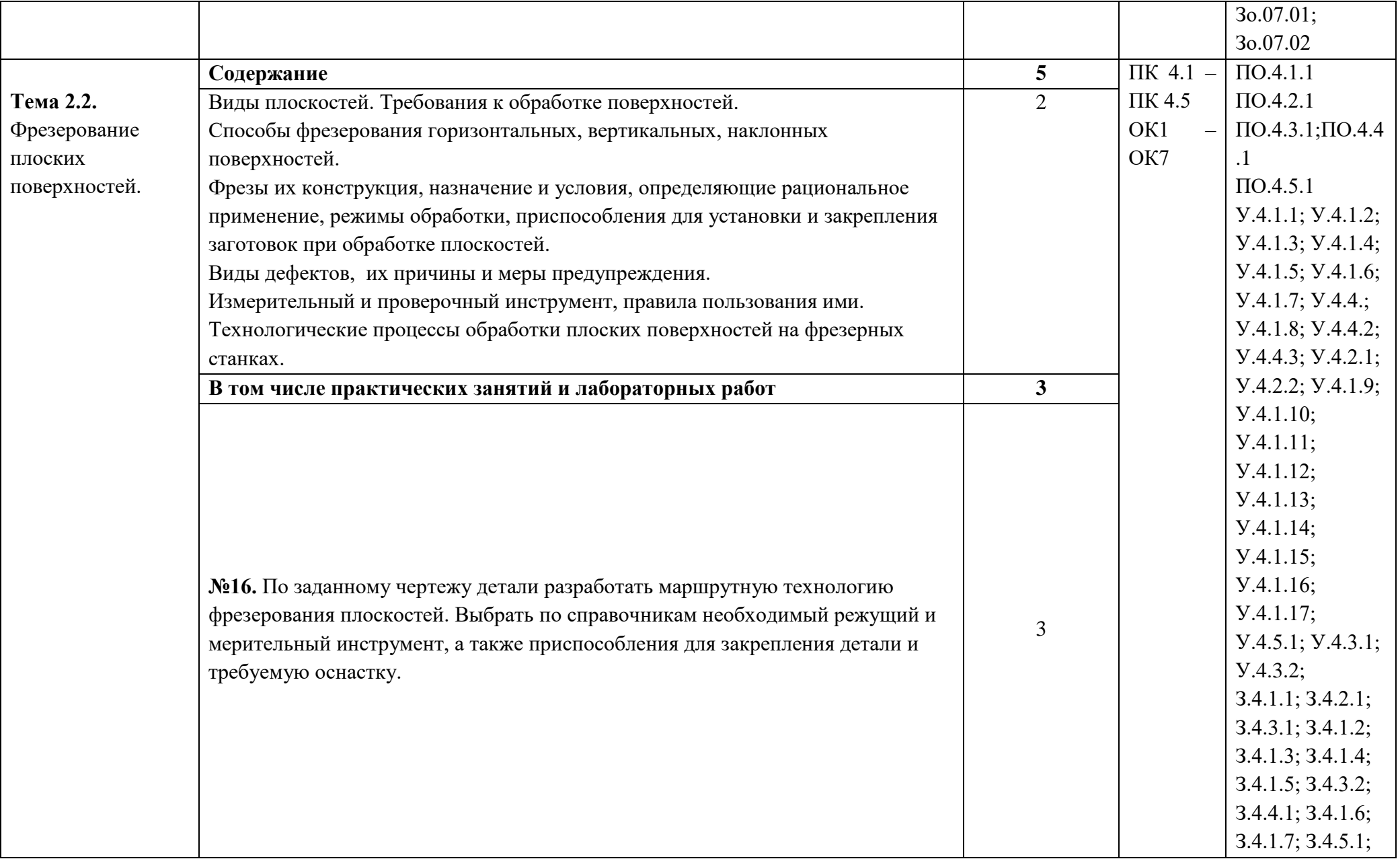

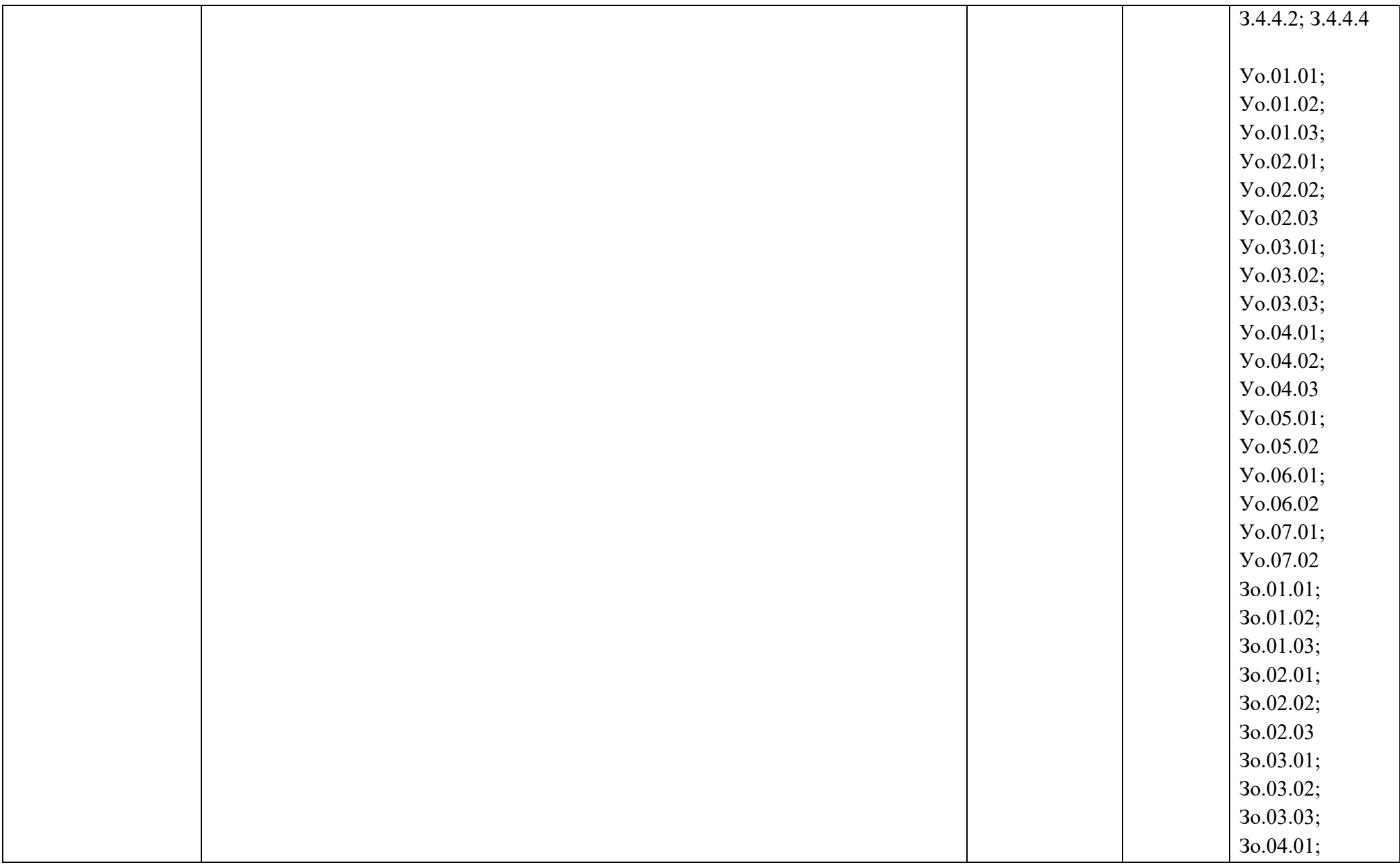

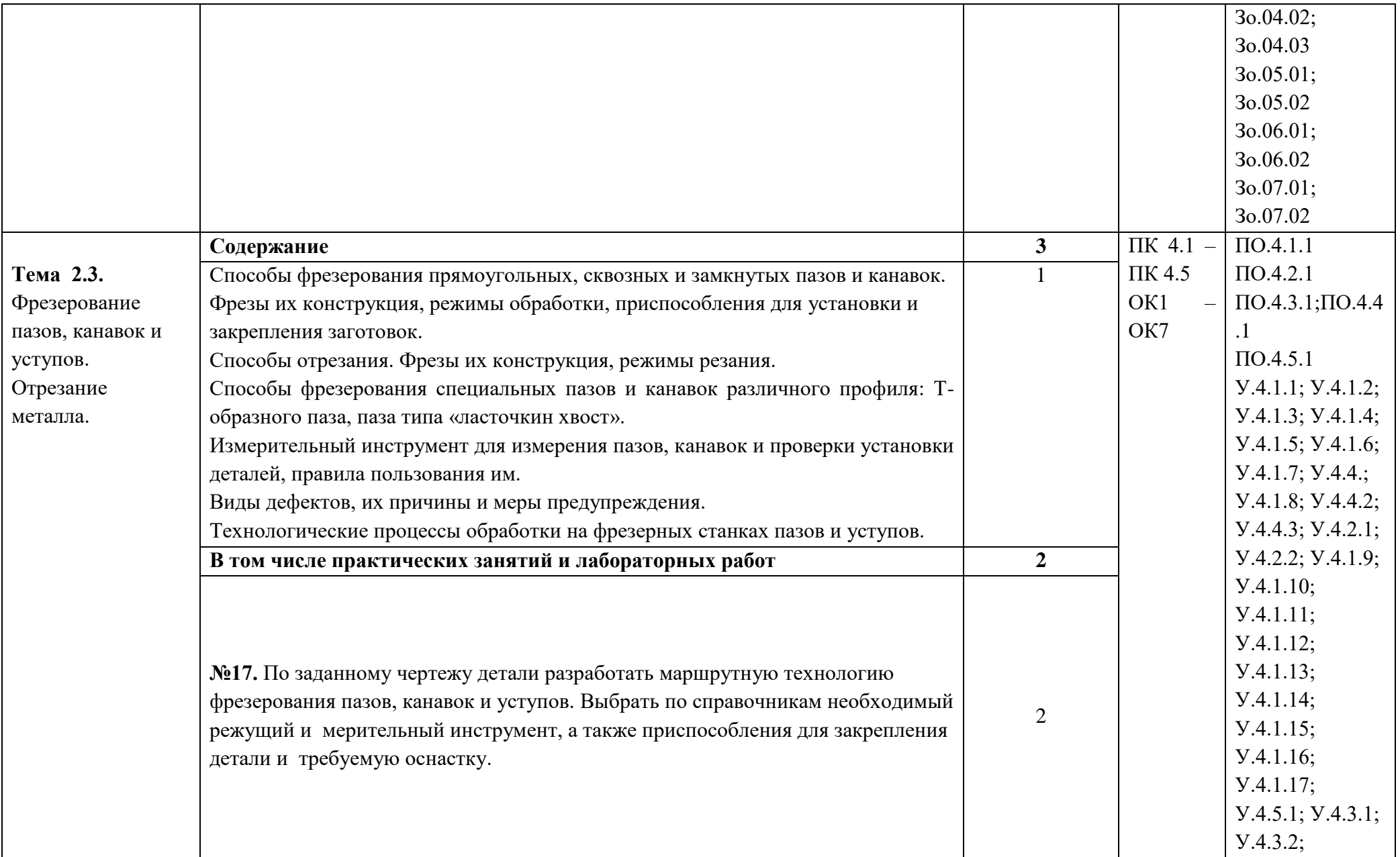

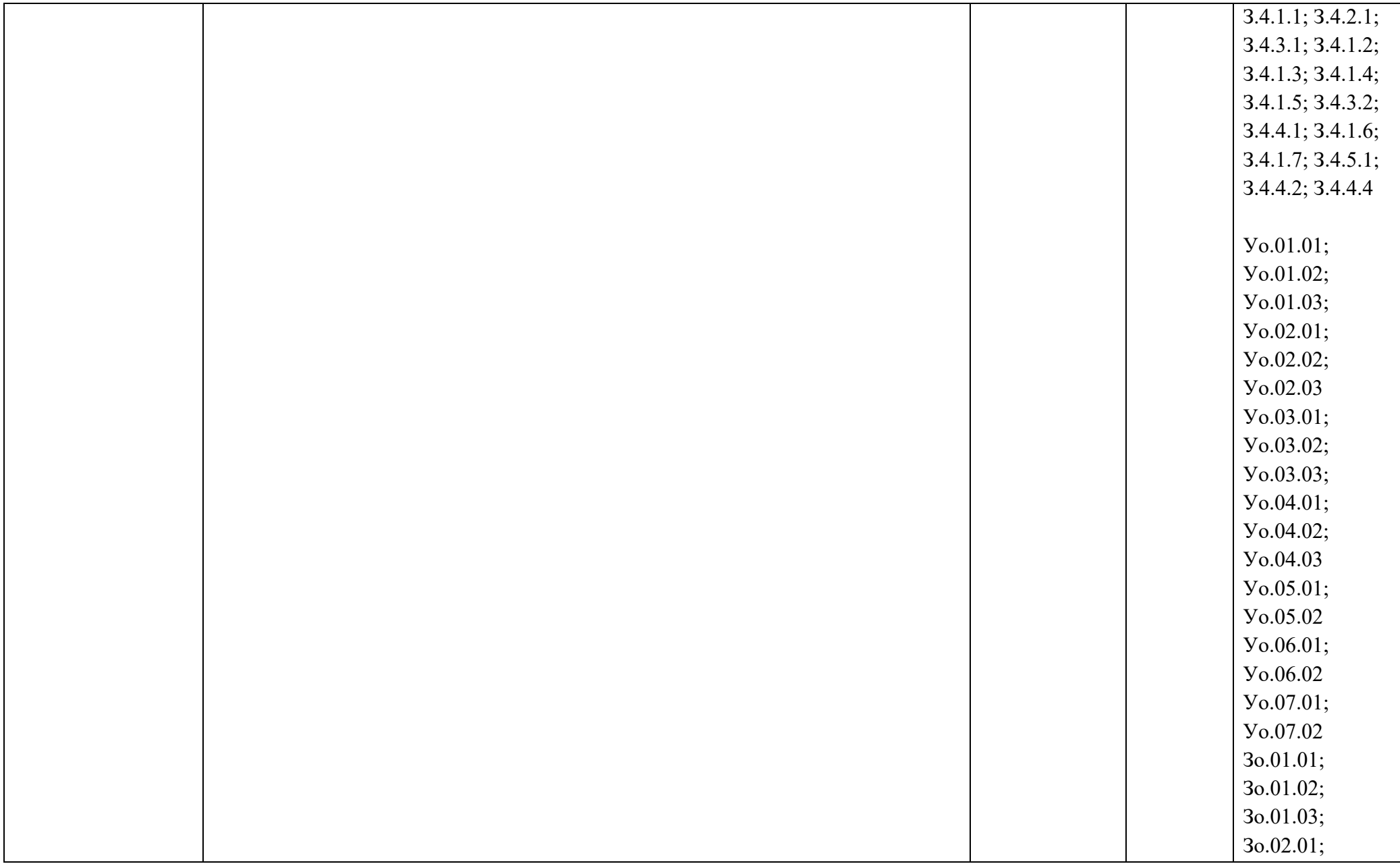

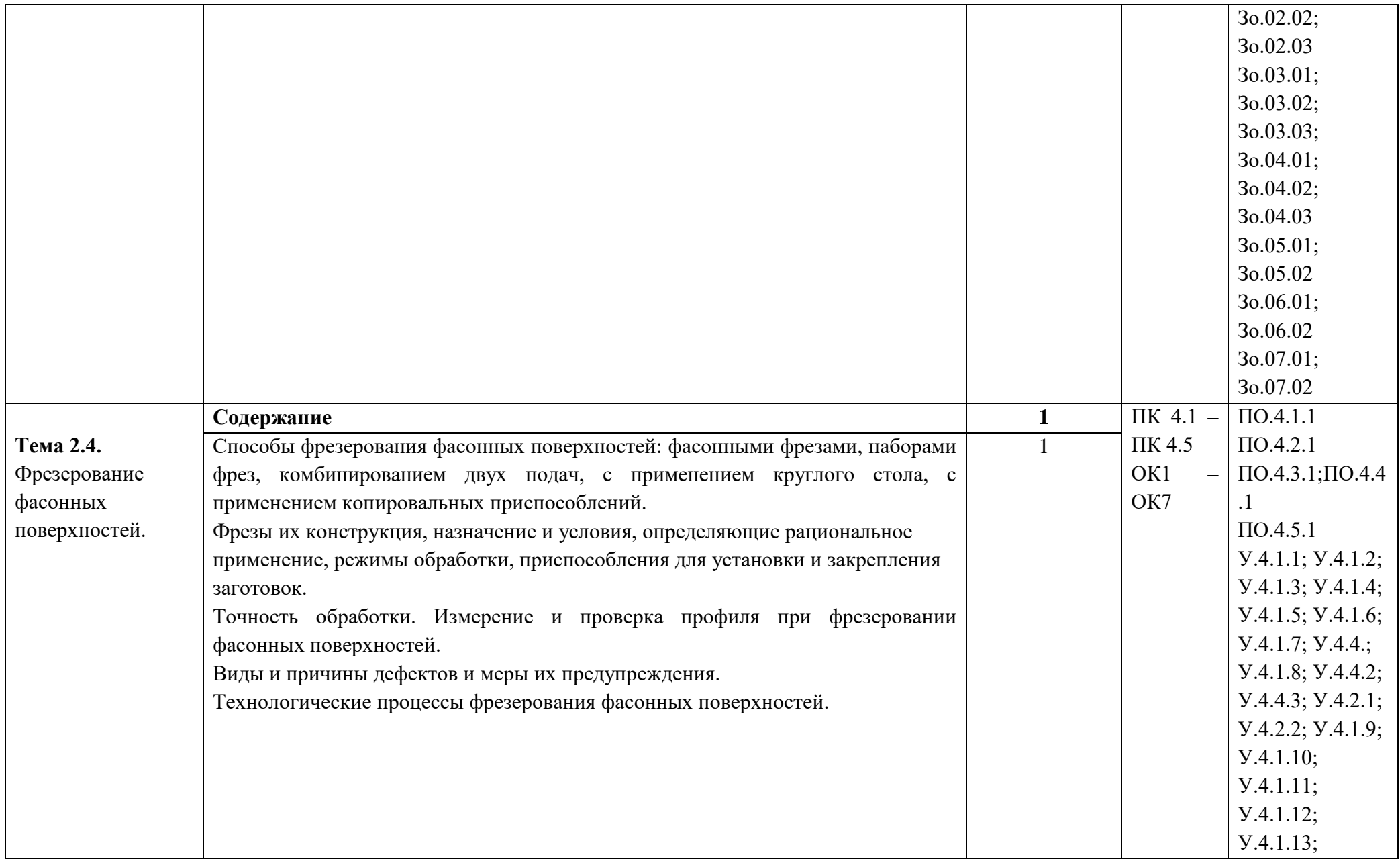

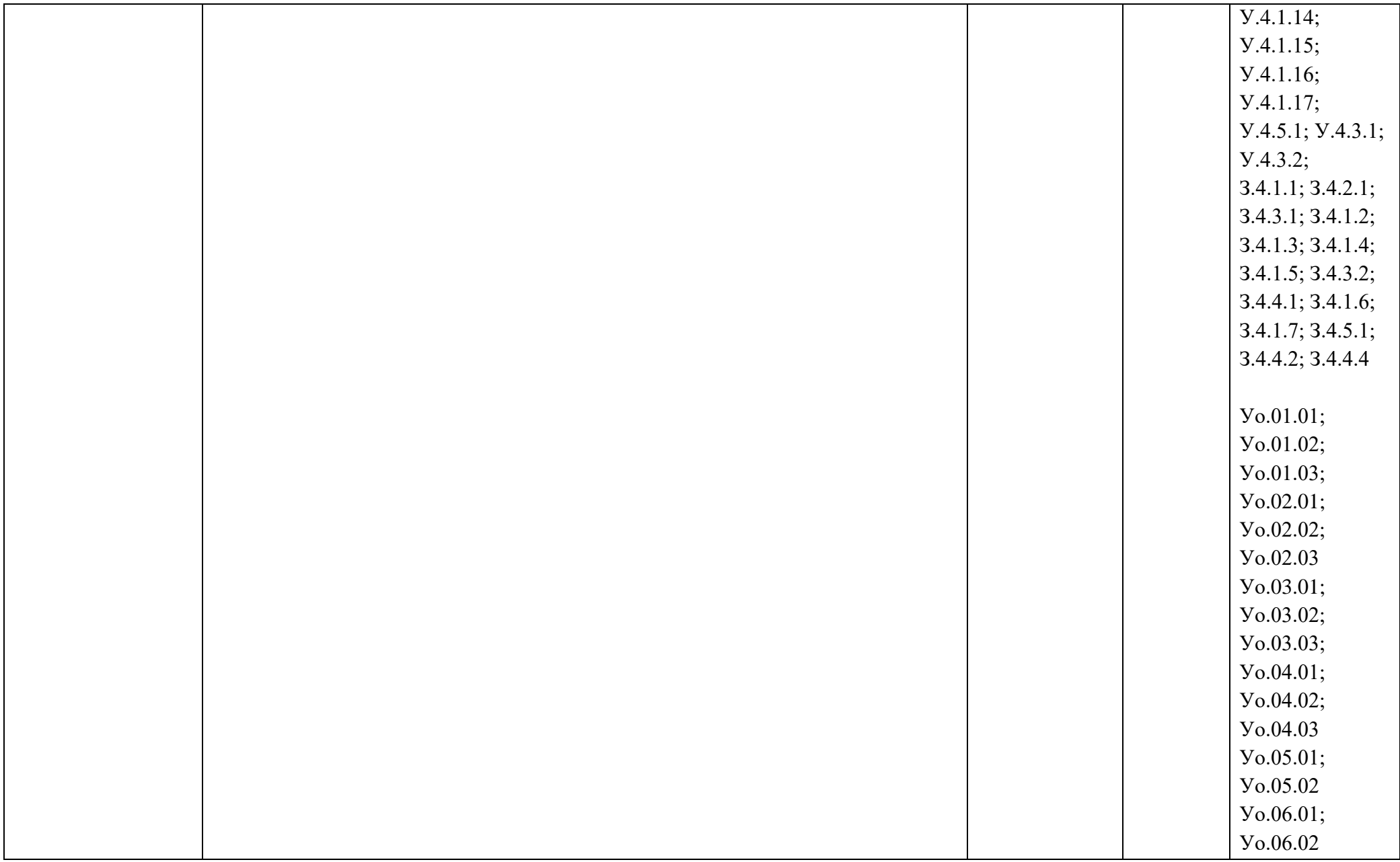

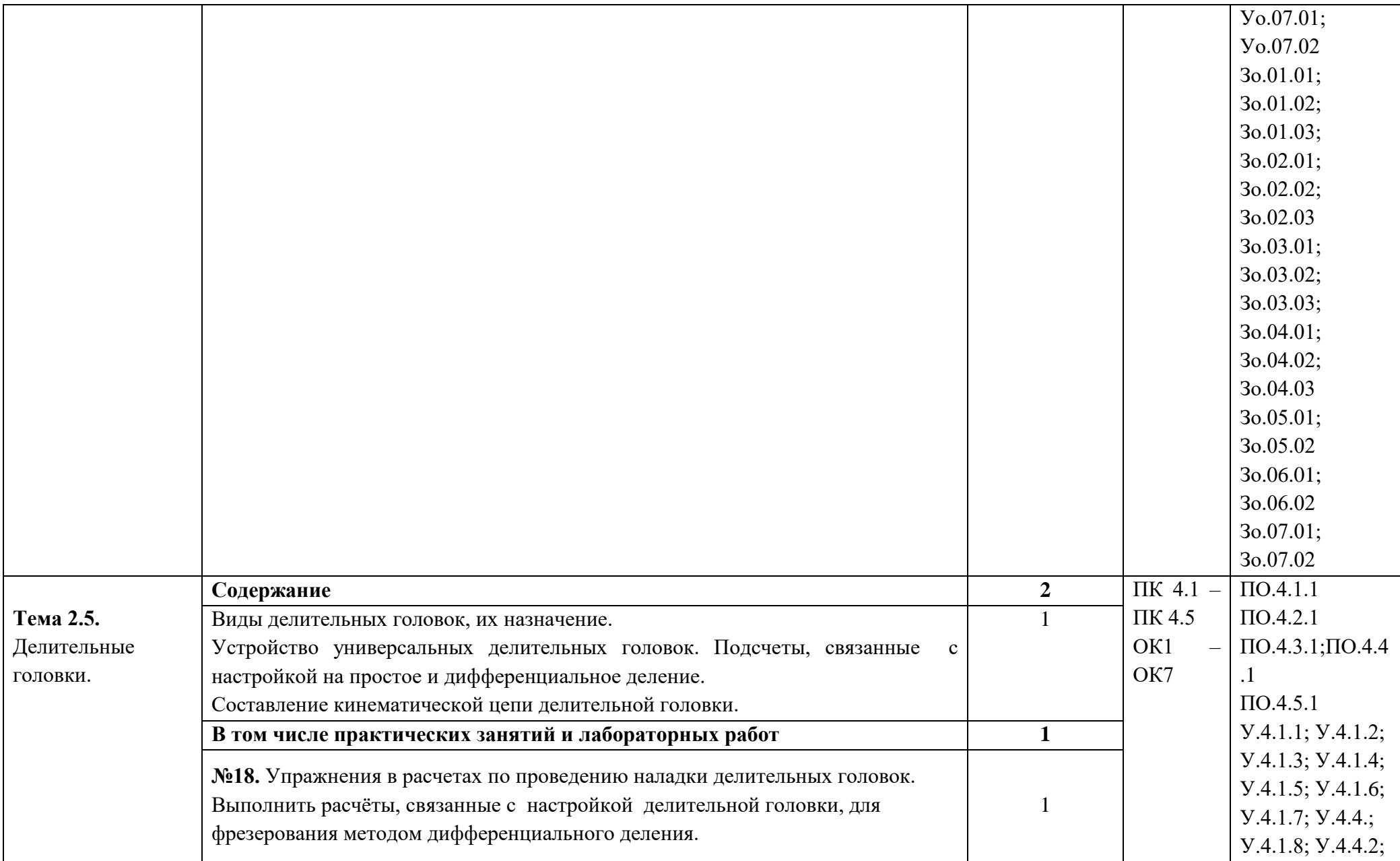

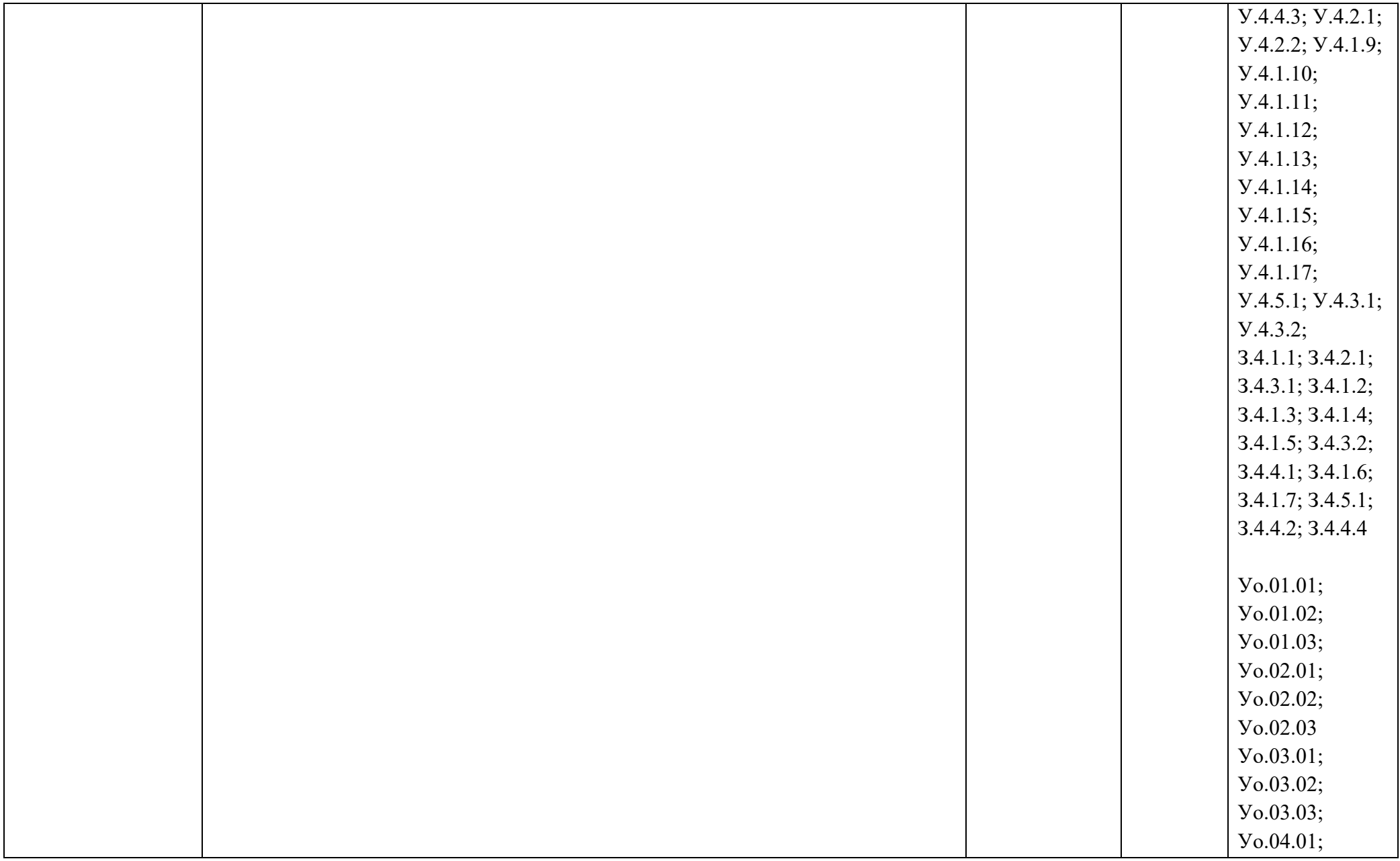

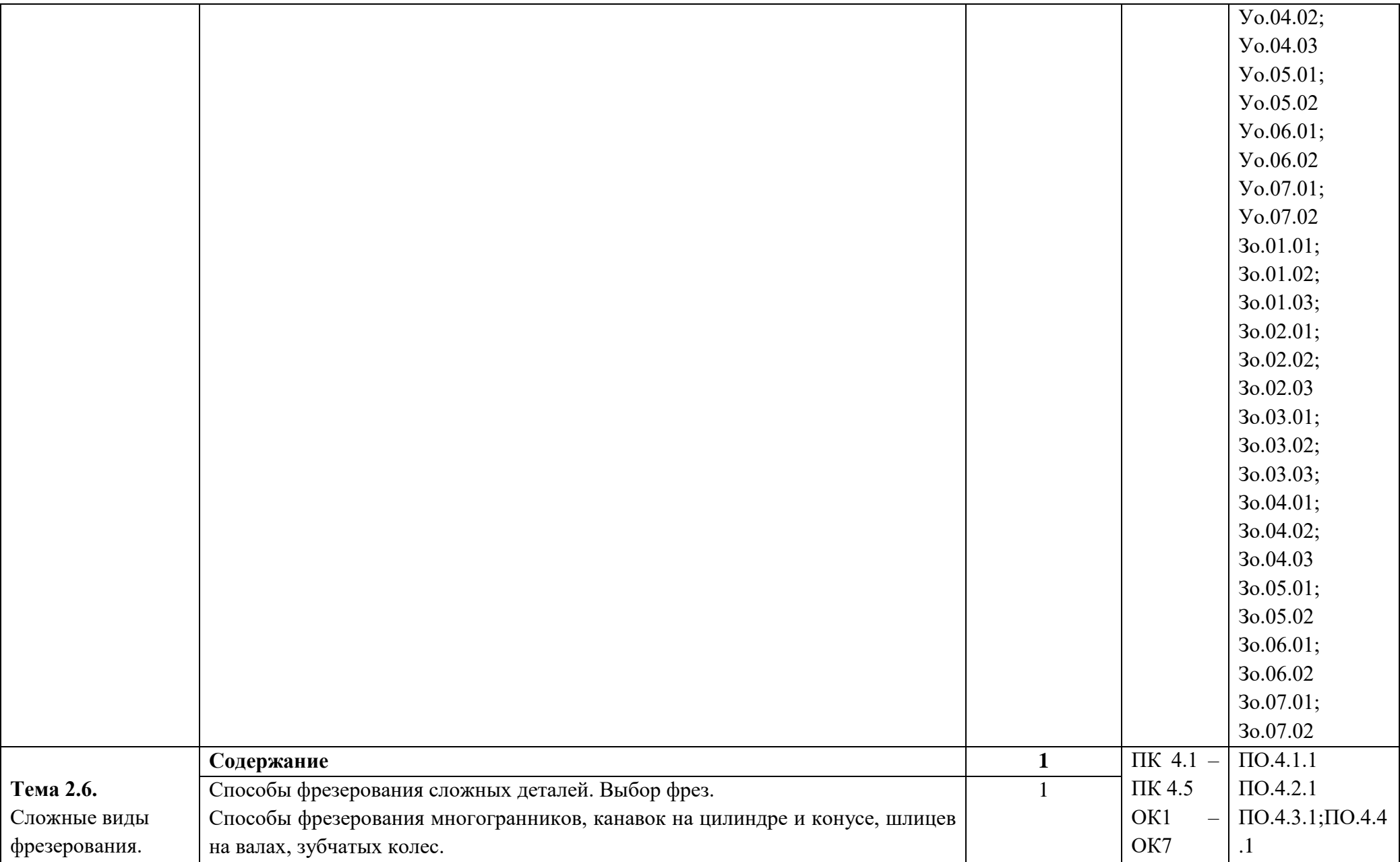

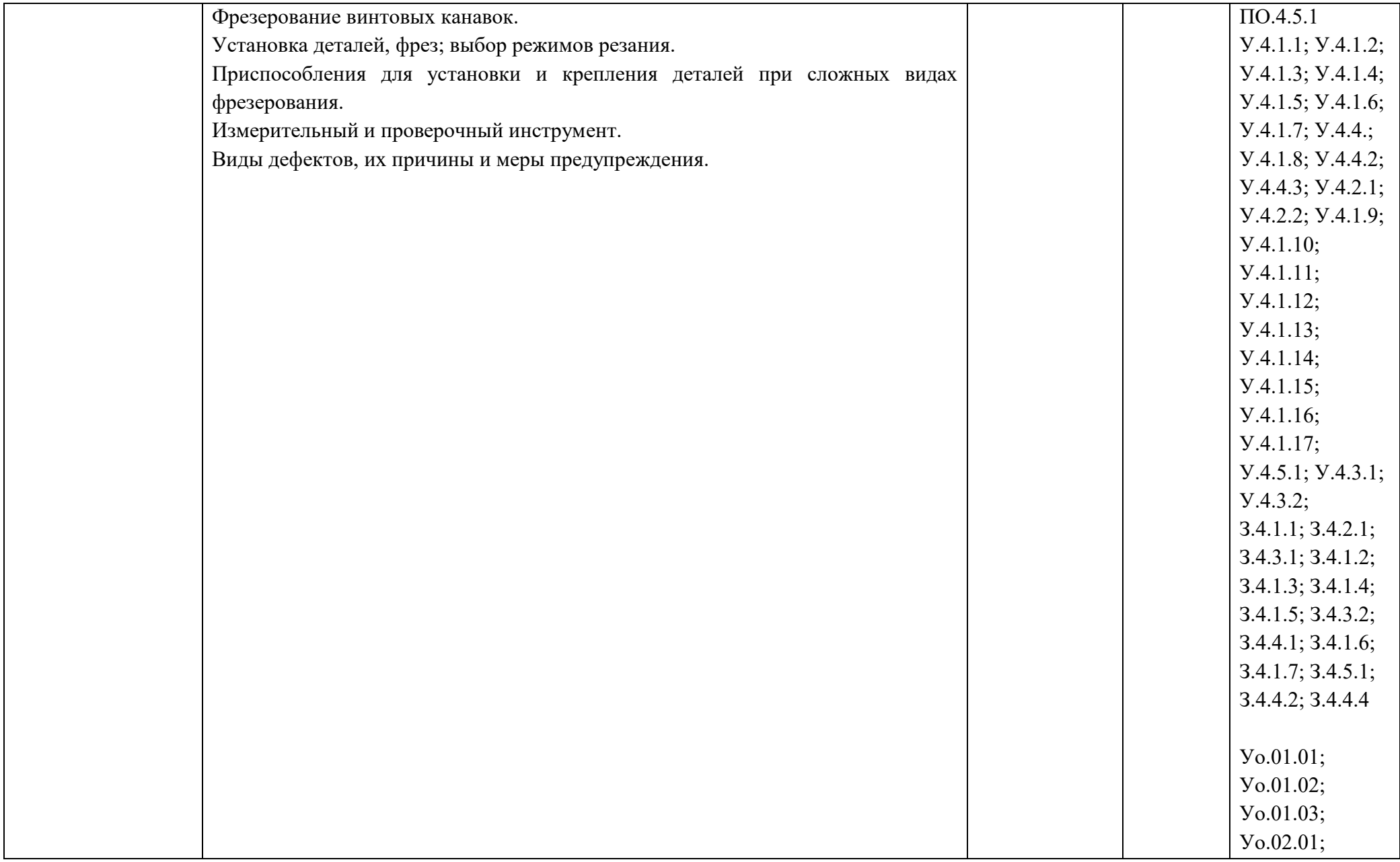

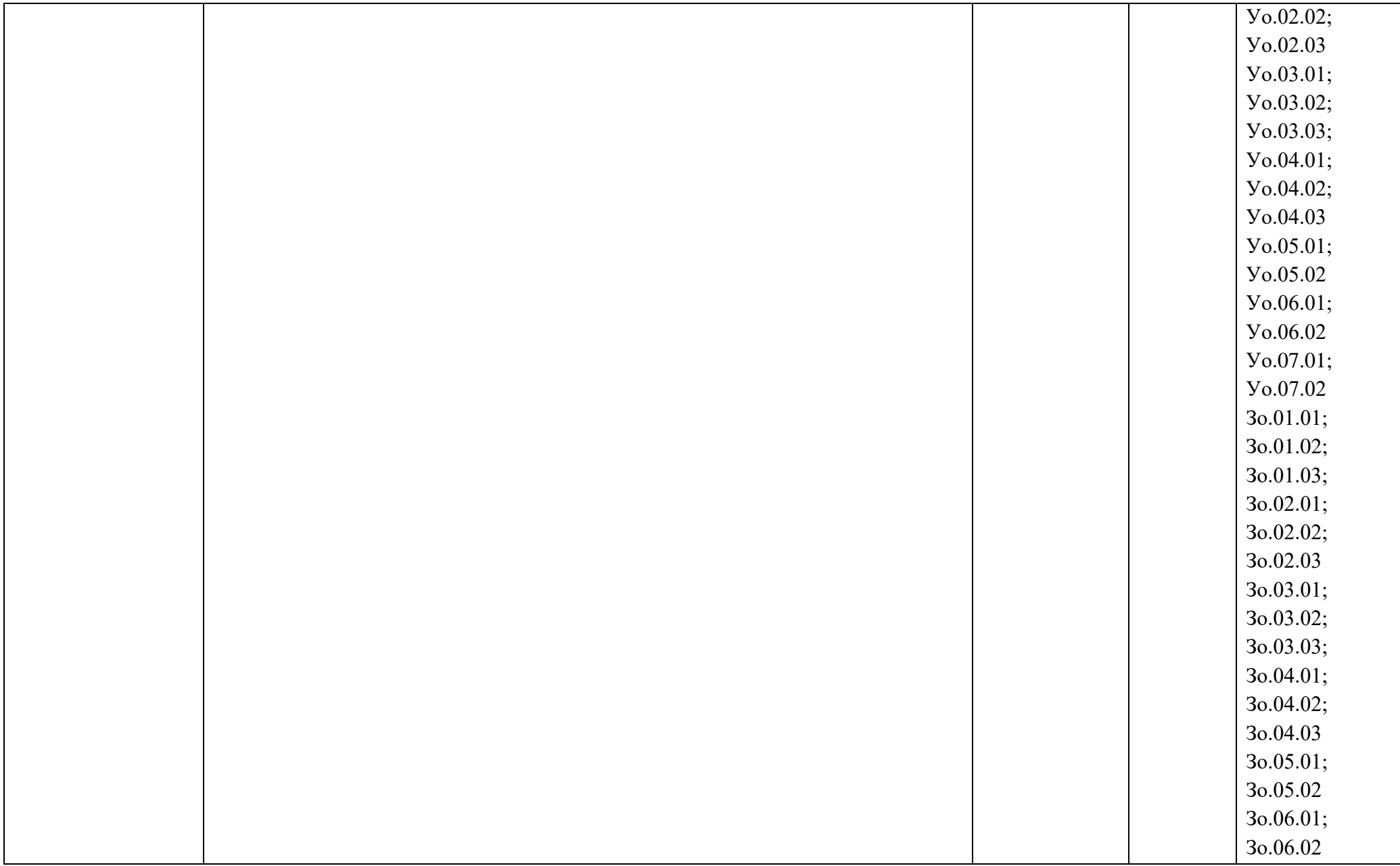

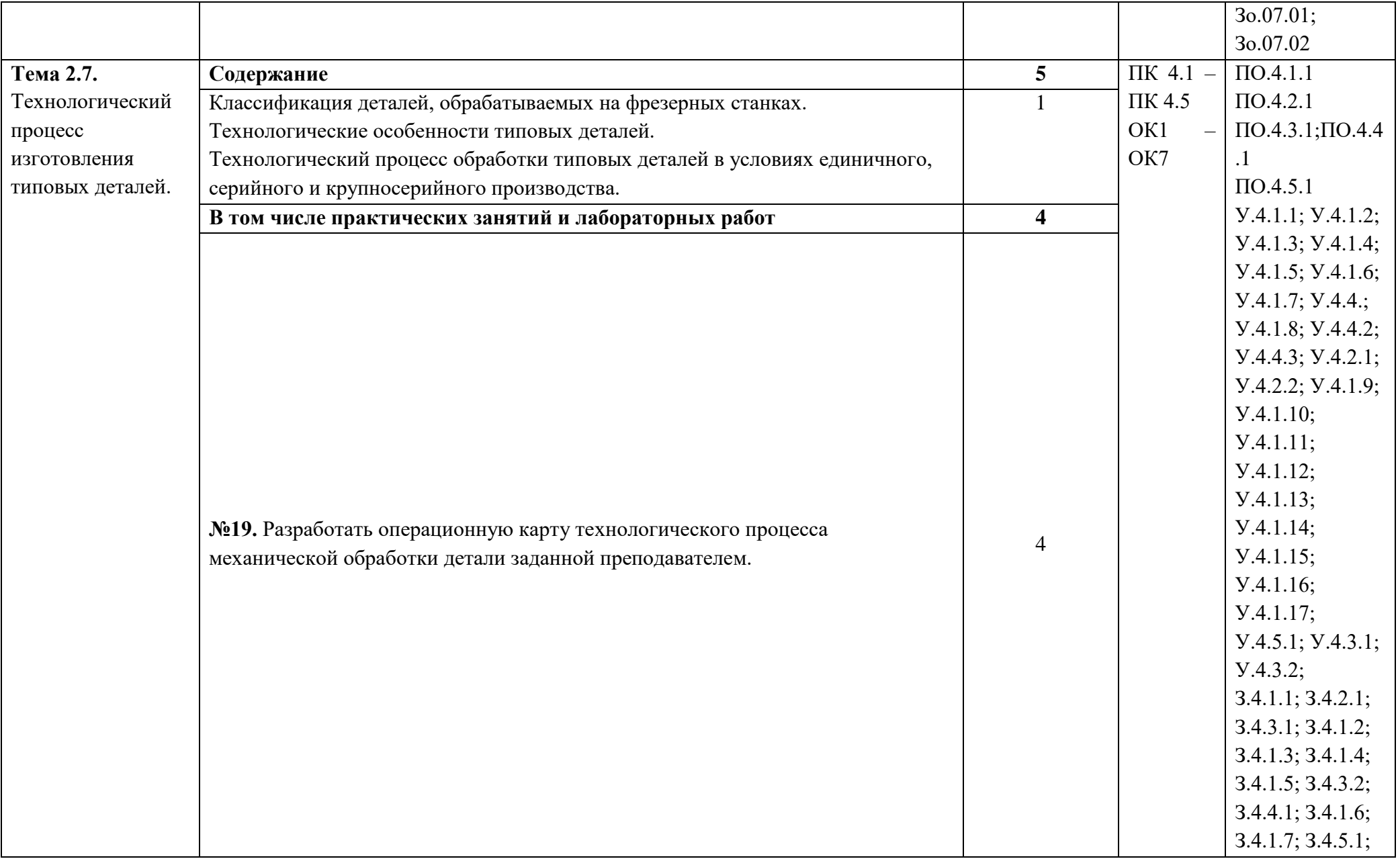

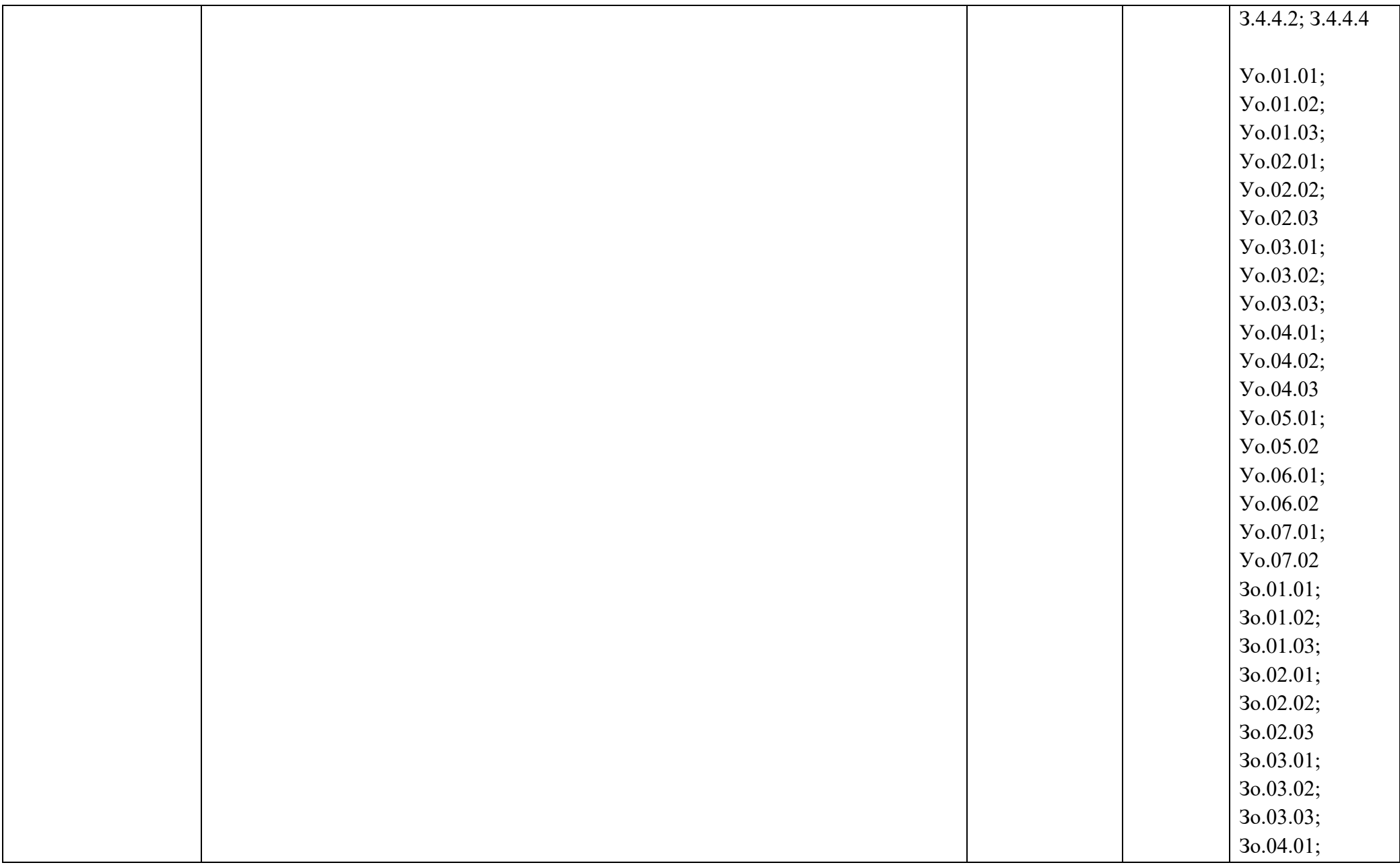

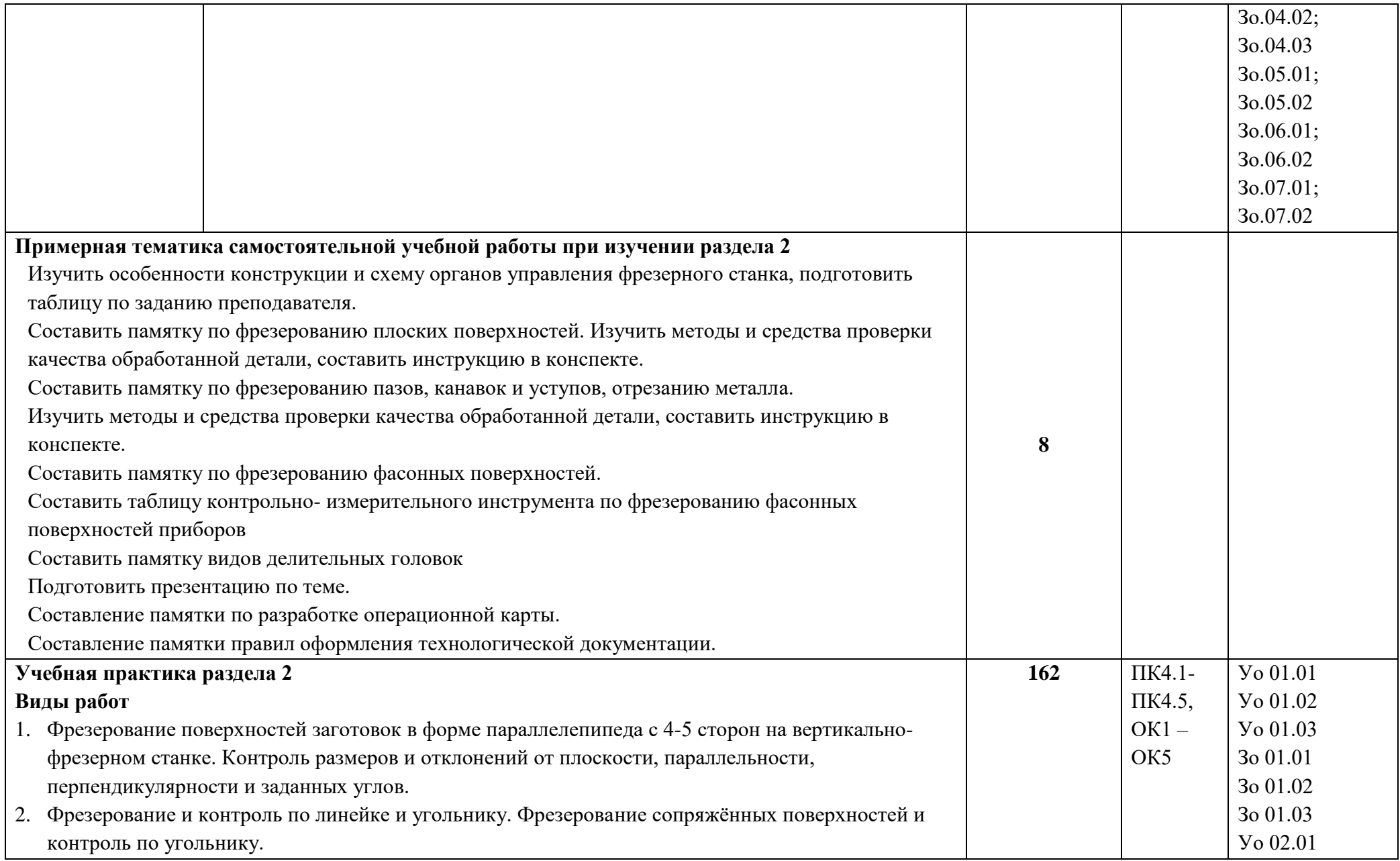

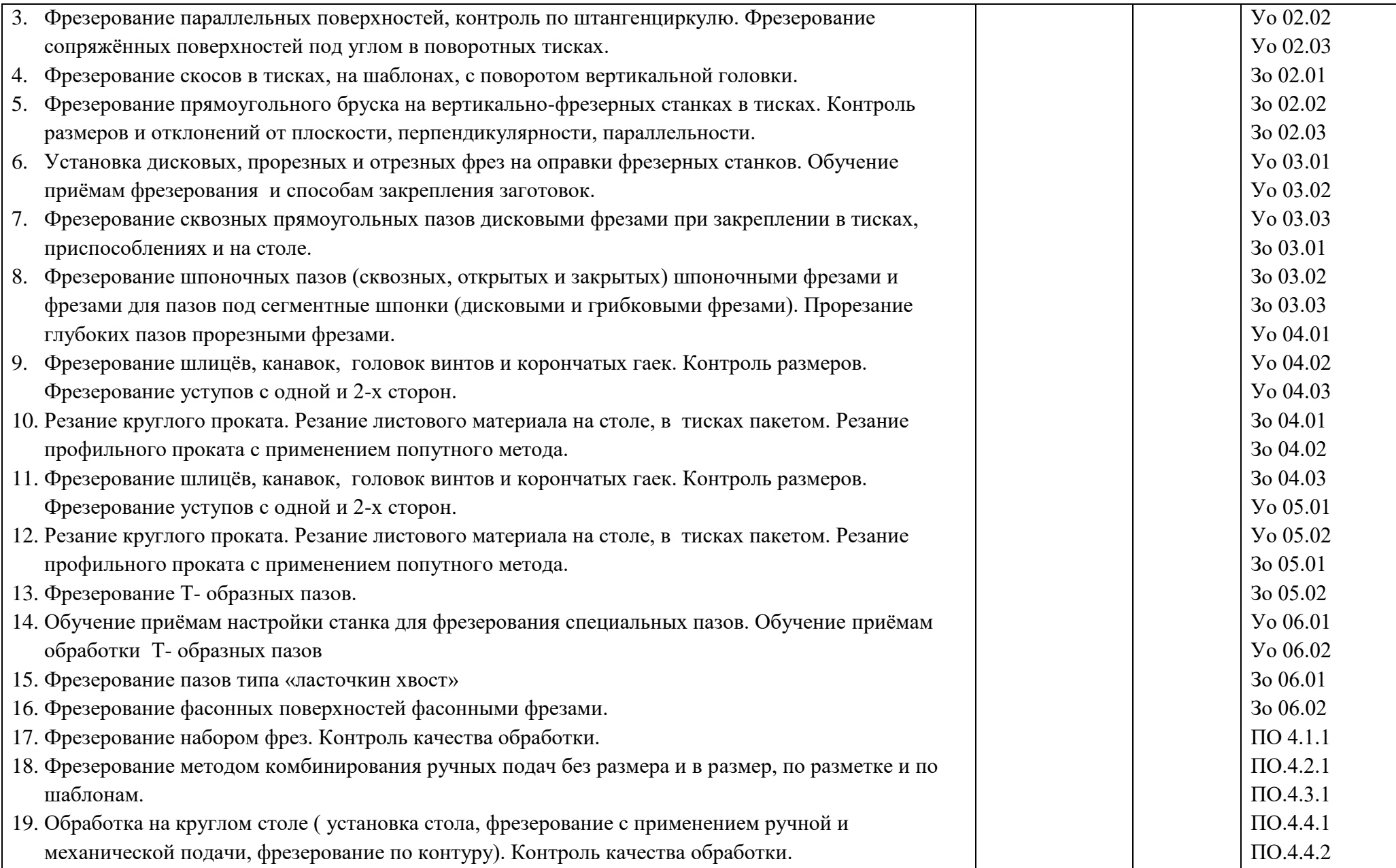

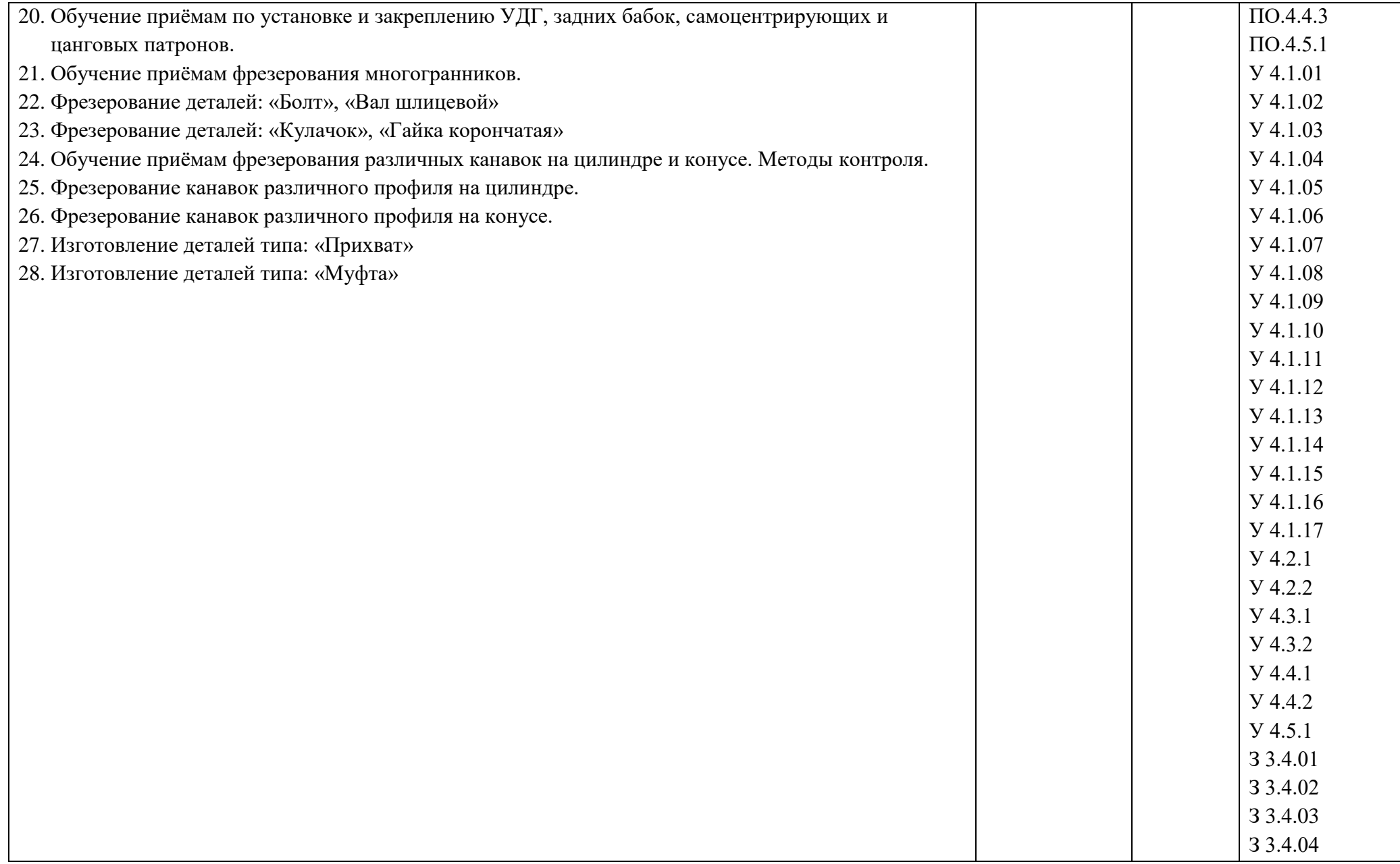

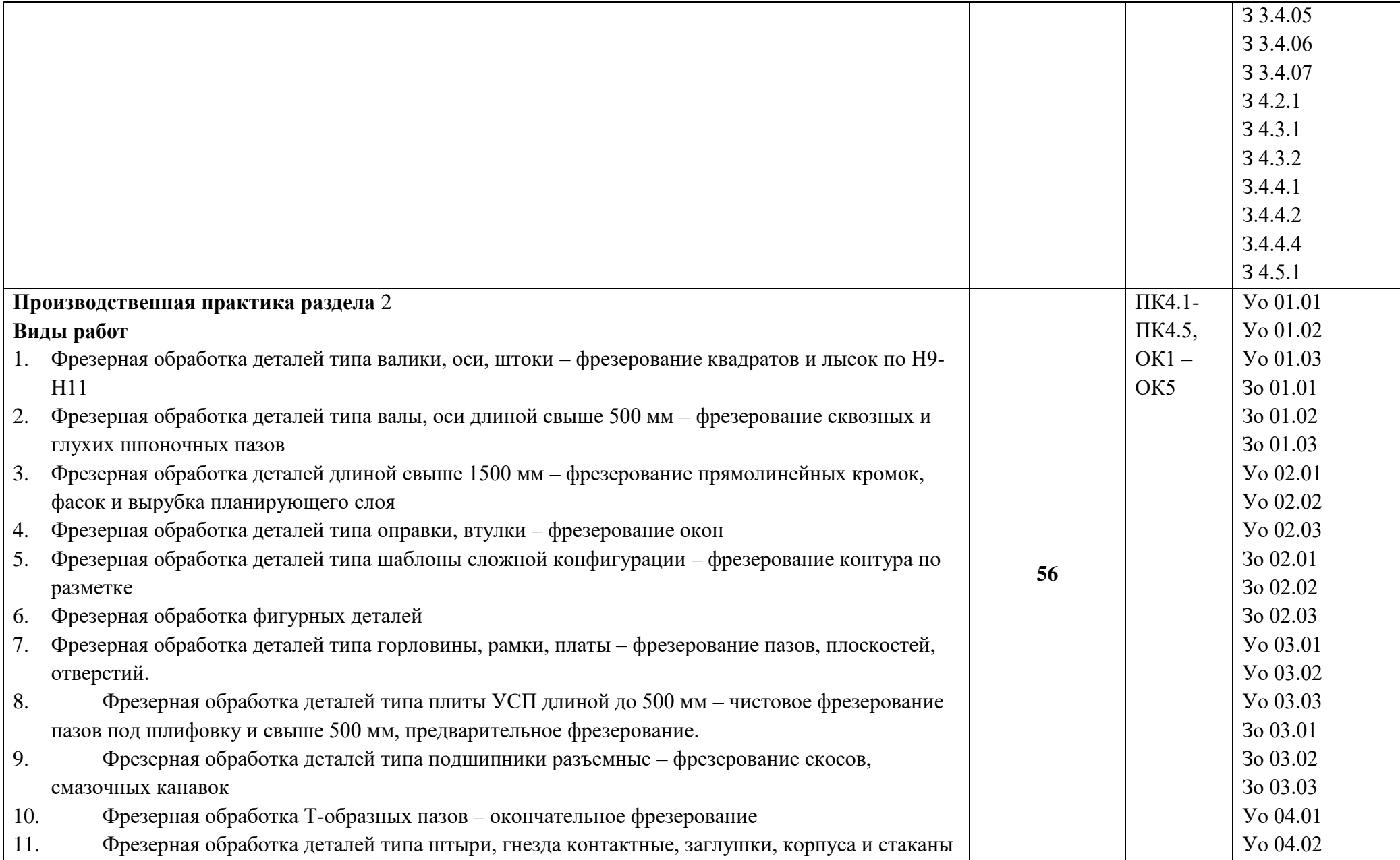

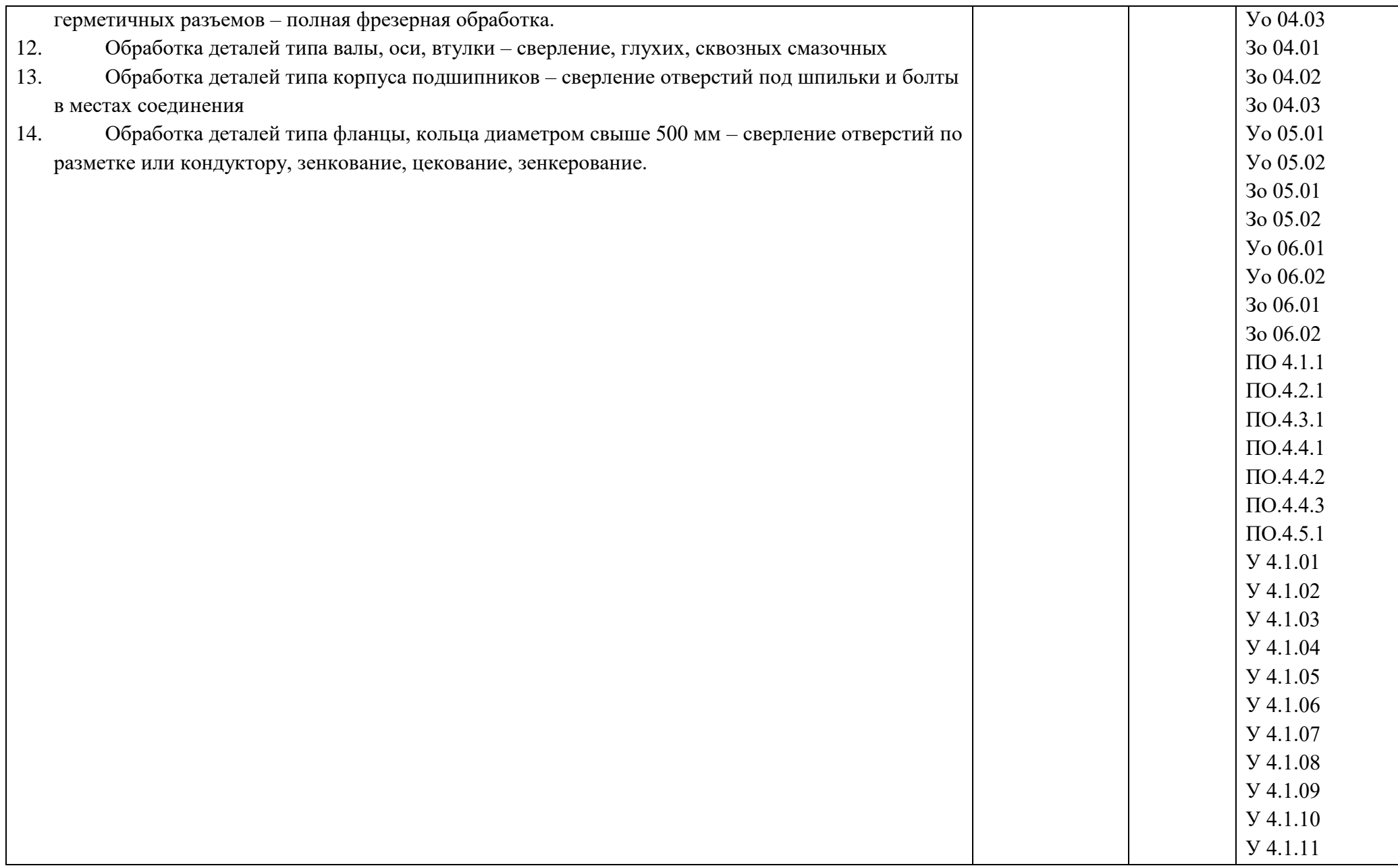

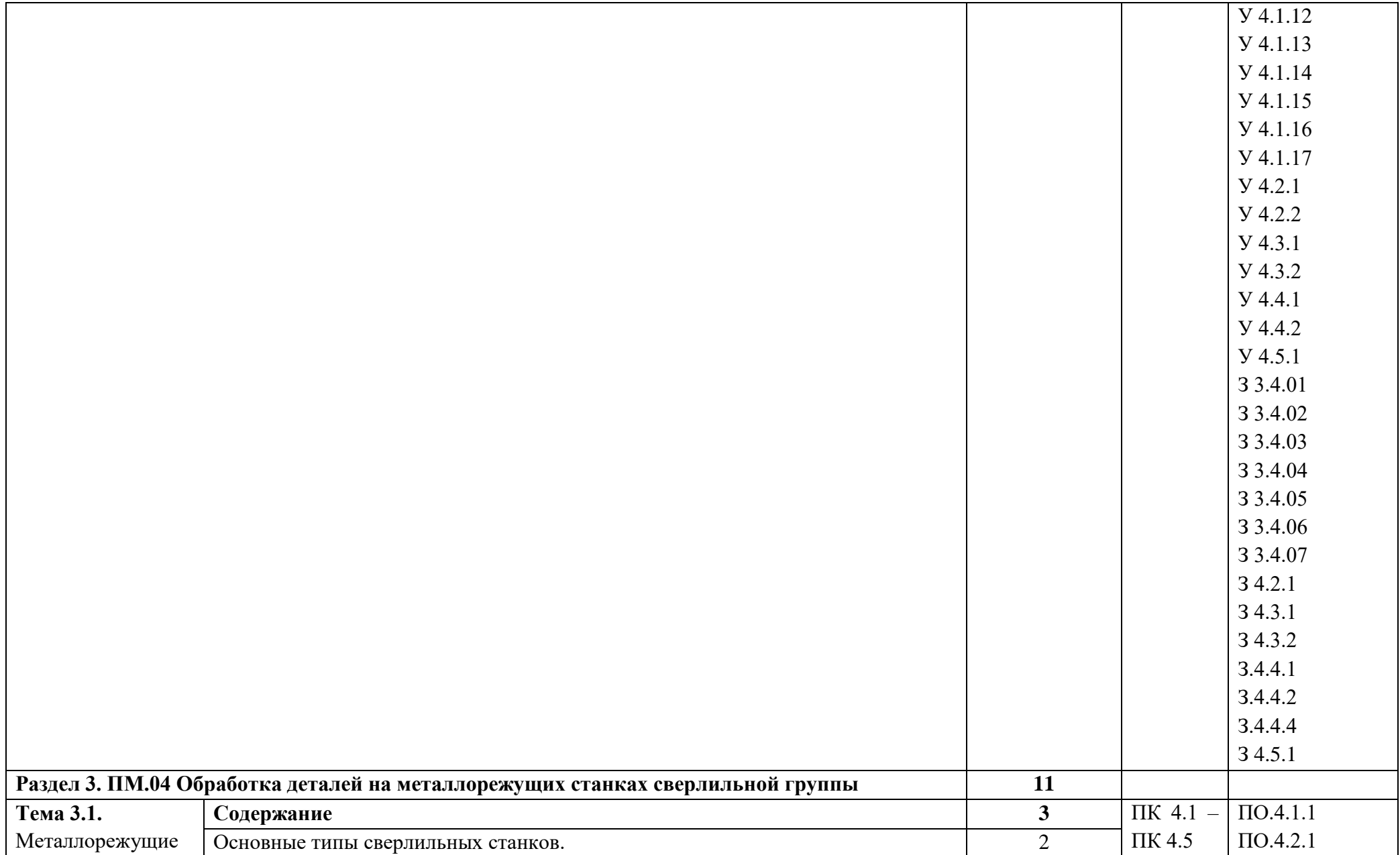

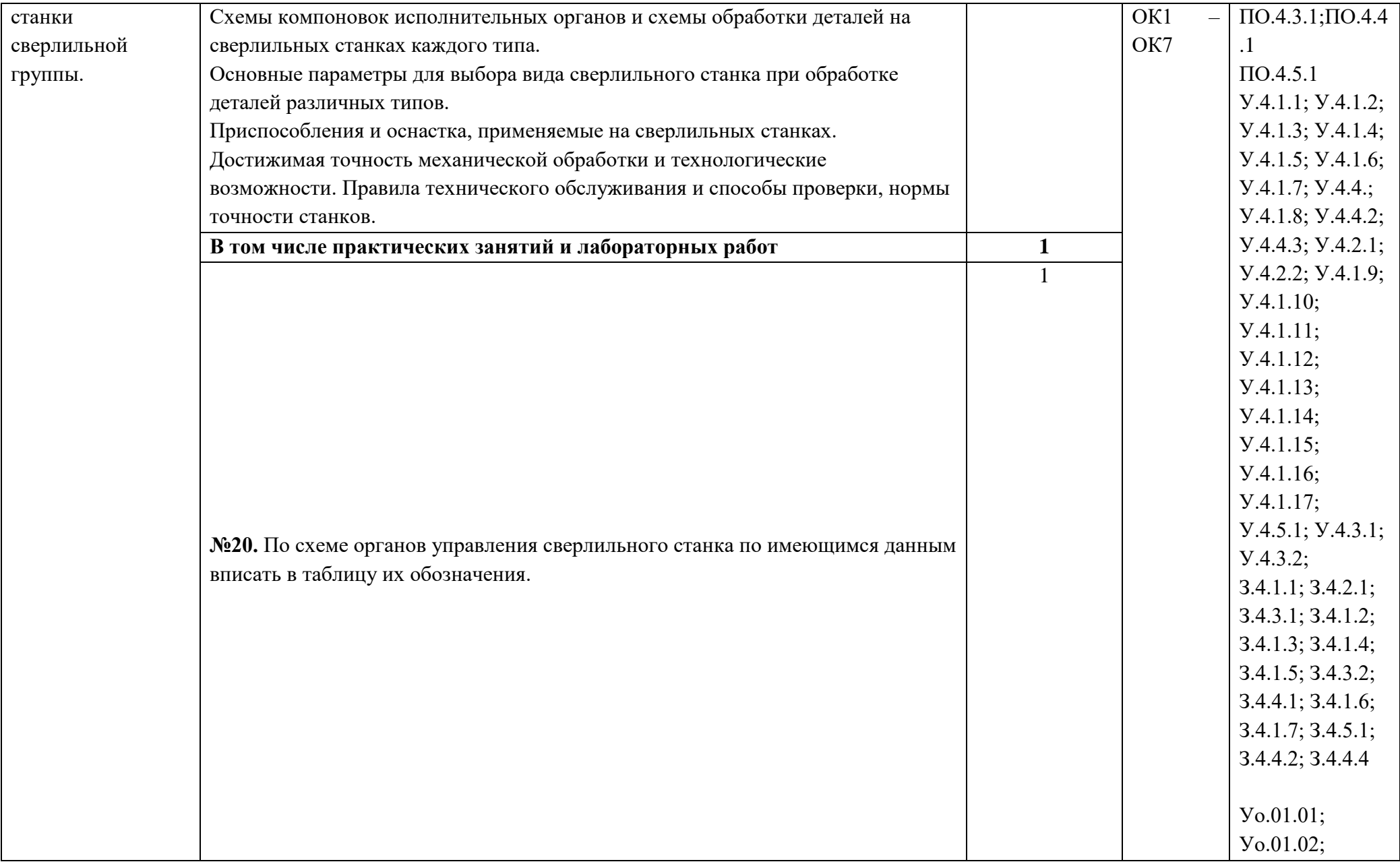

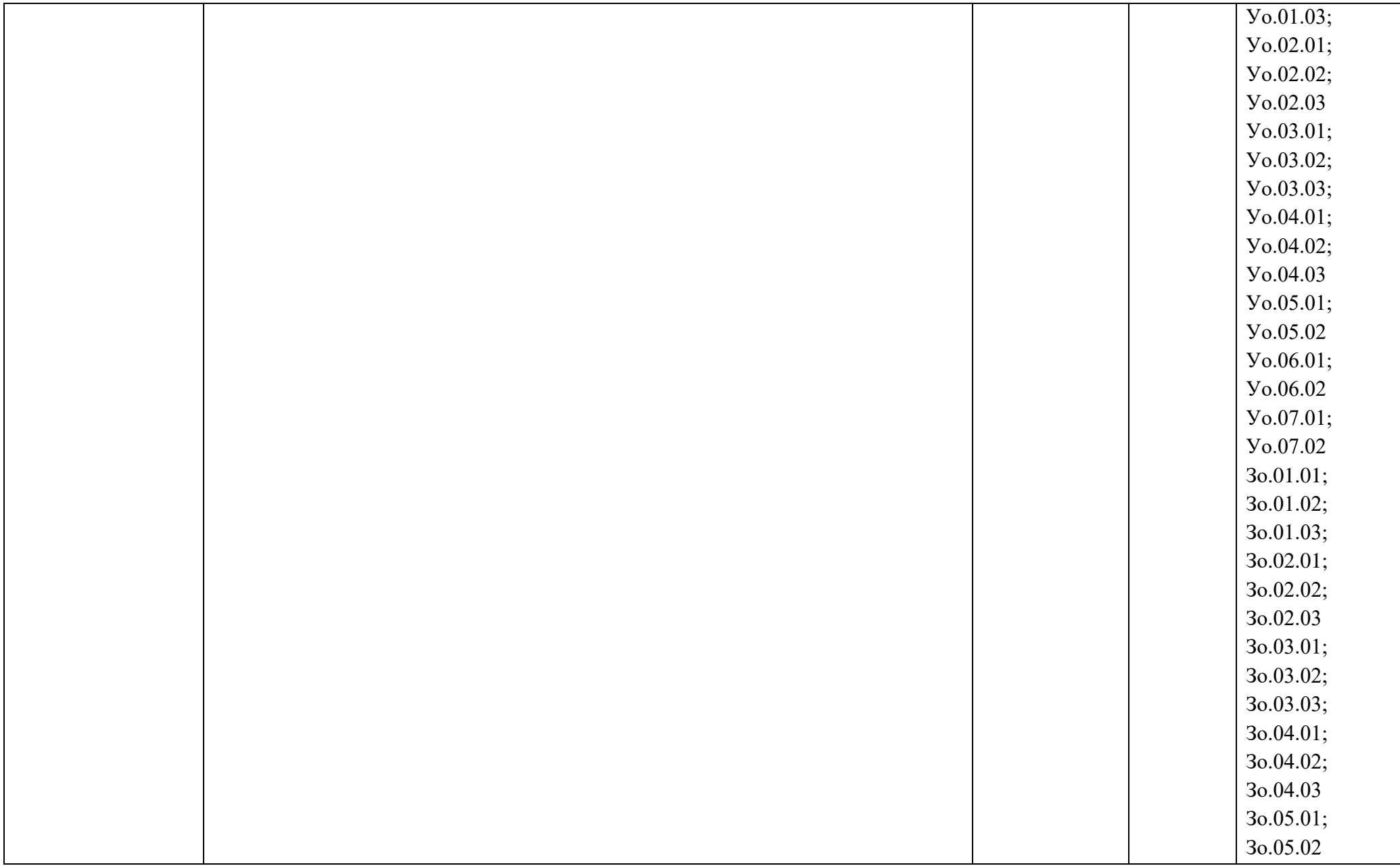

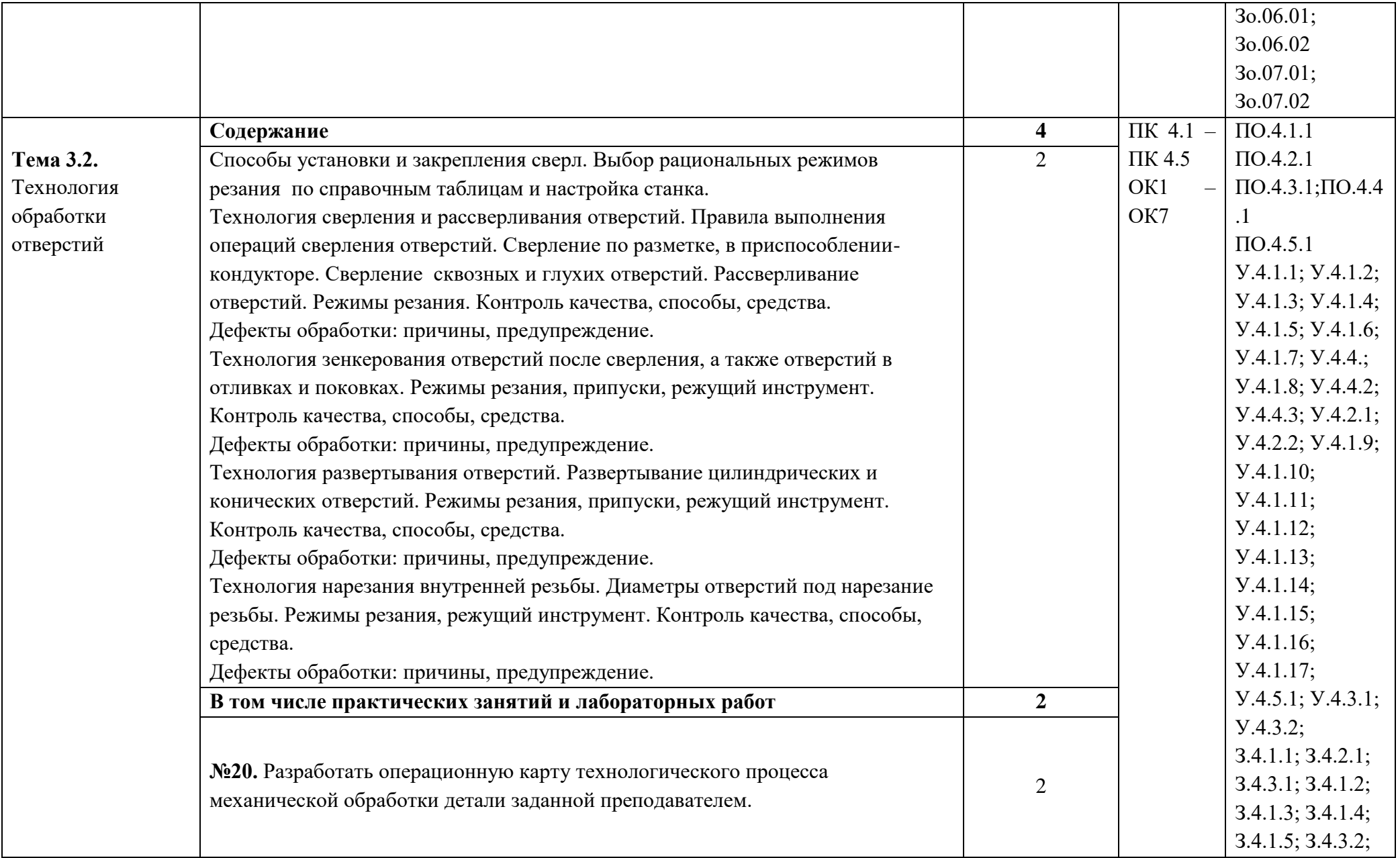

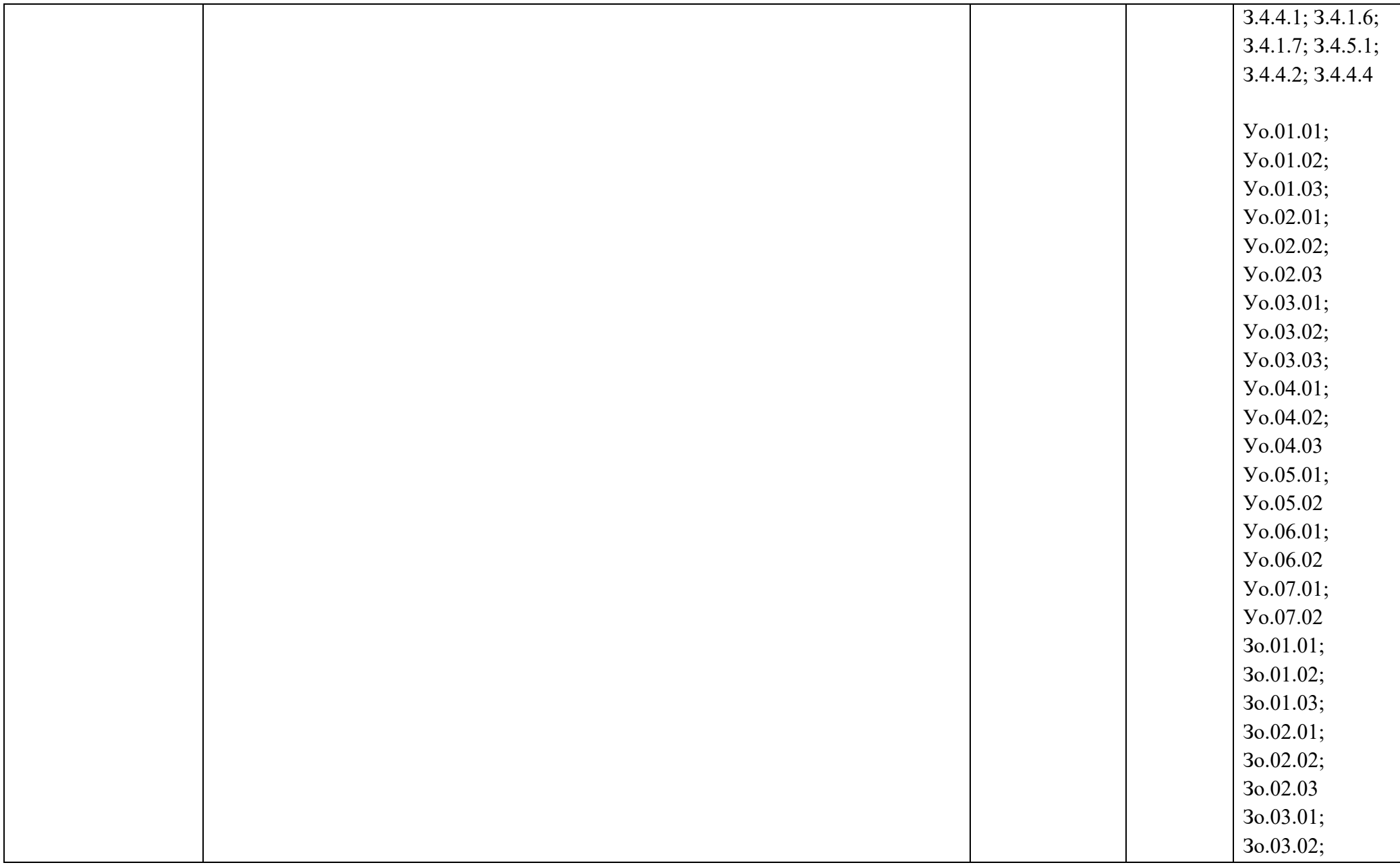

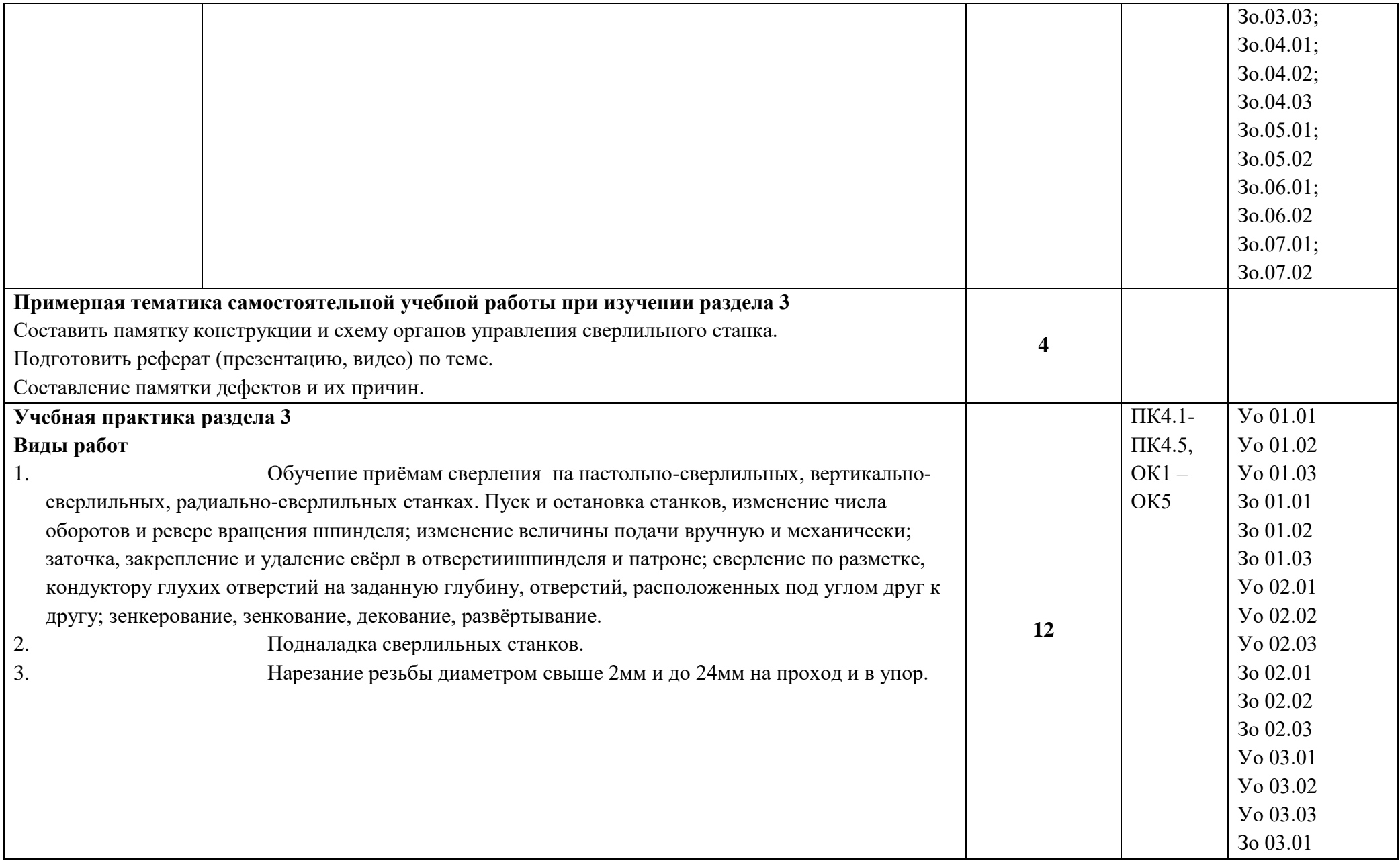

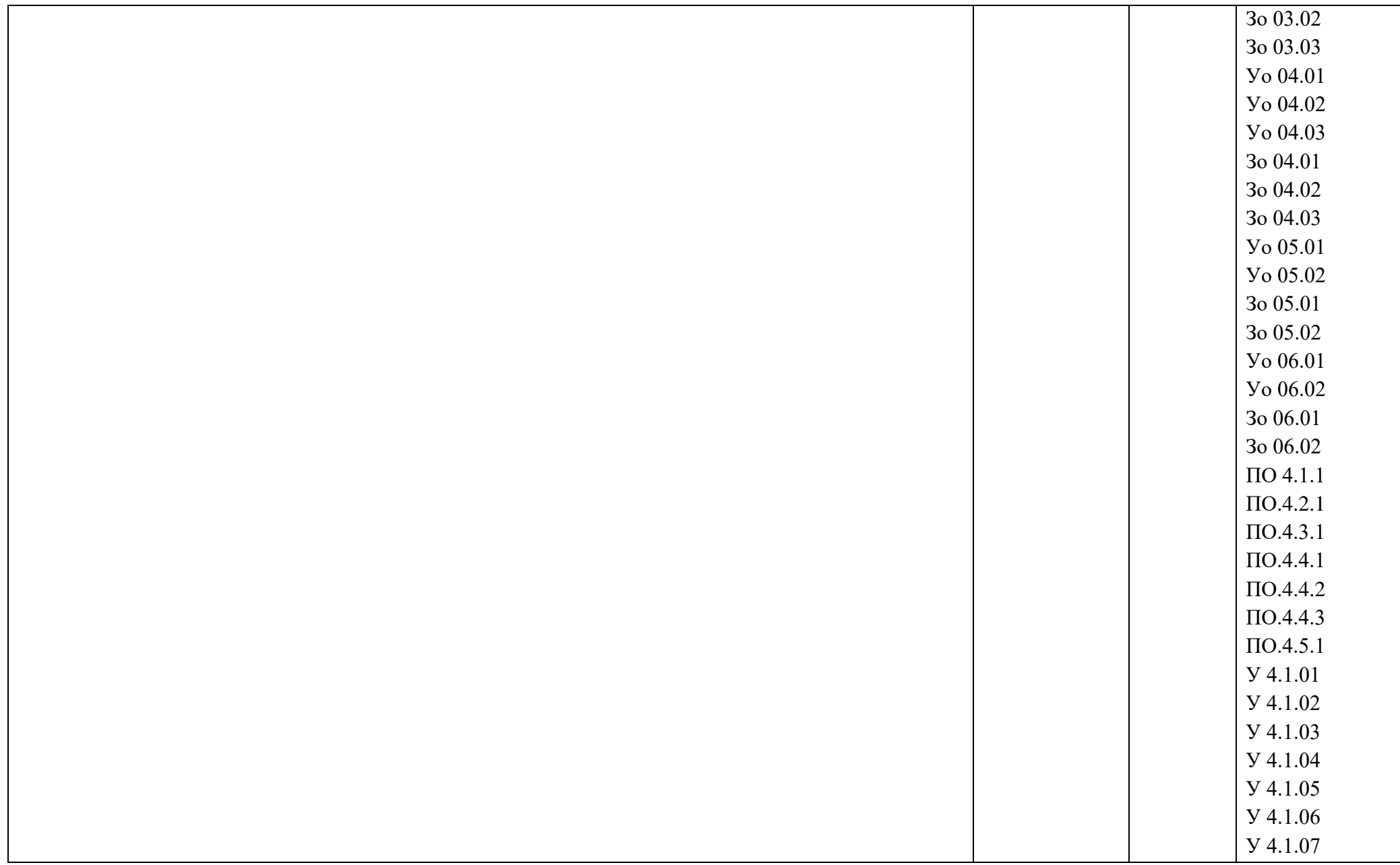

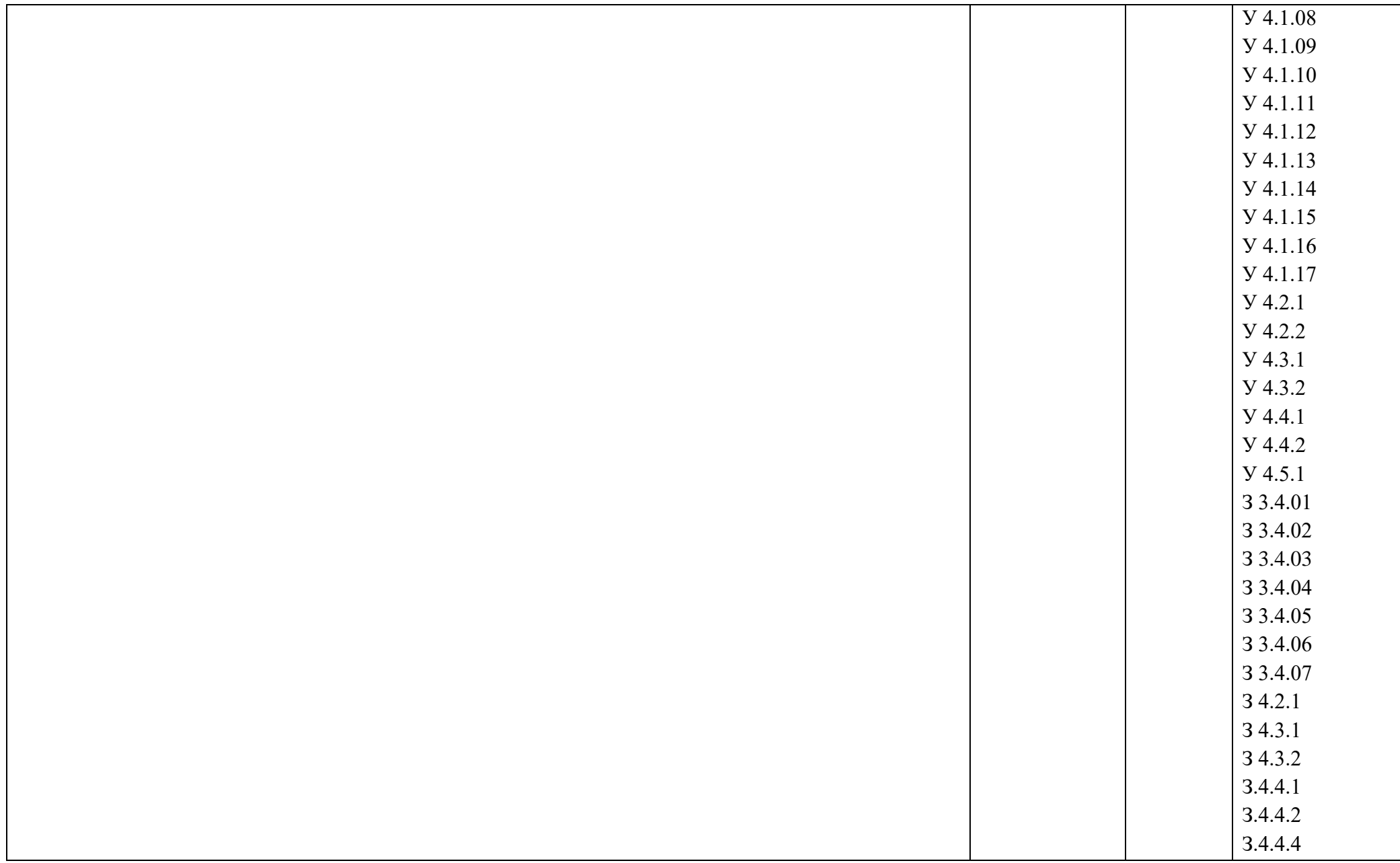

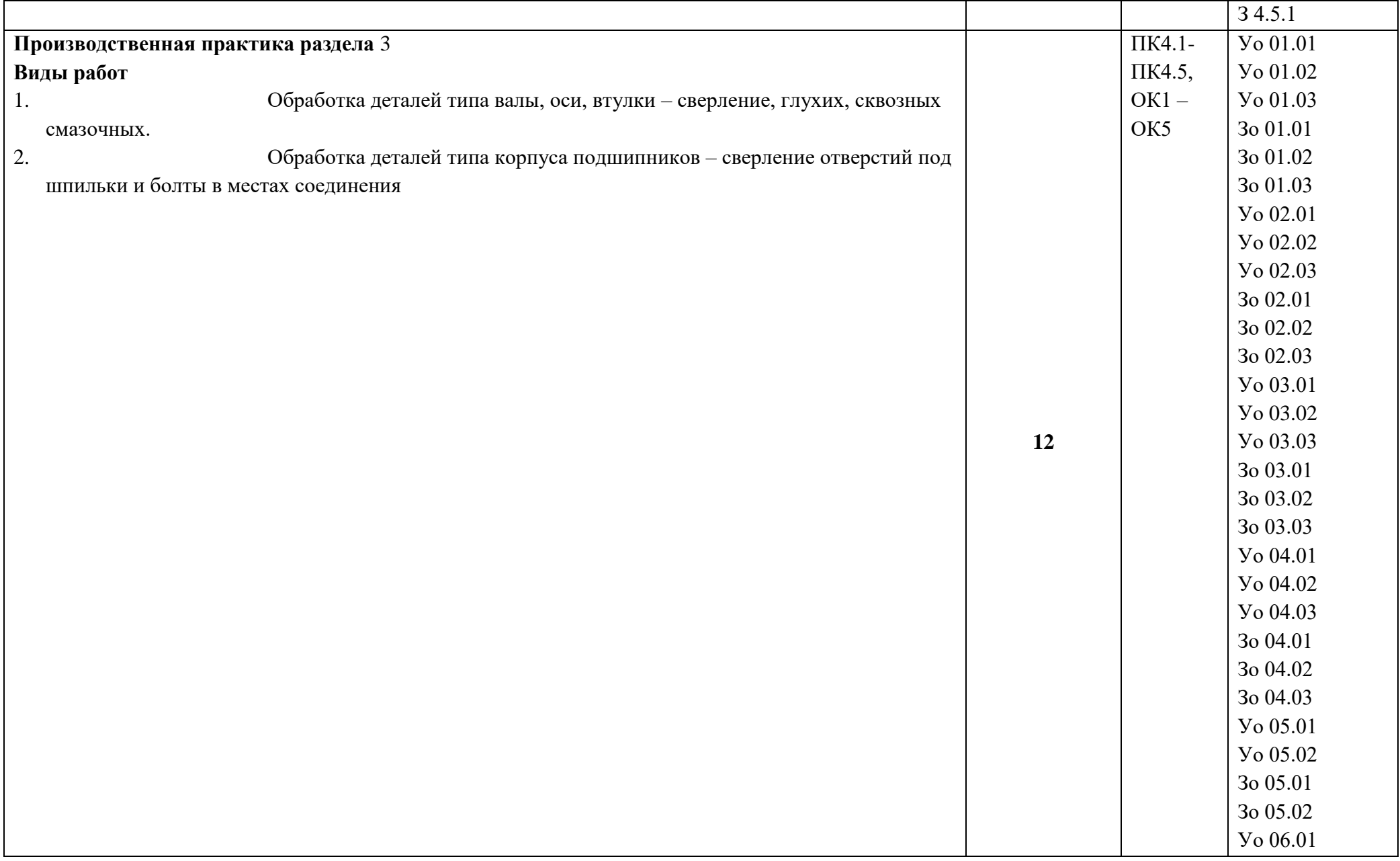

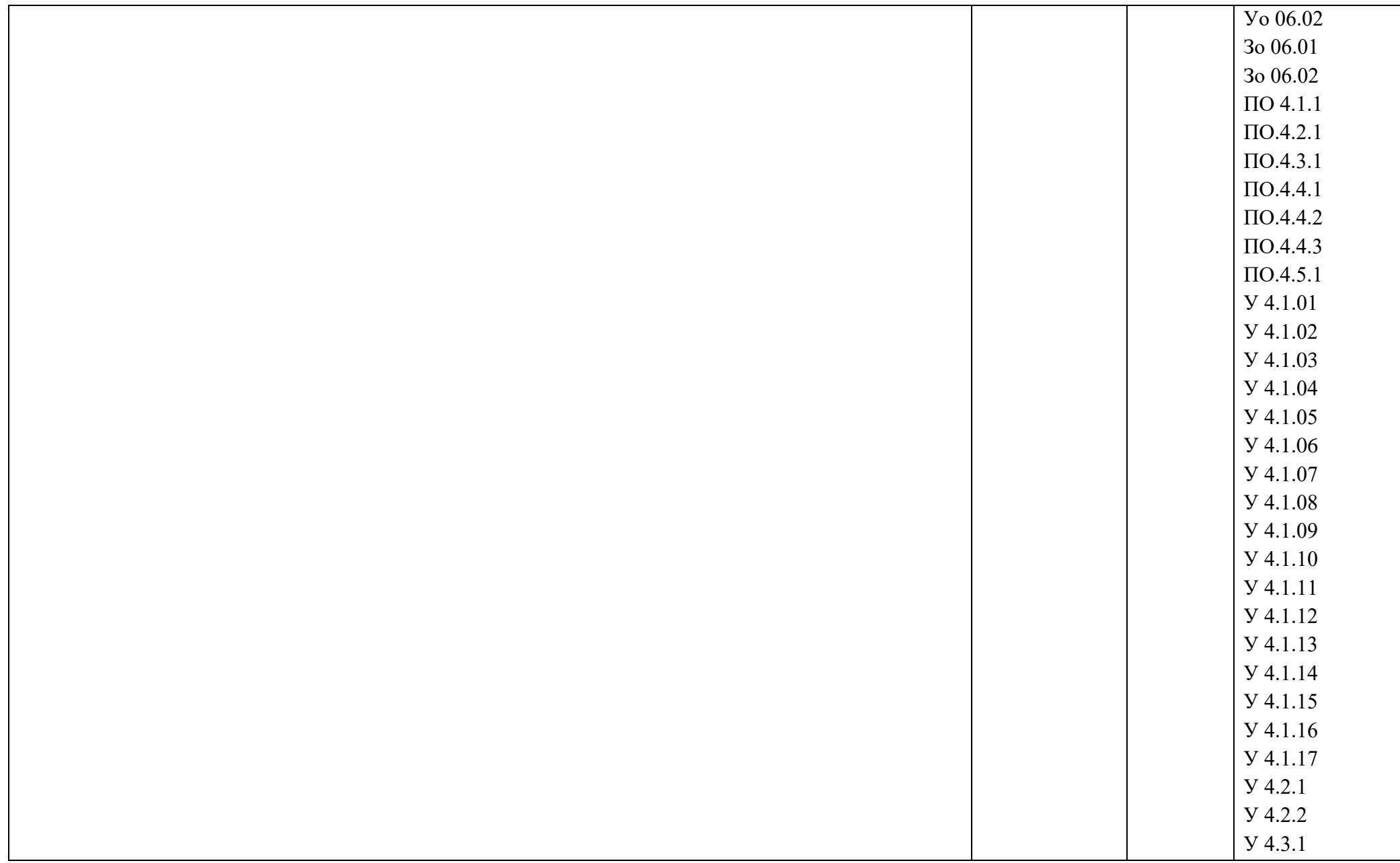

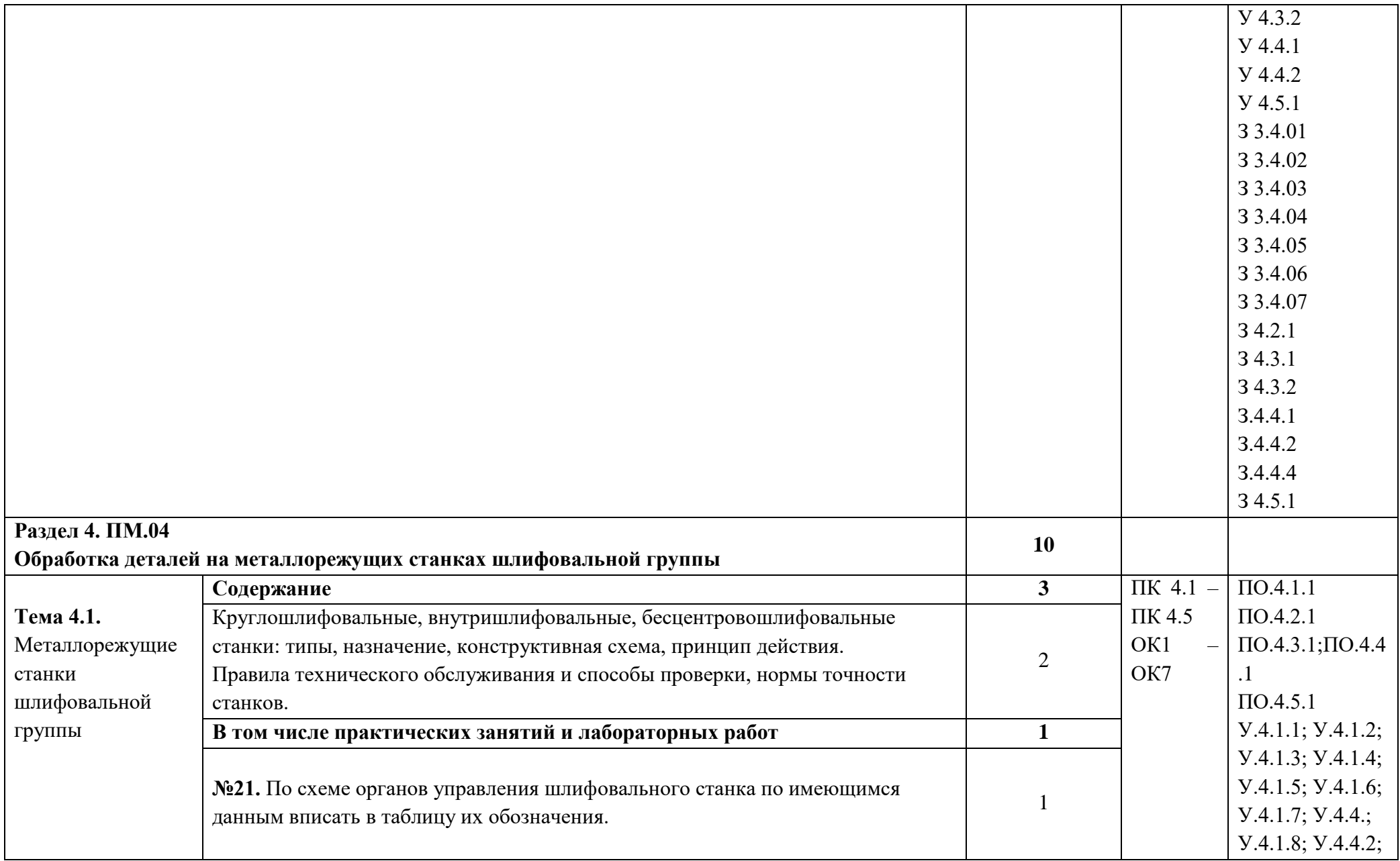

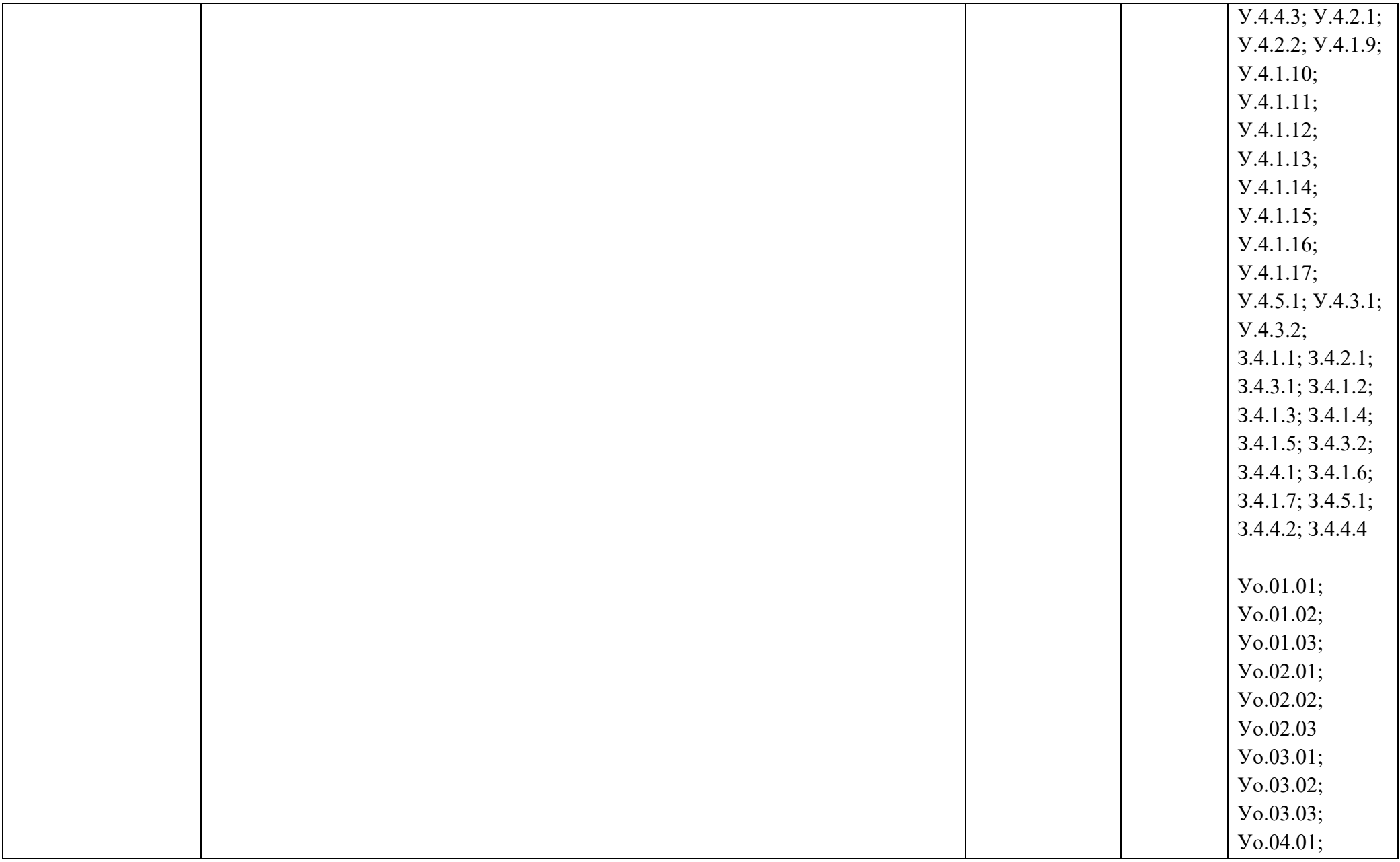
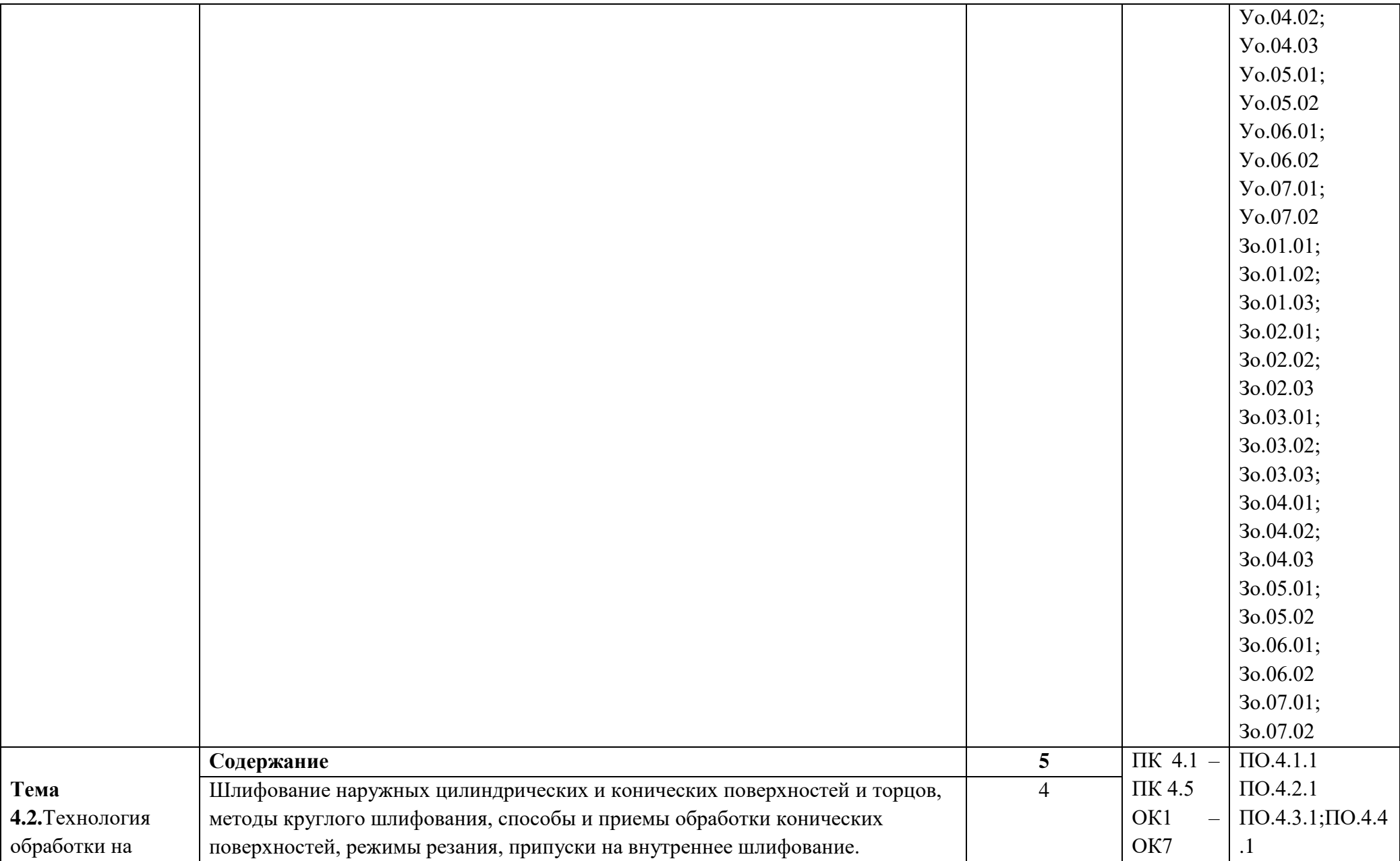

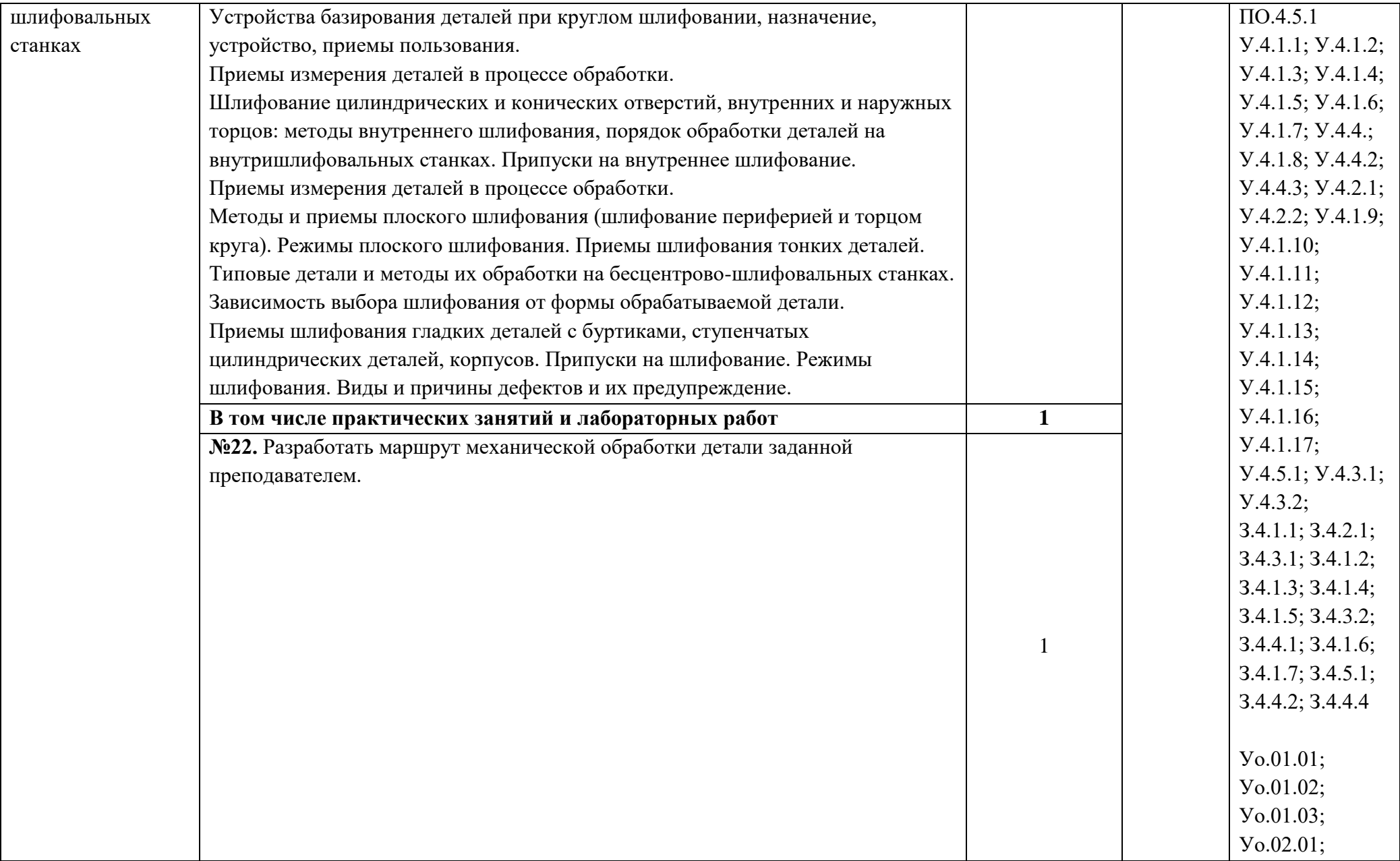

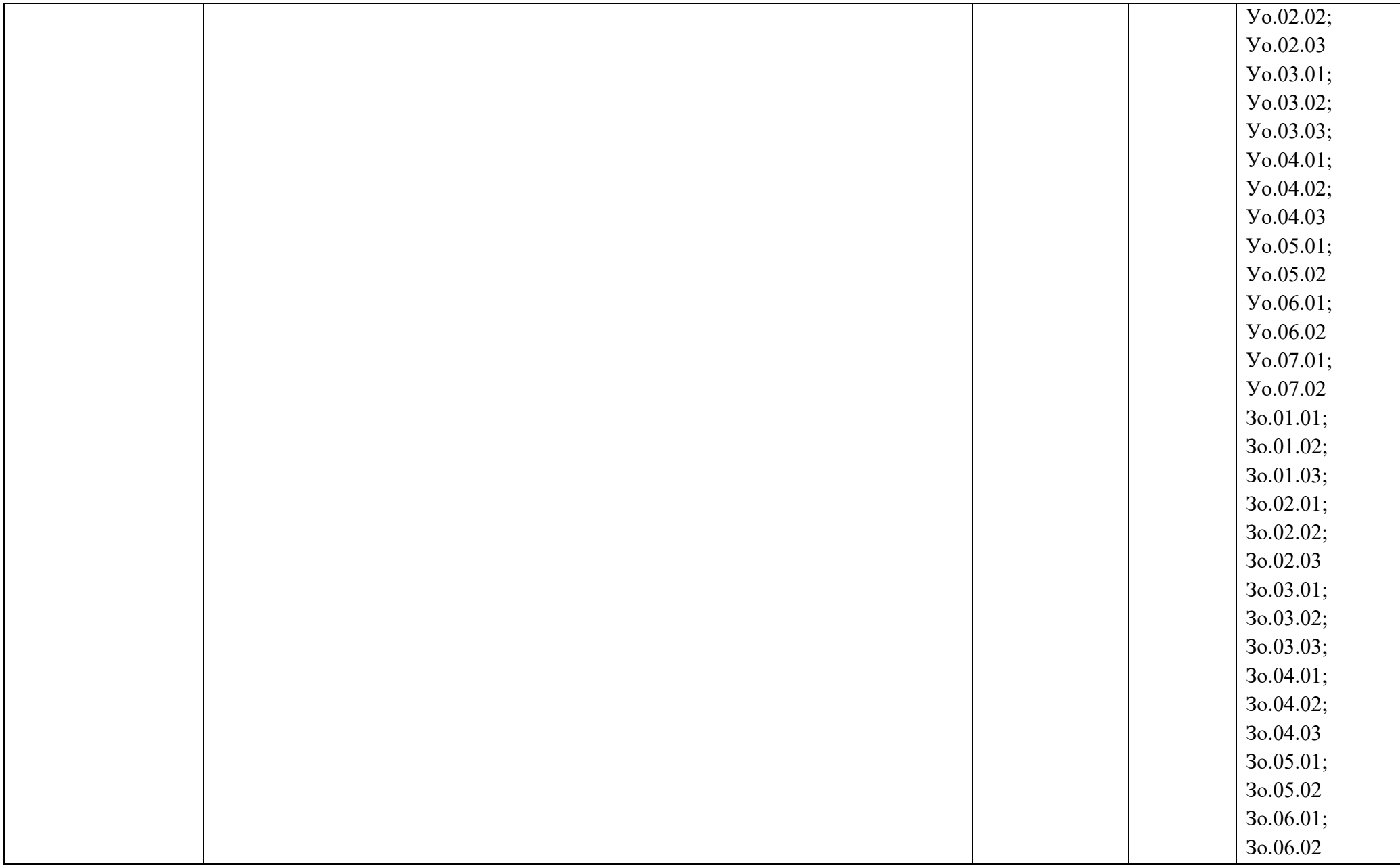

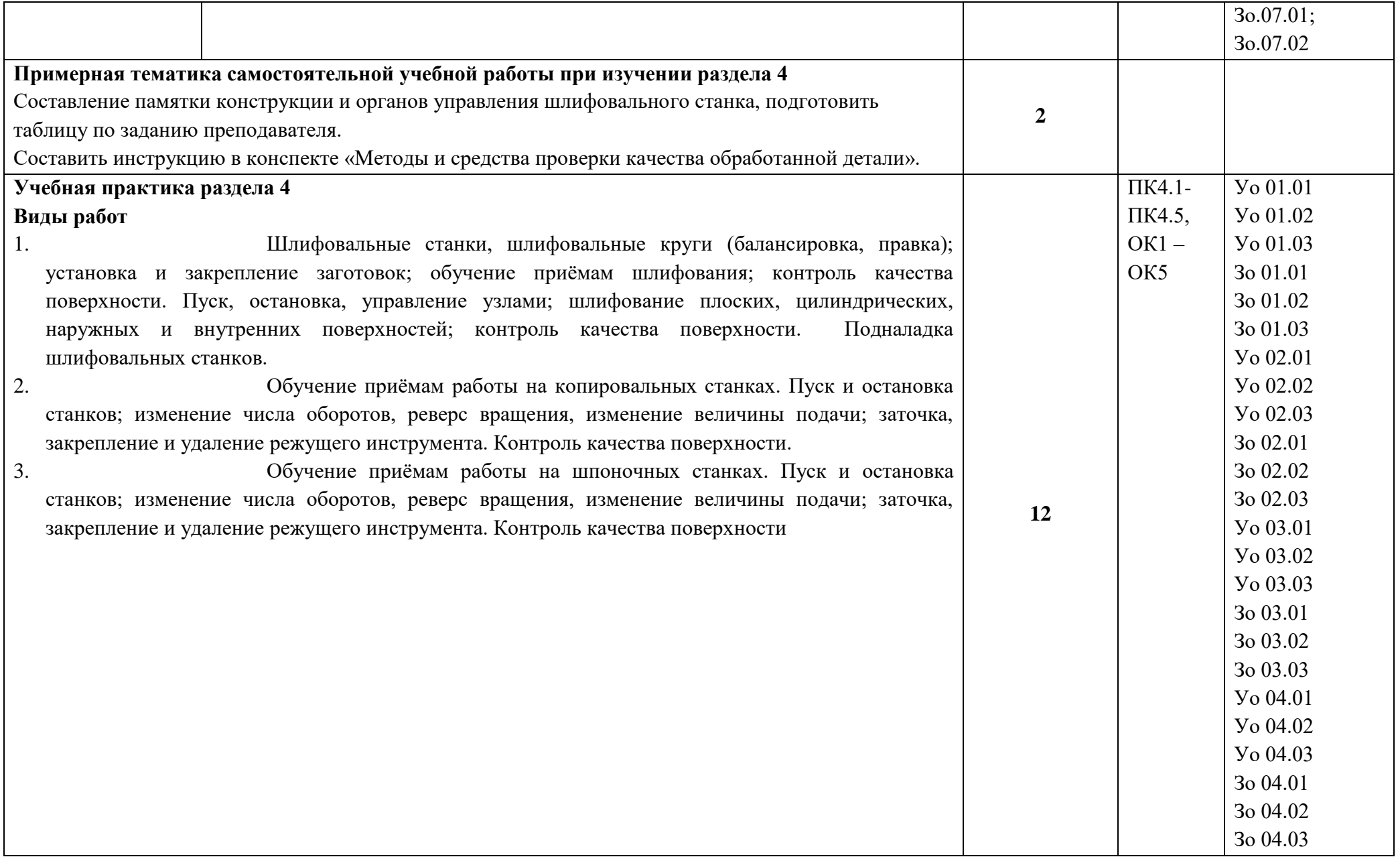

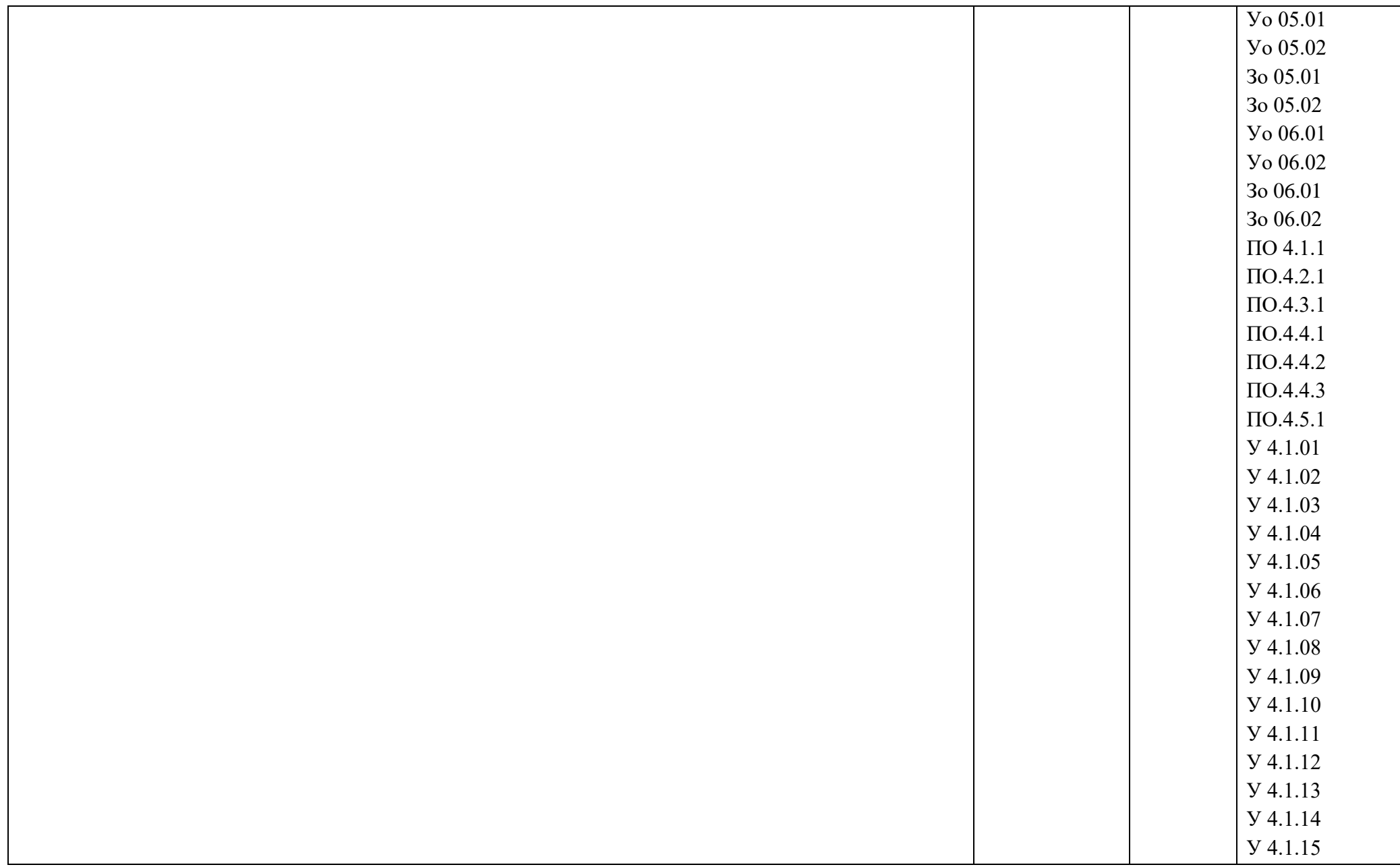

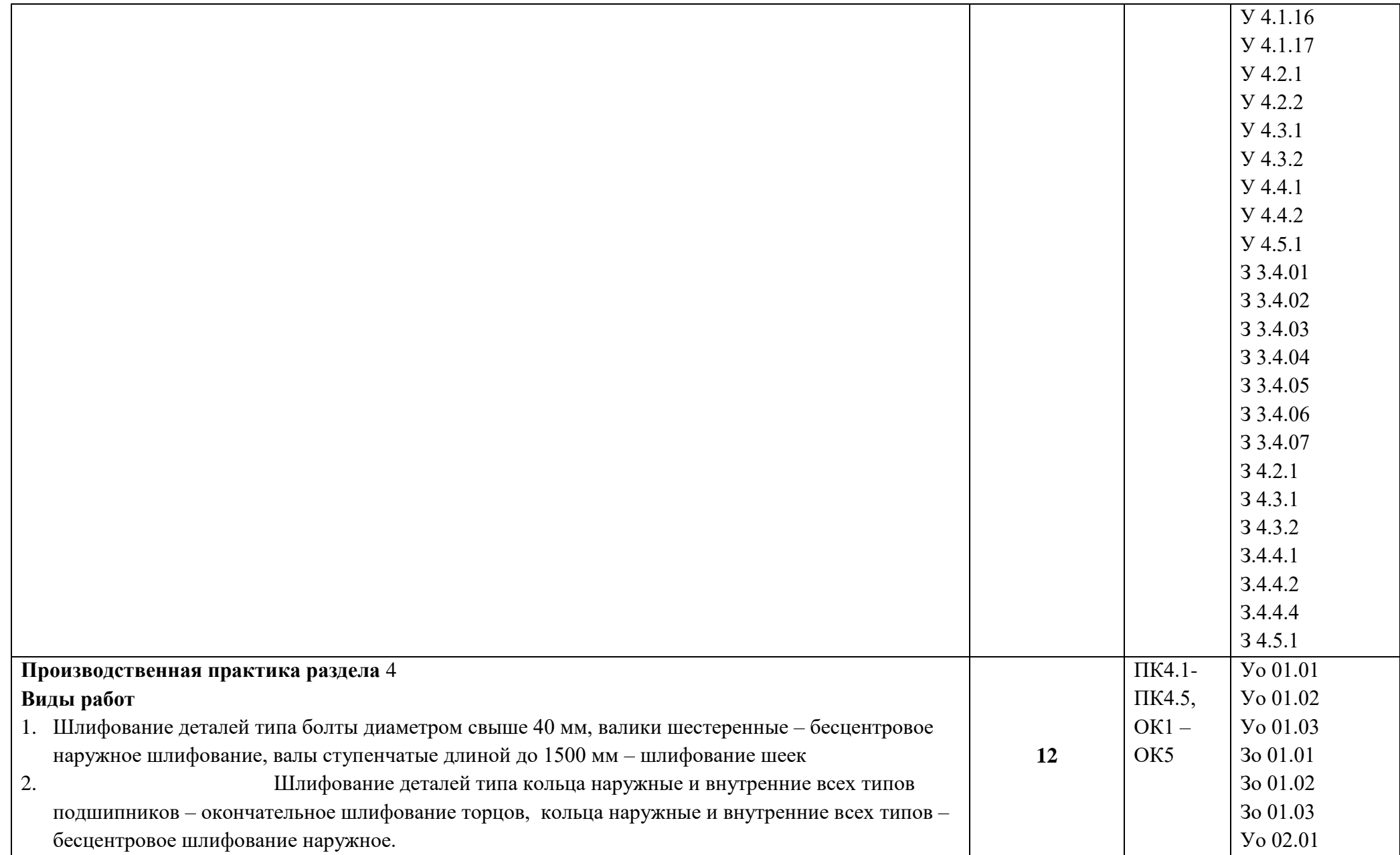

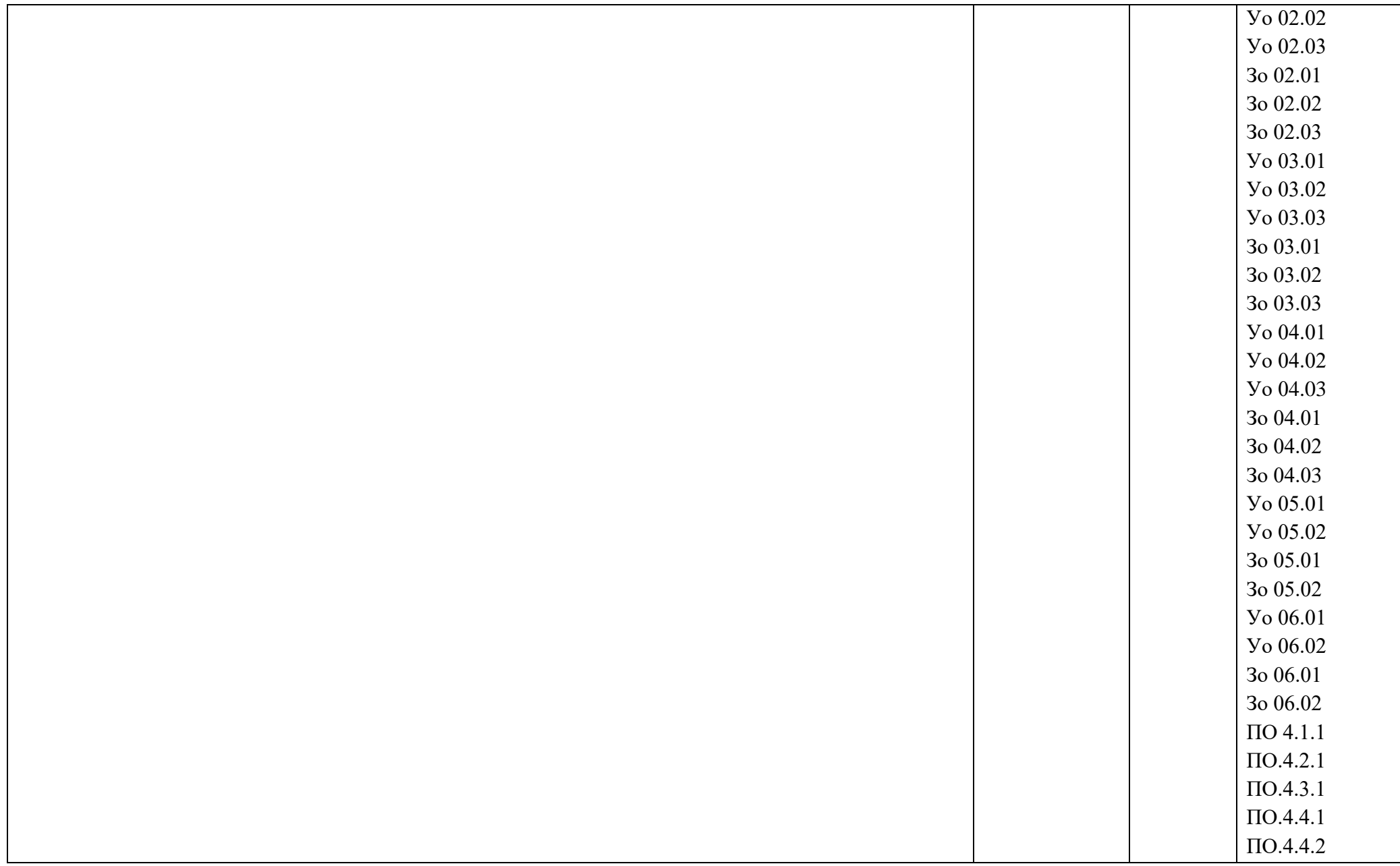

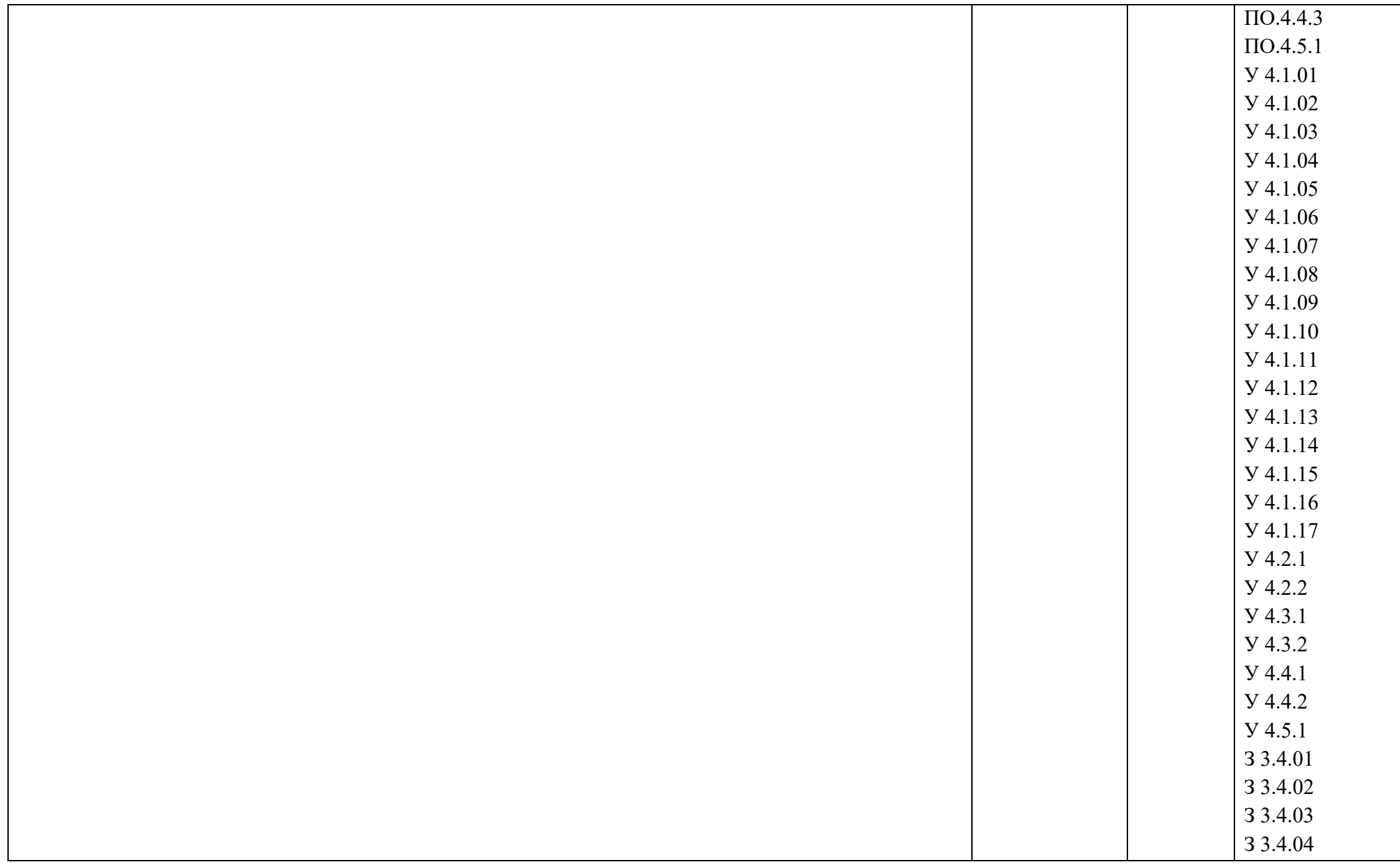

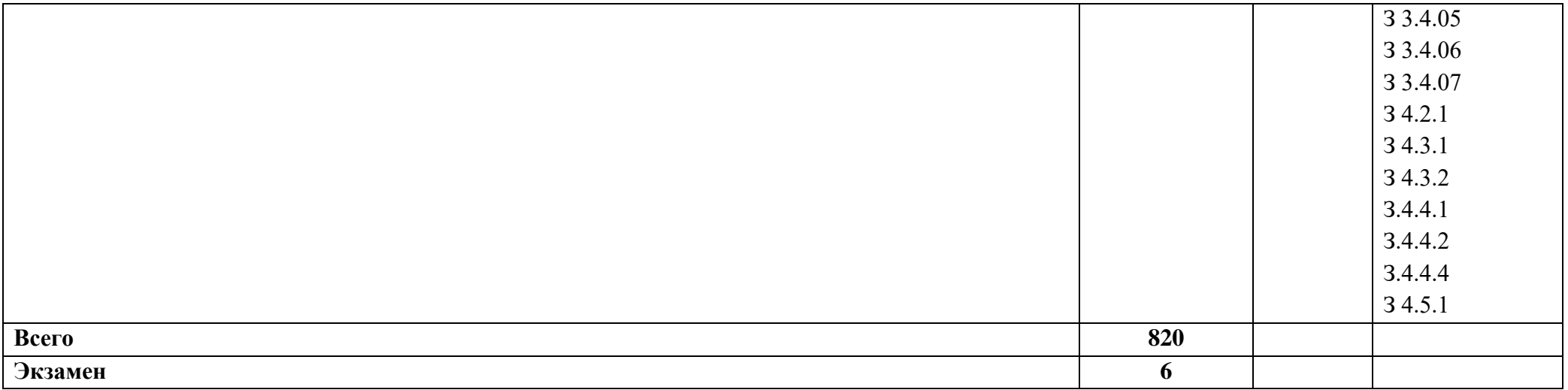

По каждому разделу указываются междисциплинарные курсы и соответствующие темы. По каждой теме описывается содержание учебного материала (в дидактических единицах), наименования необходимых лабораторных работ, практических и иных занятий. Тематика самостоятельной работы может приводиться по выбору разработчиков по разделу или по теме, при условии необходимости выделения части нагрузки для самостоятельного освоения, если такие виды работ не являются обязательными, самостоятельные работы не указываются. Подробно перечисляются виды работ учебной и (или) производственной практики. Если по профессиональному модулю предусмотрены курсовые проекты (работы), приводятся их темы, указывается содержание обязательных учебных занятий и самостоятельной работы обучающихся.

## **3. УСЛОВИЯ РЕАЛИЗАЦИИ ПРОФЕССИОНАЛЬНОГО МОДУЛЯ**

## **3.1. Для реализации программы профессионального модуля должны быть предусмотрены следующие специальные помещения:**

- Учебного кабинета «Технология металлообработки и работы в металлообрабатывающих цехах»;
- Мастерских металлообработки;
- Тренажера для отработки координации движения рук при токарной обработке;
- Демонстрационного устройства токарного станка;
- Тренажера для отработки навыков управления суппортом токарного станка.

### Оборудование учебного кабинета:

- образцы режущих инструментов;
- компьютер с лицензионным программным обеспечением
- проектор;

Оборудование рабочих мест:

- рабочее место преподавателя;
- рабочие места по количеству обучающихся.

Оборудование мастерских металлообработки и рабочих мест мастерских:

- Станки: токарные, фрезерные, сверлильные, заточные;
- Набор режущих инструментов;
- Набор контрольно измерительных инструментов;
- Заготовки.

#### **3.2. Информационное обеспечение реализации программы**

Для реализации программы библиотечный фонд образовательной организации должен иметь печатные и/или электронные образовательные и информационные ресурсы, для использования в образовательном процессе. При формировании библиотечного фонда образовательной организации выбирается не менее одного издания из перечисленных ниже печатных изданий и (или) электронных изданий в качестве основного, при этом список может быть дополнен новыми изданиями.

### **3.2.1. Основные печатные издания**

- Босинзон М.А. Изготовление деталей на металлорежущих станках различного вида и типа (сверлильных, токарных, фрезерных, копировальных, шпоночных и шлифовальных) (2-е изд., стер.) М.: Академия, 2018
- Багдасарова Т.А. Технология фрезерных работ (4-е изд.) учебник М.: Академия, 2019

### **3.2.2. Основные электронные издания**

• Электронный ресурс [www.stanki-ru](http://www.stanki-ru/)

- Информационная система "Единое окно доступа к образовательным ресурсам" предоставляет свободный доступ к каталогу образовательных интернет-ресурсов и полнотекстовой электронной учебно-методической библиотеке для общего и профессионального образования: [http://window.edu.ru](http://window.edu.ru/)
- Свободная энциклопедия https://ru.wikipedia.org/wiki/Заглавная\_страница
- Руководство по эксплуатации оборудования HAAS https://www.abamet.ru/service/haas/manuals/

### **3.2.3. Дополнительные источники**

- Босинзон М.А. Обработка деталей на металлорежущих станках различного вида и типа (сверлильных, токарных, фрезерных, копировальных, шпоночных и шлифовальных)– М.: Академия, 2016.
- Зайцев С.А. Допуски и технические измерения. Издательский центр «Академия», 2017
- Заплатин В.Н. Основы материаловедения (металлообработка). Издательский центр «Академия», 2019

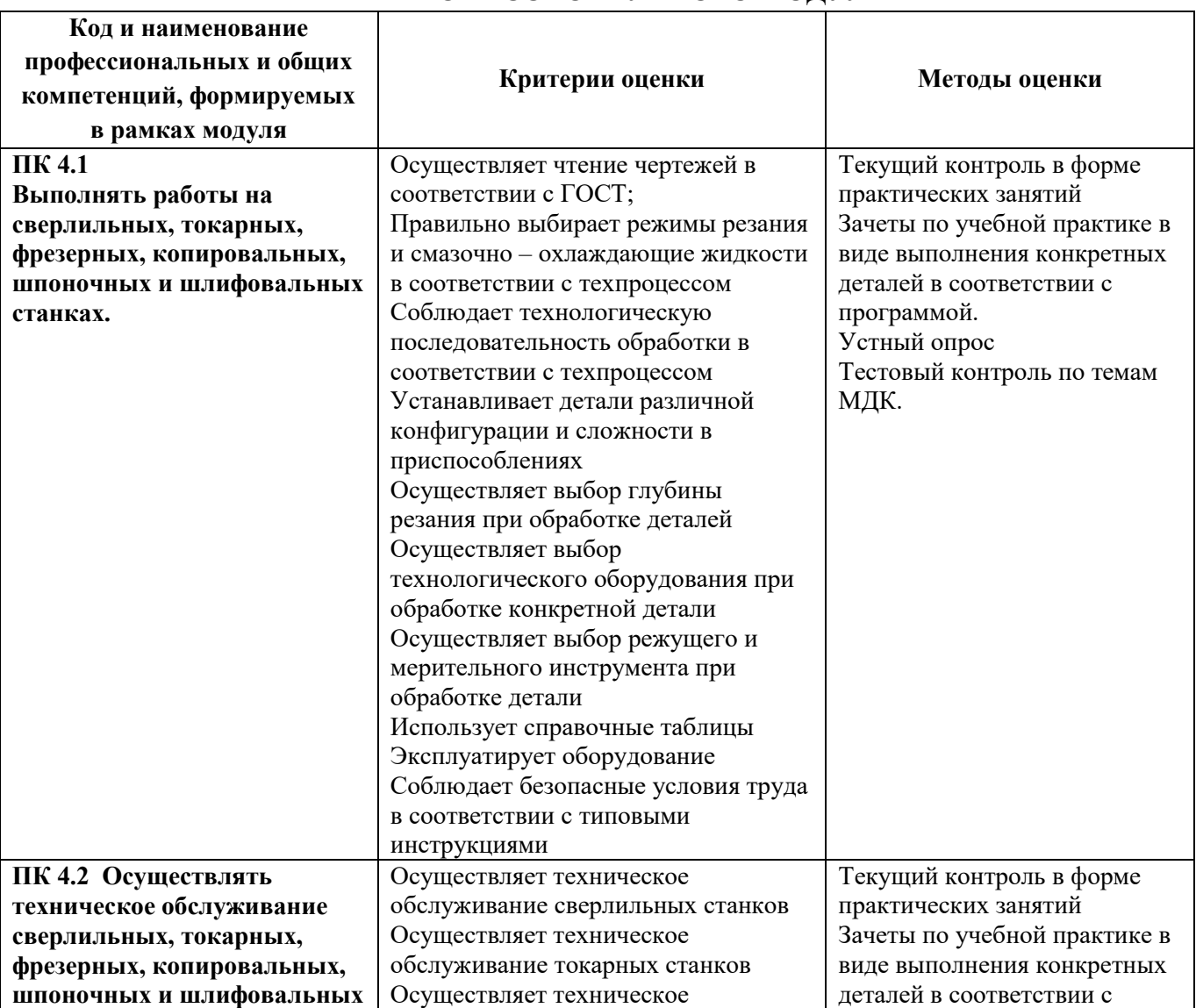

## **4. КОНТРОЛЬ И ОЦЕНКА РЕЗУЛЬТАТОВ ОСВОЕНИЯ ПРОФЕССИОНАЛЬНОГО МОДУЛЯ**

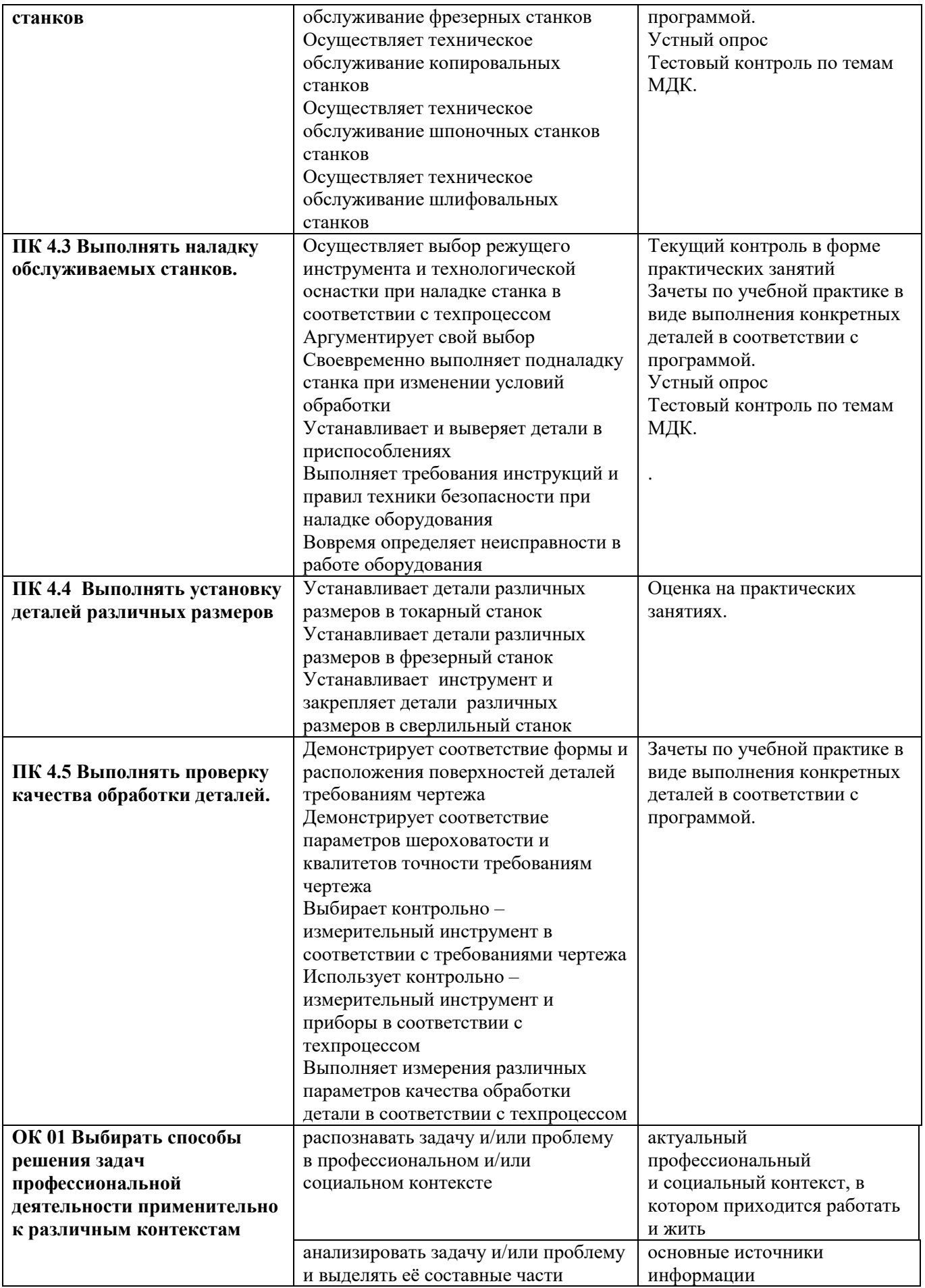

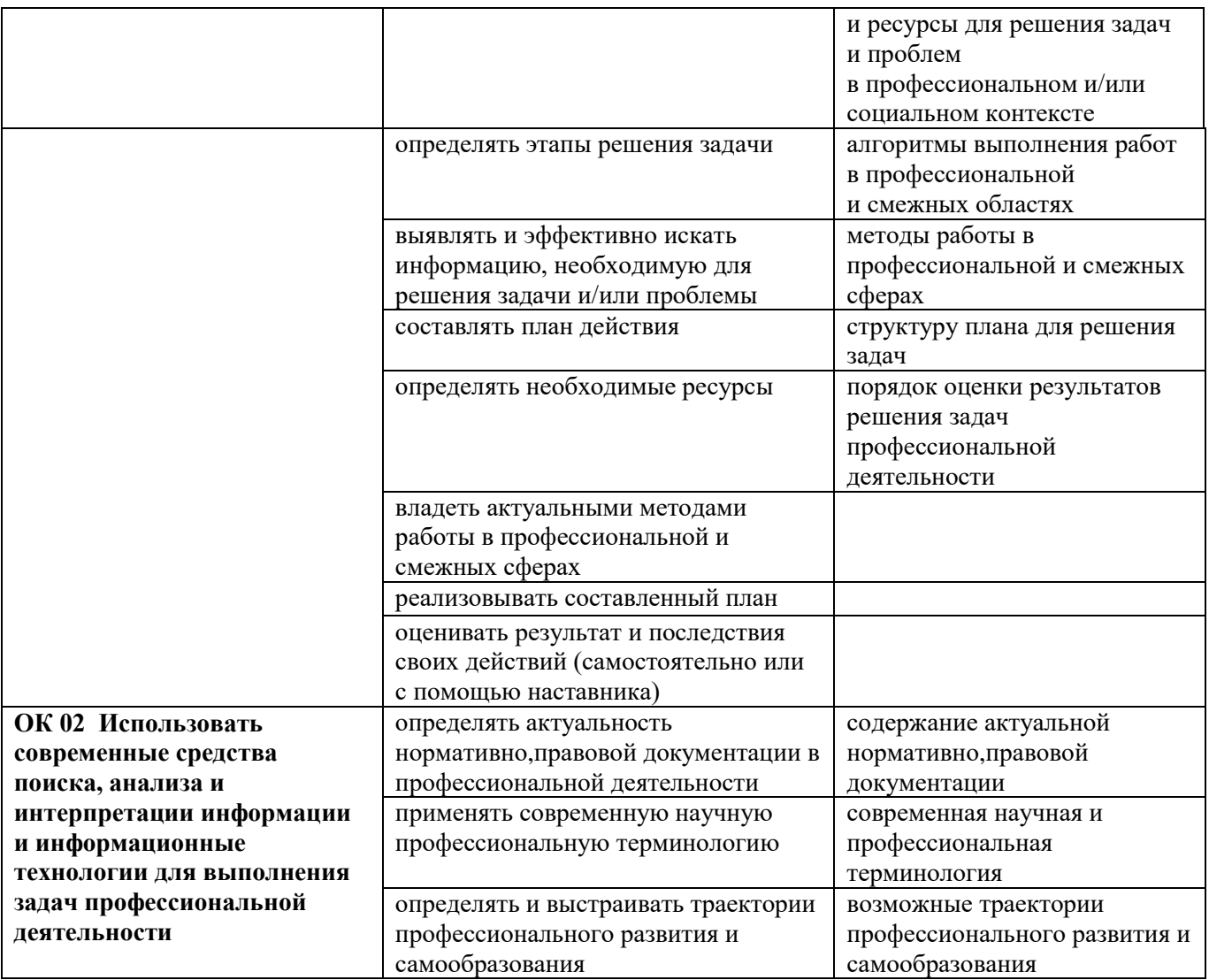

**Приложение 2.3 к ОПОП-П по профессии** 15.01.23 Наладчик станков и оборудования в механообработке

# **РАБОЧАЯ ПРОГРАММА ПРОФЕССИОНАЛЬНОГО МОДУЛЯ**

**«ПМ.06 Разработка управляющих программ по механической обработке деталей на станках с числовым программным управлением»**

**Дополнительный профессиональный блок** 

## **СОДЕРЖАНИЕ**

## **1. ОБЩАЯ ХАРАКТЕРИСТИКА РАБОЧЕЙ ПРОГРАММЫ ПРОФЕССИОНАЛЬНОГО МОДУЛЯ**

**2. СТРУКТУРА И СОДЕРЖАНИЕ ПРОФЕССИОНАЛЬНОГО МОДУЛЯ**

**3. УСЛОВИЯ РЕАЛИЗАЦИИ ПРОФЕССИОНАЛЬНОГО МОДУЛЯ**

**4. КОНТРОЛЬ И ОЦЕНКА РЕЗУЛЬТАТОВ ОСВОЕНИЯ ПРОФЕССИОНАЛЬНОГО МОДУЛЯ**

# **1. ОБЩАЯ ХАРАКТЕРИСТИКА РАБОЧЕЙ ПРОГРАММЫ ПРОФЕССИОНАЛЬНОГО МОДУЛЯ**

#### **«ПМ.06 Разработка управляющих программ по механической обработке деталей на станках с числовым программным управлением»**

#### **1.1. Цель и результаты освоения профессионального модуля**

В результате изучения профессионального модуля обучающихся должен освоить основной вид деятельности: разработка управляющих программ для станков с числовым программным управлением. и соответствующие ему общие компетенции и профессиональные компетенции:

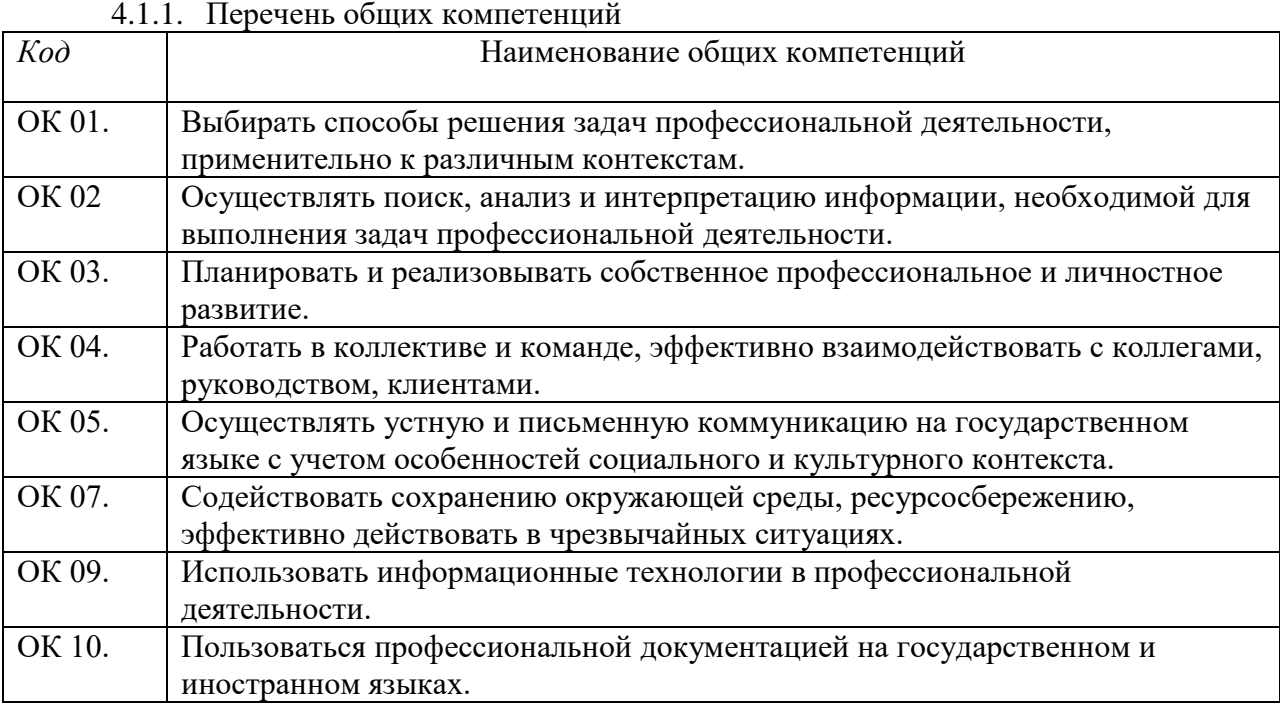

#### 1.1.2. Перечень профессиональных компетенций

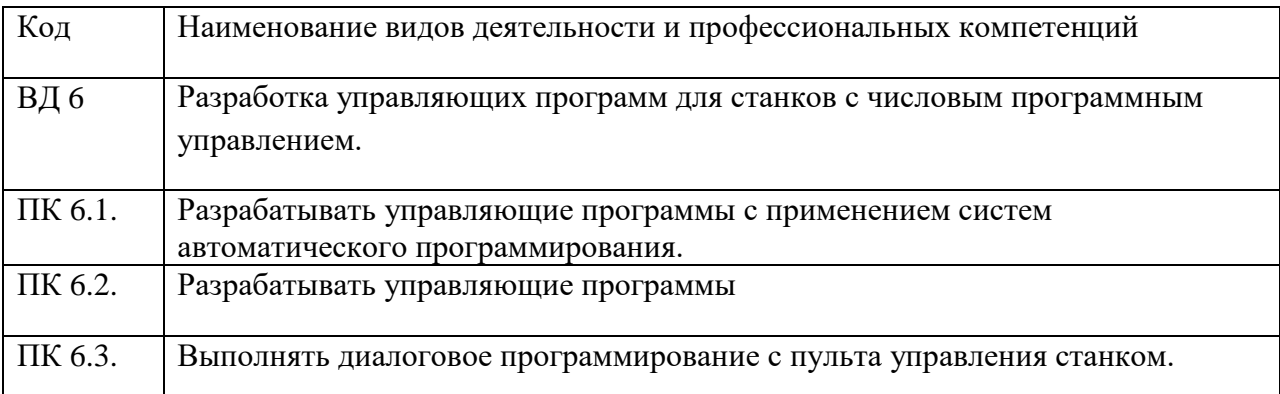

1.1.3. В результате освоения профессионального модуля обучающийся должен:

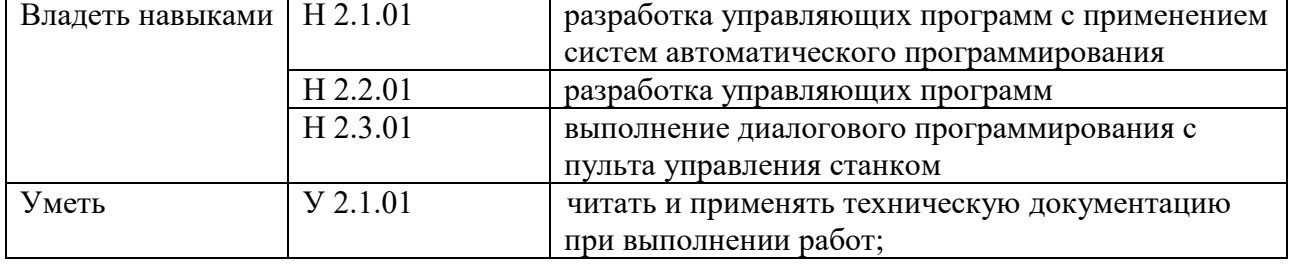

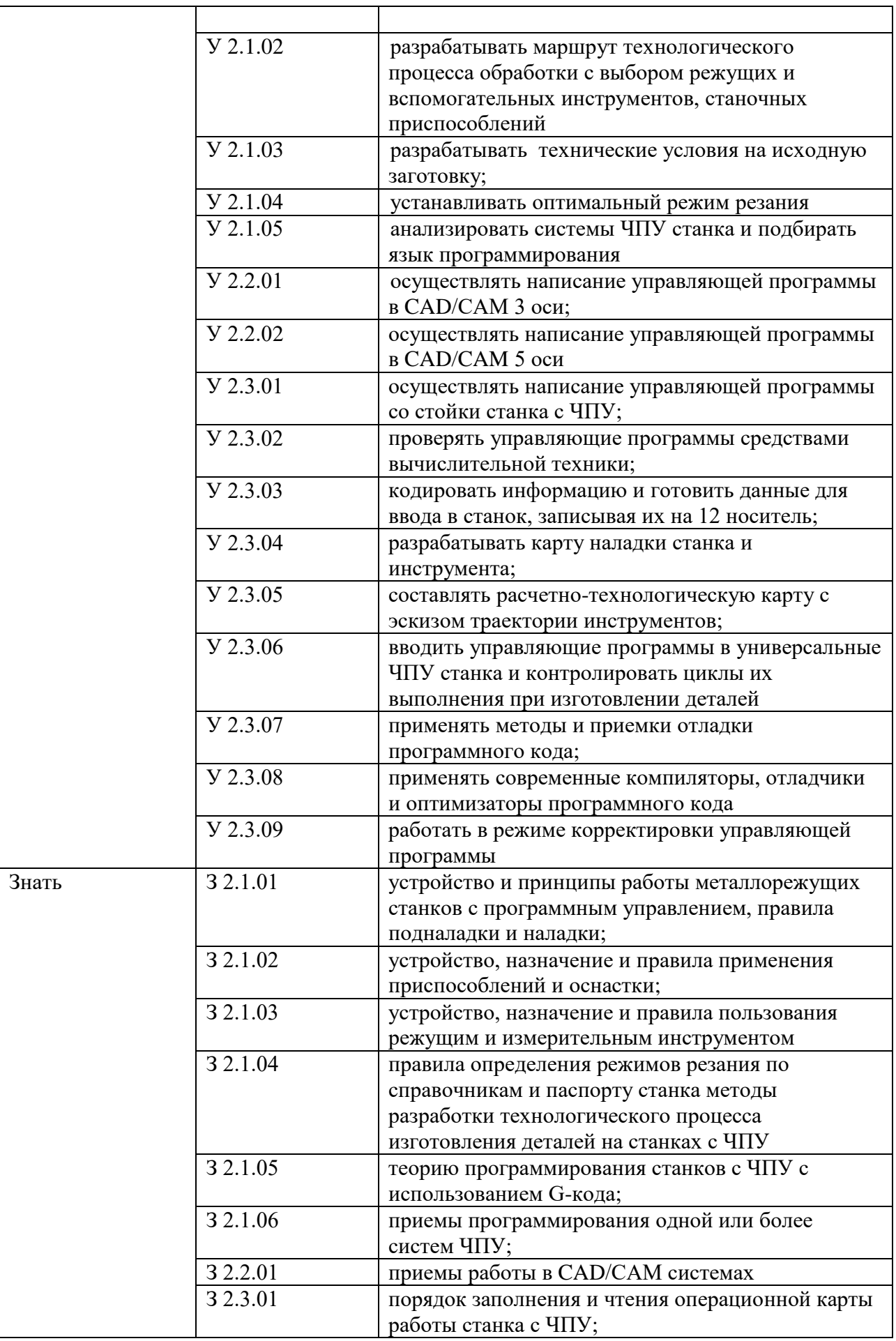

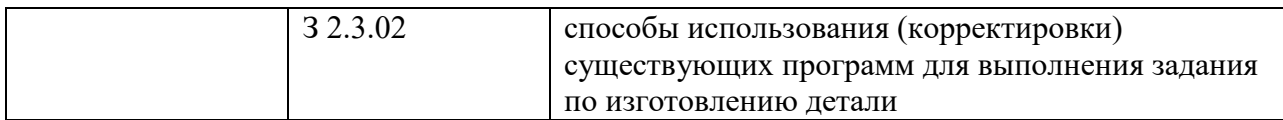

## **1.2. Количество часов, отводимое на освоение профессионального модуля**

Всего часов: 470

в том числе в форме практической подготовки: 296 ч.

Из них на освоение МДК: 230 ч.

в том числе самостоятельная работа: 90 ч.

практики, в том числе учебная: 72 ч.

производственная: 144 ч.

Промежуточная аттестация: 24 ч..

#### **2. СТРУКТУРА И СОДЕРЖАНИЕ ПРОФЕССИОНАЛЬНОГО МОДУЛЯ**

#### **2.1. Структура профессионального модуля**

 $\overline{a}$ 

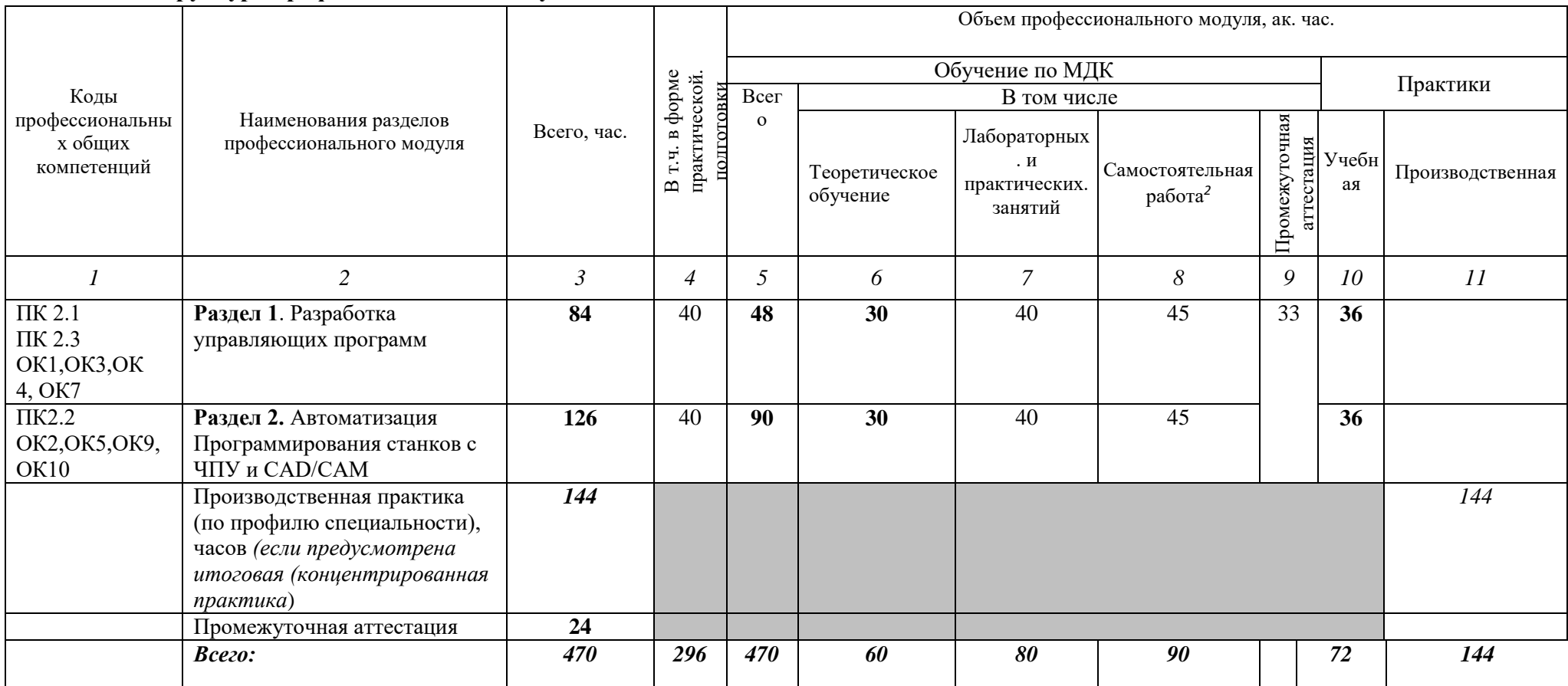

<sup>2</sup> *Самостоятельная работа в рамках образовательной программы планируется образовательной организацией в соответствии с требованиями ФГОС СПО в пределах объема профессионального модуля в количестве часов, необходимом для выполнения заданий самостоятельной работы обучающихся, предусмотренных тематическим планом и содержанием междисциплинарного курса.*

# 2.2. Тематический план и содержание профессионального модуля (ПМ)

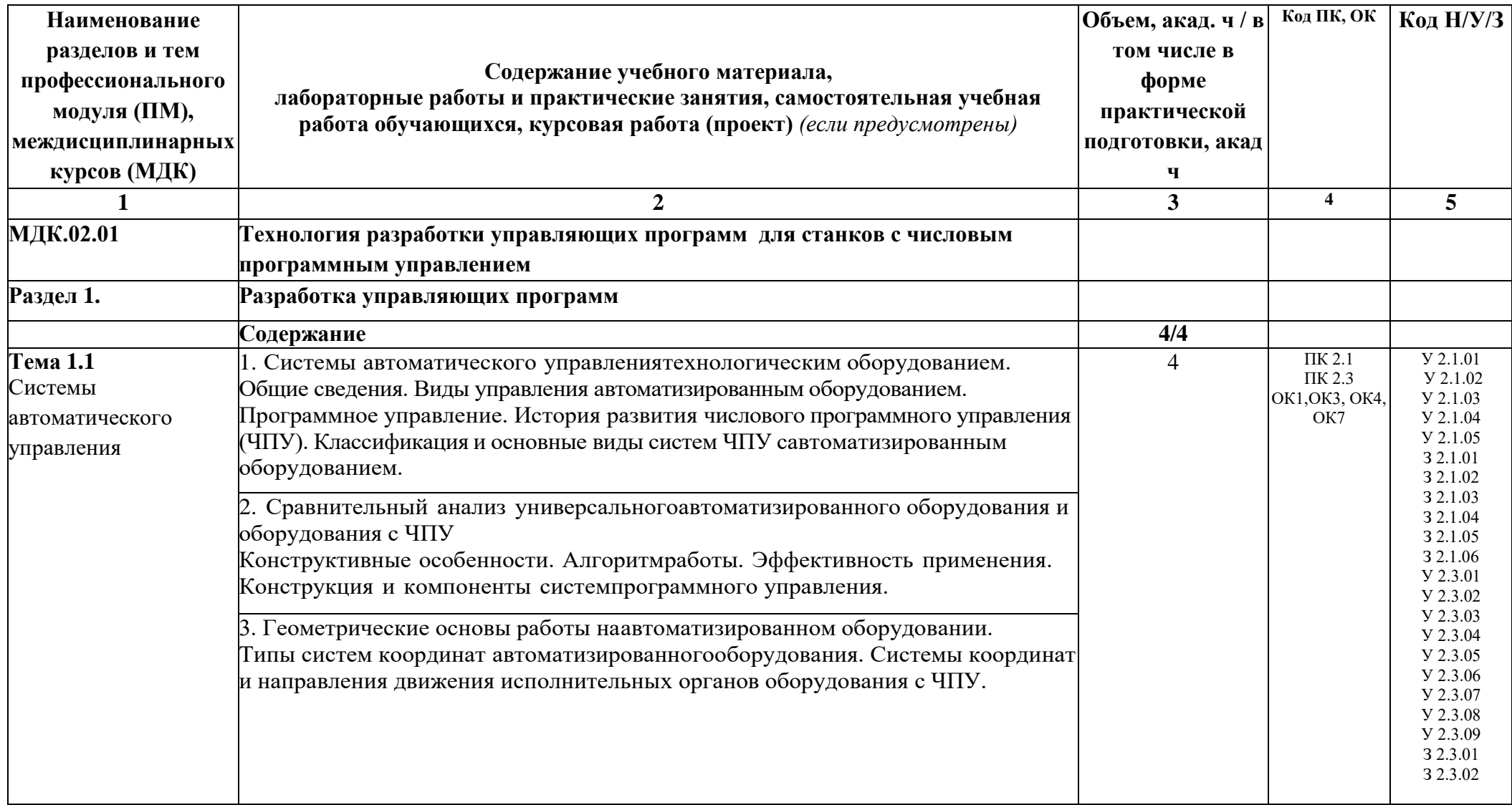

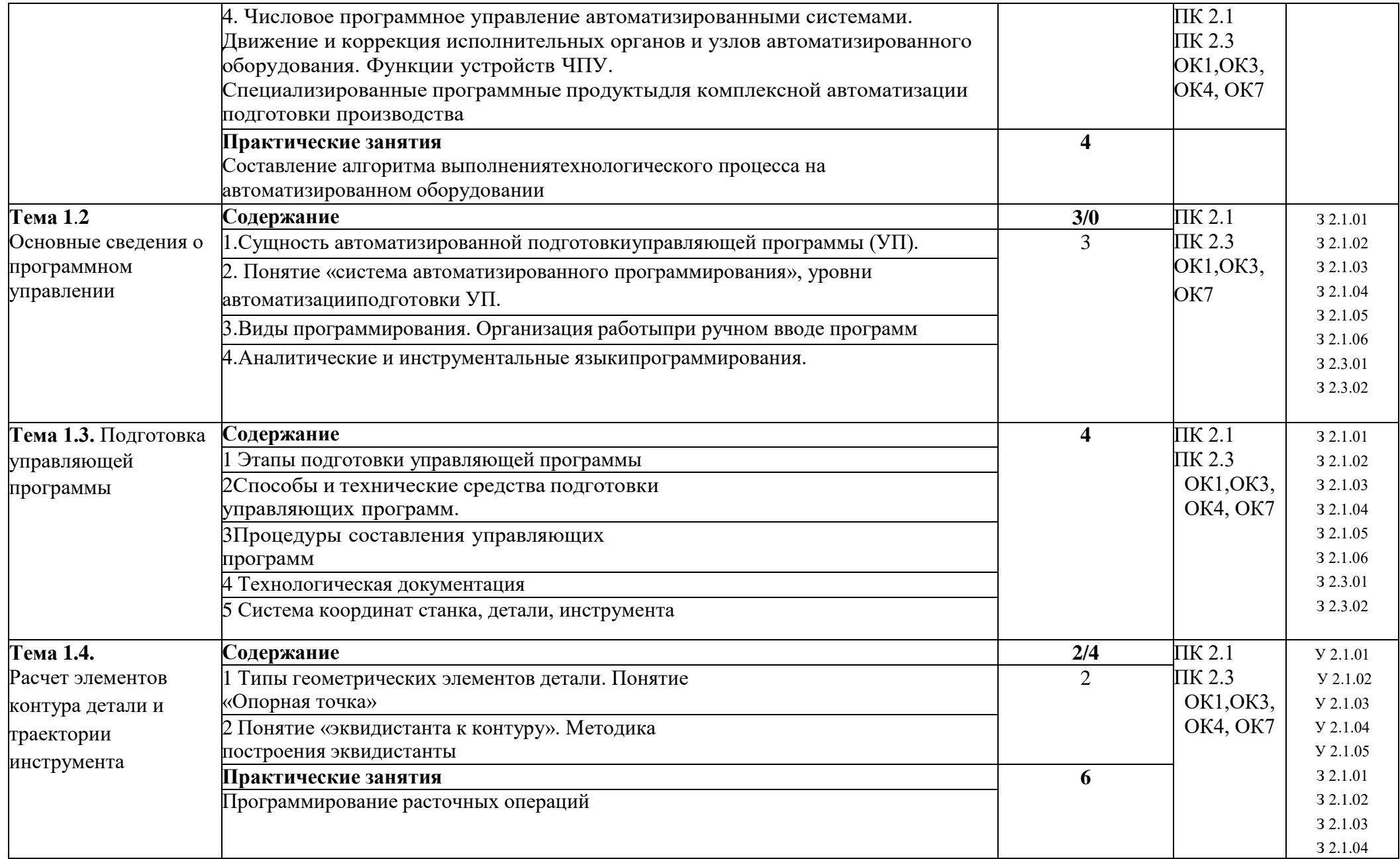

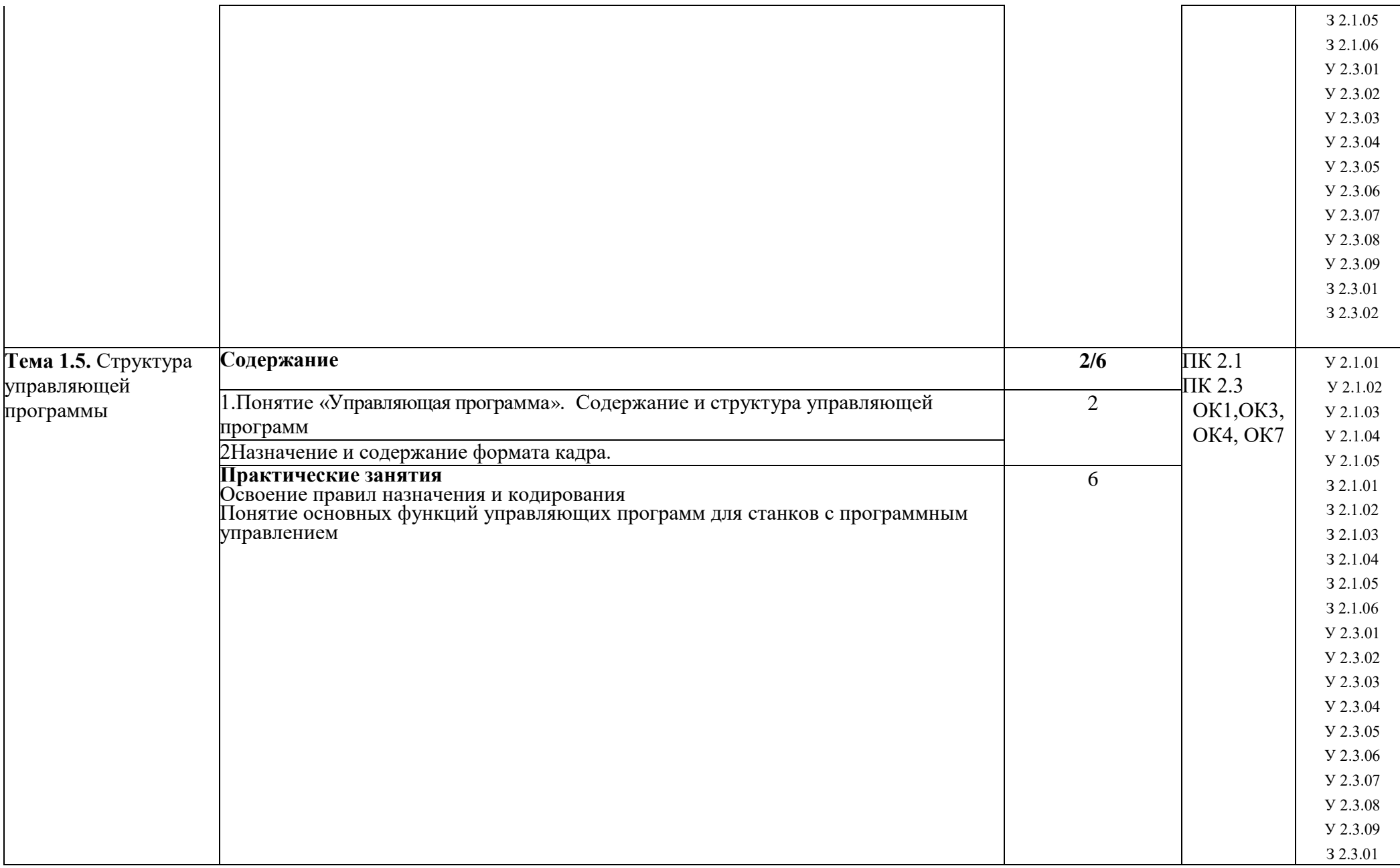

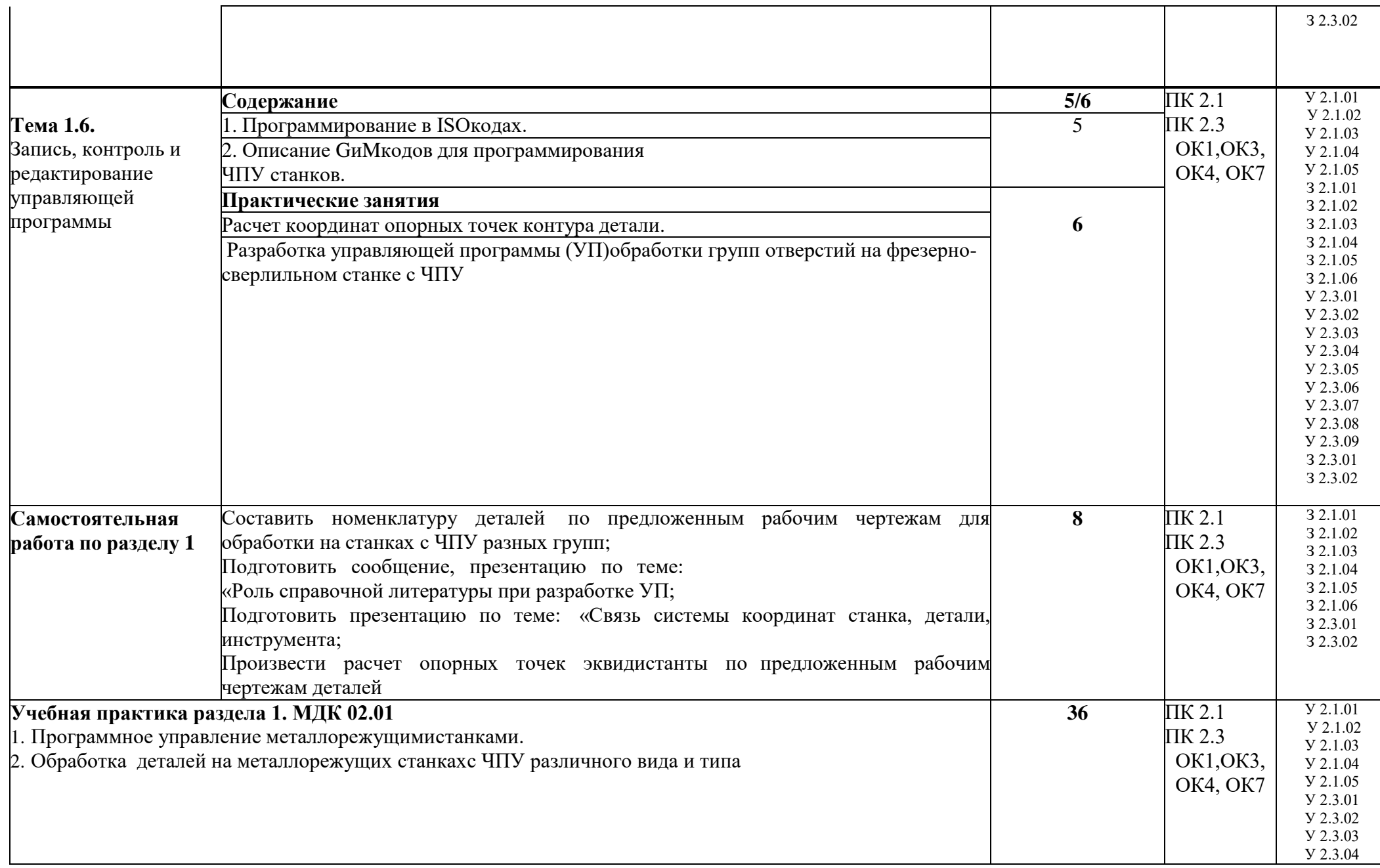

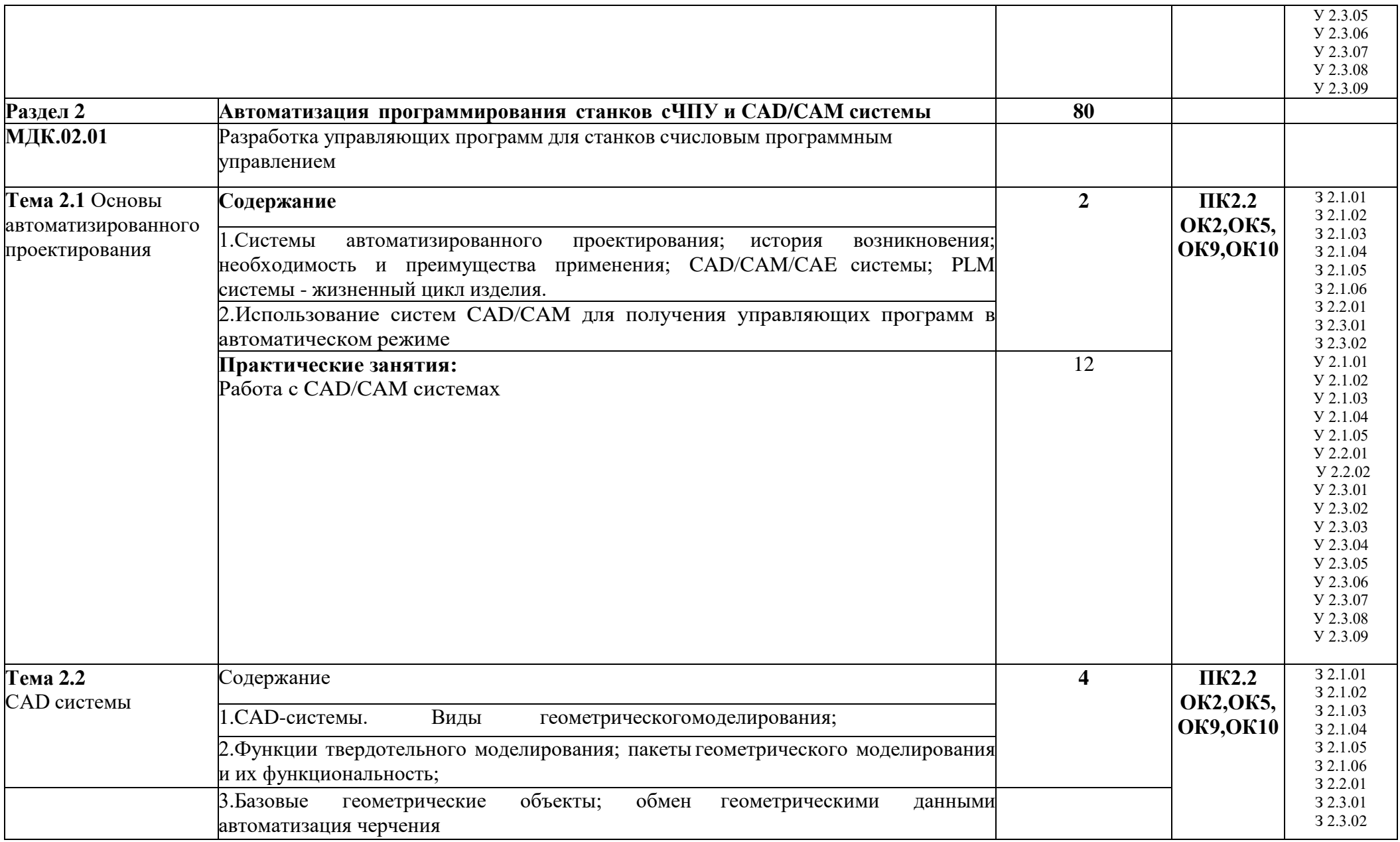

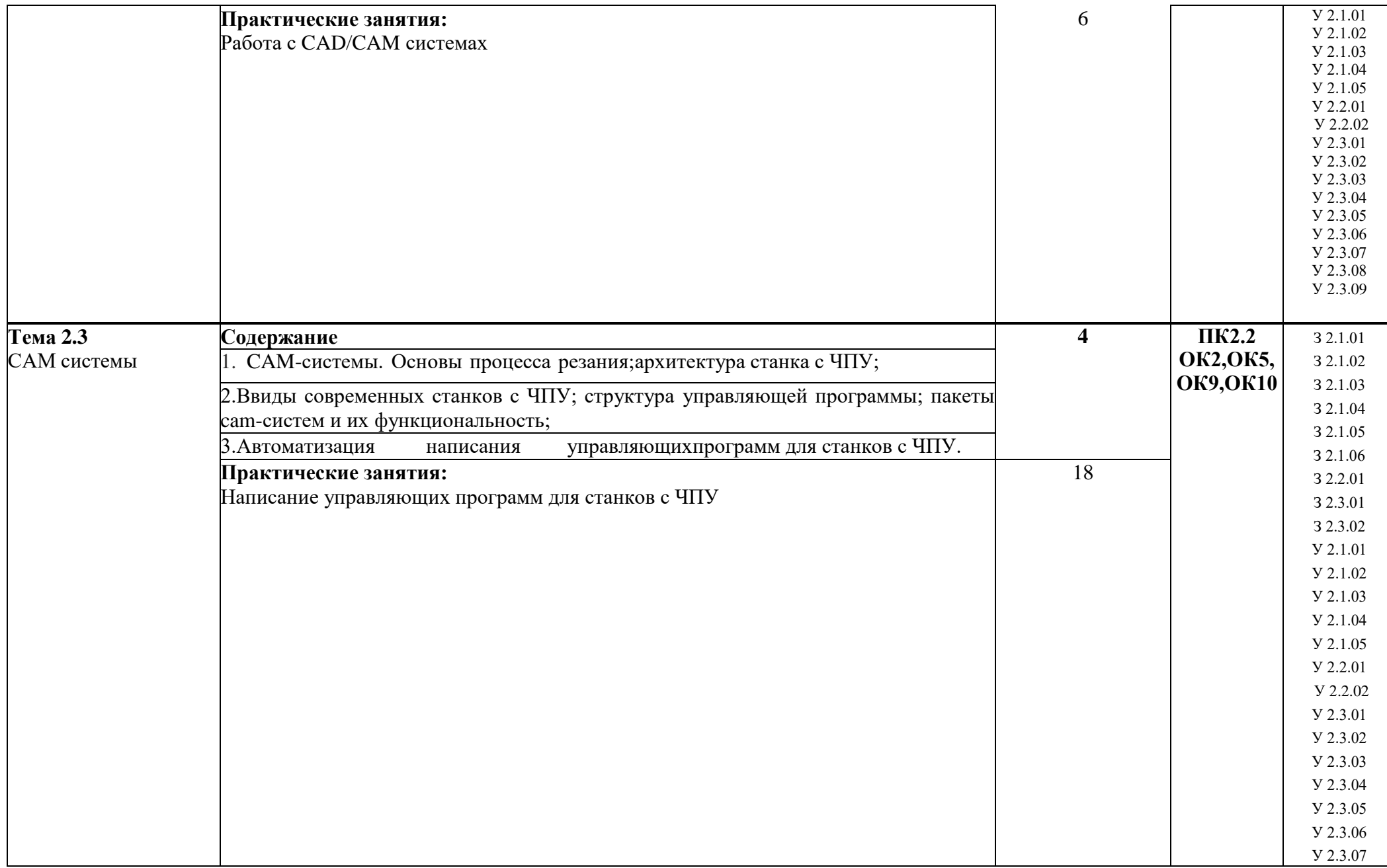

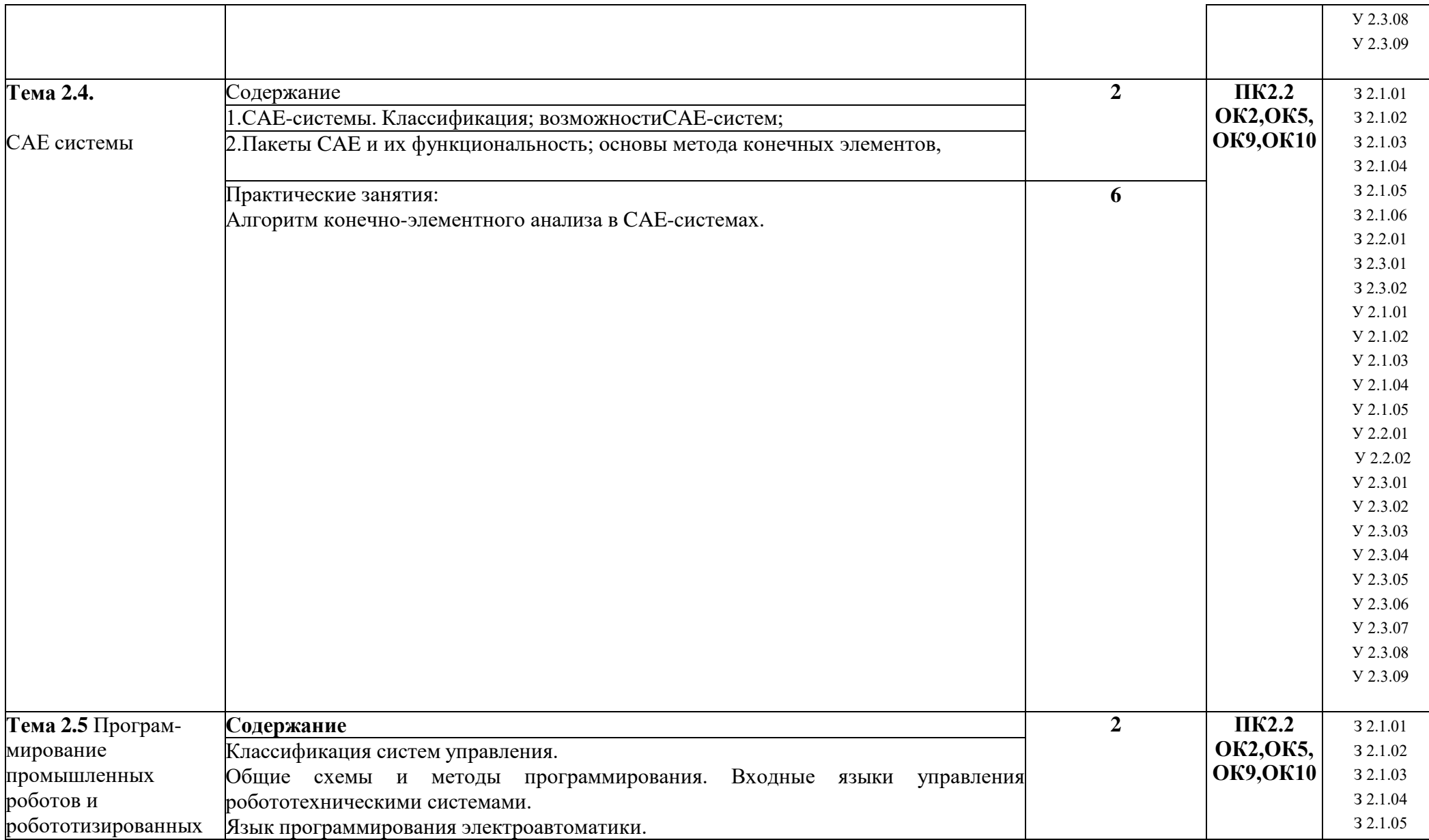

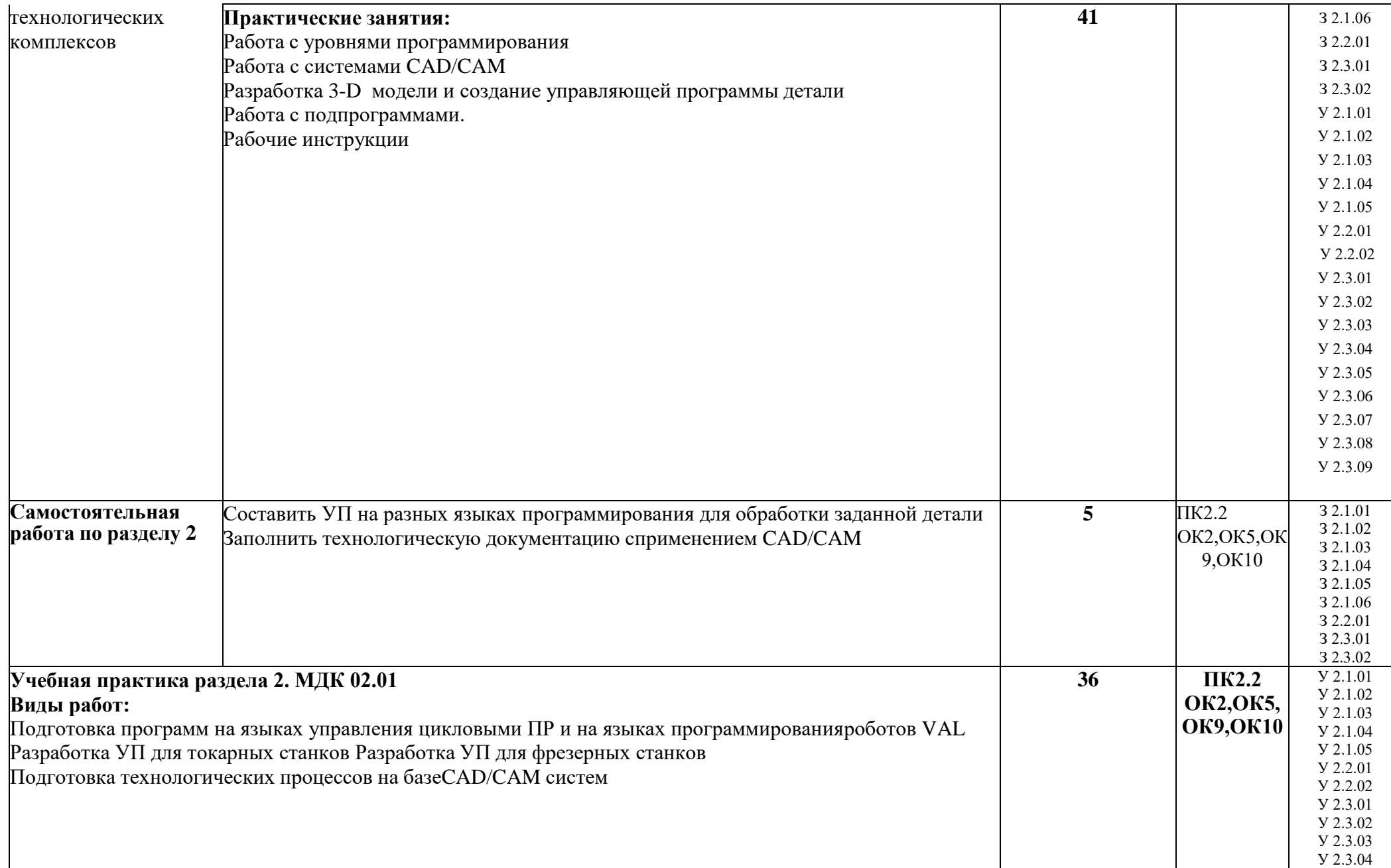

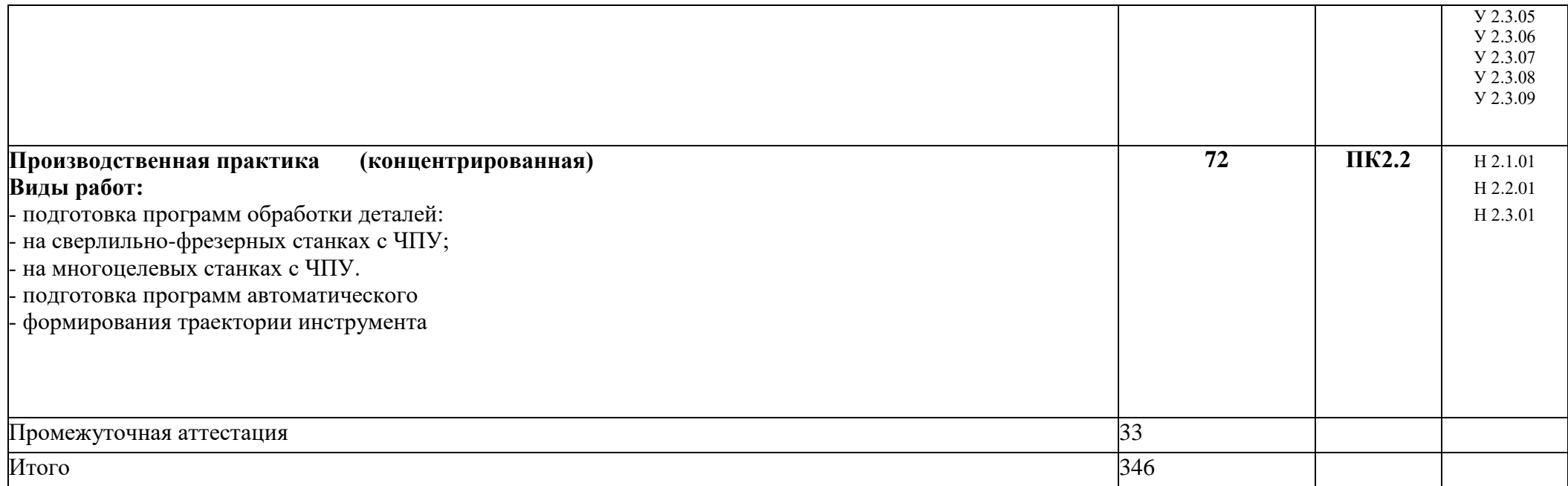

### **3. УСЛОВИЯ РЕАЛИЗАЦИИ ПРОФЕССИОНАЛЬНОГО МОДУЛЯ**

### **3.1. Для реализации программы профессионального модуля должны быть предусмотрены следующие специальные помещения:**

Кабинет «Технологии металлообработки и работы в металлообрабатывающих цехах», в соответствии с п. 6.1.2.1 образовательной программы по профессии 15.01.32 Оператор станков с программным управлением.

Лаборатория «Программного управления станками с ЧПУ»*,* оснащенные в соответствии с п. 6.1.2.3 образовательной программы по профессии

#### **3.2. Информационное обеспечение реализации программы**

Для реализации программы библиотечный фонд образовательной организации должен иметь печатные и/или электронные образовательные и информационные ресурсы, для использования в образовательном процессе. При формировании библиотечного фонда образовательной организации выбирается не менее одного издания из перечисленных ниже печатных изданий и (или) электронных изданий в качестве основного, при этом список может быть дополнен новыми изданиями.

#### **3.2.1. Основные печатные и электронные издания**

**1.** Станки с ЧПУ: устройство, программирование, инструментальное обеспечение и оснастка : учеб. пособие для вузов / А.А. Жолобов, Ж.А. Мрочек, А.В. Аверченков [и др.]. — 3-е изд., стер. — Москва : ФЛИНТА, 2017. — 358 с. - ISBN 978-5-9765-1830-8. - Текст : электронный. - URL: https://znanium.com/catalog/product/1042121

**2.** Мещерякова, В. Б. Металлорежущие станки с ЧПУ : учебное пособие / В. Б. Мещерякова, В. С. Стародубов. — Москва : ИНФРА-М, 2020. — 336 с. — (Высшее образование: Бакалавриат). - ISBN 978-5-16-005081-2. - Текст : электронный. - URL: <https://znanium.com/catalog/product/1062069>

**3.** Ловыгин, А.А. Современный станок с ЧПУ и CAD/CAM-система / А.А. Ловыгин, Л.В. Теверовский. - Москва : ДМК Пресс, 2015. - 280 с. - ISBN 978-5-97060-123-5. - Текст : электронный. - URL: <https://znanium.com/catalog/product/1027836>

#### **3.2.2. Дополнительные источники** *(при необходимости)*

- 1. Берлинер Э.М., Таратынов О.В. САПР в машиностроении М.: Форум, 2008
- 2. Кондаков А.И. САПР технологических процессов. М.: Академия, 2008
- 3. Коржов Н.П. Создание конструкторской документации средствами компьютерной графики. - М. : Изд-во МАИ-ПРИНТ, 2008
- 4. Новиков О.А. Автоматизация проектных работ в технологической подготовке машиностроительного производства. - М. : Изд-во МАИ-ПРИНТ, 2007
- 5. Ковшов А.Н., Назаров Ю.Ф. Информационная поддержка жизненного циклаизделий машиностроения: принципы, системы и технологии CALS/ИПИ. -М.: Академия, 2007
- 6. Пантюхин П.Я., Быков А.В., Репинская А.В. Компьютерная графика. М.:: Форум: Инфра-М, 2007

**4. КОНТРОЛЬ И ОЦЕНКА РЕЗУЛЬТАТОВ ОСВОЕНИЯ** 

# **ПРОФЕССИОНАЛЬНОГО МОДУЛЯ**

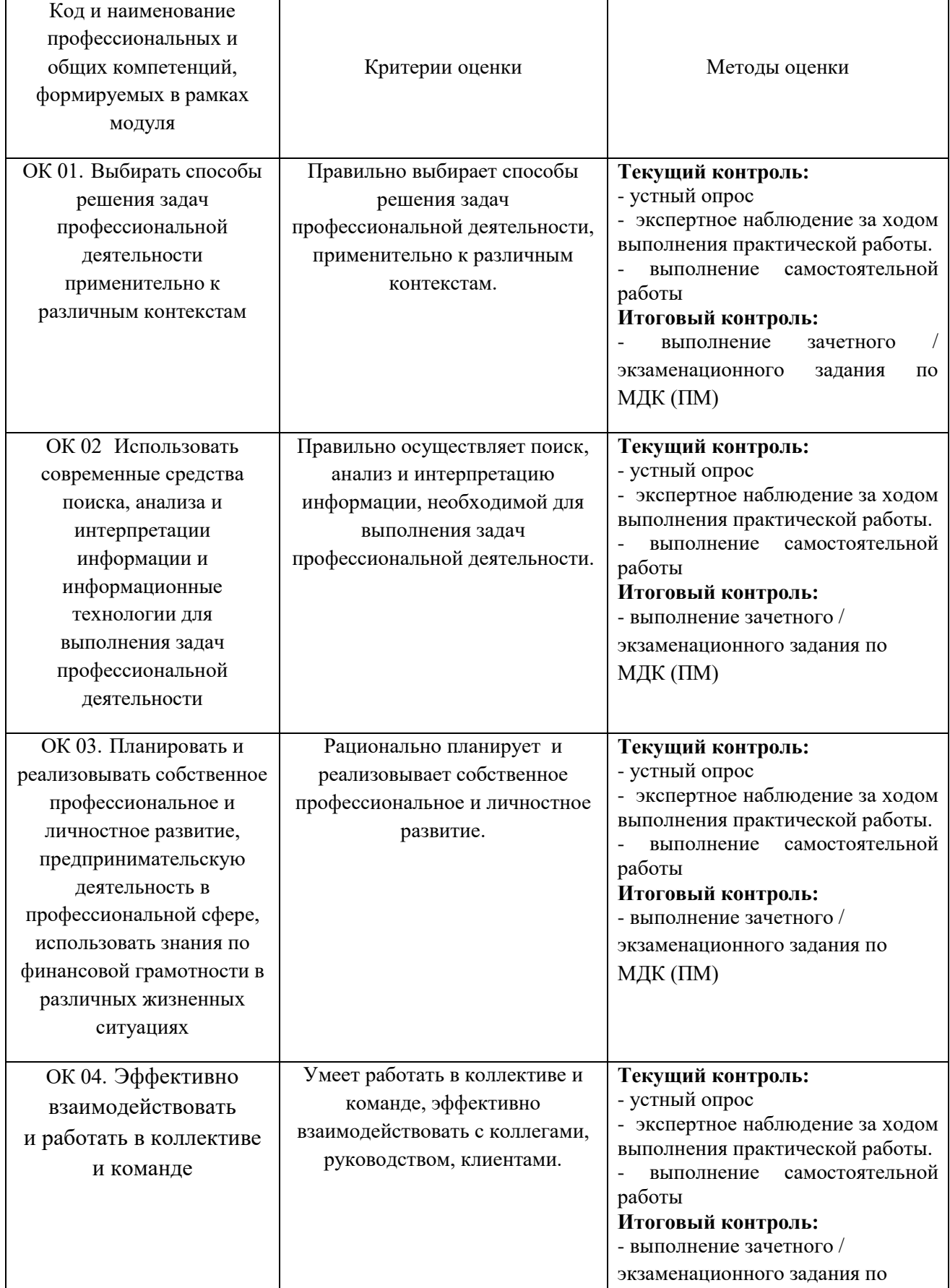

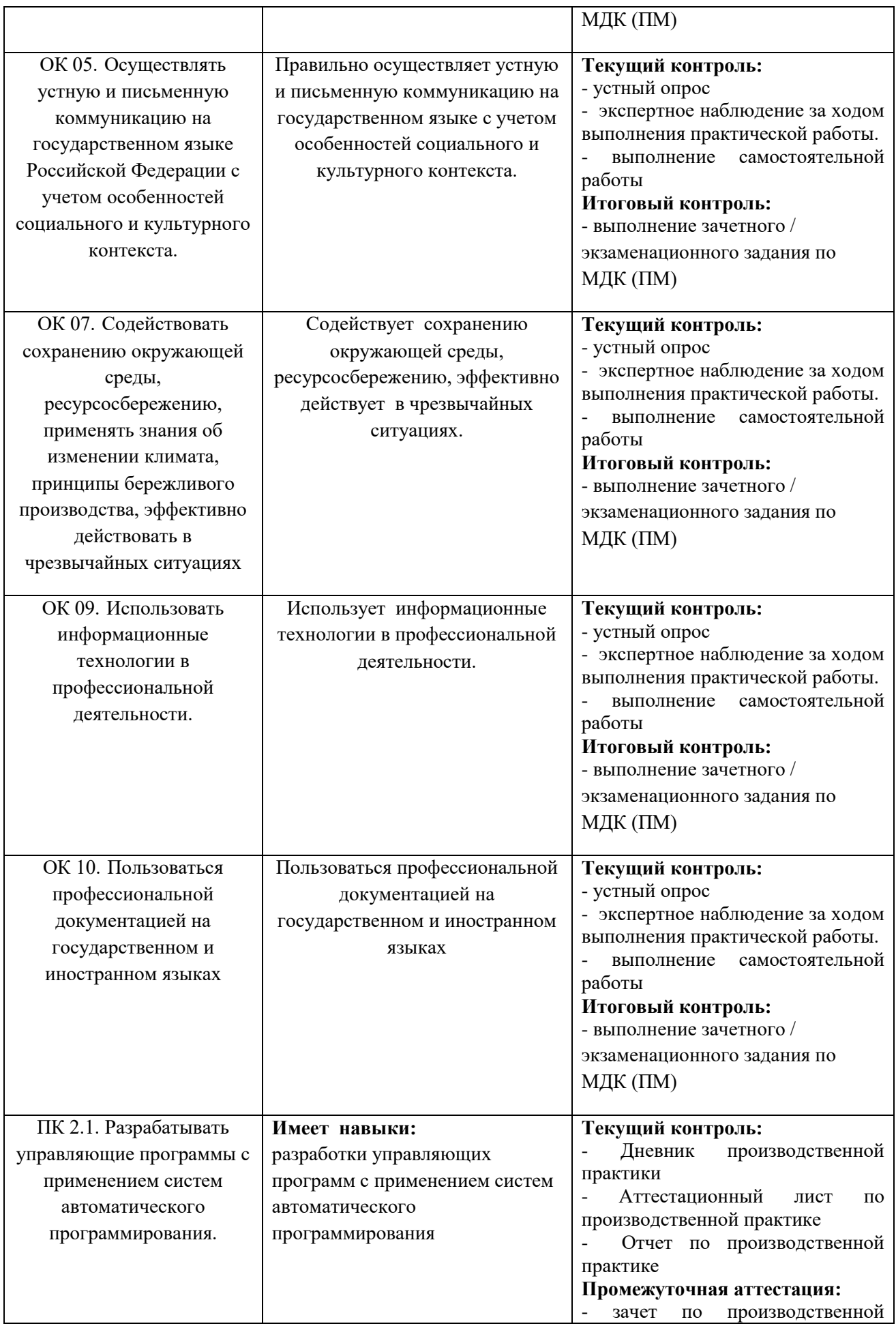

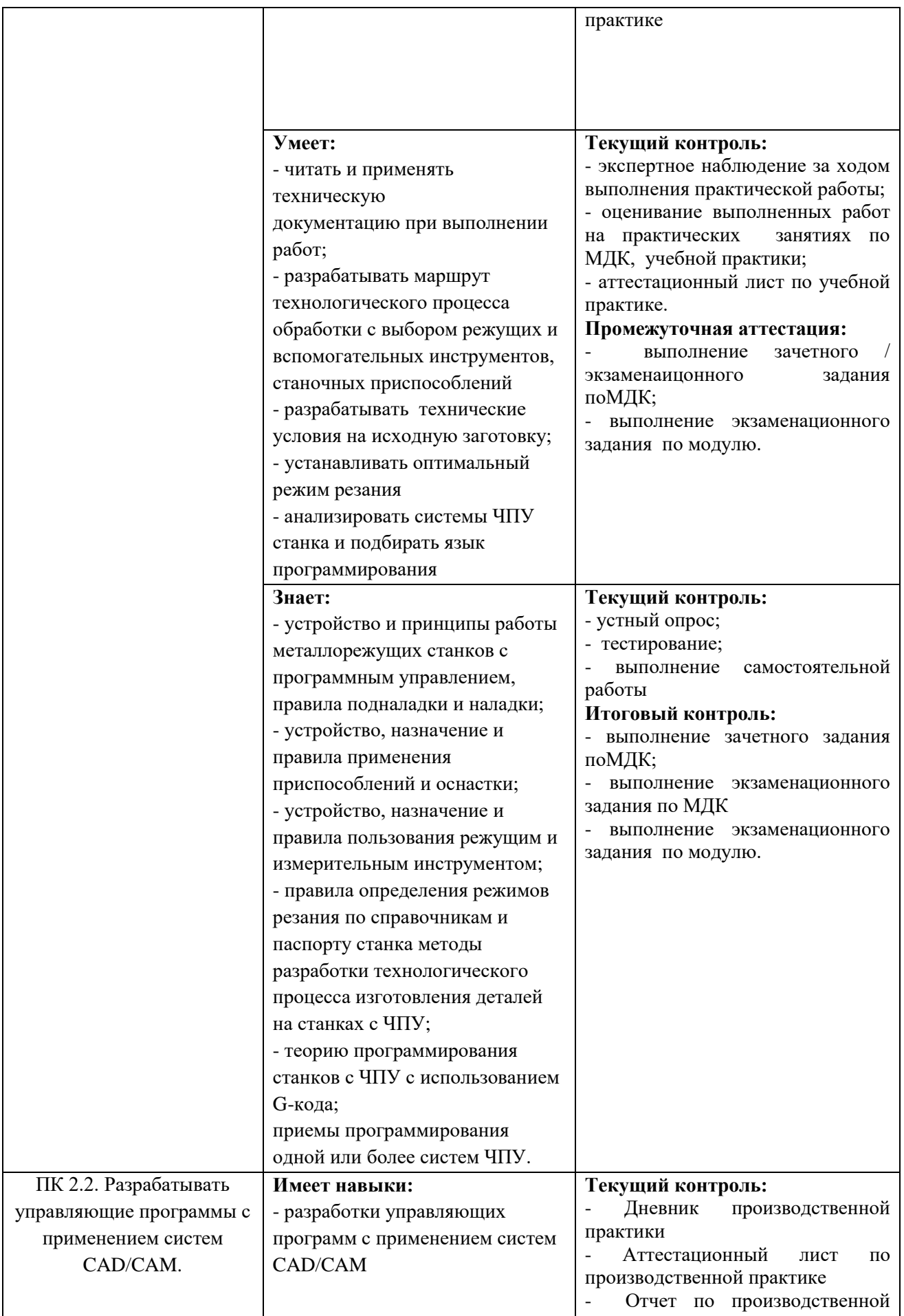

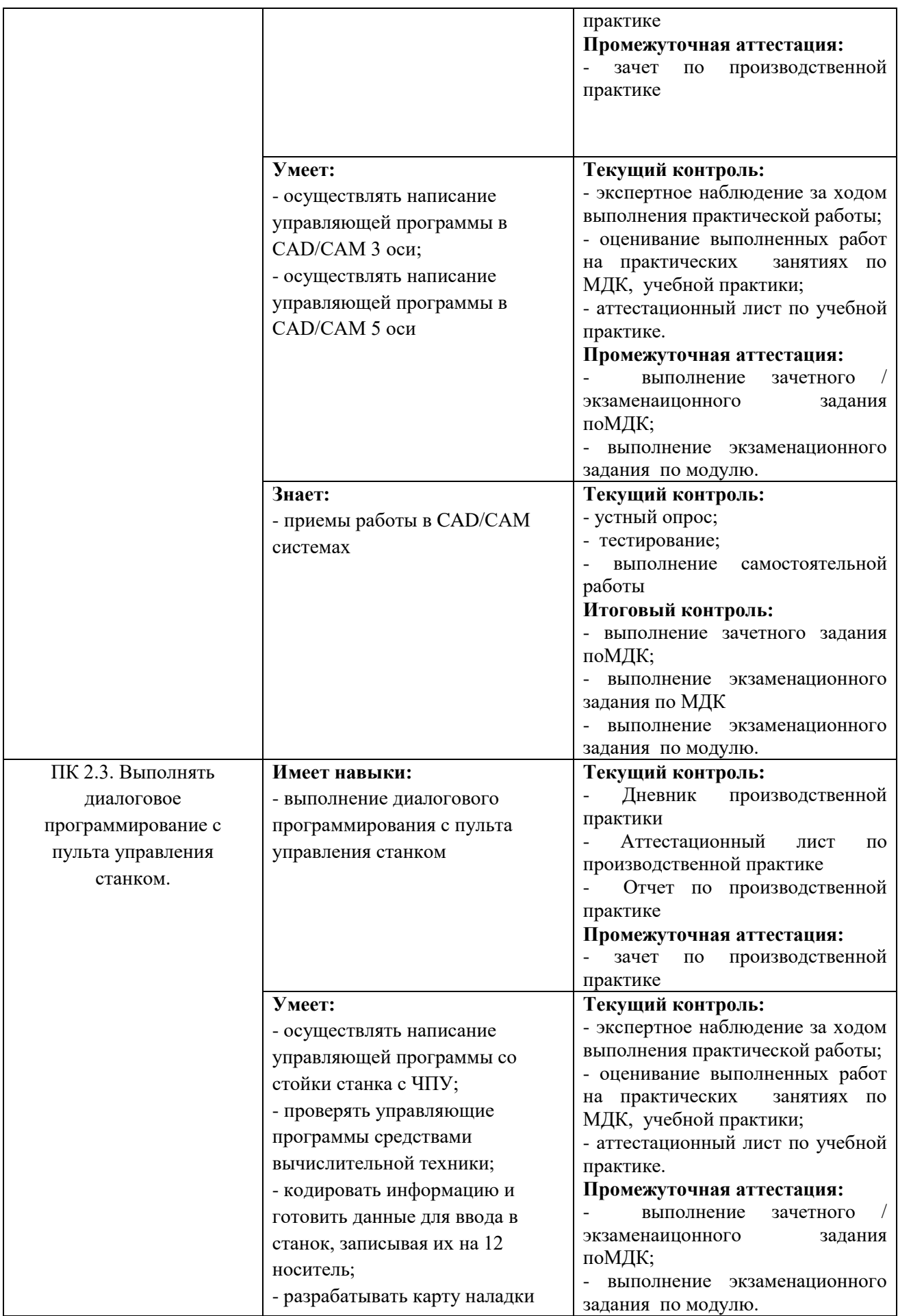

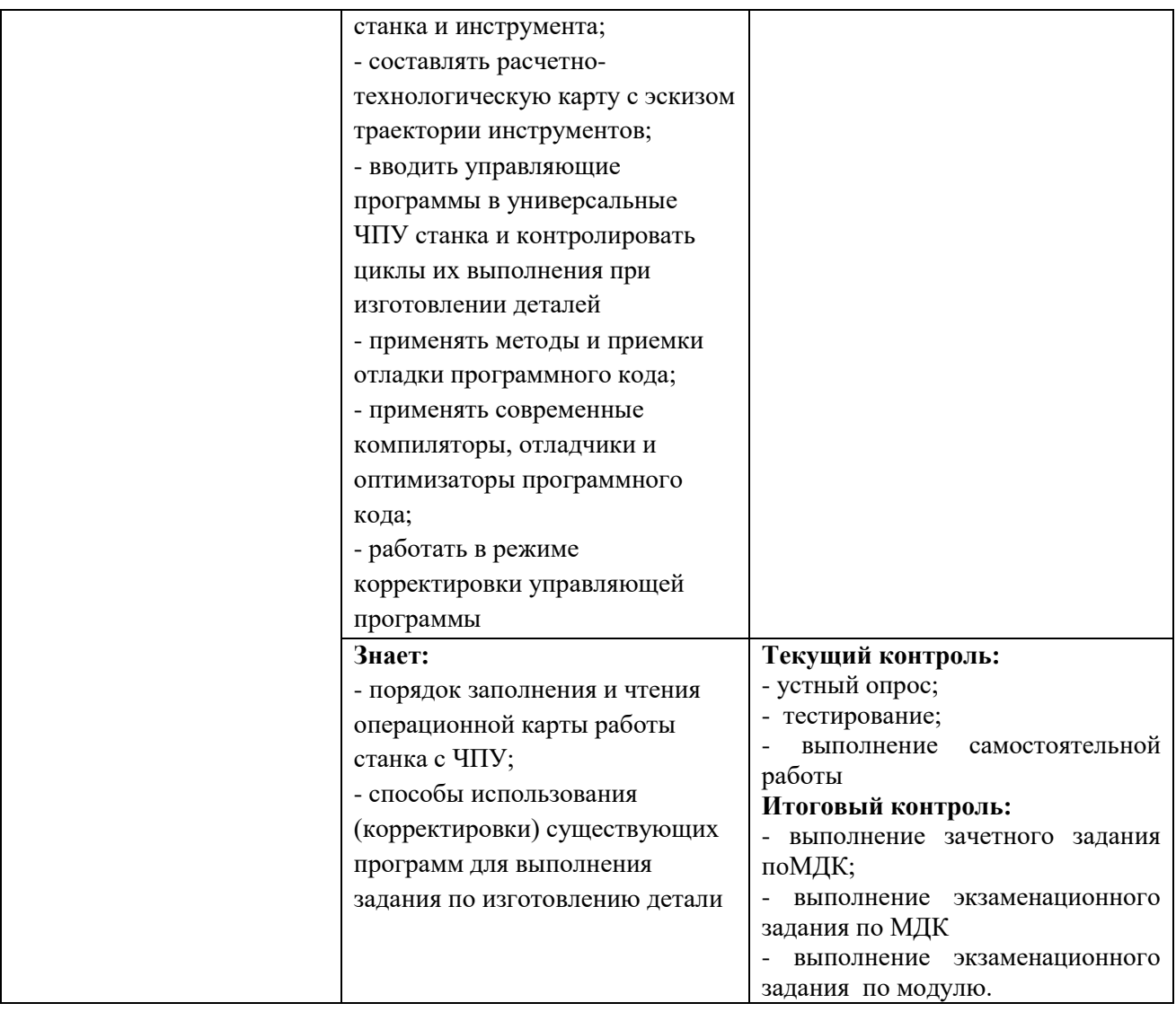

## **Приложение 3. Программы учебных дисциплин**

**Приложение 3.1** к ОПОП-П по профессии 15.01.23 Наладчик станков и оборудования в механообработке

# **РАБОЧАЯ ПРОГРАММА УЧЕБНОЙ ДИСЦИПЛИНЫ**

#### **ОП.01 ТЕХНИЧЕСКИЕ ИЗМЕРЕНИЯ**

**2023 год**

# **СОДЕРЖАНИЕ**

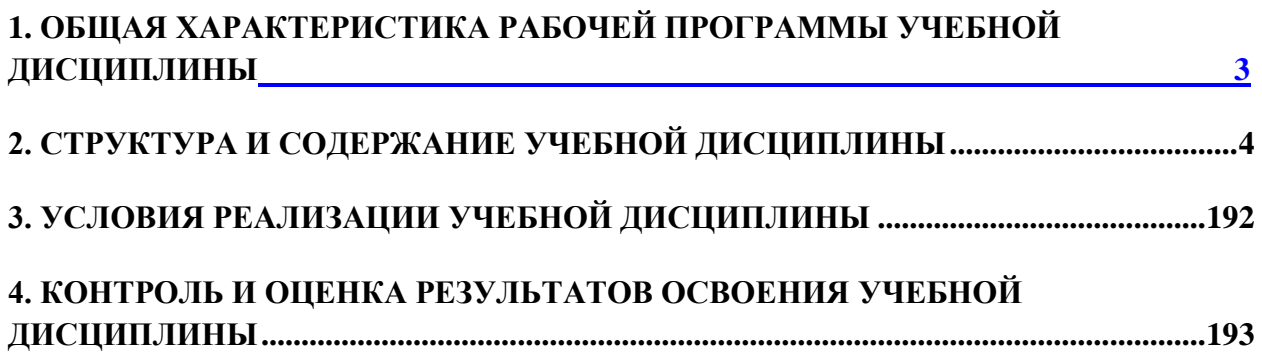
## **1. ОБЩАЯ ХАРАКТЕРИСТИКА РАБОЧЕЙ ПРОГРАММЫ УЧЕБНОЙ ДИСЦИПЛИНЫ**

### «**ОП.01 ТЕХНИЧЕСКИЕ ИЗМЕРЕНИЯ**»

## **1.1. Место дисциплины в структуре основной образовательной программы:**

Учебная дисциплина ОП.01 Технические измерения является обязательной частью ОП.00 Общепрофессиональный цикл ОПОП-П в соответствии с ФГОС СПО по профессии 15.01.23 Наладчик станков и оборудования в механообработке.

Особое значение дисциплина имеет при формировании и развитии ОК 1-ОК 7.

## **1.2. Цель и результаты освоения дисциплины:**

В рамках программы учебной дисциплины обучающимися осваиваются умения и знания

Таблица 1

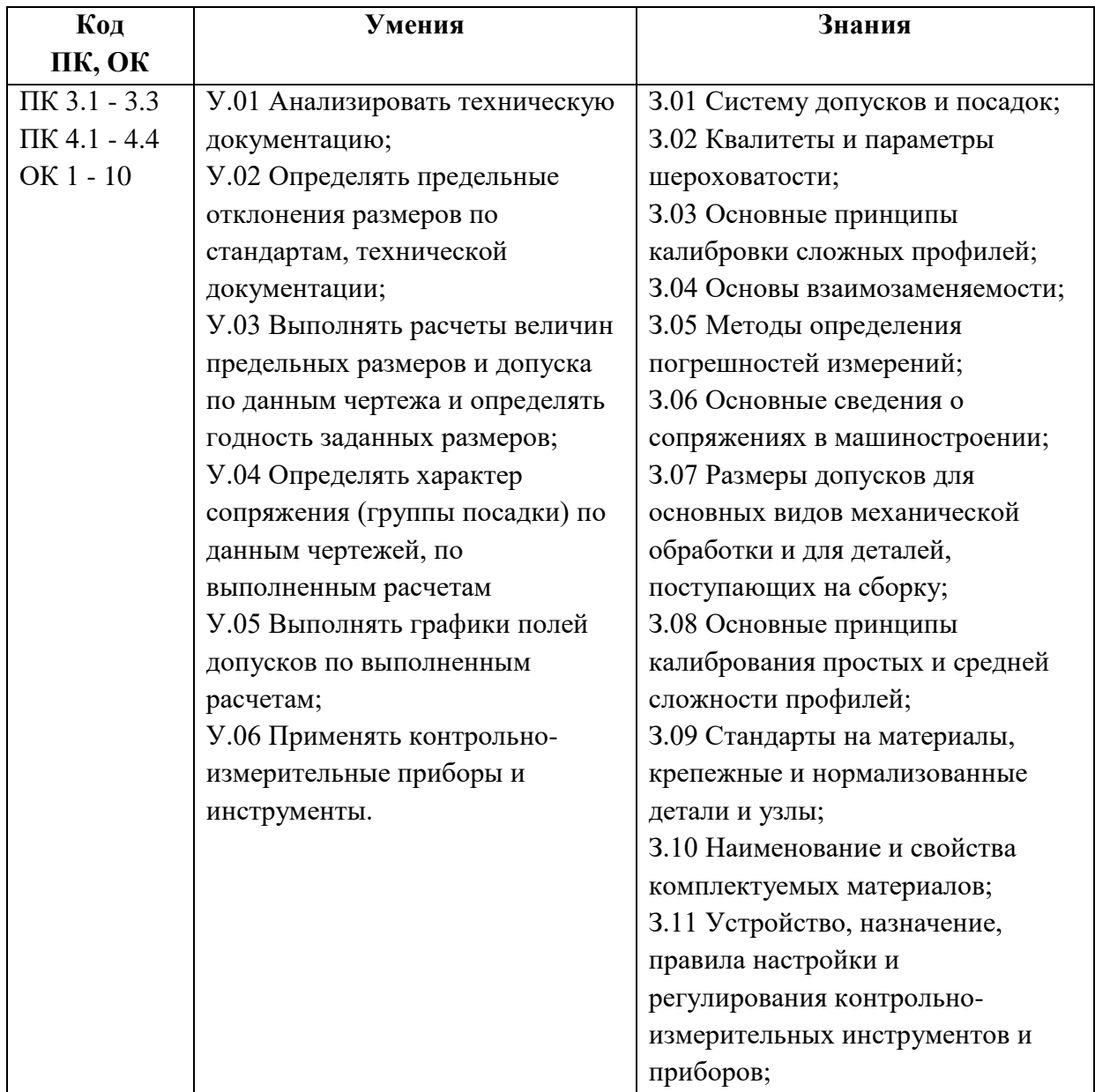

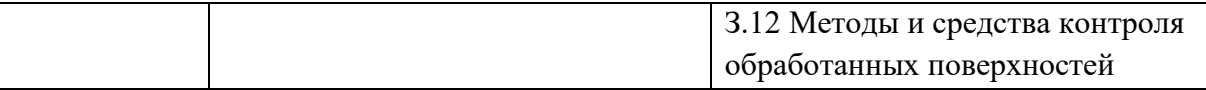

# **2. СТРУКТУРА И СОДЕРЖАНИЕ УЧЕБНОЙ ДИСЦИПЛИНЫ**

# **2.1. Объем учебной дисциплины и виды учебной работы**

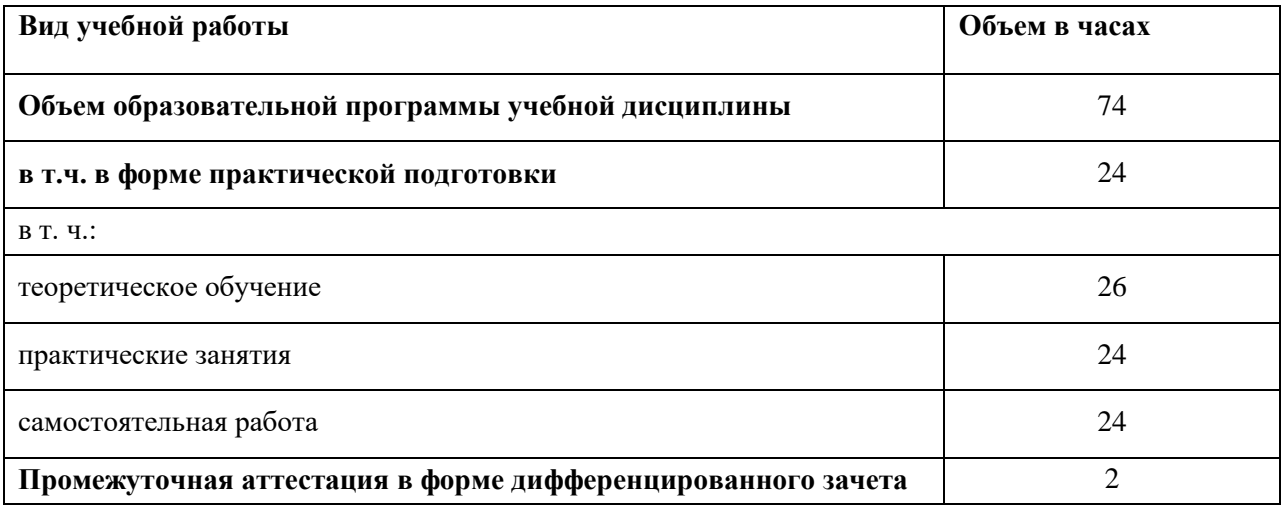

# **2.2. Тематический план и содержание учебной дисциплины**

| Наименование<br>разделов и тем                       | Содержание учебного материала и формы<br>организации деятельности обучающихся | Объем, акад. ч/<br>в том числе в<br>форме<br>практической<br>подготовки,<br>акад. ч | Коды<br>компетенци<br>йи<br>ЛИЧНОСТНЫХ<br>результатов<br>$\mathbf{B}$ ,<br>формирова<br>нию<br>которых<br>способствуе<br>т элемент<br>программы | Код<br>ПК, ОК                                                                     | Код Н/У/З                                                                                                    |
|------------------------------------------------------|-------------------------------------------------------------------------------|-------------------------------------------------------------------------------------|----------------------------------------------------------------------------------------------------|-----------------------------------------------------------------------------------|----------------------------------------------------------------------------------------------------|
| $\mathbf{1}$                                         | 2                                                                             | $\overline{3}$                                                                      | $\overline{\mathbf{4}}$                                                                                                    | $\overline{4}$                                                                    | 5                                                                                                    |
|                                                      |                                                                               | 74/24                                                                               |                                                                                                    |                                                                                   |                                                                                                    |
| Тема 1.<br>Основные сведения о<br>взаимозаменяемости | Содержание учебного материала                                                 | $\overline{7}$                                                                      | ЛР13-ЛР26                                                                                                    | ПК 3.1- ПК 4.4.<br><b>OK 01</b><br>OK 02<br>OK 03<br><b>OK 04</b><br><b>OK 05</b> | 3 0 4<br>Yo.01.01-Yo.01.03<br>3o.01.01-3o.01.03<br>Yo.02.01-Yo.02.03<br>3o.02.01-3o.02.03<br>Yo.03.01-Yo.03.03<br>3o.03.01-3o.03.03<br>Yo.04.01-Yo.04.03<br>3o.04.01-3o.04.03<br>Yo.05.0-Yo.05.02<br>3o.05.01-3o.05.02 |

<sup>3</sup> В соответствии с Приложением 3 ПОП-П.

 $\overline{a}$ 

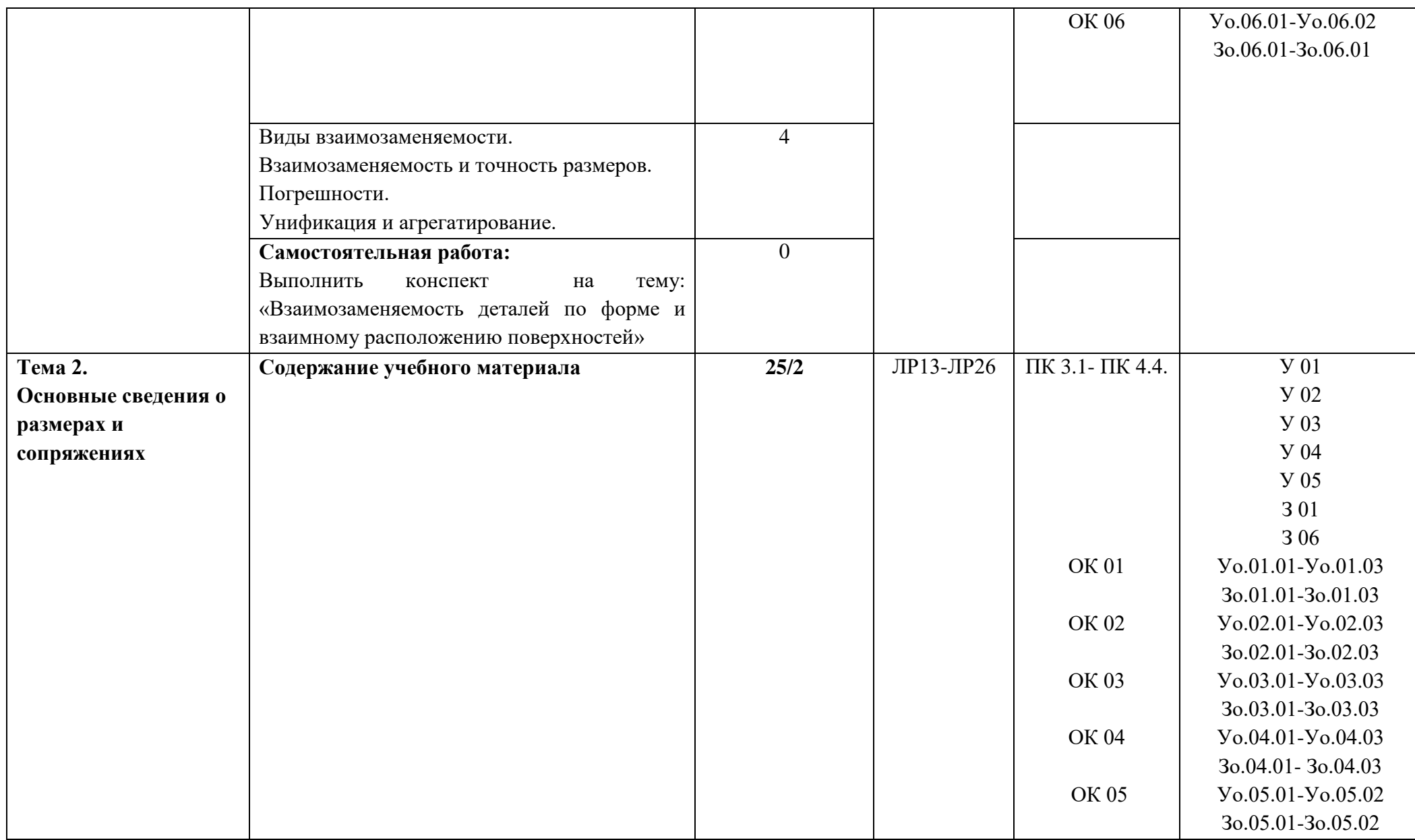

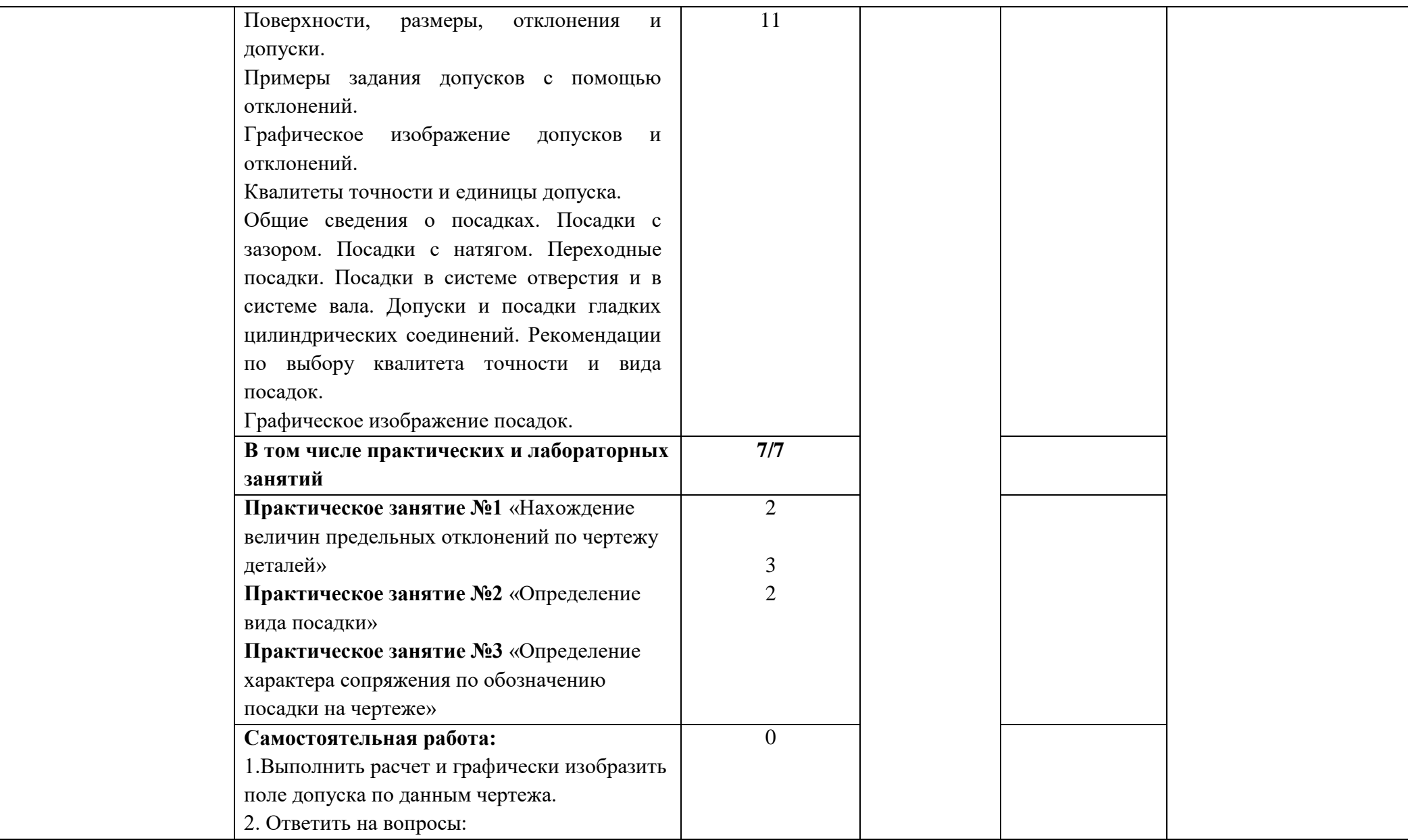

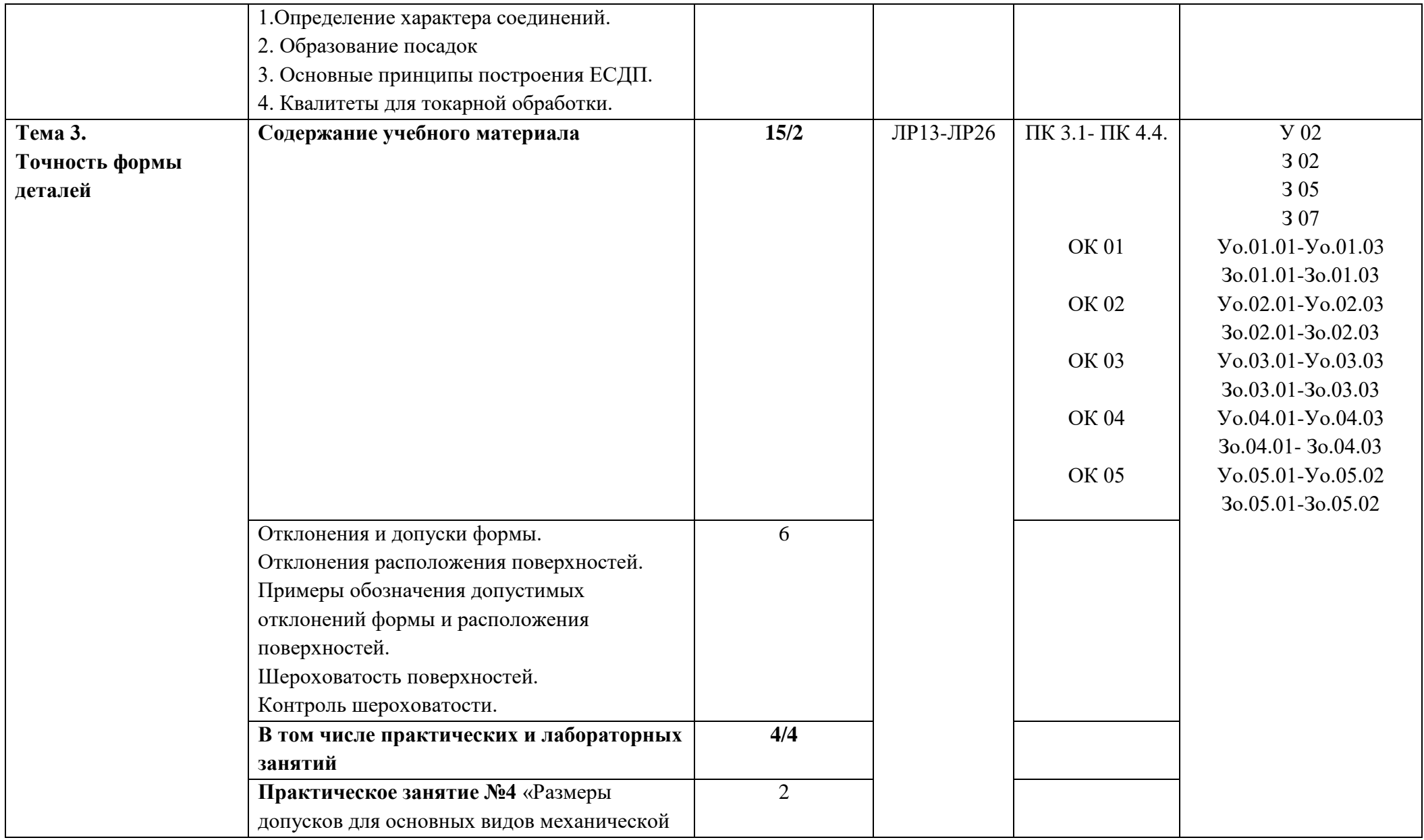

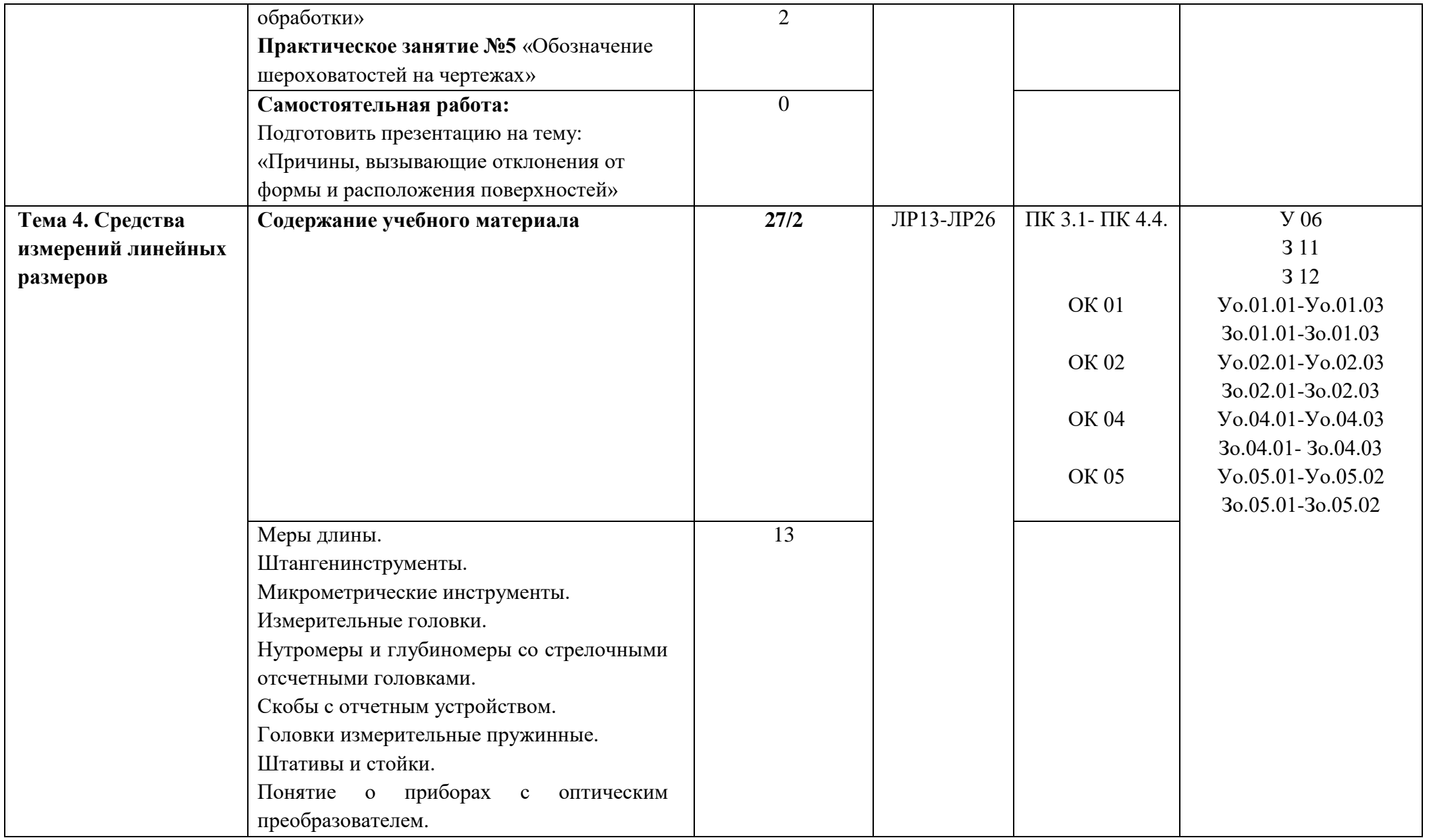

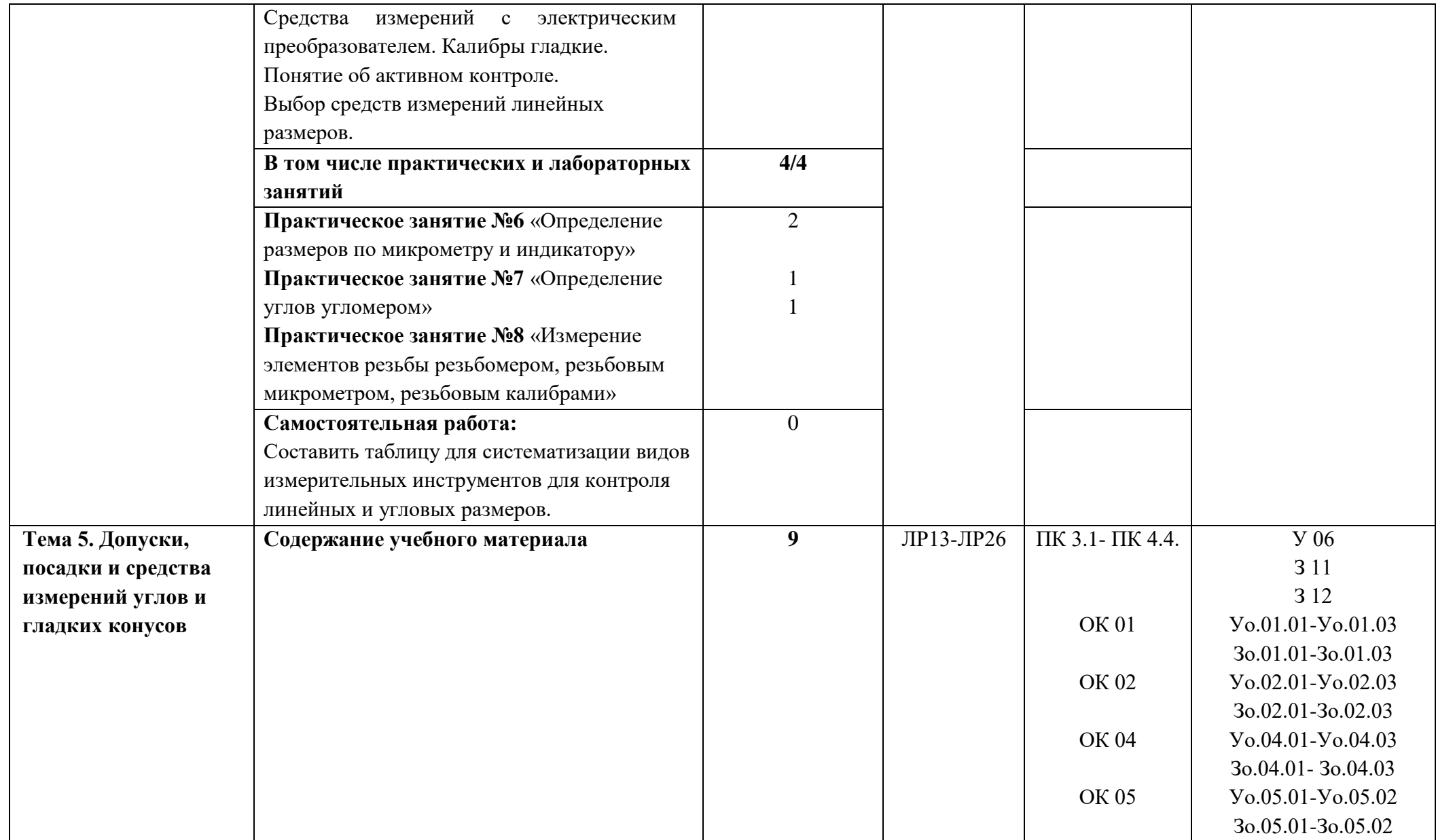

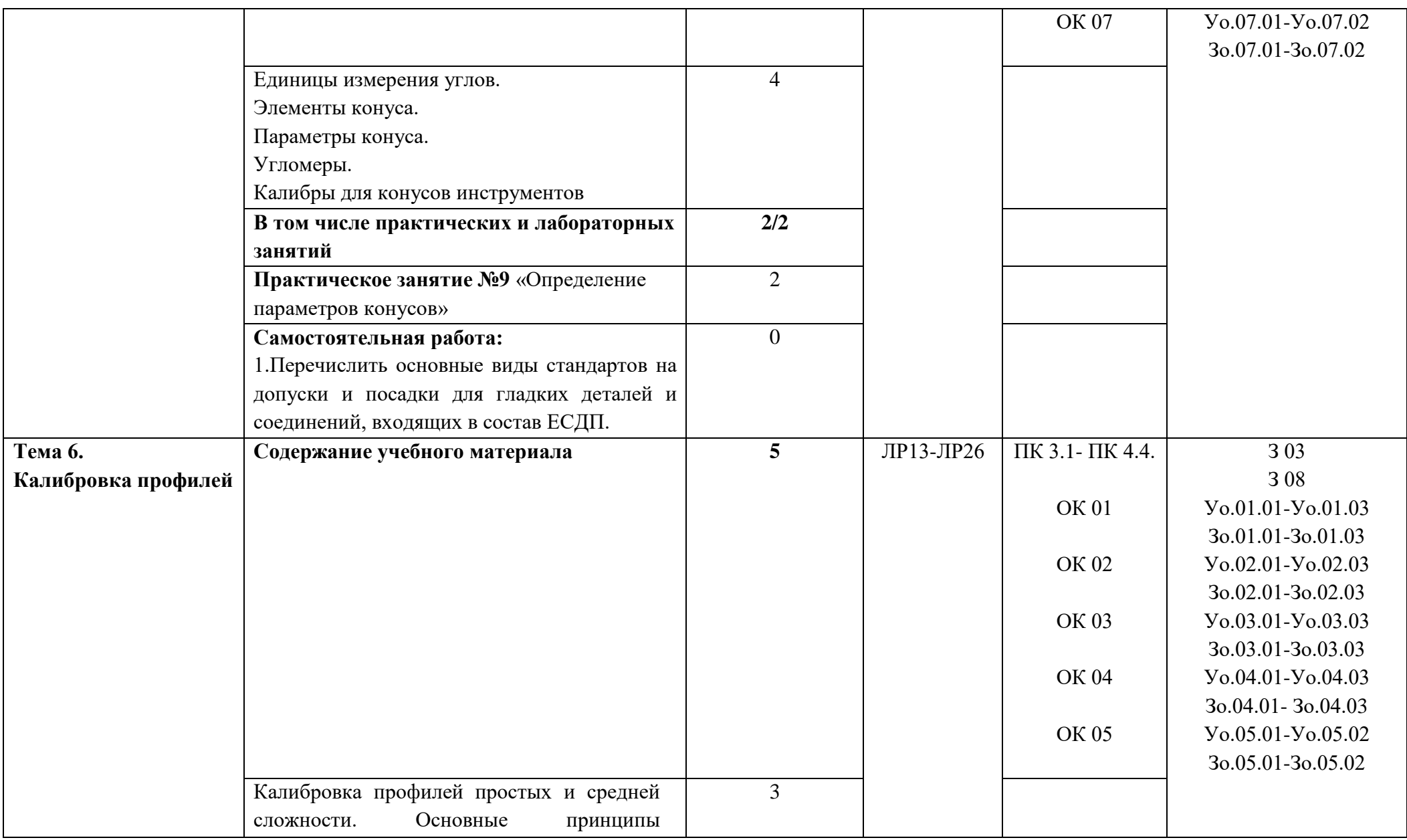

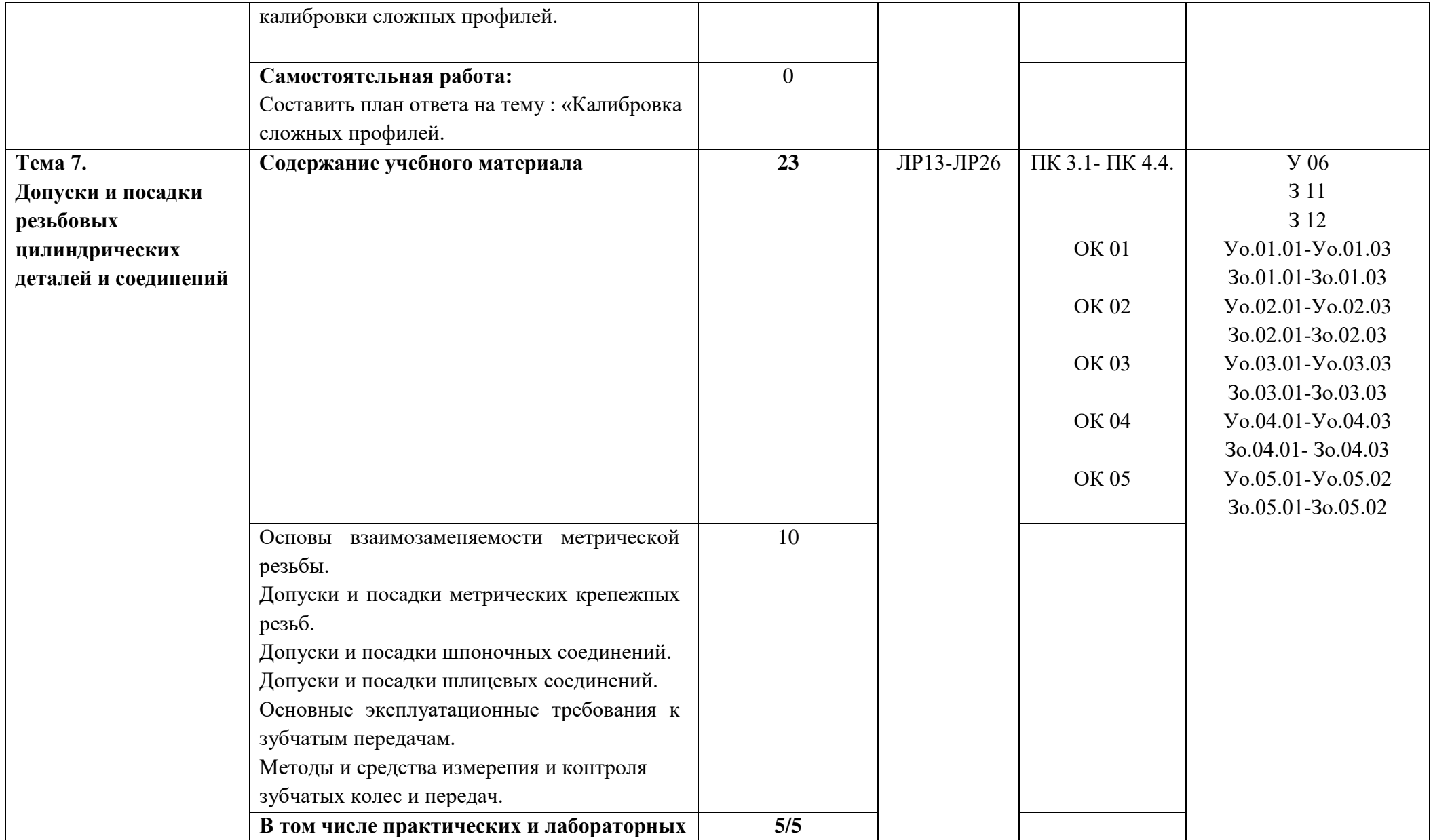

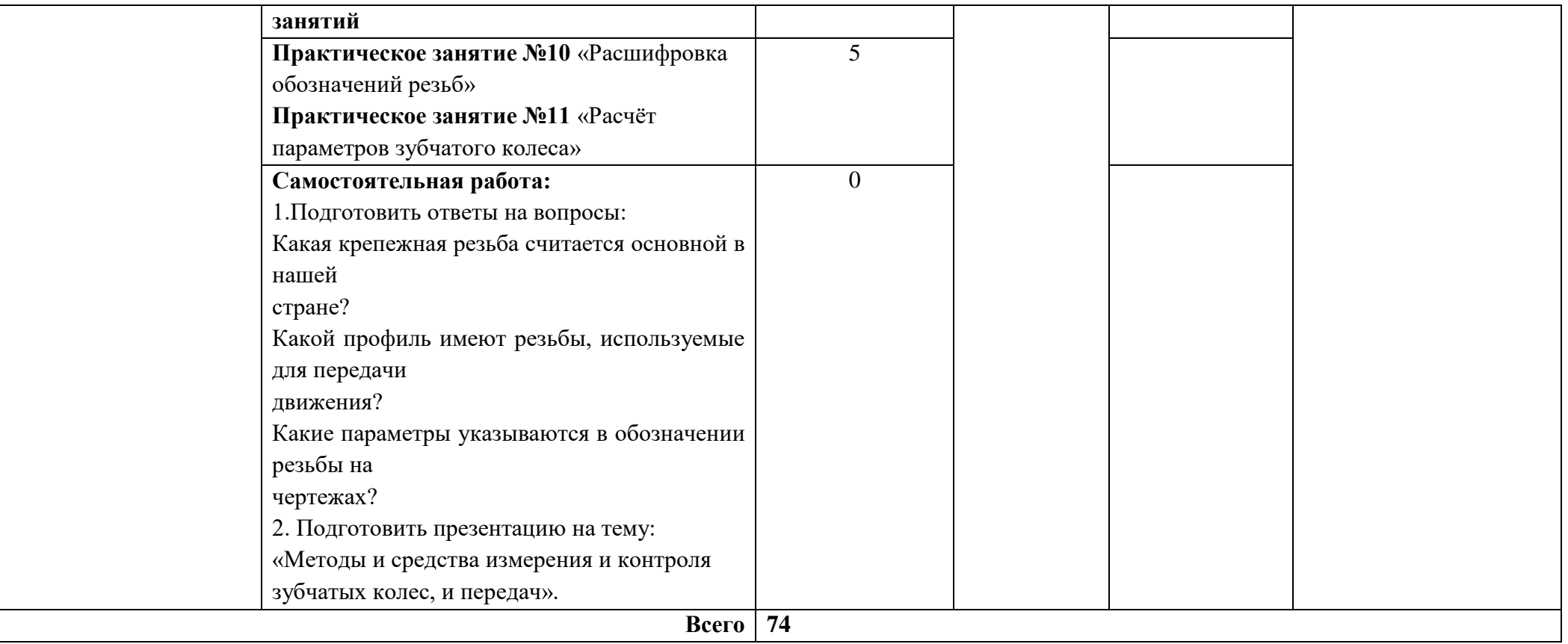

### **3. УСЛОВИЯ РЕАЛИЗАЦИИ УЧЕБНОЙ ДИСЦИПЛИНЫ**

3.1. Для реализации программы учебной дисциплины должны быть предусмотрены следующие специальные помещения:

Кабинет «Технические измерения», оснащенный в соответствии с п. 6.1.2.1 образовательной программы по профессии 15.01.23 Наладчик станков и оборудования в механообработке.

#### **3.2. Информационное обеспечение реализации программы**

Для реализации программы библиотечный фонд образовательной организации должен иметь печатные и/или электронные образовательные и информационные ресурсы, для использования в образовательном процессе. При формировании библиотечного фонда образовательной организацией выбирается не менее одного издания из перечисленных ниже печатных изданий и (или) электронных изданий в качестве основного, при этом список может быть дополнен новыми изданиями.

#### **3.2.1. Основные печатные издания**

1. Зайцев С.А. Допуски и технические измерения: учебник для студ. учреждений сред. проф. образования/ С.А. Зайцев, А.Д. Куранов, А.Н. Толстов. – 11-е изд., стер. – М.: Издательский центр «Академия», 2017. – 304 с.

2. Контрольно-измерительные приборы и инструменты: учебник для студ. учреждений сред. проф. образования/ [С.А. Зайцев, Д.Д. Грибанов, А.Н. Толстов, Р.В. Меркулов]. – 8-е изд., стер. – М.: Издательский центр «Академия», 2017 – 464 с.

#### **3.2.2. Основные электронные издания**

**1.** Метрология. Теория измерений : учебник для среднего профессионального образования / В. А. Мещеряков, Е. А. Бадеева, Е. В. Шалобаев ; под общей редакцией Т. И. Мурашкиной. — 2-е изд., испр. и доп. — Москва : Издательство Юрайт, 2022. — 167 с. — (Профессиональное образование). — ISBN 978-5-534-08652-2. — Текст : электронный // Образовательная платформа Юрайт [сайт]. — **[URL:https://urait.ru/bcode/491650](https://urait.ru/bcode/491650)**

2. Атрошенко, Ю. К. Метрология, стандартизация и сертификация. Сборник лабораторных и практических работ : учебное пособие для среднего профессионального образования / Ю. К. Атрошенко, Е. В. Кравченко. — Москва : Издательство Юрайт, 2022. — 178 с. — (Профессиональное образование). — ISBN 978-5-534-07981-4. — Текст : электронный // ЭБС Юрайт [сайт]. — URL:<https://urait.ru/bcode/455802>

**3.** Метрология, стандартизация и сертификация в машиностроении , Зайцев С.А., Толстов А.Н., Грибанов Д.Д., Куранов А.Д. Учебник для СПО., 4-е изд. испр., М.Издательство Академия., 2020 г., 284с. **<https://www.academia-moscow.ru/reader/?id=473796>**

#### **3.2.3 Электронные ресурсы:**

1. Федеральные образовательные ресурсы для среднего профессионального образования<http://fcior.edu.ru/catalog/meta/5/p/page.html>

2. Правила образования допусков и посадок [http://cncexpert.ru/tolerances-and-](http://cncexpert.ru/tolerances-and-landing/calculation-of-tolerances-and-landings.php)

[landing/calculation-of-tolerances-and-landings.php](http://cncexpert.ru/tolerances-and-landing/calculation-of-tolerances-and-landings.php)

3. Электронный ресурс «Измерительный инструмент» Режим доступа: [http://www.chelzavod.ru/](http://www.chelzavod.ru/index.php?name=News%20&op=article&sid=14)

4. Закон РФ «Об обеспечении единства измерений»<http://www.kipi.ru/node/42>

5.Стандартизация и сертификация в Росси[и](http://www.rospromtest.ru/content.php?id=47) <http://www.rospromtest.ru/content.php?id=47>

#### **3.2.3. Дополнительные источники**

1. Багдасарова Т.А. Допуски и технические измерения. Рабочая тетрадь –М.: ОИЦ «Академия» [2015. http://www.academia-moscow.ru/reader/?id=165071](http://www.academia-moscow.ru/reader/?id=165071)

2. Багдасарова Т.А. Допуски и технические измерения. Контрольные материалы –М.: ОИЦ «Академия» [2016 http://www.academia-moscow.ru/reader/?id=173688](http://www.academia-moscow.ru/reader/?id=173688)

3. Багдасарова Т.А. Допуски и технические измерения. Лабораторно-практические работы М.: ОИЦ «Академия», 2017

4. Шишмарёв, В. Ю. Технические измерения и приборы: учебник для среднего профессионального образования / В. Ю. Шишмарёв. — 3-е изд., перераб. и доп. — Москва: Издательство Юрайт, 2020. — 377 с. — (Профессиональное образование). — ISBN 978-5-534-11997-8. — Текст: электронный//ЭБС Юрайт[сайт]. — URL: [https://biblio](https://biblio-online.ru/bcode/456760)[online.ru/bcode/456760](https://biblio-online.ru/bcode/456760)

### **4. КОНТРОЛЬ И ОЦЕНКА РЕЗУЛЬТАТОВ ОСВОЕНИЯ**

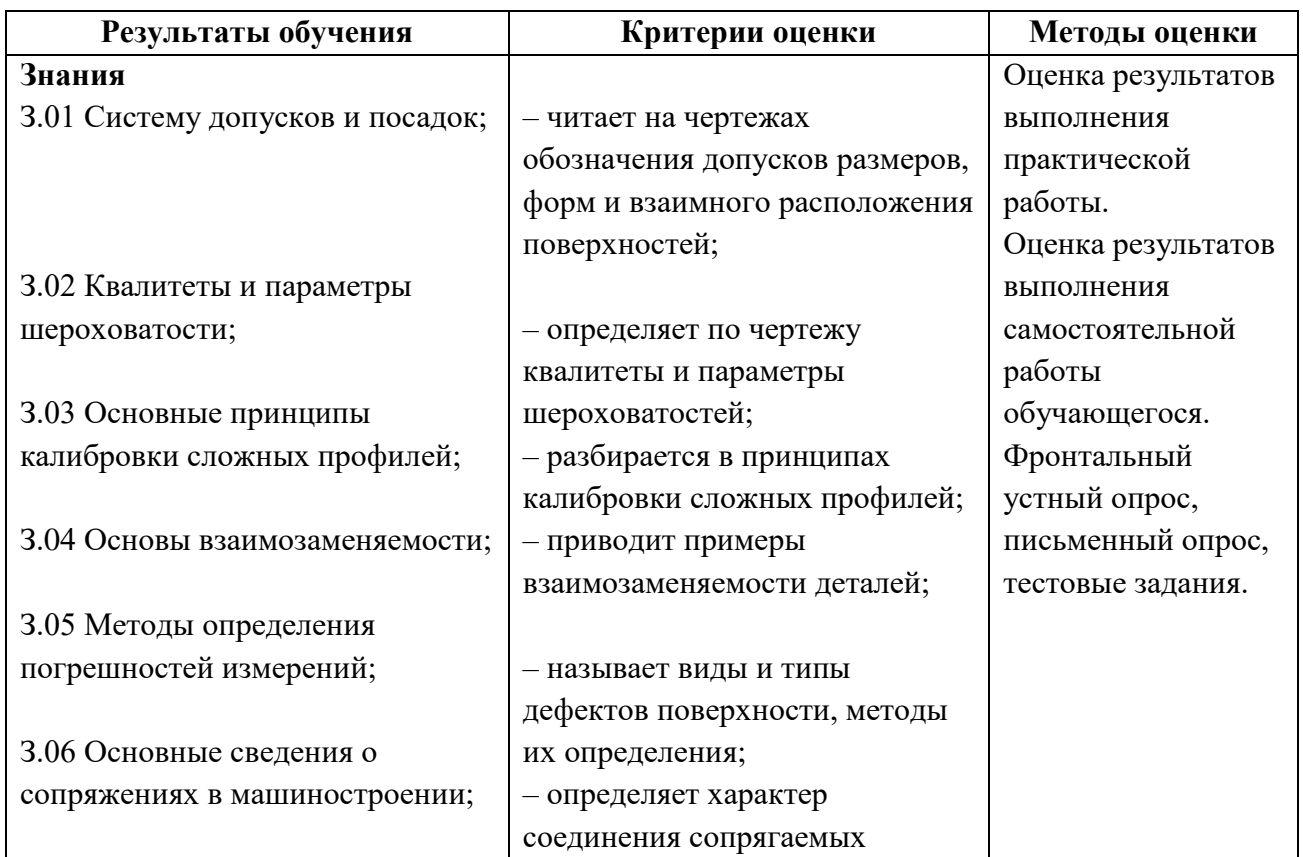

### **УЧЕБНОЙ ДИСЦИПЛИНЫ**

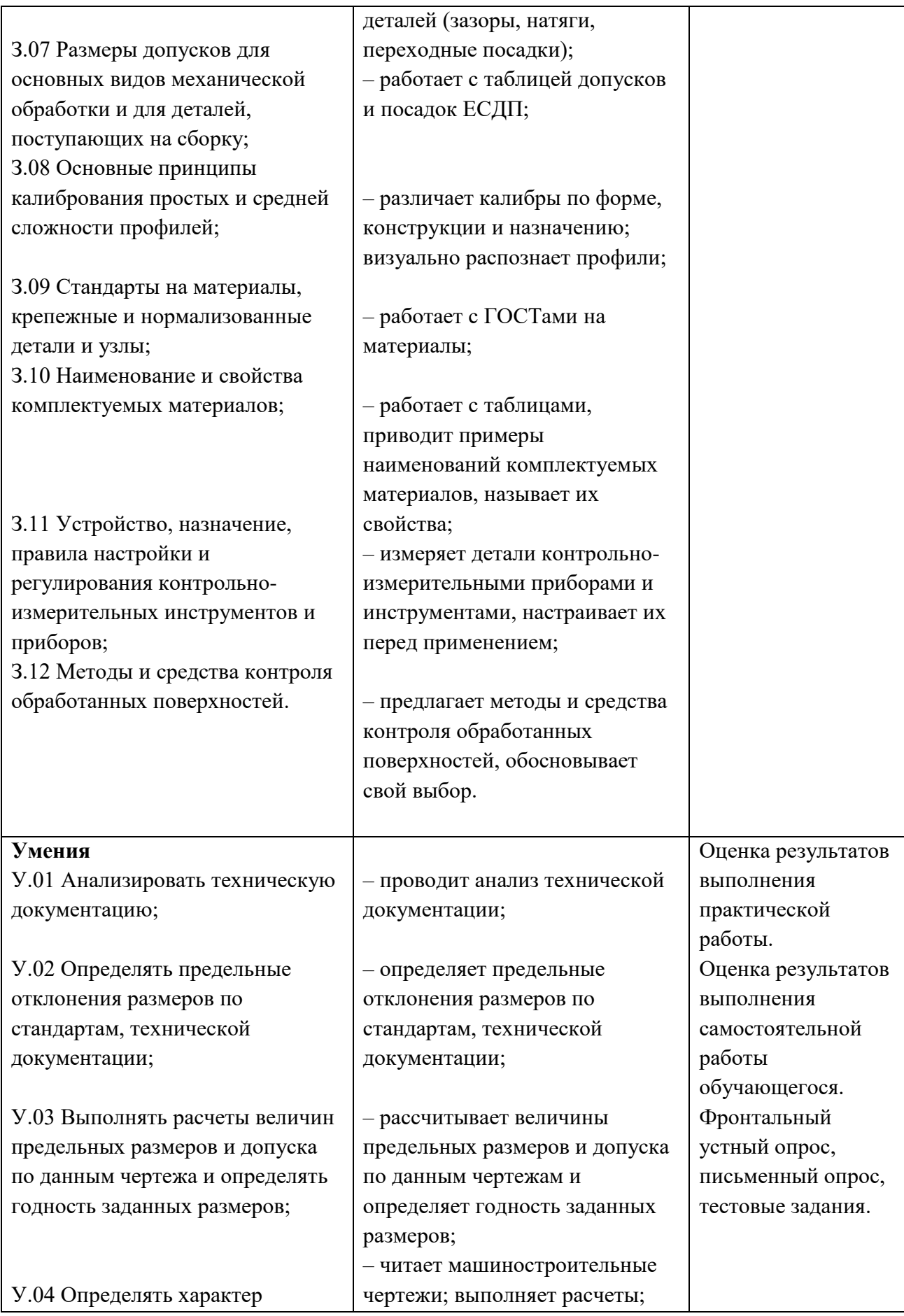

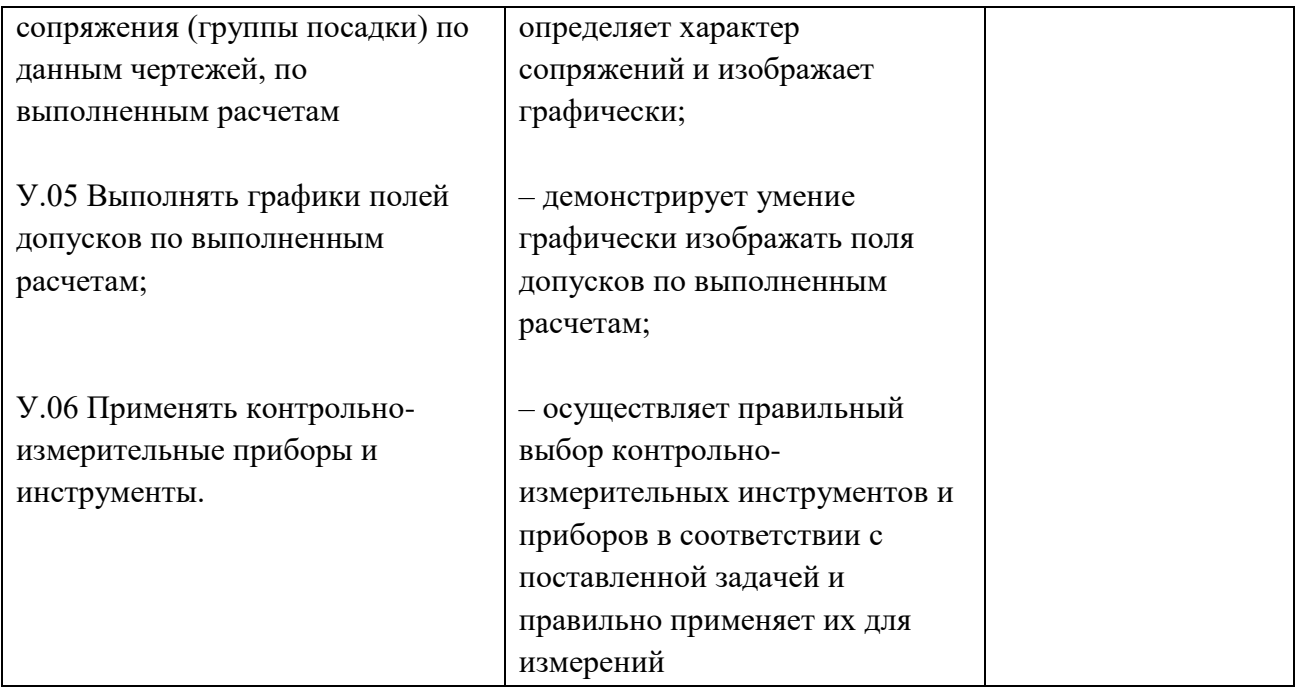

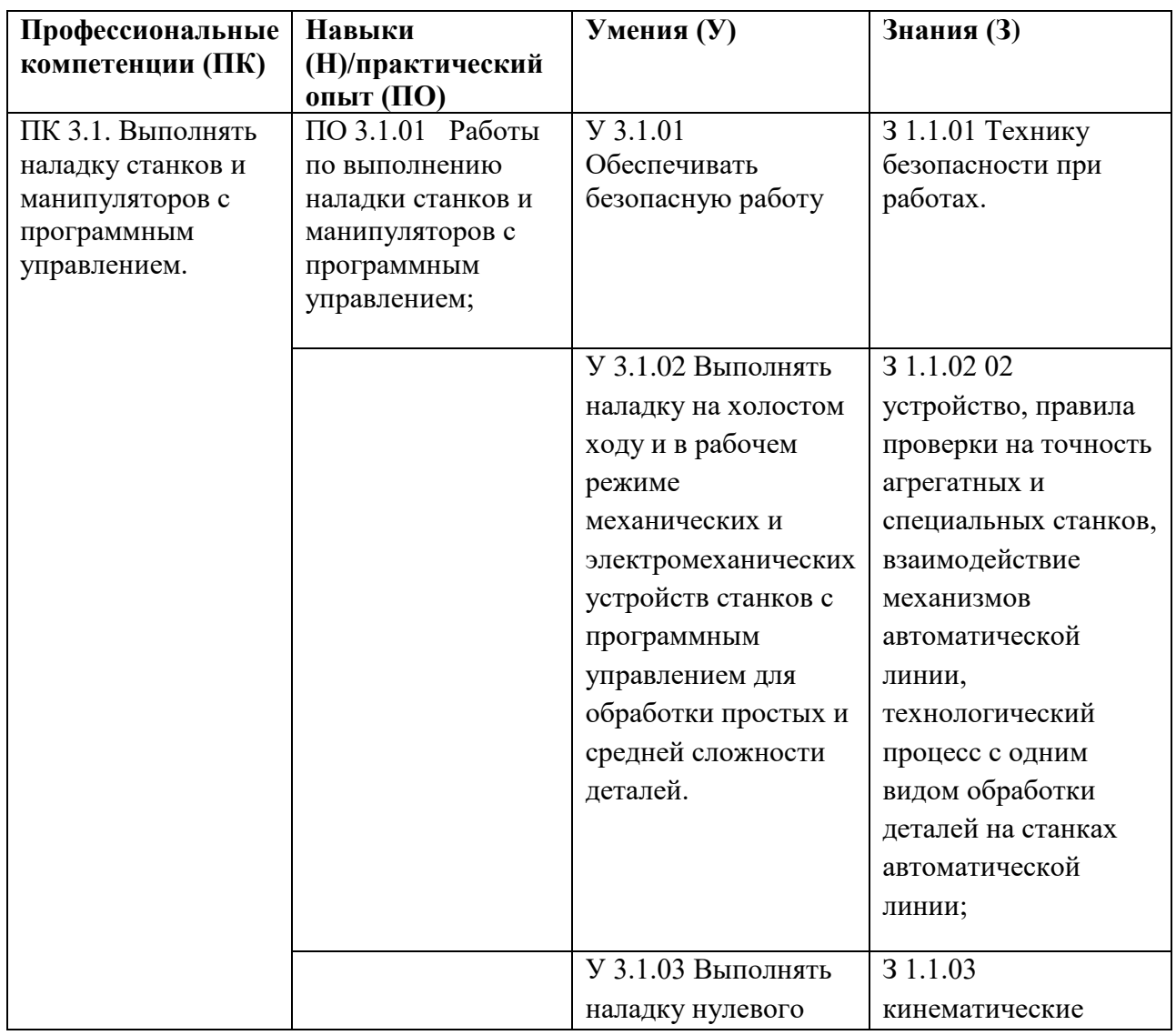

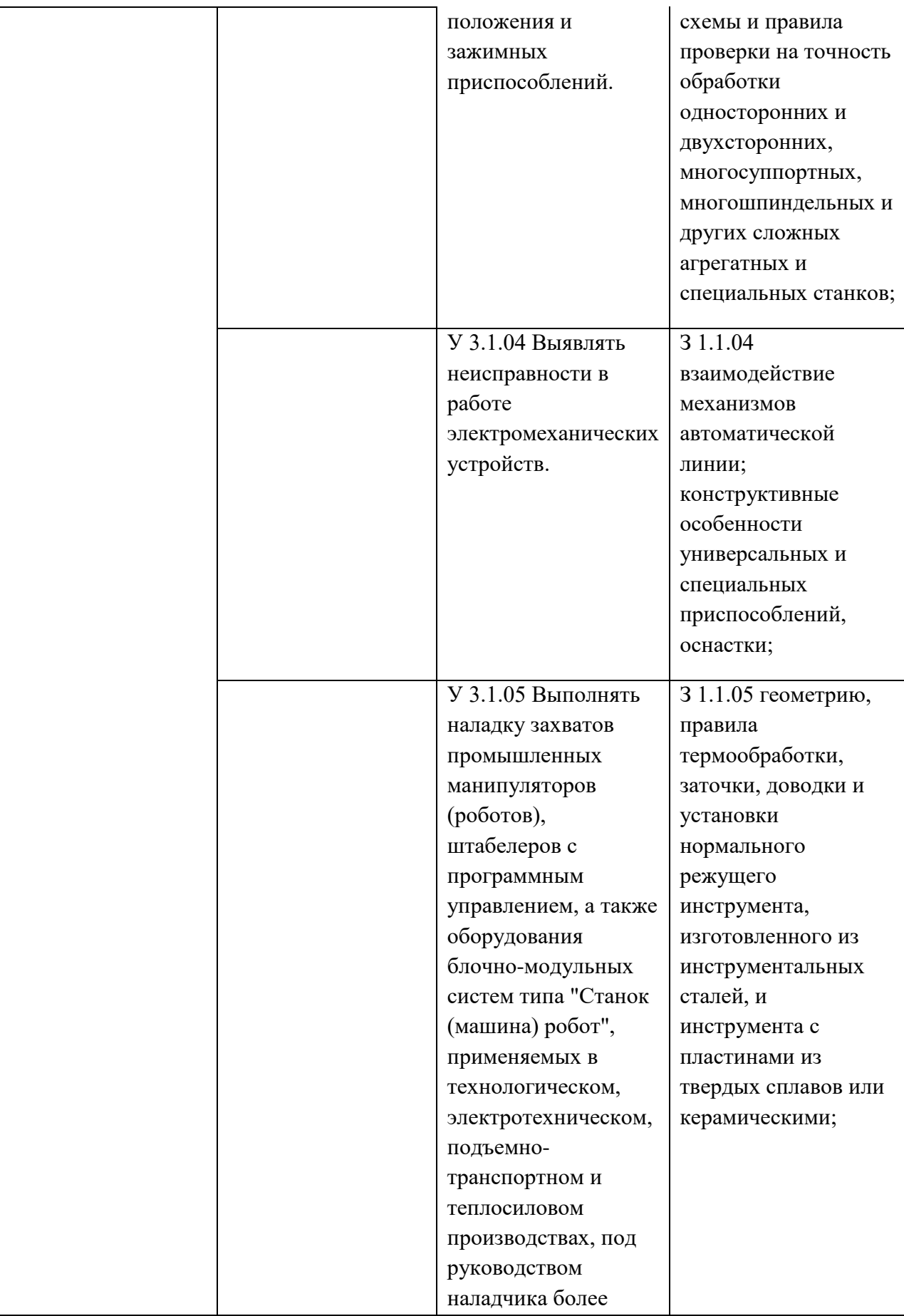

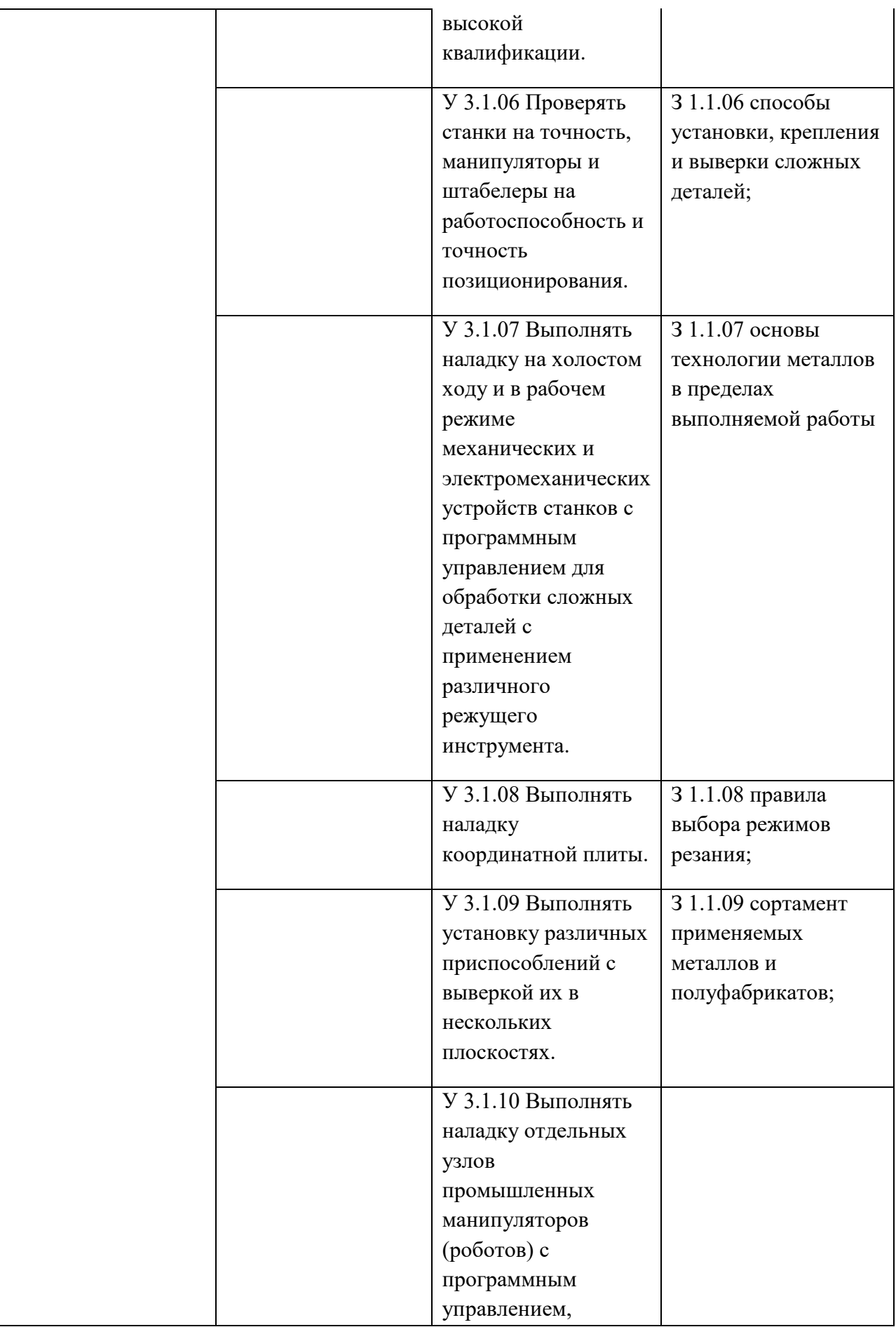

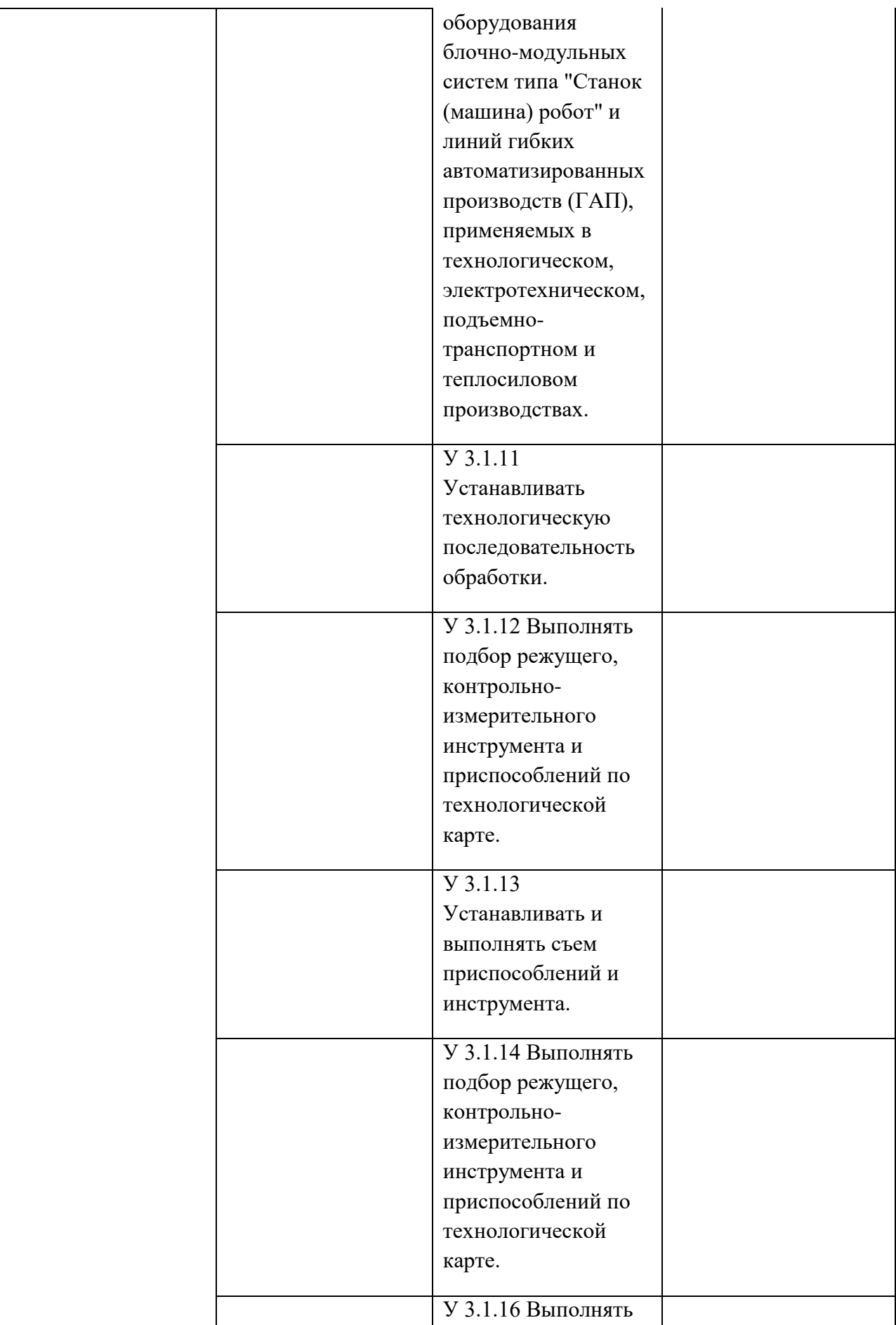

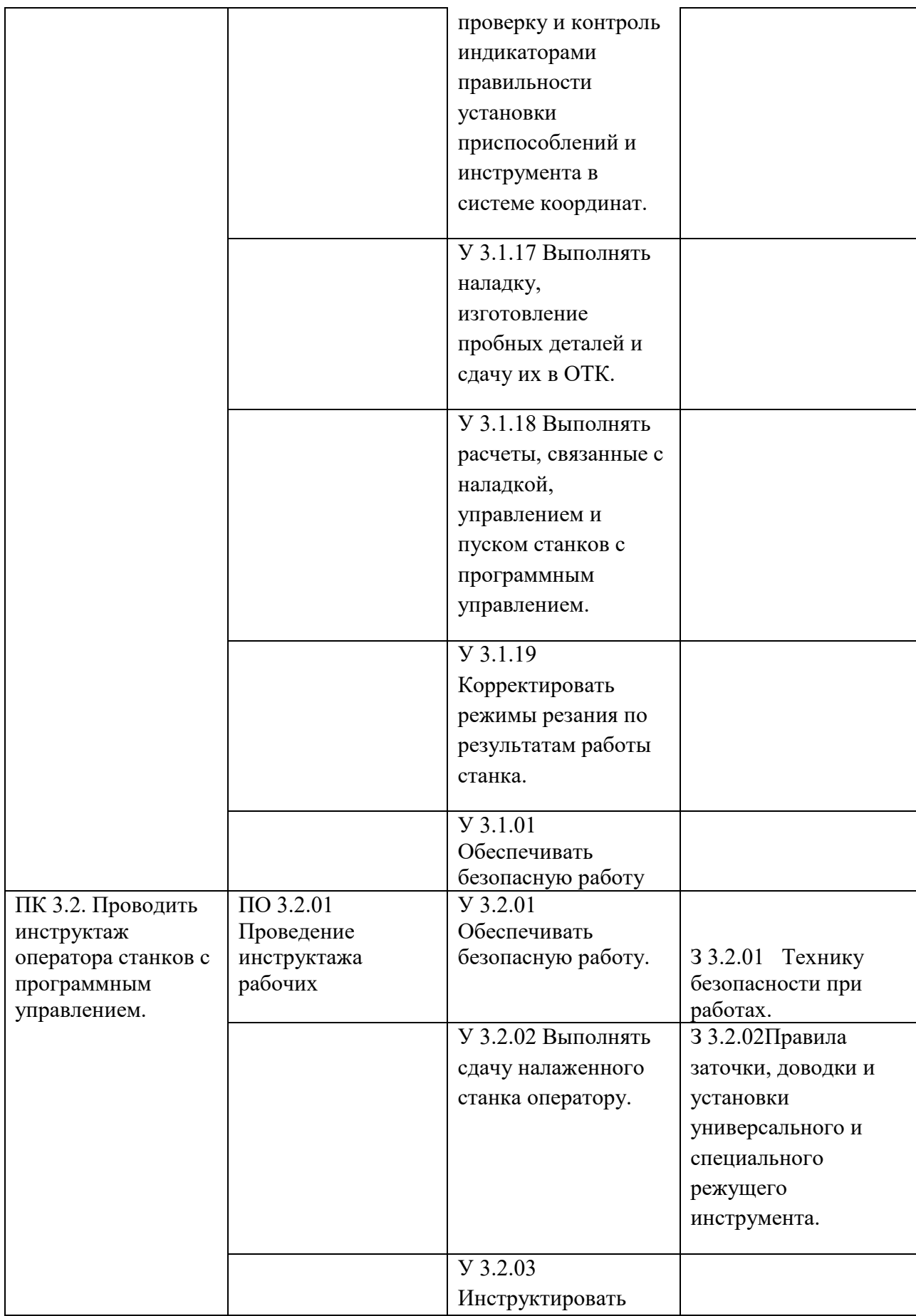

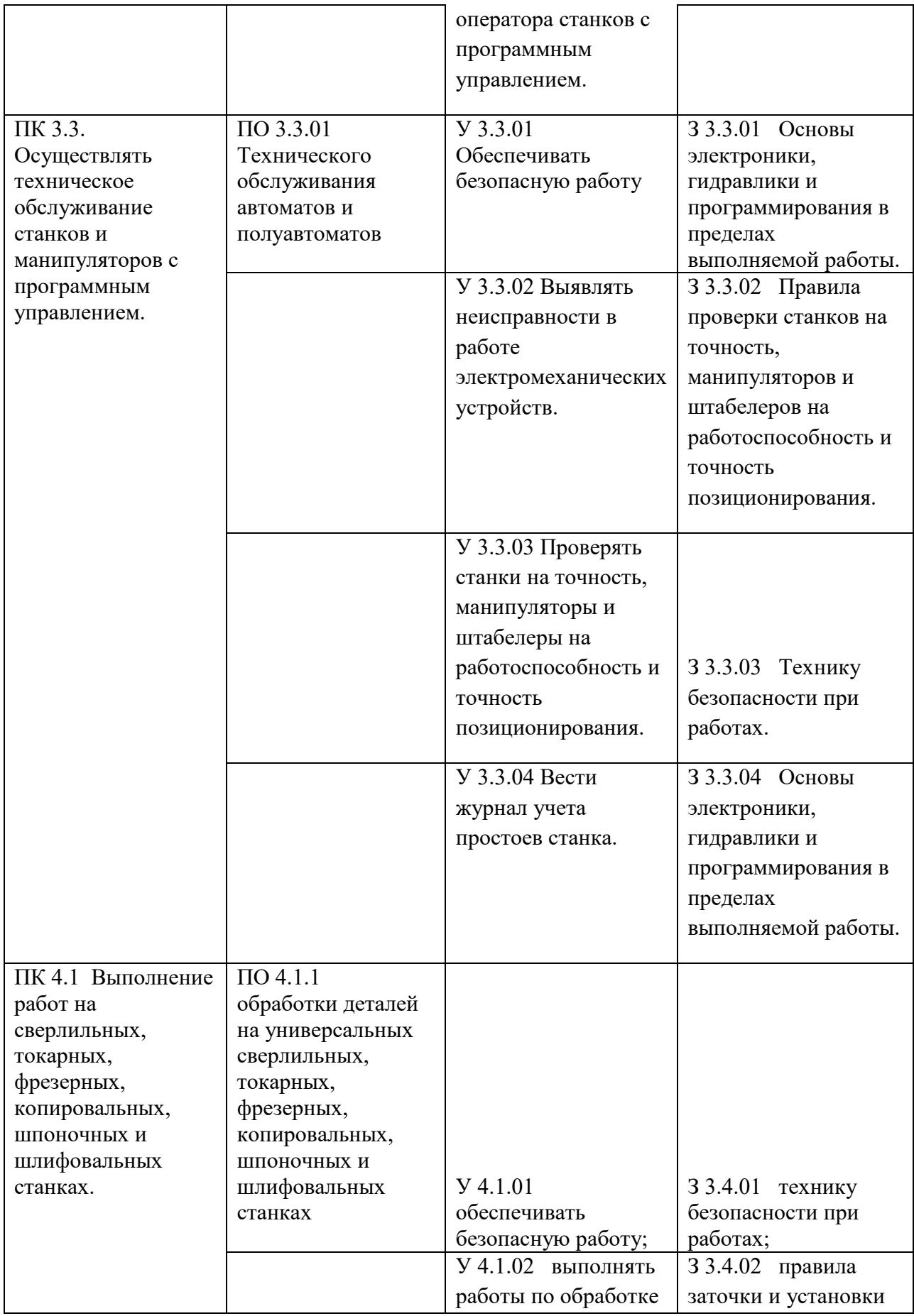

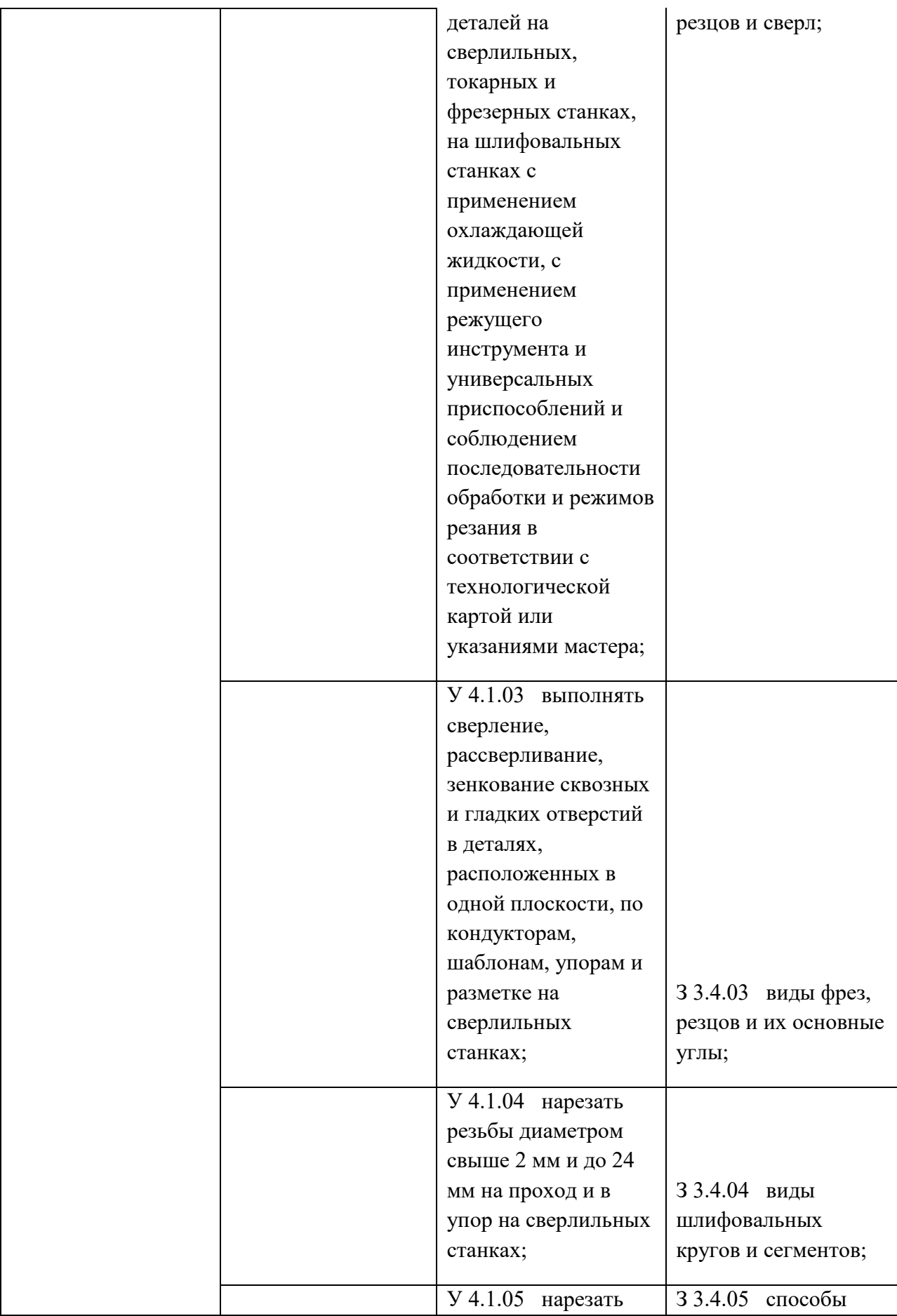

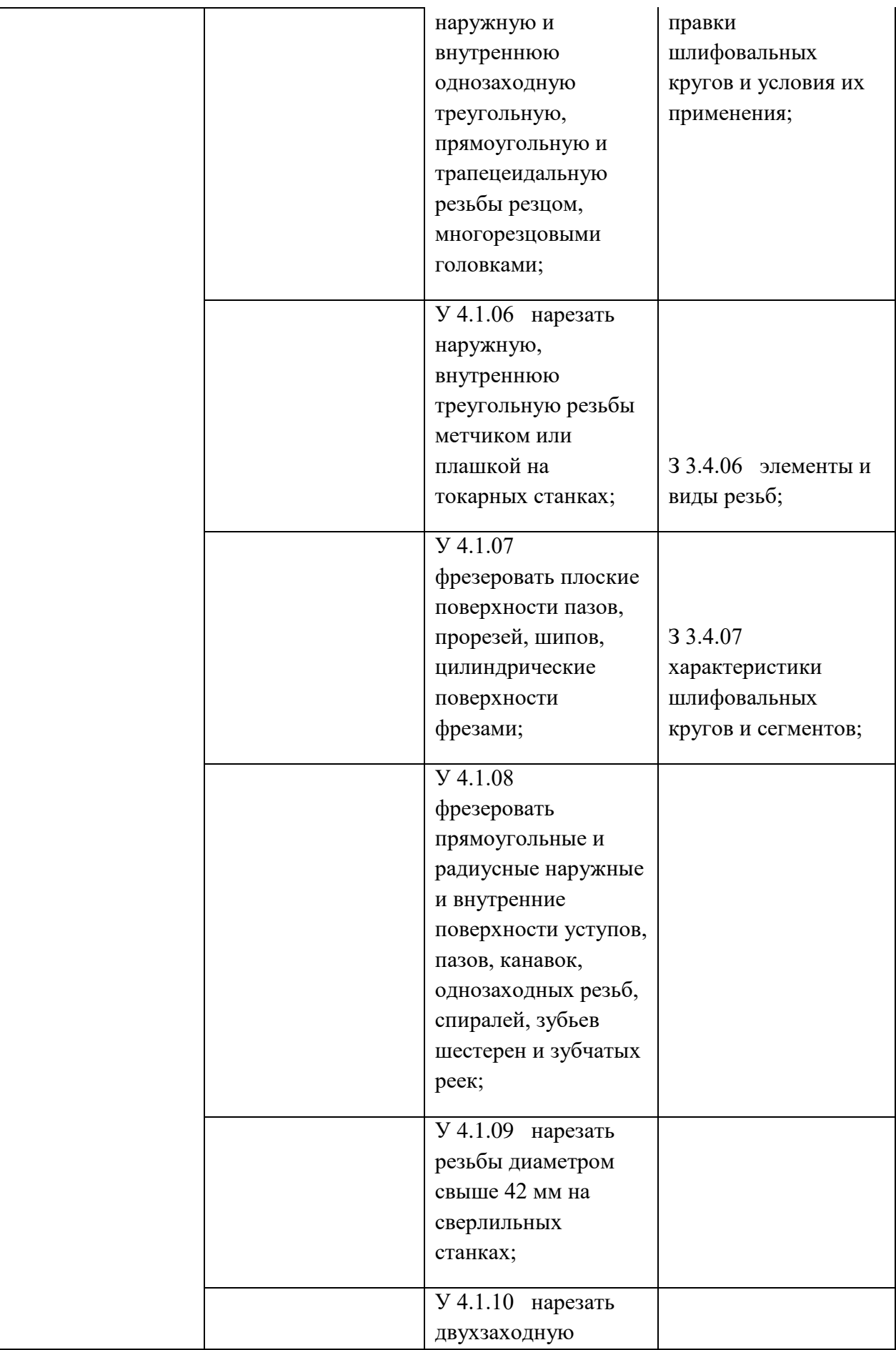

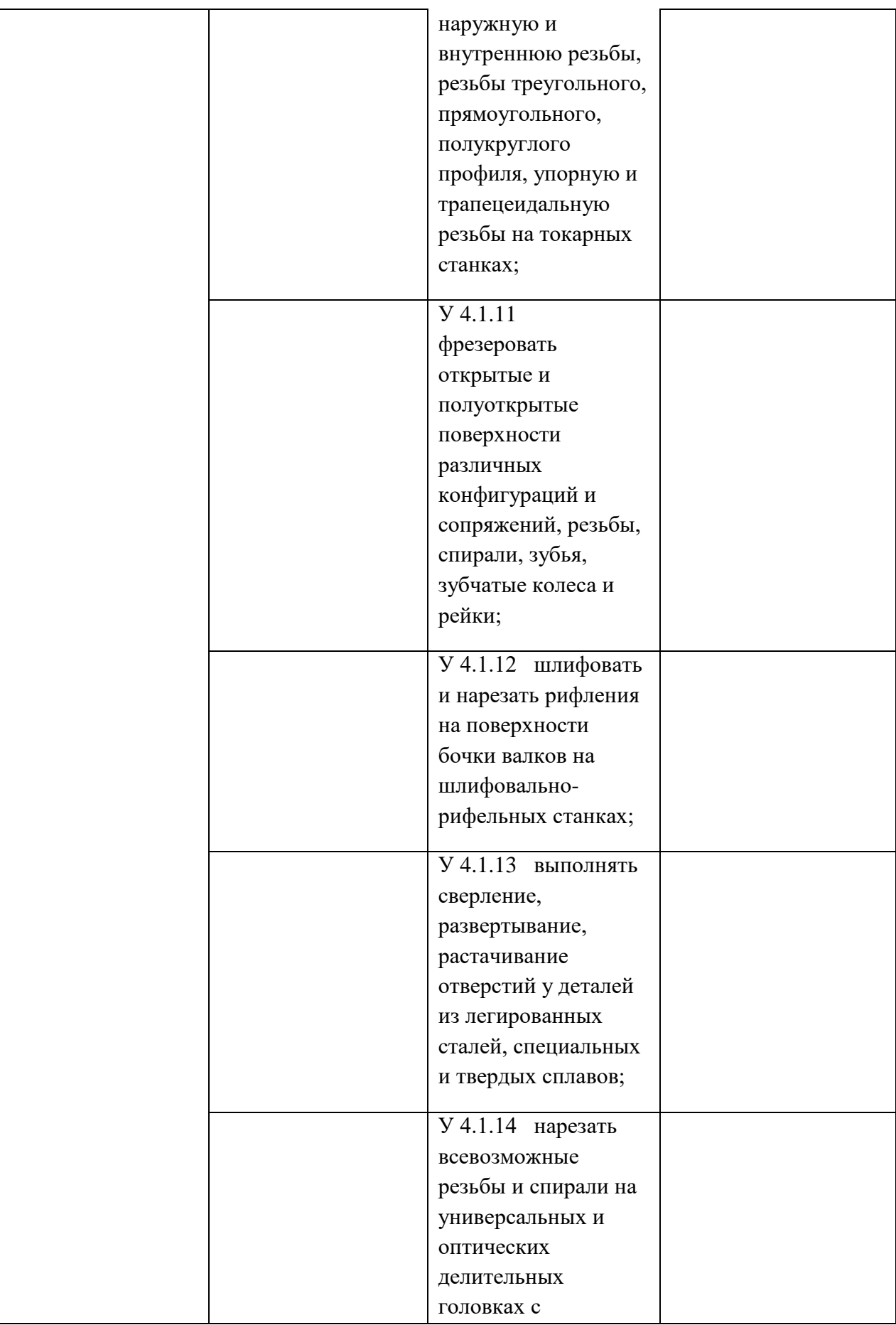

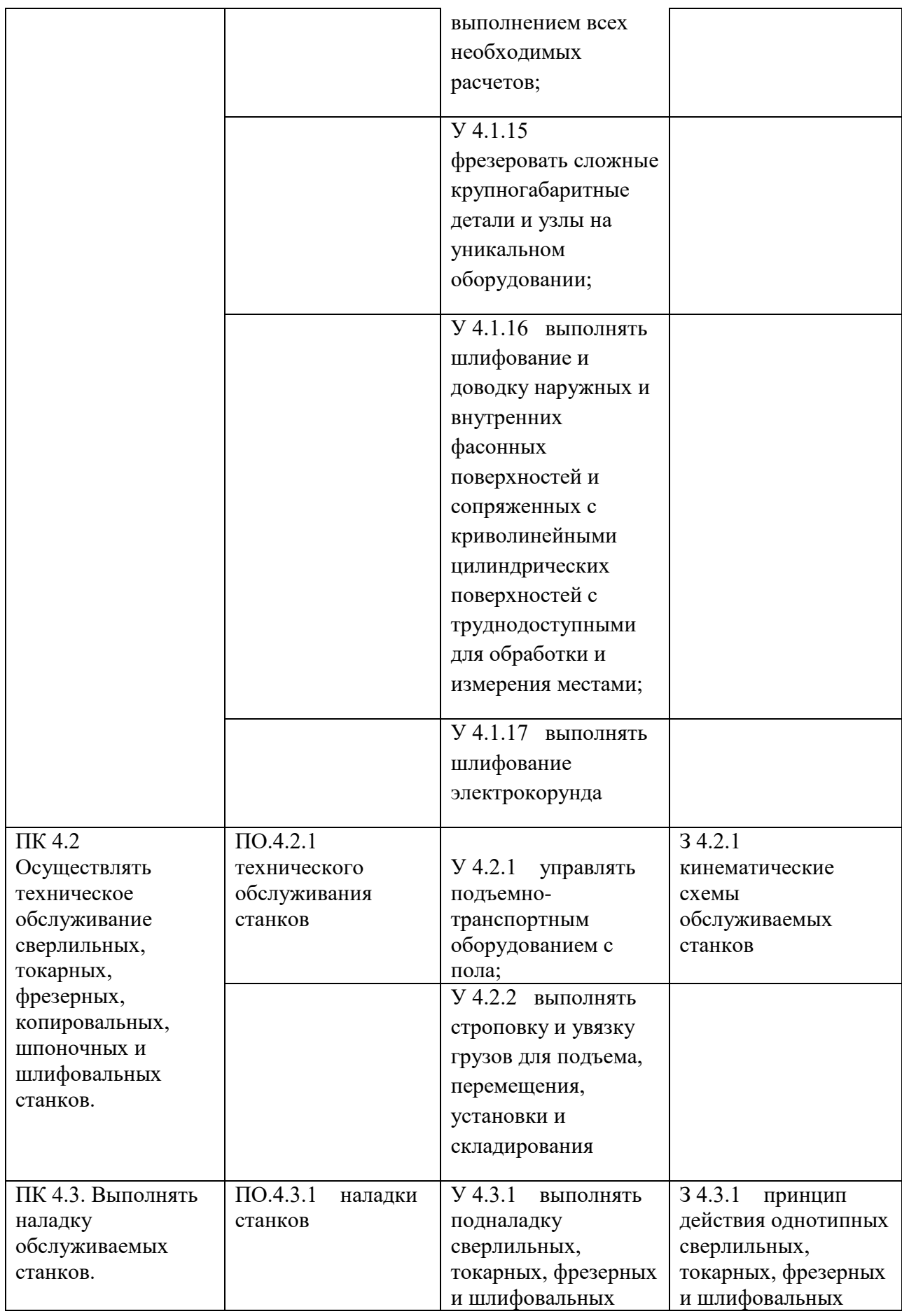

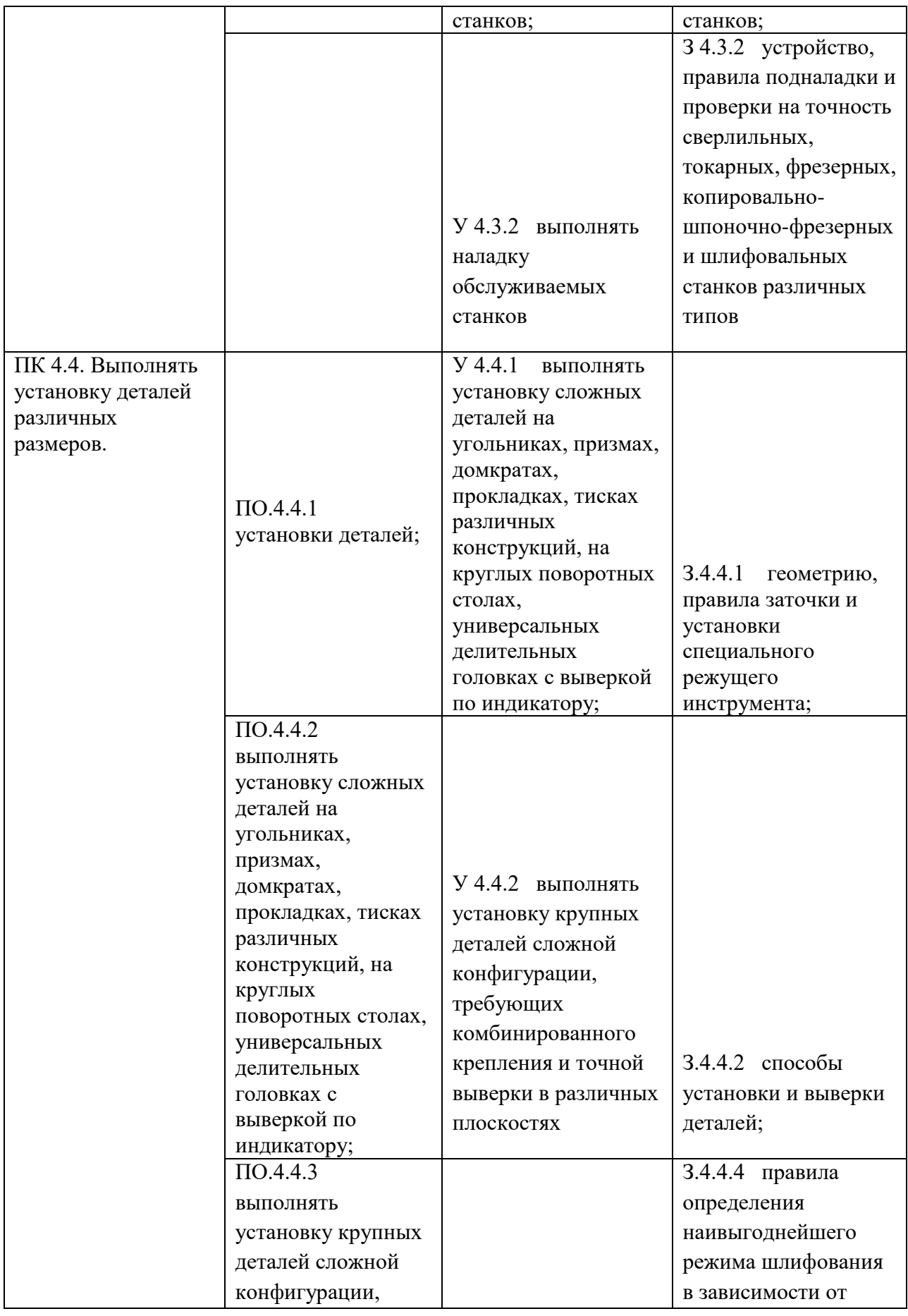

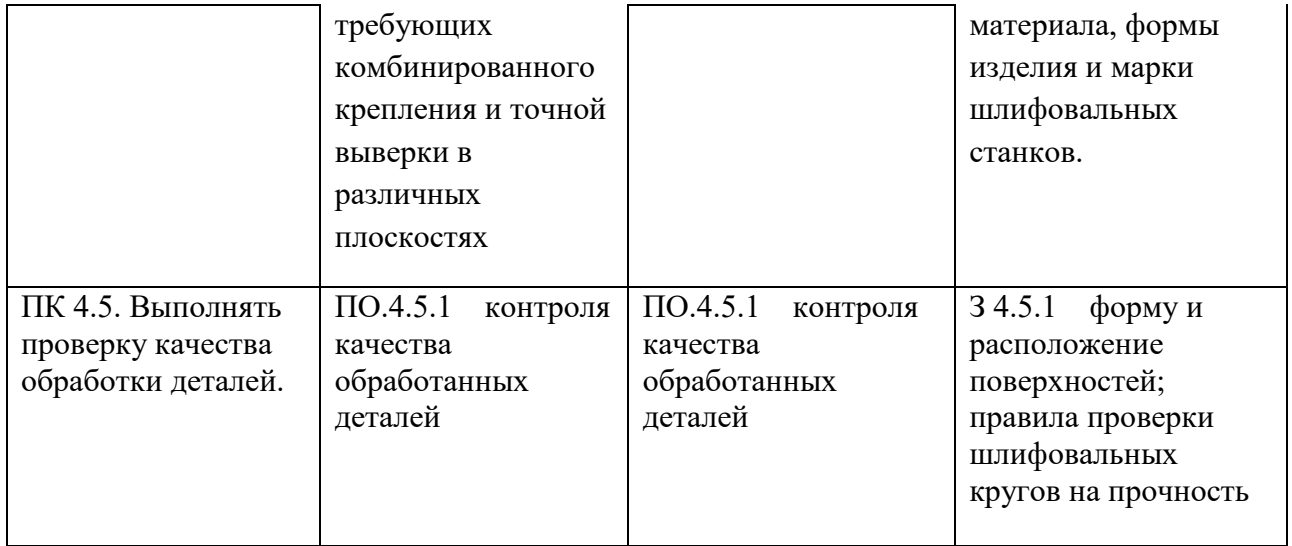

**Приложение 3.2** к ОПОП-П по профессии 15.01.23 Наладчик станков и оборудования в механообработке

# **РАБОЧАЯ ПРОГРАММА УЧЕБНОЙ ДИСЦИПЛИНЫ ОП.02 ТЕХНИЧЕСКАЯ ГРАФИКА**

**2023 год**

# **СОДЕРЖАНИЕ**

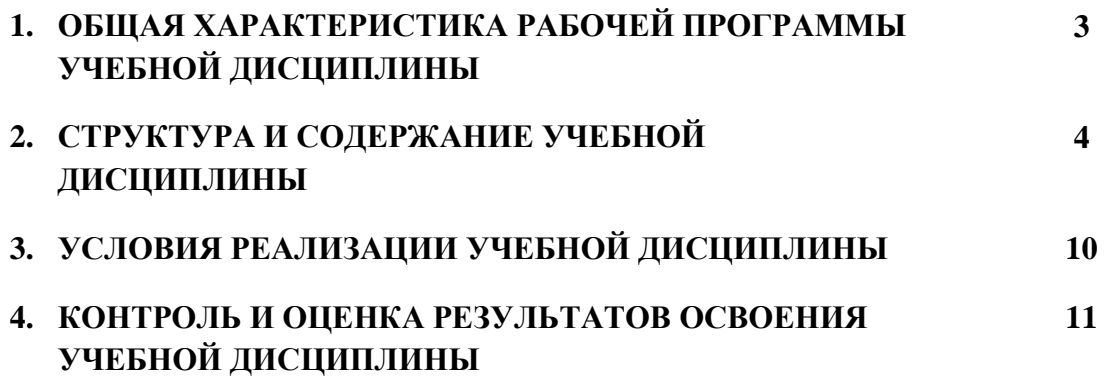

## **ОБЩАЯ ХАРАКТЕРИСТИКА РАБОЧЕЙ ПРОГРАММЫ УЧЕБНОЙ ДИСЦИПЛИНЫ ОП.02 «ТЕХНИЧЕСКАЯ ГРАФИКА»**

### **1.1. Место дисциплины в структуре основной образовательной программы:**

Учебная дисциплина ОП.02 Техническая графика является обязательной частью ОП.00 Общепрофессиональный цикл ОПОП-П в соответствии с ФГОС СПО по профессии 15.01.23 Наладчик станков и оборудования в механообработке.

Особое значение дисциплина имеет при формировании и развитии ОК1-ОК9.

### **1.2. Цель и результаты освоения дисциплины:**

В рамках программы учебной дисциплины обучающимися осваиваются умения и знания

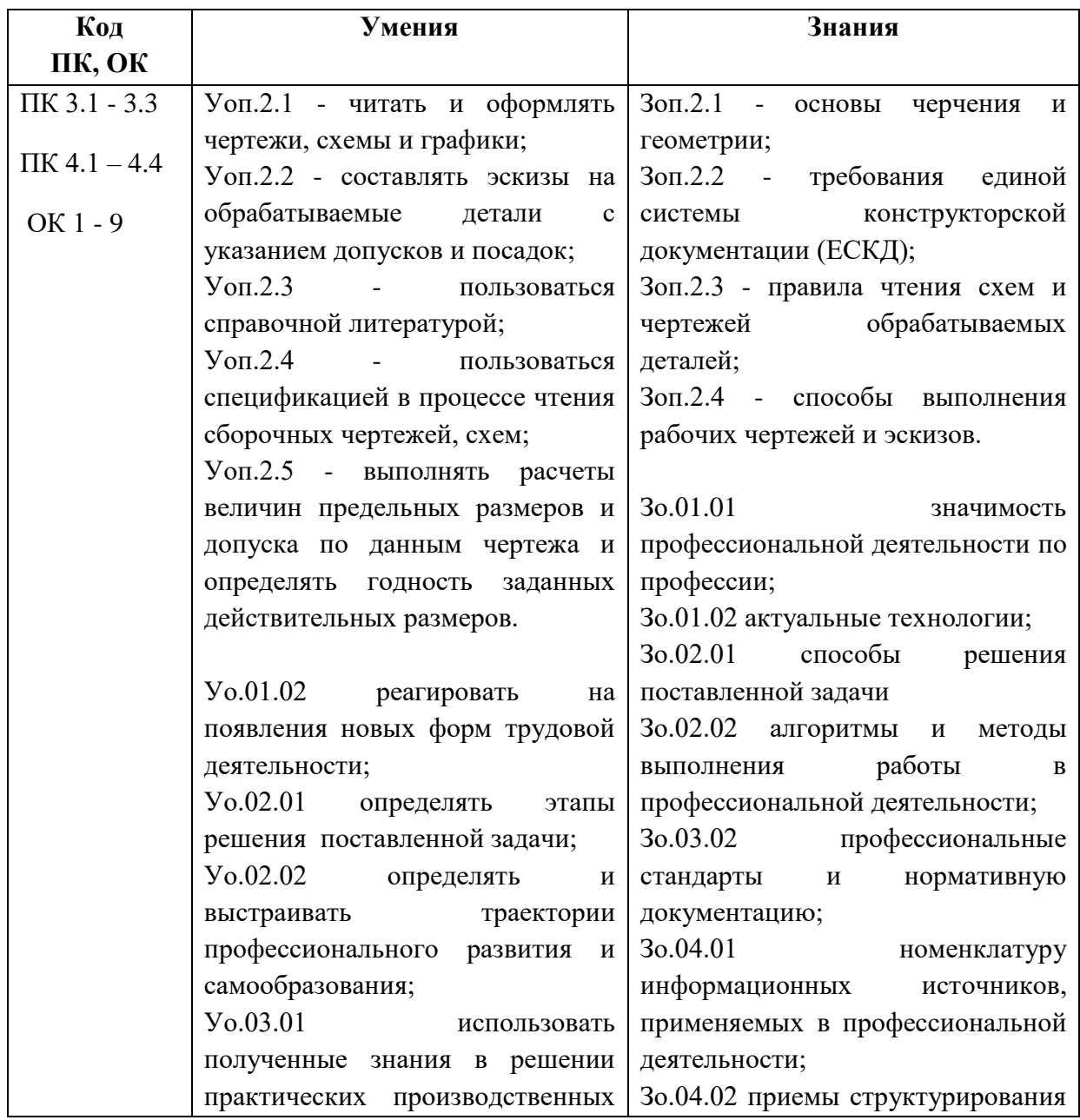

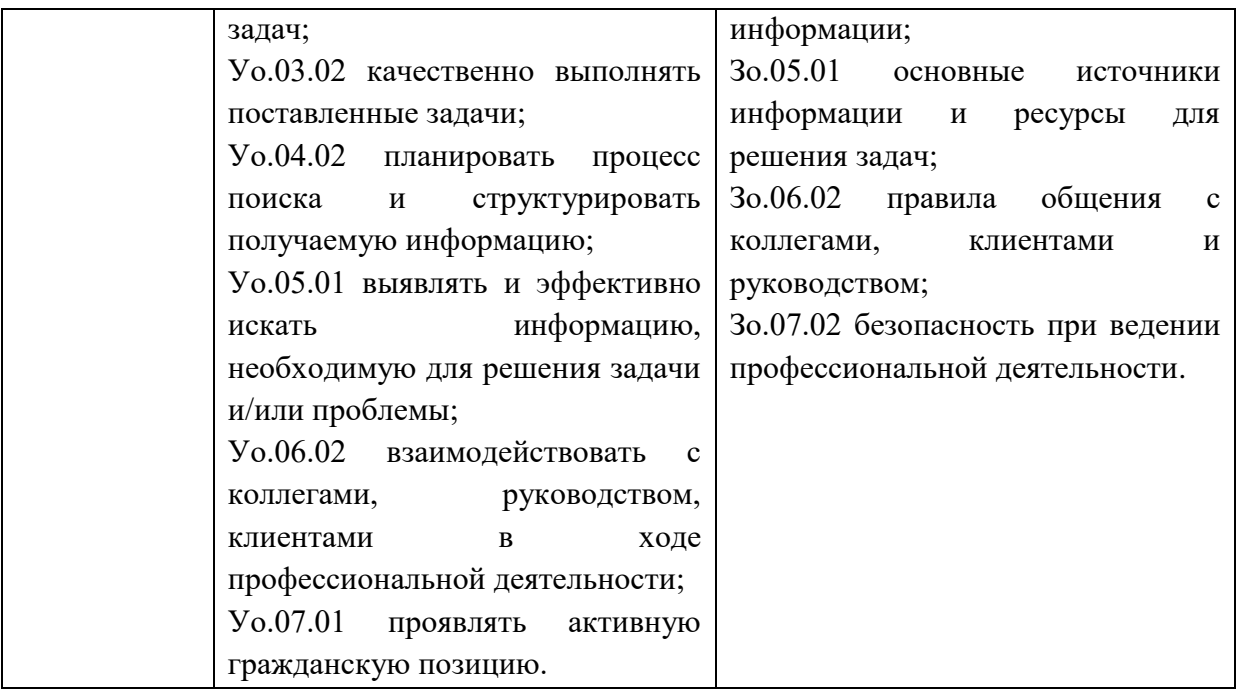

# **2. СТРУКТУРА И СОДЕРЖАНИЕ УЧЕБНОЙ ДИСЦИПЛИНЫ**

# **2.1. Объем учебной дисциплины и виды учебной работы**

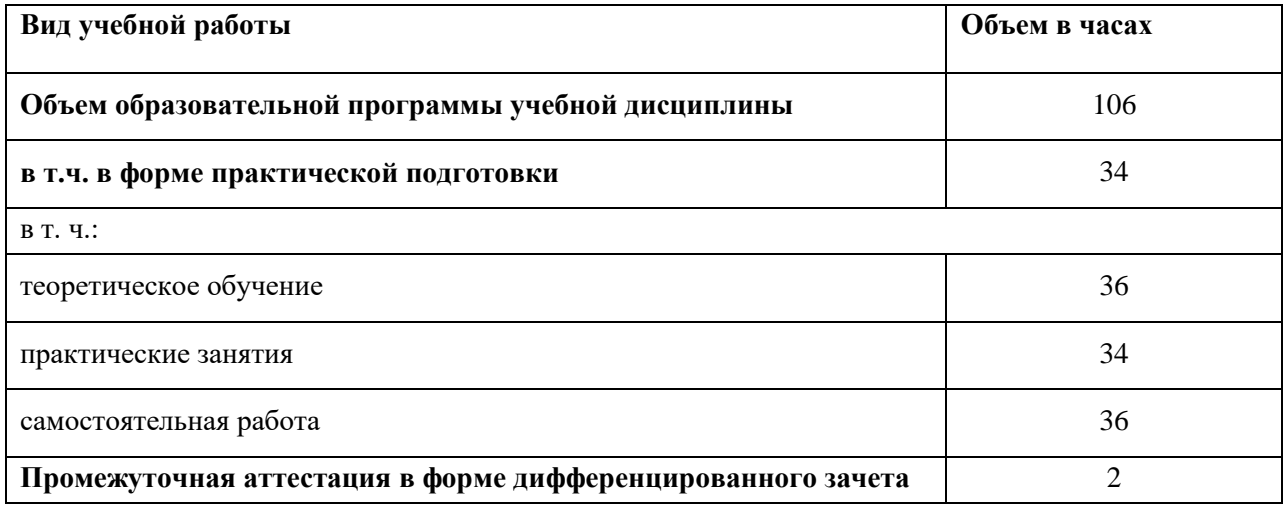

# **2.2. Тематический план и содержание учебной дисциплины**

| Наименование<br>разделов и тем                       | Содержание учебного материала и формы организации<br>деятельности обучающихся                                                                                           | Объем, акад.<br>$\mathbf{q}$ / $\mathbf{B}$ TOM<br>числе в<br>форме<br>практическо<br>й<br>подготовки,<br>акад ч | Коды<br>компетенци<br>йи<br>личностных<br>результатов<br>формирова<br>нию<br>которых<br>способствуе<br>т элемент<br>программы | Код<br>ПК,<br>OK                     | Код Н/У/З                                                          |
|------------------------------------------------------|----------------------------------------------------------------------------------------------------|----------------------------------------------------------------------------------------------------|----------------------------------------------------------------------------------------------------|--------------------------------------|--------------------------------------------------------------------|
| $\mathbf{1}$                                         | $\mathbf{2}$                                                                                                    | $\overline{3}$                                                                                                   | 4                                                                                                    | $\overline{\mathbf{4}}$              | 5                                                                  |
| Тема 1.<br>Введение в курс<br>технической<br>графики | Содержание учебного материала                                                                                                    | 17                                                                                                    | ЛР13-ЛР26                                                                                                    | ПК 3.1                               | Уоп.2.1; Уоп.2.2                                                   |
|                                                      | Использование основных стандартов ЕСКД.<br>Формат, рамка, основная надпись.<br>2.<br>3.<br>Линии, используемые при выполнении чертежей.                                 | 5                                                                                                    |                                                                                                    | $-3.3$<br>ПК 4.1<br>$-4.4$<br>OK 1 - | Уоп.2.3; Уоп.2.4<br>Yo.01.02;<br>Yo.02.01<br>Yo.02.02;<br>Yo.03.01 |
|                                                      | Масштабы. Основные сведения о нанесении размеров.<br>4.<br>Шрифты чертежные.<br>5.                                                                                      |                                                                                                    |                                                                                                    |                                      |                                                                    |
|                                                      | В том числе практических и лабораторных занятий                                                                                                    | 8                                                                                                    |                                                                                                    |                                      | Yo.03.02;                                                          |
|                                                      | Практическое занятие №1. Оформление формата А4 в<br>соответствии с ГОСТ 2.104-68. Вычерчивание линий чертежа.<br>Практическое занятие №2 Нанесение размеров на чертежах | $\overline{4}$                                                                                                   |                                                                                                    |                                      | Yo.04.02<br>Yo.05.01<br>Yo.06.02                                   |

<sup>4</sup> В соответствии с Приложением 3.

 $\overline{a}$ 

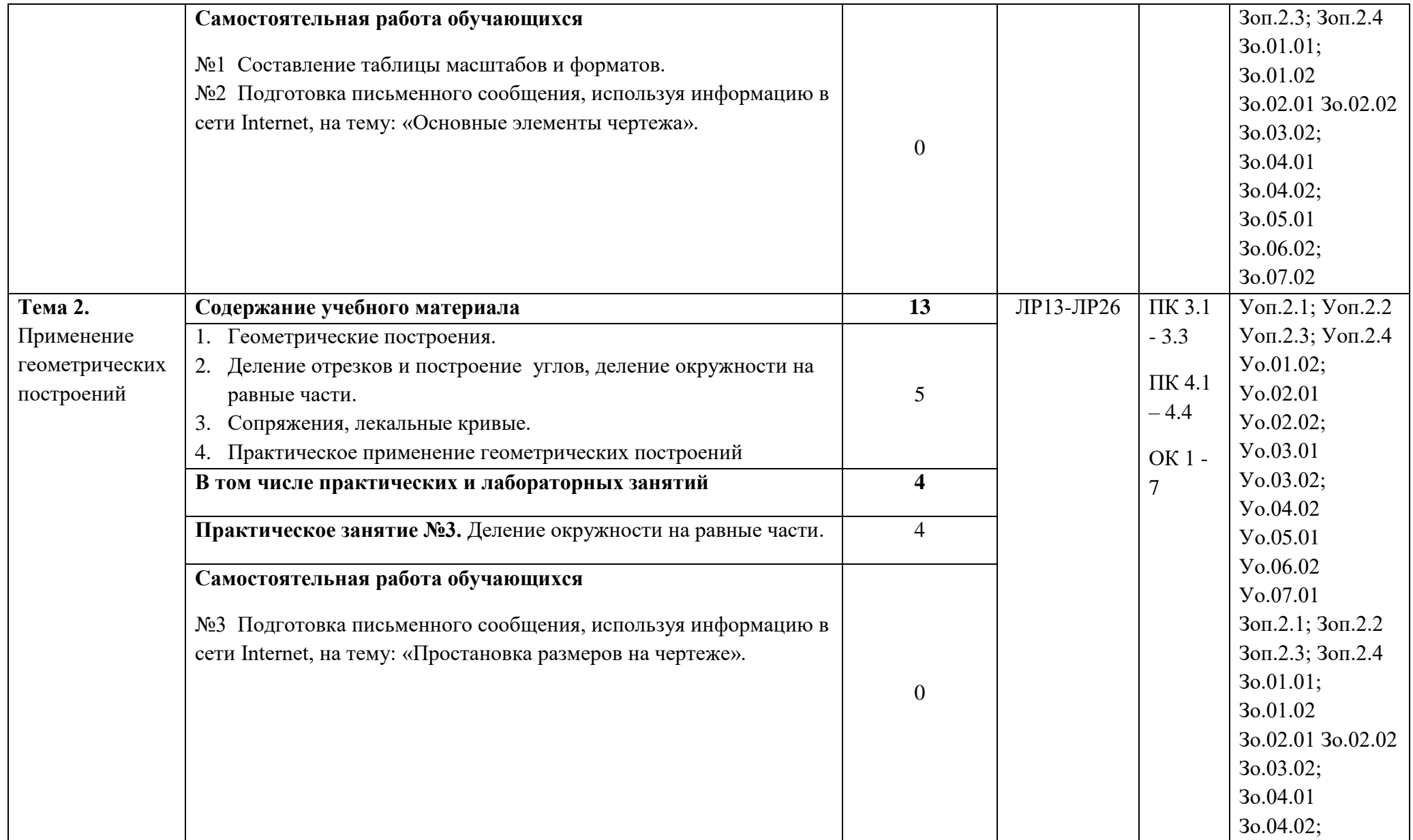

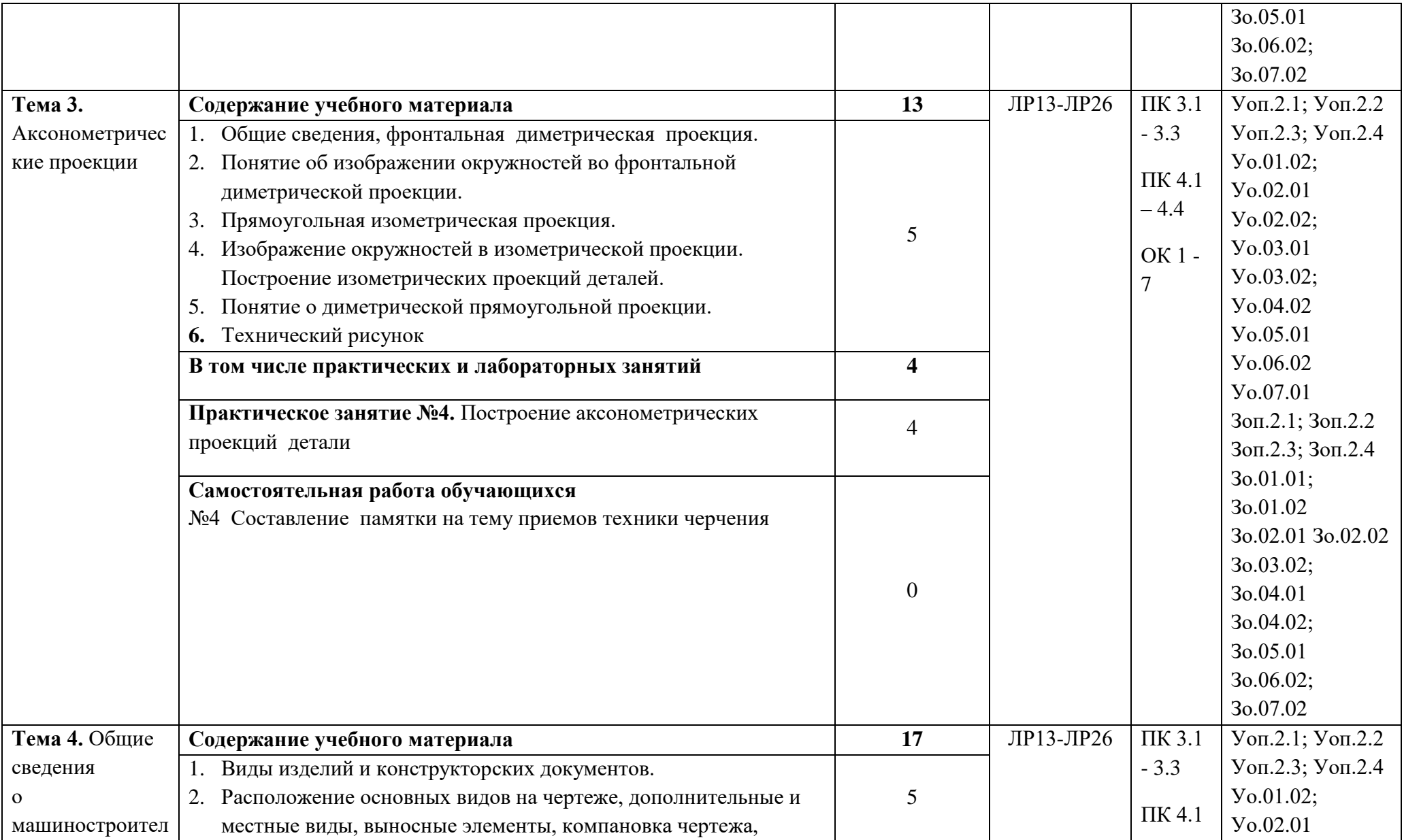

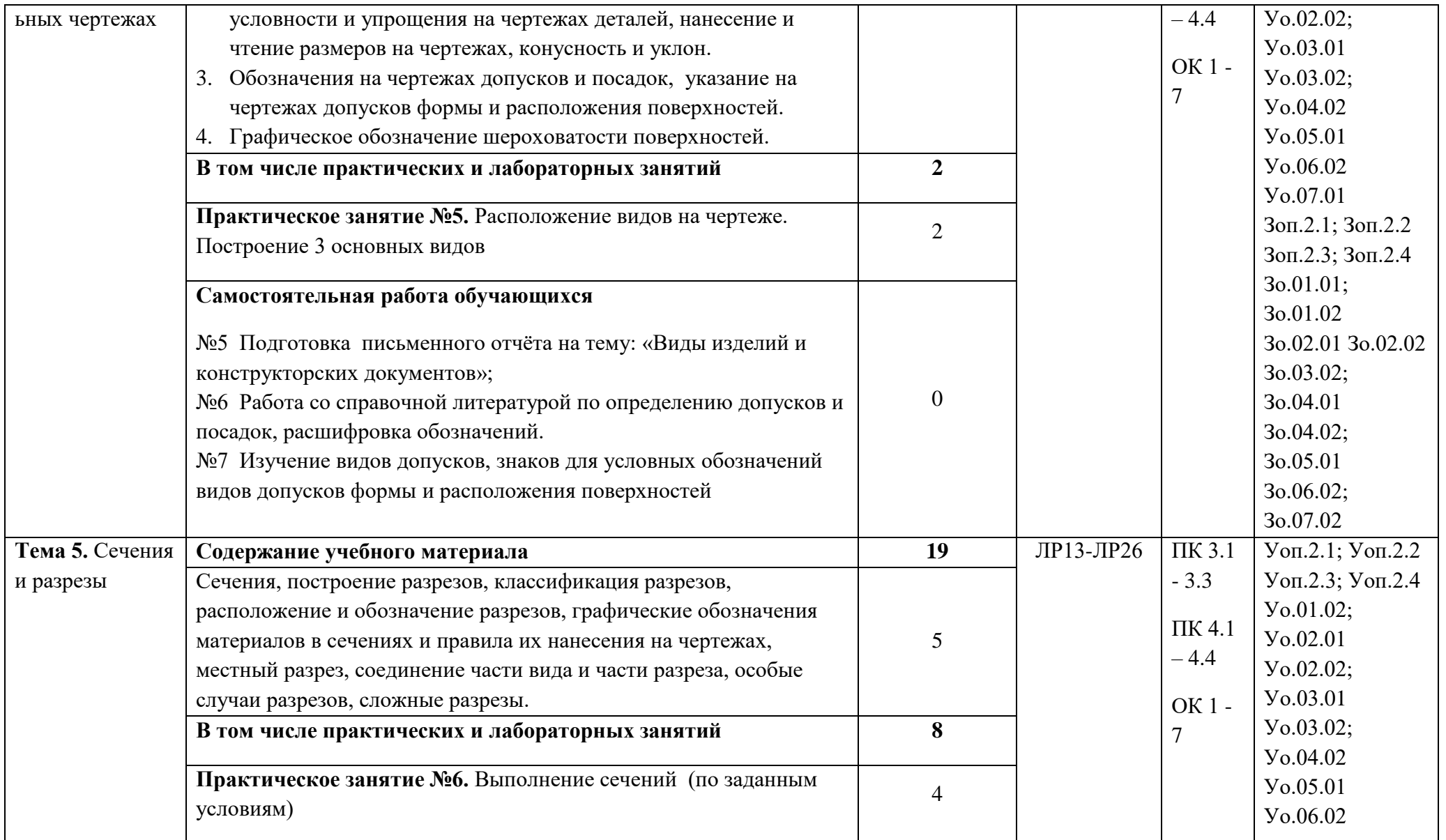

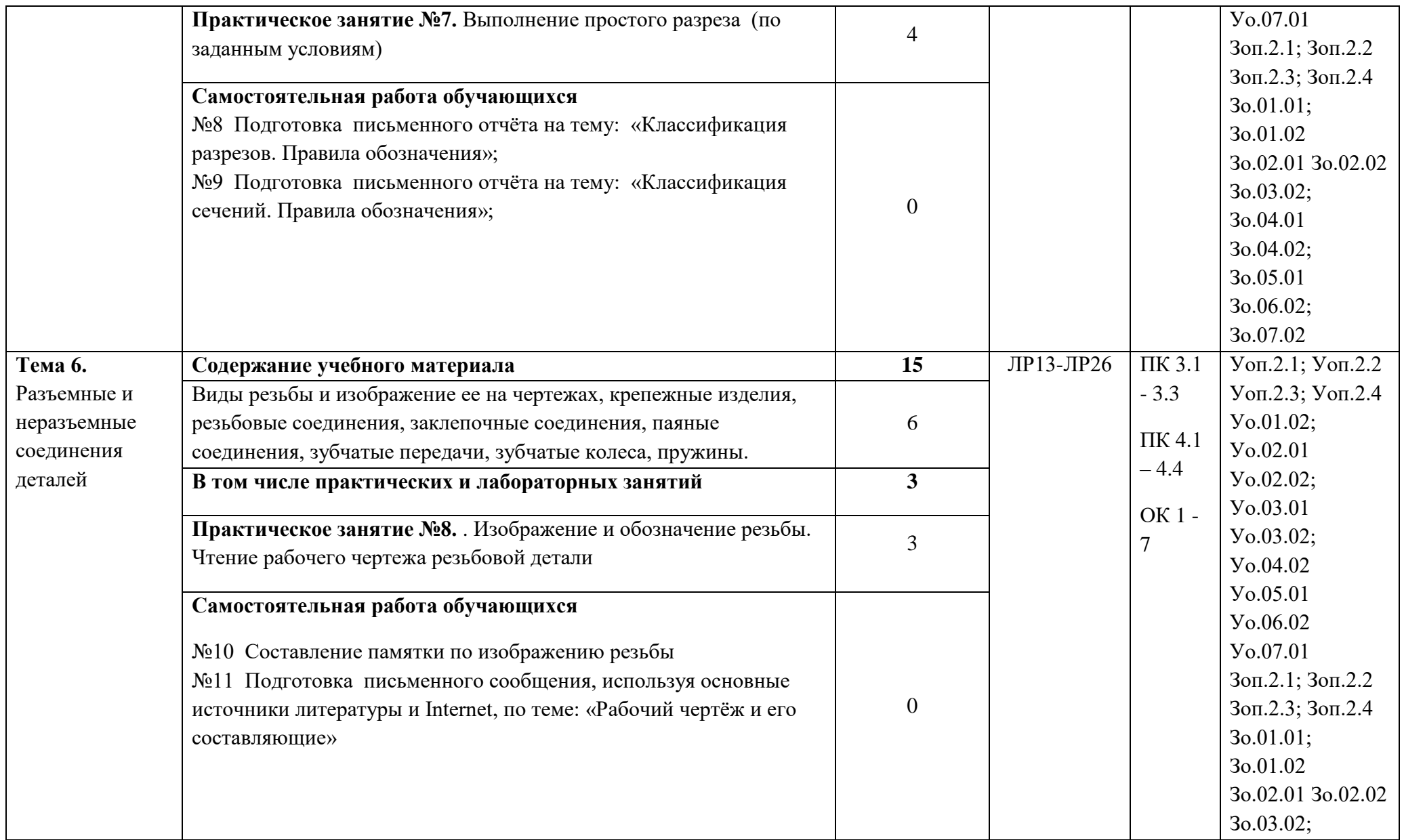

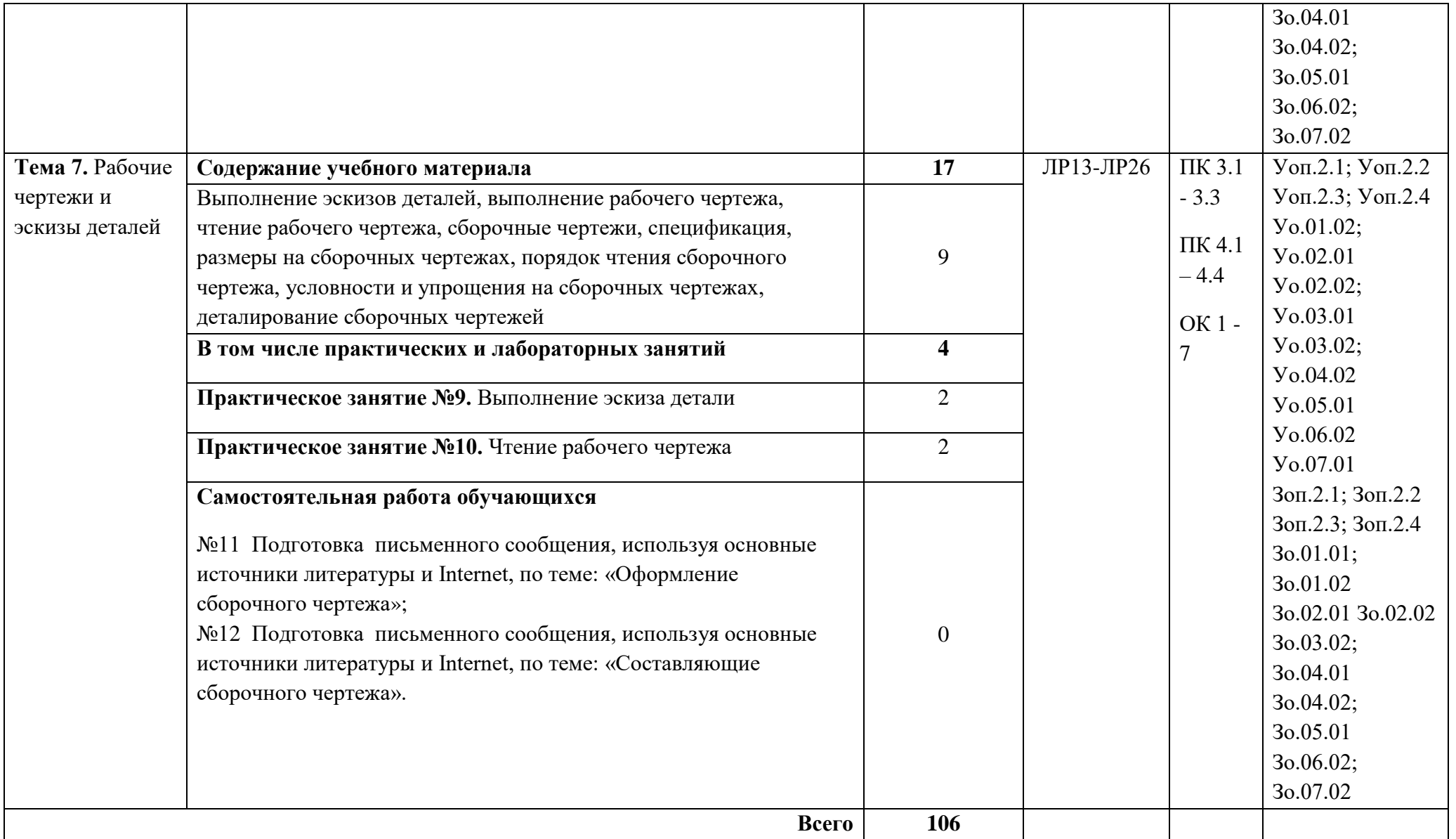
### **3. УСЛОВИЯ РЕАЛИЗАЦИИ УЧЕБНОЙ ДИСЦИПЛИНЫ**

3.1. Для реализации программы учебной дисциплины должны быть предусмотрены следующие специальные помещения: кабинет «Техническая графика».

оснащенный в соответствии с п. 6.1.2.1 образовательной программы по профессии 15.01.23 Наладчик станков и оборудования в механообработке.

Оборудование учебного кабинета:

посадочные места по количеству обучающихся;

рабочее место преподавателя;

комплект учебно-наглядных пособий «Техническое черчение», в том числе электронные носители

образцы деталей

Технические средства обучения:

компьютер преподавателя с лицензионным программным обеспечением с выходом в Internet

мультимедийный проектор

#### **3.2. Информационное обеспечение реализации программы**

Для реализации программы библиотечный фонд образовательной организации должен иметь печатные и/или электронные образовательные и информационные ресурсы, для использования в образовательном процессе. При формировании библиотечного фонда образовательной организацией выбирается не менее одного издания из перечисленных ниже печатных изданий и (или) электронных изданий в качестве основного, при этом список может быть дополнен новыми изданиями.

### **3.2.1. Основные печатные издания**

Фазлулин Э.М. Техническая графика (металлообработка) (2-е изд., стер.), издательский центр «Академия», 2018

Бродский А.М. Черчение (металлообработка). Издательский центр «Академия», 2015

#### **3.2.2. Основные электронные издания**

http://claw.ru/ - Образовательный портал

http://ru.wikipedia.org/ - Свободная энциклопедия

Электронный ресурс «Техническая графика». Форма доступа: [http://window.edu.ru](http://window.edu.ru/)

### **4. КОНТРОЛЬ И ОЦЕНКА РЕЗУЛЬТАТОВ ОСВОЕНИЯ УЧЕБНОЙ ДИСЦИПЛИНЫ**

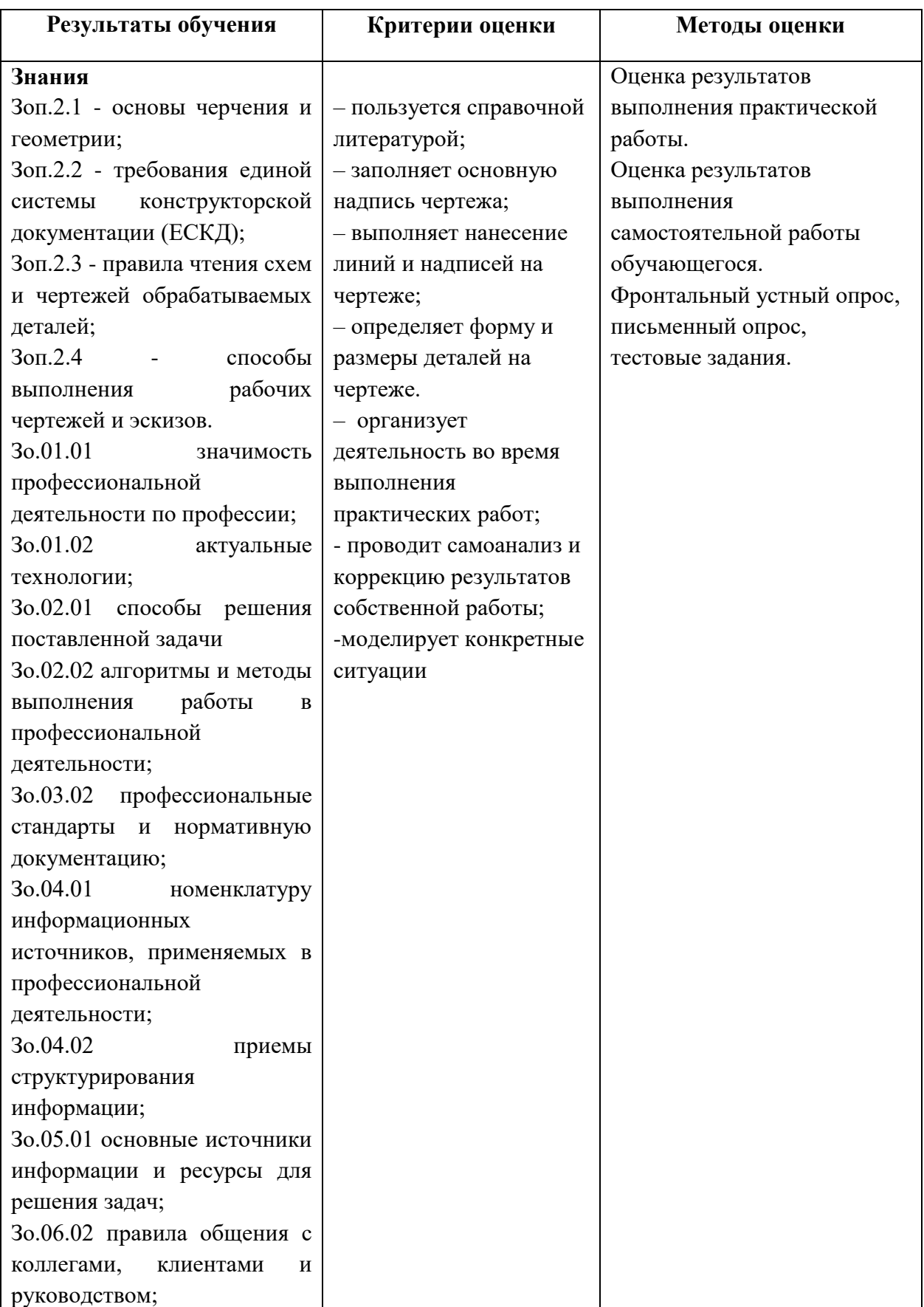

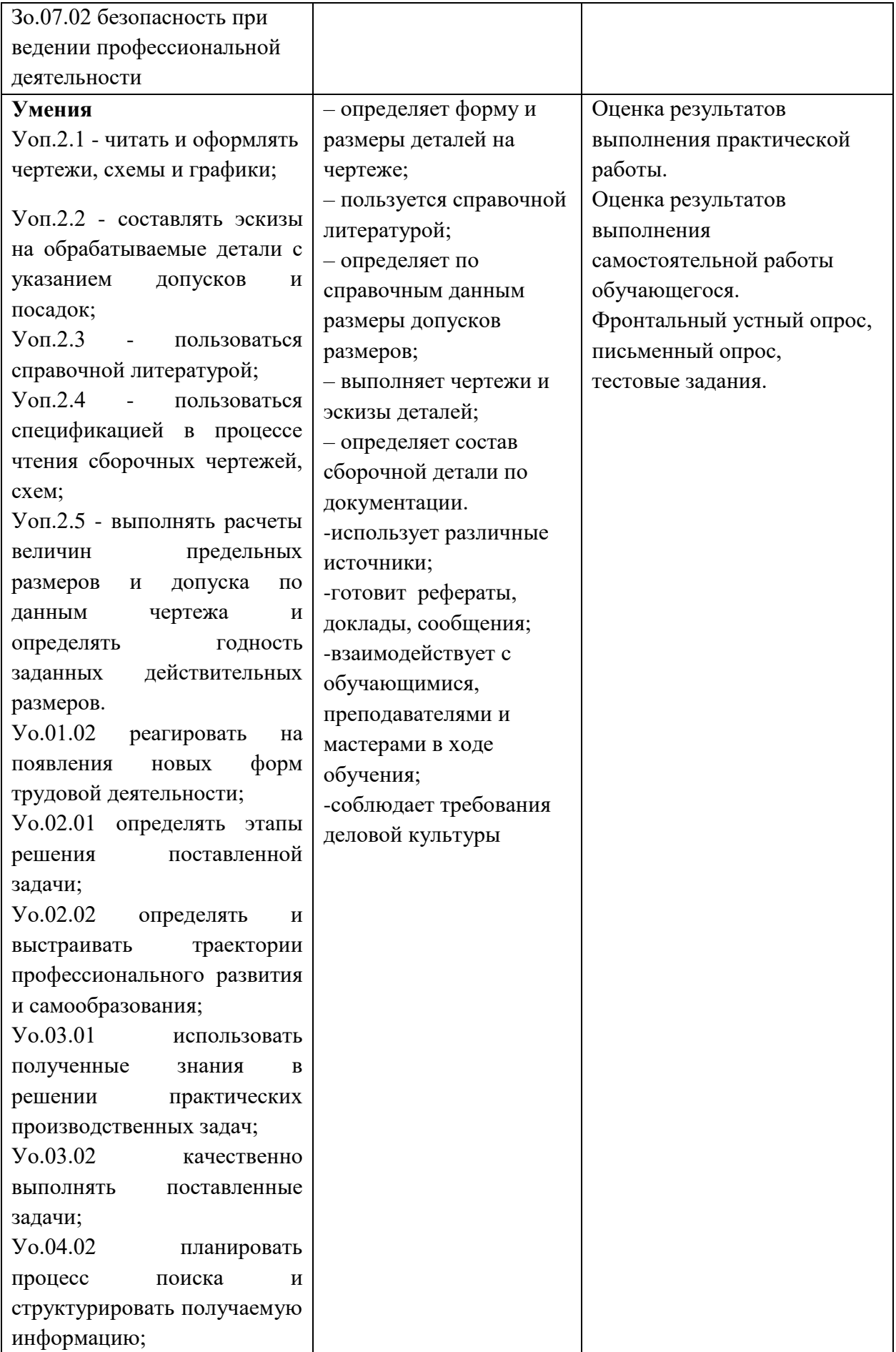

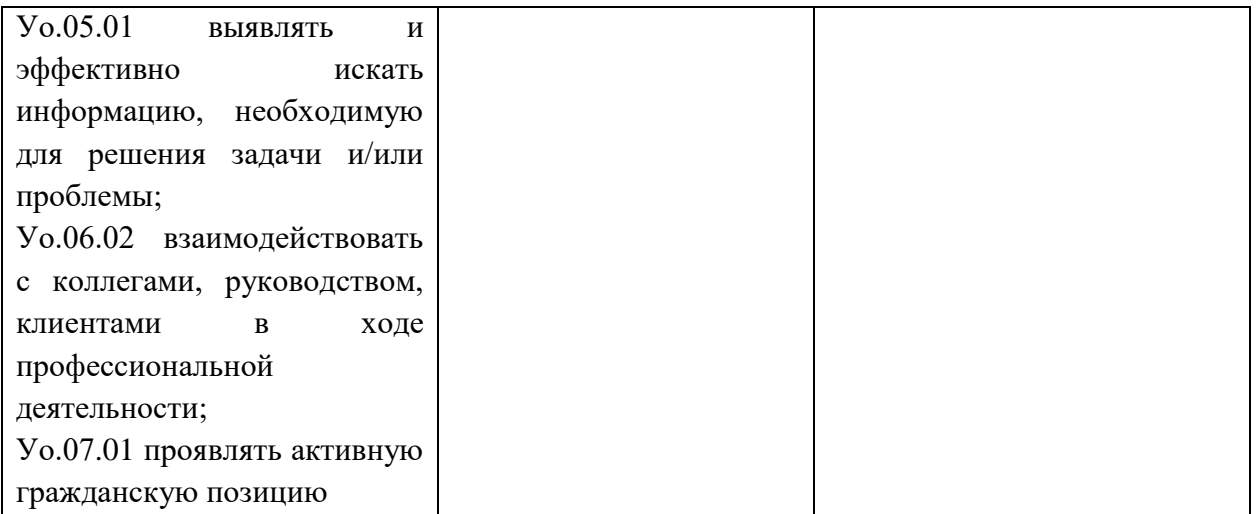

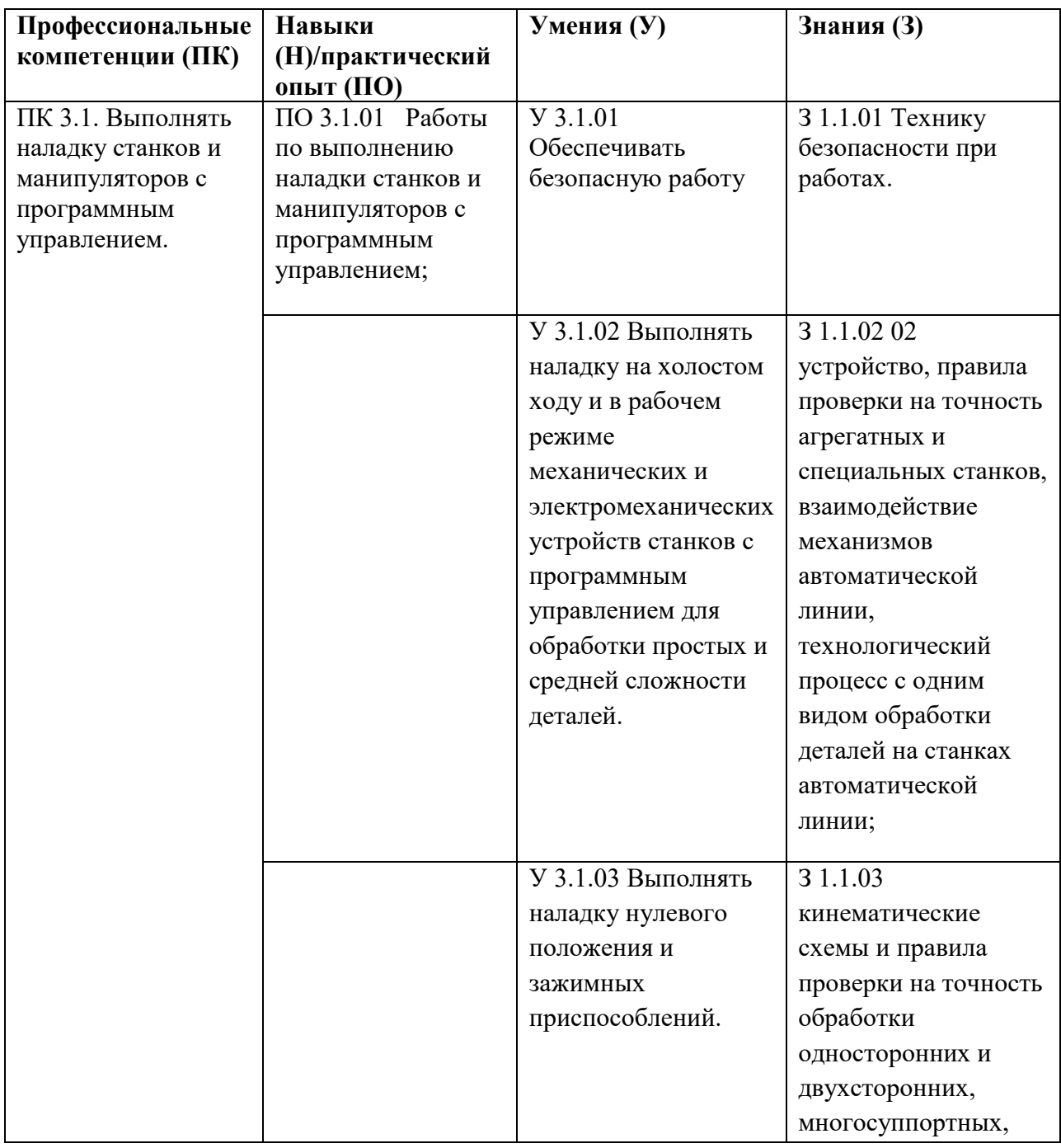

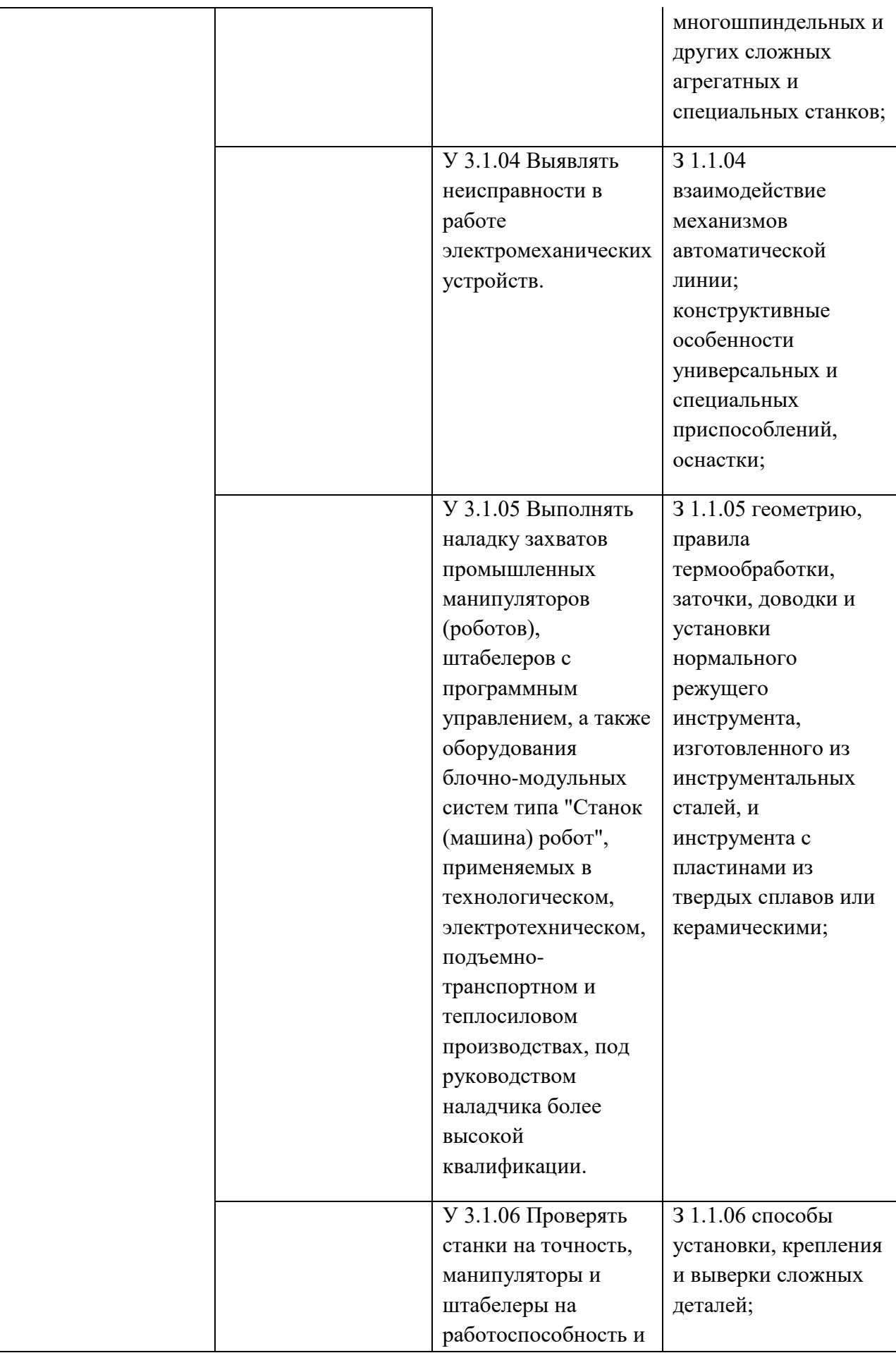

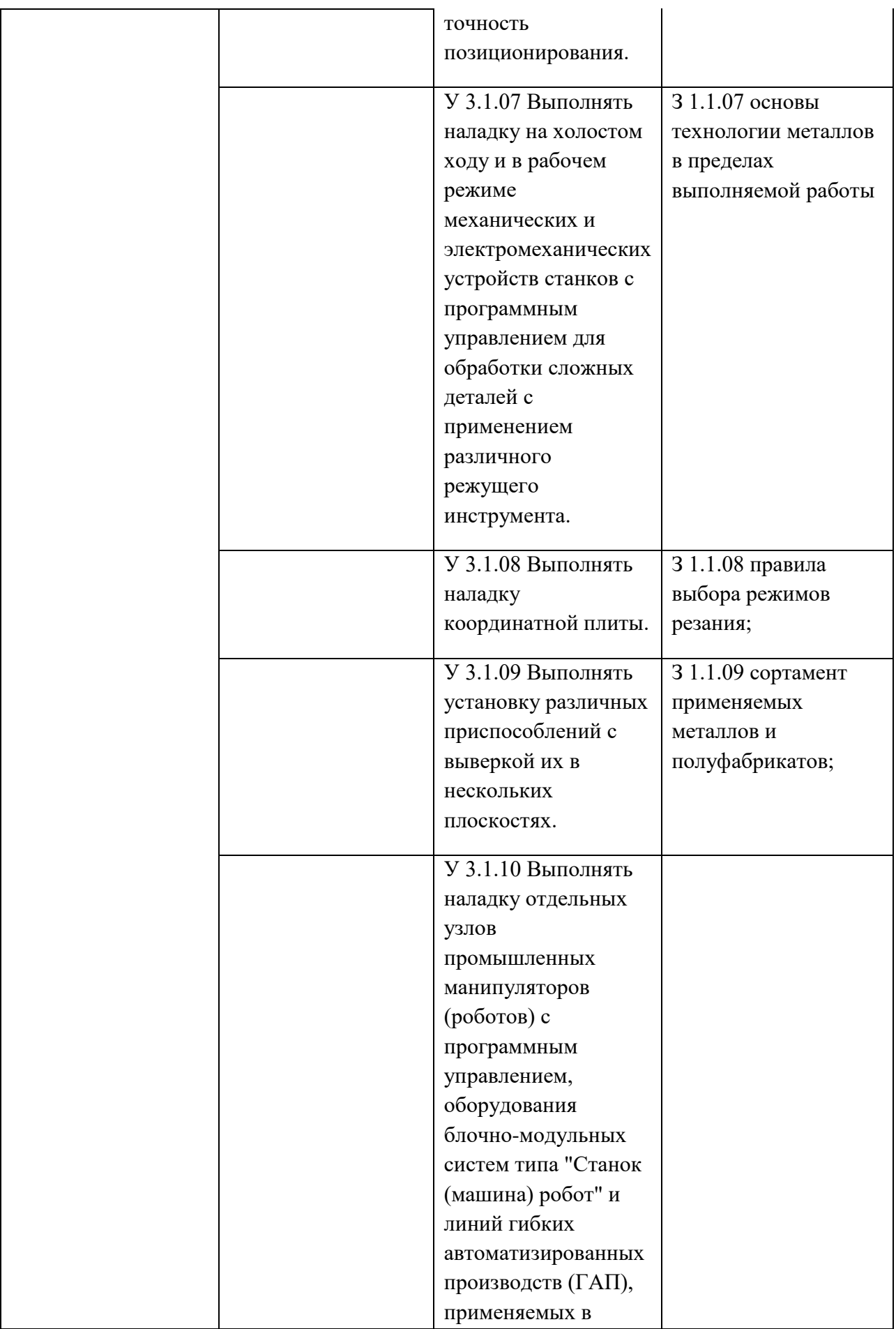

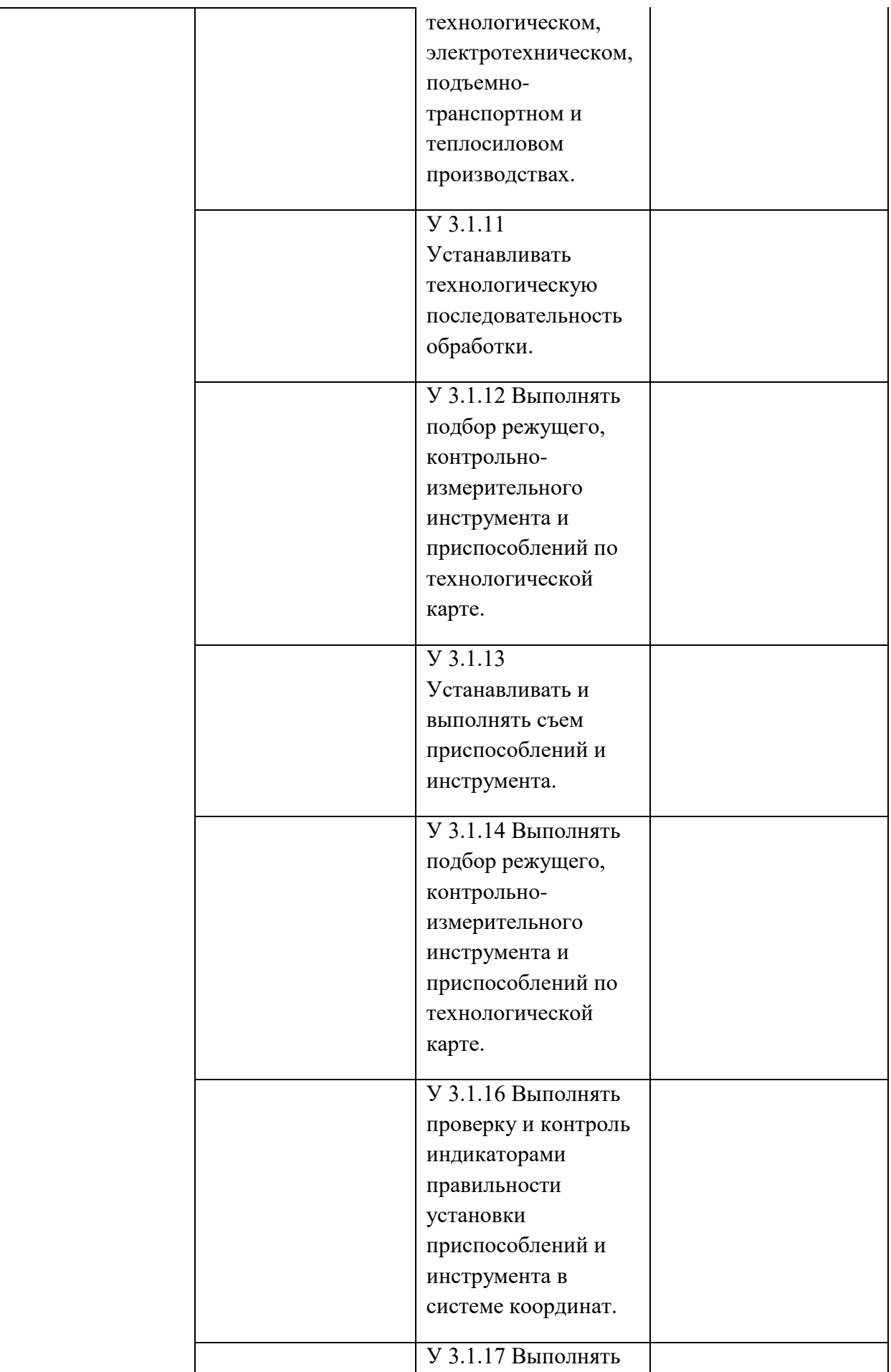

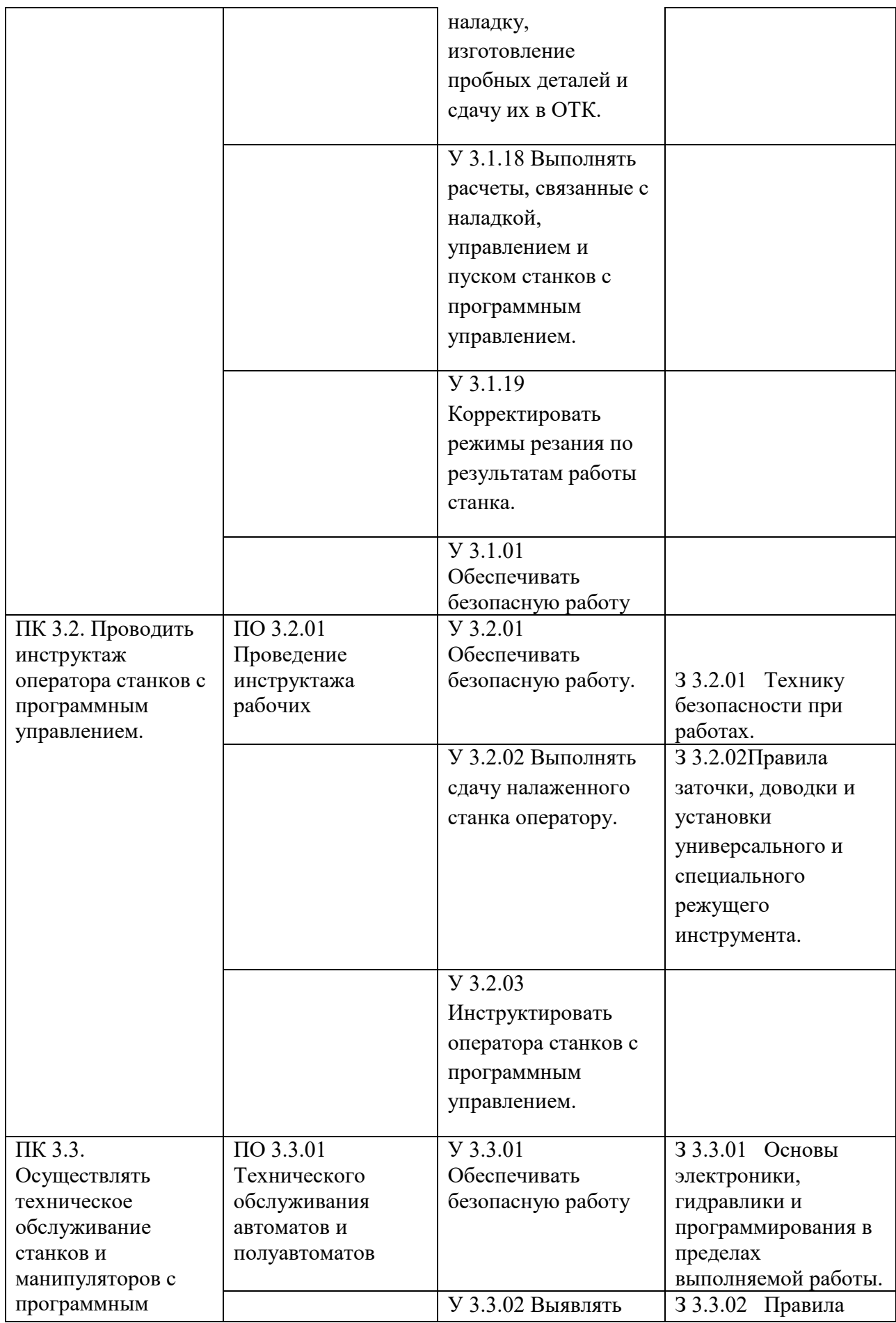

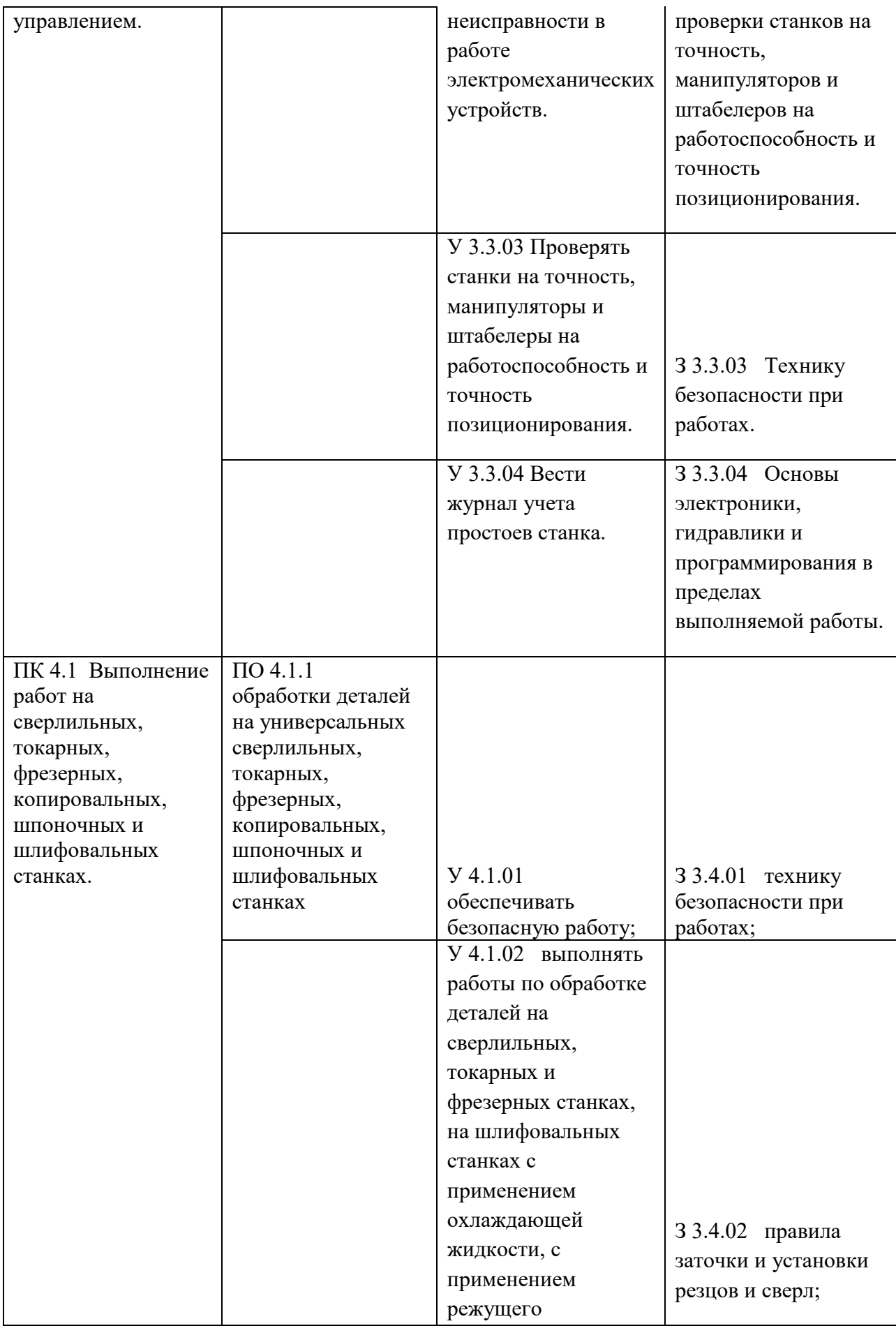

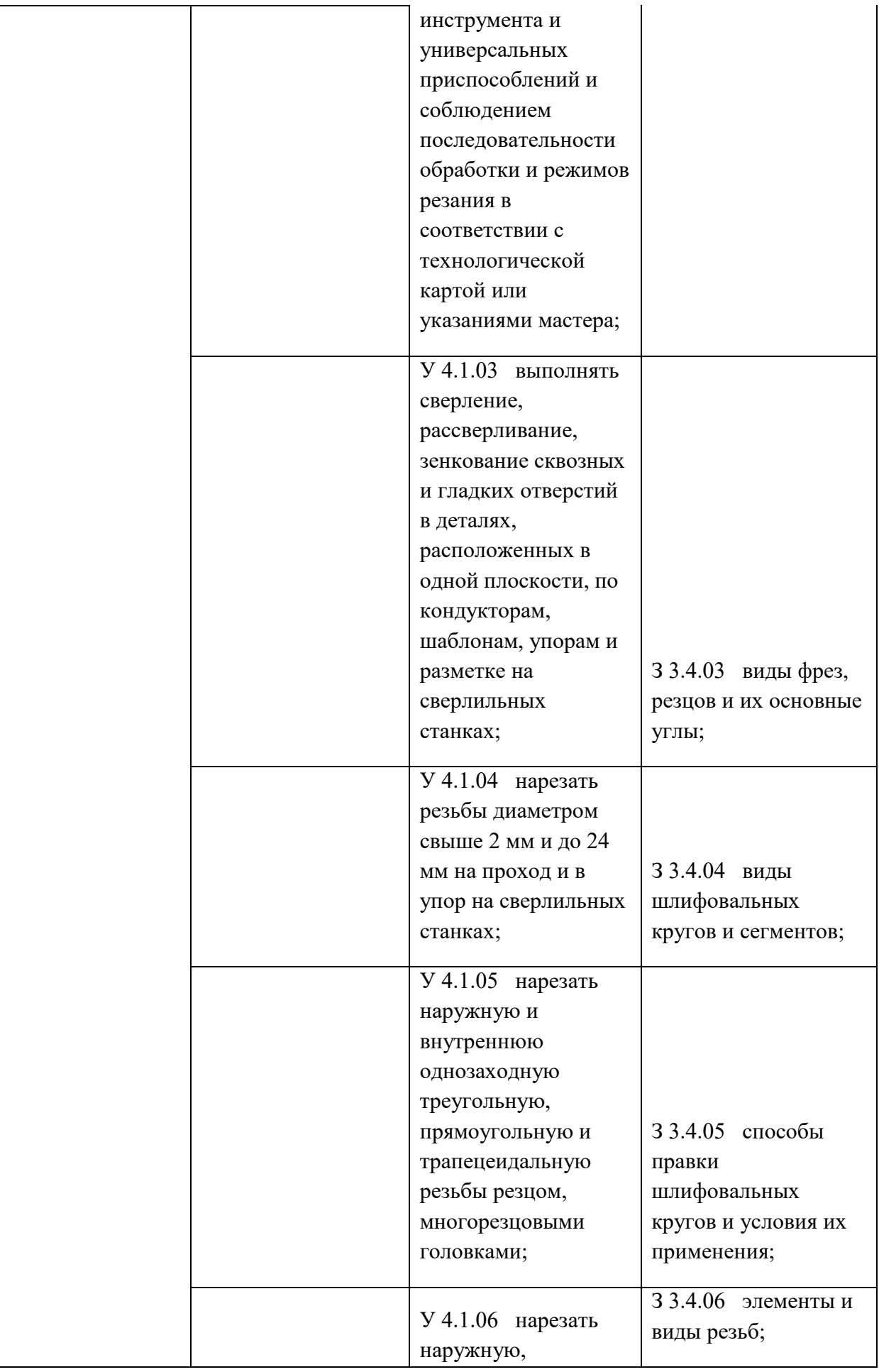

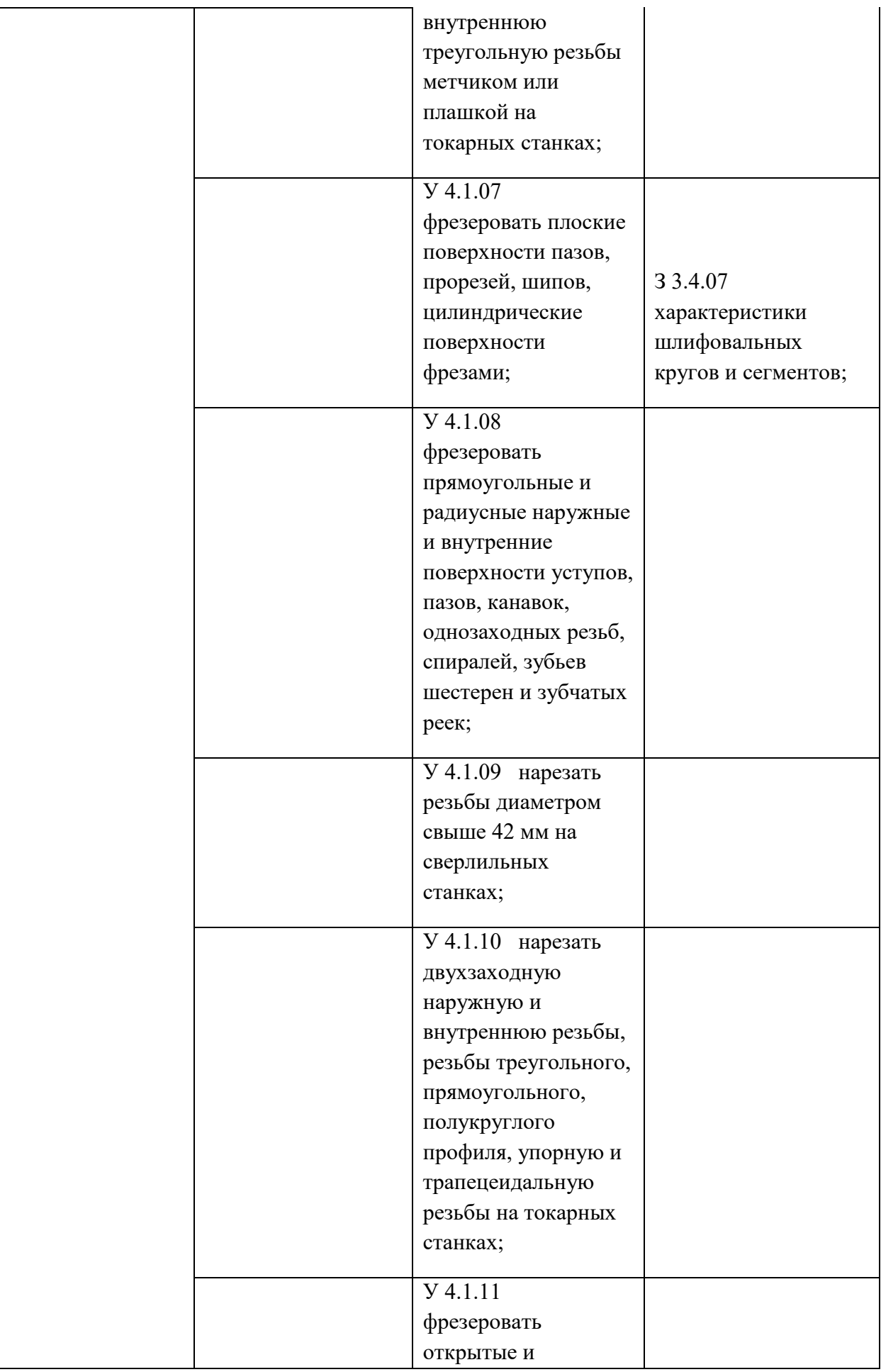

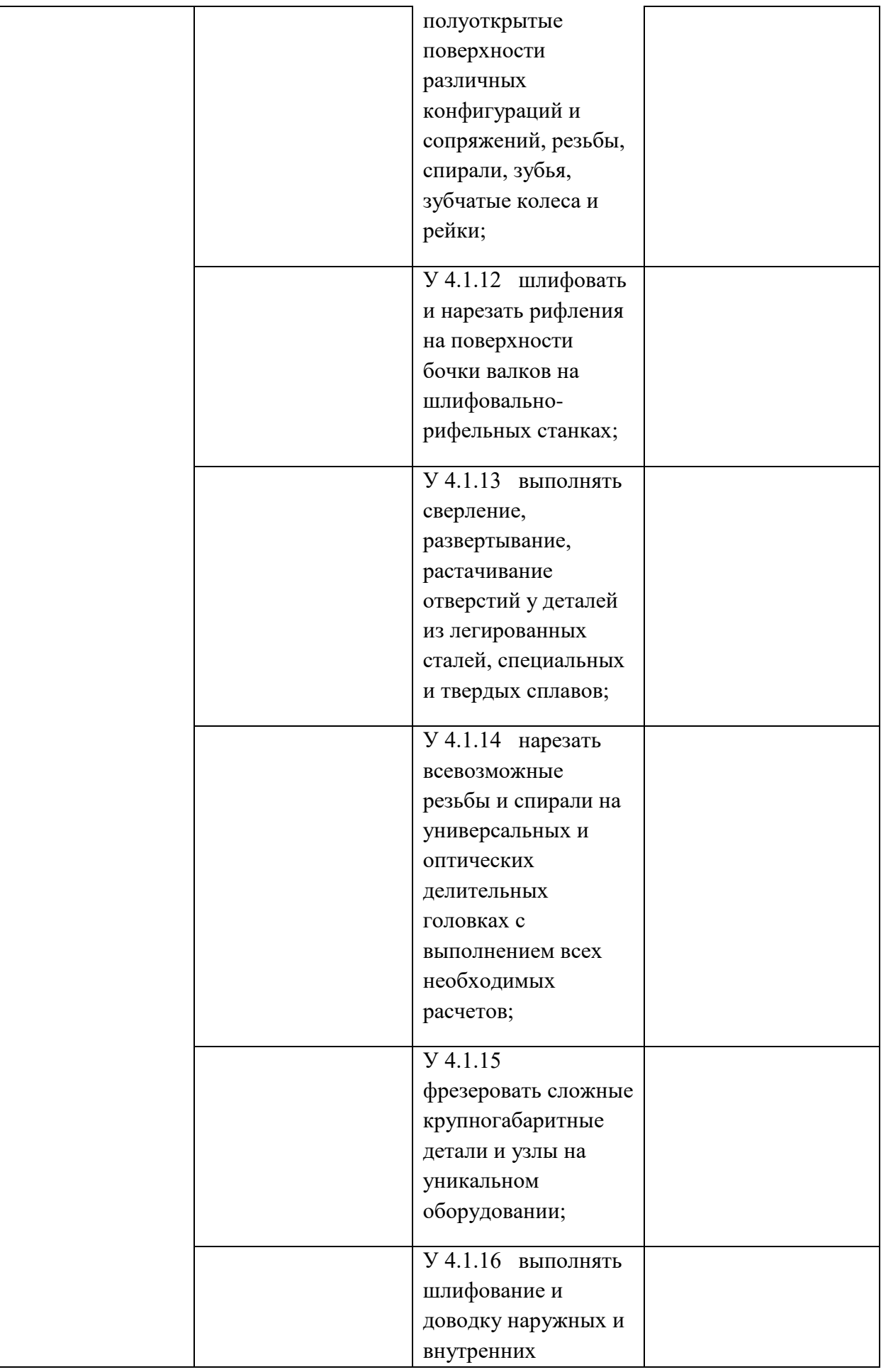

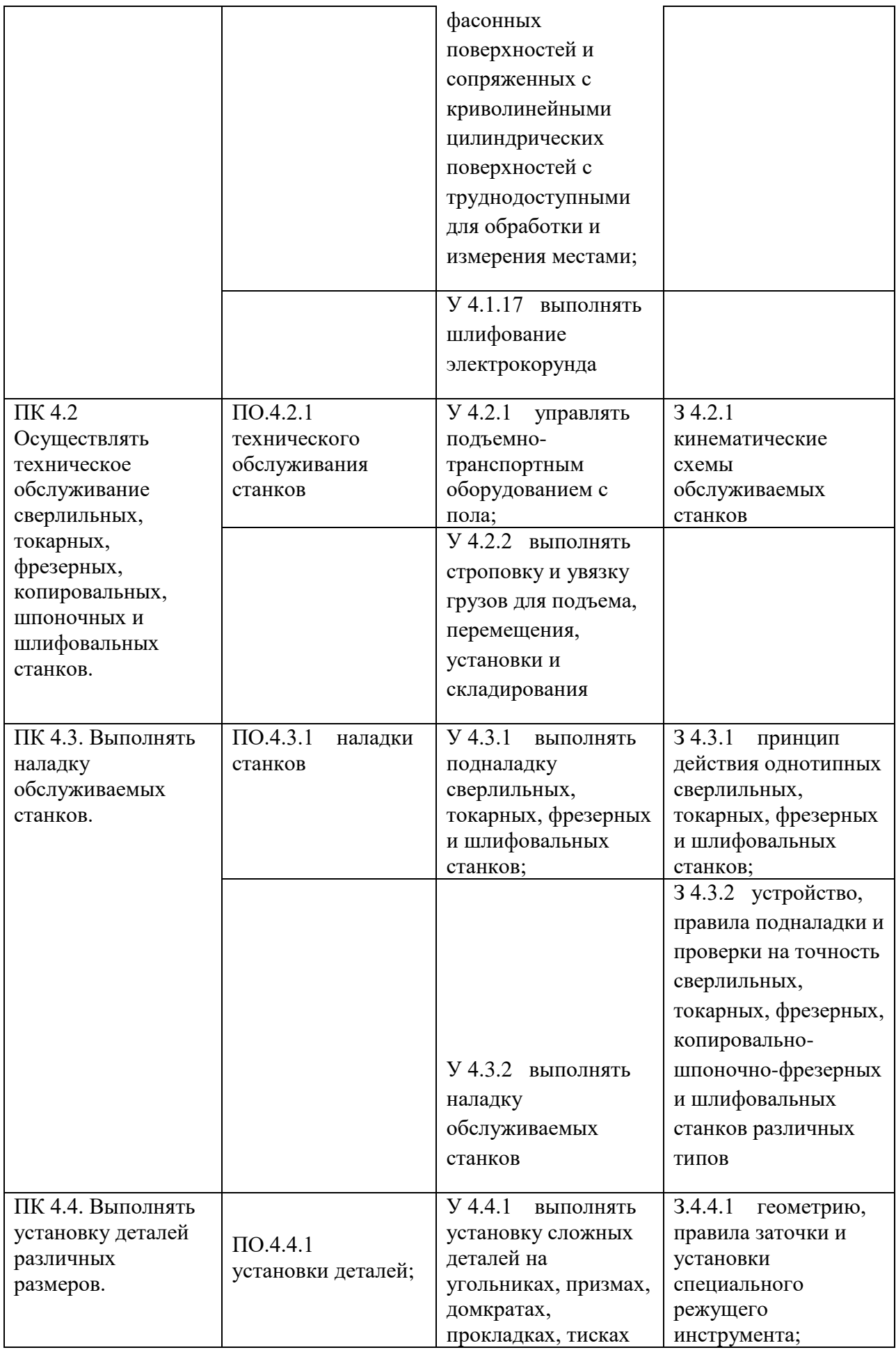

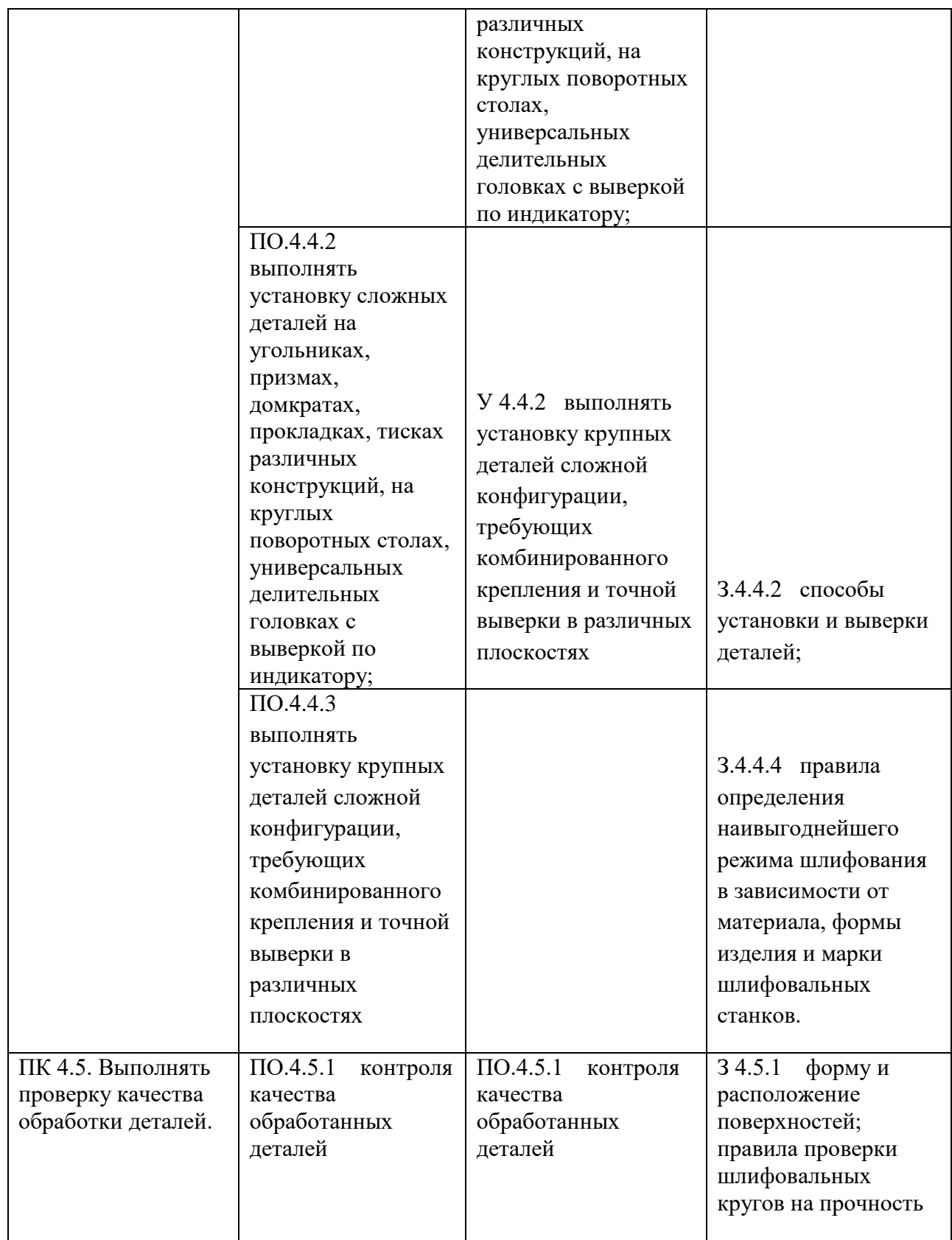

**Приложение 3.3** к ОПОП-П по профессии 15.01.23 Наладчик станков и оборудования в механообработке

# **РАБОЧАЯ ПРОГРАММА УЧЕБНОЙ ДИСЦИПЛИНЫ ОП 03 ОСНОВЫ ЭЛЕКТРОТЕХНИКИ**

**2023 год**

### **СОДЕРЖАНИЕ**

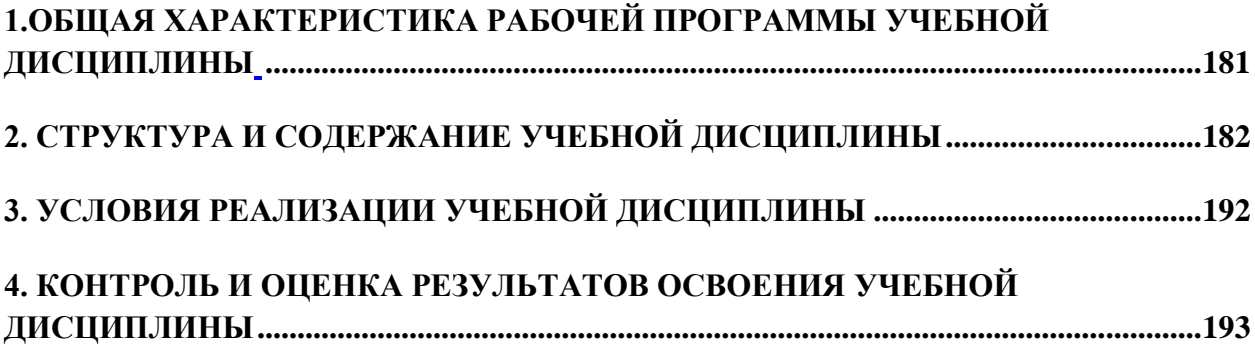

### **1.ОБЩАЯ ХАРАКТЕРИСТИКА РАБОЧЕЙ ПРОГРАММЫ УЧЕБНОЙ ДИСЦИПЛИНЫ**

### **ОП.03 «ОСНОВЫ ЭЛЕКТРОТЕХНИКИ**»

### **1.1. Место дисциплины в структуре основной образовательной программы:**

Учебная дисциплина ОП.03 Основы электротехники является обязательной частью ОП.00 Общепрофессиональный цикл ОПОП-П в соответствии с ФГОС СПО по профессии 15.01.23 Наладчик станков и оборудования в механообработке.

Особое значение дисциплина имеет при формировании и развитии ОК 1-ОК 9.

### **1.2. Цель и результаты освоения дисциплины:**

В рамках программы учебной дисциплины обучающимися осваиваются умения и знания

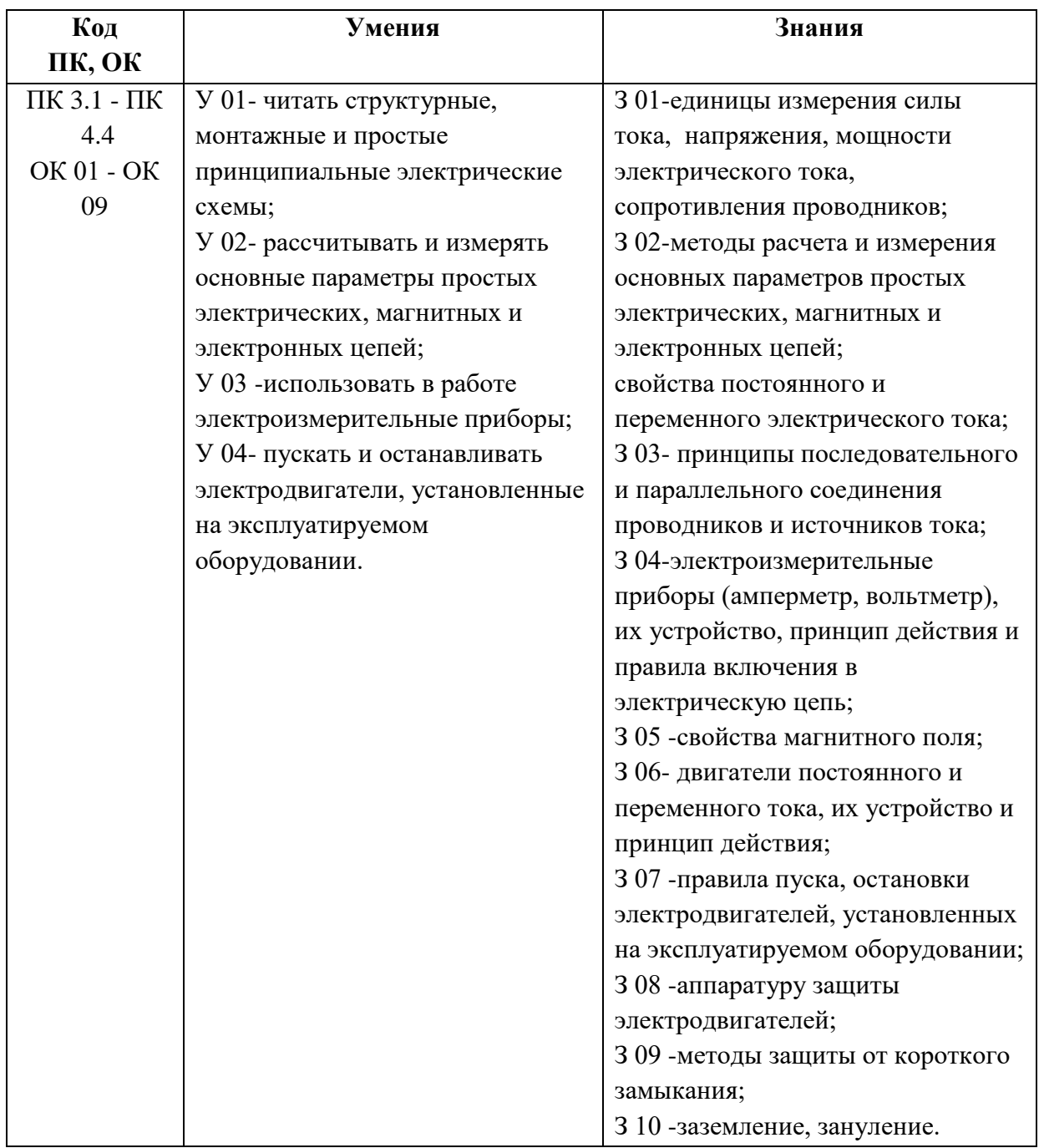

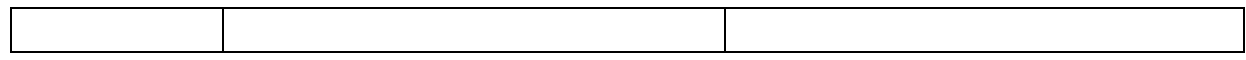

# **2. СТРУКТУРА И СОДЕРЖАНИЕ УЧЕБНОЙ ДИСЦИПЛИНЫ**

## **2.1. Объем учебной дисциплины и виды учебной работы**

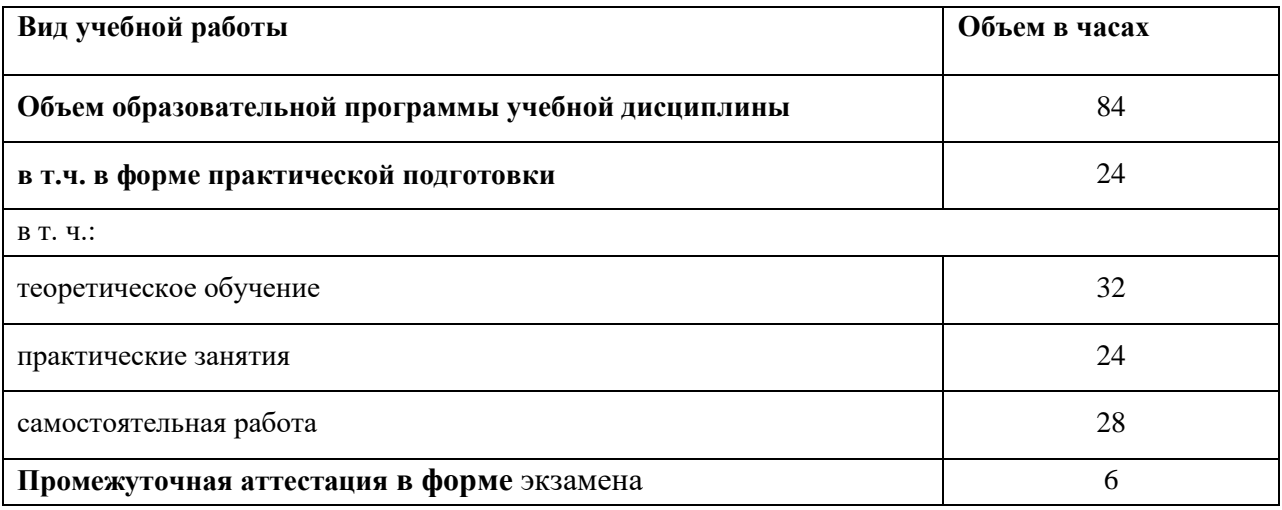

## **2.2. Тематический план и содержание учебной дисциплины**

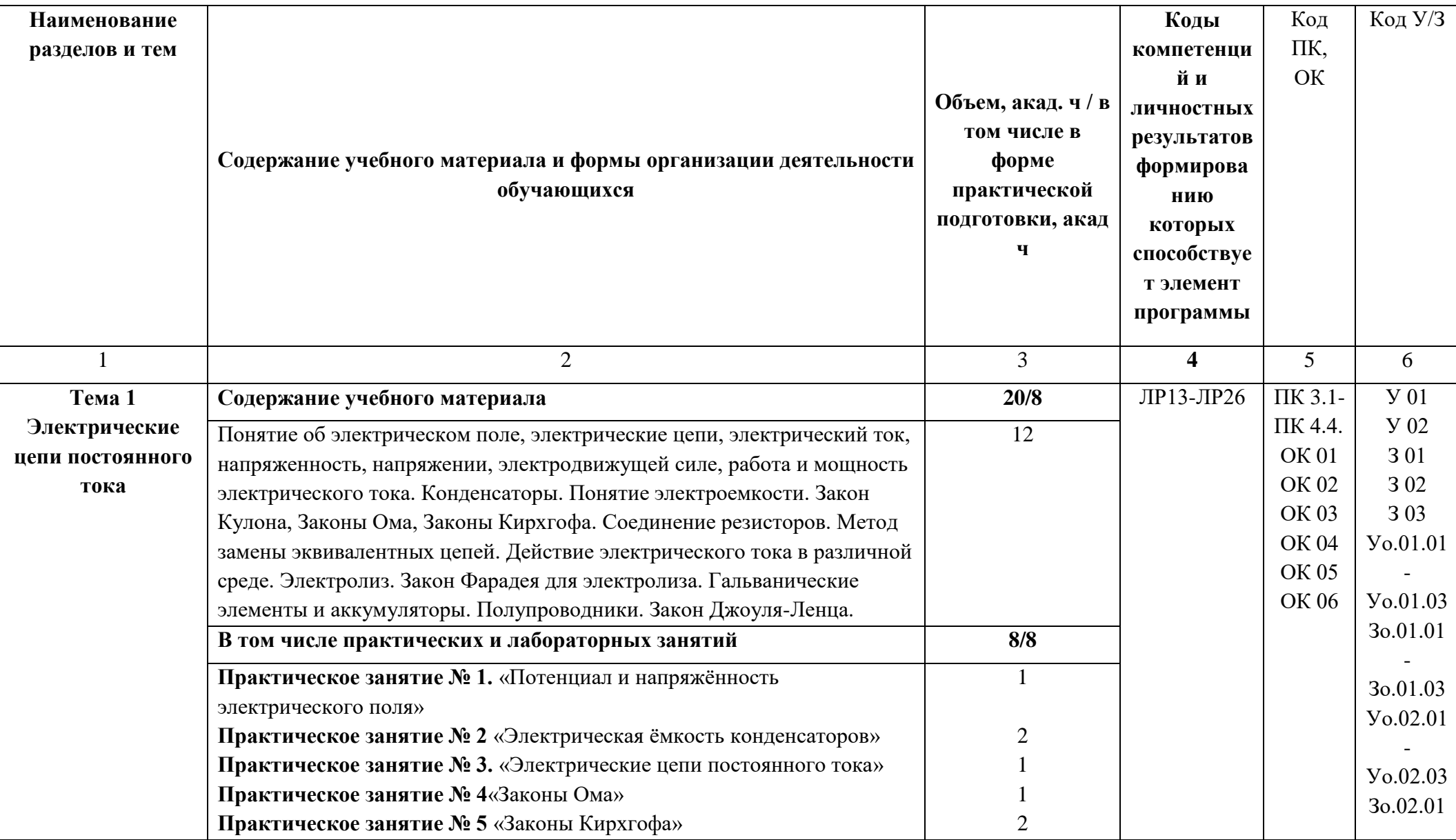

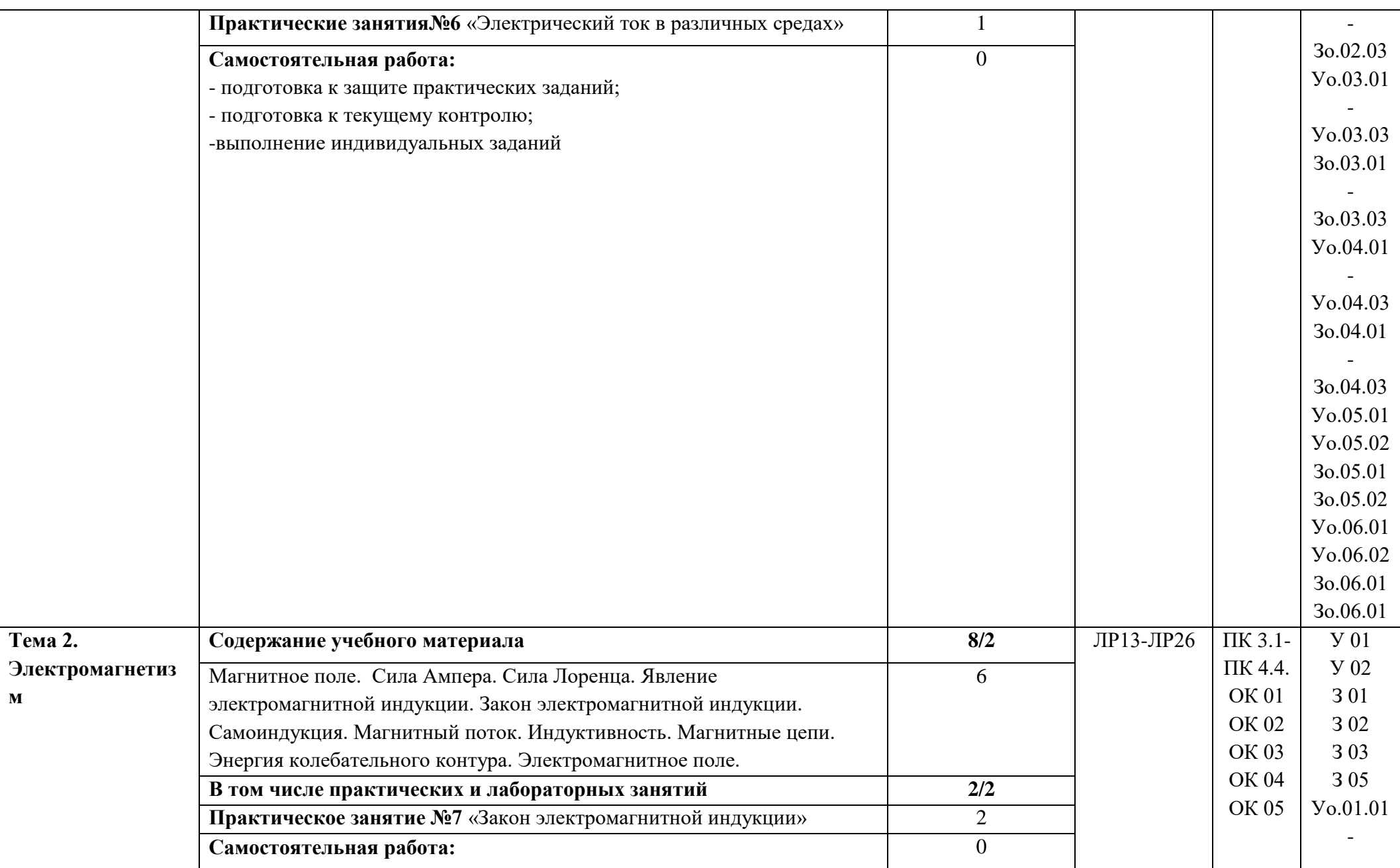

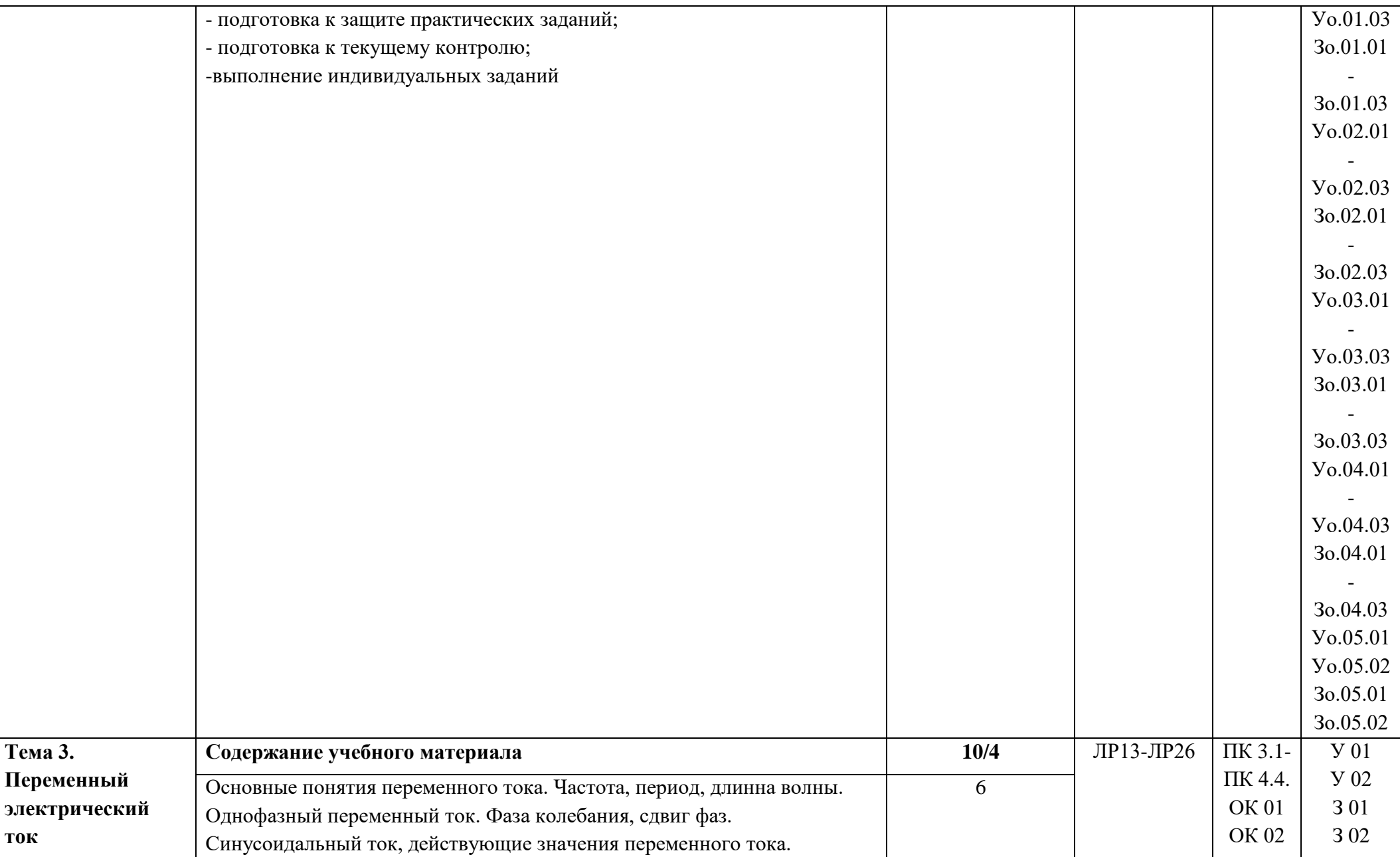

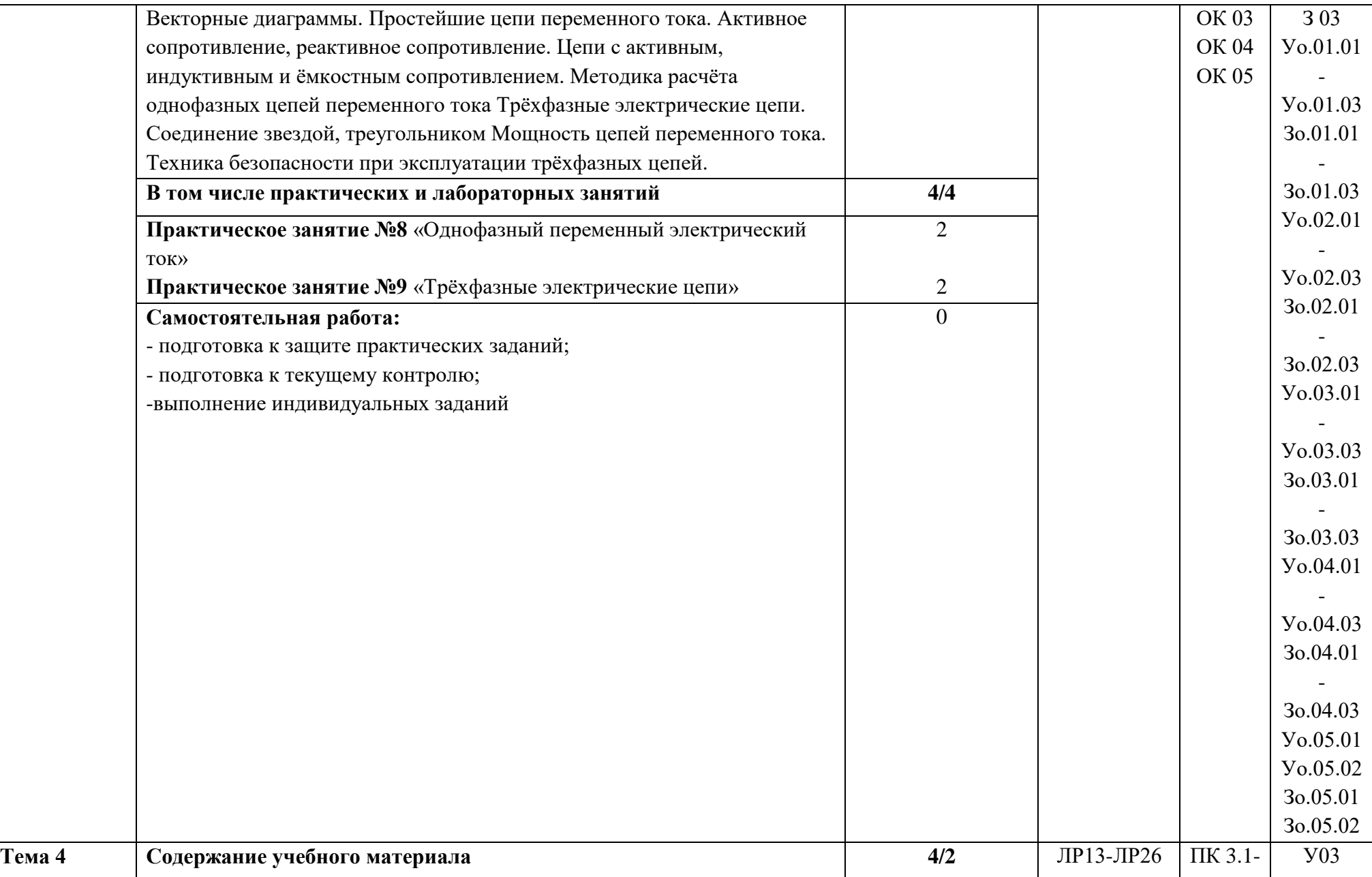

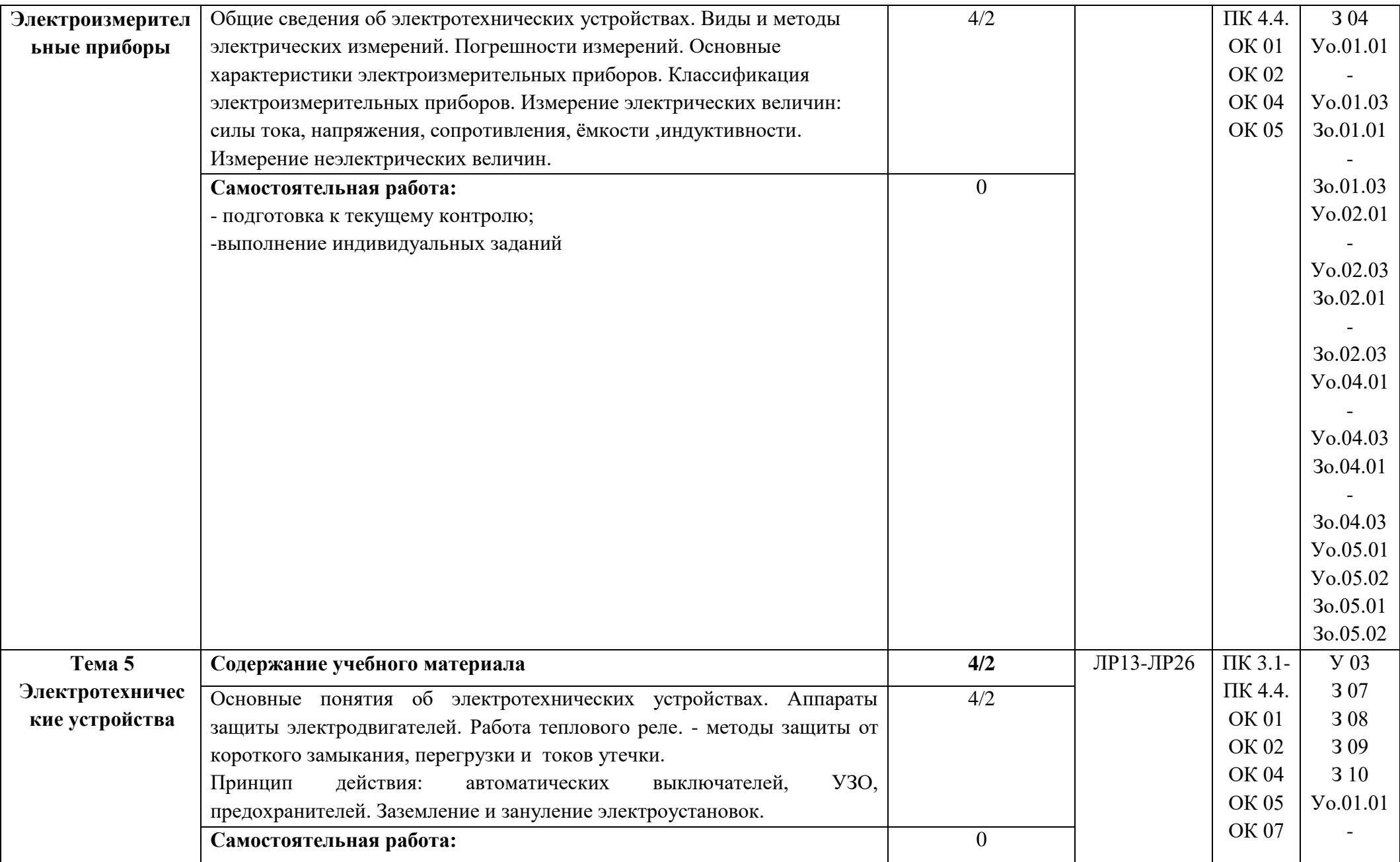

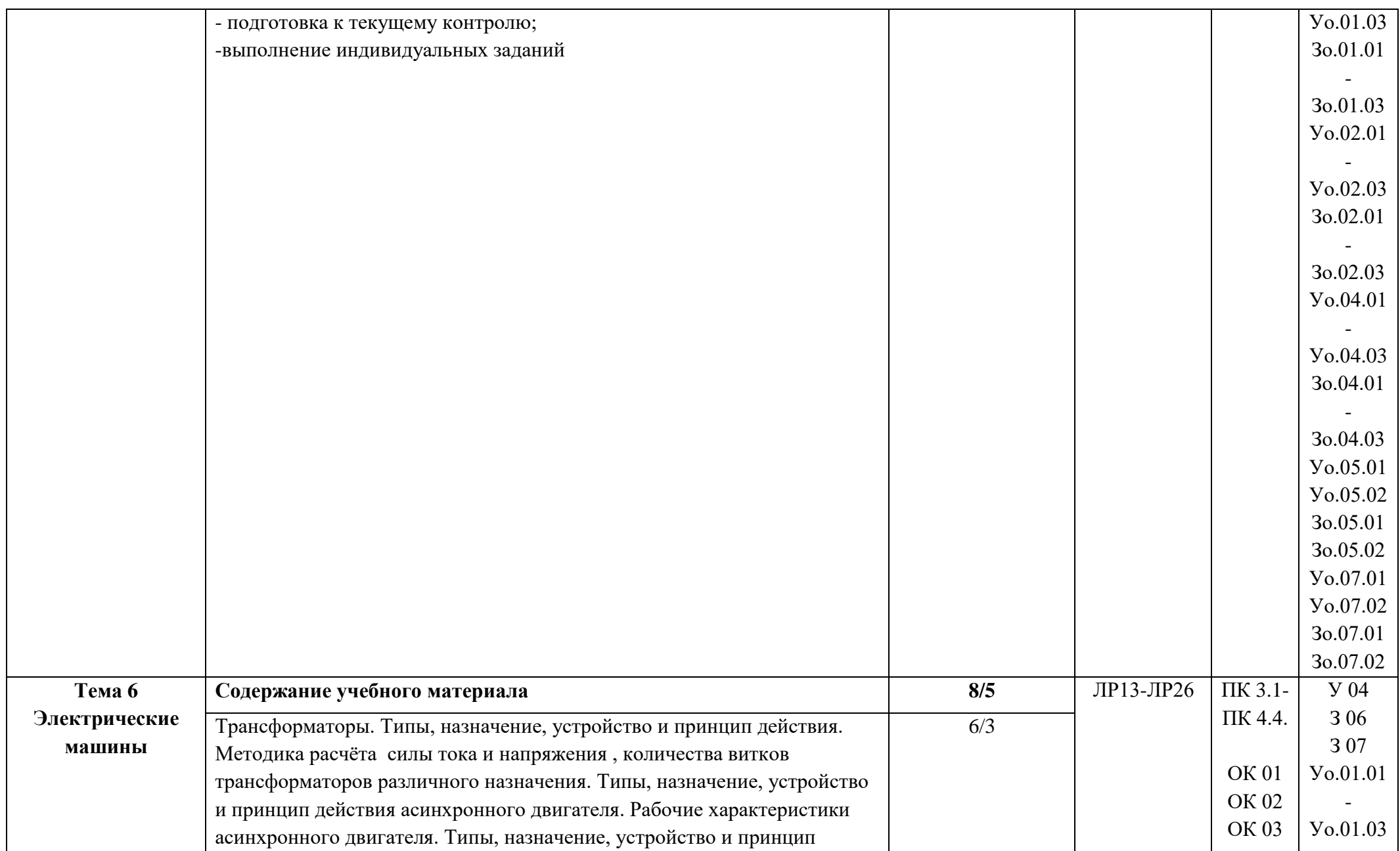

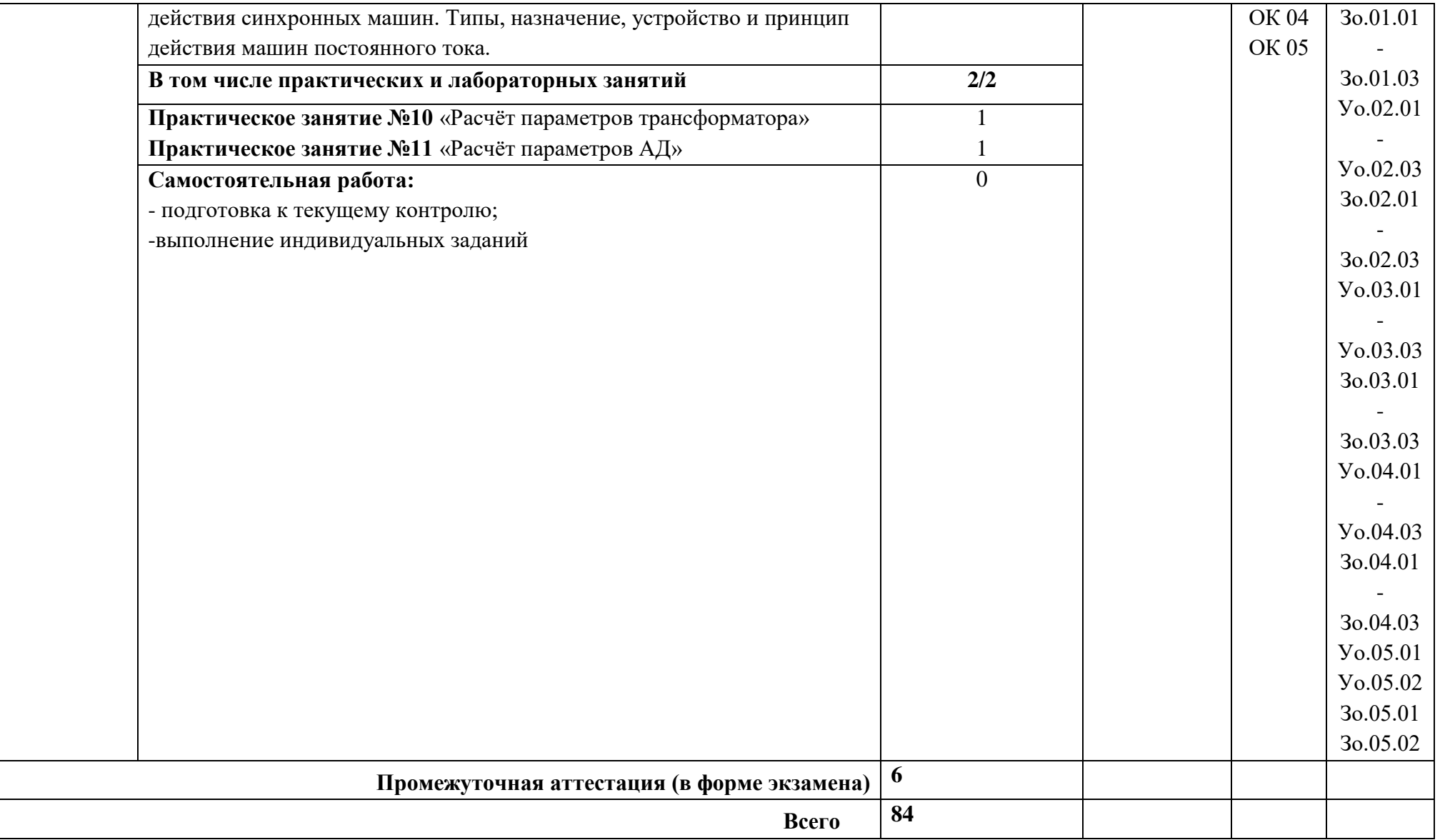

### **3. УСЛОВИЯ РЕАЛИЗАЦИИ УЧЕБНОЙ ДИСЦИПЛИНЫ**

3.1. Для реализации программы учебной дисциплины должны быть предусмотрены следующие специальные помещения:

Кабинет «Электротехника» оснащенный в соответствии с п. 6.1.2.1 образовательной программы по профессии 15.01.23 Наладчик станков и оборудования в механообработке.

#### **3.2. Информационное обеспечение реализации программы**

Для реализации программы библиотечный фонд образовательной организации должен иметь печатные и/или электронные образовательные и информационные ресурсы, для использования в образовательном процессе. При формировании библиотечного фонда образовательной организацией выбирается не менее одного издания из перечисленных ниже печатных изданий и (или) электронных изданий в качестве основного, при этом список может быть дополнен новыми изданиями.

### **3.2.1. Основные печатные издания**

**1. Ярочкина, Г. В.** Электротехника : учебник / Г. В. Ярочкина. - Москва : Издательский центр "Академия", 2020. - 240 с. - (Топ 50- ISBN 978-5-4468-8698-2.)- Текст : непосредственный.

### **3.2.2. Основные электронные издания**

#### **1.ЭБС «Лань**»

ЭБС Лань: Электронно-библиотечная система : сайт. Санкт-Петербург - URL: [https://e.lanbook.com/book.ru,](https://e.lanbook.com/book.ru) 2020 (дата обращения: 25.08.2021). — Режим доступа: для зарегистрированный пользователей – Текст : электронный

### **2. УЭИ ОИЦ «Академия»**

**Порошин, В. М.** ЭУМК СЭО 3.0: Электротехника для не электротехнических профессий (1-е изд.) (в электронном формате)

### **3.2.3. Дополнительные источники** (при необходимости)

1.**Ярочкина, Г. В.** Контрольные материалы по электротехнике : учебное пособие для студ. учр. СПО / Г. В. Ярочкина.- Москва : ИЦ Академия, 2018-240с. ISBN 978-5-4468-3087-9. - Текст : непосредственный.

# **4. КОНТРОЛЬ И ОЦЕНКА РЕЗУЛЬТАТОВ ОСВОЕНИЯ**

## **УЧЕБНОЙ ДИСЦИПЛИНЫ**

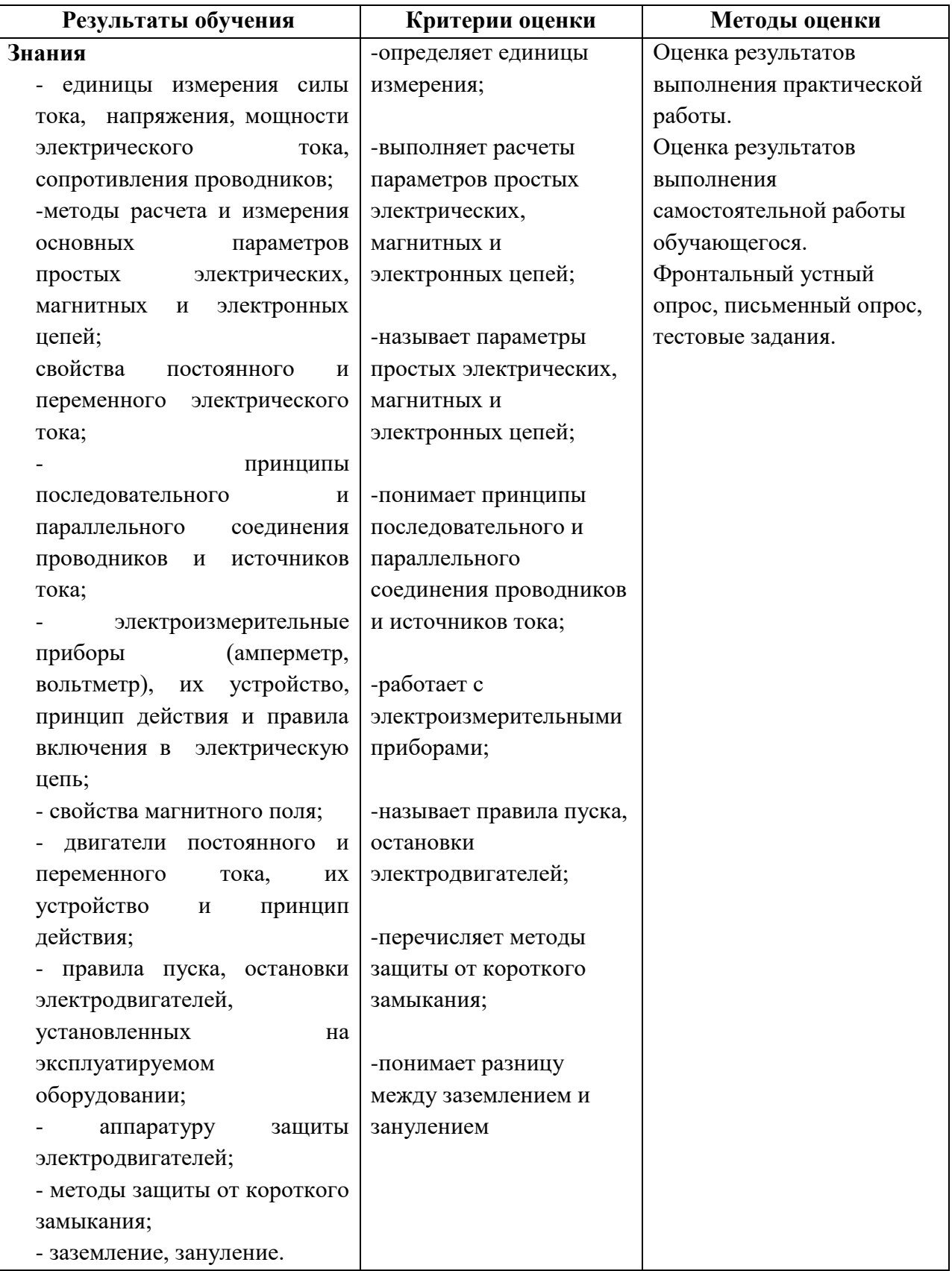

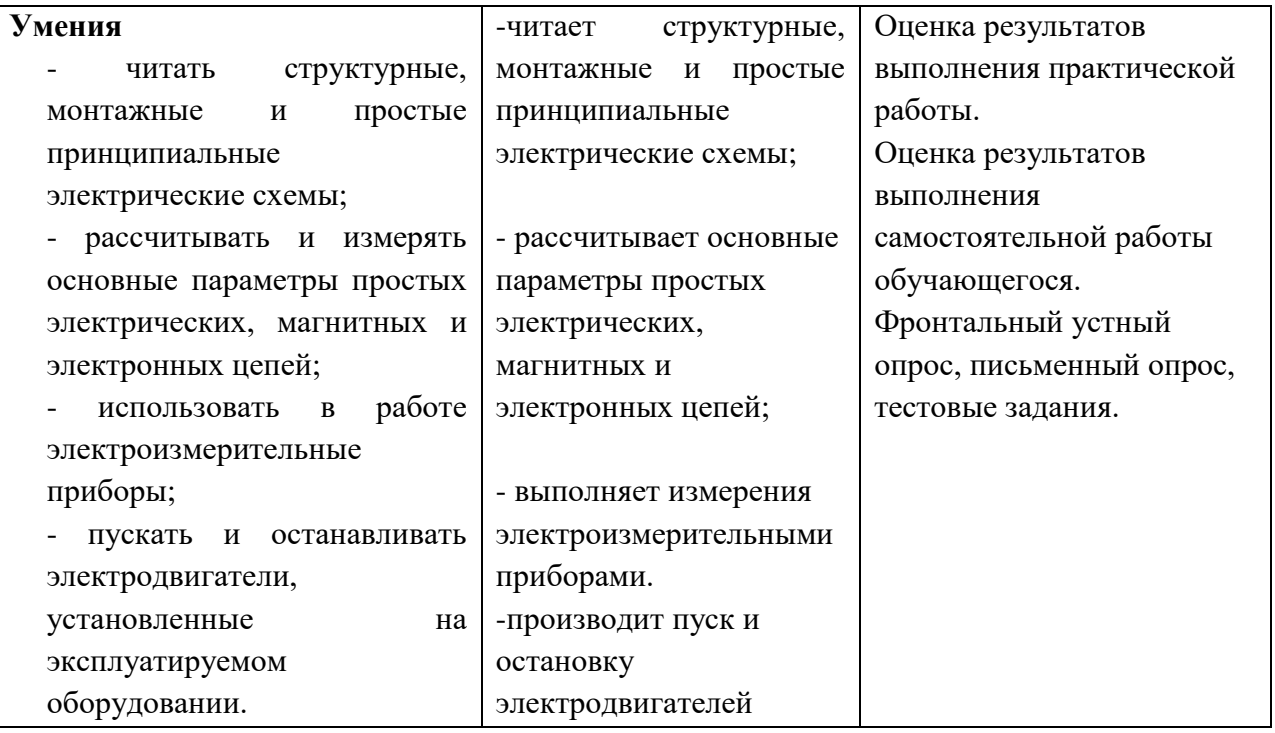

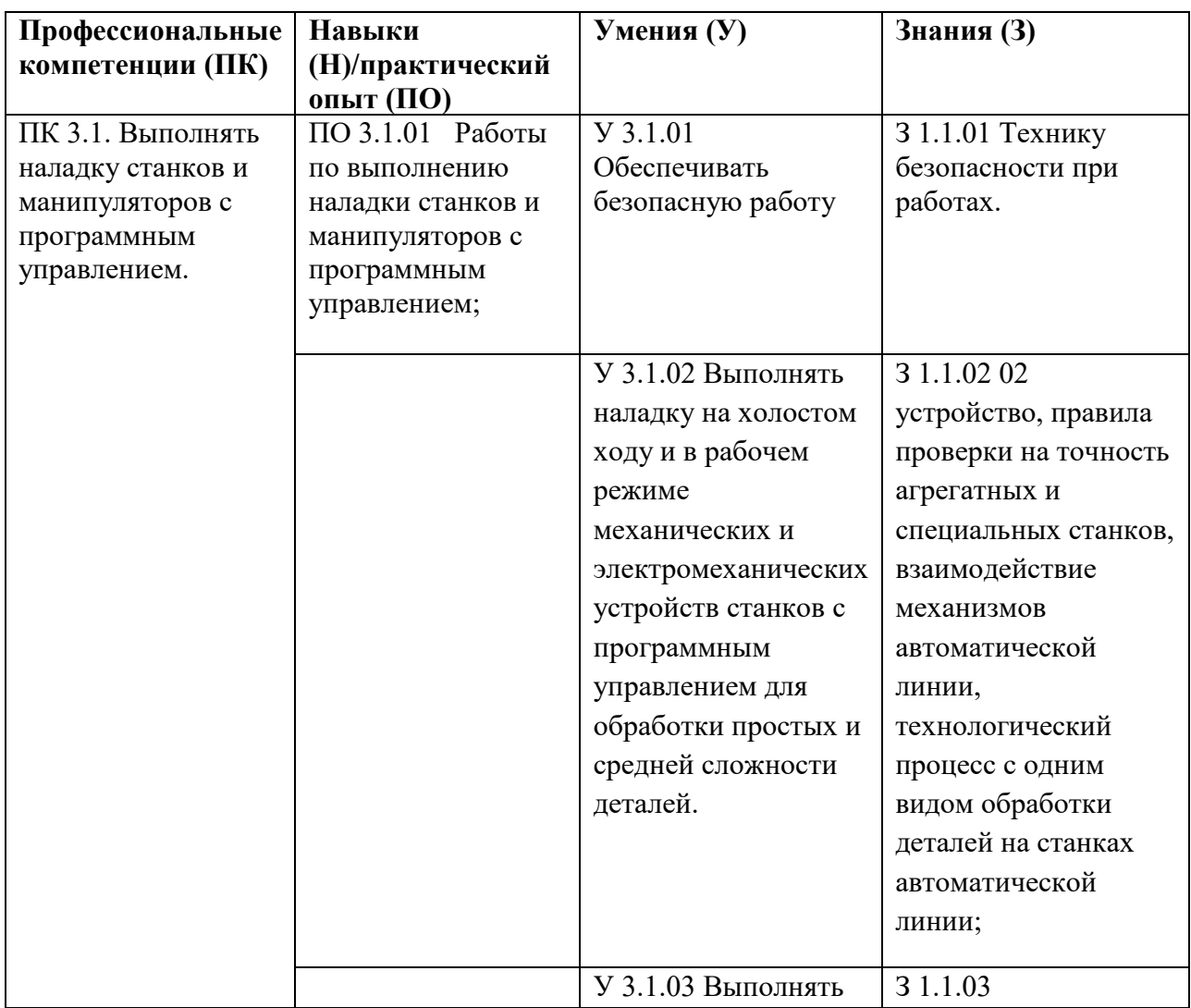

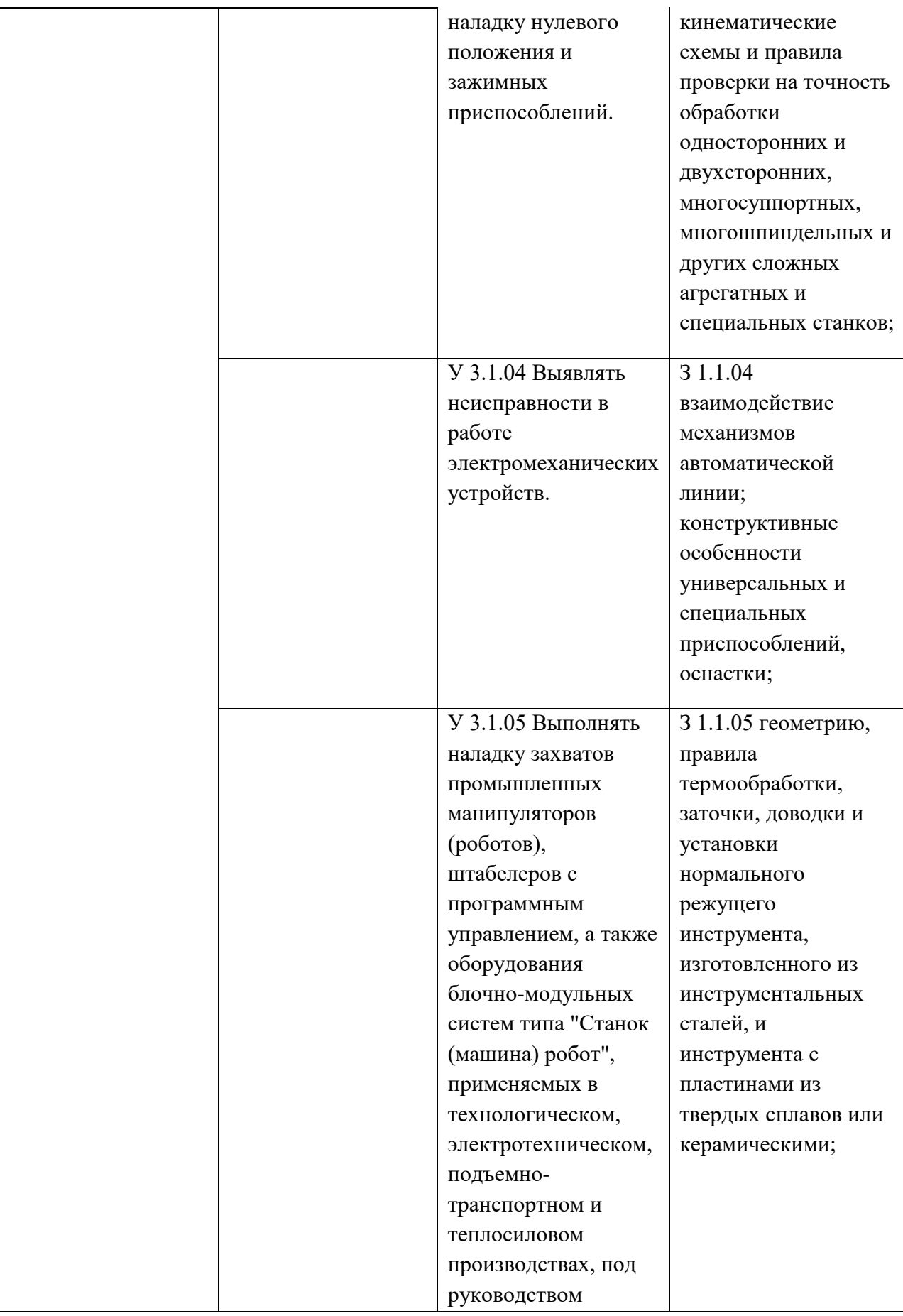

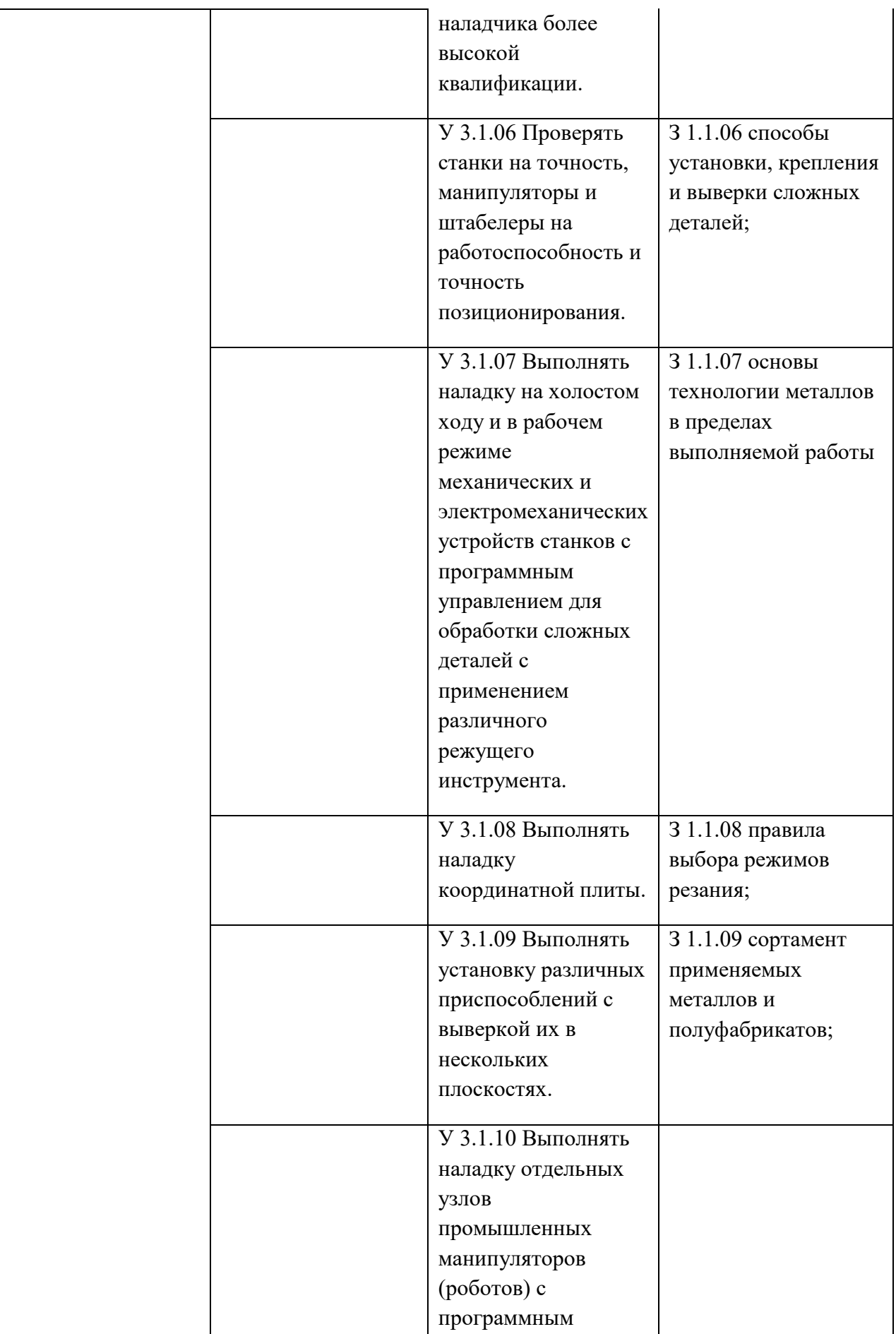

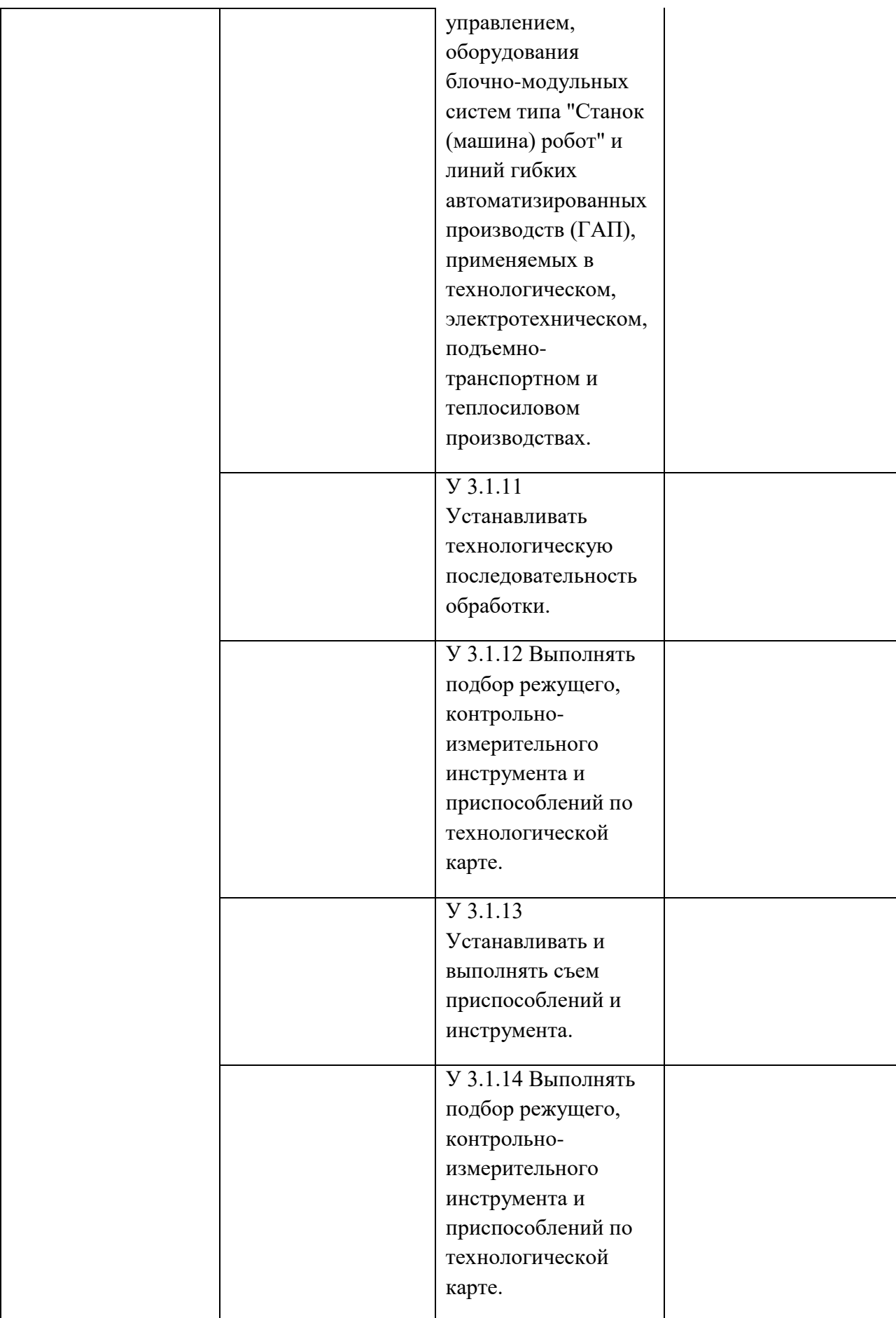

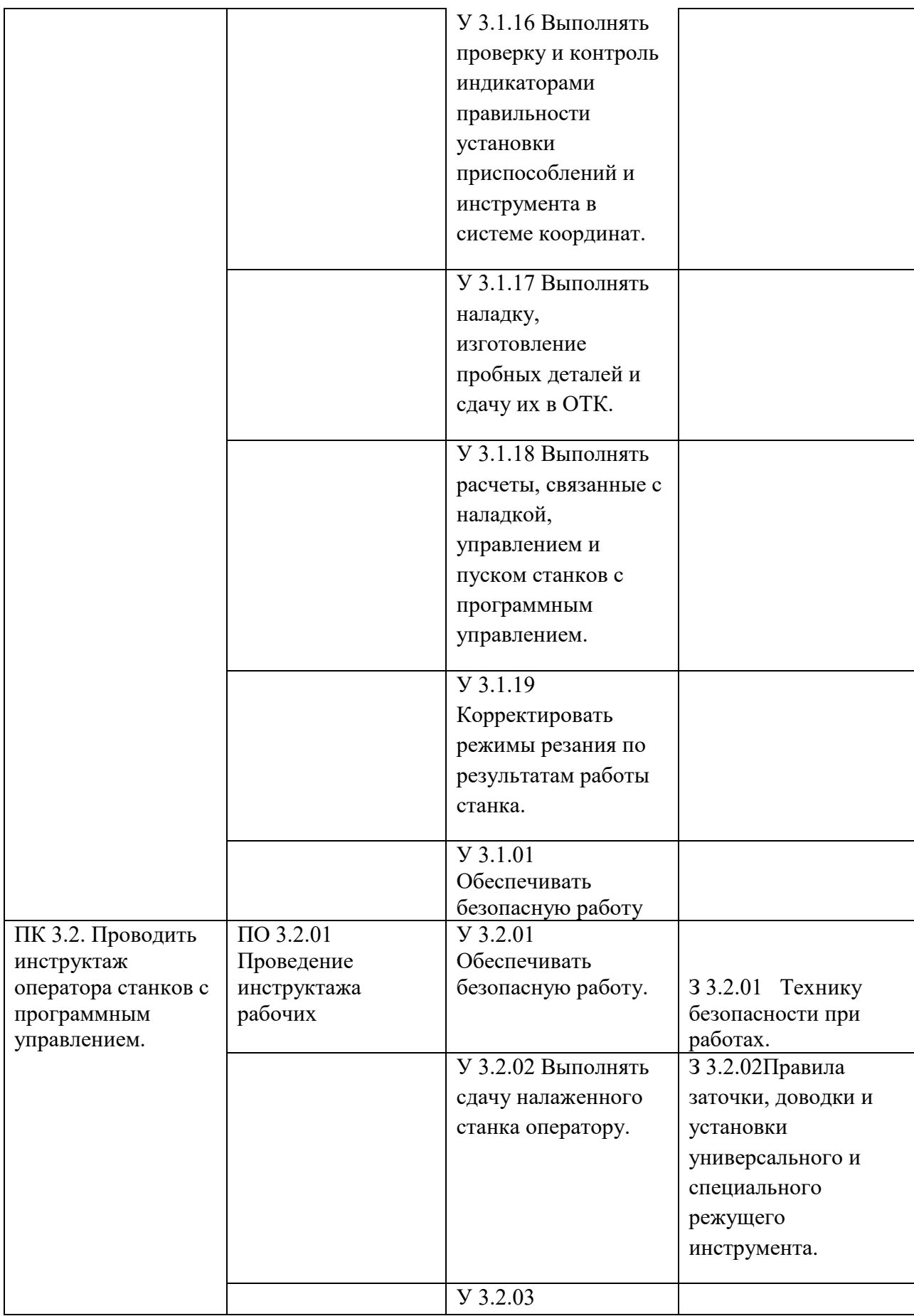

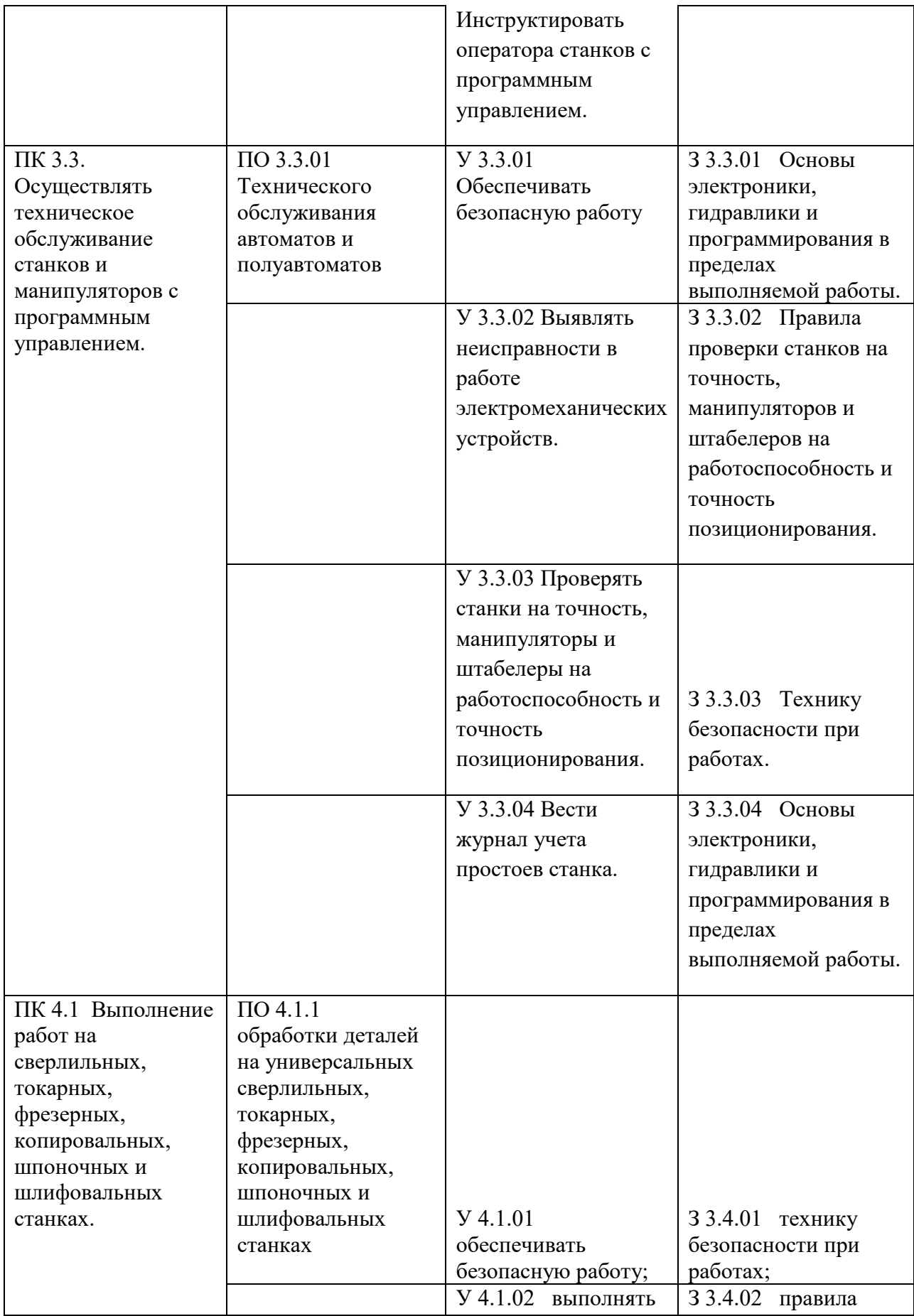

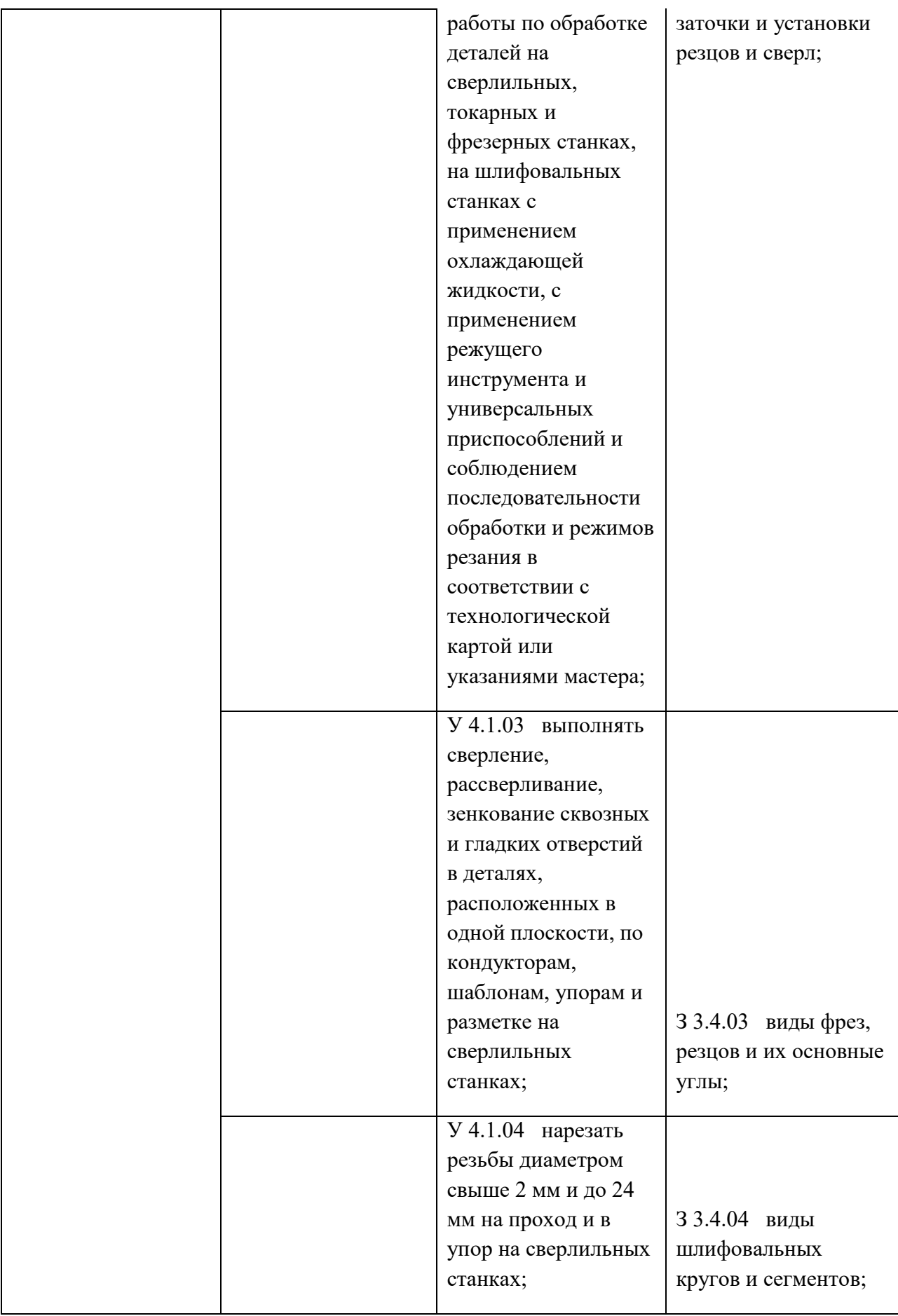

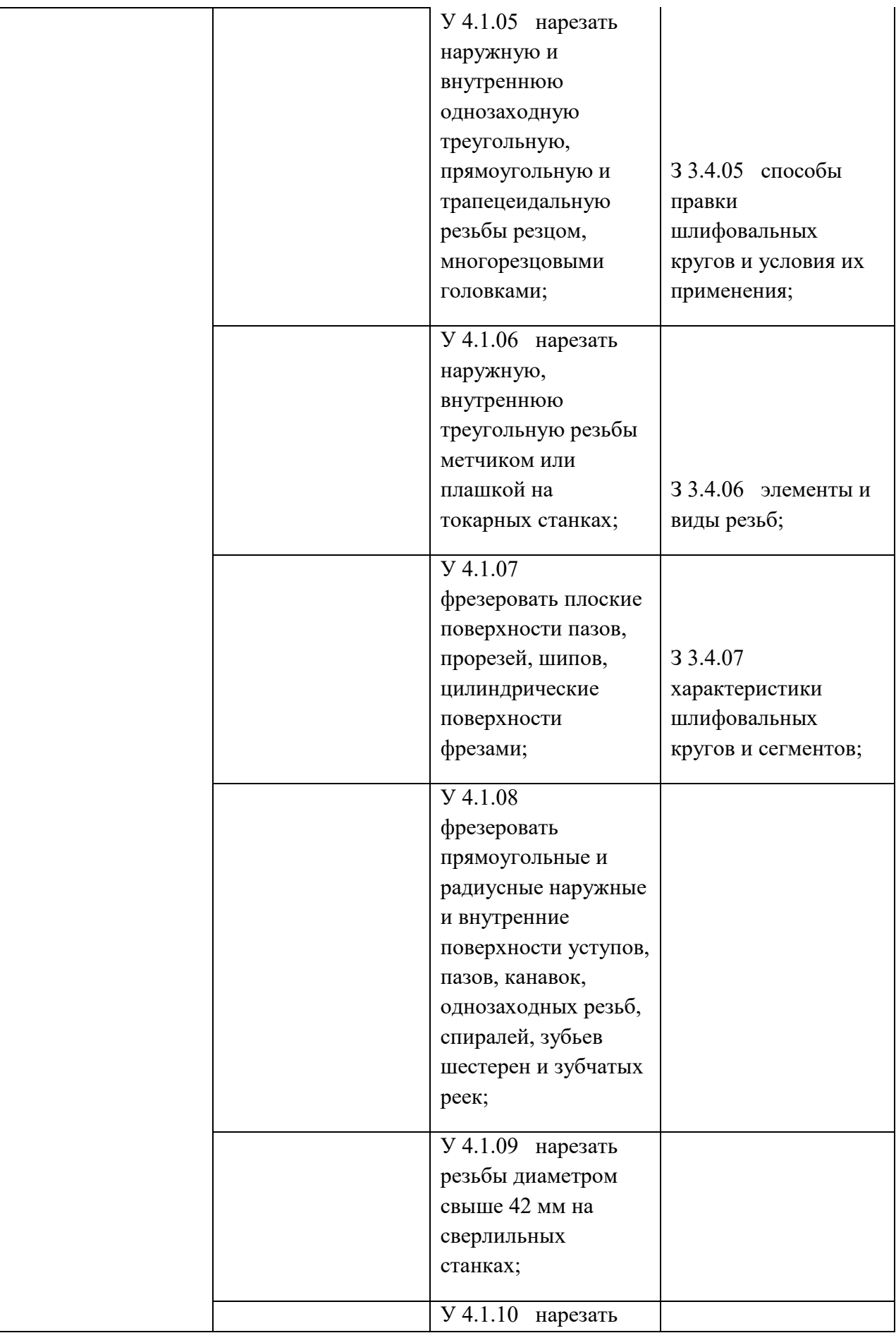

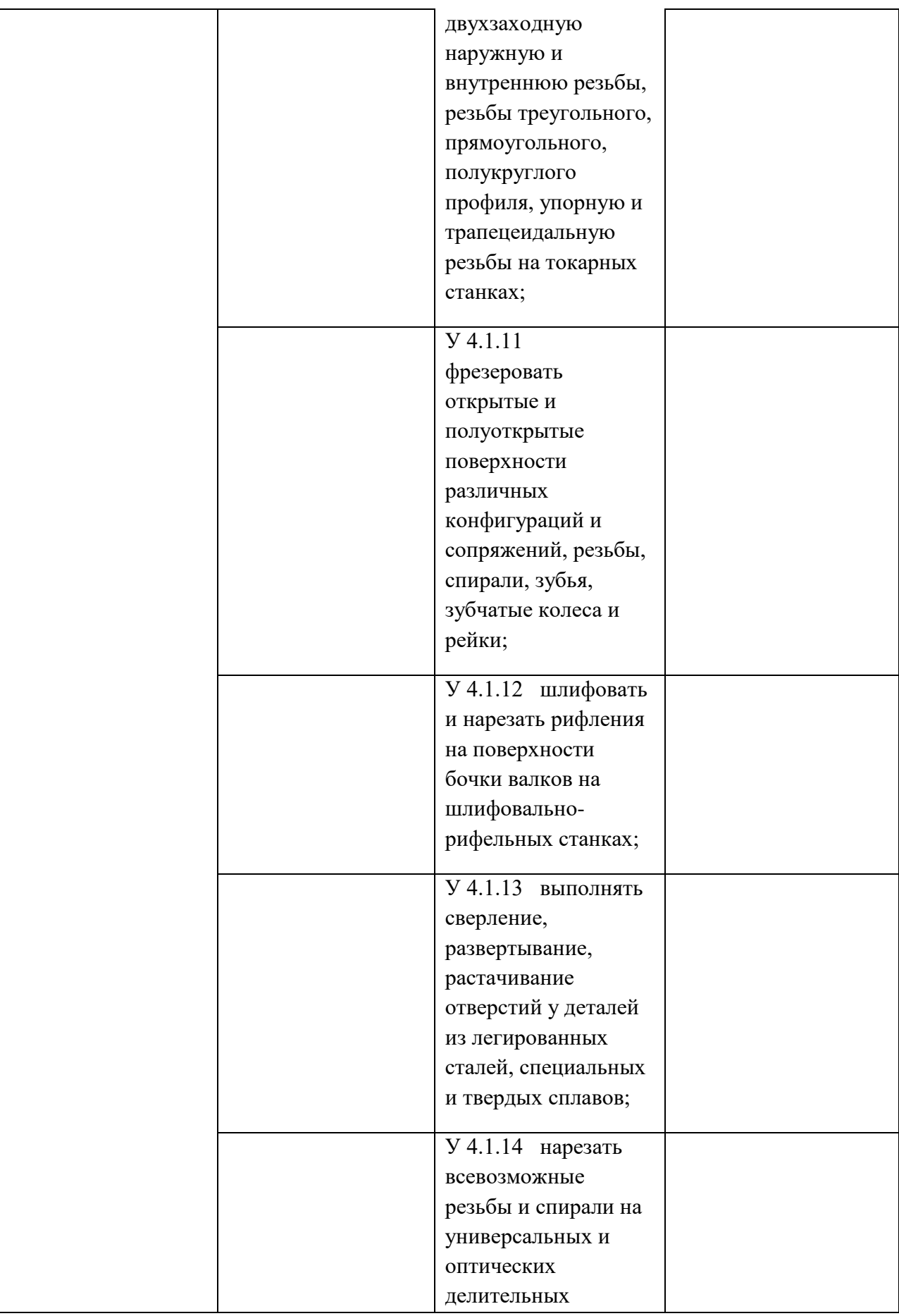
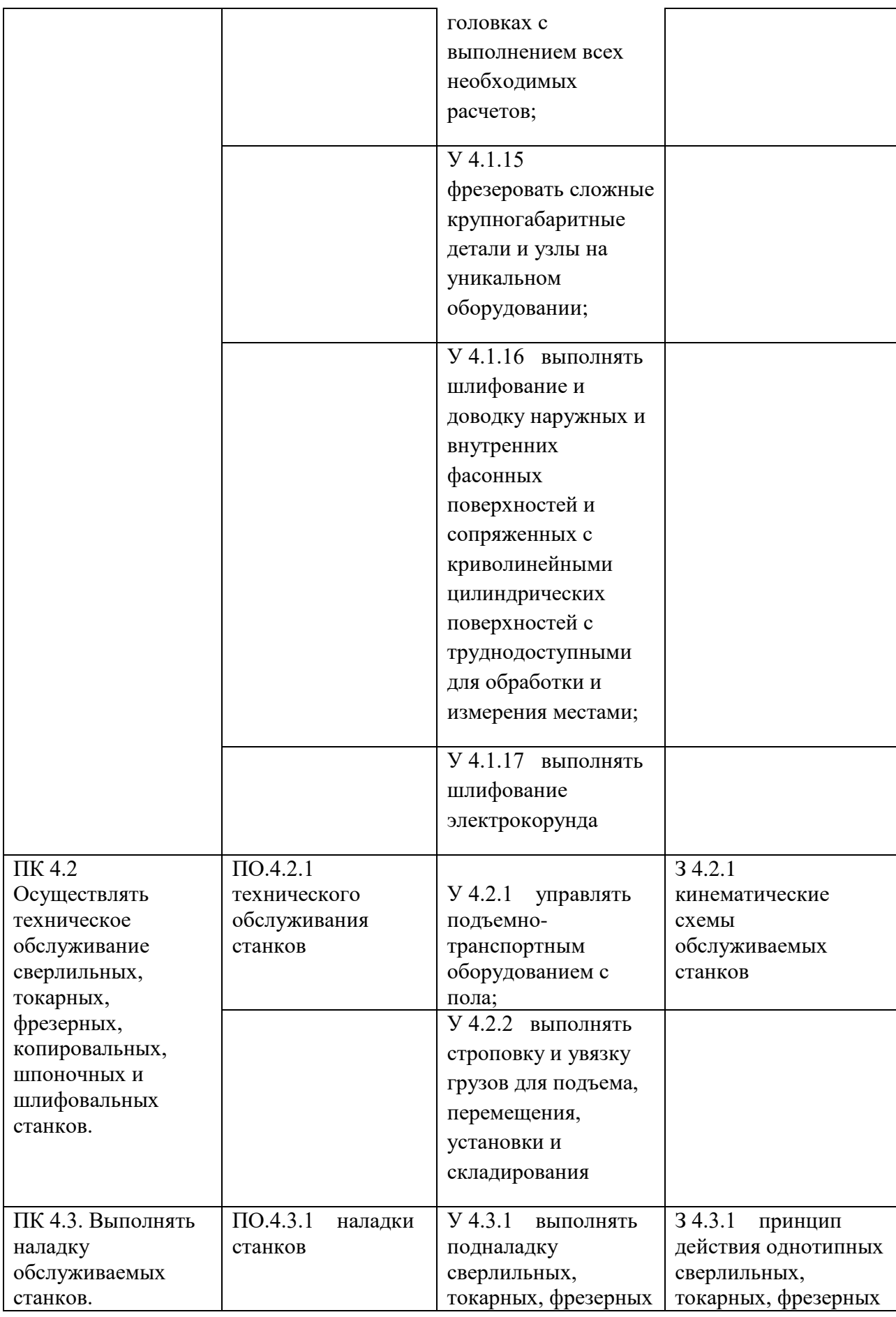

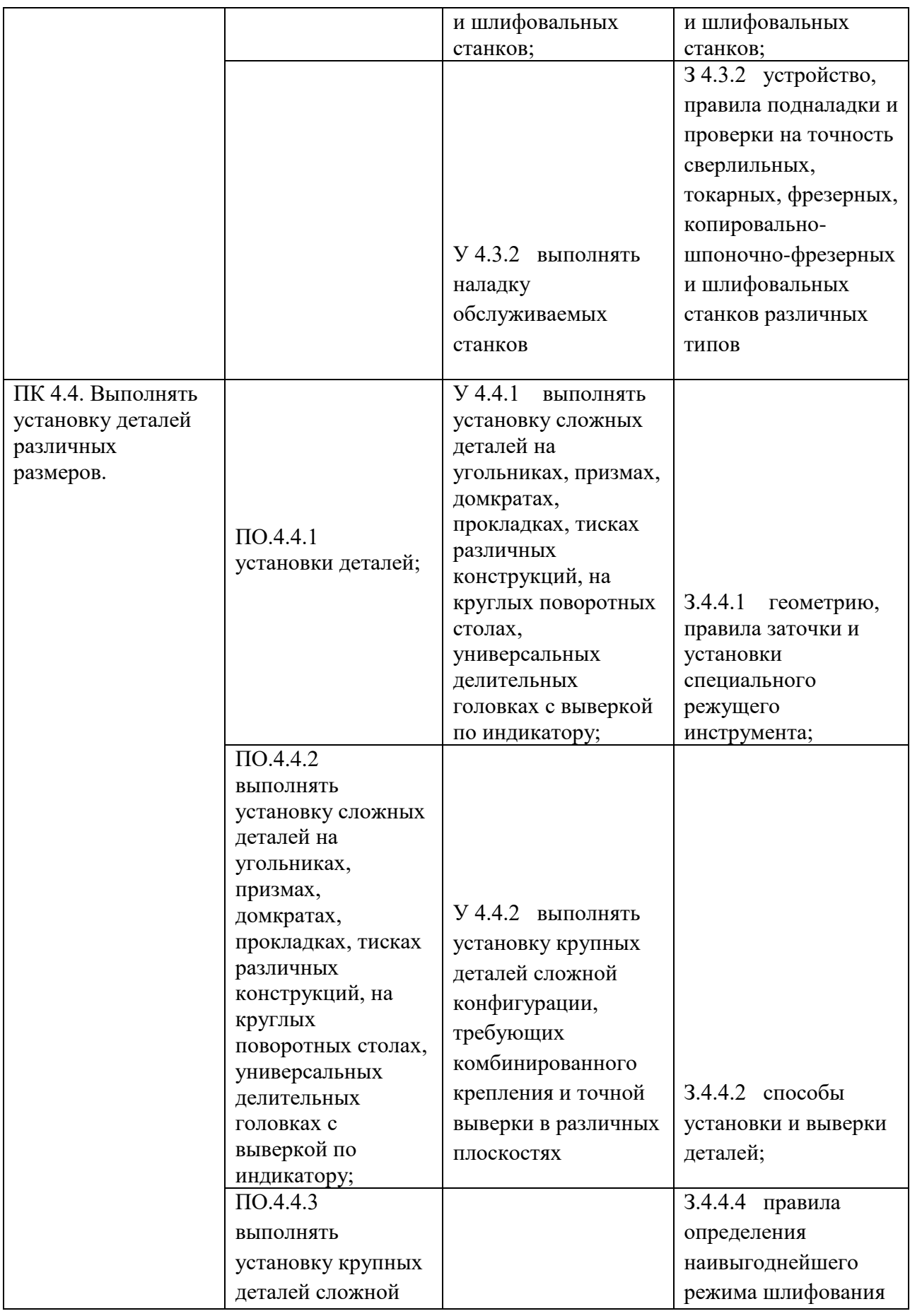

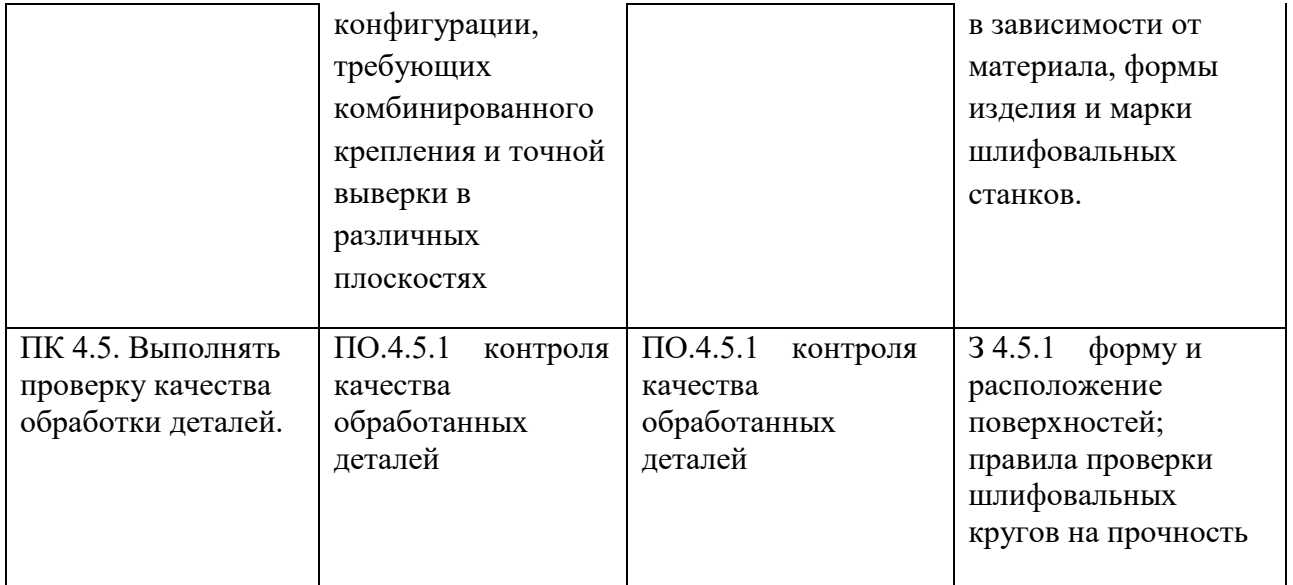

**Приложение 3.4** к ОПОП-П по профессии 15.01.23 Наладчик станков и оборудования в механообработке

# **РАБОЧАЯ ПРОГРАММА УЧЕБНОЙ ДИСЦИПЛИНЫ ОП.04 ОСНОВЫ МАТЕРИАЛОВЕДЕНИЯ**

**2023 год**

# **СОДЕРЖАНИЕ**

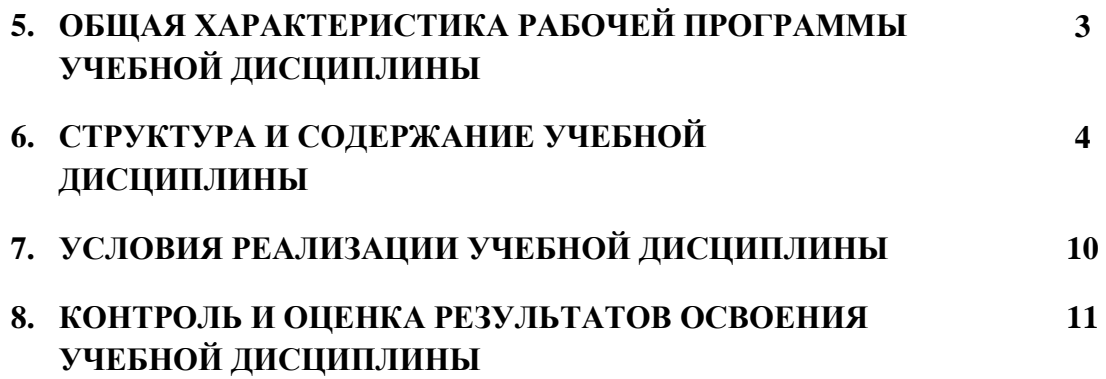

## **ОБЩАЯ ХАРАКТЕРИСТИКА РАБОЧЕЙ ПРОГРАММЫ УЧЕБНОЙ ДИСЦИПЛИНЫ ОП.04 «ОСНОВЫ МАТЕРИАЛОВЕДЕНИЯ»**

#### **1.1. Место дисциплины в структуре основной образовательной программы:**

Учебная дисциплина ОП.04 Основы материаловедения является обязательной частью ОП.00 Общепрофессиональный цикл ОПОП-П в соответствии с ФГОС СПО по профессии 15.01.23 Наладчик станков и оборудования в механообработке.

Особое значение дисциплина имеет при формировании и развитии ОК1-ОК9.

#### **1.2. Цель и результаты освоения дисциплины:**

В рамках программы учебной дисциплины обучающимися осваиваются умения и знания

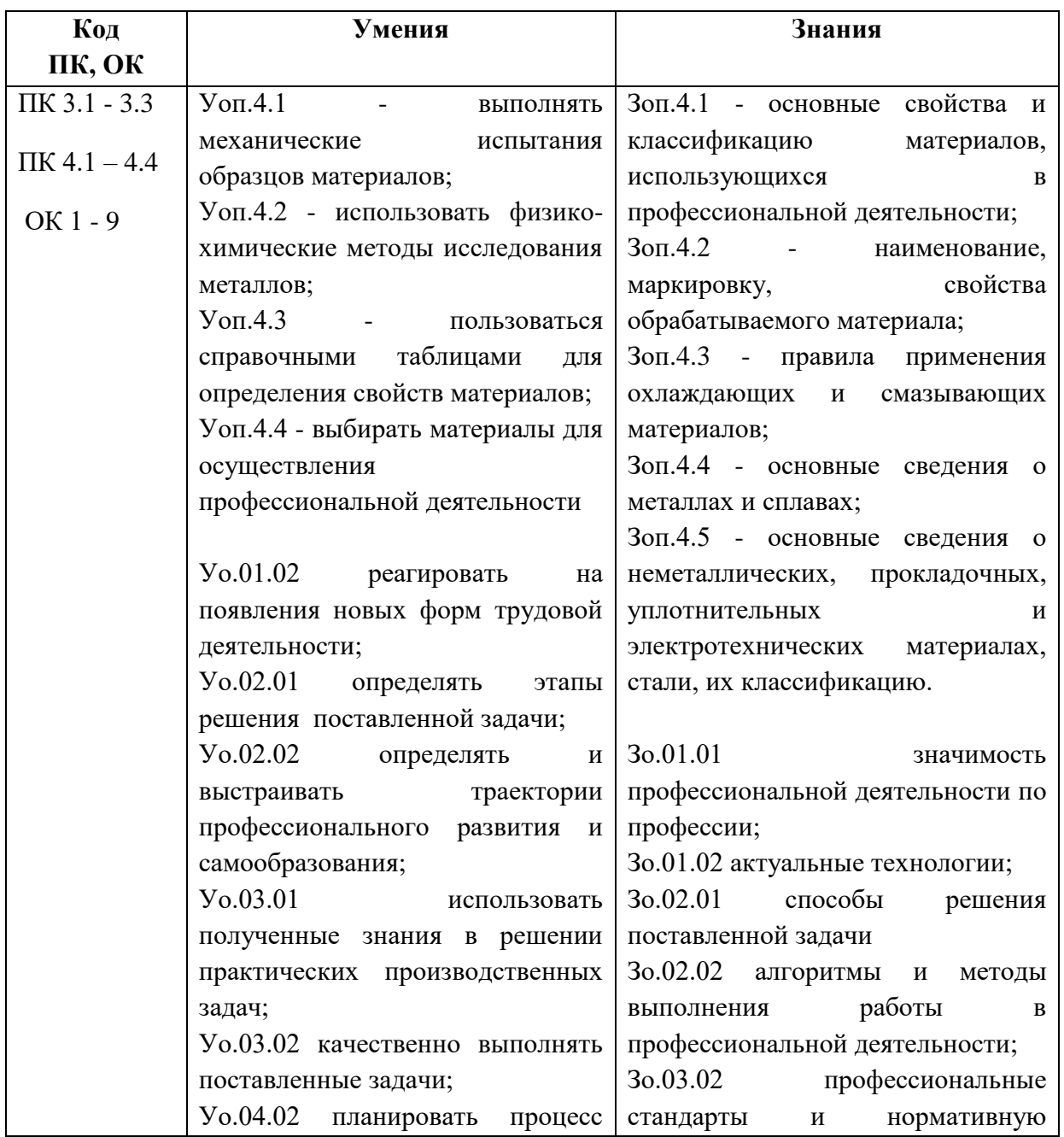

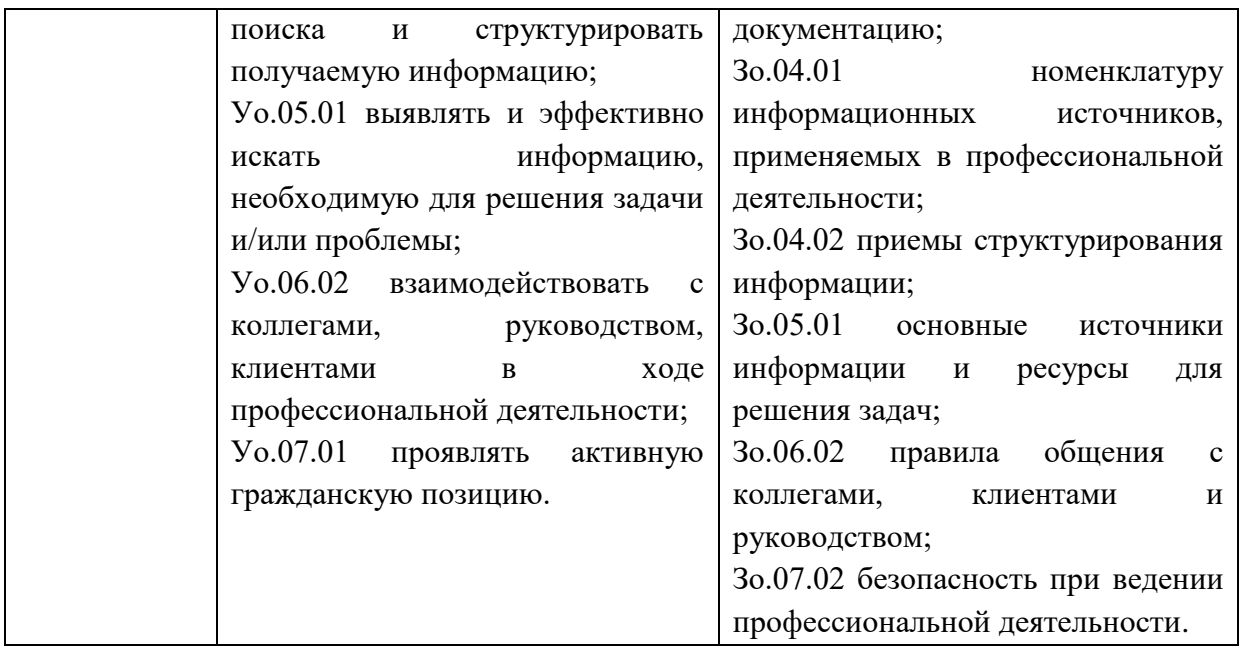

# **2. СТРУКТУРА И СОДЕРЖАНИЕ УЧЕБНОЙ ДИСЦИПЛИНЫ**

# **2.1. Объем учебной дисциплины и виды учебной работы**

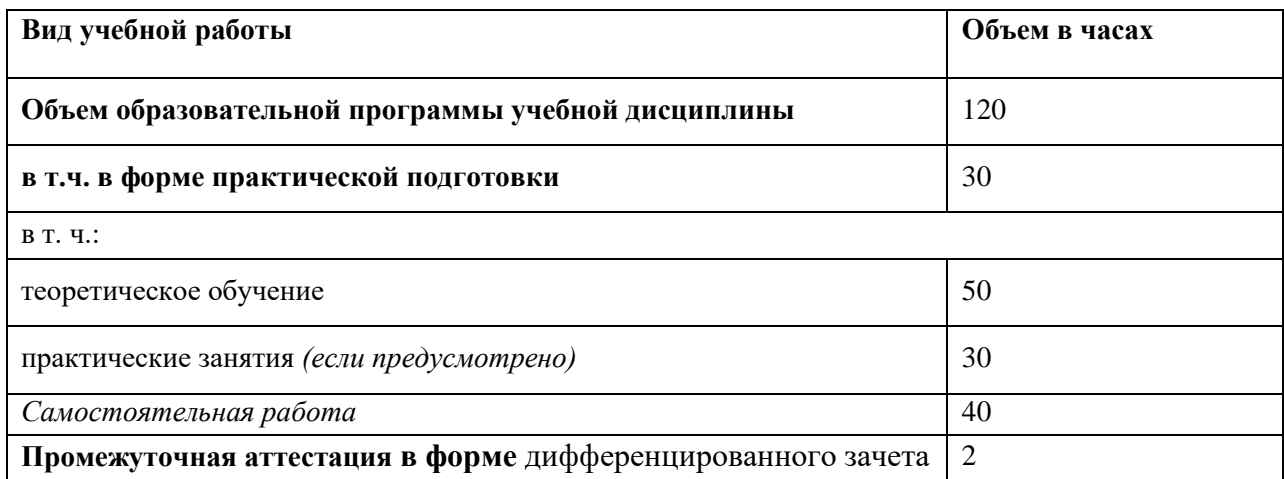

# **2.2. Тематический план и содержание учебной дисциплины**

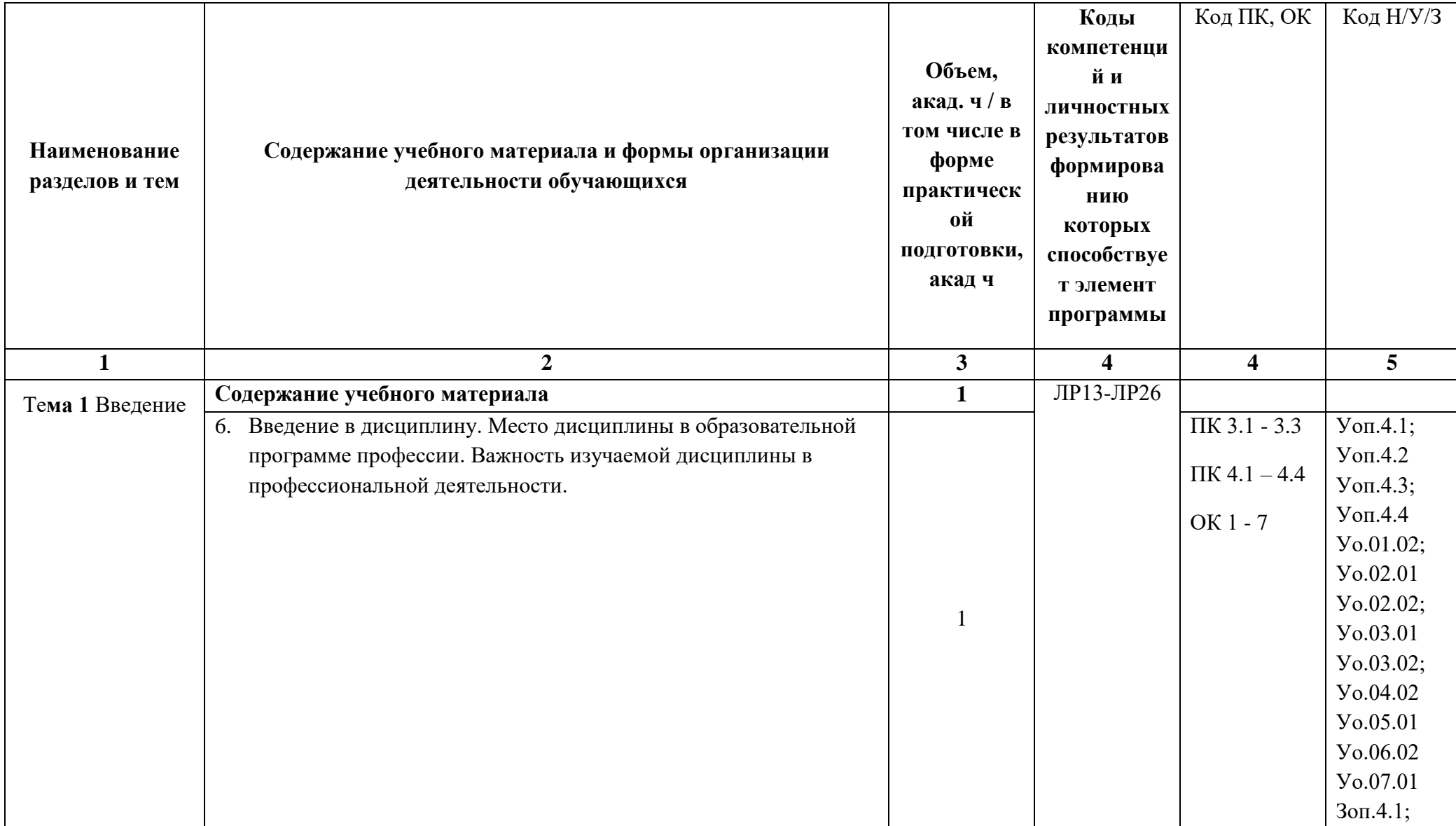

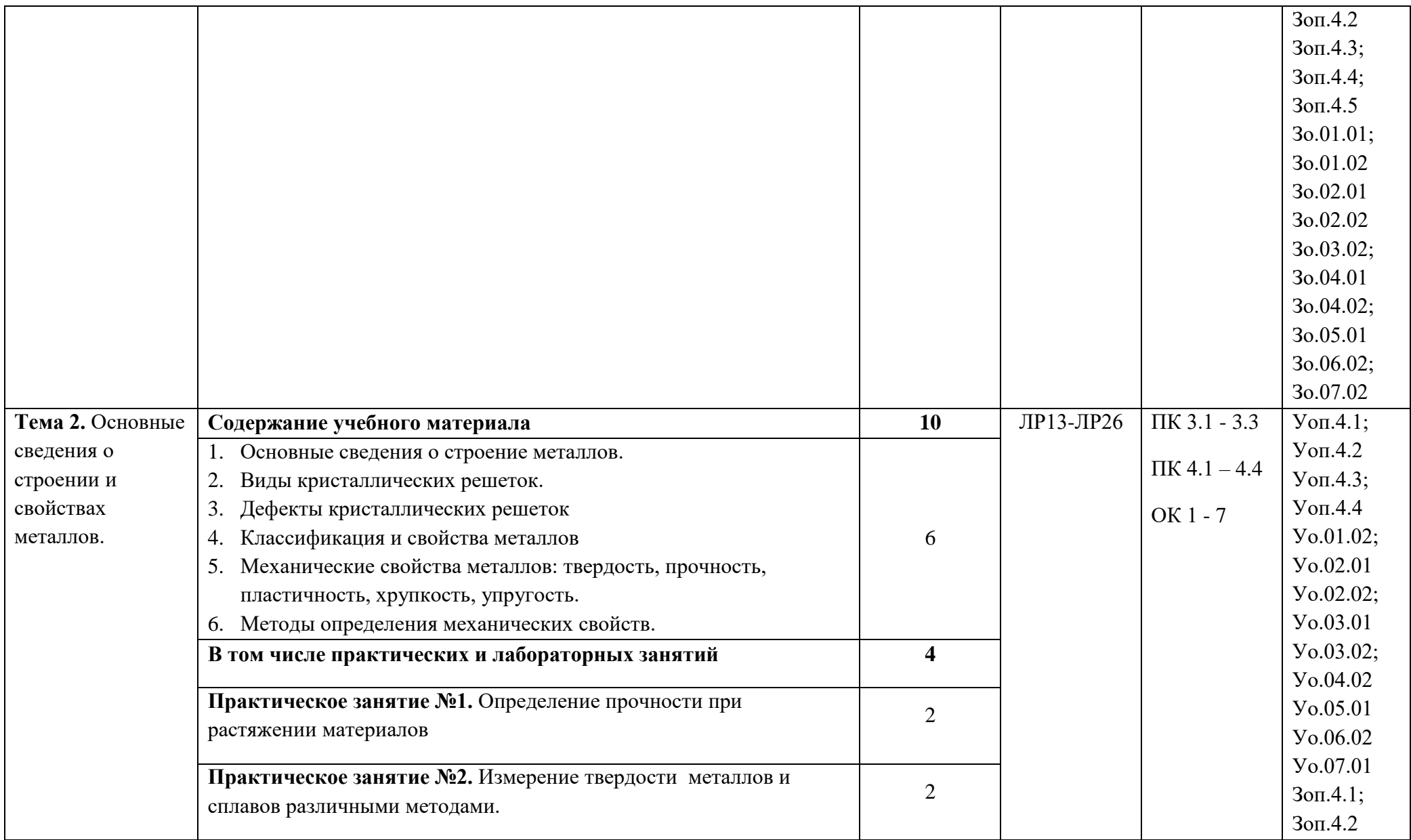

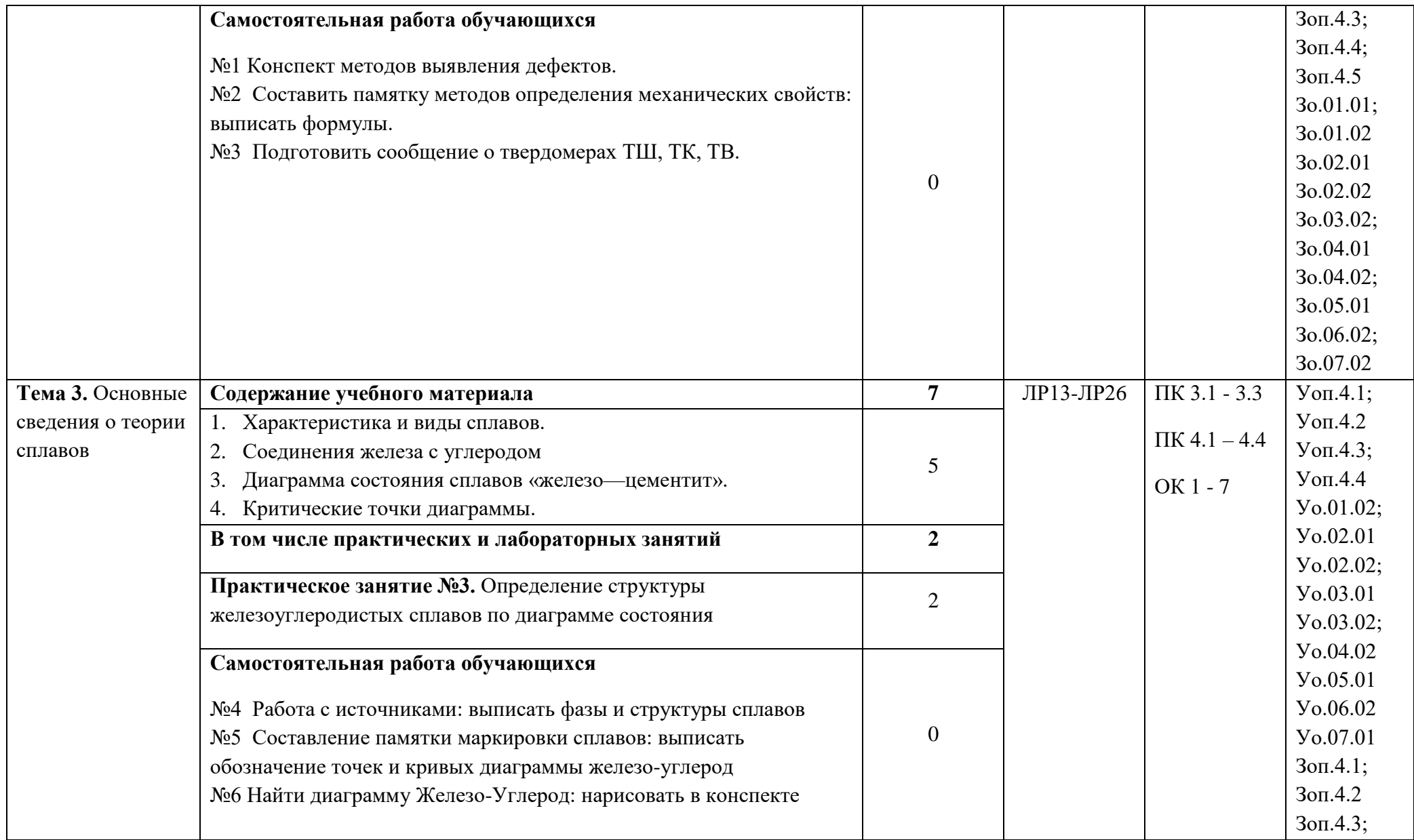

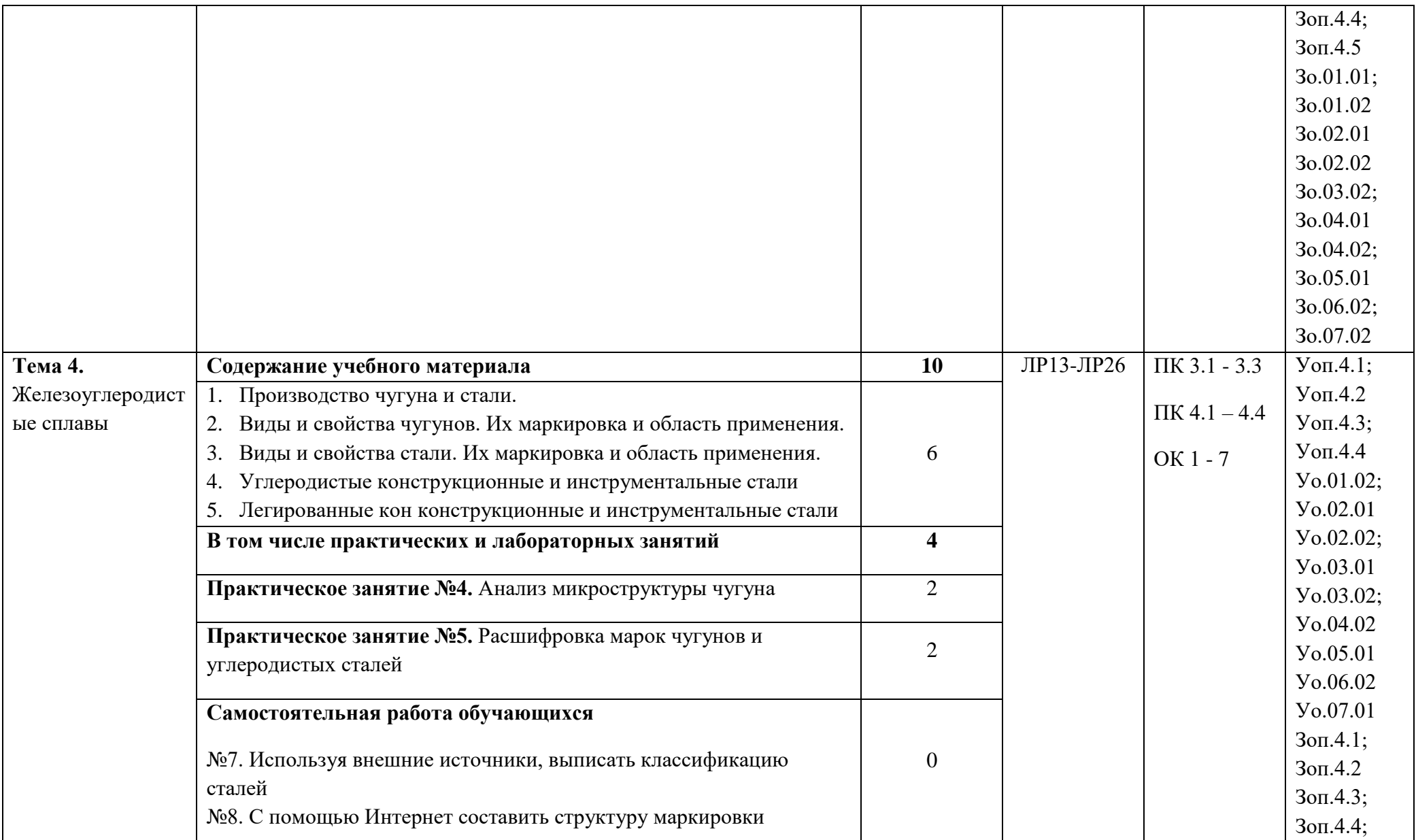

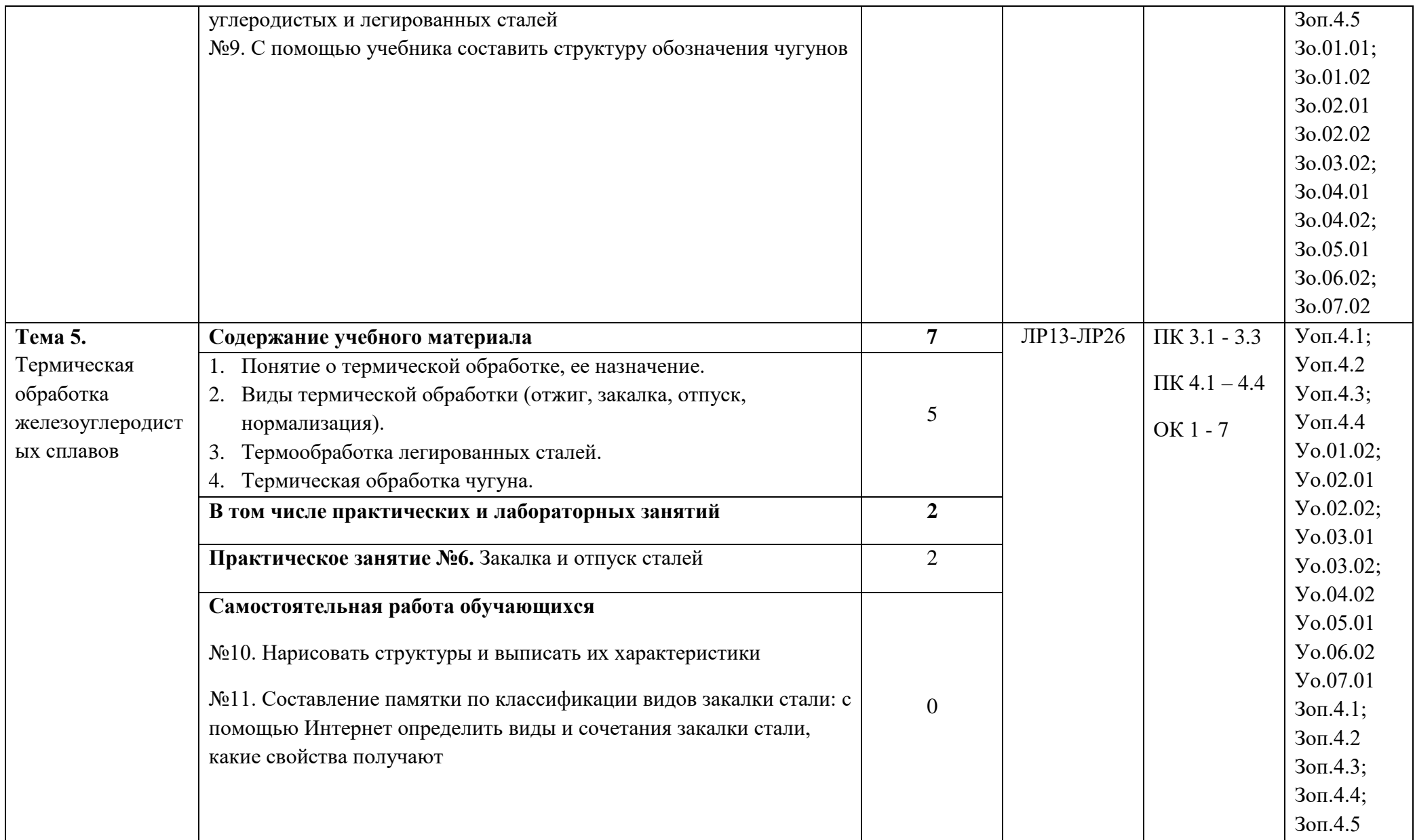

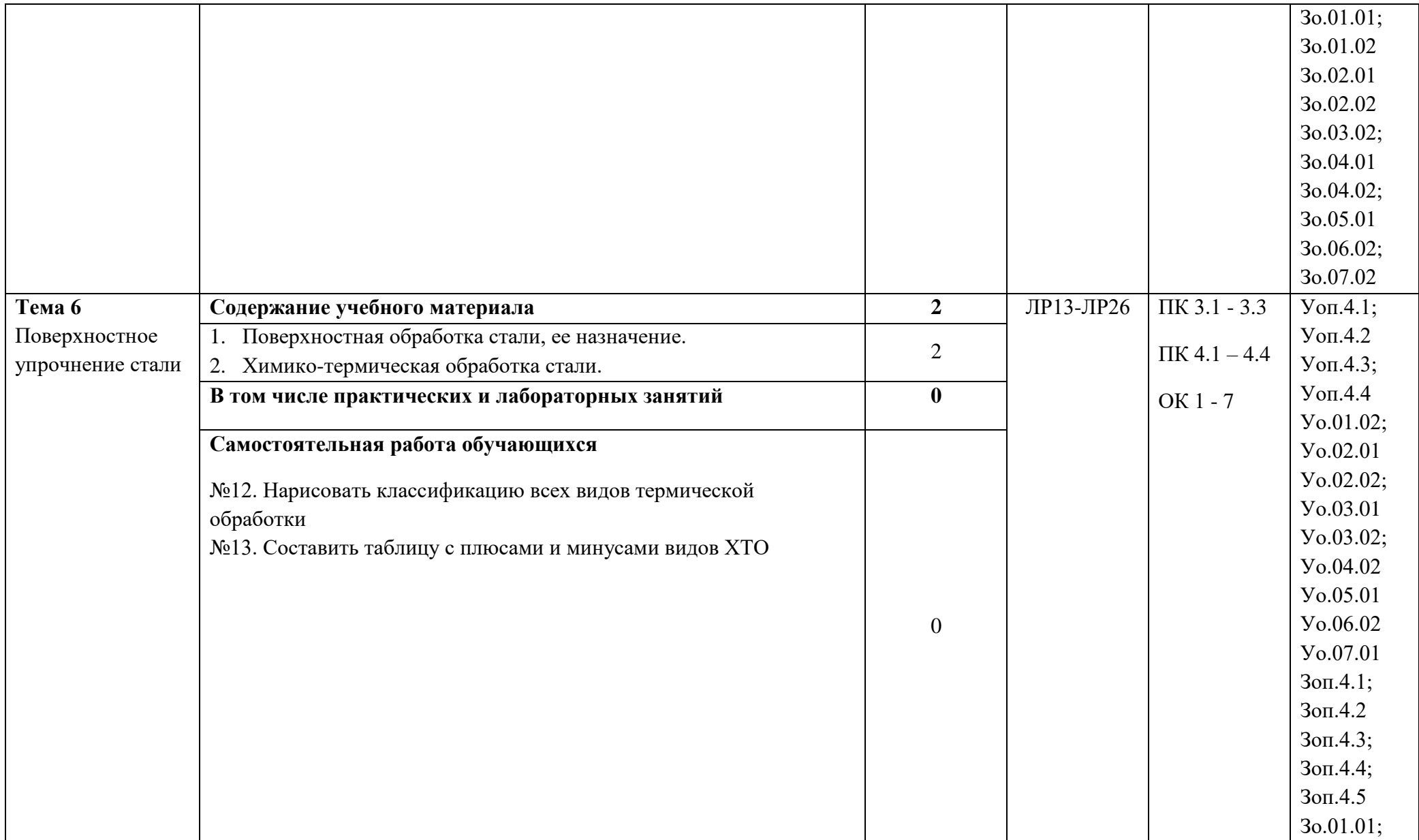

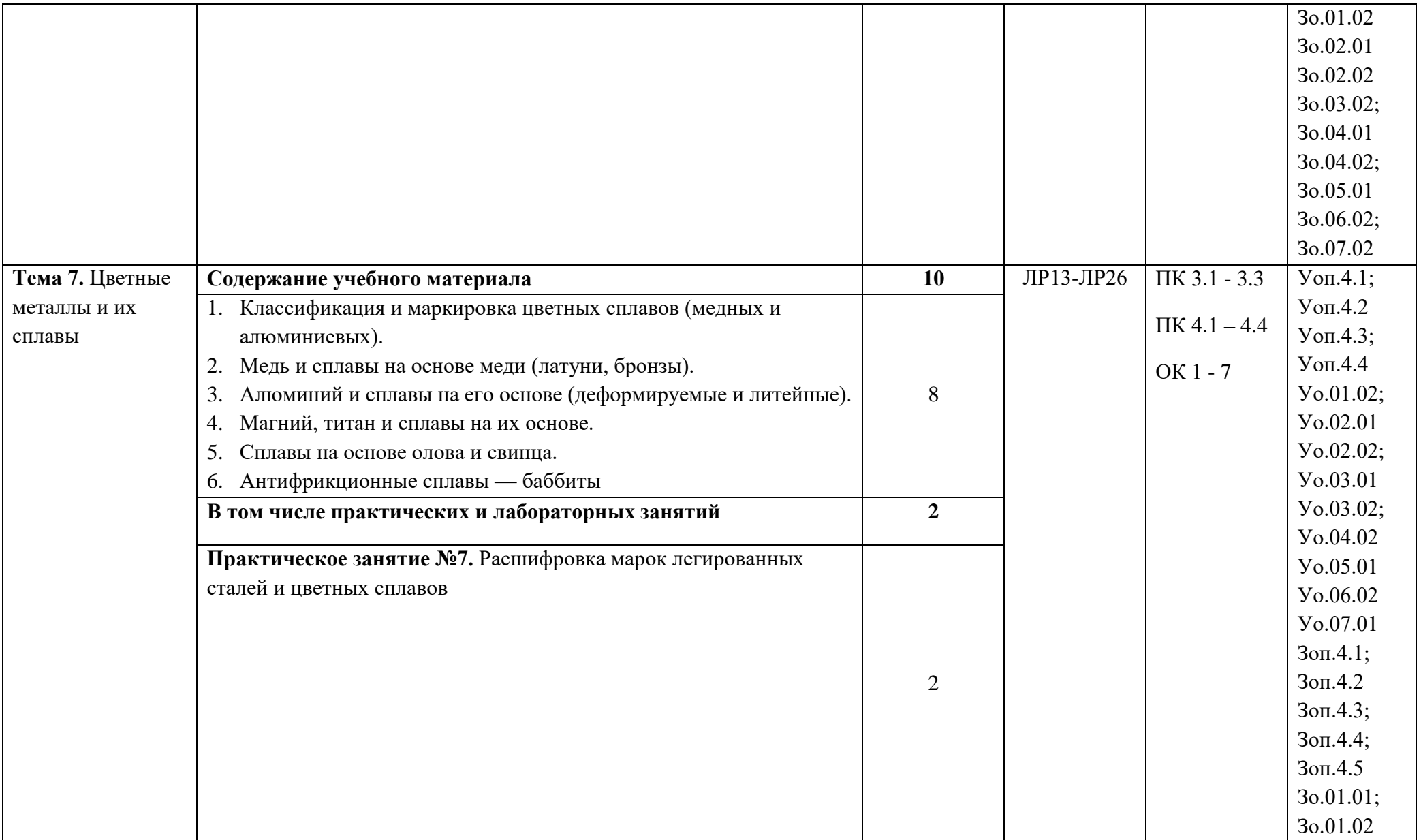

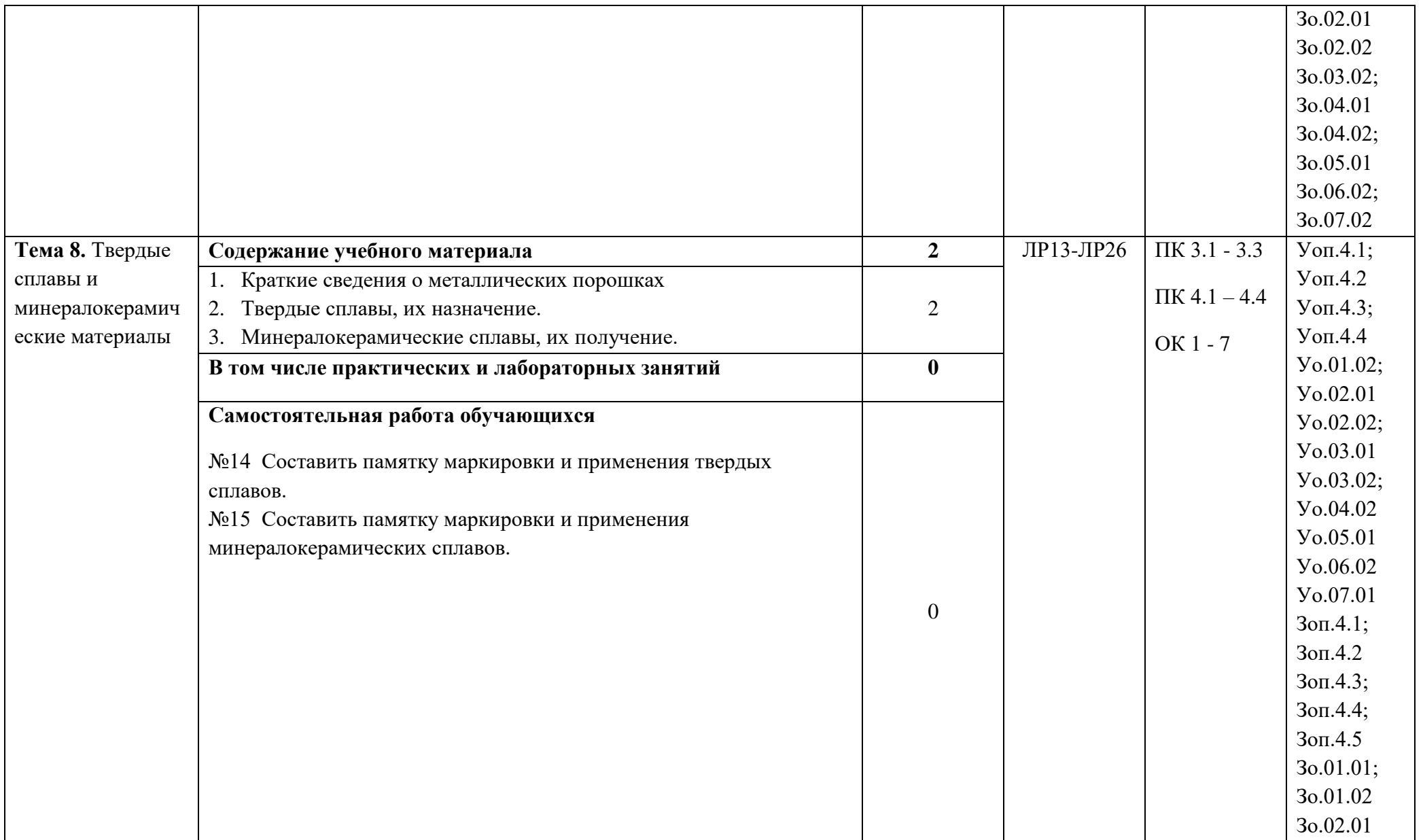

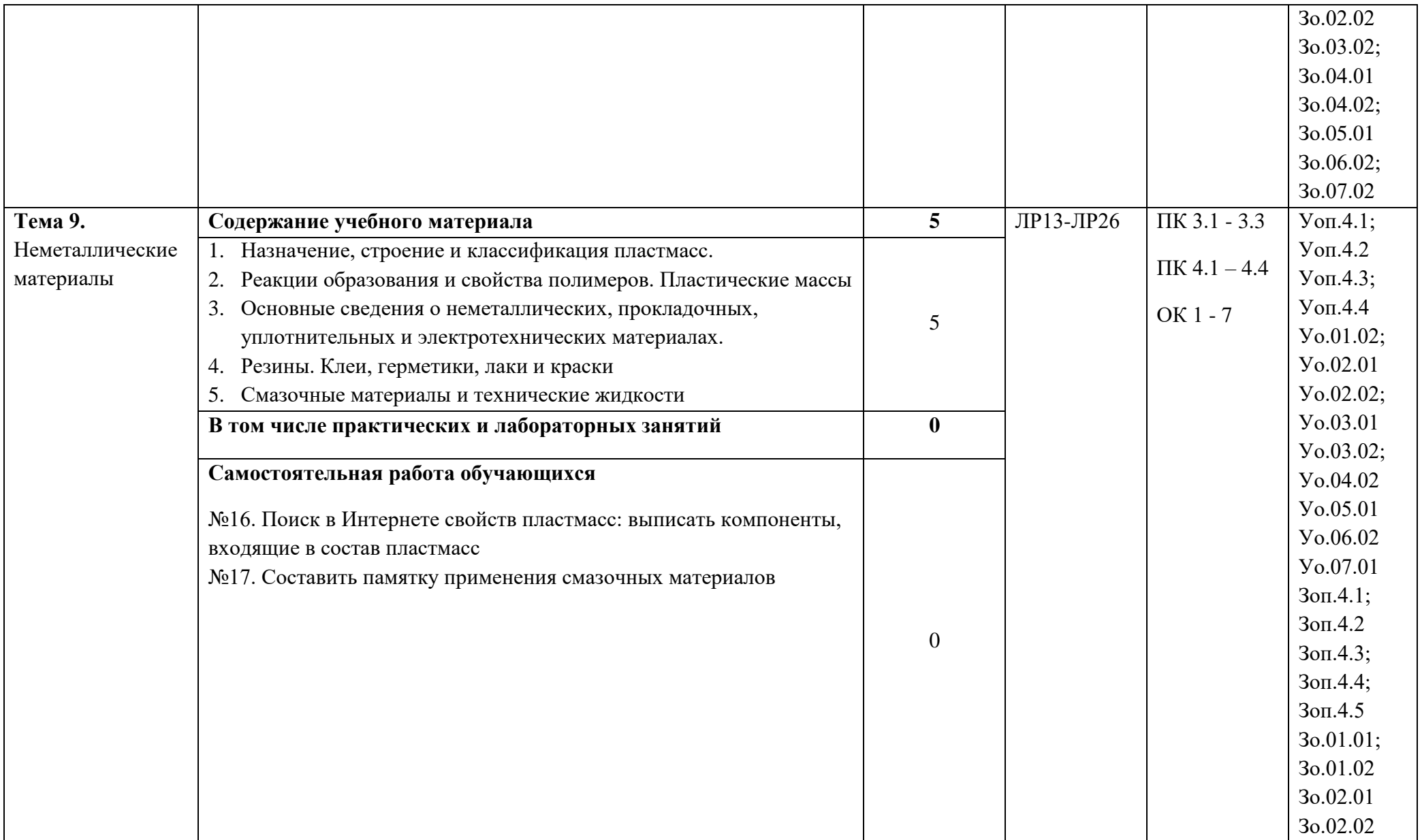

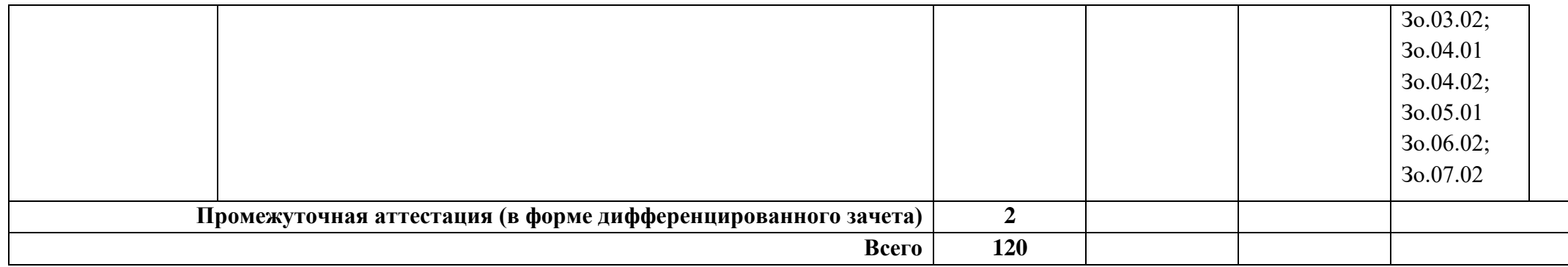

#### **3. УСЛОВИЯ РЕАЛИЗАЦИИ УЧЕБНОЙ ДИСЦИПЛИНЫ**

3.1. Для реализации программы учебной дисциплины должны быть предусмотрены следующие специальные помещения: «Материаловедение».

оснащенный в соответствии с п. 6.1.2.1 образовательной программы по профессии 15.01.23 Наладчик станков и оборудования в механообработке.

Оборудование учебного кабинета:

посадочные места по количеству обучающихся;

рабочее место преподавателя;

комплект учебно-наглядных пособий;

комплект плакатов по материаловедению;

образцы деталей.

Технические средства обучения:

компьютер преподавателя с лицензионным программным обеспечением с выходом в Internet

мультимедийный проектор

#### **3.2. Информационное обеспечение реализации программы**

Для реализации программы библиотечный фонд образовательной организации должен иметь печатные и/или электронные образовательные и информационные ресурсы, для использования в образовательном процессе. При формировании библиотечного фонда образовательной организацией выбирается не менее одного издания из перечисленных ниже печатных изданий и (или) электронных изданий в качестве основного, при этом список может быть дополнен новыми изданиями.

#### **3.2.1. Основные печатные издания**

1. Заплатин В.Н. Основы материаловедения (металлообработка). Издательский центр «Академия», 2019

#### **3.2.2. Основные электронные издания**

http://claw.ru/ - Образовательный портал

http://ru.wikipedia.org/ - Свободная энциклопедия

http://msdn.microsoft.com/ru-ru/gg638594 - Каталог библиотеки учебных курсов

Информационная система "Единое окно доступа к образовательным ресурсам" предоставляет свободный доступ к каталогу образовательных интернет-ресурсов и полнотекстовой электронной учебно-методической библиотеке для общего и профессионального образования: [http://window.edu.ru](http://window.edu.ru/)

#### **3.2.3. Дополнительные источники**

1. Босинзон М.А. Изготовление деталей на металлорежущих станках различного вида и типа (сверлильных, токарных, фрезерных, копировальных, шпоночных и шлифовальных) (2-е изд., стер.) М.: Академия, 2018

2. Мещерякова В.Б. Изготовление деталей на металлорежущих станках с программным управлением по стадиям технологического процесса (1-е изд.), М.: Издательский центр «Академия», 2018

# **4. КОНТРОЛЬ И ОЦЕНКА РЕЗУЛЬТАТОВ ОСВОЕНИЯ УЧЕБНОЙ ДИСЦИПЛИНЫ**

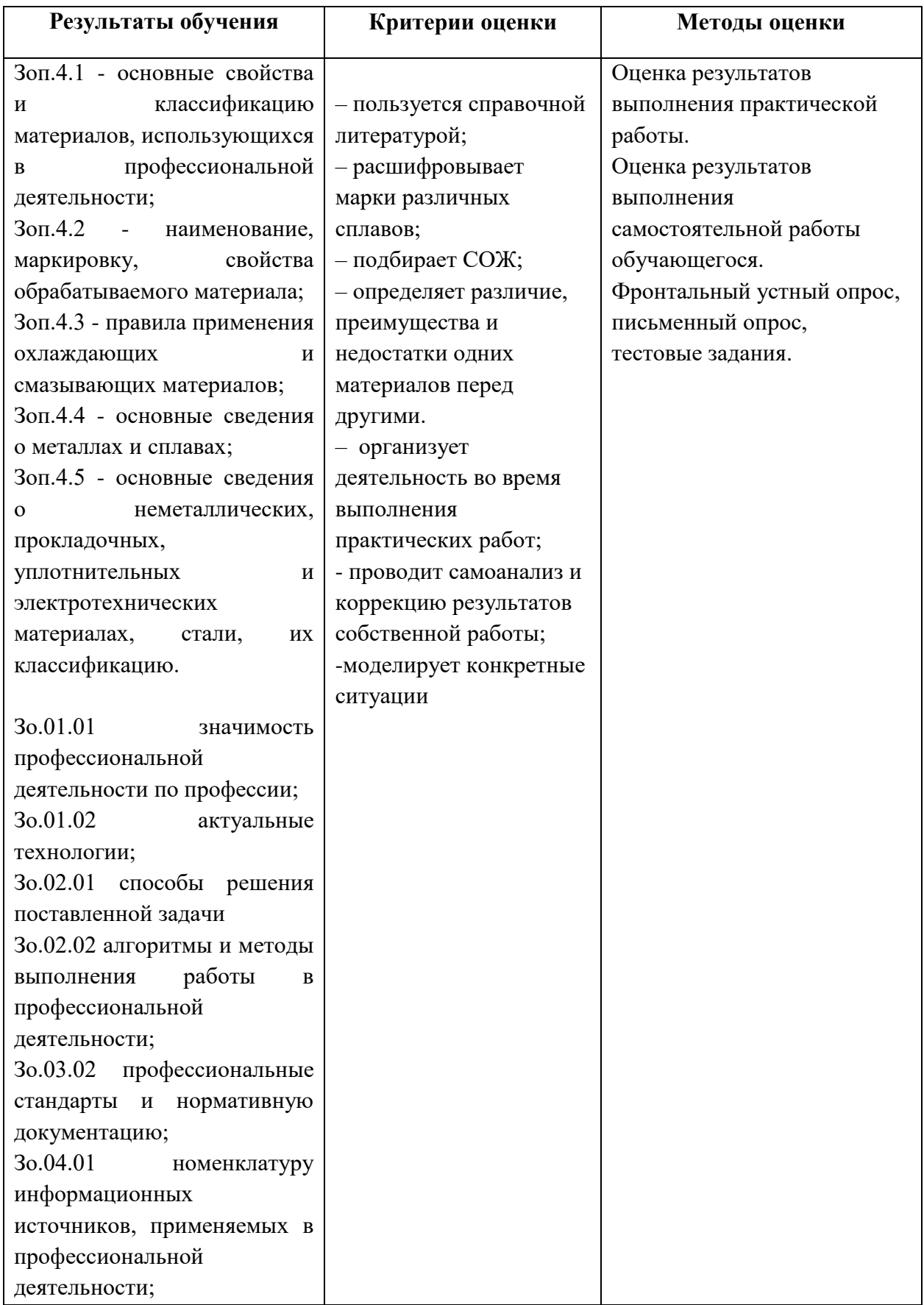

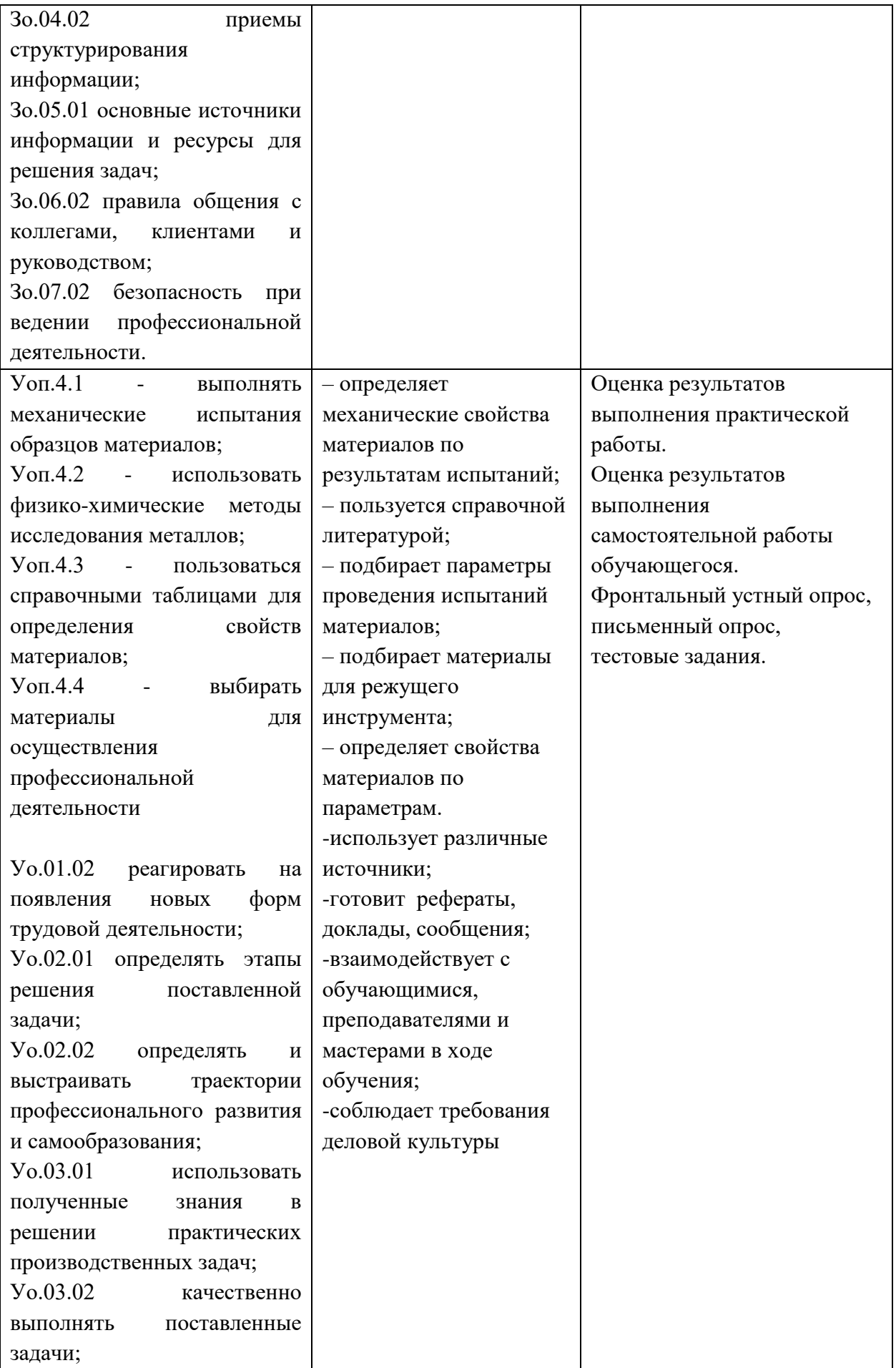

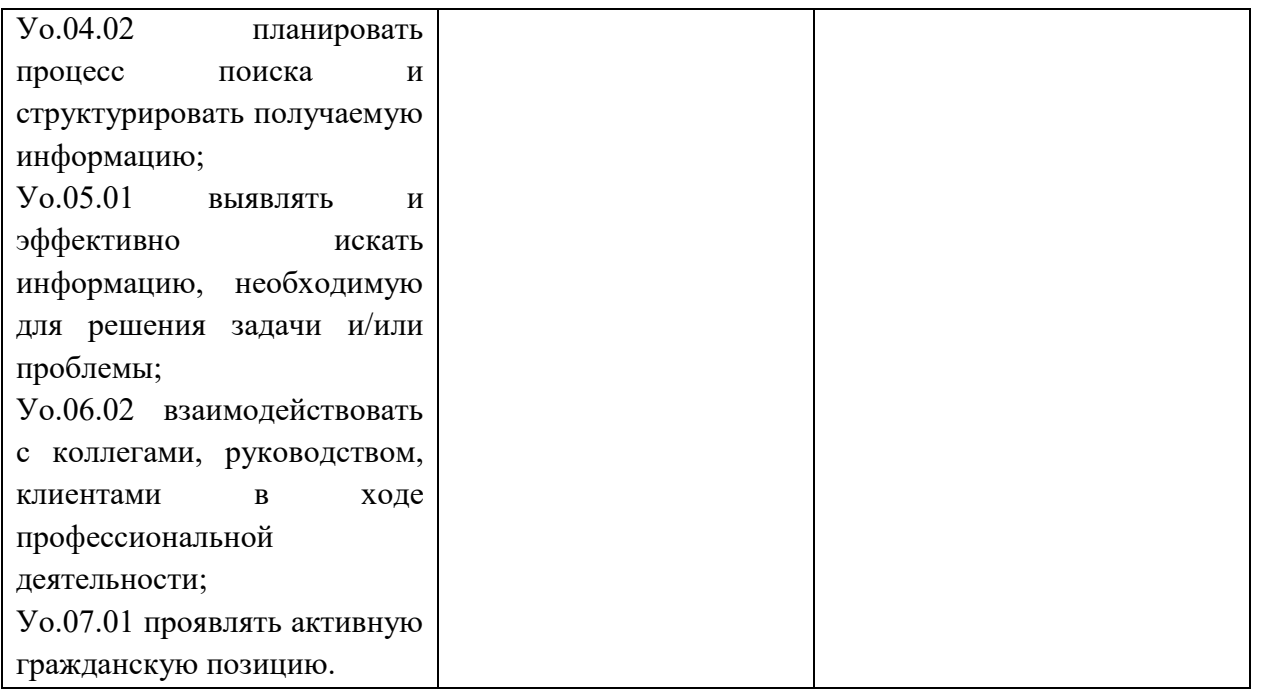

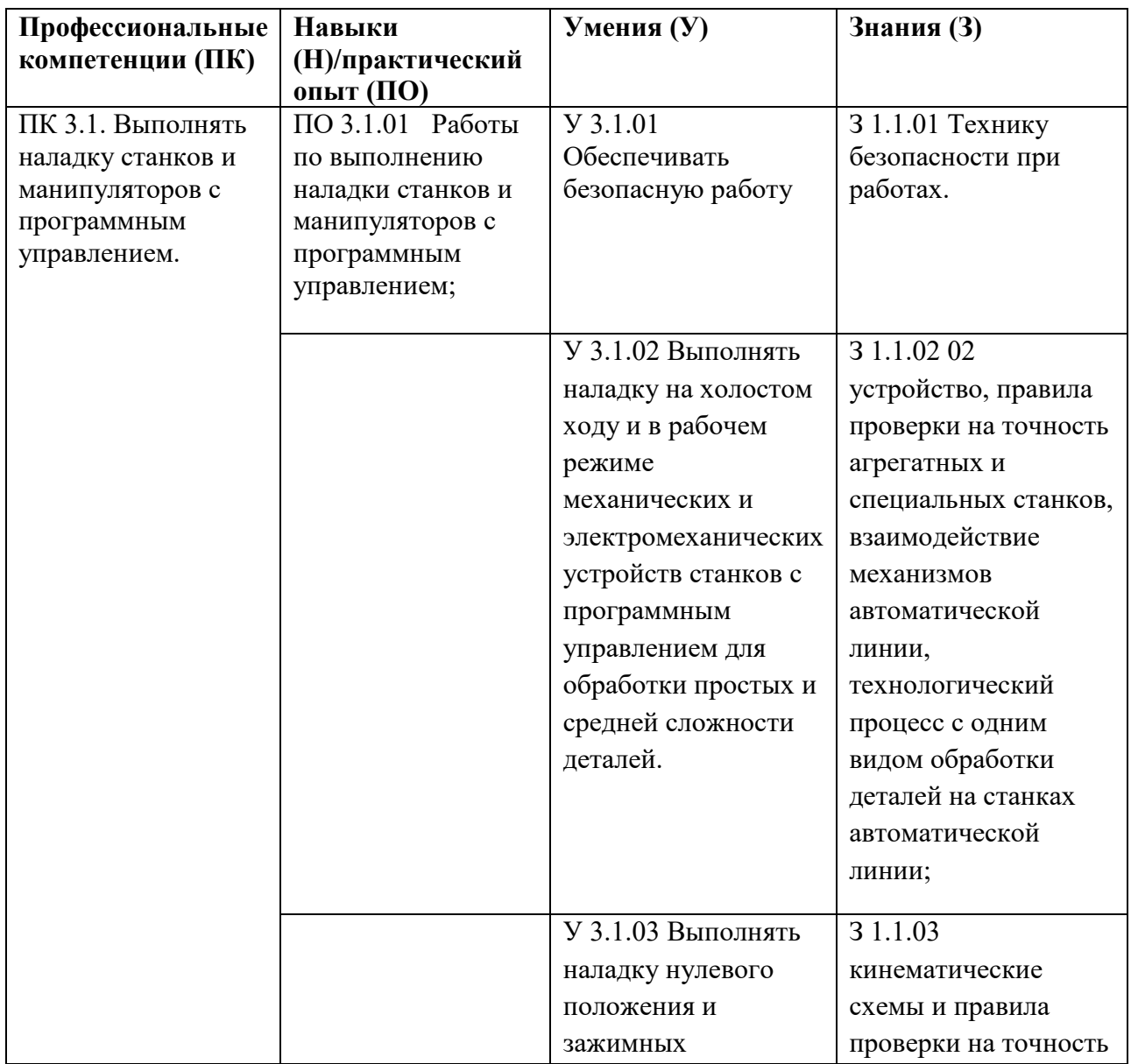

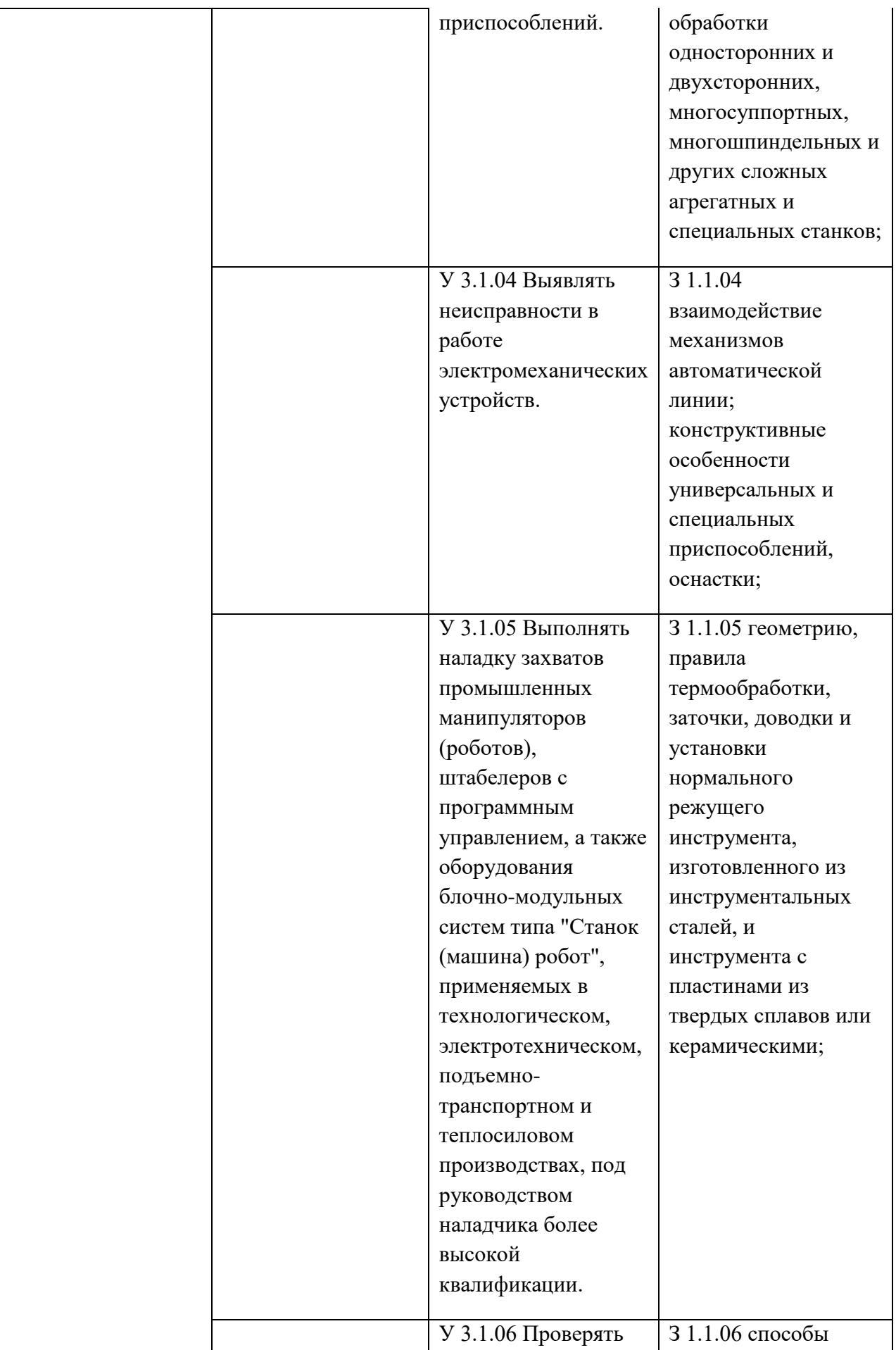

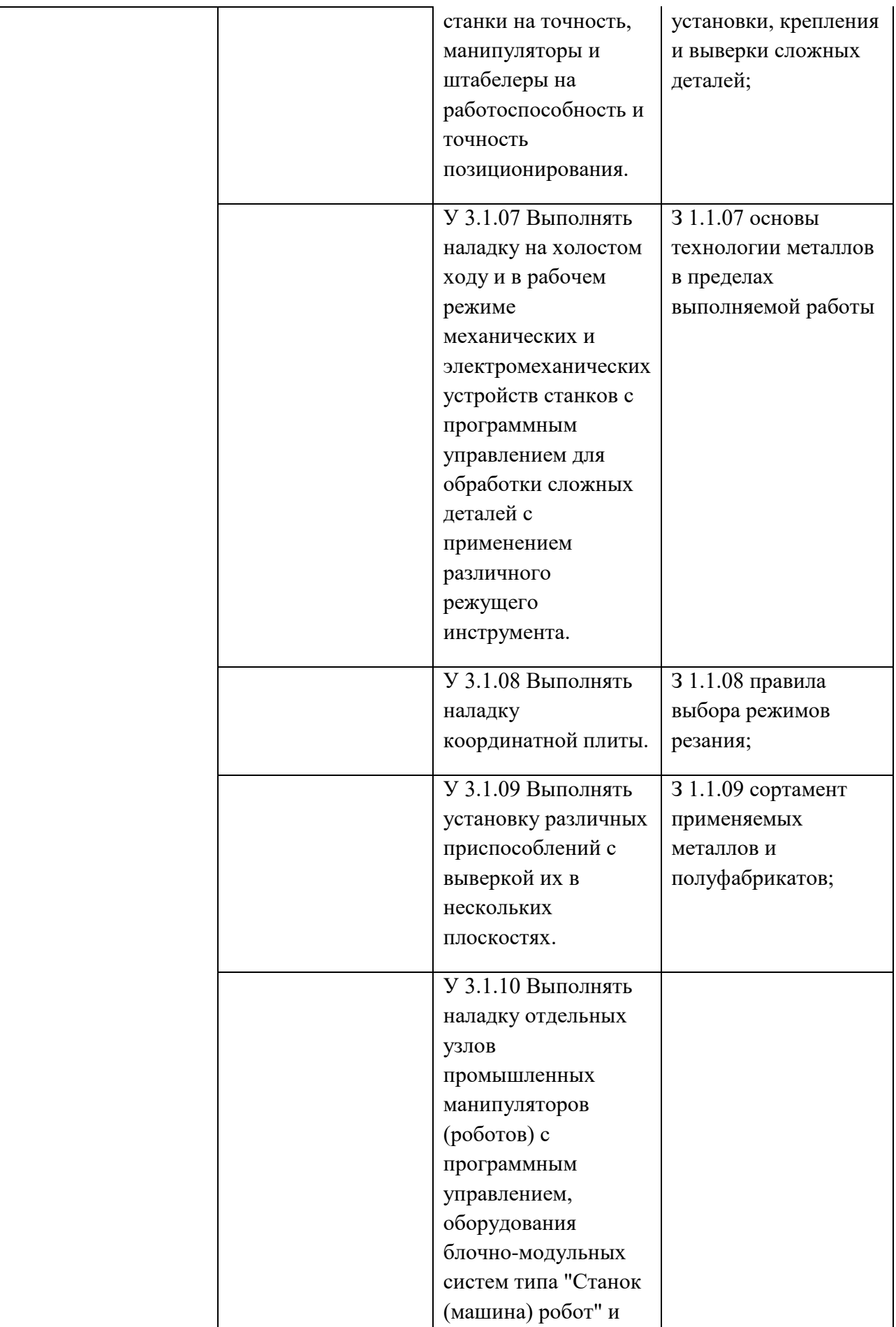

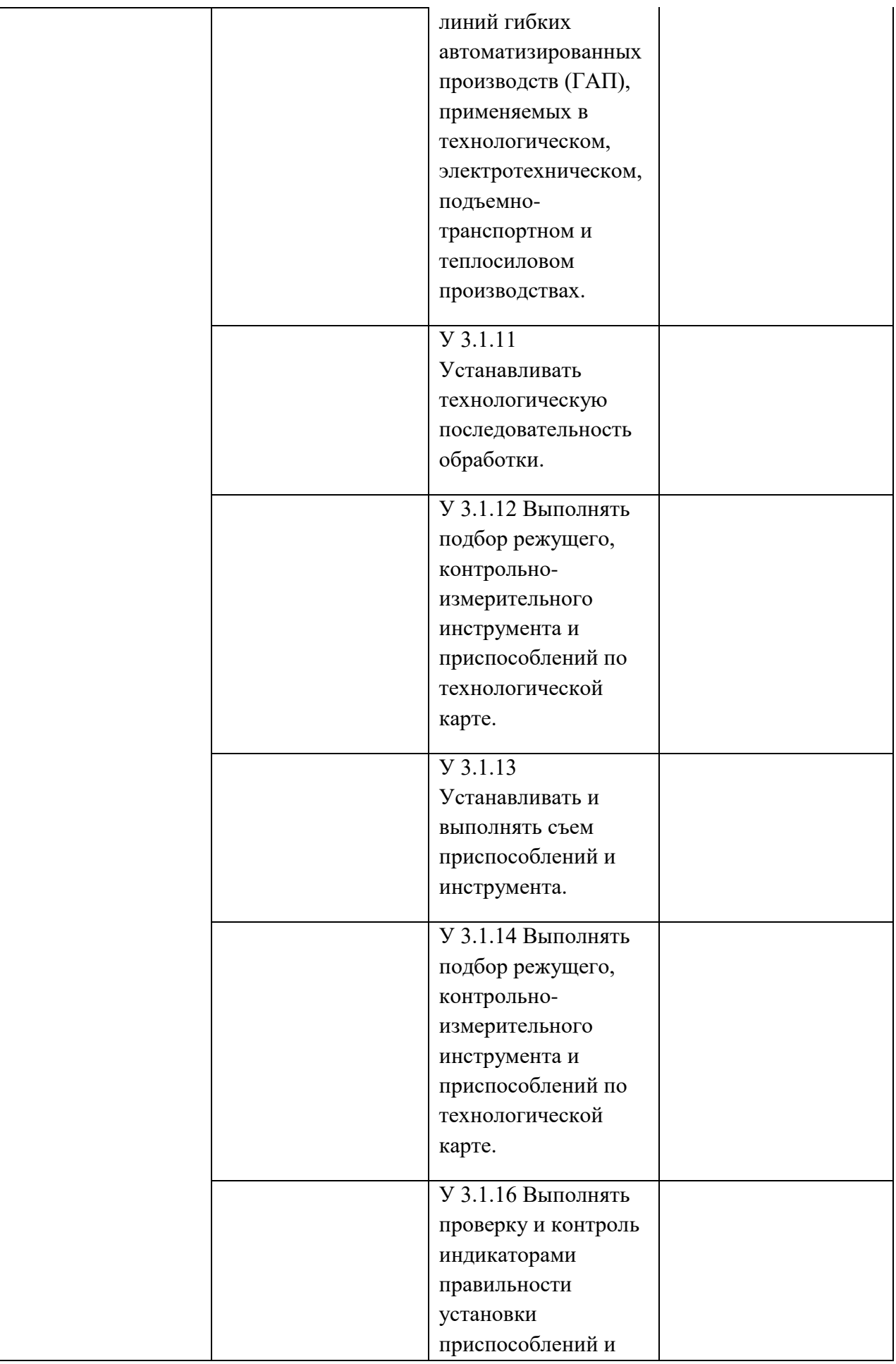

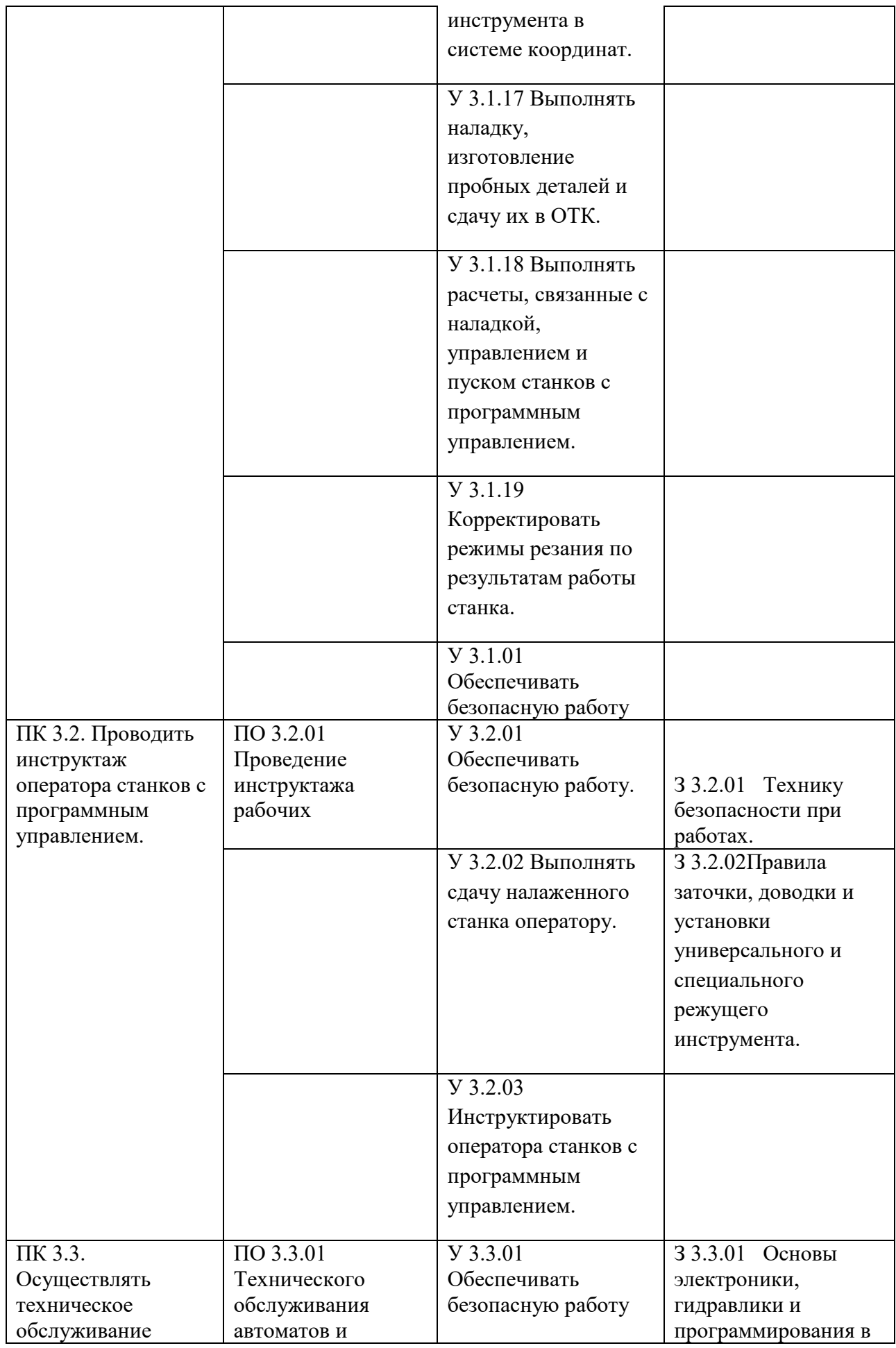

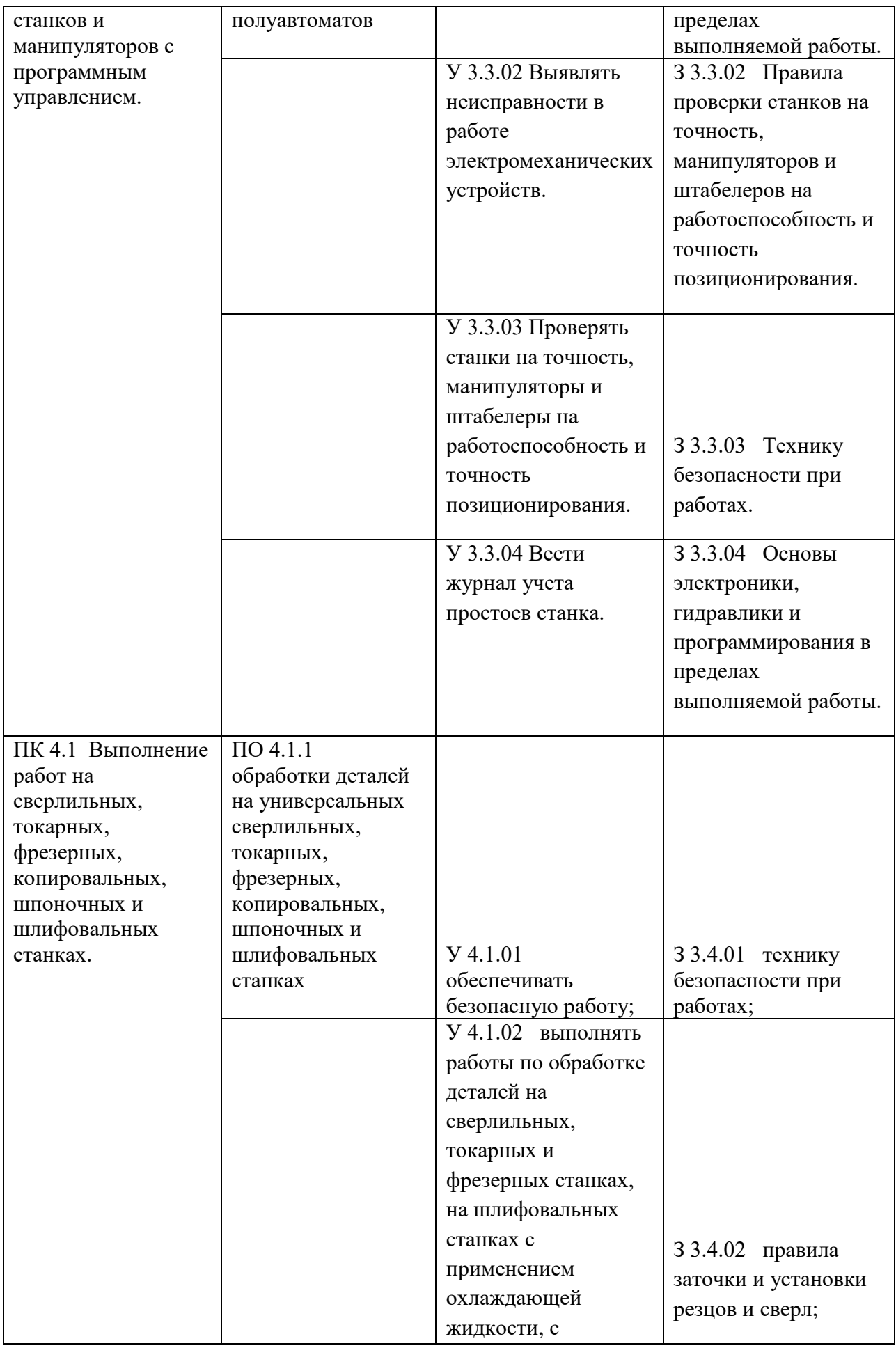

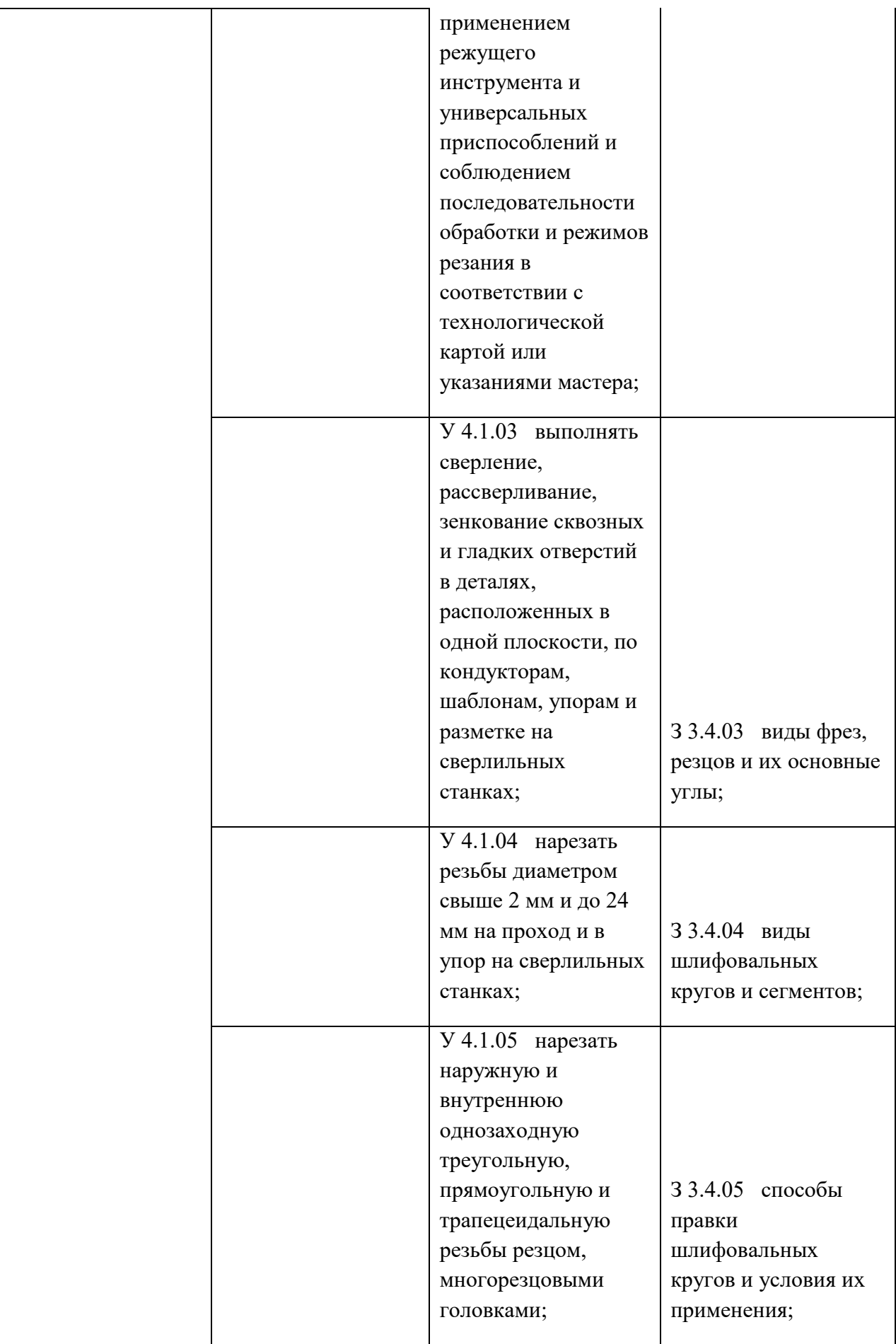

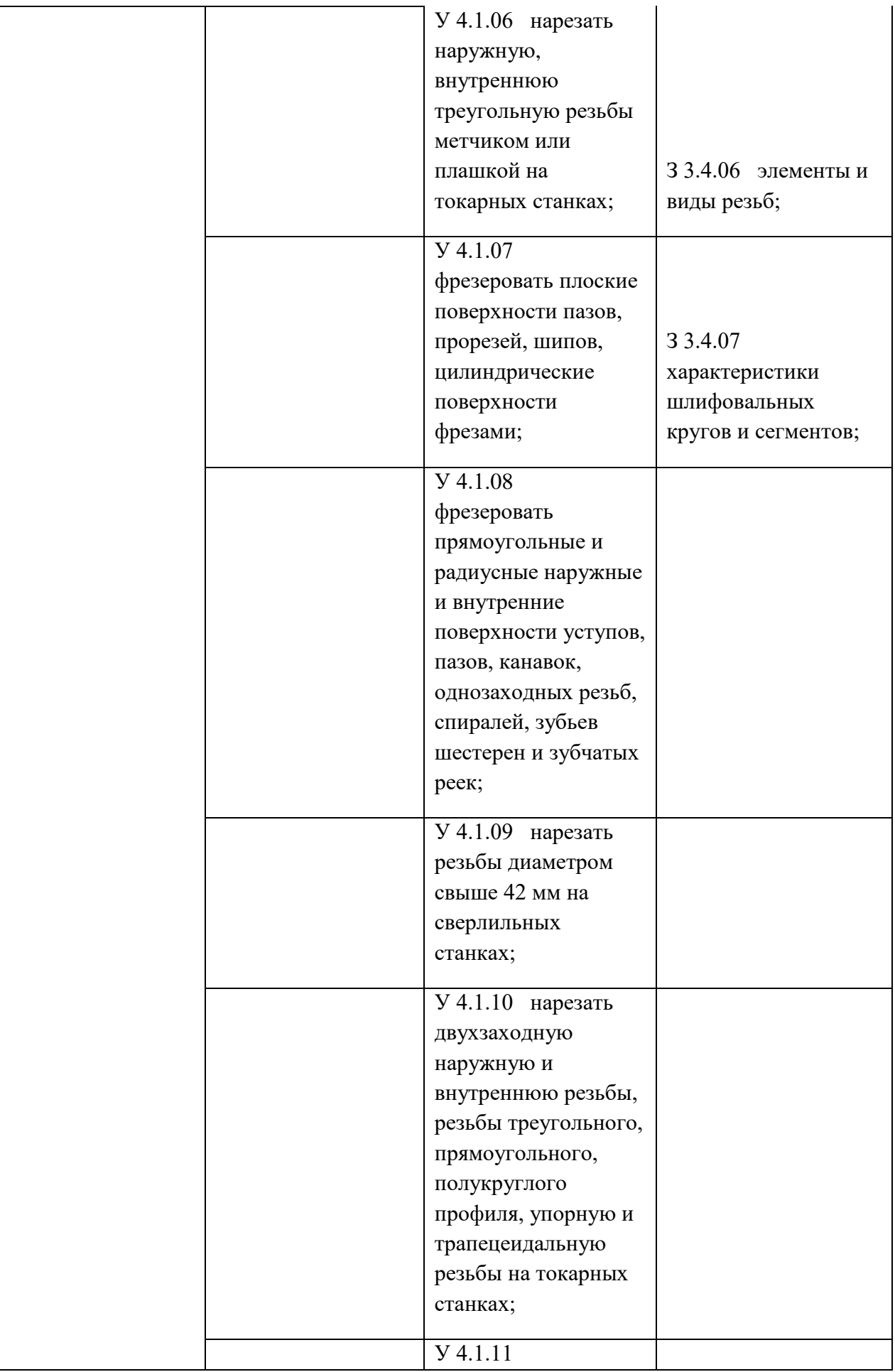

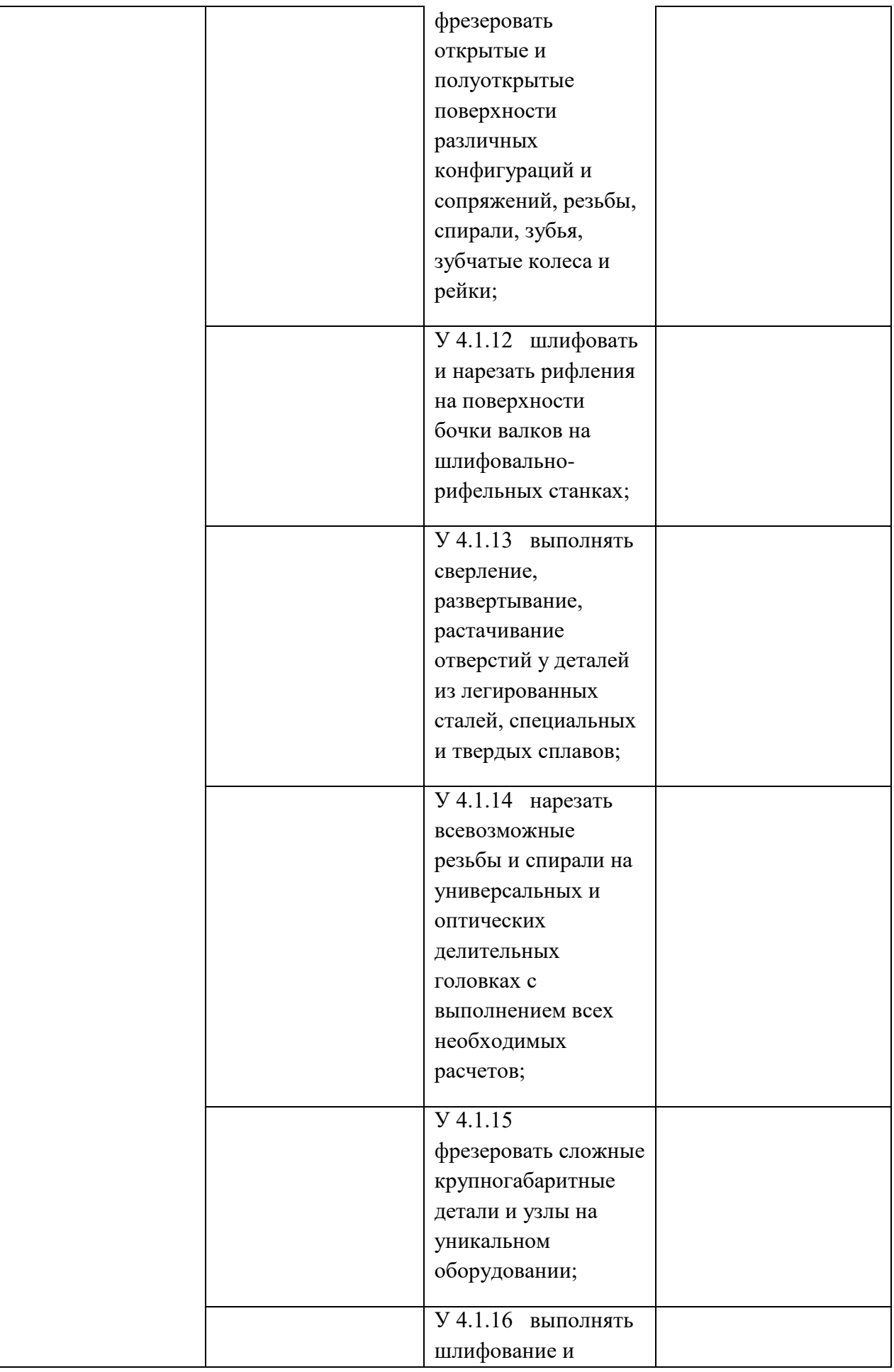

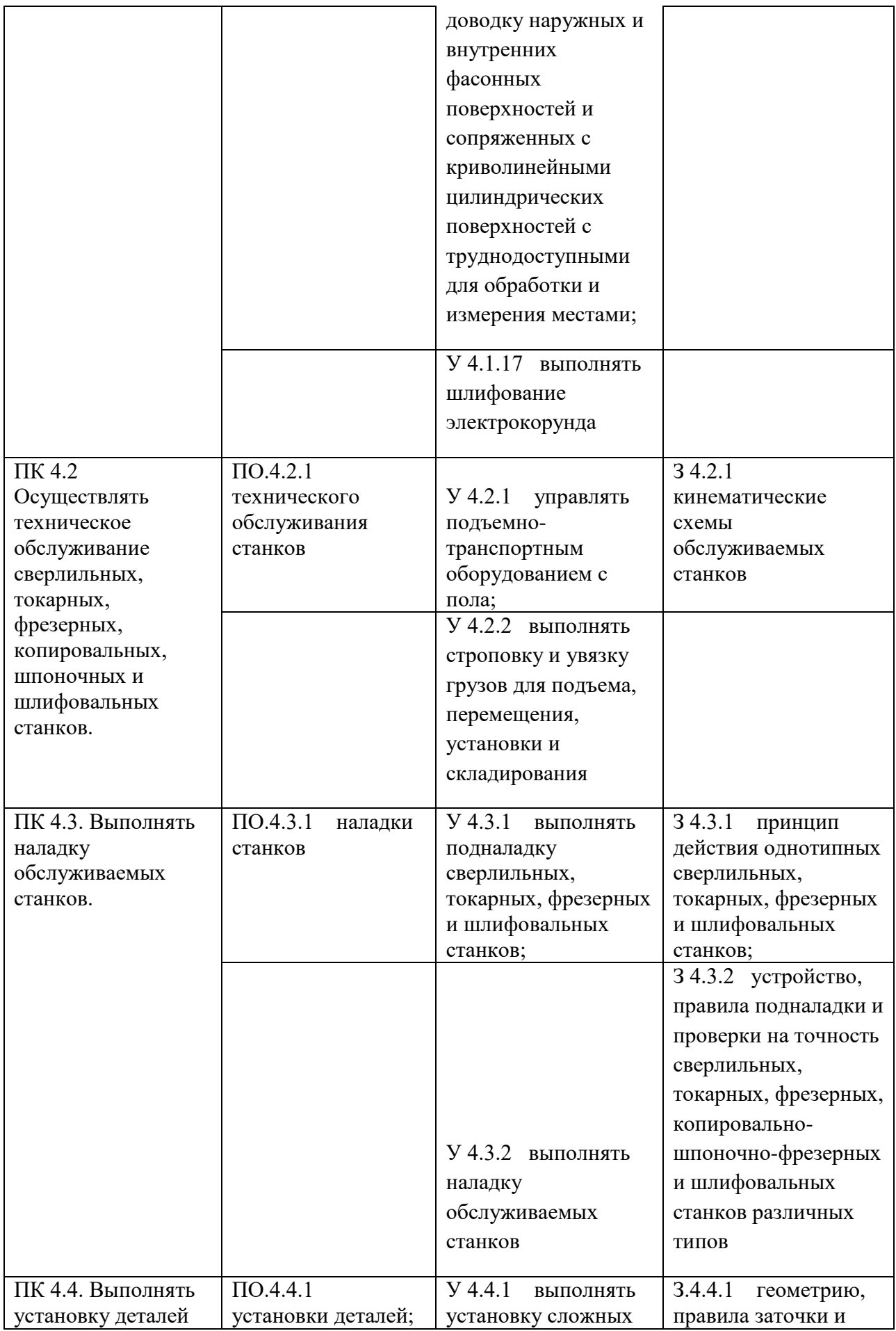

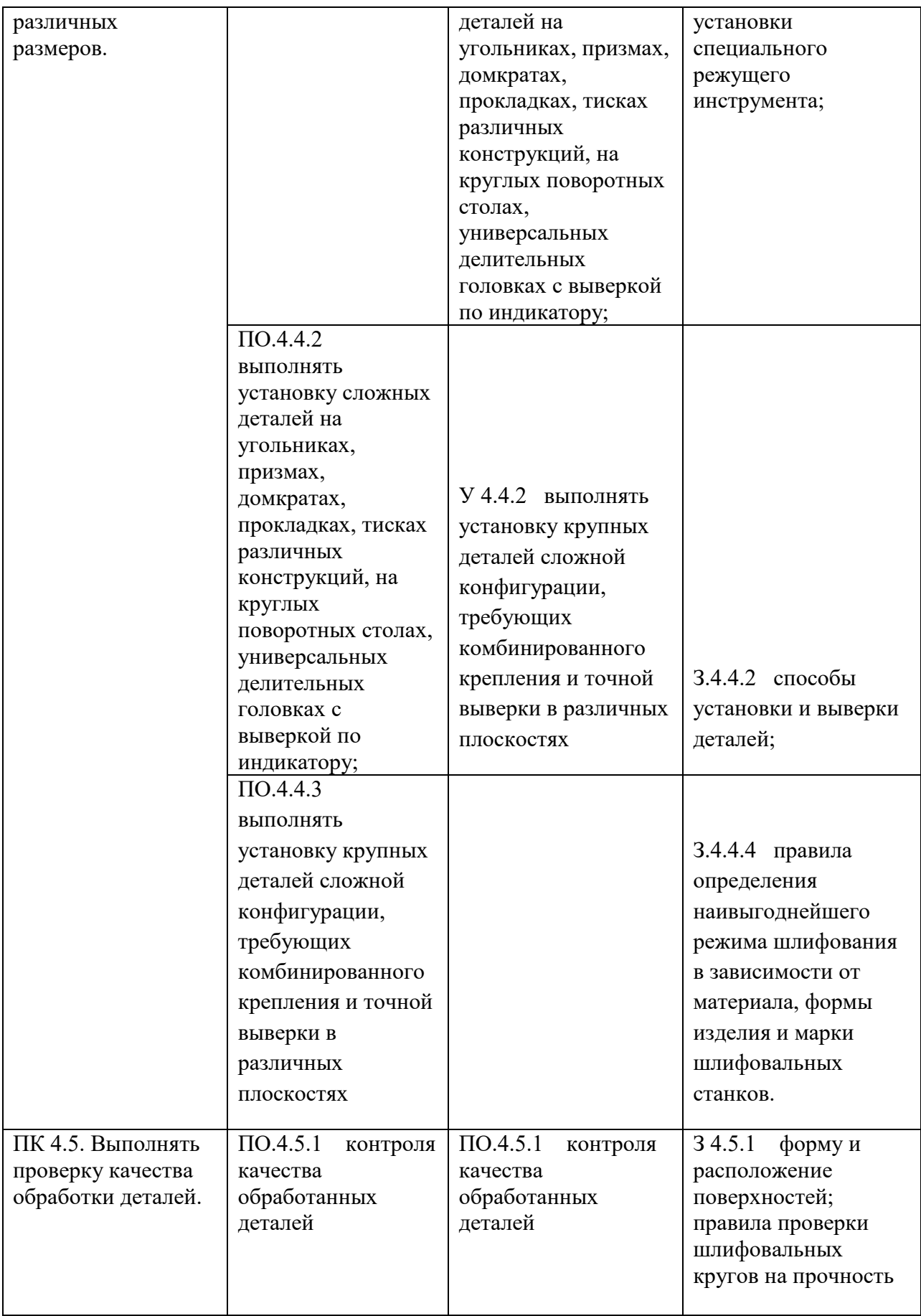

**Приложение 3.5** к ОПОП-П по профессии 15.01.23 Наладчик станков и оборудования в механообработке

# **РАБОЧАЯ ПРОГРАММА УЧЕБНОЙ ДИСЦИПЛИНЫ**

### **ОП.05 ОБЩИЕ ОСНОВЫ ТЕХНОЛОГИИ МЕТАЛЛООБРАБОТКИ И РАБОТ НА МЕТАЛЛОРЕЖУЩИХ СТАНКАХ**

**2023 год**

# **СОДЕРЖАНИЕ**

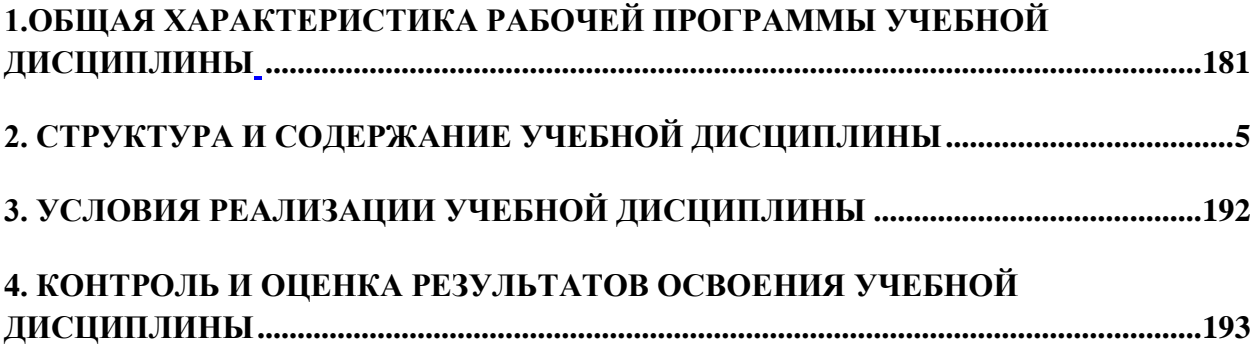

### **1. ОБЩАЯ ХАРАКТЕРИСТИКА РАБОЧЕЙ ПРОГРАММЫ УЧЕБНОЙ ДИСЦИПЛИНЫ**

#### «**ОП.05 ОБЩИЕ ОСНОВЫ ТЕХНОЛОГИИ МЕТАЛЛООБРАБОТКИ И РАБОТ НА МЕТАЛЛОРЕЖУЩИХ СТАНКАХ**»

#### **1.1. Место дисциплины в структуре основной образовательной программы:**

Учебная дисциплина «ОП.05 Общие основы технологии металлообработки и работ на металлорежущих станках» является обязательной частью ОП.00 Общепрофессиональный цикл ОПОП-П в соответствии с ФГОС СПО по профессии 15.01.23 Наладчик станков и оборудования в механообработке.

Особое значение дисциплина имеет при формировании и развитии ОК 1-ОК 9.

#### **1.2. Цель и результаты освоения дисциплины:**

В рамках программы учебной дисциплины обучающимися осваиваются умения и знания

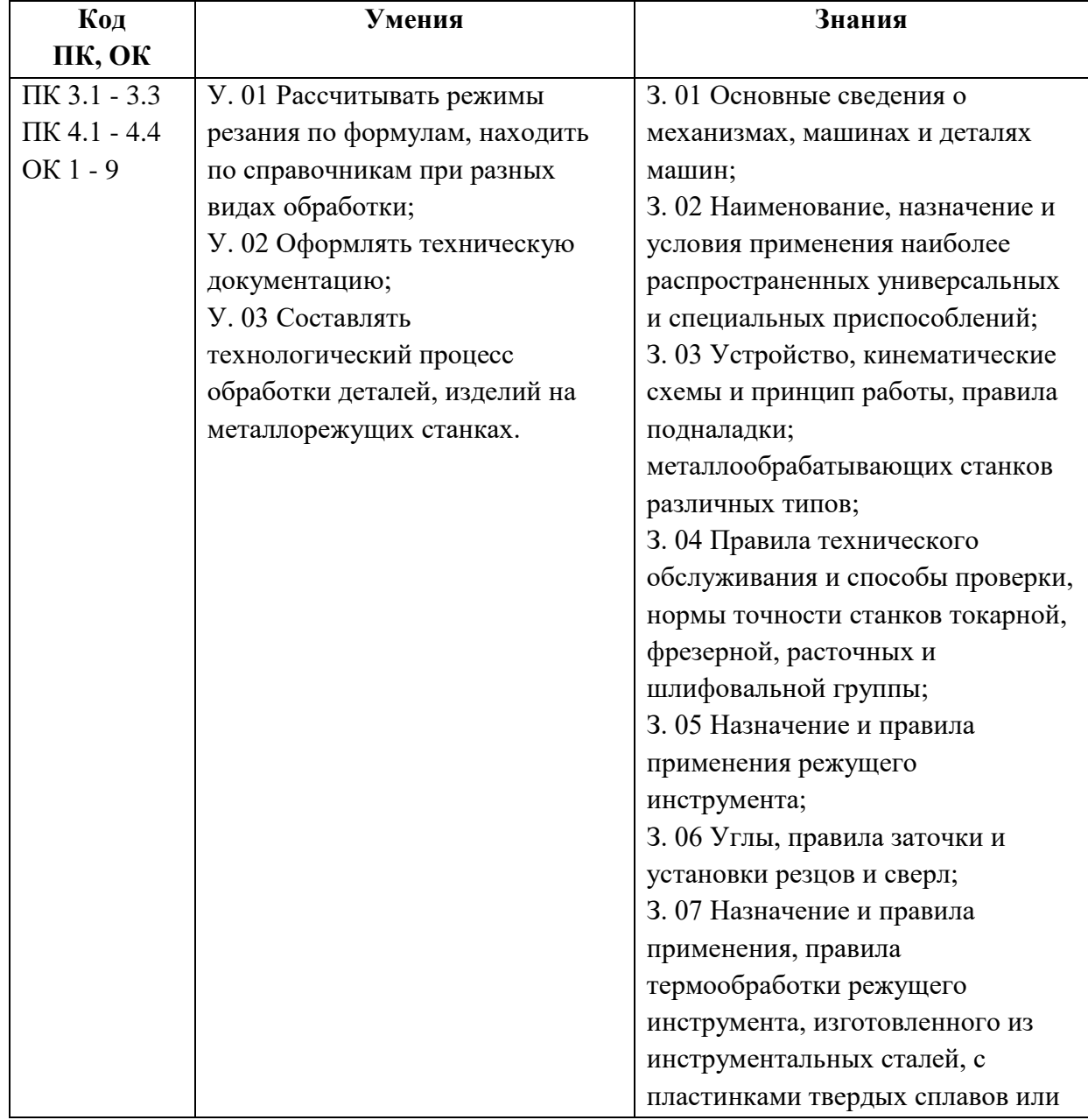

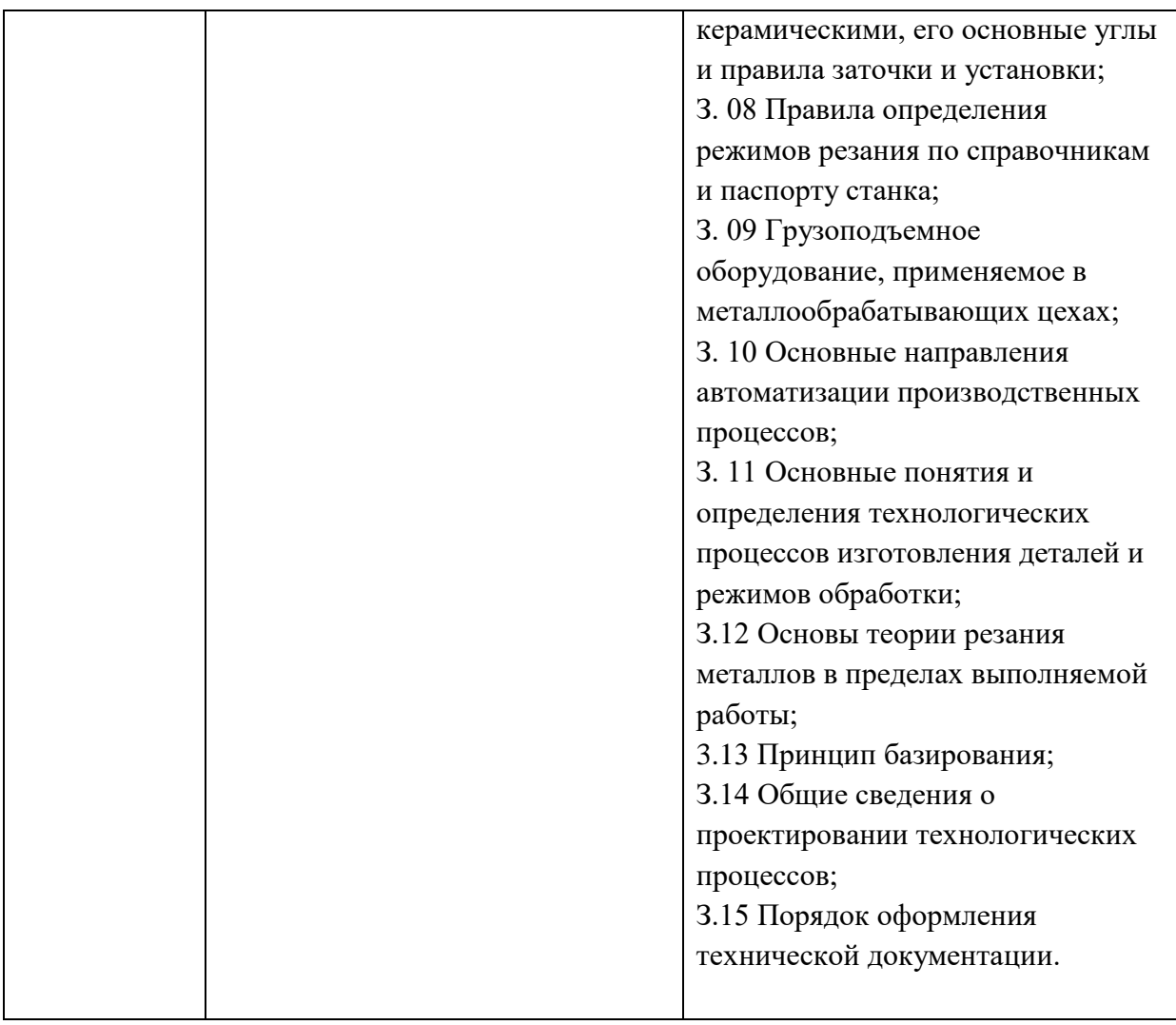

# **2. СТРУКТУРА И СОДЕРЖАНИЕ УЧЕБНОЙ ДИСЦИПЛИНЫ**

# **2.1. Объем учебной дисциплины и виды учебной работы**

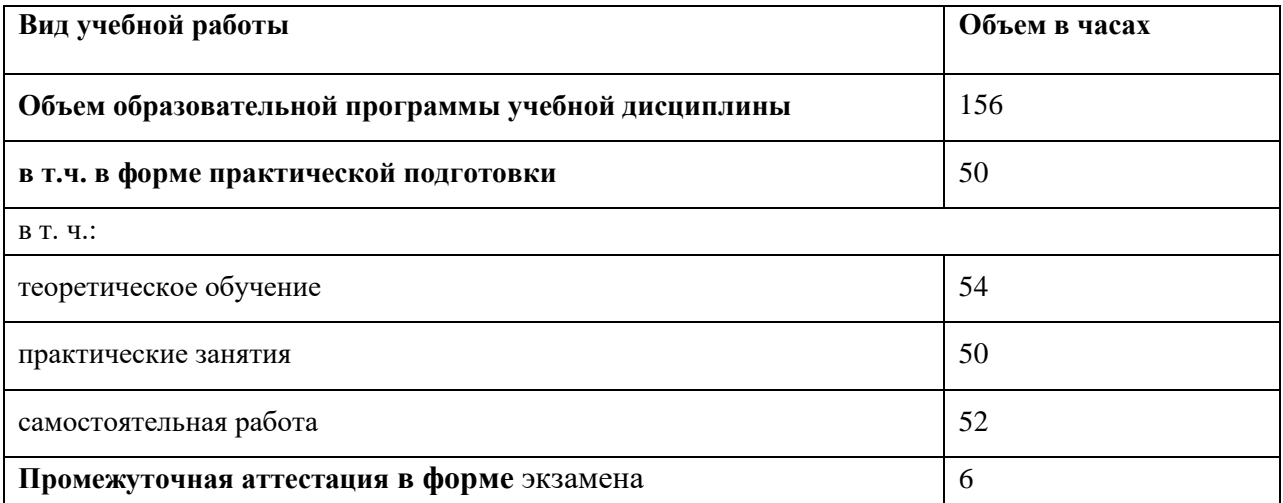
## **2.2. Тематический план и содержание учебной дисциплины**

| Наименование<br>разделов и тем | Содержание учебного материала и формы организации<br>деятельности обучающихся | Объем, акад.<br>ч / в том<br>числе в<br>форме<br>практическо<br>й<br>подготовки,<br>акад. ч | Коды<br>компетенций и<br>ЛИЧНОСТНЫХ<br>результатов <sup>5</sup> ,<br>формированию<br>которых<br>способствует<br>элемент<br>программы | Код<br>ПК, ОК         | Код Н/У/З         |
|--------------------------------|-------------------------------------------------------------------------------|---------------------------------------------------------------------------------------------|----------------------------------------------------------------------------------------------------|-----------------------|-------------------|
|                                | 2                                                                             | 3                                                                                           | 4                                                                                                    | $\overline{4}$        | 5                 |
|                                |                                                                               |                                                                                             |                                                                                                    |                       |                   |
| Тема 1.                        | Содержание учебного материала                                                 | 21                                                                                          | ЛР4, ЛР13-ЛР27                                                                                                    | $\Pi K$ 3.1 - $\Pi K$ | <b>y</b> 01       |
| Основы теории                  | Понятие о технологической системе станок-приспособление-                      | 13                                                                                          |                                                                                                    | 4.4.                  | 305               |
| резания                        | инструмент-заготовка.                                                         |                                                                                             |                                                                                                    |                       | 306               |
| металлов                       | Детали, получаемые обработкой на станках.                                     |                                                                                             |                                                                                                    |                       | 307               |
|                                | Виды поверхностей, получаемые обработкой на станках.                          |                                                                                             |                                                                                                    |                       | 308               |
|                                | Припуск. Понятие о процессе образования стружки.                              |                                                                                             |                                                                                                    |                       | 3 1 2             |
|                                | Теплообразование при резании металлов. Наклёп.                                |                                                                                             |                                                                                                    |                       | $Yo.01.01-$       |
|                                | Образование нароста. Вибрации при точении.                                    |                                                                                             |                                                                                                    | <b>OK 01</b>          | Yo.01.03          |
|                                | Главное движение при точении. Движение подачи.                                |                                                                                             |                                                                                                    |                       | 3o.01.01-3o.01.03 |
|                                | Поверхности: обработанная, обрабатываемая, поверхность                        |                                                                                             |                                                                                                    | <b>OK 02</b>          | $Yo.02.01-$       |
|                                | резания.                                                                      |                                                                                             |                                                                                                    |                       | Yo.02.03          |
|                                | Части, элементы и углы резца. Классификация токарных                          |                                                                                             |                                                                                                    | OK 03                 | 3o.02.01-3o.02.03 |
|                                | резцов.                                                                       |                                                                                             |                                                                                                    |                       | $Yo.03.01-$       |
|                                | Материалы резцов. Износ и заточка резцов.                                     |                                                                                             |                                                                                                    | <b>OK 04</b>          | Yo.03.03          |
|                                | Понятие о режиме резания при точении.                                         |                                                                                             |                                                                                                    |                       | 3o.03.01-3o.03.03 |

 $5 B$  соответствии с Приложением 3.

 $\overline{\phantom{a}}$ 

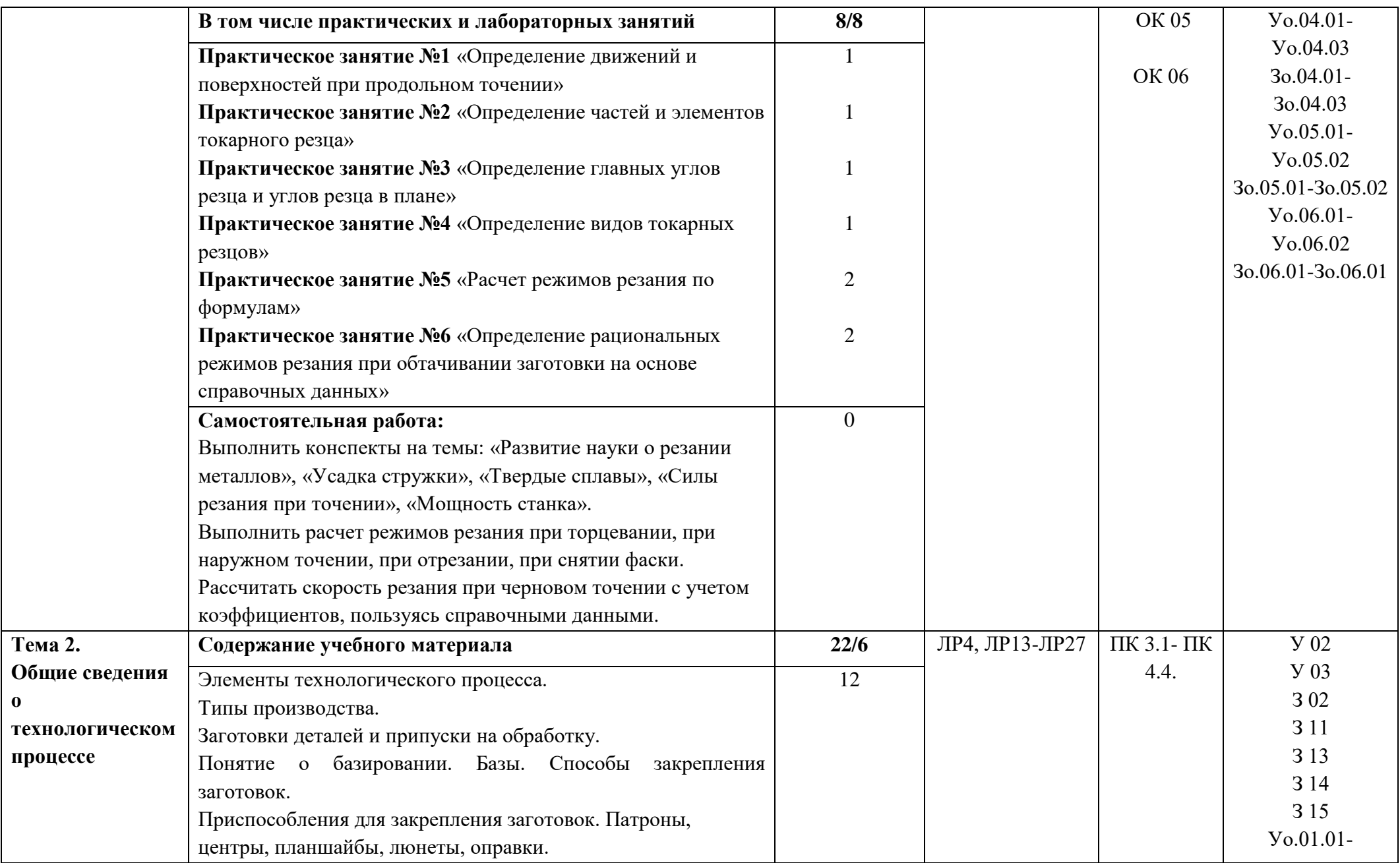

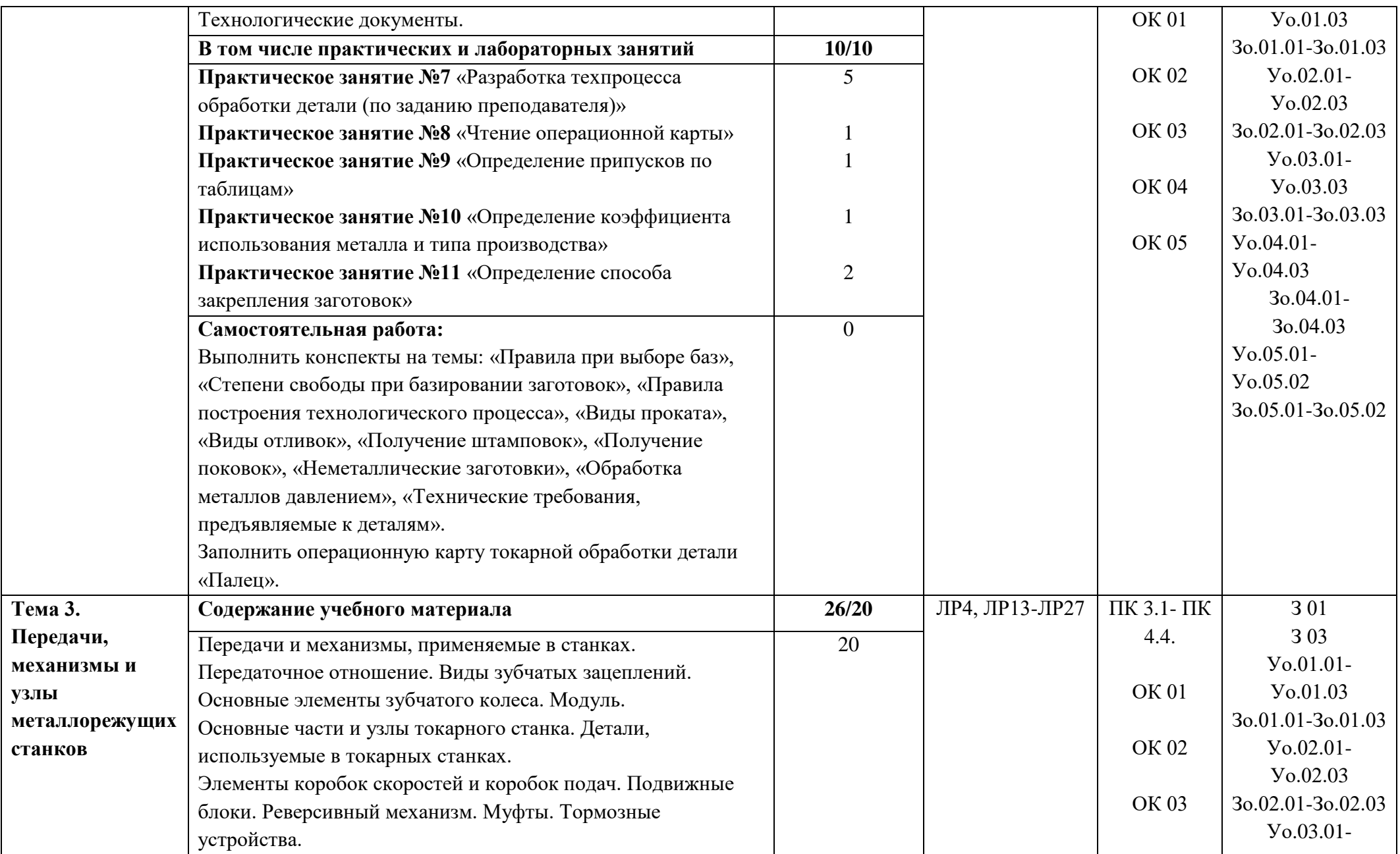

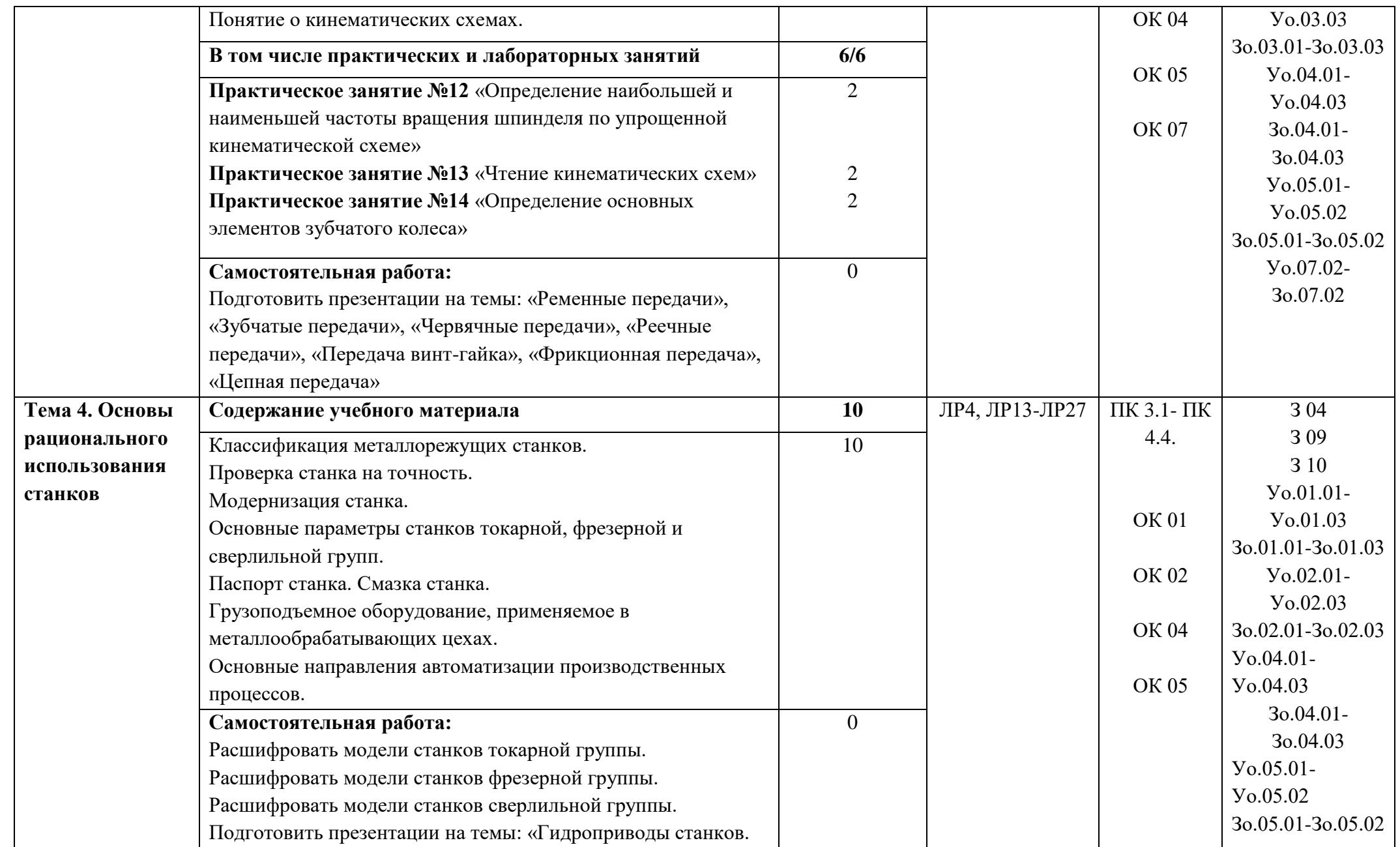

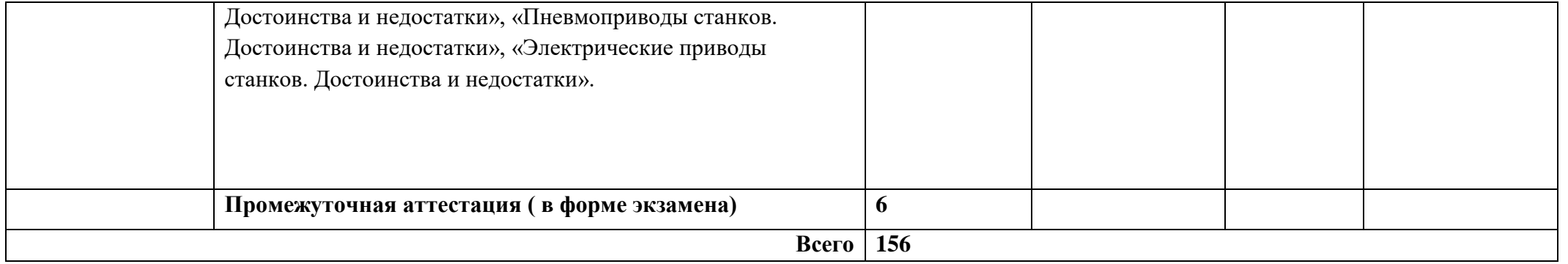

### **3. УСЛОВИЯ РЕАЛИЗАЦИИ УЧЕБНОЙ ДИСЦИПЛИНЫ**

3.1. Для реализации программы учебной дисциплины должны быть предусмотрены следующие специальные помещения:

Кабинет «Технологии металлообработки и работы в металлообрабатывающих цехах» оснащенный в соответствии с п. 6.1.2.1 образовательной программы по профессии 15.01.23 Наладчик станков и оборудования в механообработке.

### **3.2. Информационное обеспечение реализации программы**

Для реализации программы библиотечный фонд образовательной организации должен иметь печатные и/или электронные образовательные и информационные ресурсы, для использования в образовательном процессе. При формировании библиотечного фонда образовательной организацией выбирается не менее одного издания из перечисленных ниже печатных изданий и (или) электронных изданий в качестве основного, при этом список может быть дополнен новыми изданиями.

### **3.2.1. Основные печатные издания**

1. Зайцев С.А. Допуски и технические измерения: учебник для студ. учреждений сред. проф. образования/ С.А. Зайцев, А.Д. Куранов, А.Н. Толстов. – 11-е изд., стер. – М.: Издательский центр «Академия», 2017. – 304 с

2. Контрольно-измерительные приборы и инструменты: учебник для студ. учреждений сред. проф. образования/ [С.А. Зайцев, Д.Д. Грибанов, А.Н. Толстов, Р.В. Меркулов]. – 8-е изд., стер. – М.: Издательский центр «Академия», 2017 – 464 с

### **3.2.2. Основные электронные издания**

1. Шишмарёв, В. Ю. Технические измерения и приборы : учебник для среднего профессионального образования / В. Ю. Шишмарёв. — 3-е изд., перераб. и доп. — Москва : Издательство Юрайт, 2020. — 377 с. — (Профессиональное образование). — ISBN 978-5- 534-11997-8. — Текст : электронный // ЭБС Юрайт [сайт]. — URL: [https://biblio](https://biblio-online.ru/bcode/456760)[online.ru/bcode/456760](https://biblio-online.ru/bcode/456760)

2. Багдасарова Т.А. Допуски и технические измерения. Рабочая тетрадь –М.: ОИЦ «Академия» 2015.<http://www.academia-moscow.ru/reader/?id=165071>

3. Багдасарова Т.А. Допуски и технические измерения. Контрольные материалы –М.: ОИЦ «Академия» 2016 http://www.academia-moscow.ru/reader/?id=173688

4. Босинзон М.А. Изготовление деталей на металлорежущих станках различного вида и типа (сверлильных, токарных, фрезерных, копировальных, шпоночных и шлифовальных) (1 е изд.) (в электронном формате) 2017<http://www.academia-moscow.ru/reader/?id=301568>

#### **3.2.3. Дополнительные источники**

1. Багдасарова Т.А. Технология токарных работ: учебник для нач. проф. образования/ Т.А. Багдасарова. – 3-е изд., стер. – М.: Издательский центр «Академия», 2013. – 160 с.

2. Вереина Л.И. Устройство металлорежущих станов: учебник для студ. учреждений сред. проф. образования/ Л.И. Вереина, М.М. Краснов. - 3-е изд., стер. - М.: Издательский центр «Академия», 2016. – 432 с.

### **4. КОНТРОЛЬ И ОЦЕНКА РЕЗУЛЬТАТОВ ОСВОЕНИЯ**

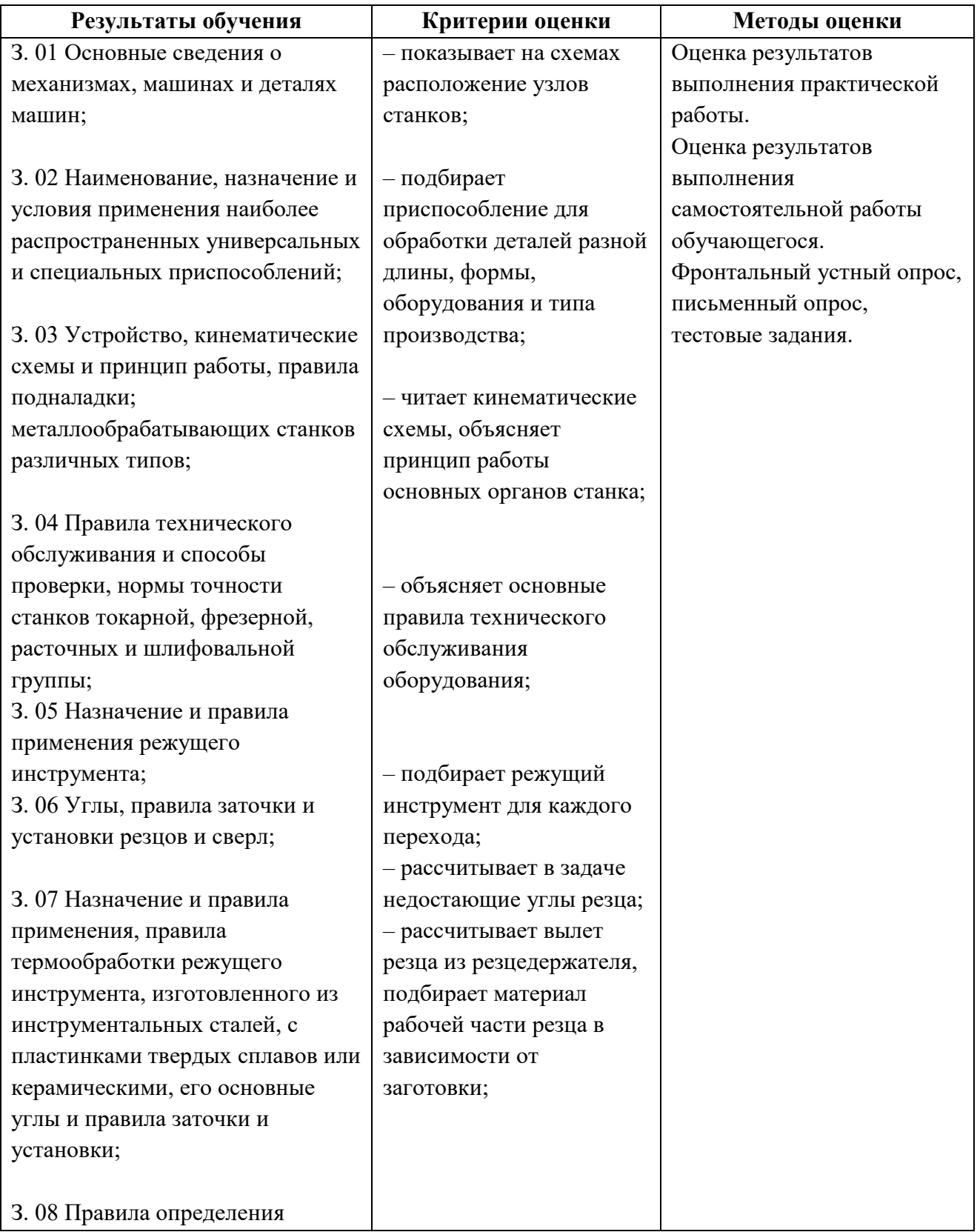

# **УЧЕБНОЙ ДИСЦИПЛИНЫ**

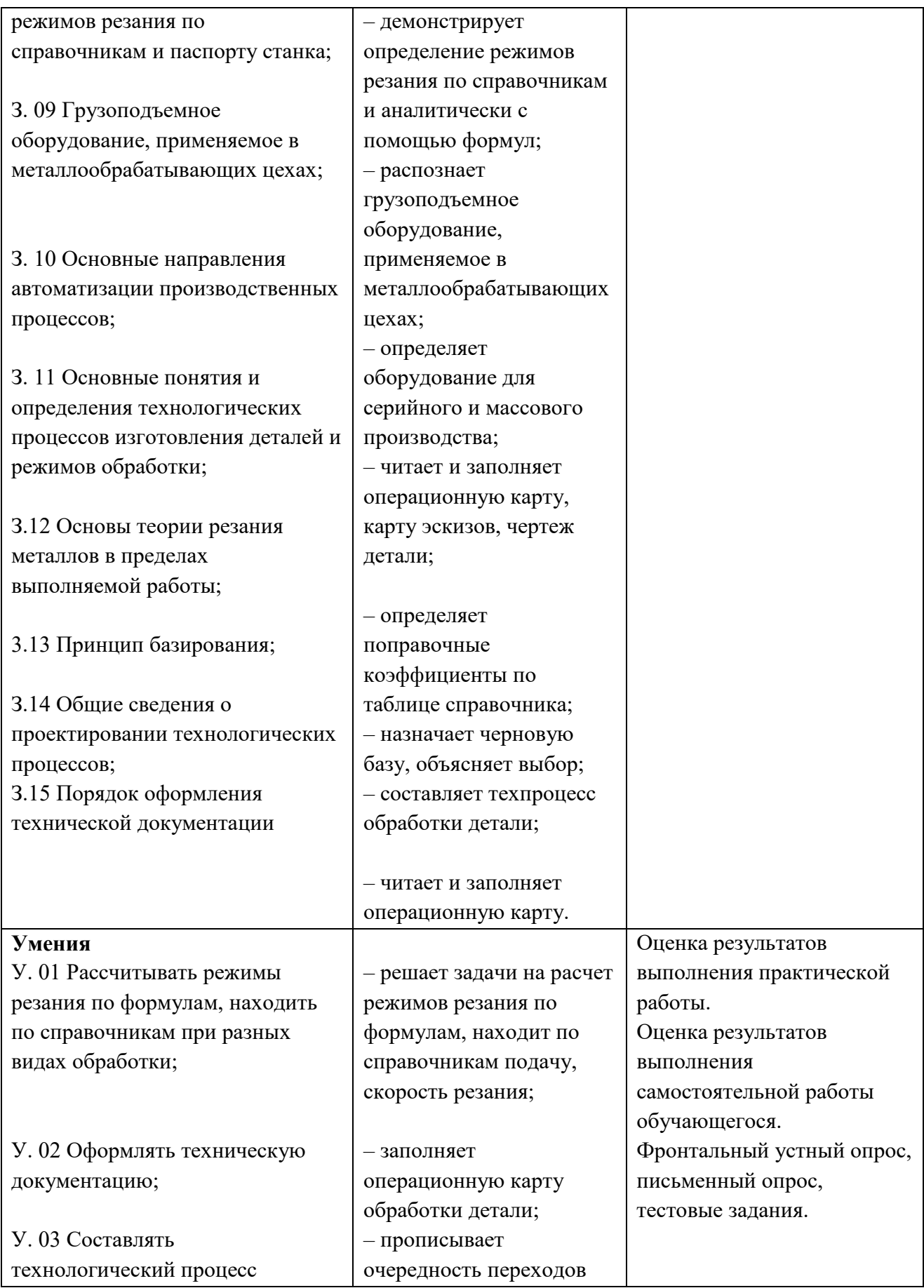

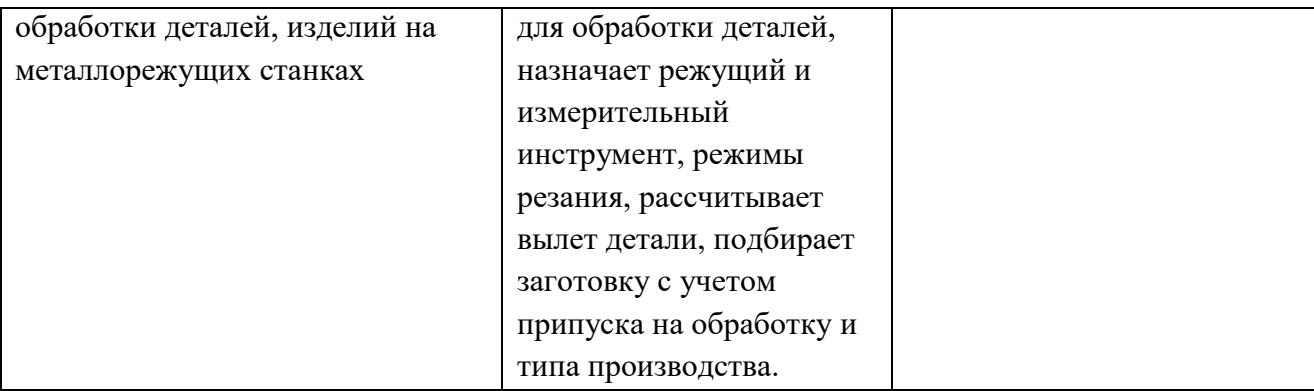

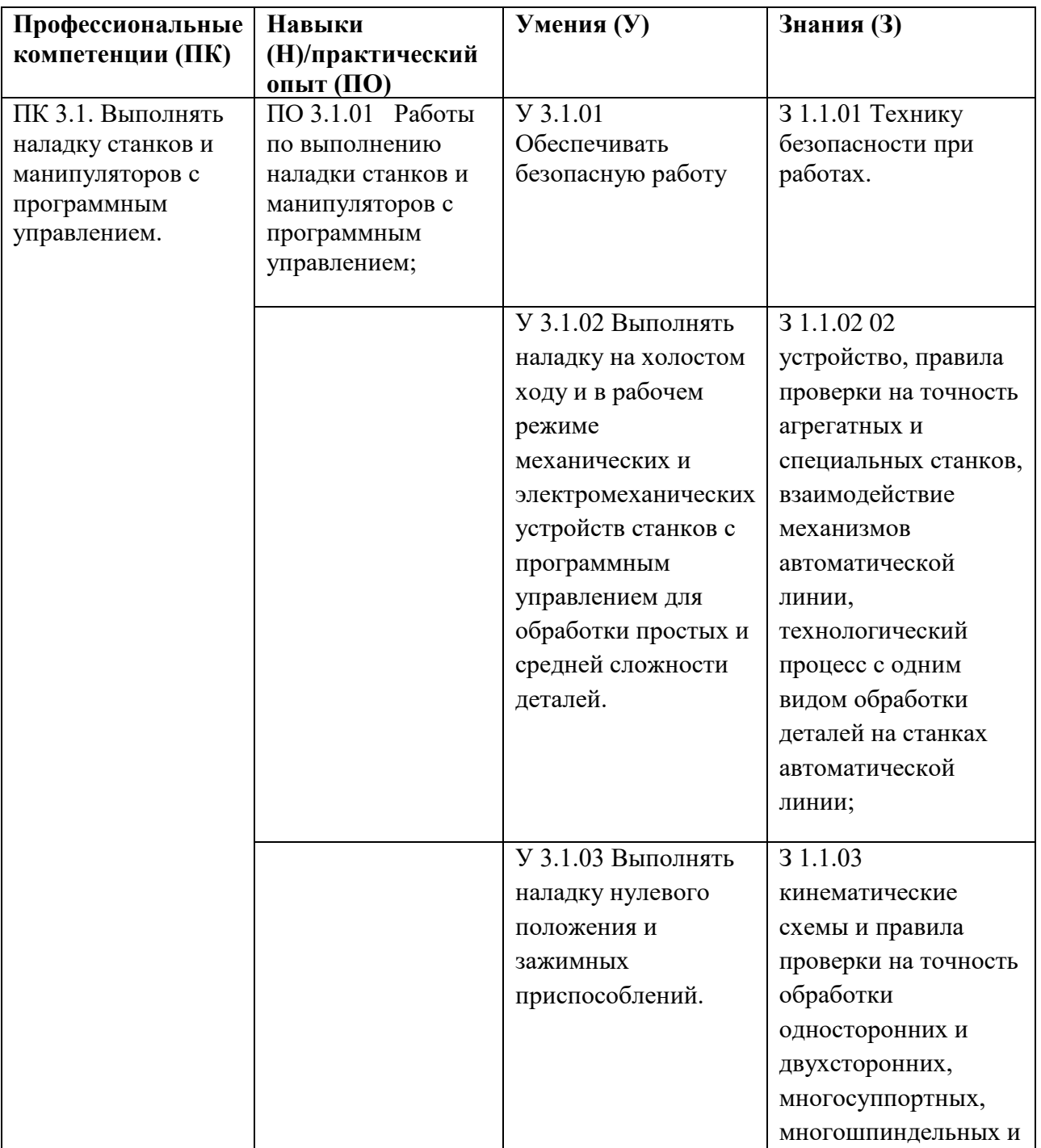

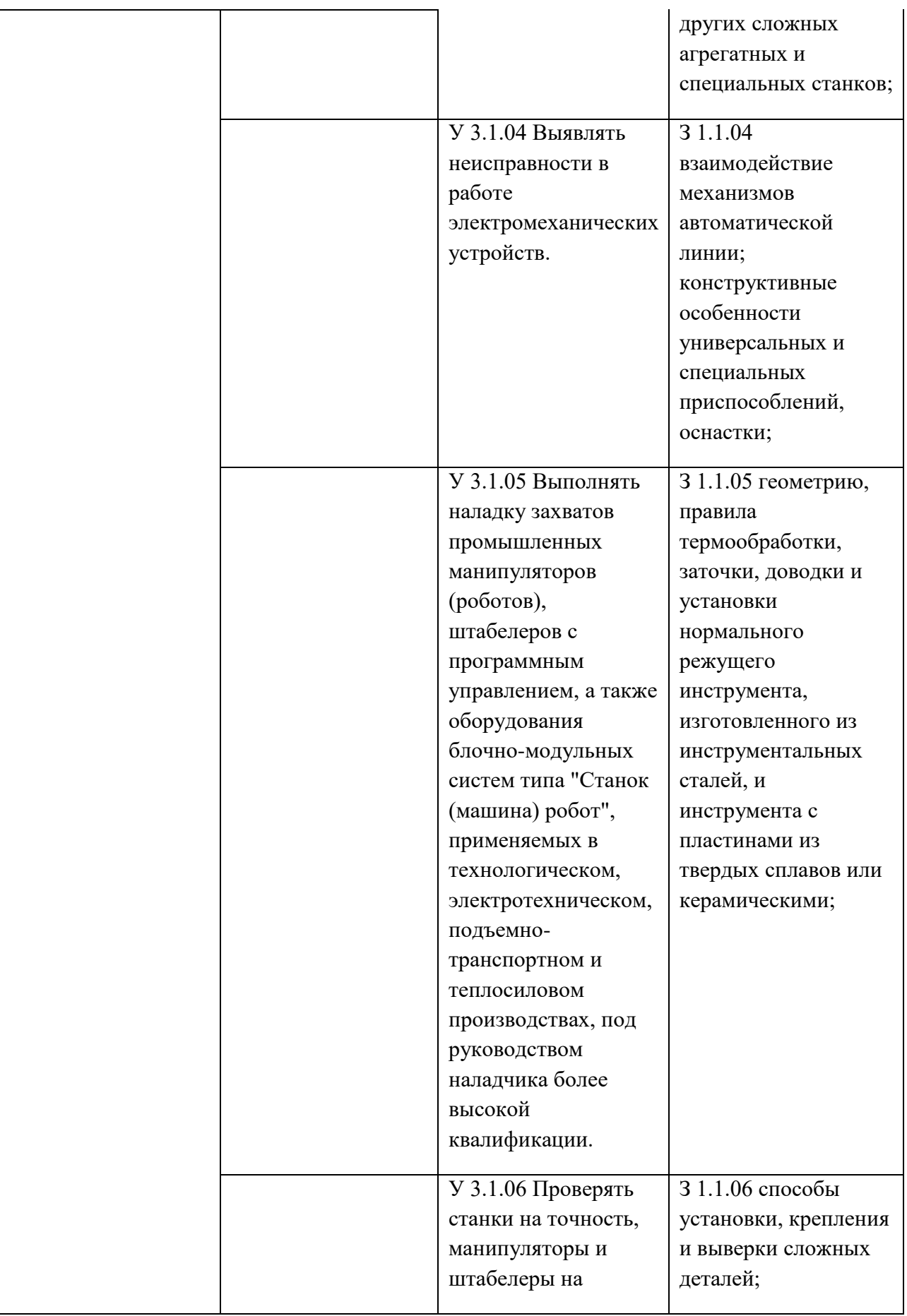

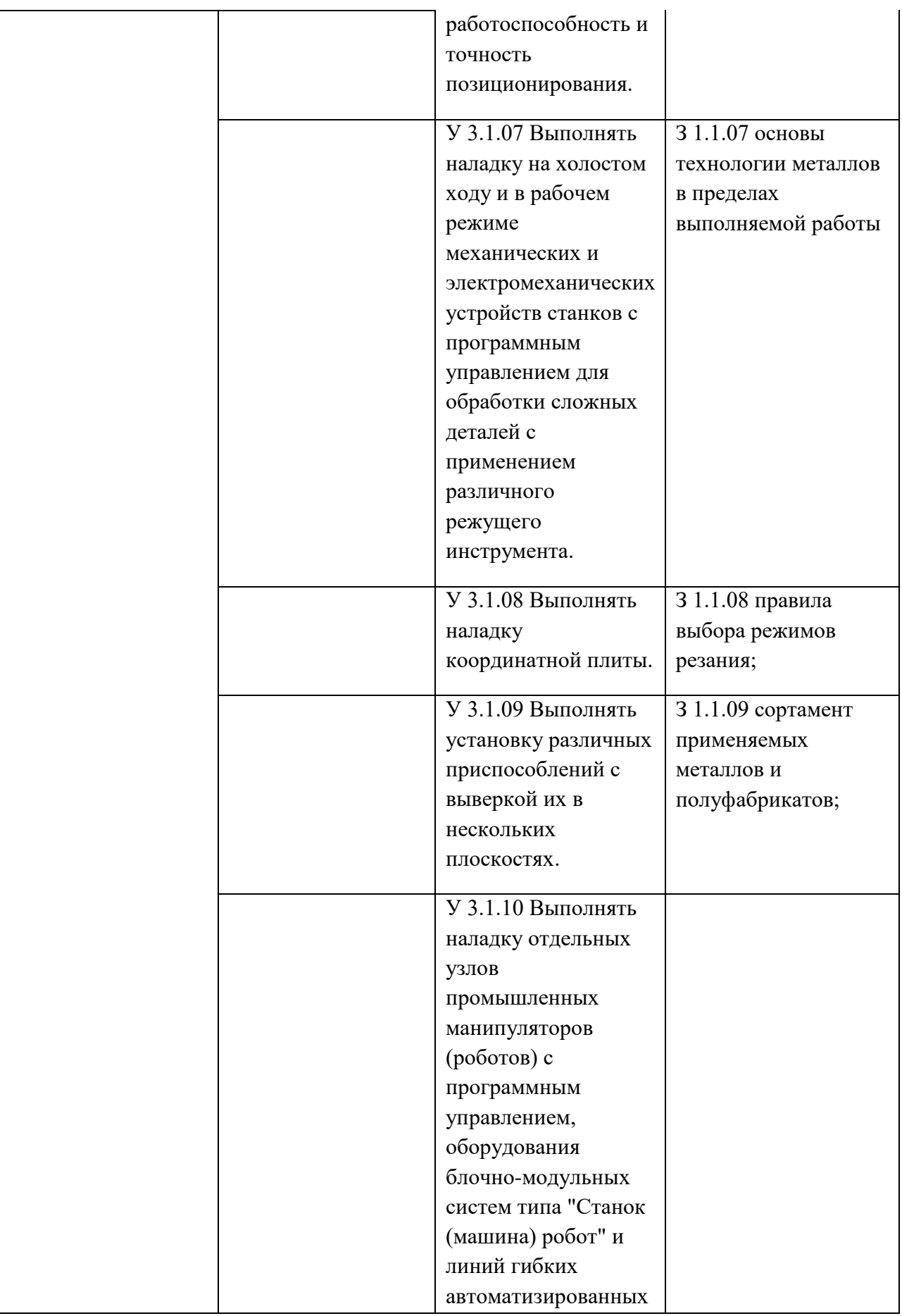

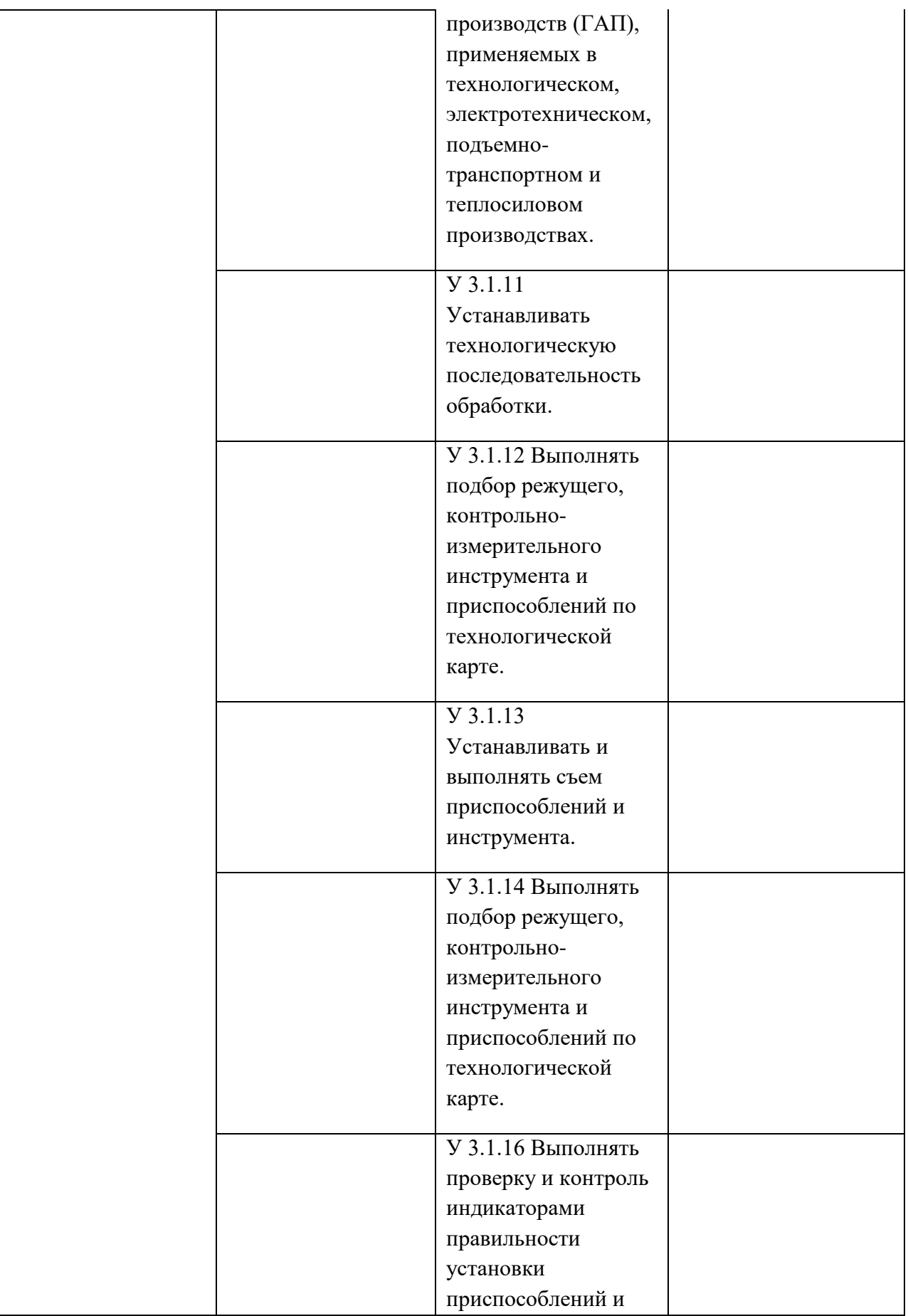

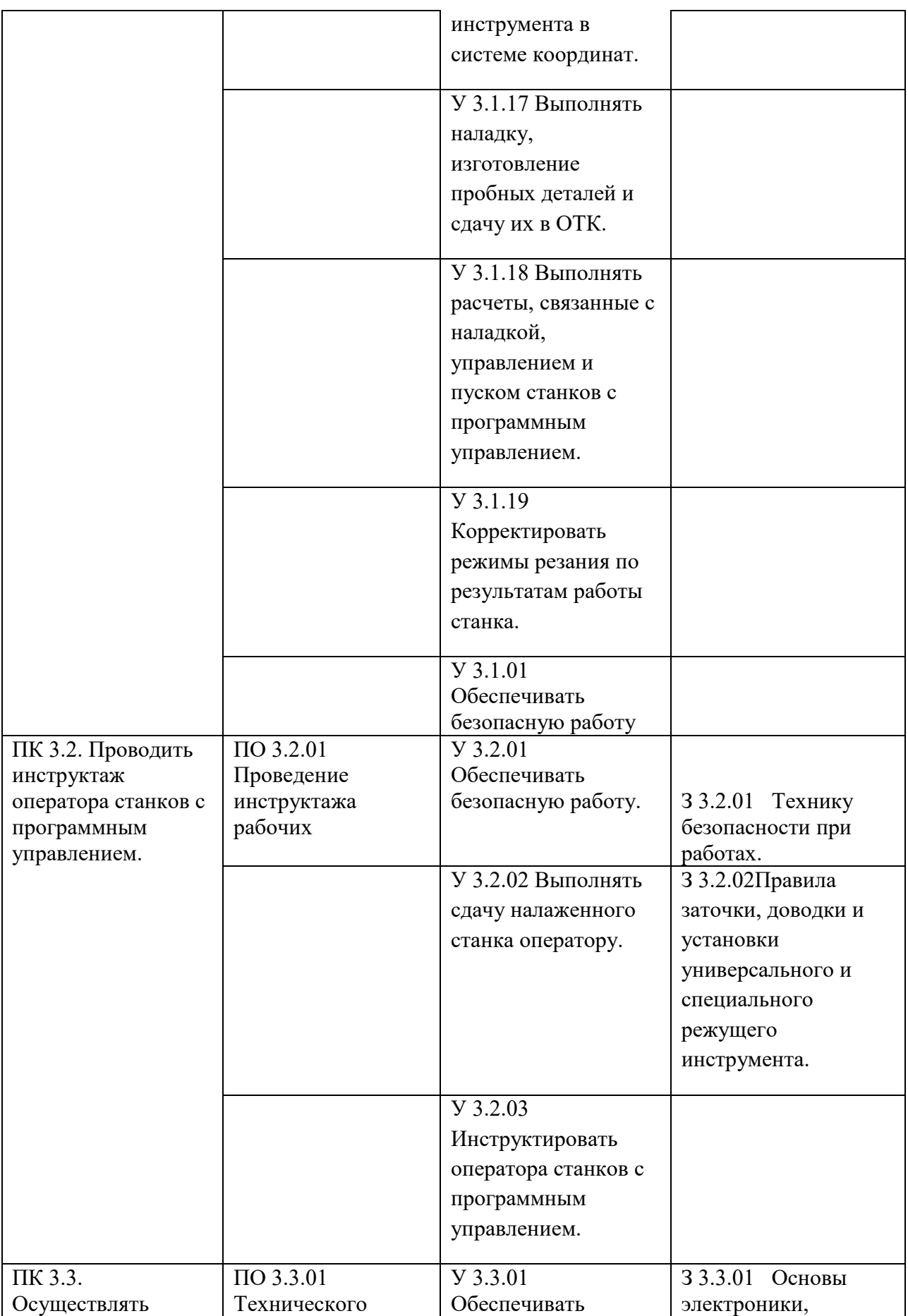

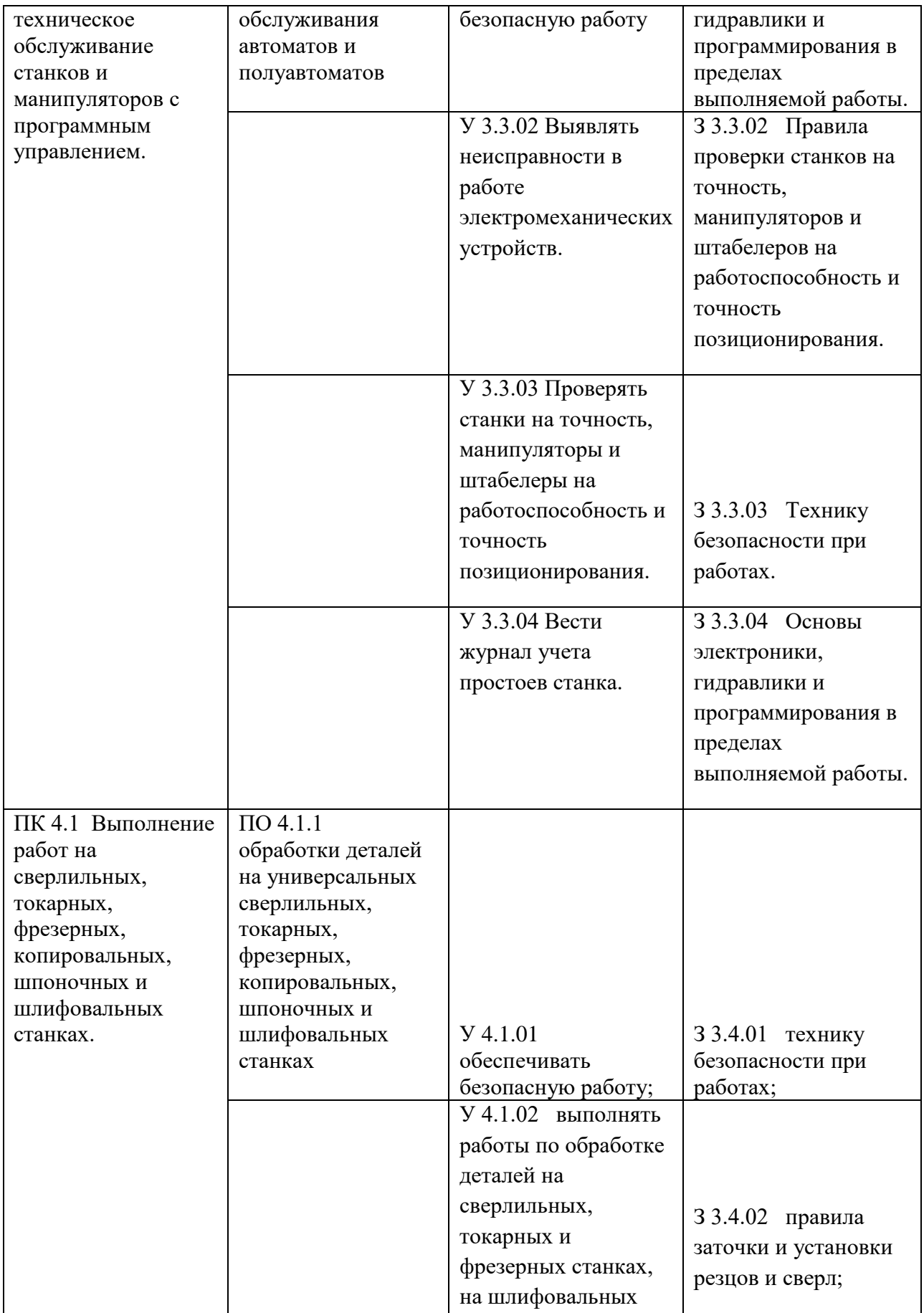

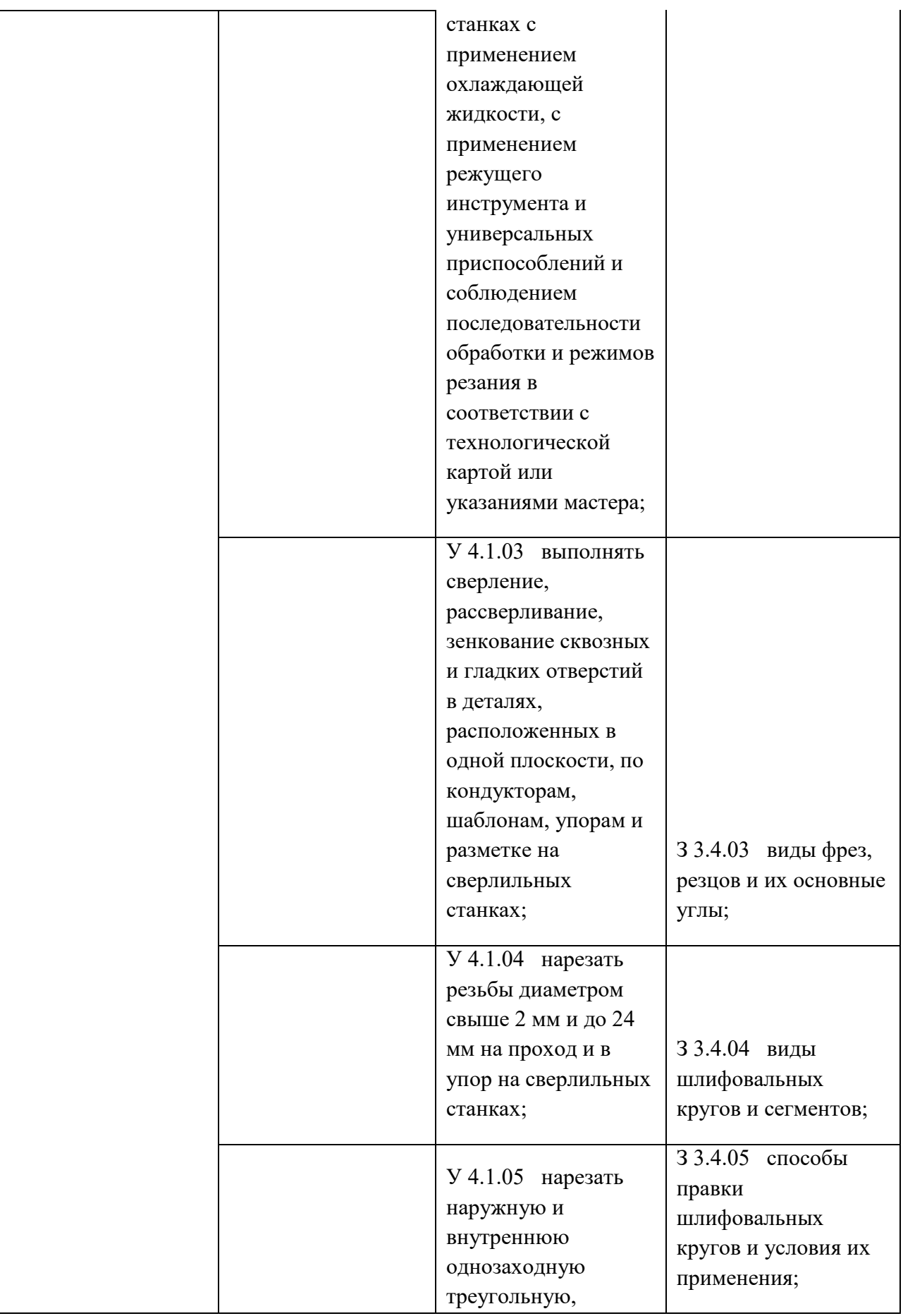

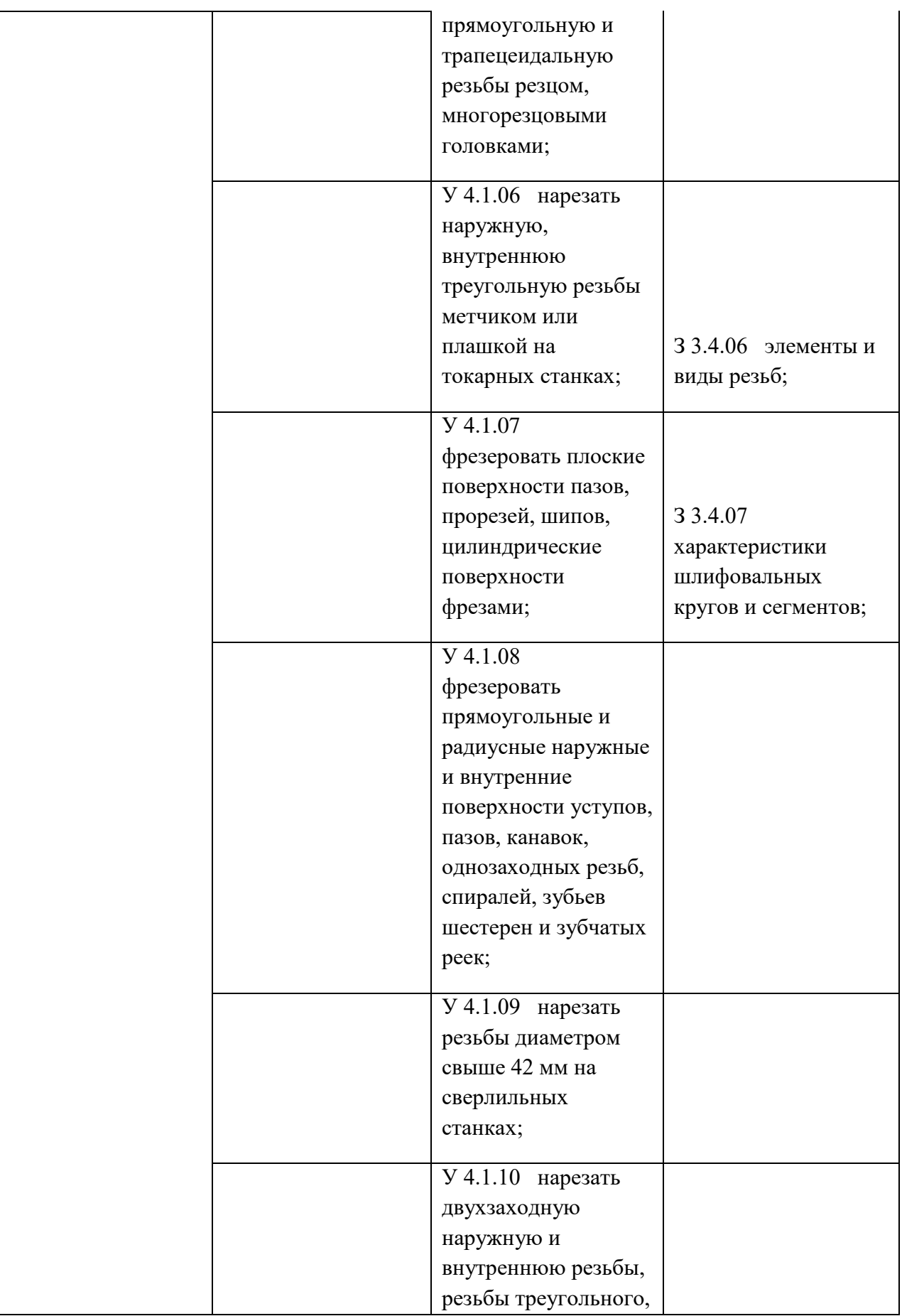

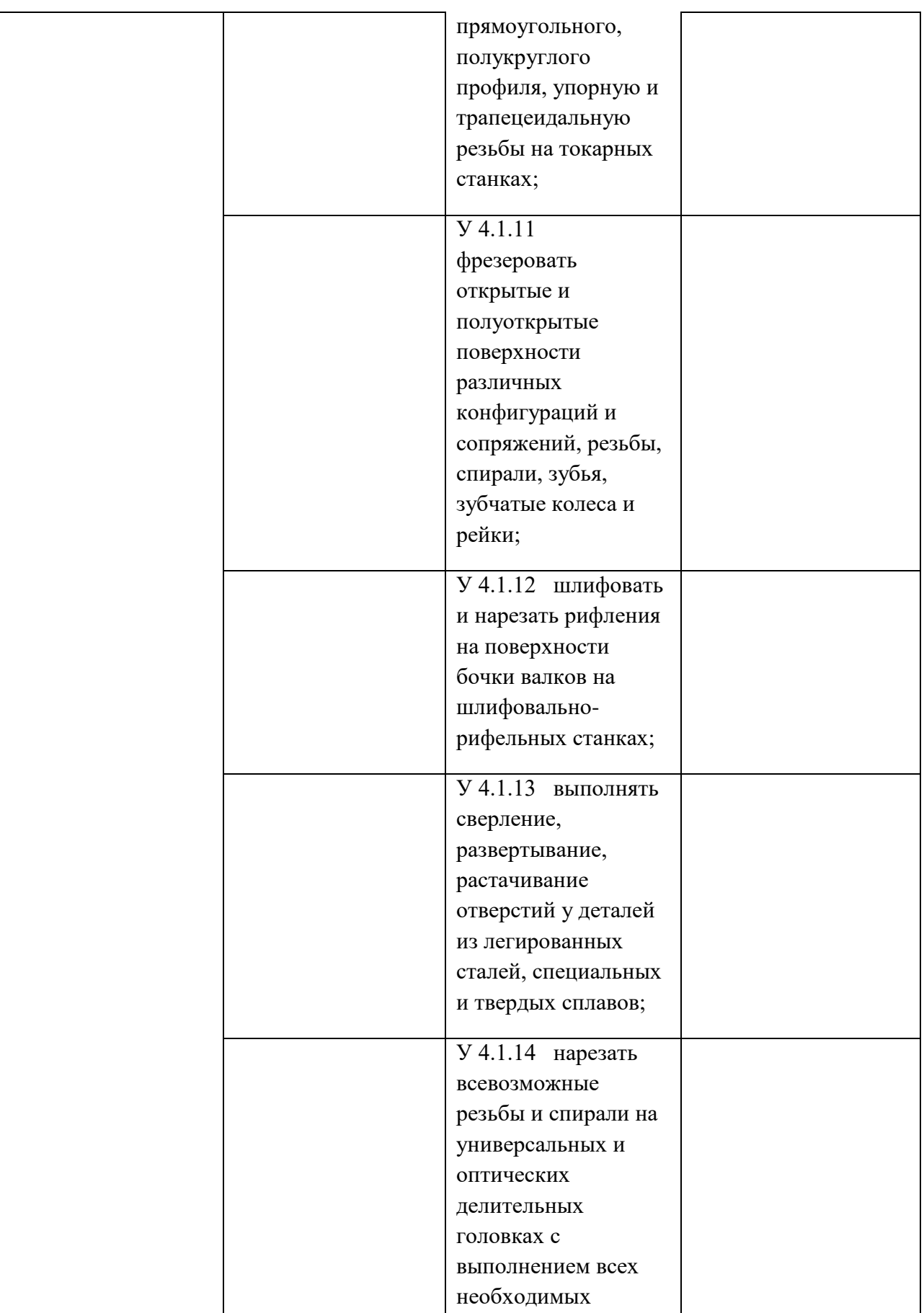

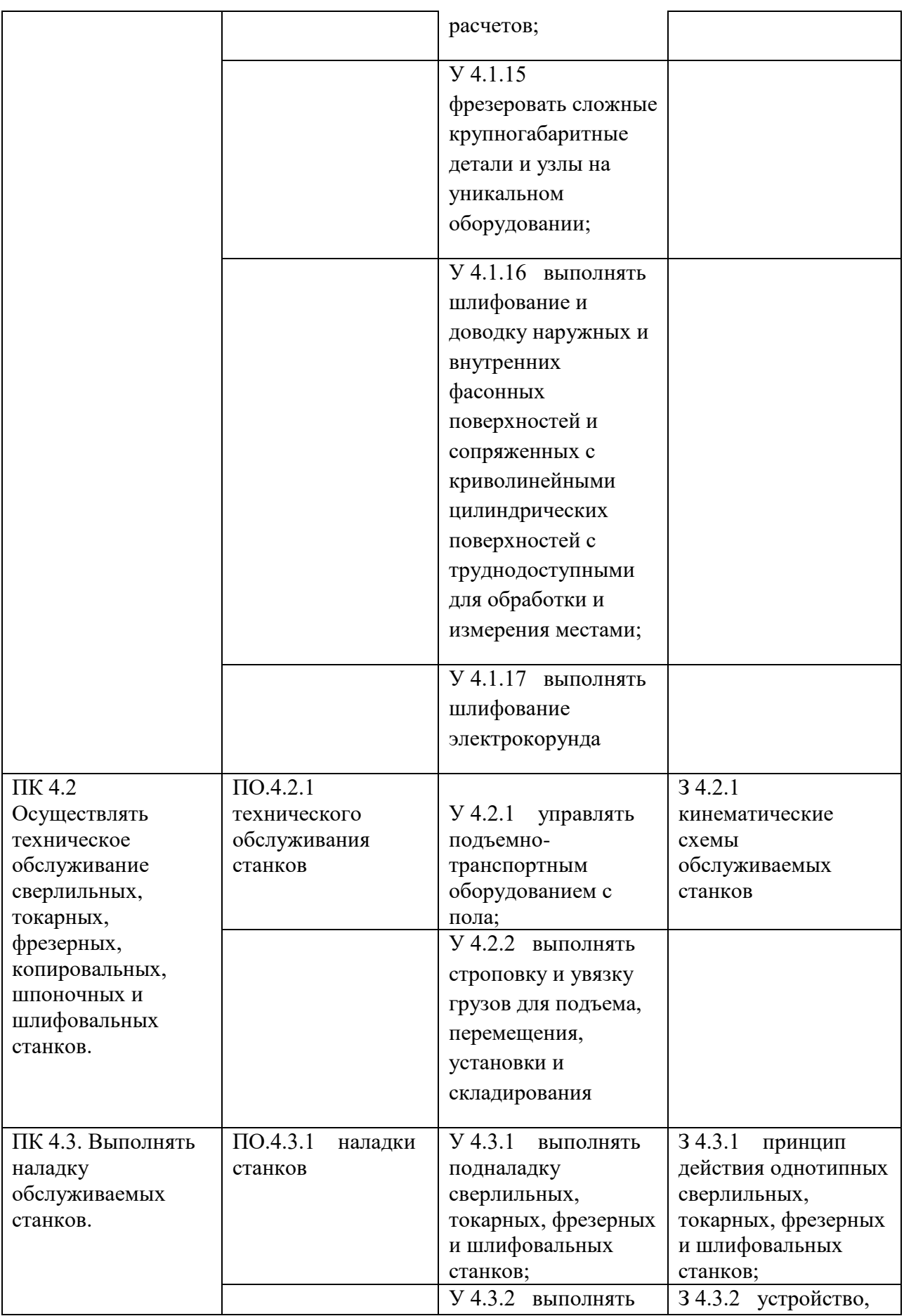

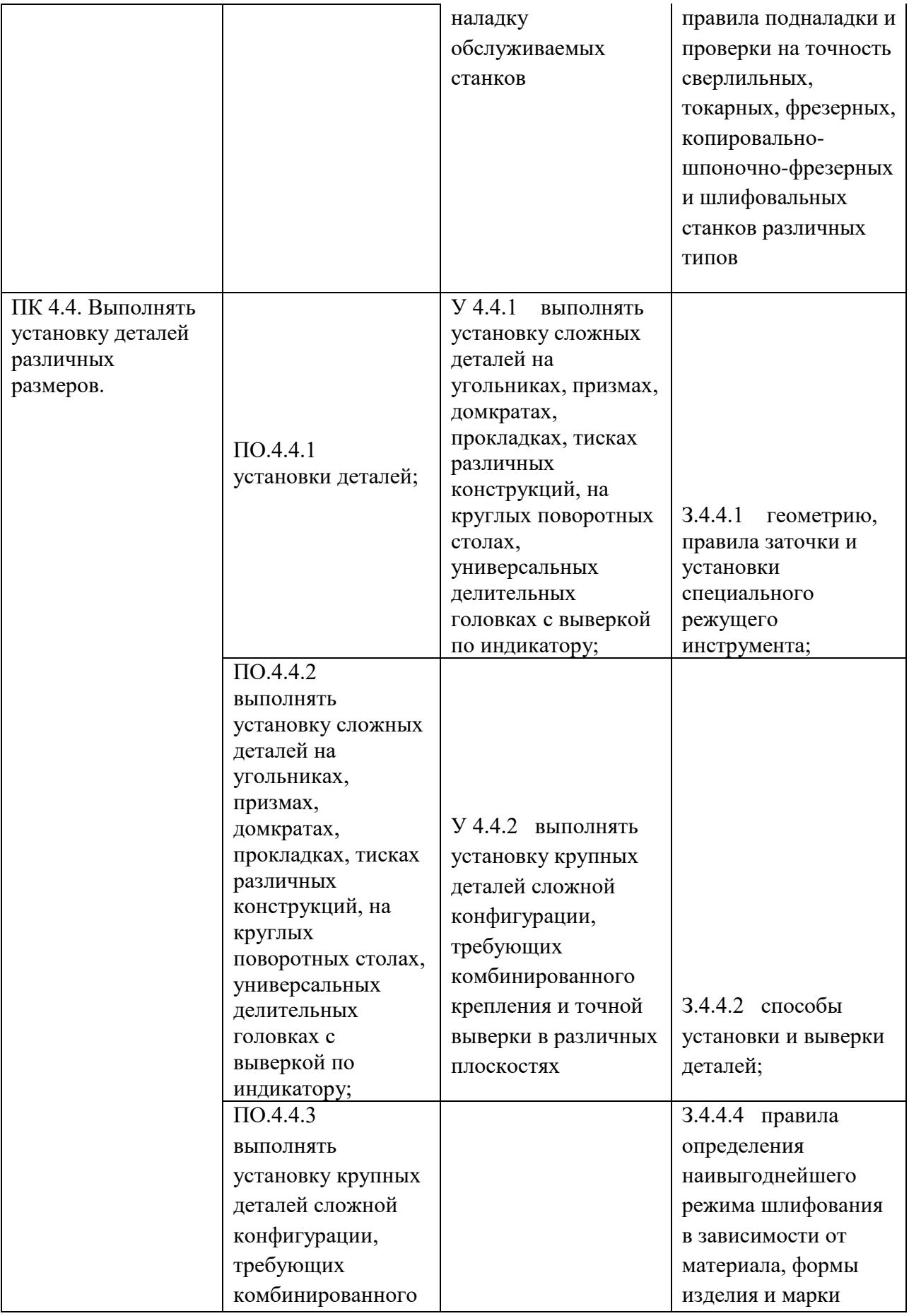

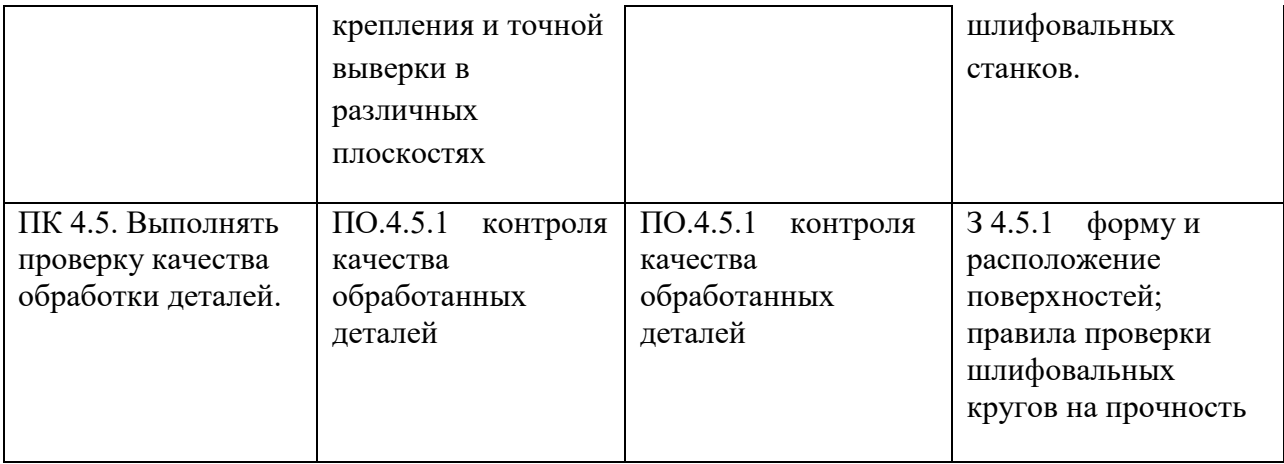

**Приложение 3.6** к ОПОП-П по профессии 15.01.23 Наладчик станков и оборудования в механообработке

### **РАБОЧАЯ ПРОГРАММА УЧЕБНОЙ ДИСЦИПЛИНЫ ОП.06 БЕЗОПАСНОСТЬ ЖИЗНЕДЕЯТЕЛЬНОСТИ**

**2023 год**

### **СОДЕРЖАНИЕ**

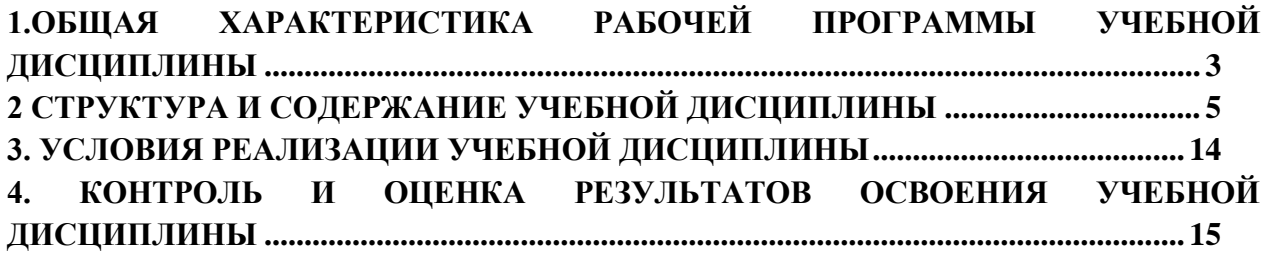

### **1.ОБЩАЯ ХАРАКТЕРИСТИКА РАБОЧЕЙ ПРОГРАММЫ УЧЕБНОЙ ДИСЦИПЛИНЫ «ОП 06 БЕЗОПАСНОСТЬ ЖИЗНЕДЕЯТЕЛЬНОСТИ»**

### **1.1. Место дисциплины в структуре основной образовательной программы:**

Учебная дисциплина «ОП.06 Безопасность жизнедеятельности» является обязательной частью ОП.00 Общепрофессиональный цикл ОПОП-П в соответствии с ФГОС СПО по профессии 15.01.23 Наладчик станков и оборудования в механообработке.

Особое значение дисциплина имеет при формировании и развитии ОК 1-ОК 9.

### **1.2. Цель и результаты освоения дисциплины:**

В рамках программы учебной дисциплины обучающимися осваиваются умения и знания

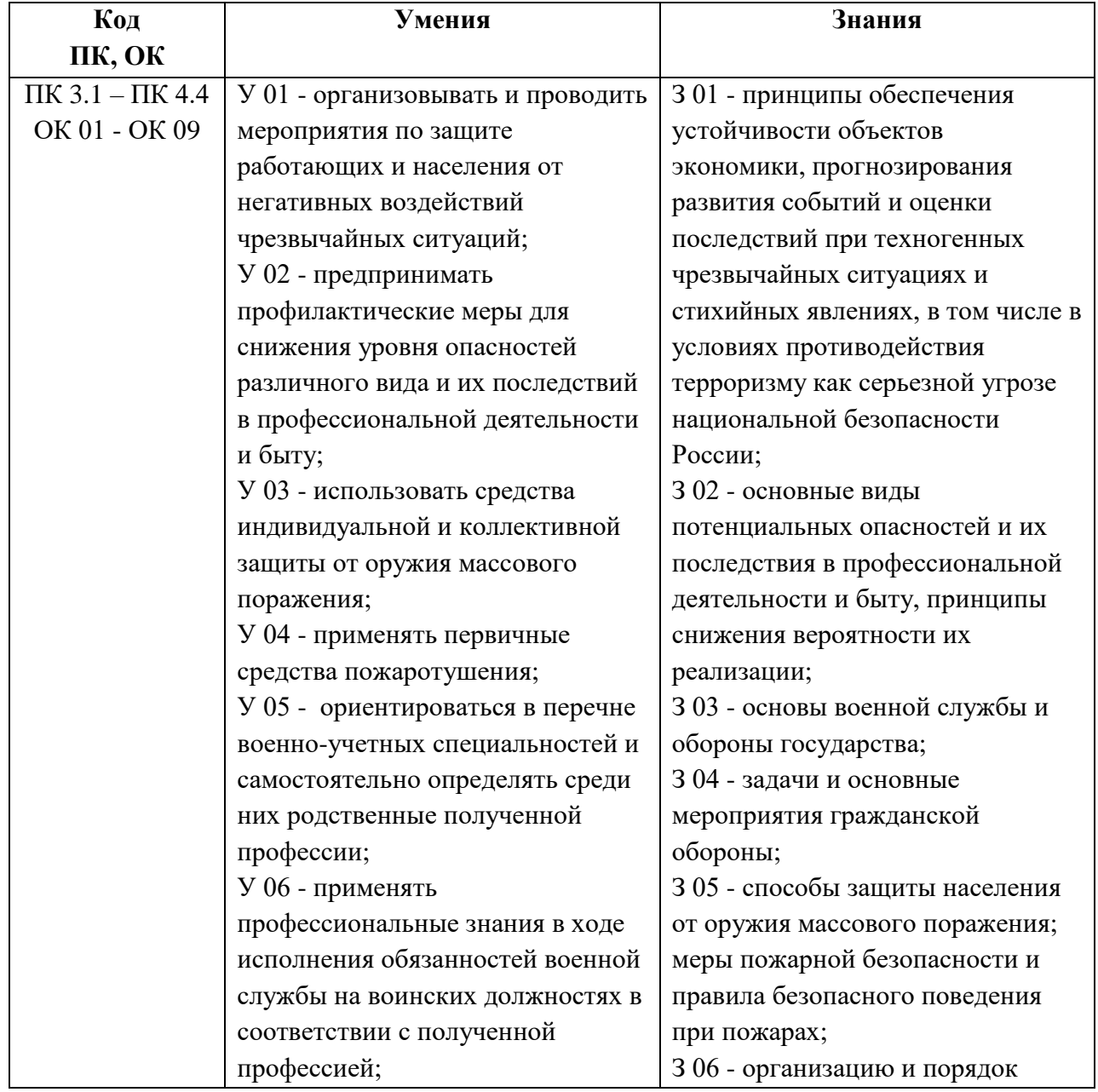

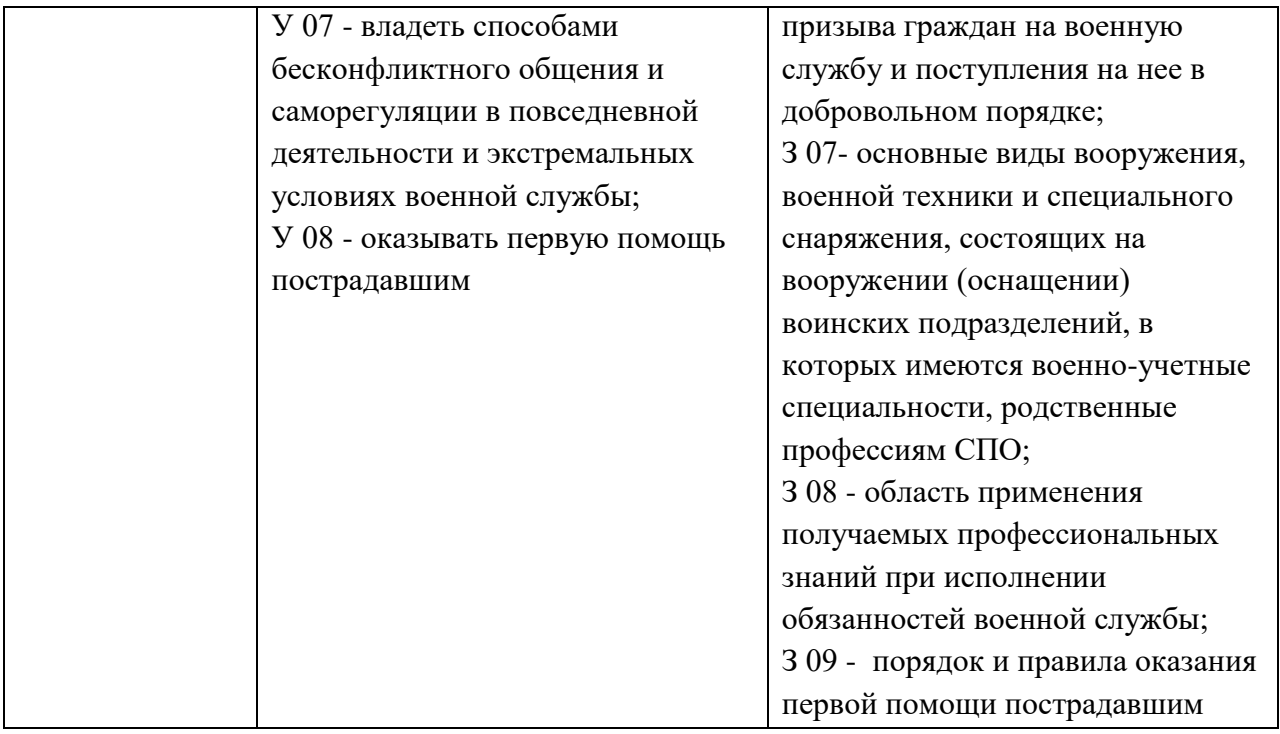

## **2 СТРУКТУРА И СОДЕРЖАНИЕ УЧЕБНОЙ ДИСЦИПЛИНЫ**

## **2.1 Объем учебной дисциплины и виды учебной работы**

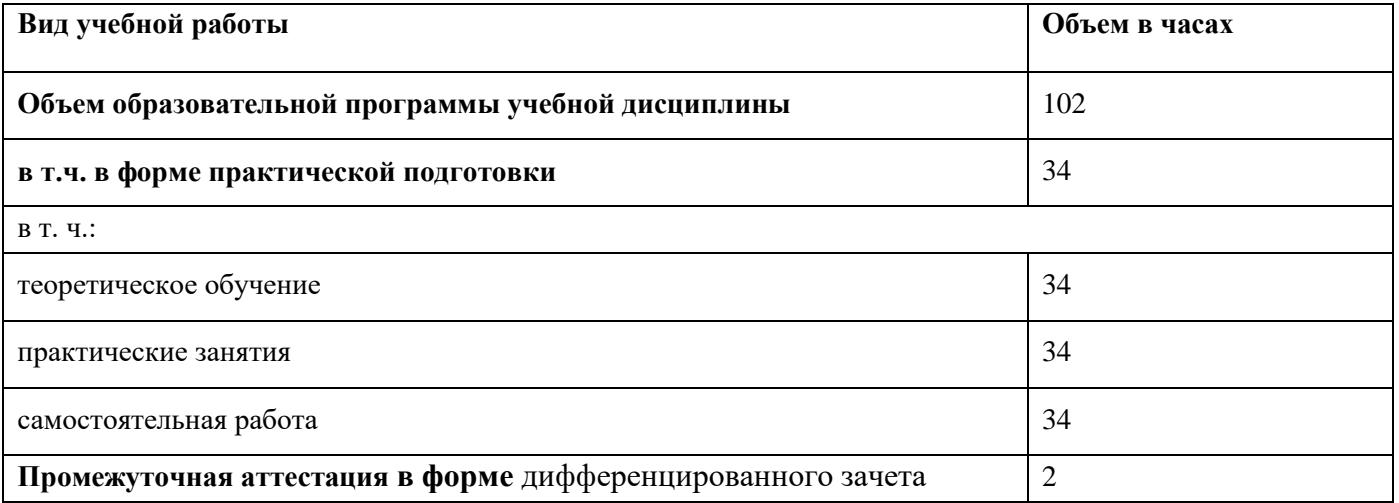

# **2.2. Тематический план и содержание учебной дисциплины**

| Наименование                                                             | Содержание учебного материала и формы организации      | Объем, ак.              | Коды                       | Код            | Код Уо/Зо   |
|--------------------------------------------------------------------------|--------------------------------------------------------|-------------------------|----------------------------|----------------|-------------|
| разделов и тем                                                           | деятельности обучающихся                               | $\mathbf{q}/$           | компетенций и              | ПК, ОК         |             |
|                                                                          |                                                        | в том числе             | личностных                 |                |             |
|                                                                          |                                                        | в форме                 | результатов <sup>6</sup> , |                |             |
|                                                                          |                                                        | практическ              | формированию               |                |             |
|                                                                          |                                                        | ой                      | которых                    |                |             |
|                                                                          |                                                        | подготовки,             | способствует               |                |             |
|                                                                          |                                                        | ак. ч                   | элемент                    |                |             |
|                                                                          |                                                        |                         | программы                  |                |             |
| $\mathbf{1}$                                                             | $\overline{2}$                                         | $\overline{\mathbf{3}}$ | $\overline{\mathbf{4}}$    | 5 <sup>5</sup> | 6           |
| Раздел 1. Чрезвычайные ситуации мирного и военного времени и организация |                                                        | 11/3                    |                            |                |             |
| защиты населения                                                         |                                                        |                         |                            |                |             |
| Тема 1.1                                                                 | Содержание учебного материала                          | $\overline{\mathbf{4}}$ | ЛР1, ЛР3, ЛР5,             | ПК 3.1 -       | <b>Y</b> 01 |
| Чрезвычайные                                                             | Введение. Общая характеристика чрезвычайных ситуаций   | 2                       | ЛР9, ЛР13-ЛР27             | ПК 4.4         | <b>Y</b> 02 |
| ситуации                                                                 | природного и техногенного характера, источники их      |                         |                            | OK 04-         | <b>Y</b> 06 |
| природного и                                                             | возникновения. Классификация чрезвычайных ситуаций по  |                         |                            | <b>OK 07</b>   | 301         |
| техногенного                                                             | масштабам их распространения и тяжести последствий.    |                         |                            |                | 302         |
| характера                                                                | Прогнозирование чрезвычайных ситуаций. Теоретические   |                         |                            |                | 308         |
|                                                                          | чрезвычайных<br>прогнозирования<br>ситуаций.<br>основы |                         |                            |                | $Yo.04.01-$ |
|                                                                          | Прогнозирование природных и техногенных катастроф.     |                         |                            |                | Yo.04.03    |
|                                                                          | Порядок выявления и оценки обстановки                  |                         |                            |                | 3o.04.01-   |
|                                                                          | В том числе практических и лабораторных занятий        | 2/1                     |                            |                | 3o.04.03    |
|                                                                          | Практическое занятие №1. Изучение классификации        |                         |                            |                | $Yo.05.01-$ |
|                                                                          | чрезвычайных ситуаций                                  |                         |                            |                | Yo.05.02    |
|                                                                          | Практическое занятие №2. Применение первичных          |                         |                            |                | 3o.05.01-   |
|                                                                          | средств пожаротушения                                  |                         |                            |                | 3o.05.02    |
|                                                                          | Самостоятельная работа                                 | $\boldsymbol{0}$        |                            |                | Yo.06.01    |

 $6 B$  соответствии с Приложением 3

<u> 1990 - Jan Jawa</u>

 $\overline{\phantom{a}}$ 

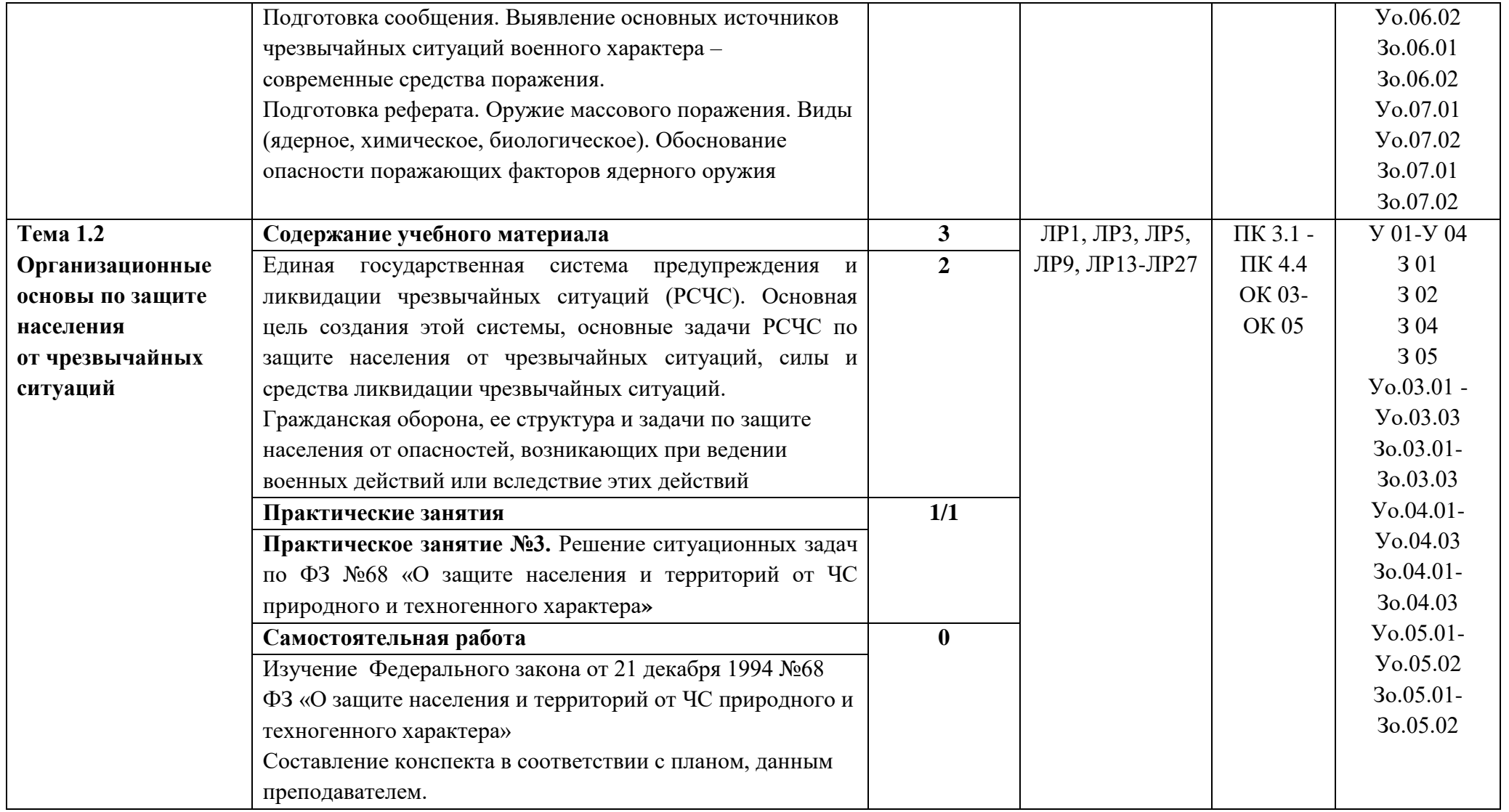

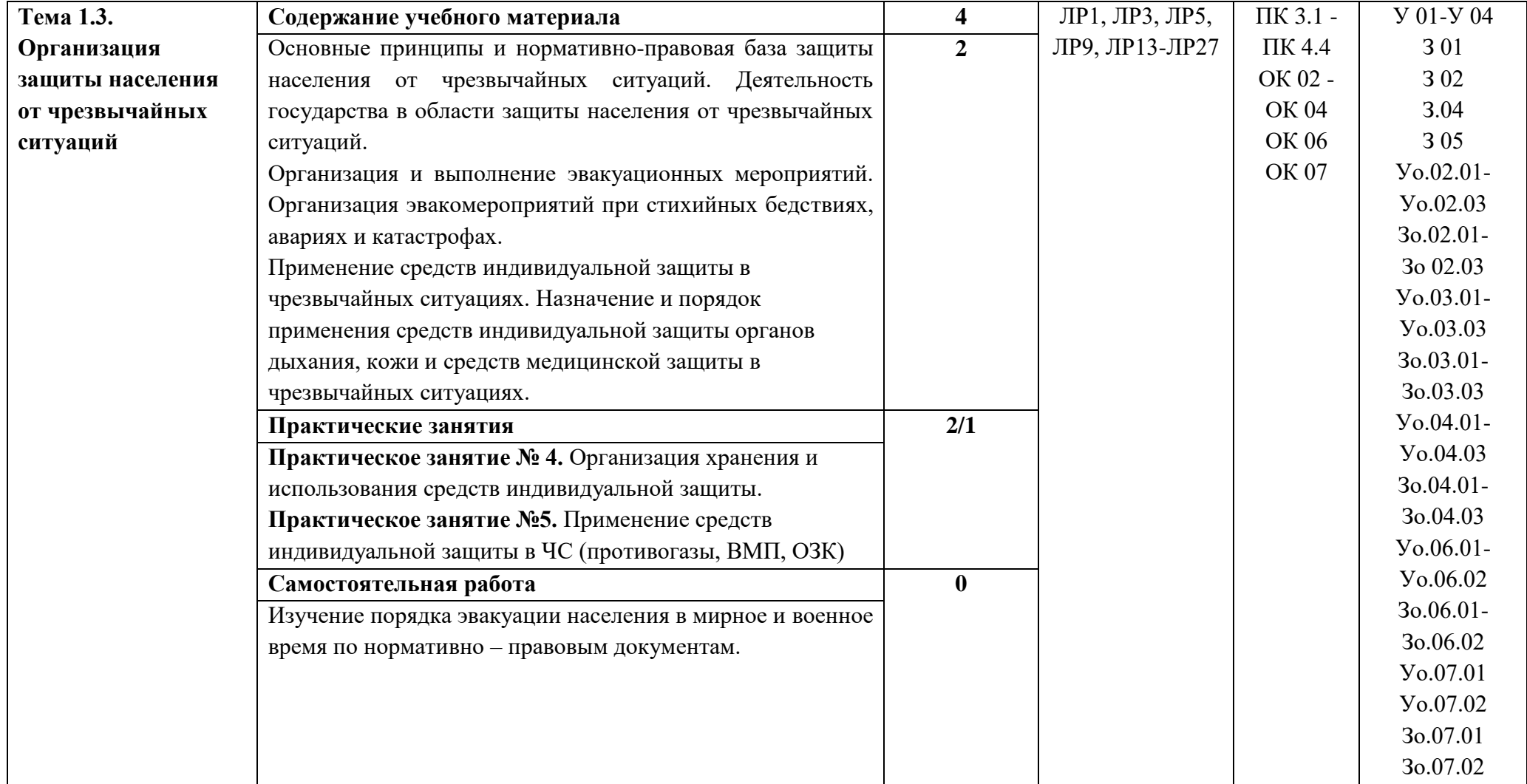

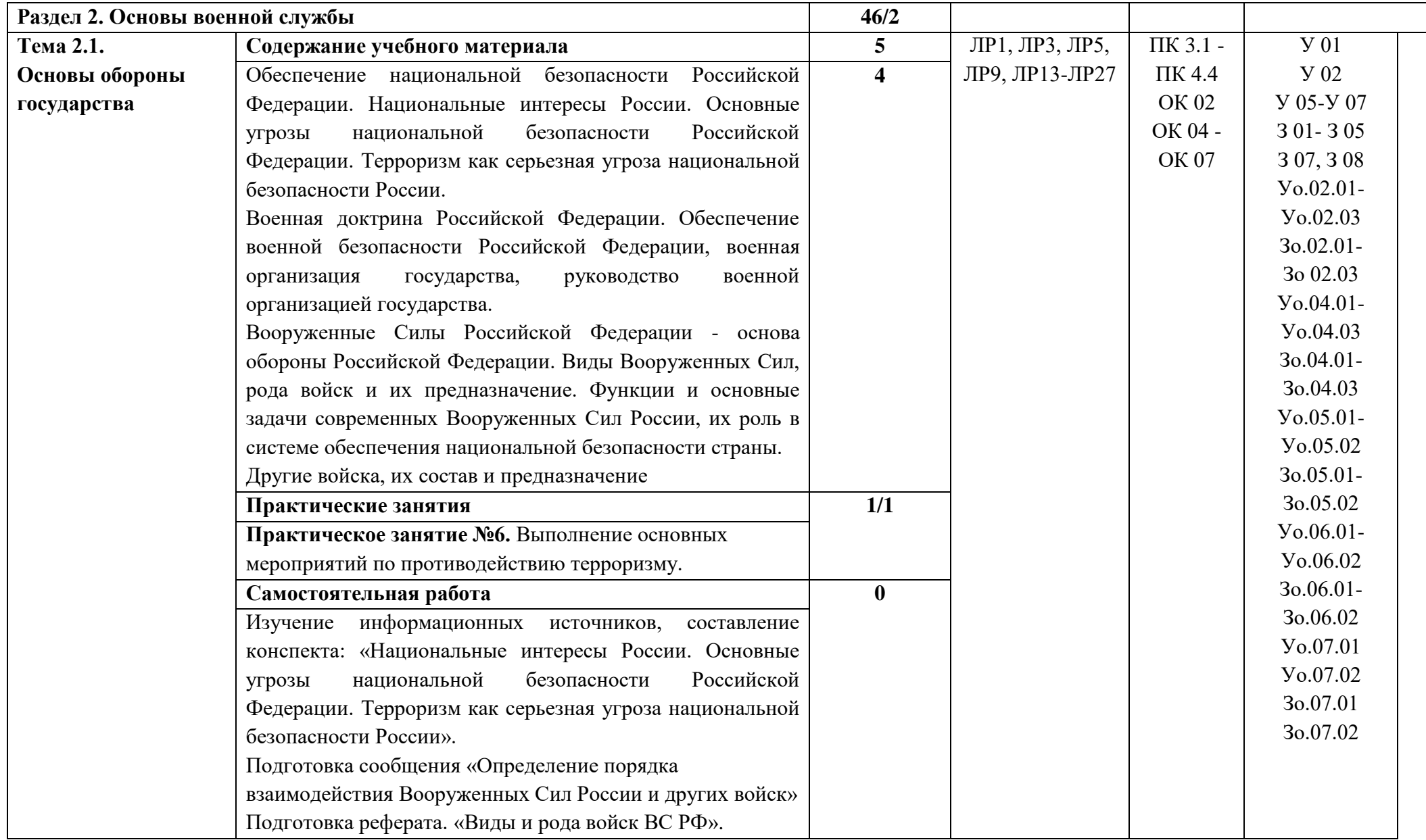

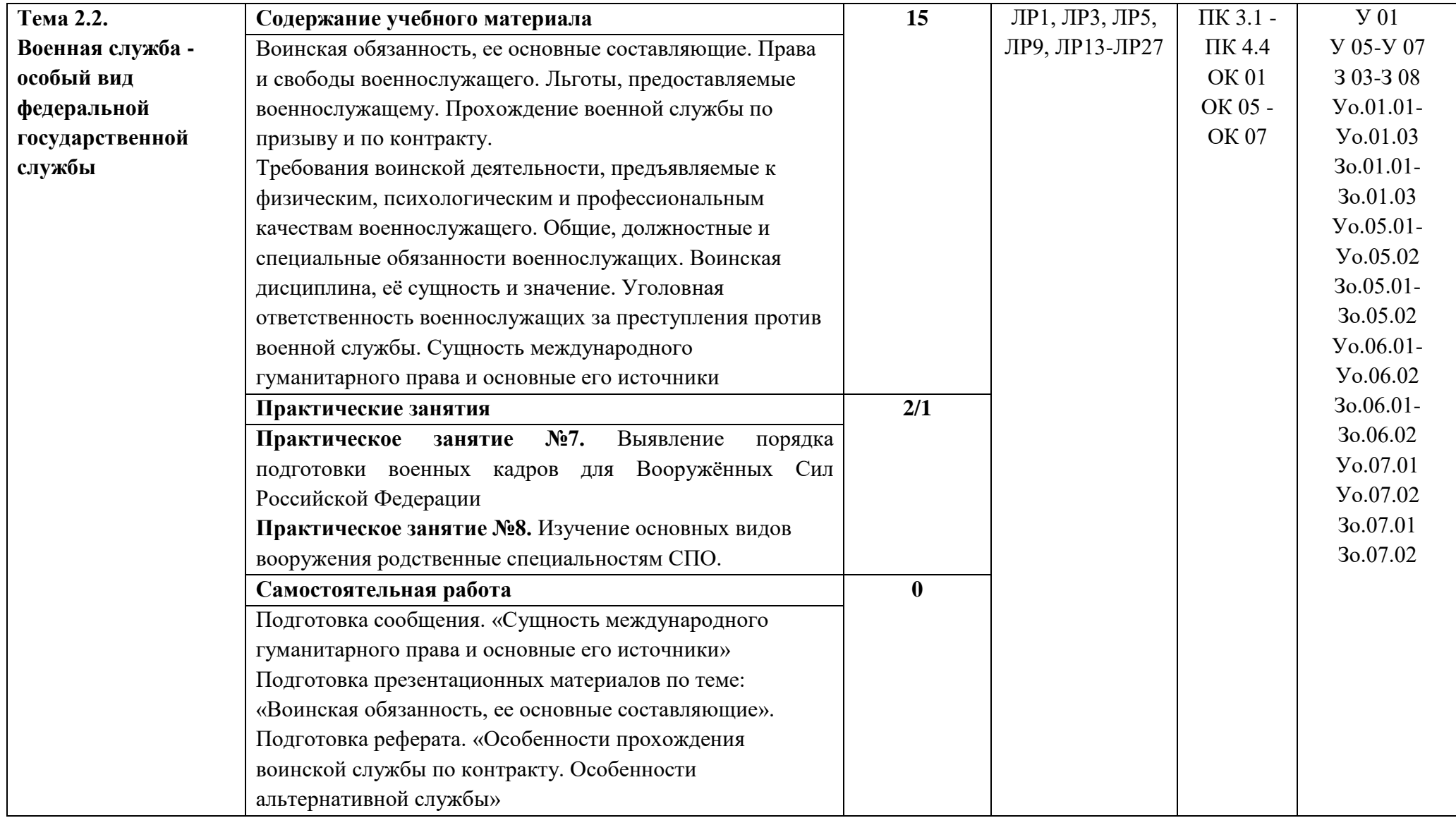

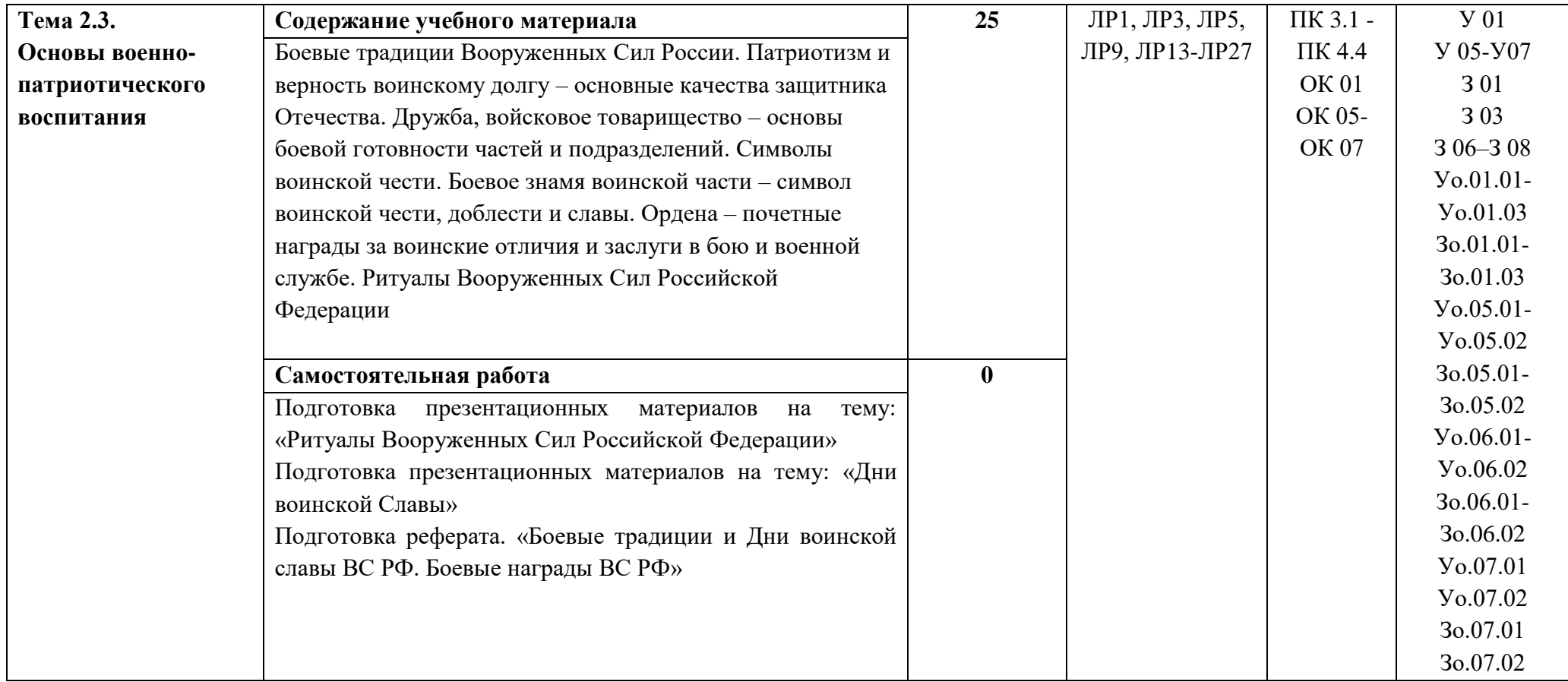

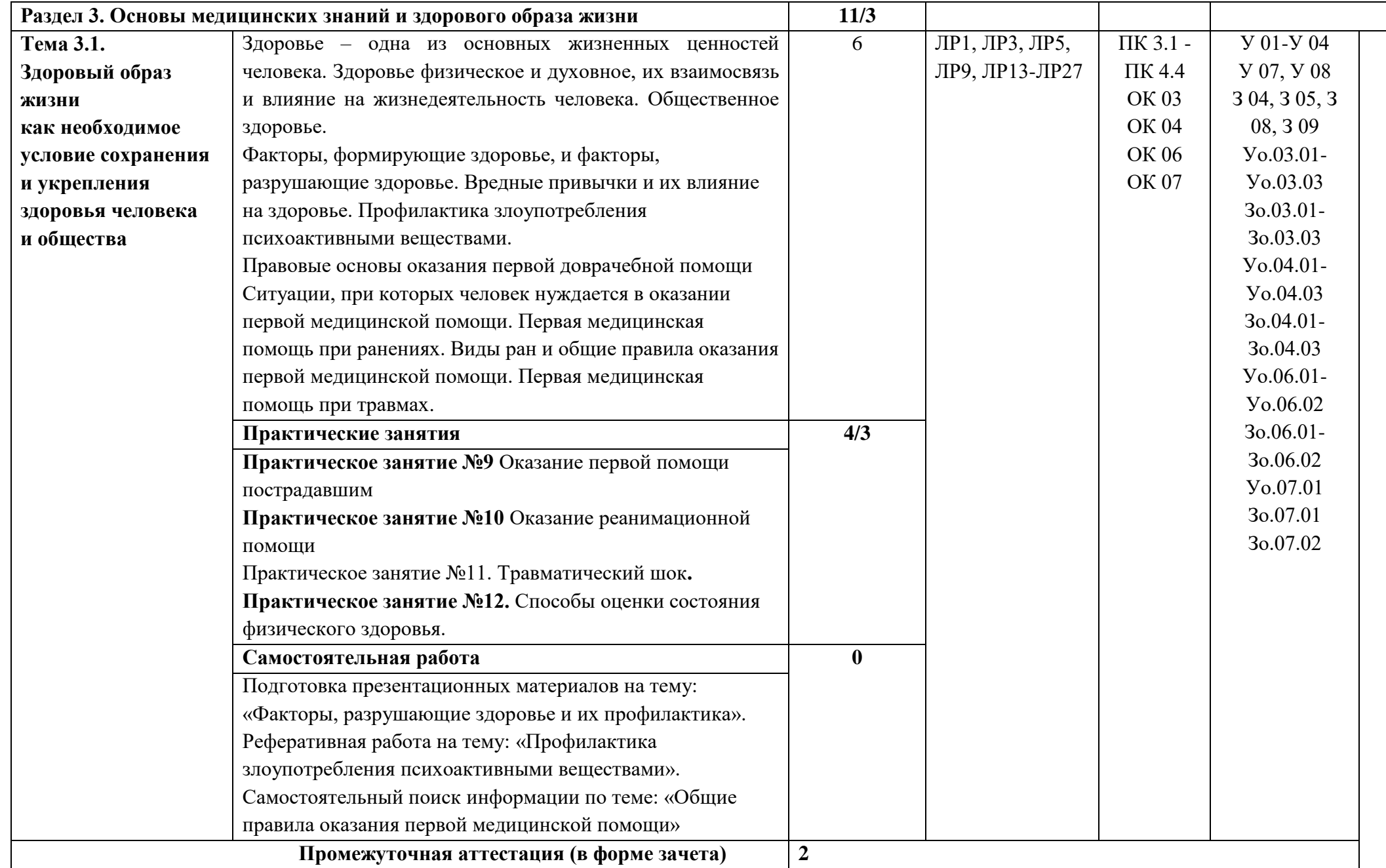

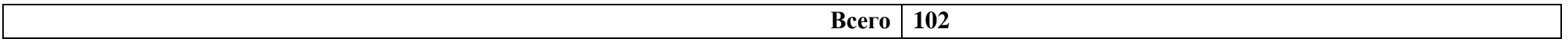

### **3. УСЛОВИЯ РЕАЛИЗАЦИИ УЧЕБНОЙ ДИСЦИПЛИНЫ**

### **3.1. Для реализации программы учебной дисциплины должны быть предусмотрены следующие специальные помещения:**

Кабинет безопасности жизнедеятельности и охраны труда, оснащенный в соответствии с п. 6.1.2.1 образовательной программы по профессии 15.01.23 Наладчик станков и оборудования в механообработке.

#### **3.2. Информационное обеспечение реализации программы**

Для реализации программы библиотечный фонд образовательной организации должен иметь печатные и/или электронные образовательные и информационные ресурсы, для использования в образовательном процессе. При формировании библиотечного фонда образовательной организацией выбирается не менее одного издания из перечисленных ниже печатных изданий и (или) электронных изданий в качестве основного, при этом список может быть дополнен новыми изданиями.

#### **3.2.1. Основные печатные издания**

**Косолапова, Н. В.** Основы безопасности жизнедеятельности: учебник / Н. В. Косолапова, Н. А. Прокопенко,. - Москва: Издательский центр "Академия", 2017. - 368 с. - (Профессиональное образование). - ISBN 978-5-7695-9877-7:-Текст: непосредственный

### **3.2.2. Основные электронные издания**

#### **ЭБС «Лань»**

**Литвинов, В. И**. Безопасность жизнедеятельности на производстве : учебное пособие / В. И. Литвинов, И. Н. Кружкова. — Вологда : ВГМХА им. Н.В. Верещагина, 2016. — 202 с. — ISBN 978-5-98076-220-9. — Текст : электронный // Лань : электронно-библиотечная система. — URL: https://e.lanbook.com/book/130749 (дата обращения: 18.08.2021). — Режим доступа: для авториз. пользователей.

#### **3.2.3. Дополнительные источники**

1. **Косолапова, Н. В.** Безопасность жизнедеятельности. Практикум: учебное пособие для учреждений нач. проф. образования / Н. В. Косолапова, Н.А. Прокопенко, Е.Л. Побежимова.— М.: ИЦ «Академия», 2018. — 144 с. - ISBN 978-5- 4468-5391-5. - Текст: непосредственный.

2. **Косолапова, Н. В.** Безопасность жизнедеятельности: учебник / Н. В. Косолапова, Н. А. Прокопенко, Е. Л Побежимова. - Москва : Издательский центр "Академия", 2018. - 288 с. - (Профессиональное образование). - ISBN 978-5-4468-5391-5. - Текст: непосредственный.

3. **Сапронов, Ю. Г.** .Безопасность жизнедеятельности: учебник для студентов СПО / Ю. Г.Сапронов.-Москва : ИЦ Академия, 2018.-336с.- ISBN 978-5-4468-0172-5. - Текст: непосредственный.

### **4. КОНТРОЛЬ И ОЦЕНКА РЕЗУЛЬТАТОВ ОСВОЕНИЯ УЧЕБНОЙ ДИСЦИПЛИНЫ**

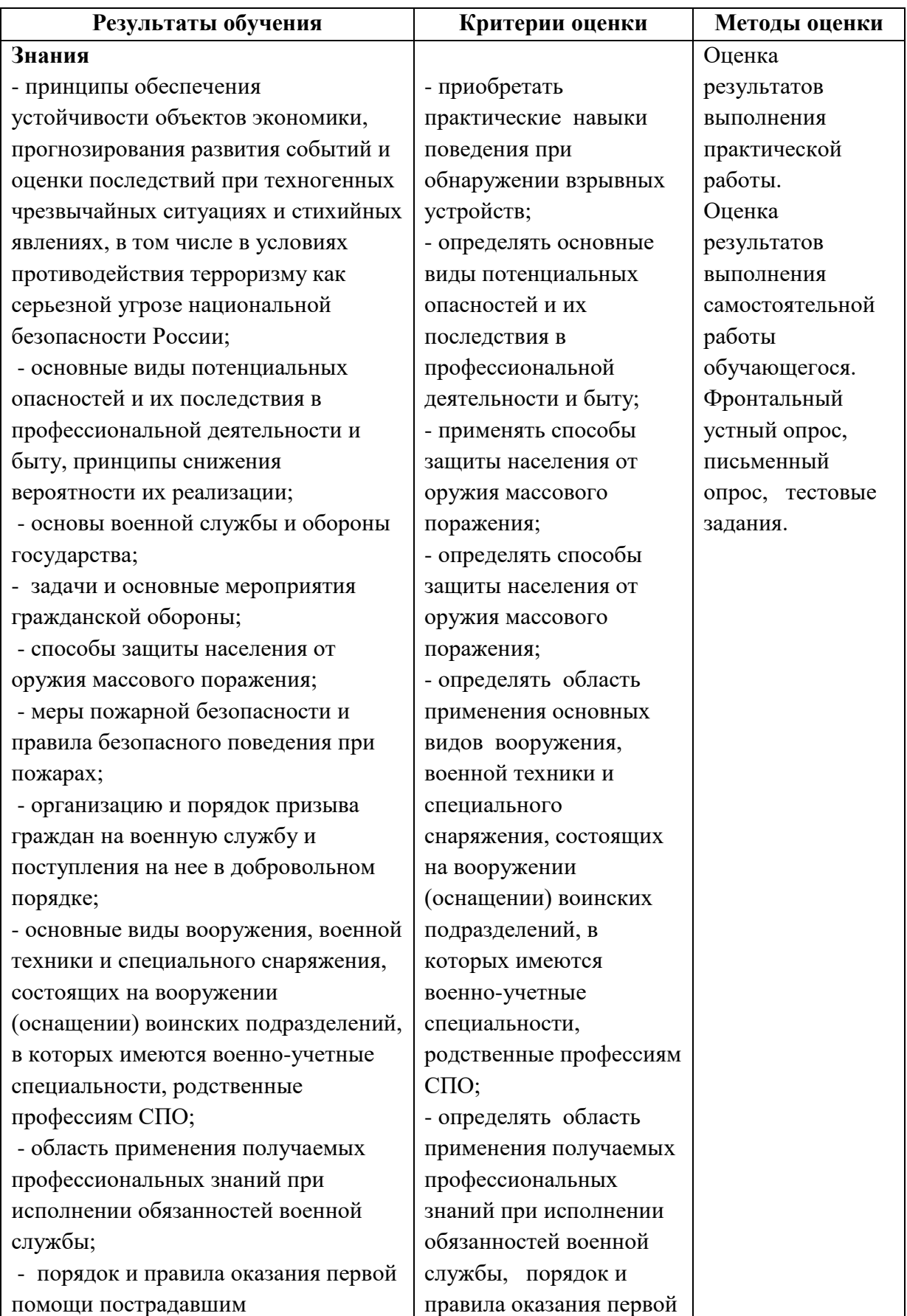

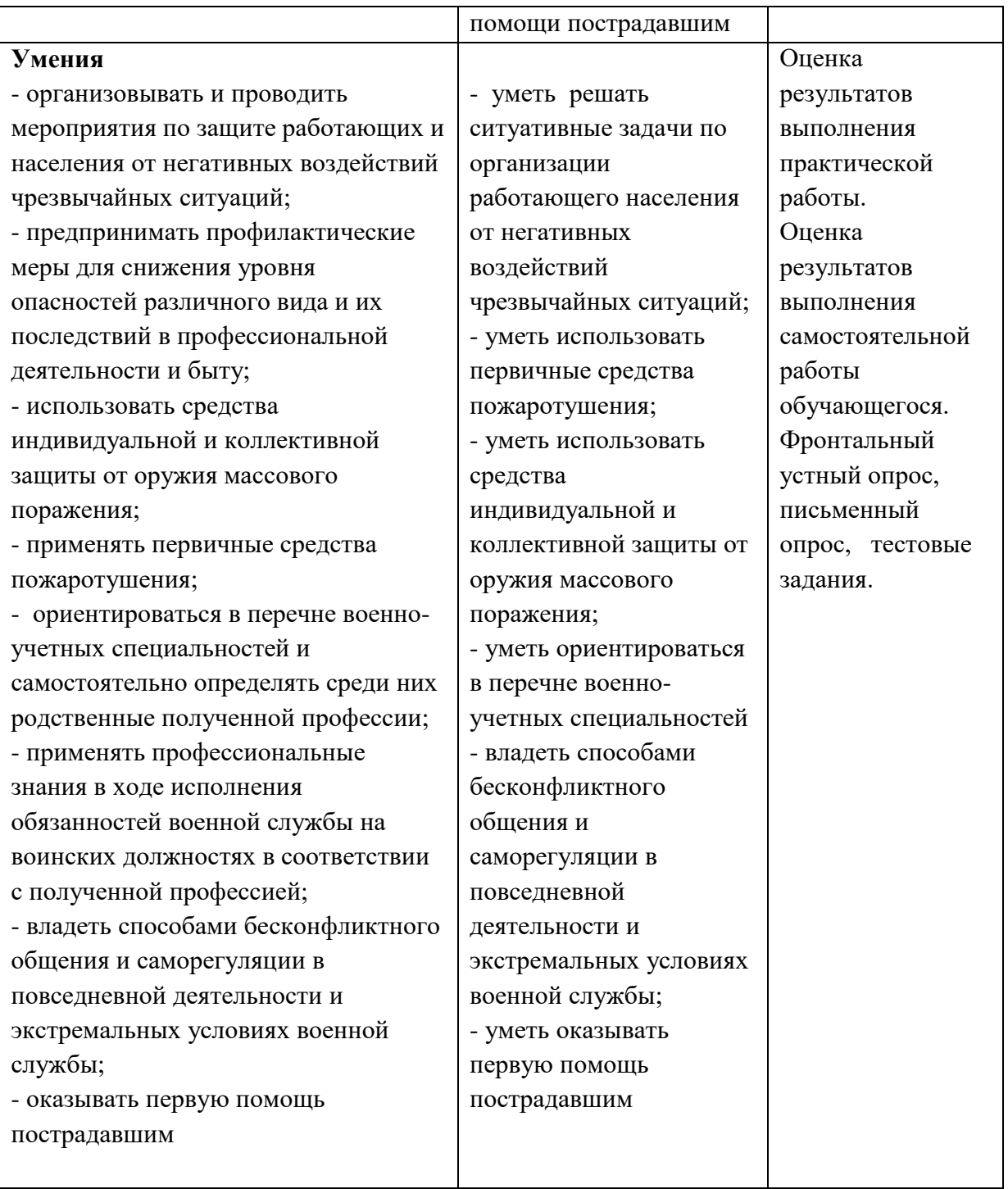

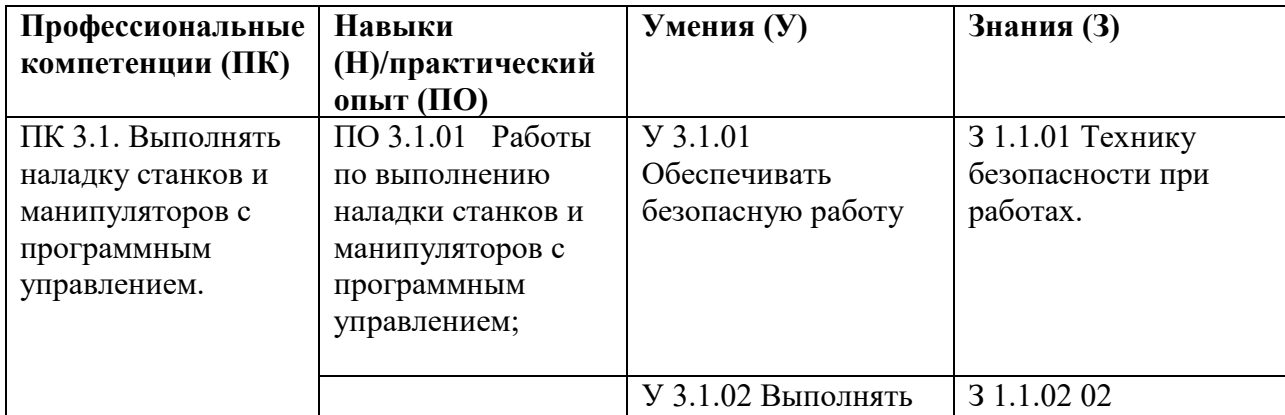
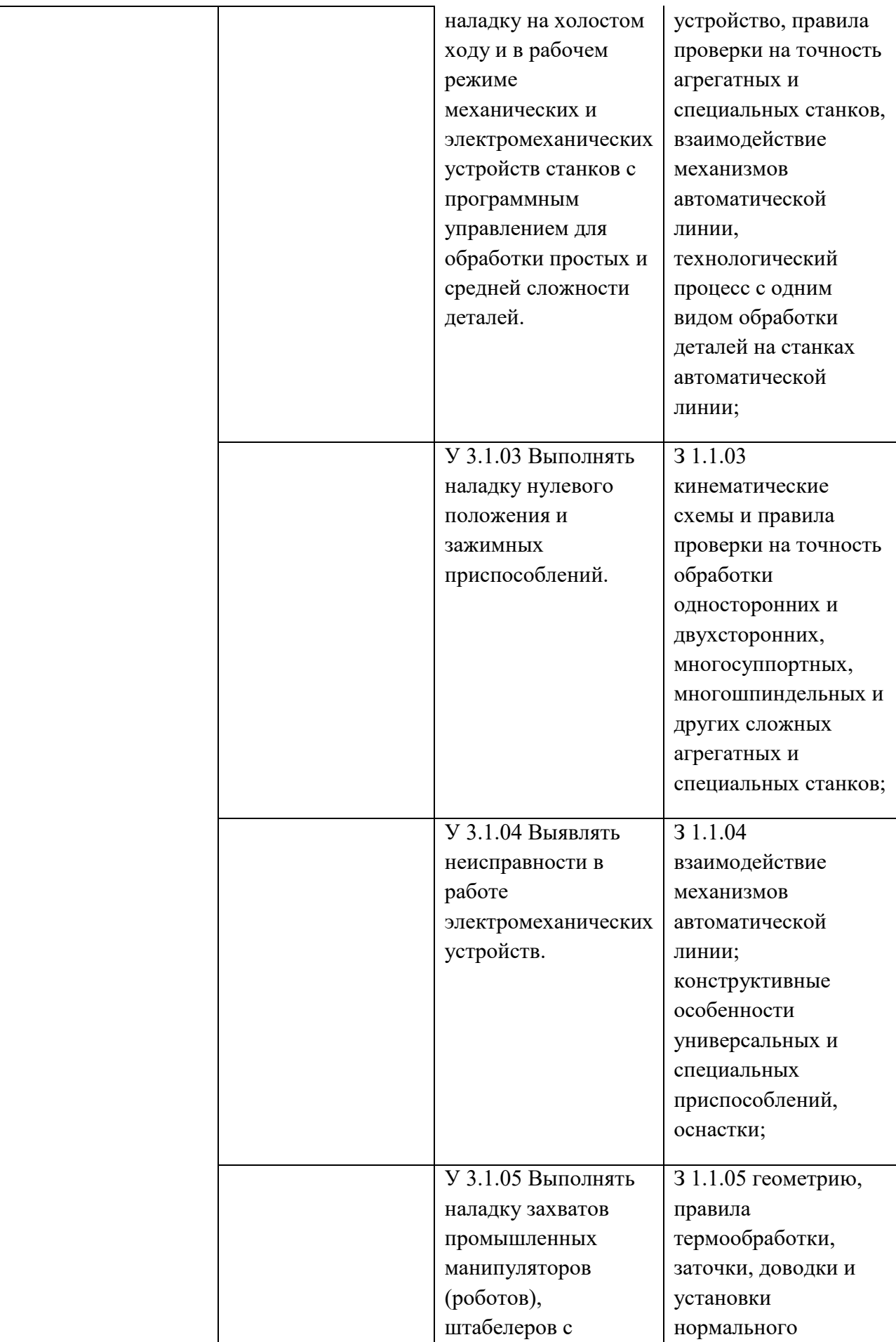

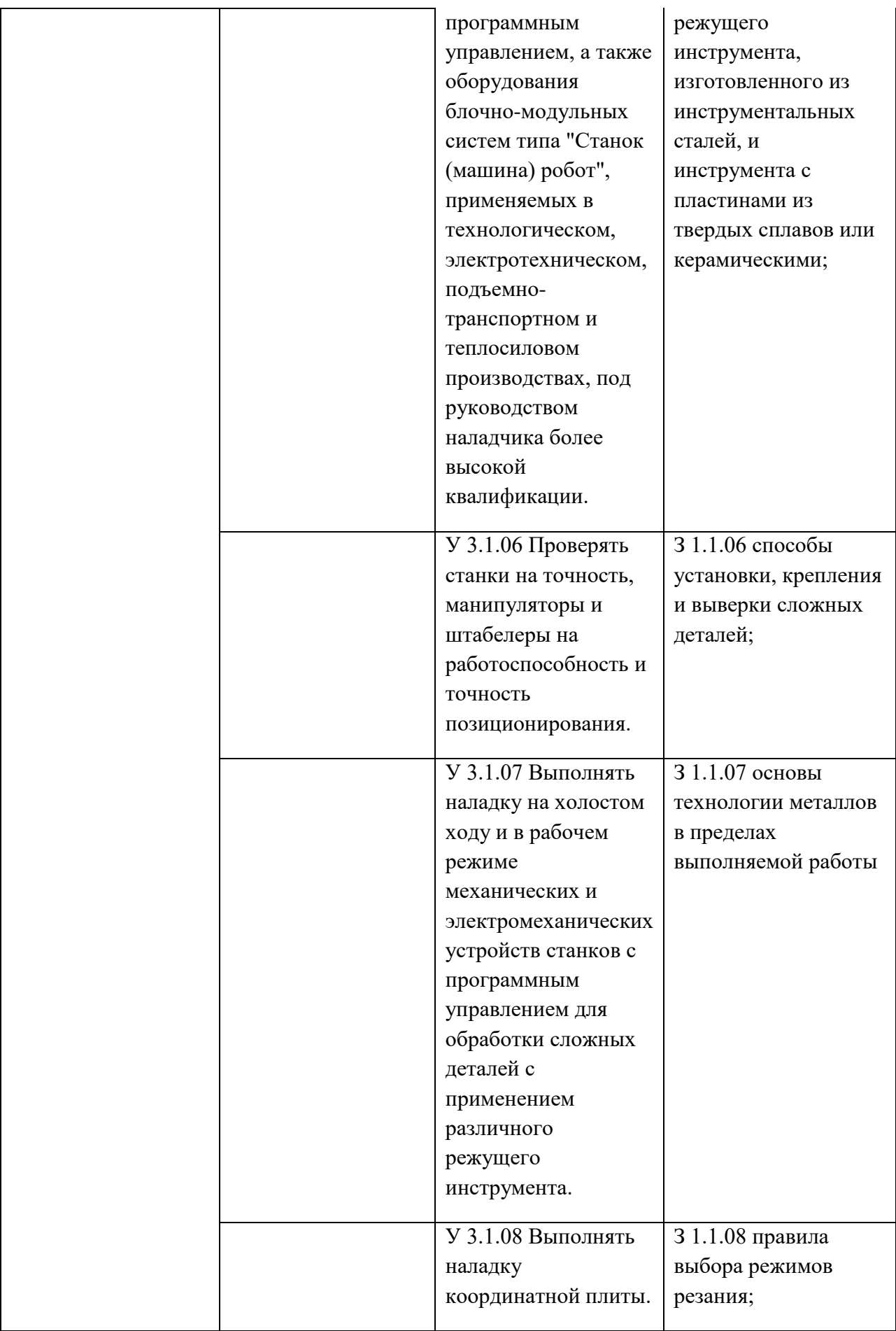

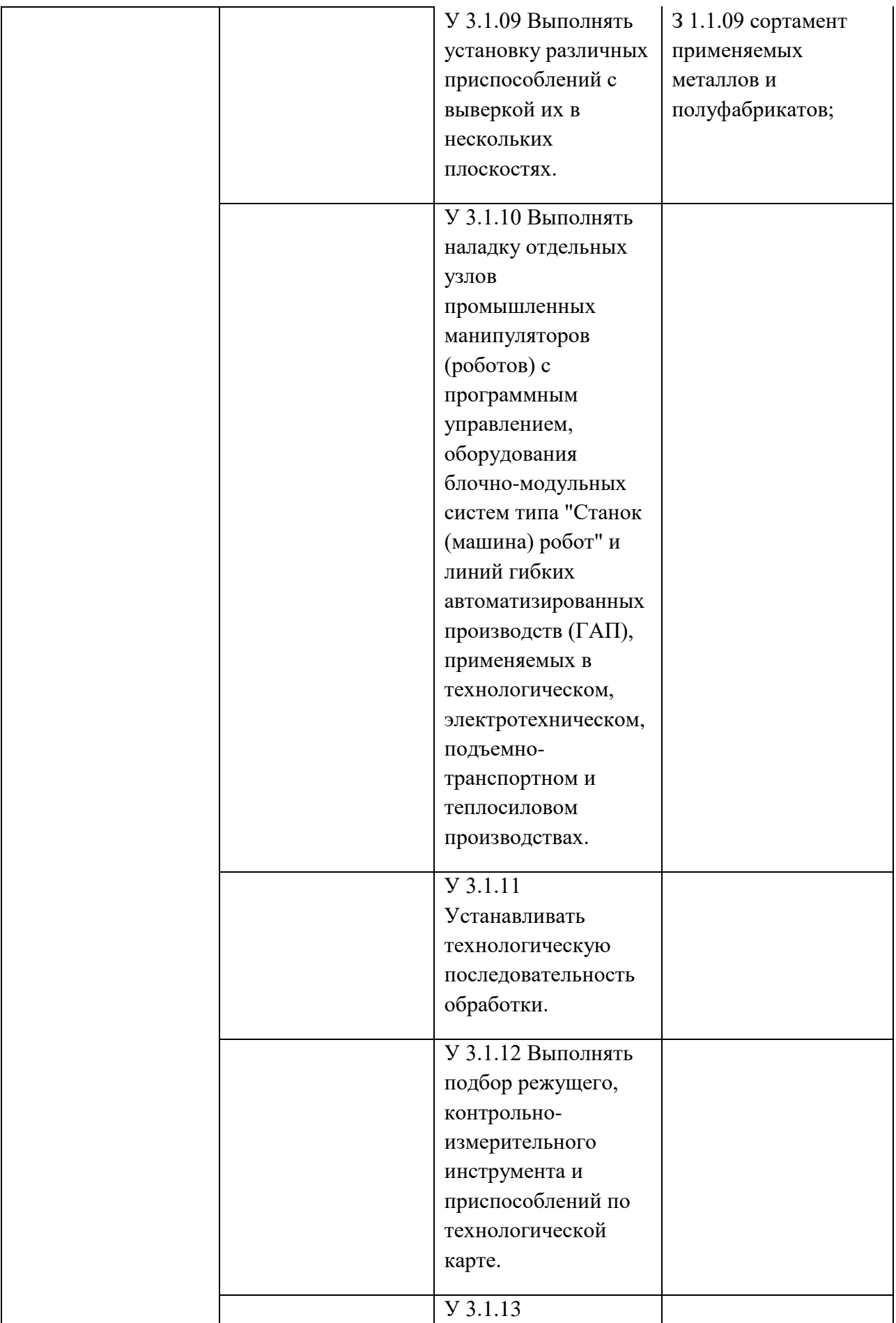

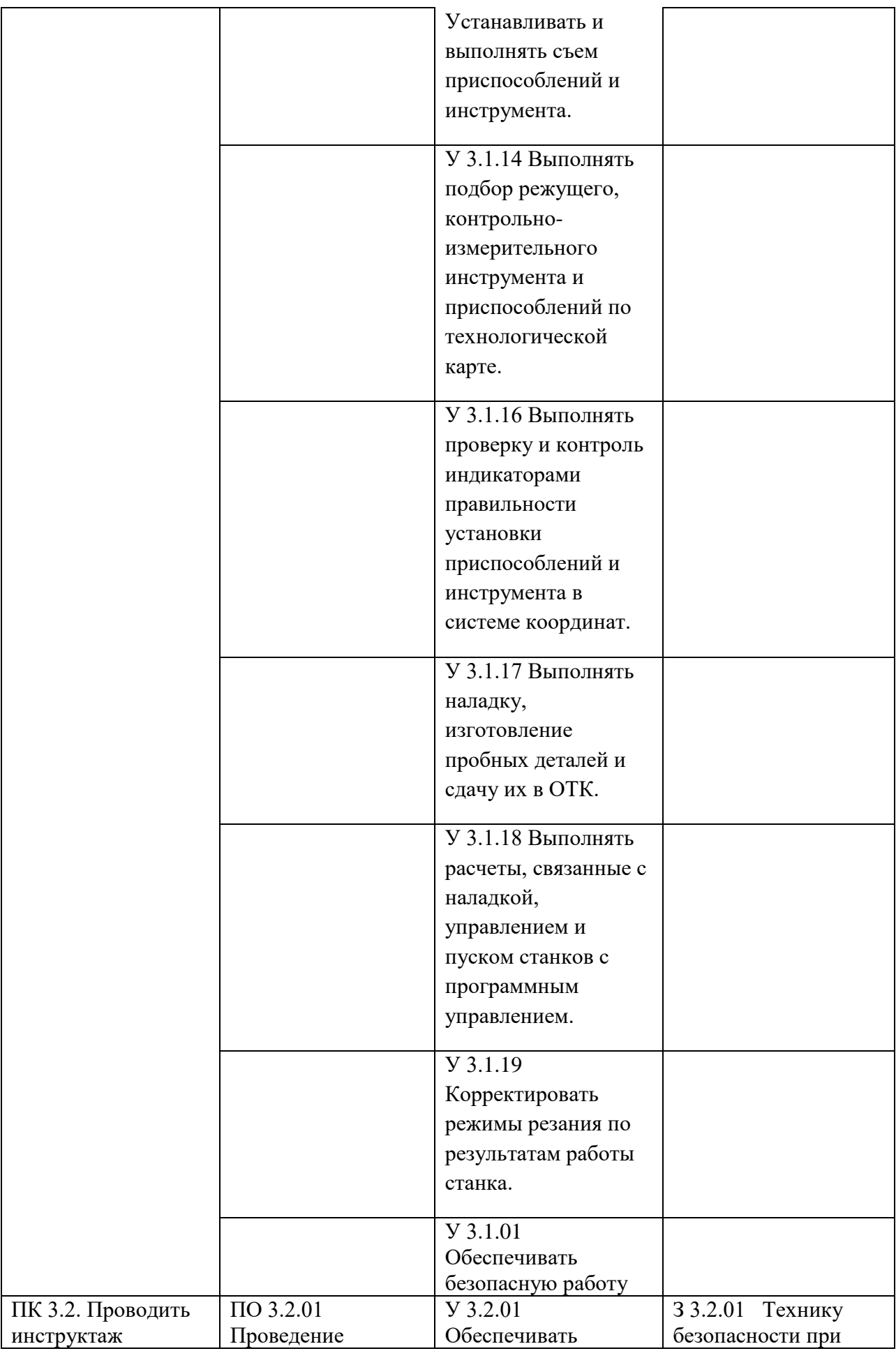

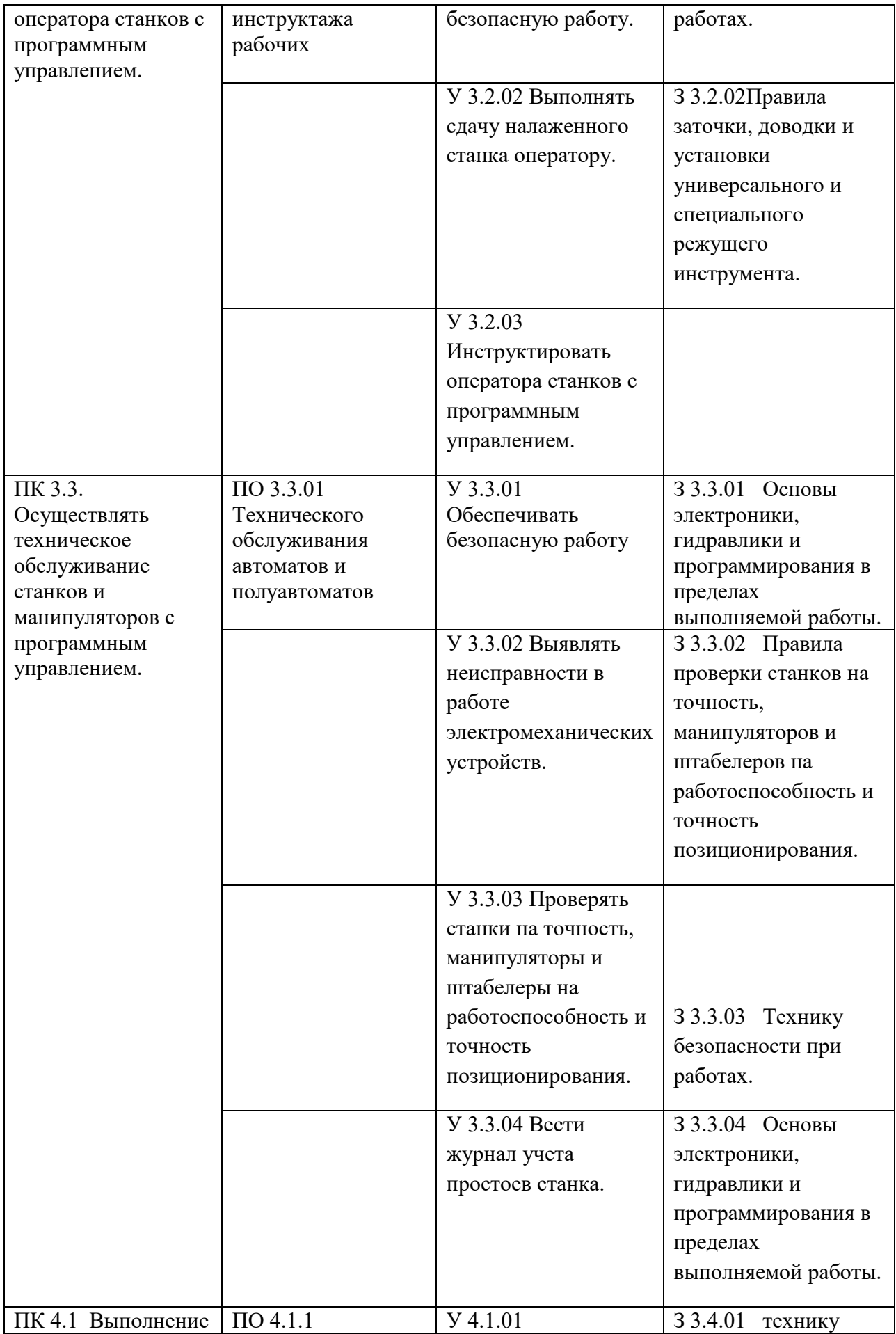

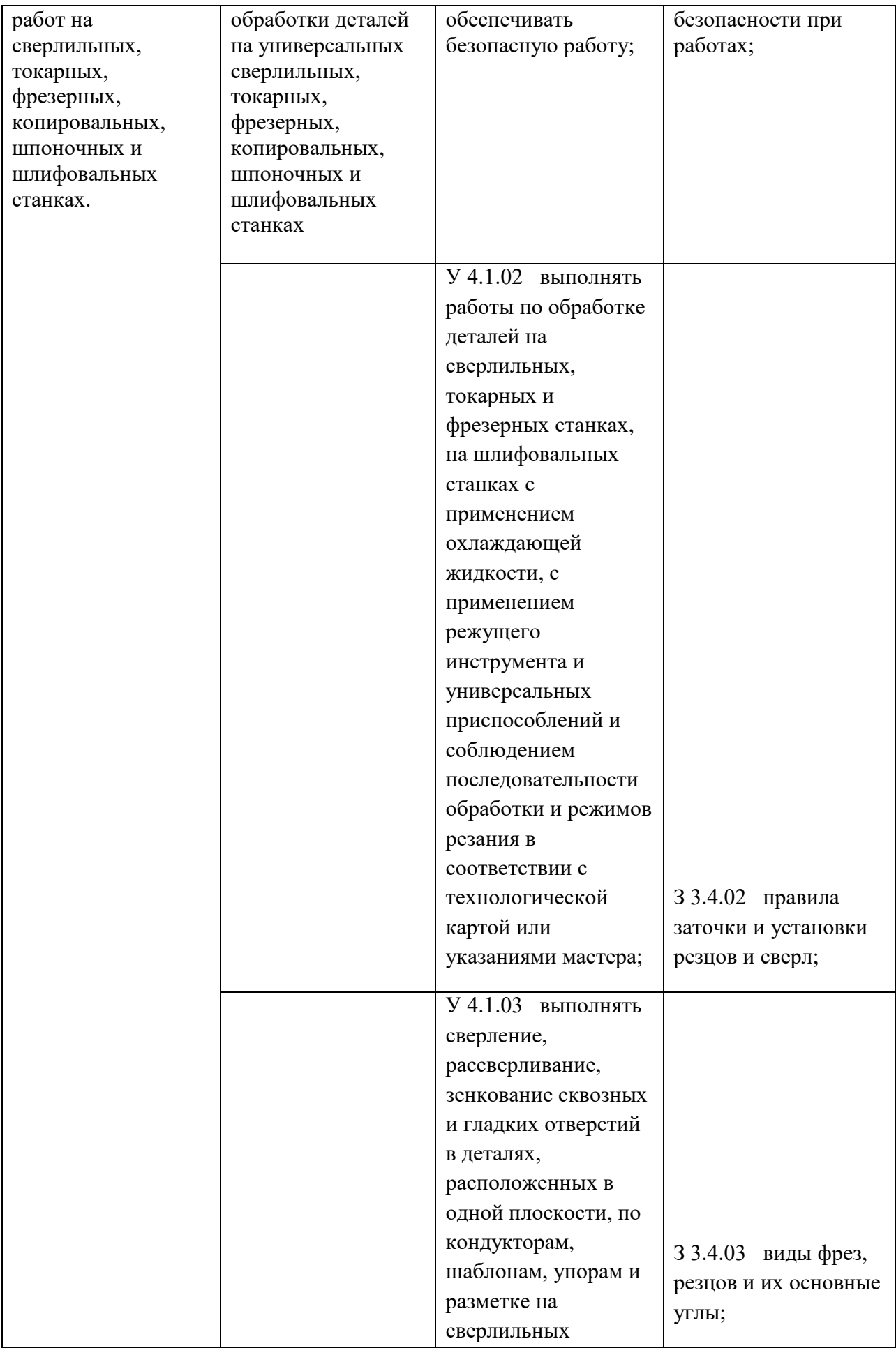

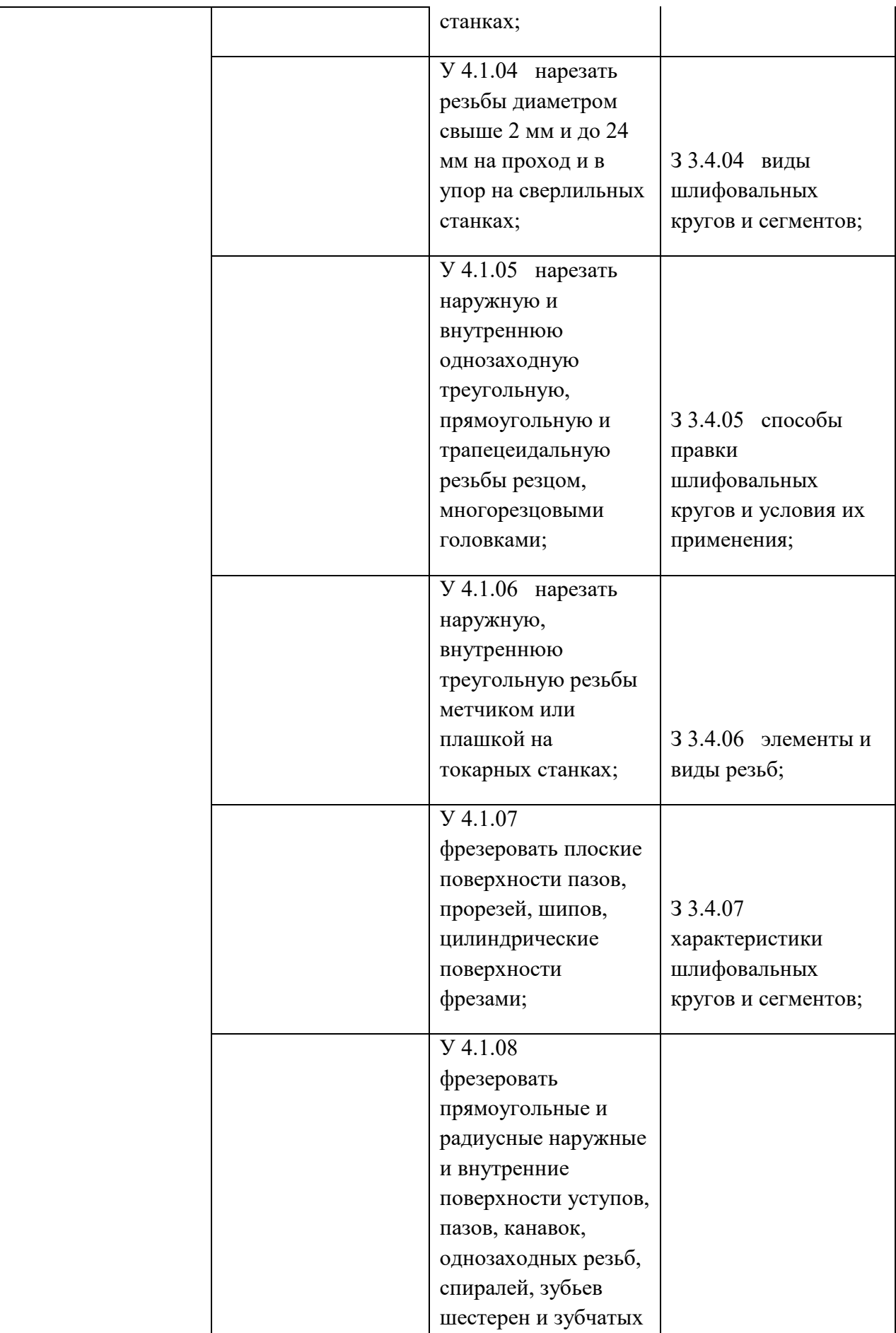

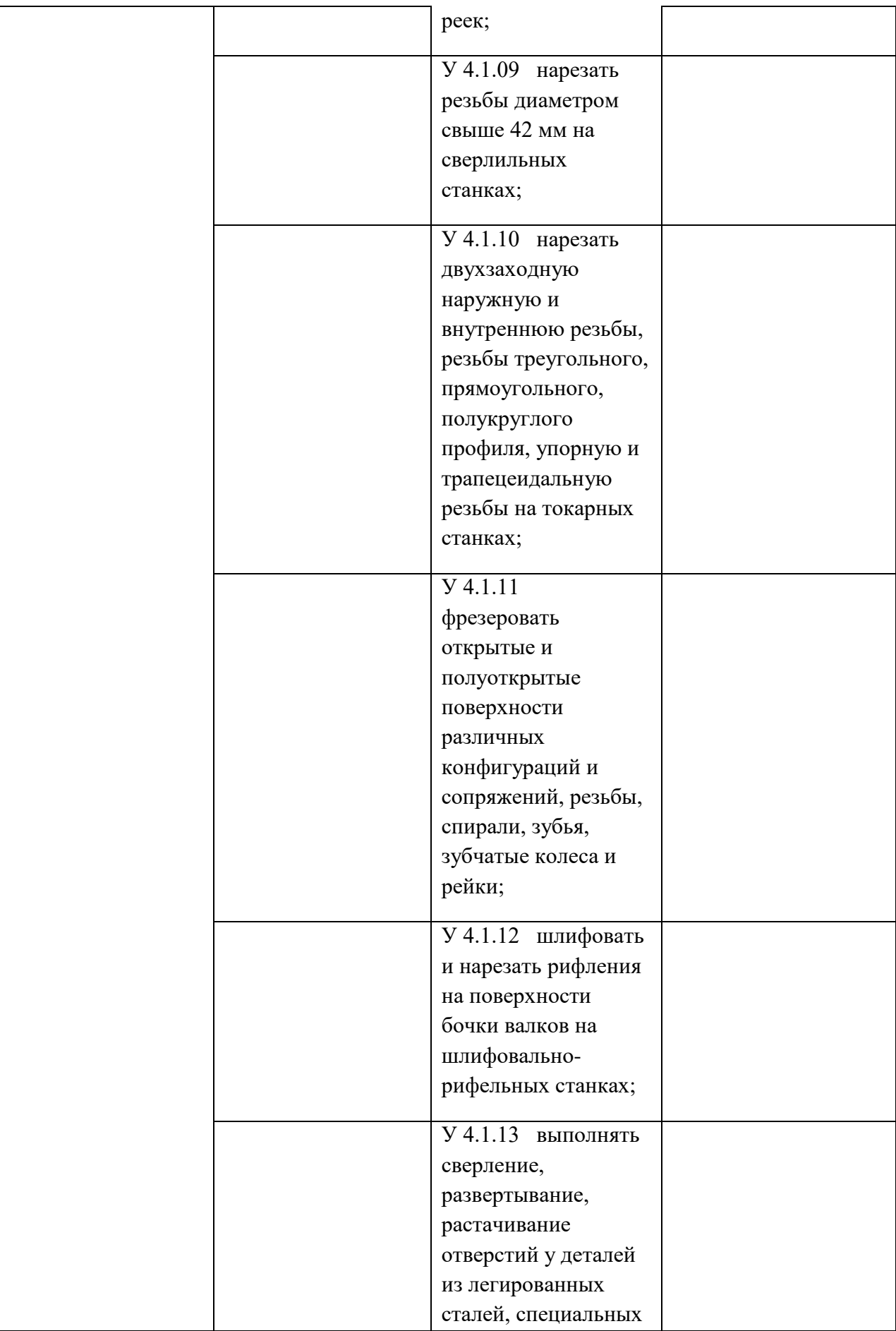

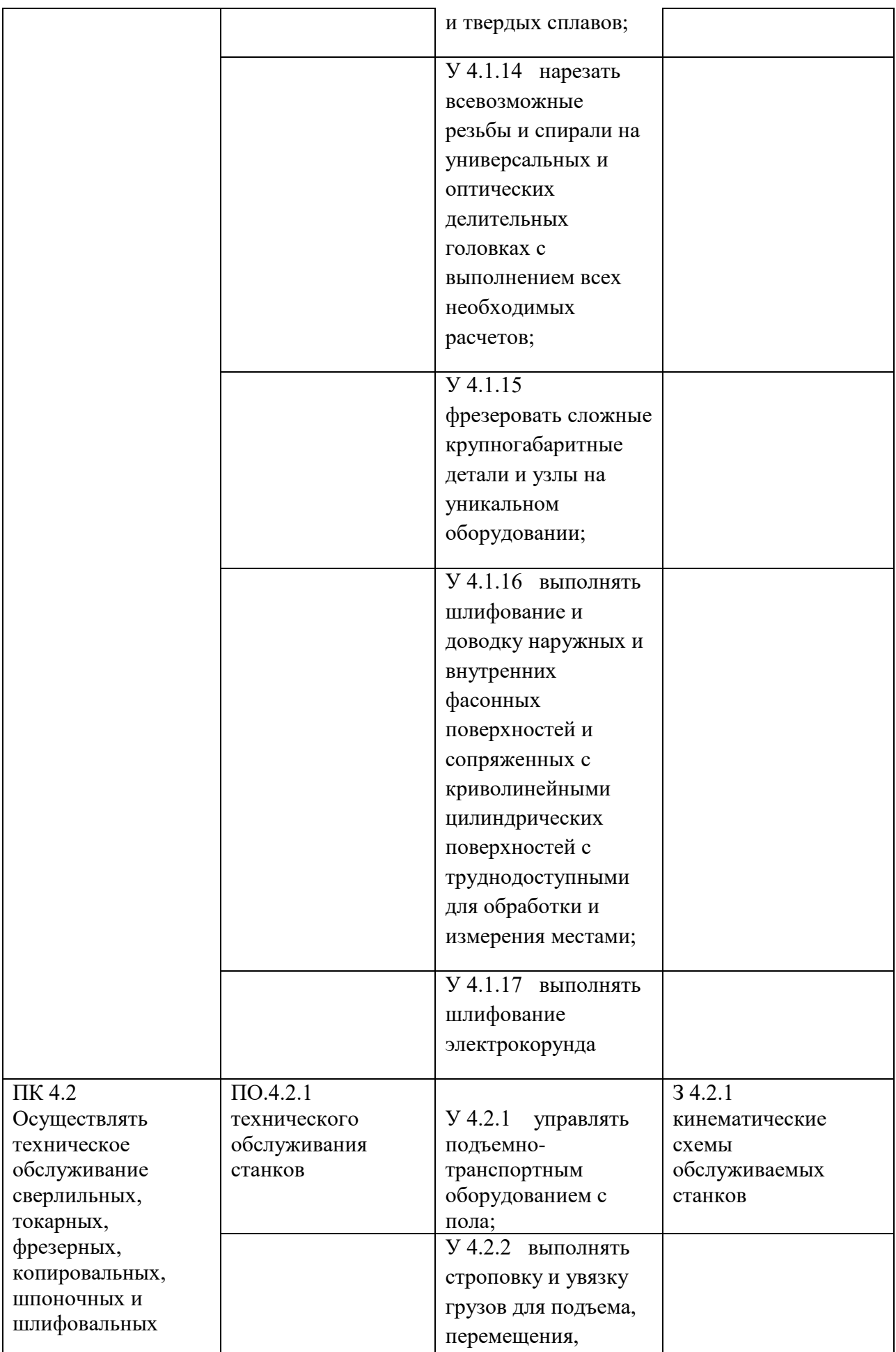

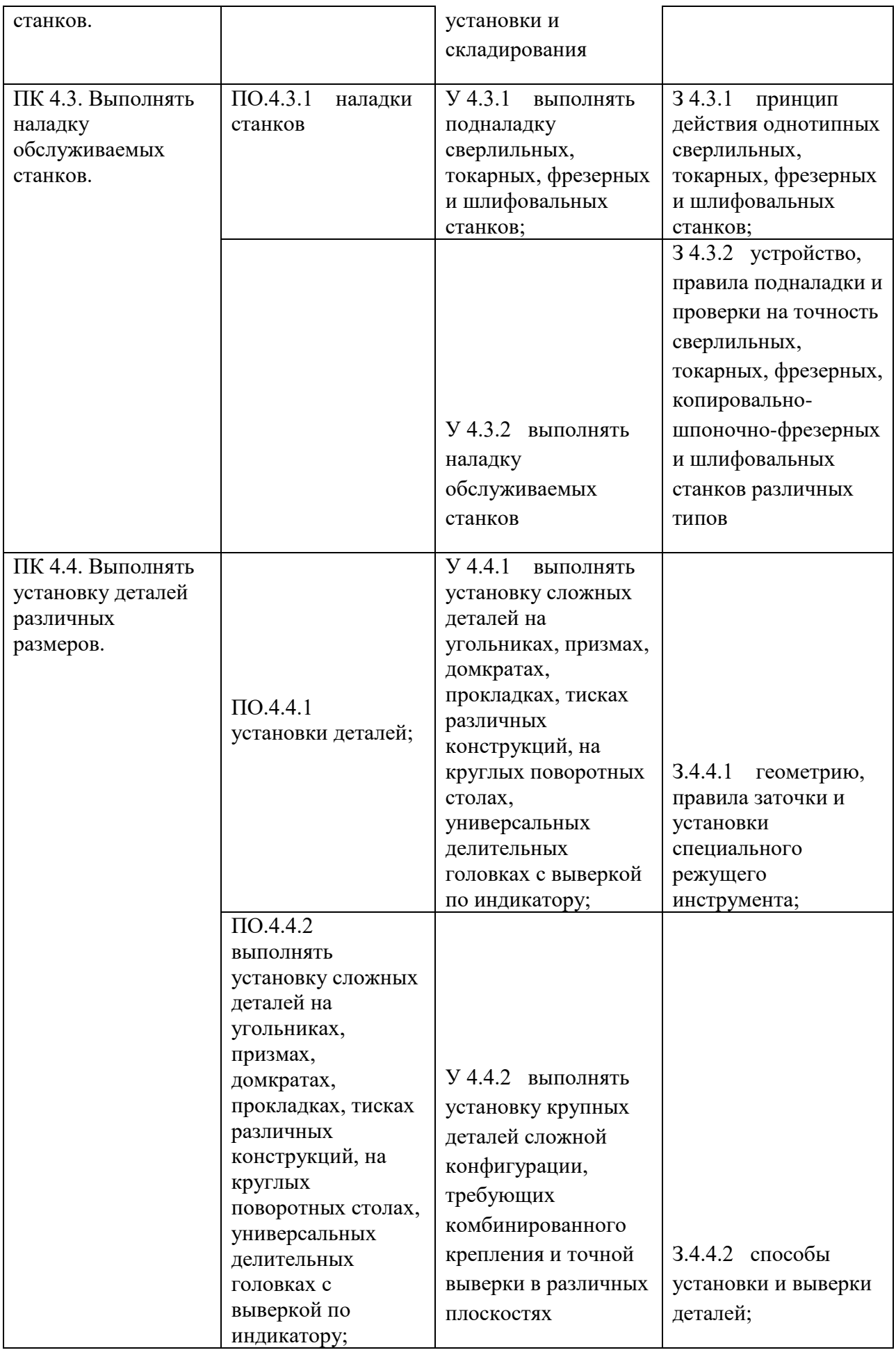

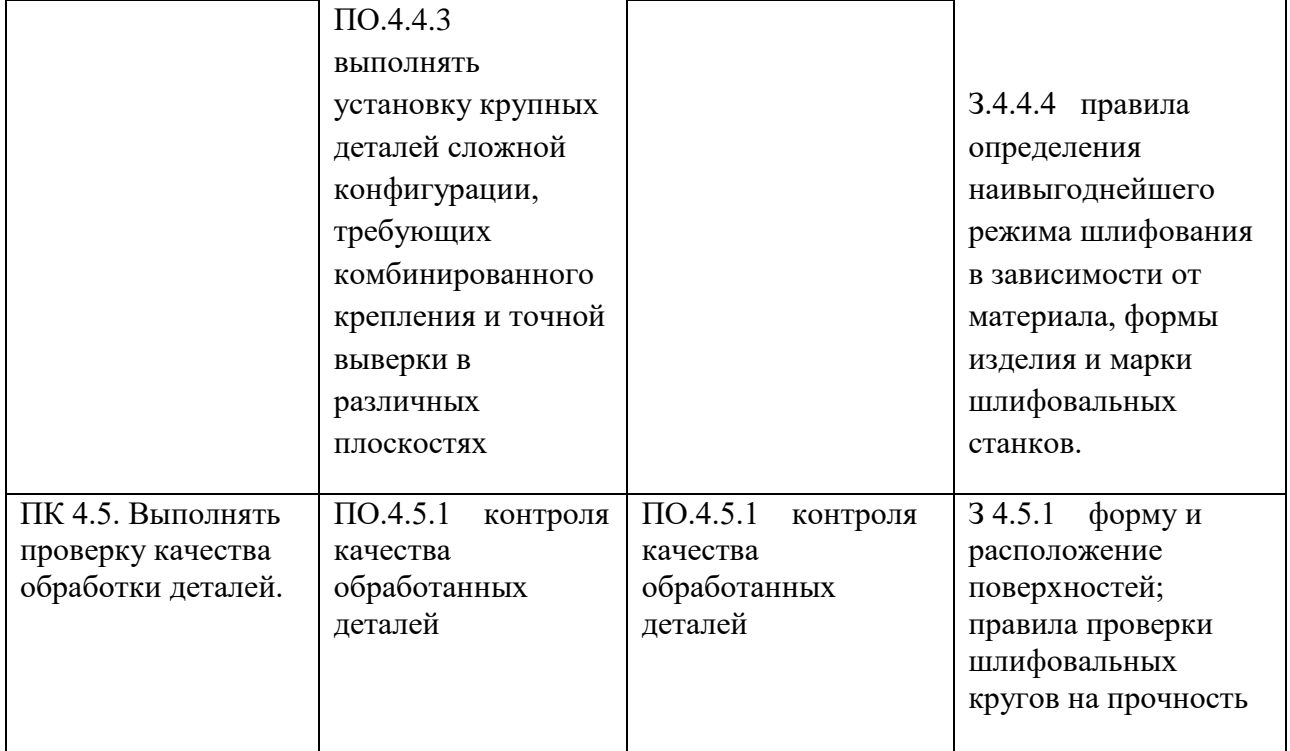

Приложение 3.7 к ОПОП-П по профессии 15.01.23 Наладчик станков и оборудования в механообработке

### **РАБОЧАЯ ПРОГРАММА УЧЕБНОЙ ДИСЦИПЛИНЫ ФК.00.01 ФИЗИЧЕСКАЯ КУЛЬТУРА**

**2023 год**

# **СОДЕРЖАНИЕ**

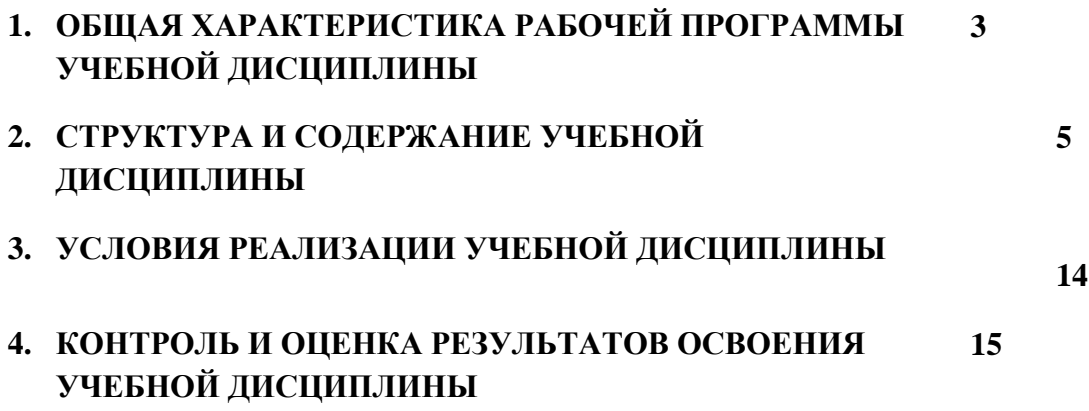

# **ОБЩАЯ ХАРАКТЕРИСТИКА РАБОЧЕЙ ПРОГРАММЫ УЧЕБНОЙ ДИСЦИПЛИНЫ**

#### **ФК.00 «Физическая культура»**

#### **1.1. Место дисциплины в структуре основной образовательной программы:**

Учебная дисциплина «Физическая культура» является обязательной частью общепрофессионального цикла ОПОП-П в соответствии с ФГОС СПО по профессиям 15.01.23 Наладчик станков и оборудования в механообработке

Особое значение дисциплина имеет при формировании и развитии ОК 2, ОК 3, ОК 6, ОК 7.

### **1.2. Цель и результаты освоения дисциплины:**

В рамках программы учебной дисциплины обучающимися осваиваются умения и знания

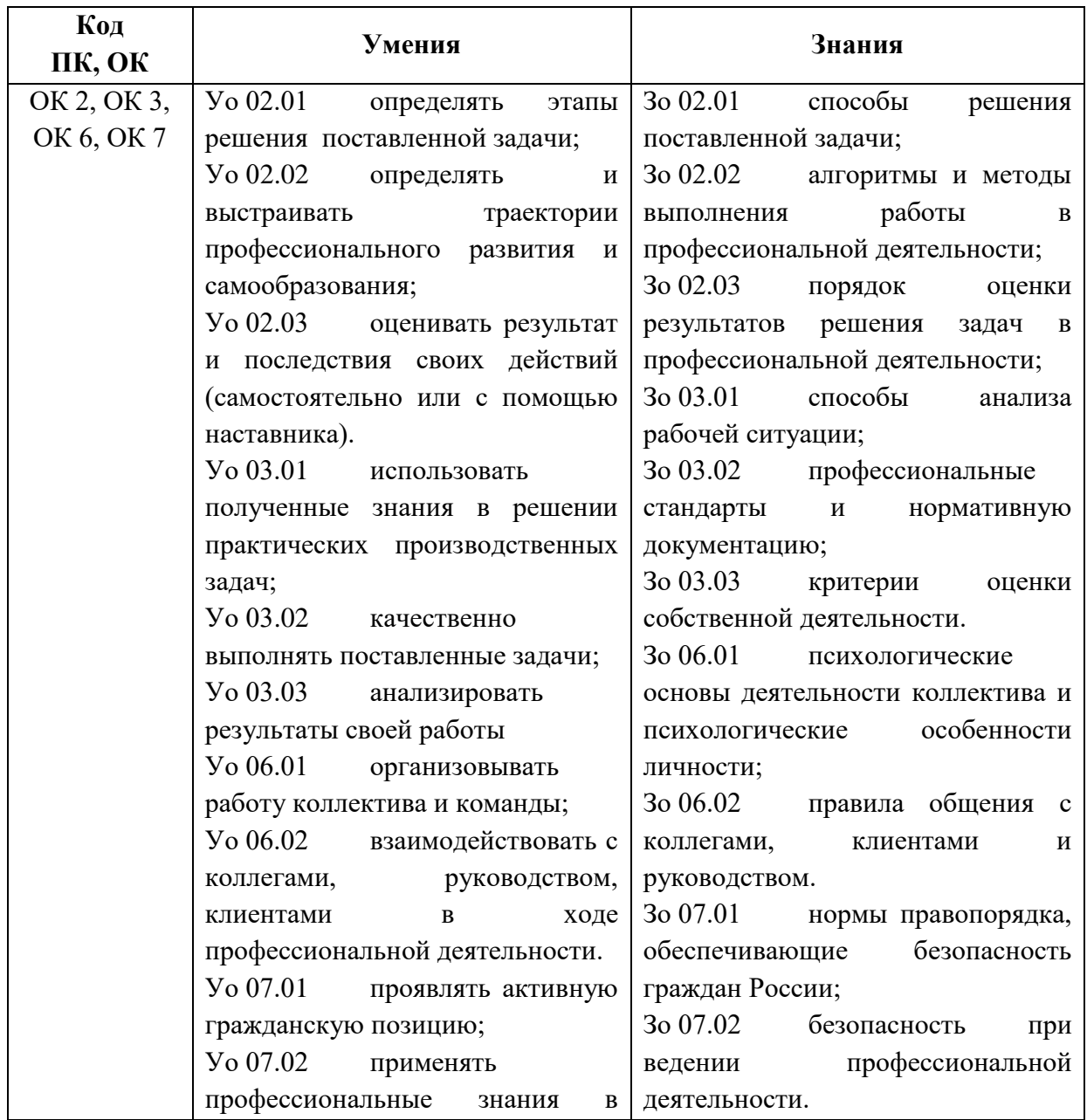

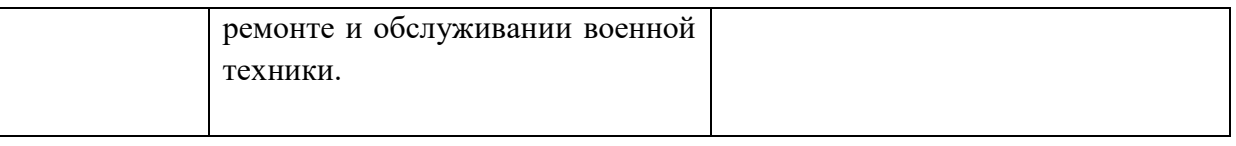

# **2. СТРУКТУРА И СОДЕРЖАНИЕ УЧЕБНОЙ ДИСЦИПЛИНЫ**

# **2.1. Объем учебной дисциплины и виды учебной работы**

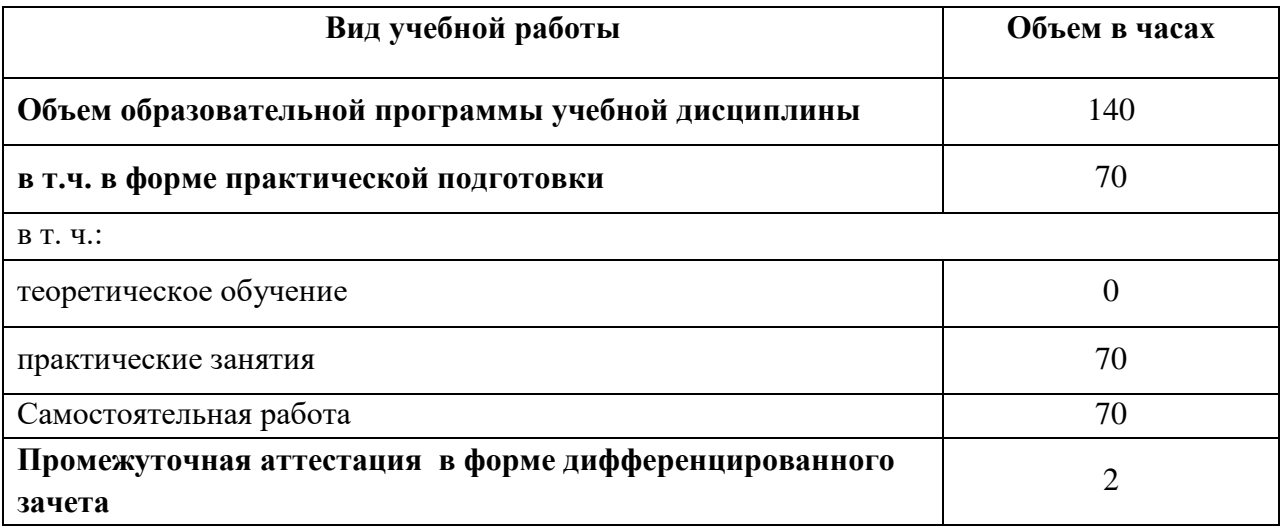

# 2.2. Тематический план и содержание учебной дисциплины

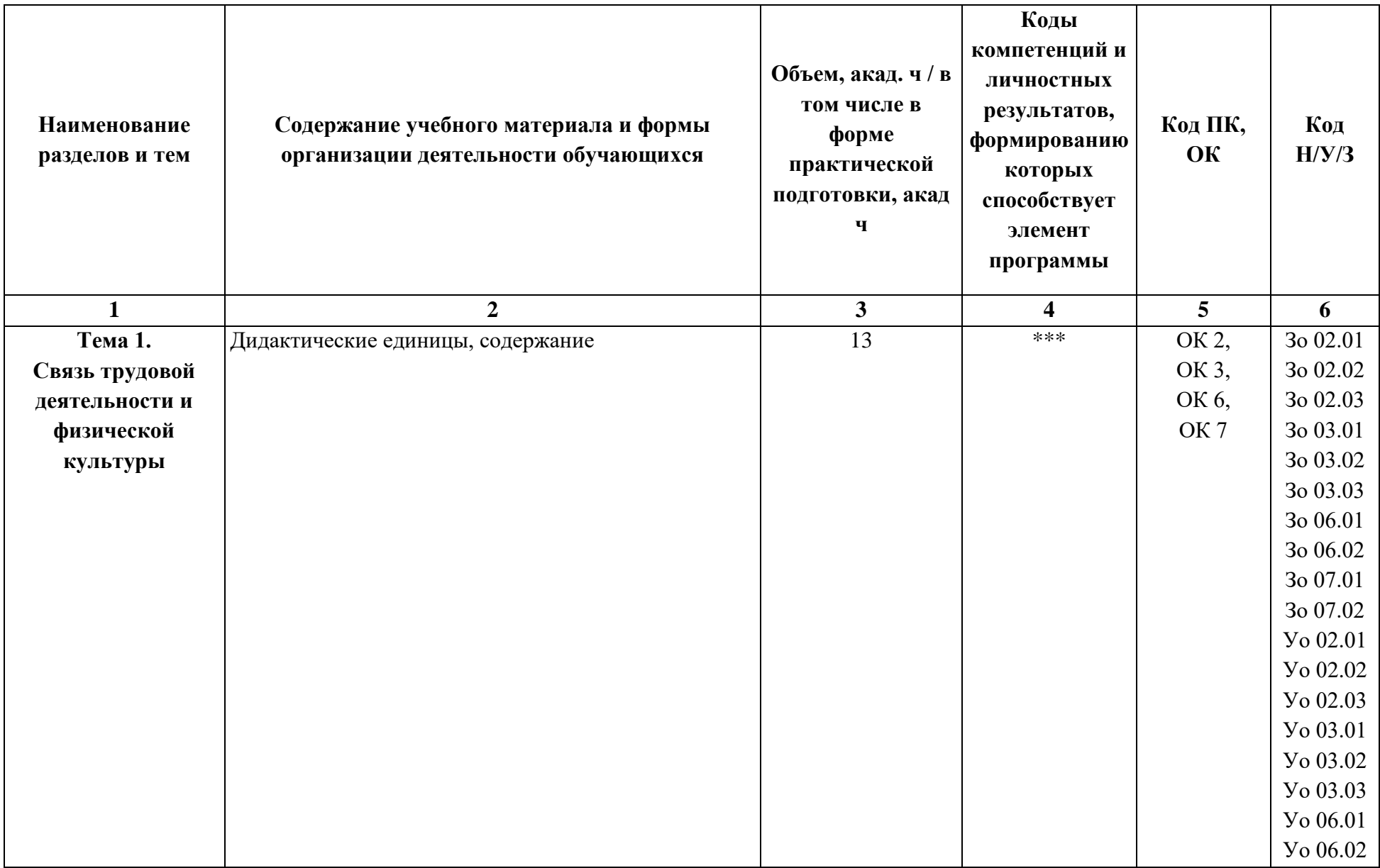

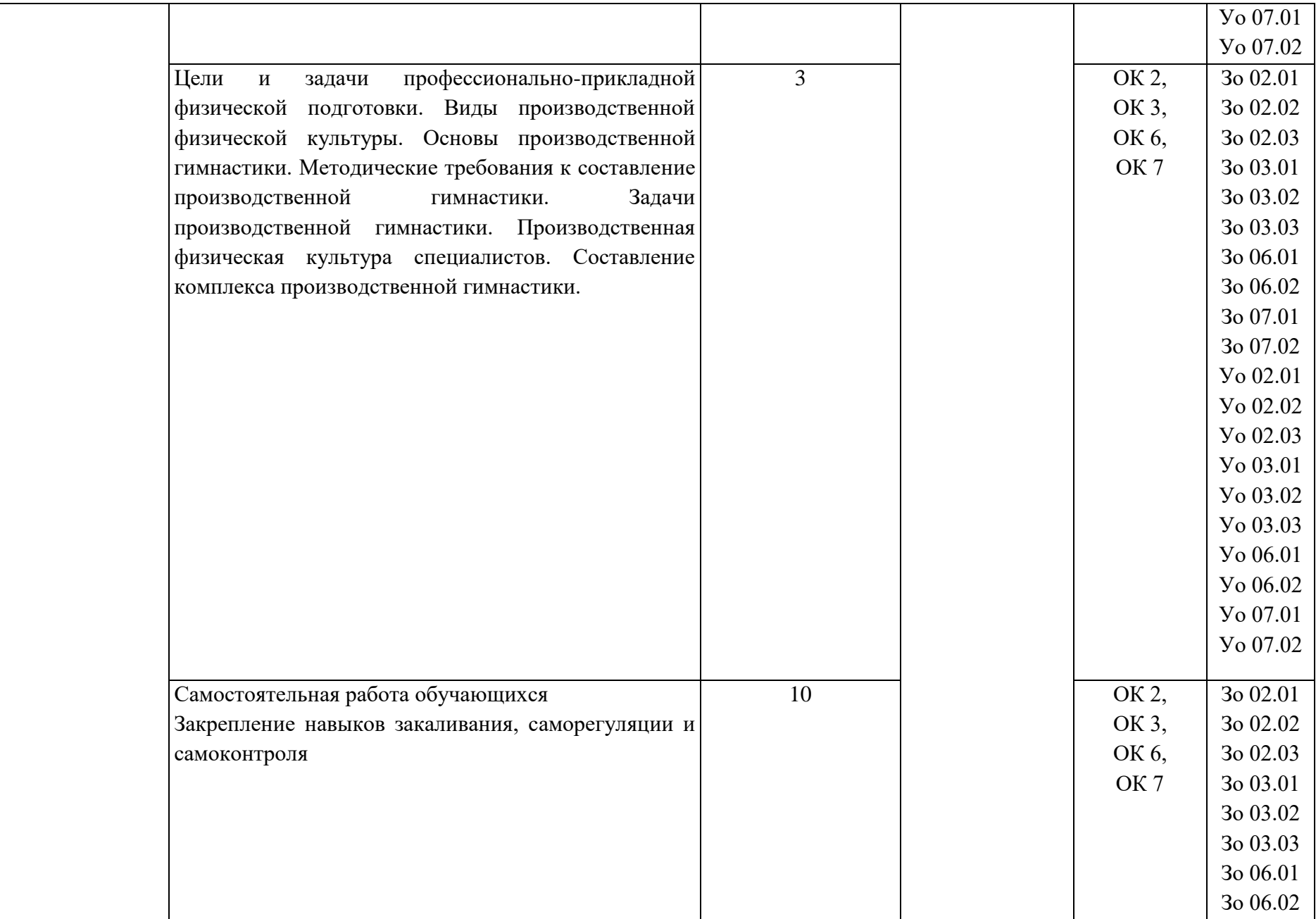

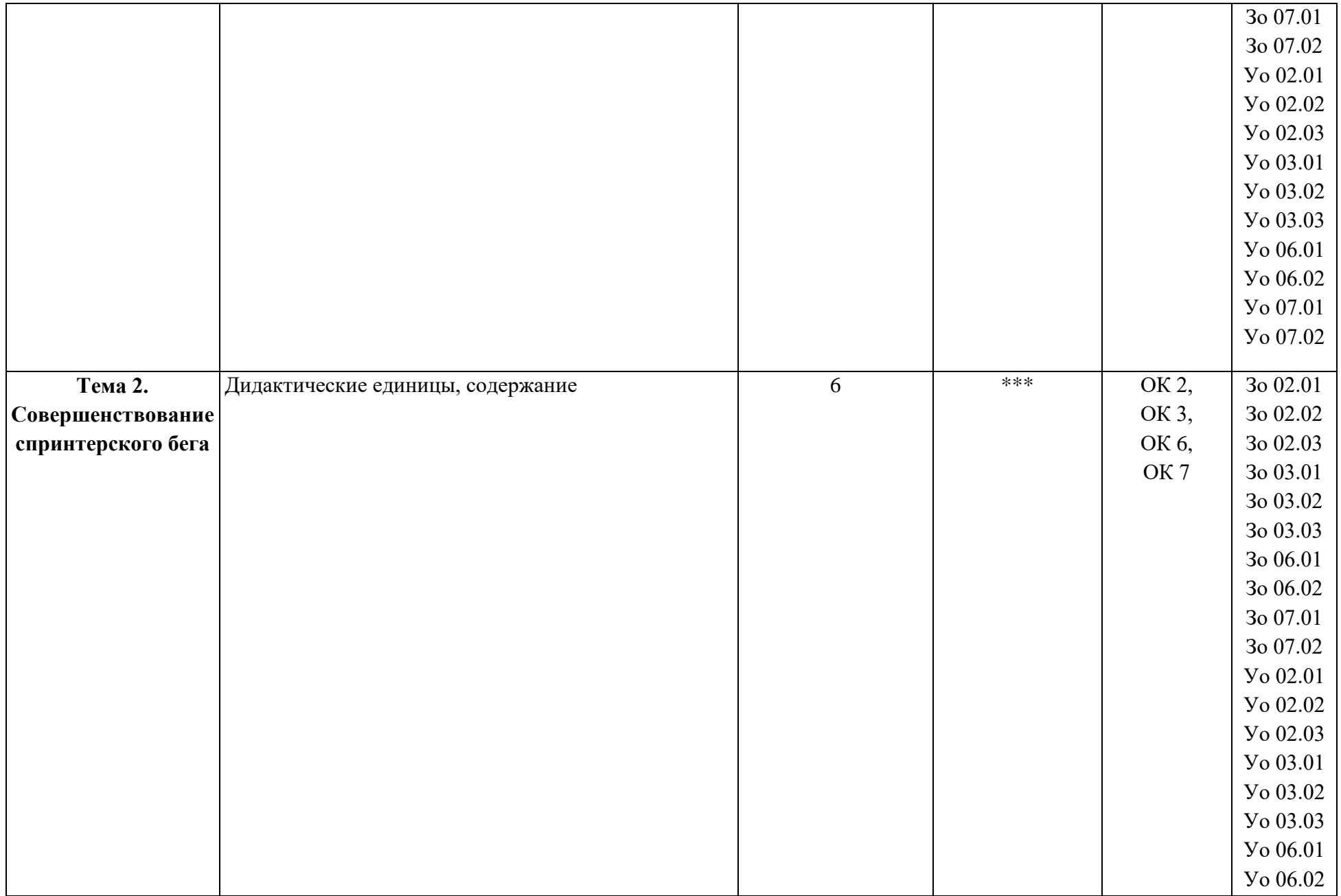

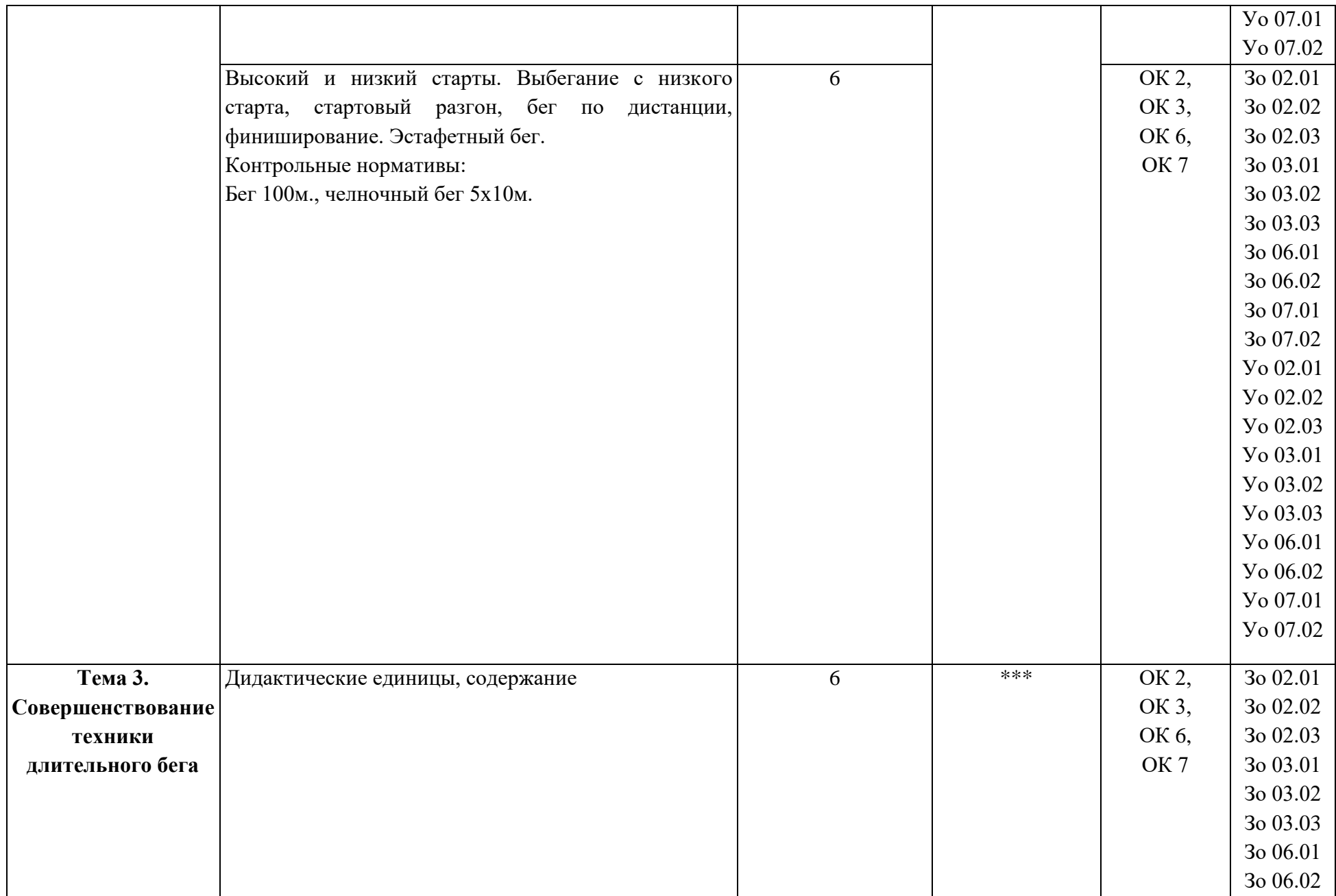

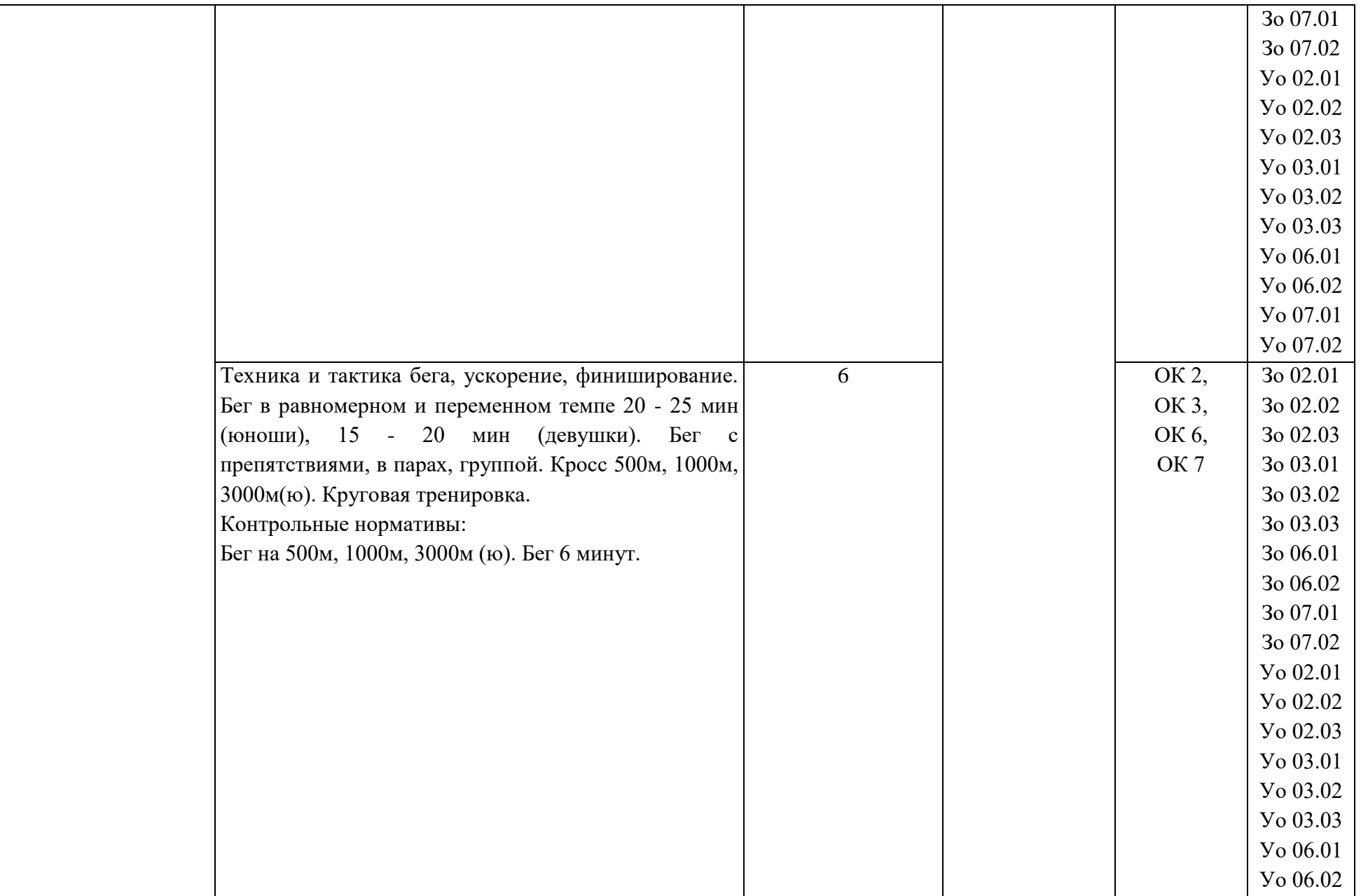

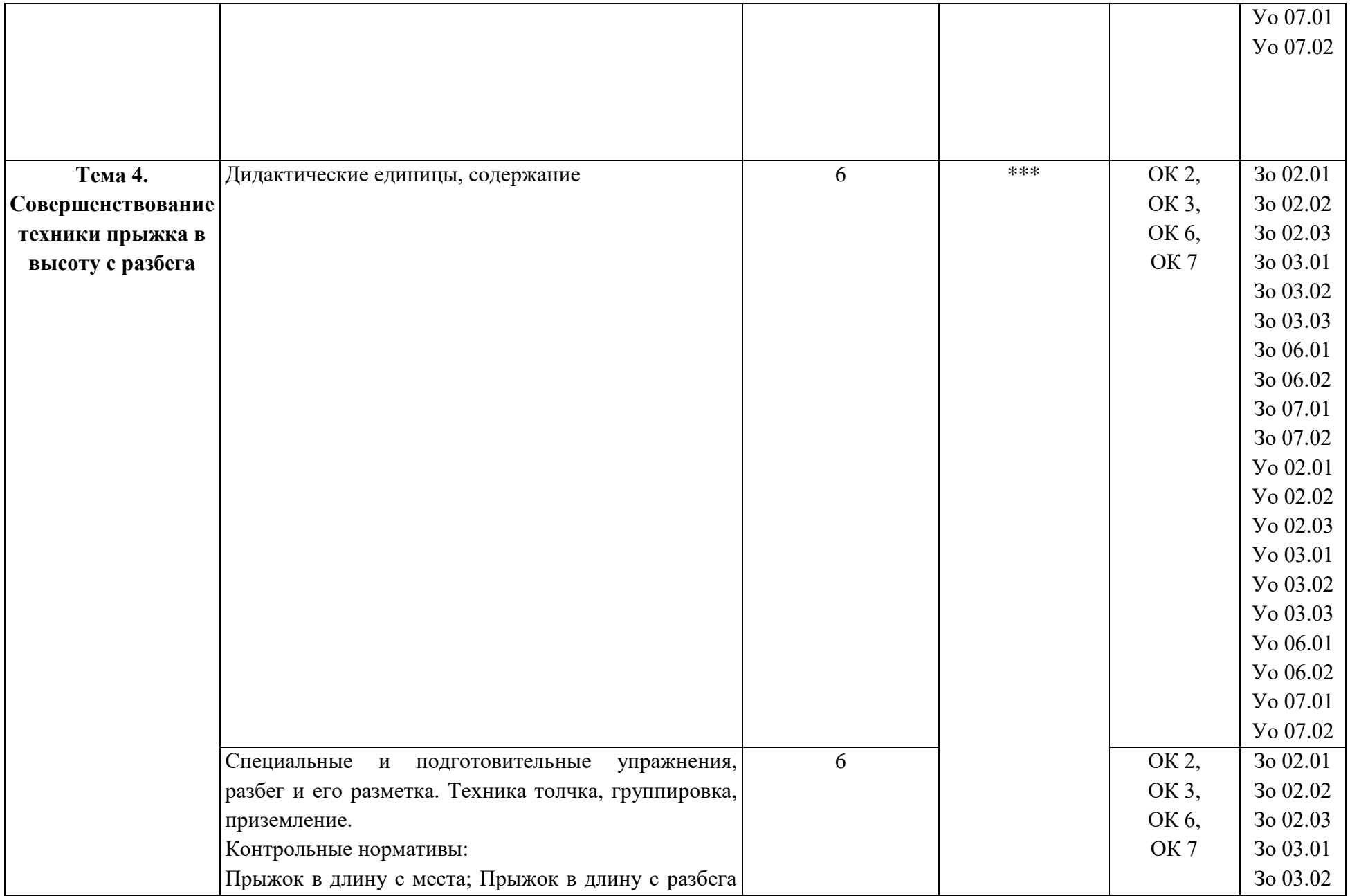

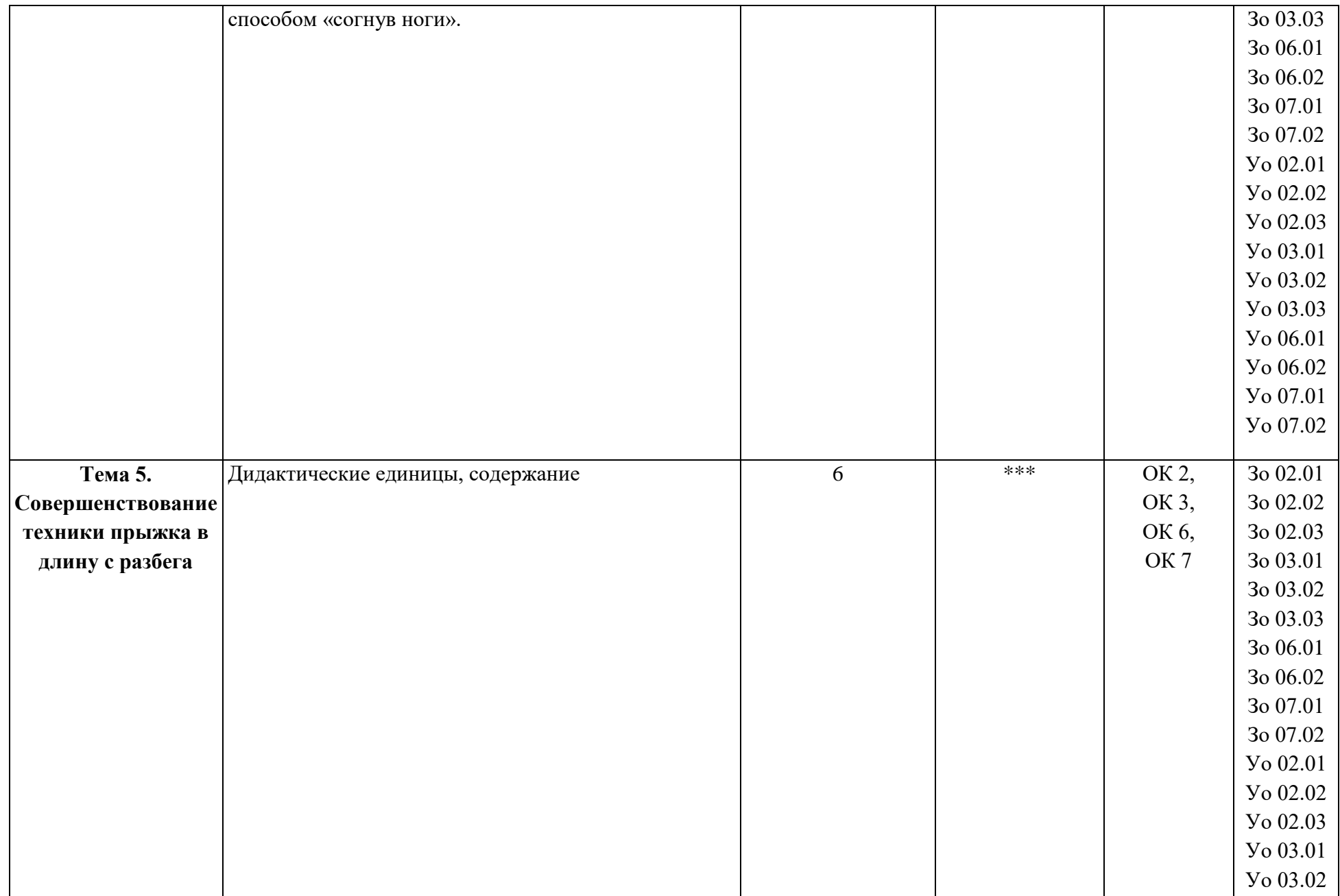

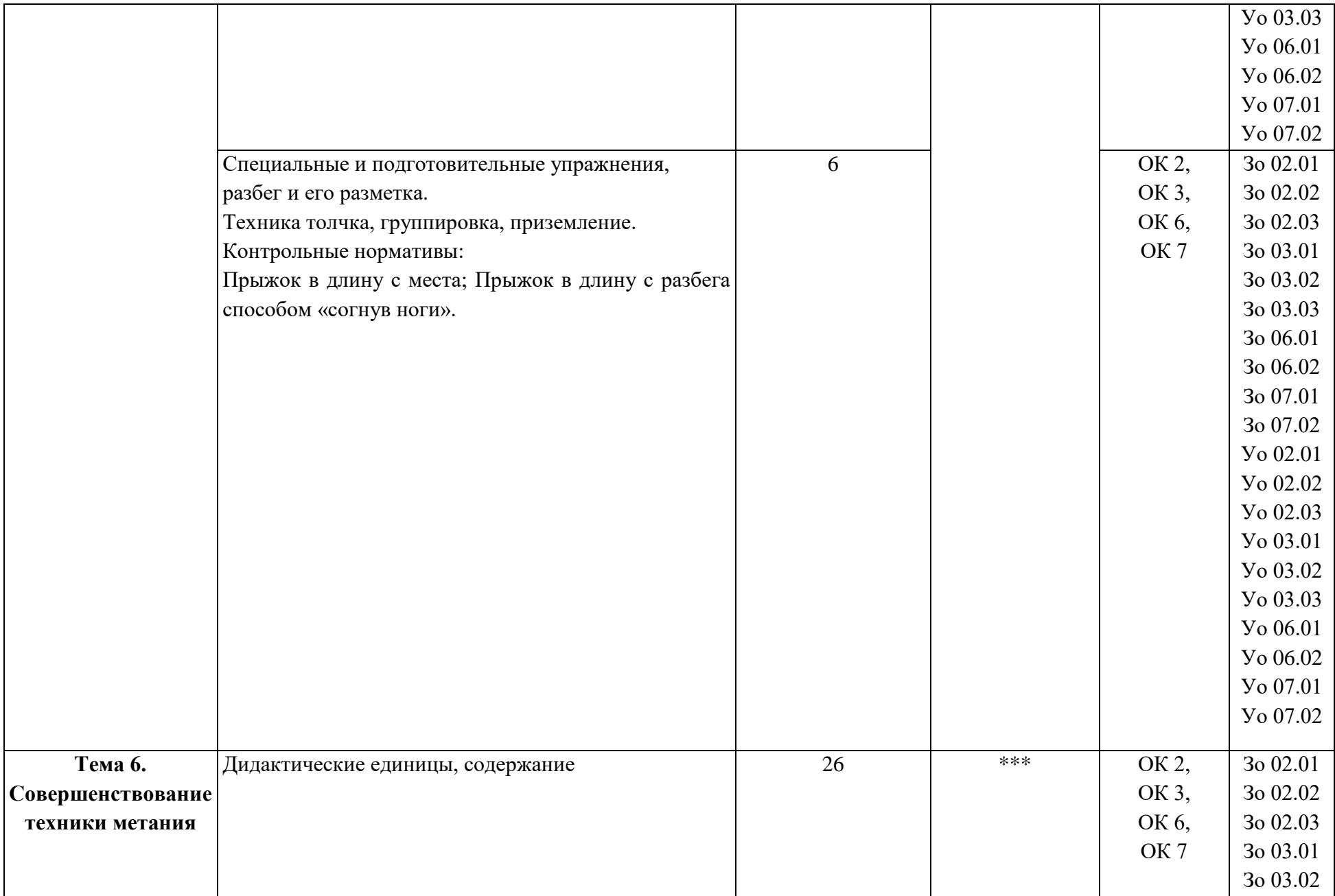

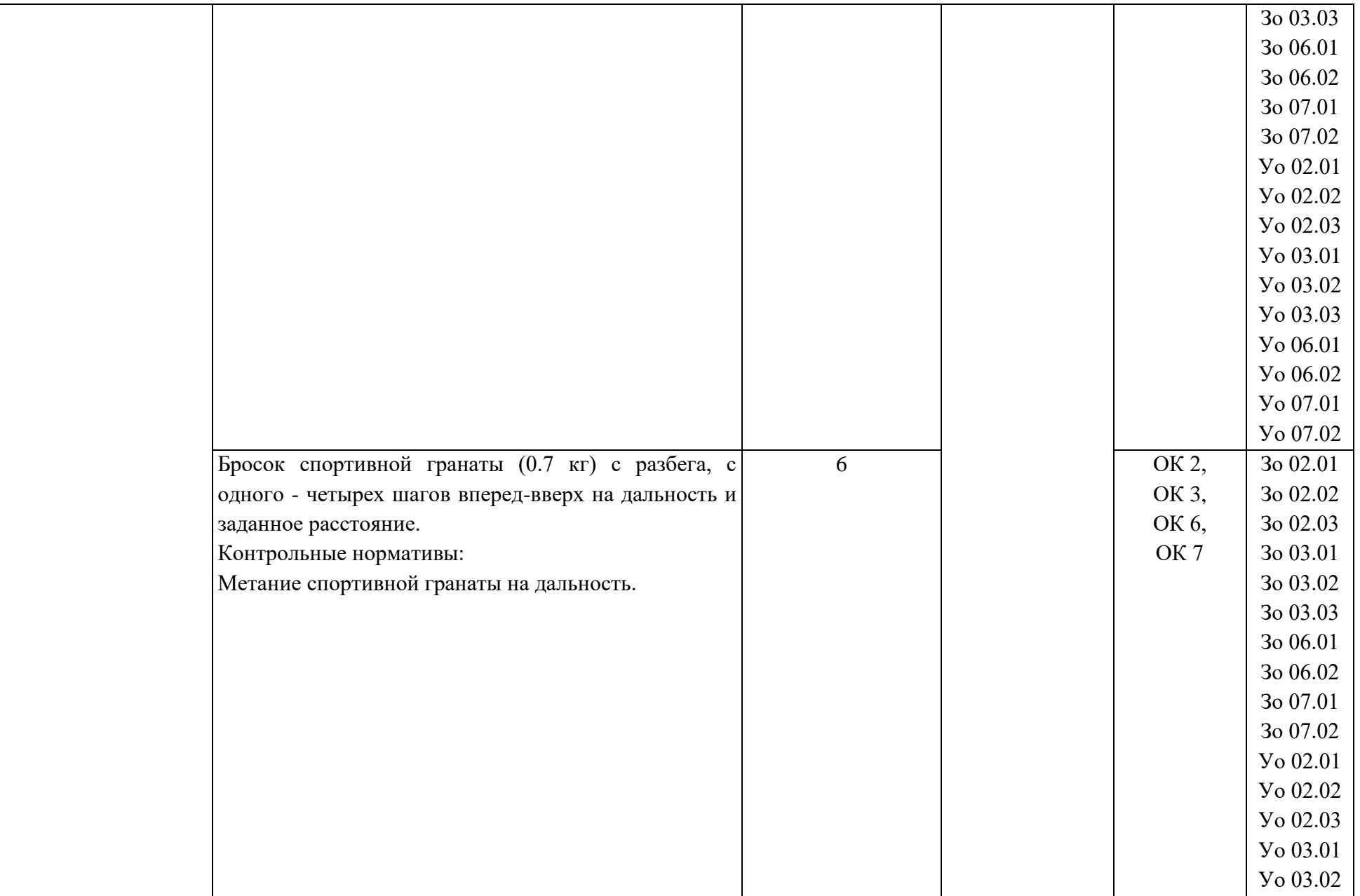

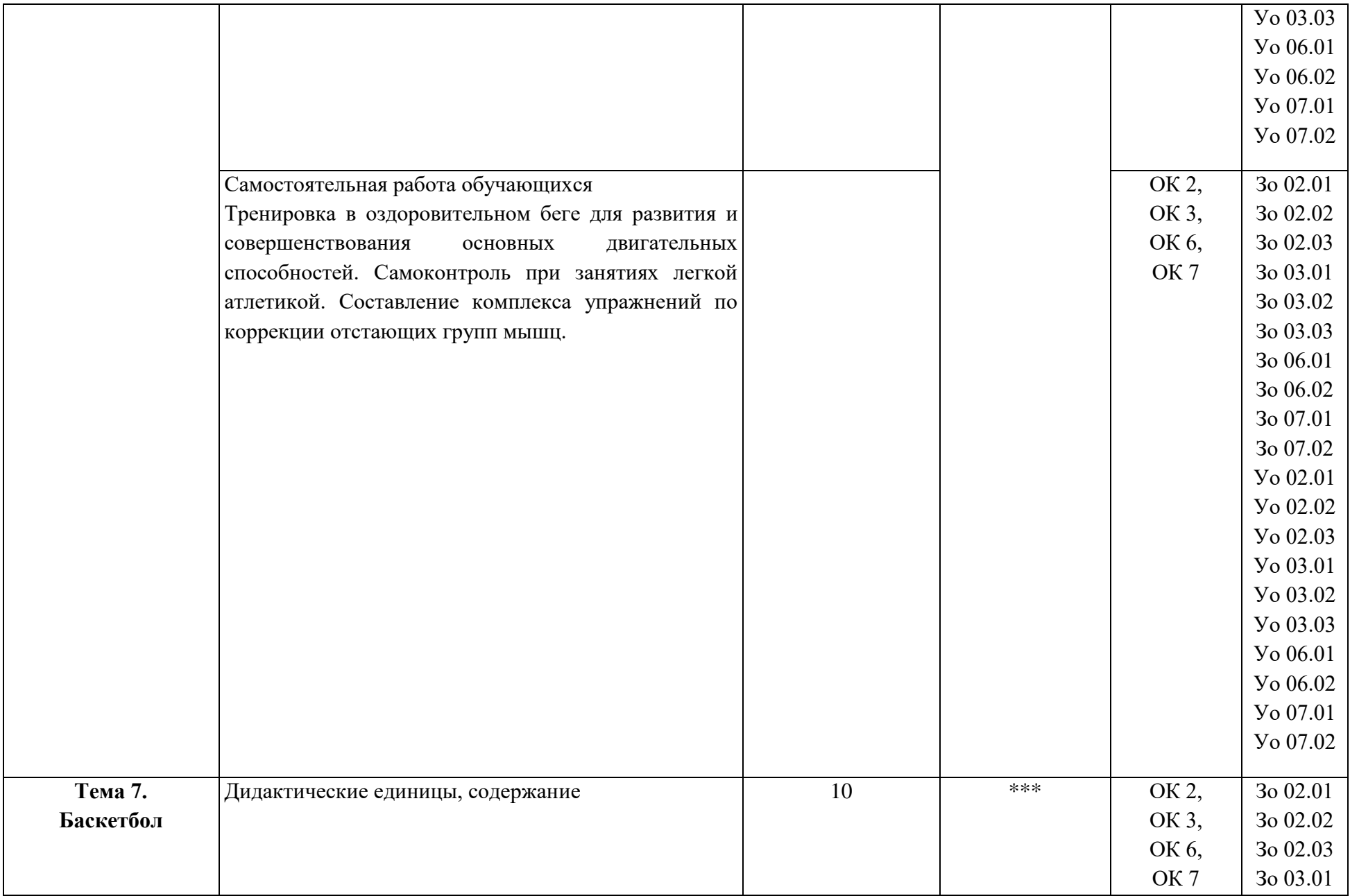

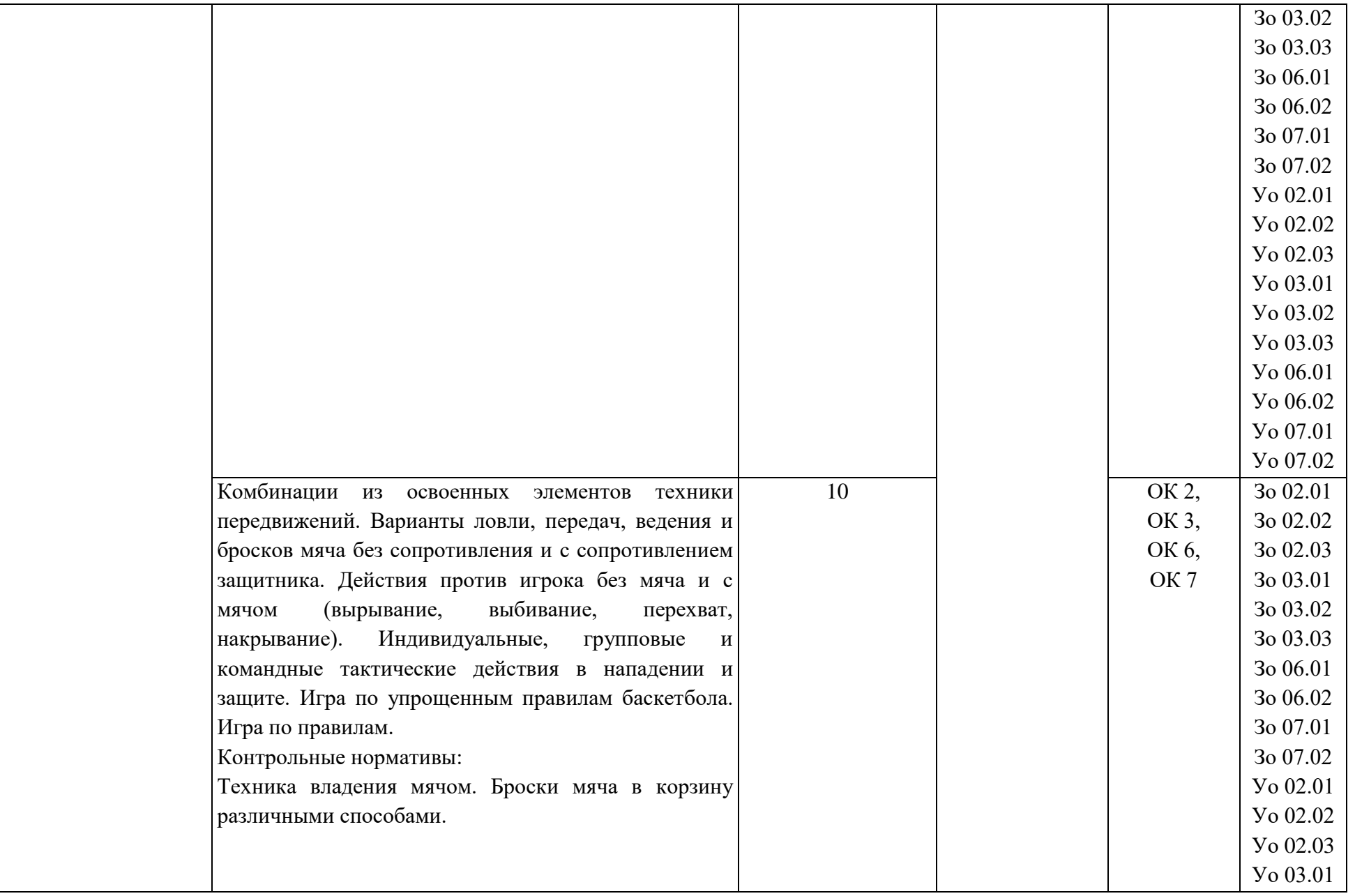

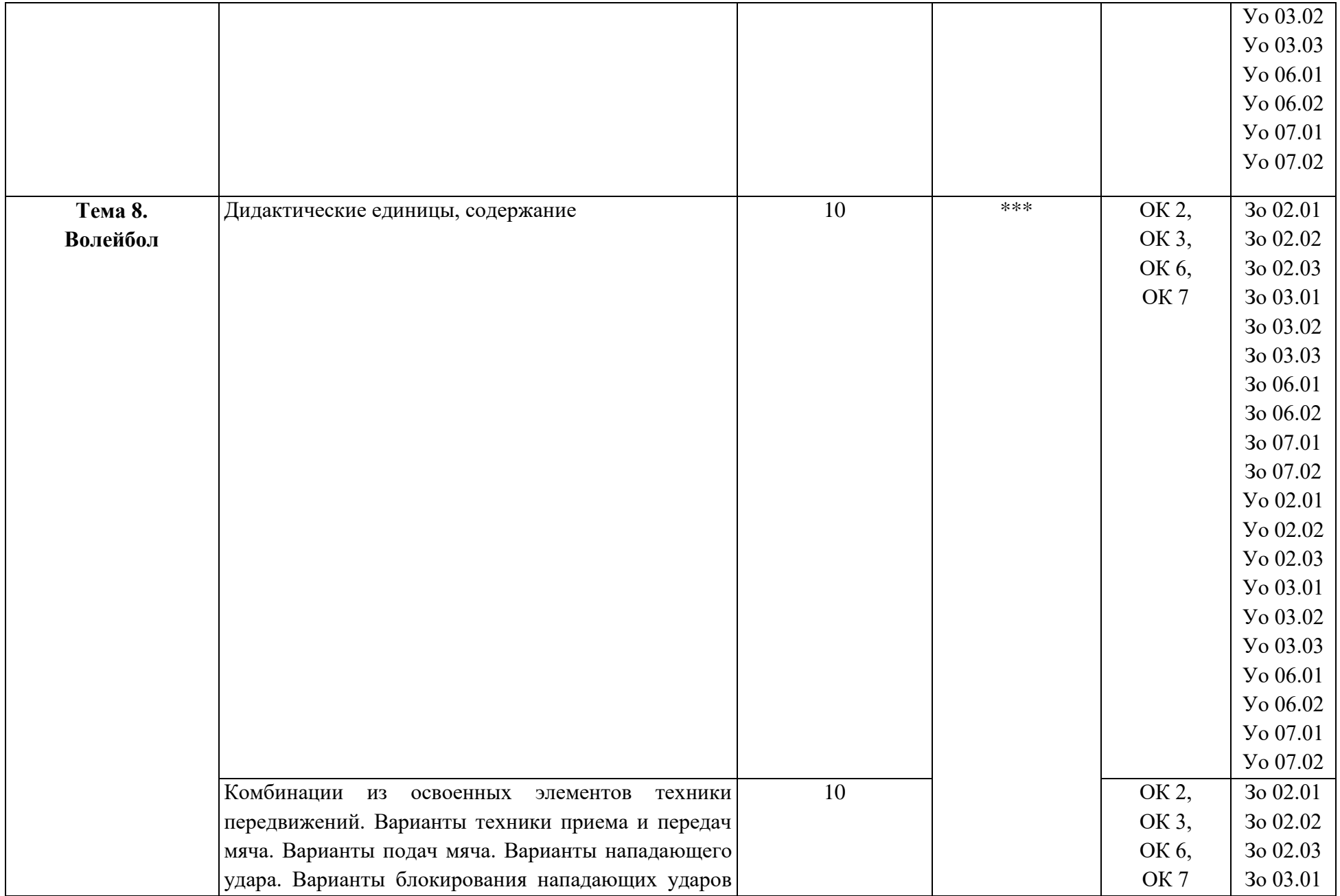

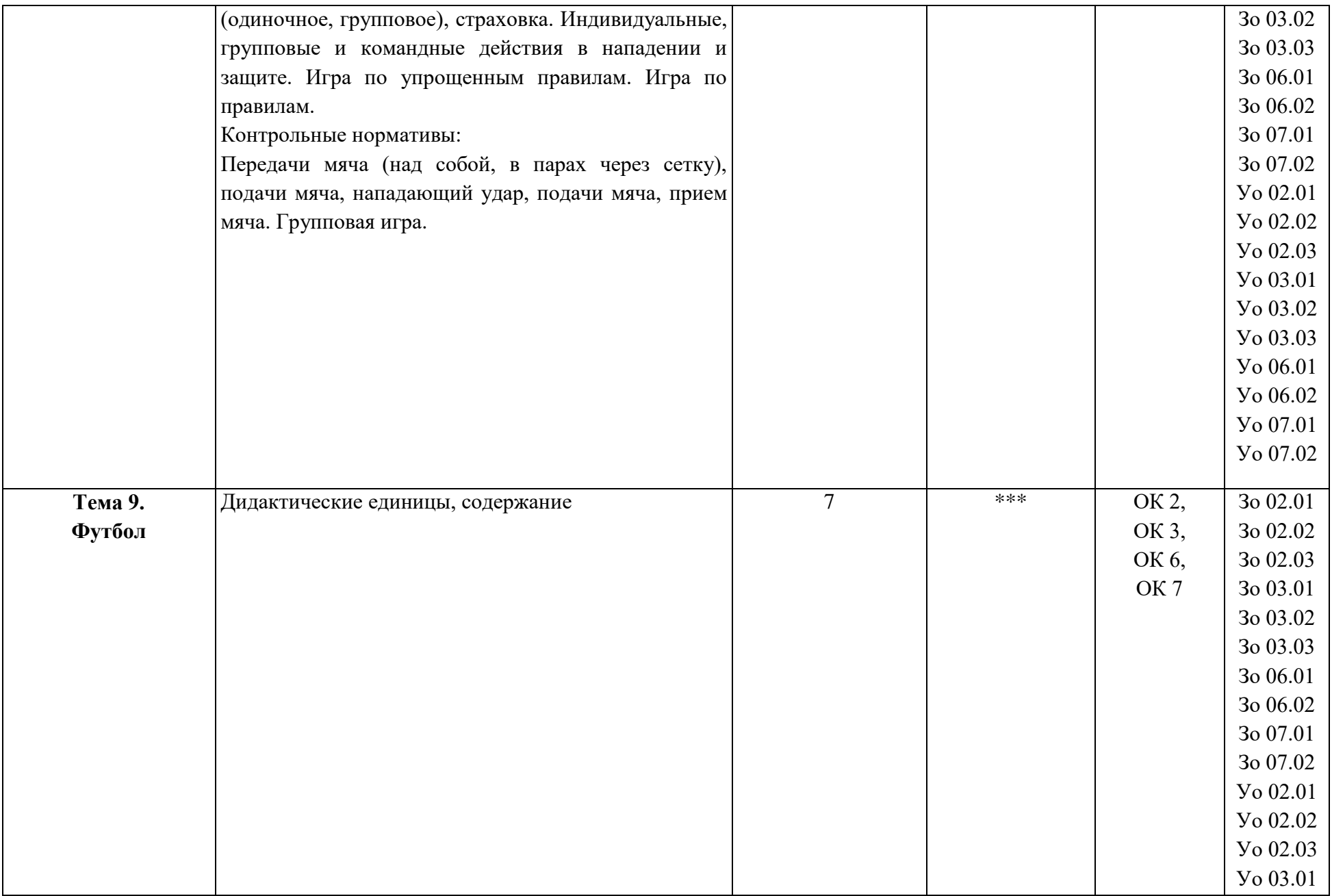

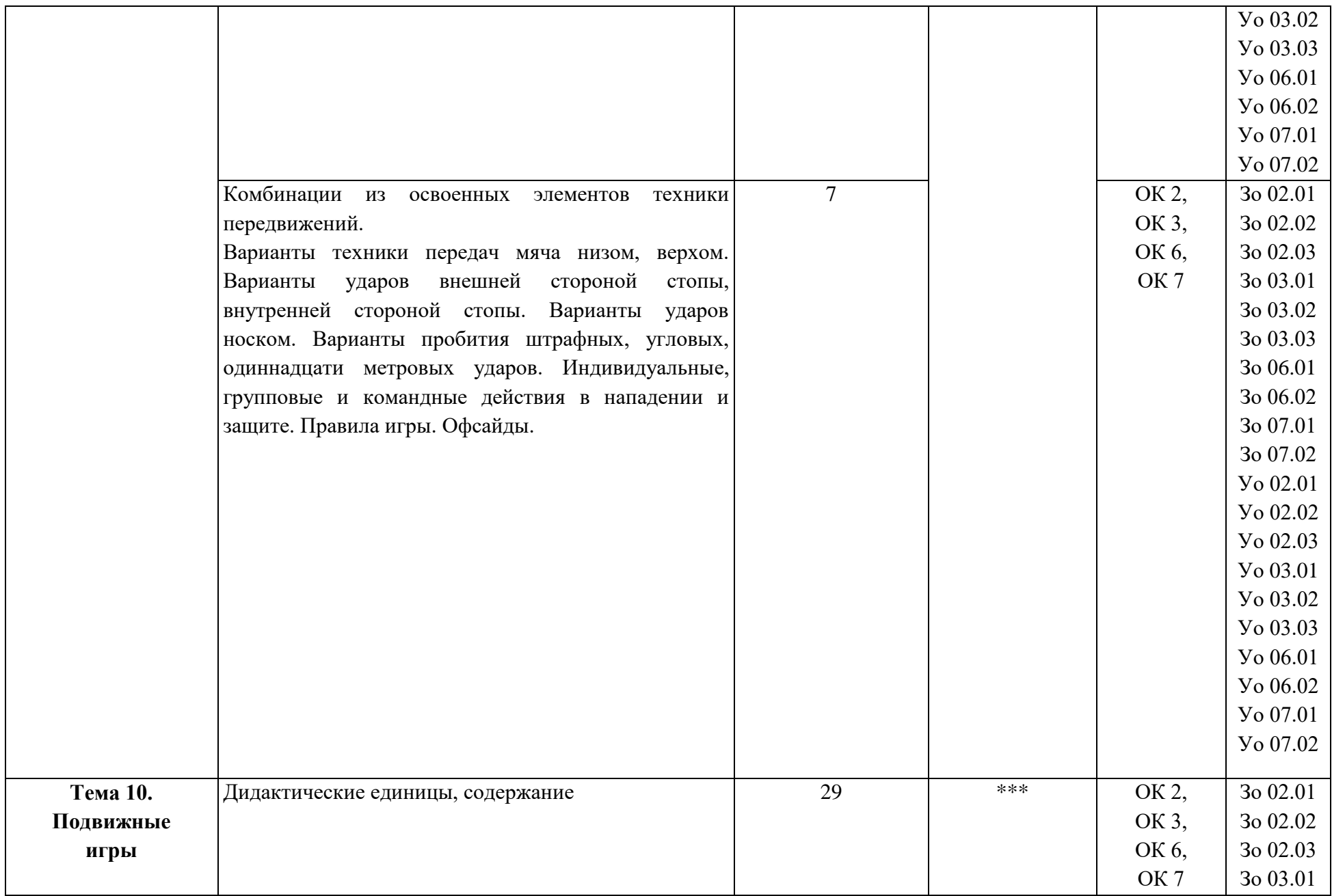

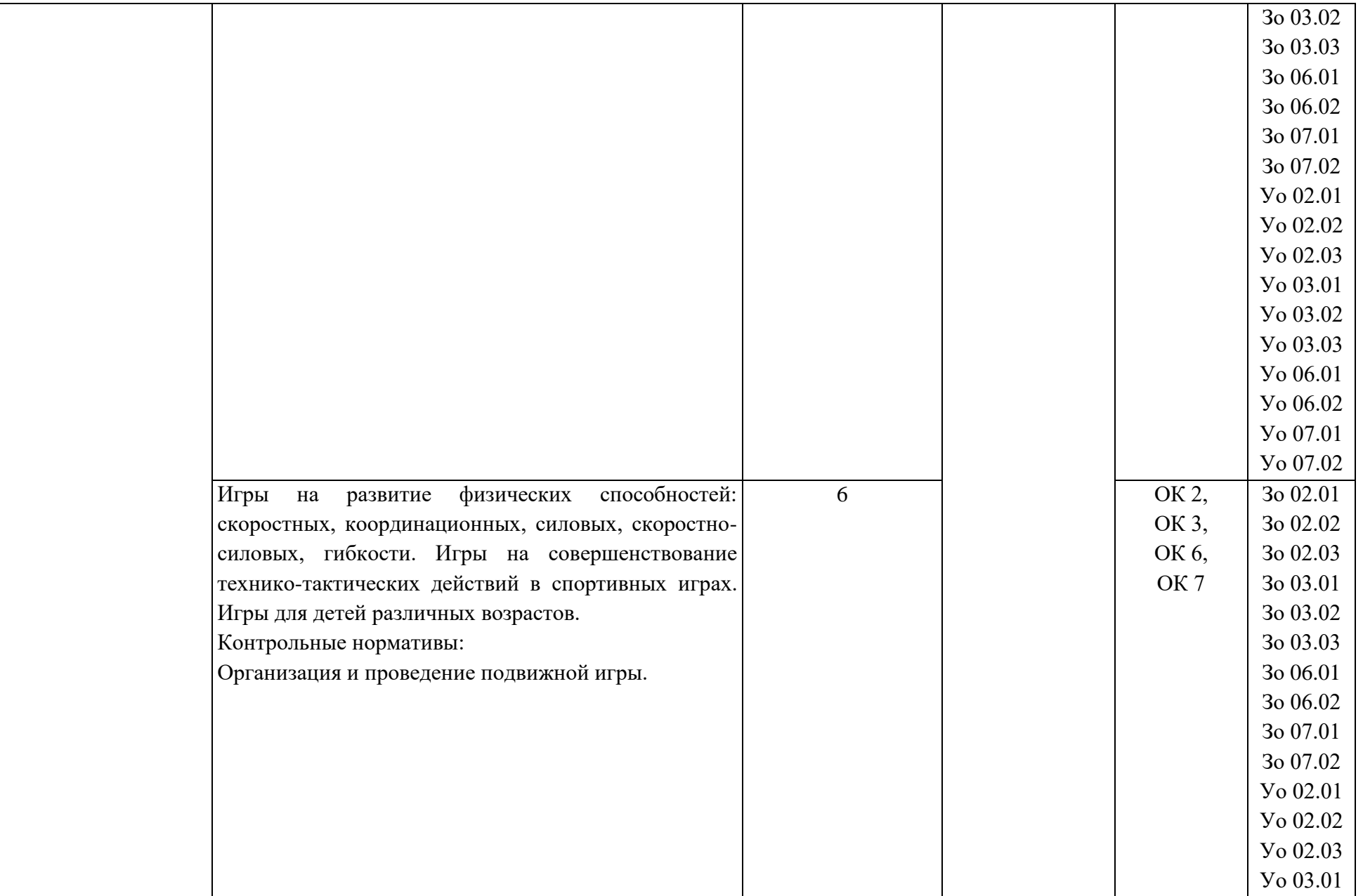

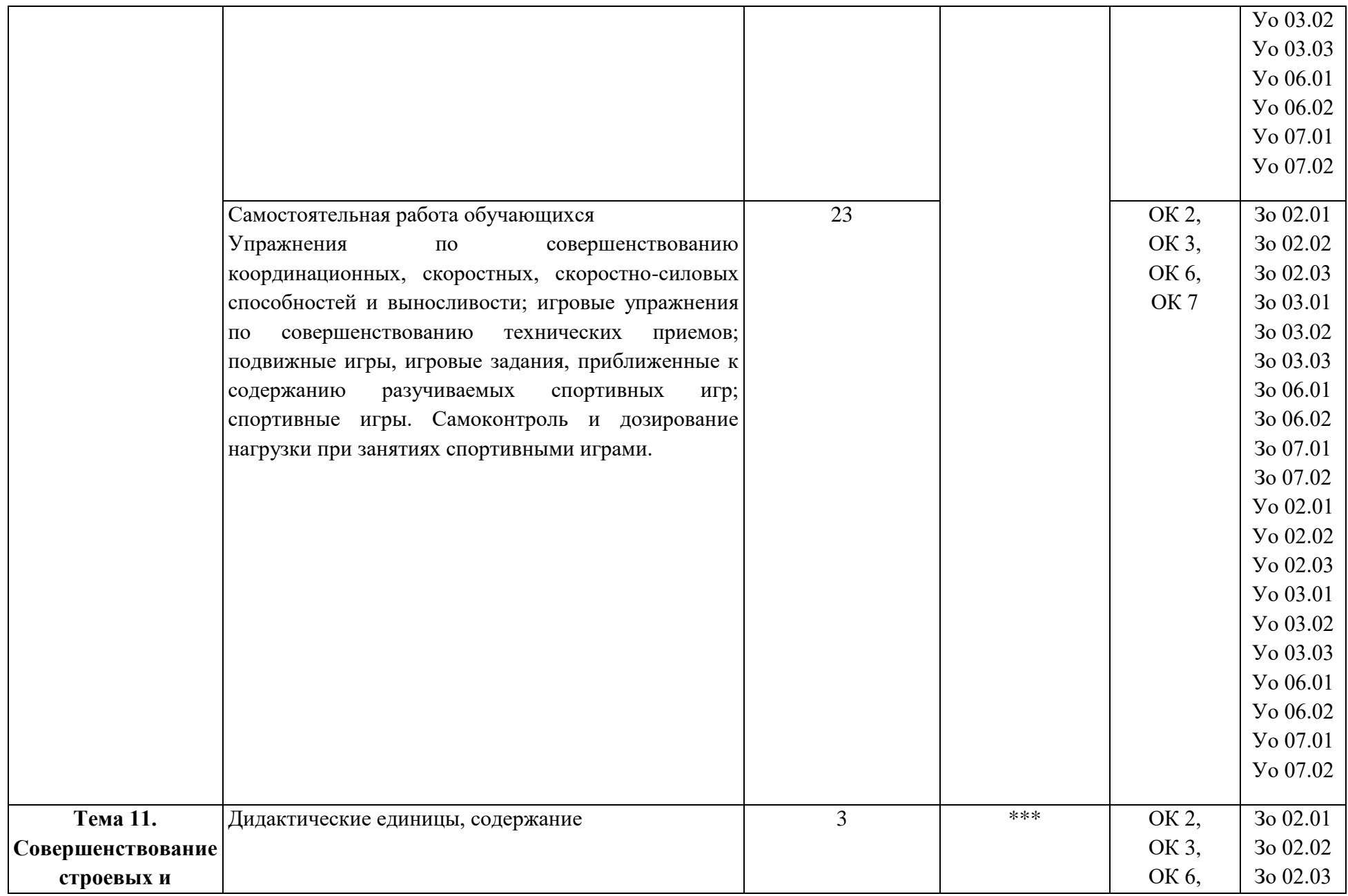

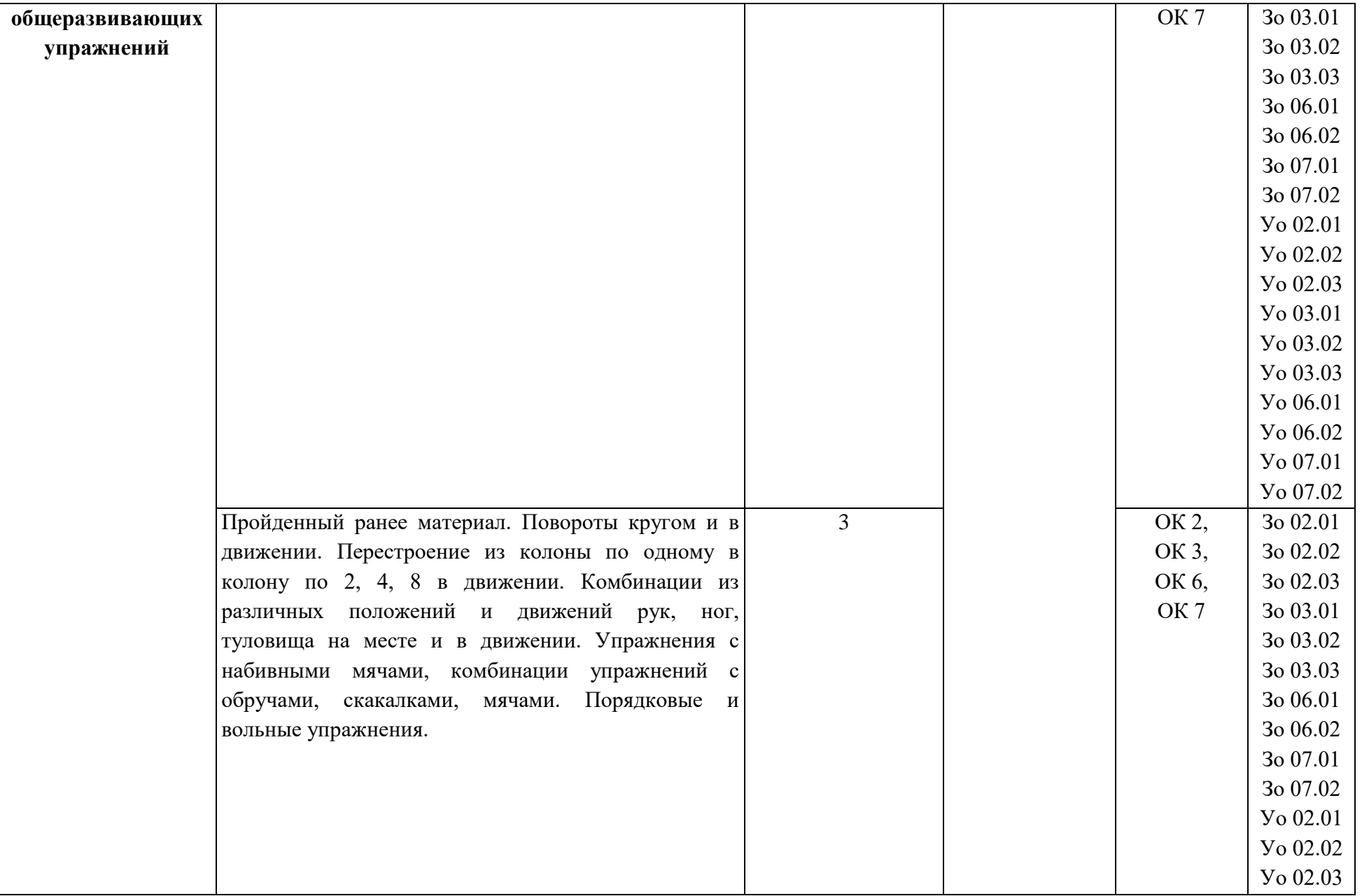

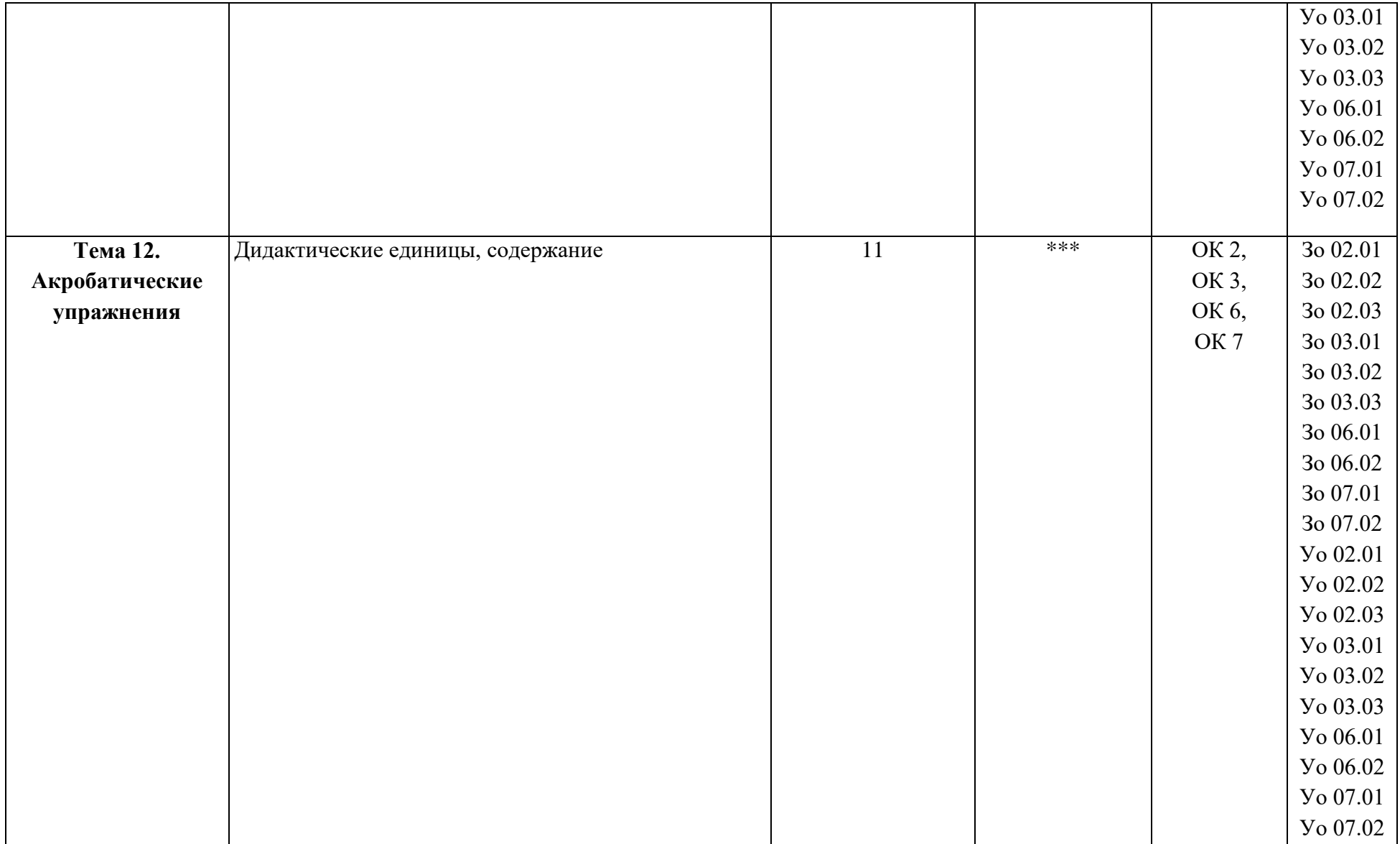

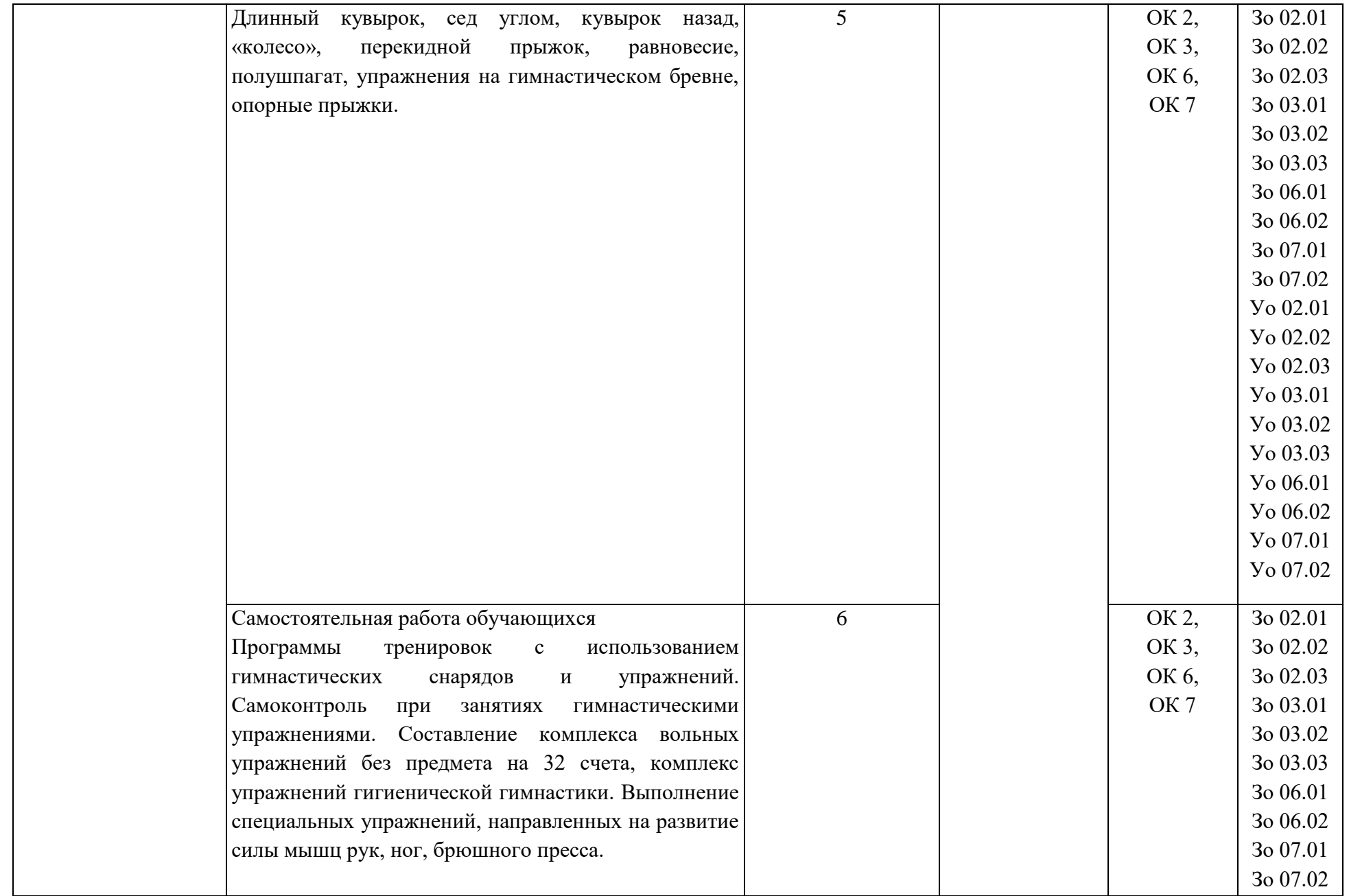

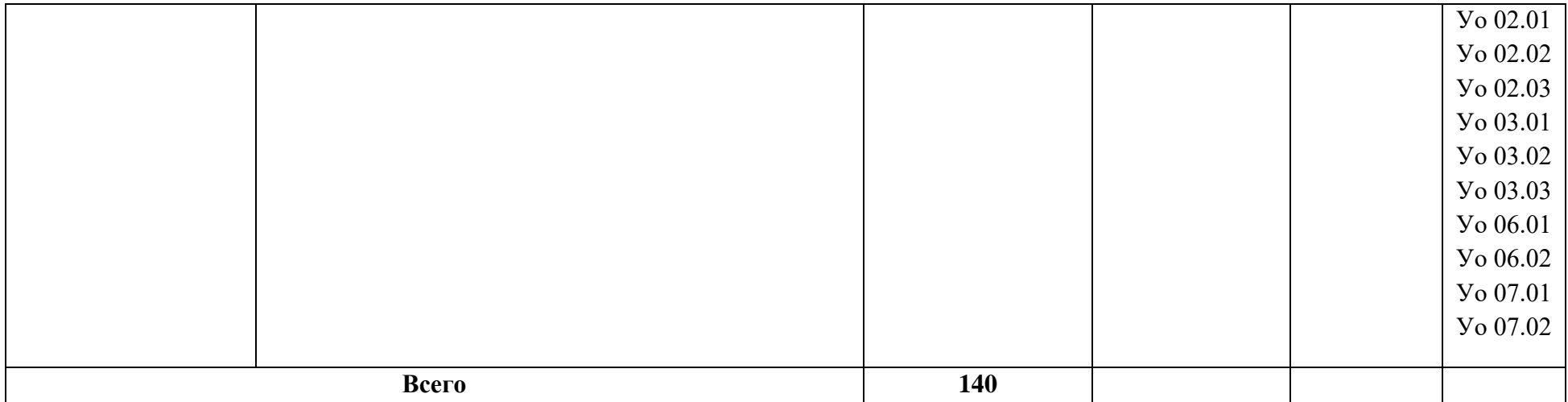

### **3. УСЛОВИЯ РЕАЛИЗАЦИИ УЧЕБНОЙ ДИСЦИПЛИНЫ**

3.1. Для реализации программы учебной дисциплины должен быть предусмотрен Спортивный зал, оснащенный в соответствии с п. 6.1.1 образовательной программы по профессии 15.01.23 Наладчик станков и оборудования в механообработке.

#### **3.2. Информационное обеспечение реализации программы**

Для реализации программы библиотечный фонд образовательной организации должен иметь печатные и/или электронные образовательные и информационные ресурсы, для использования в образовательном процессе. При формировании библиотечного фонда образовательной организацией выбирается не менее одного издания из перечисленных ниже печатных изданий и (или) электронных изданий в качестве основного, при этом список может быть дополнен новыми изданиями.

### **3.2.1. Основные печатные издания**

### **3.2.1. Основные печатные издания**

1. Теория и методика физической культуры и спорта / Холодов Ж.К.., Кузнецов В.С. - М.: Издательский центр «Академия», 2016

2. Теория и методика спортивных игр / Ю.Д.Железняк – М.: Издательский центр «Академия», 2014

### **3.2.2. Основные электронные издания**

3. Бишаева А.А. Физическая культура: учебник для студ. учреждений сред. проф. образования/ А.А. Бишаева. — М., Издательский центр «Академия», 2017 – 320 с. <http://www.academia-moscow.ru/reader/?id=215091> (дата обращения: 28.01.2022) — Режим доступа: для авториз. пользователей.
## **4. КОНТРОЛЬ И ОЦЕНКА РЕЗУЛЬТАТОВ ОСВОЕНИЯ**

# **УЧЕБНОЙ ДИСЦИПЛИНЫ**

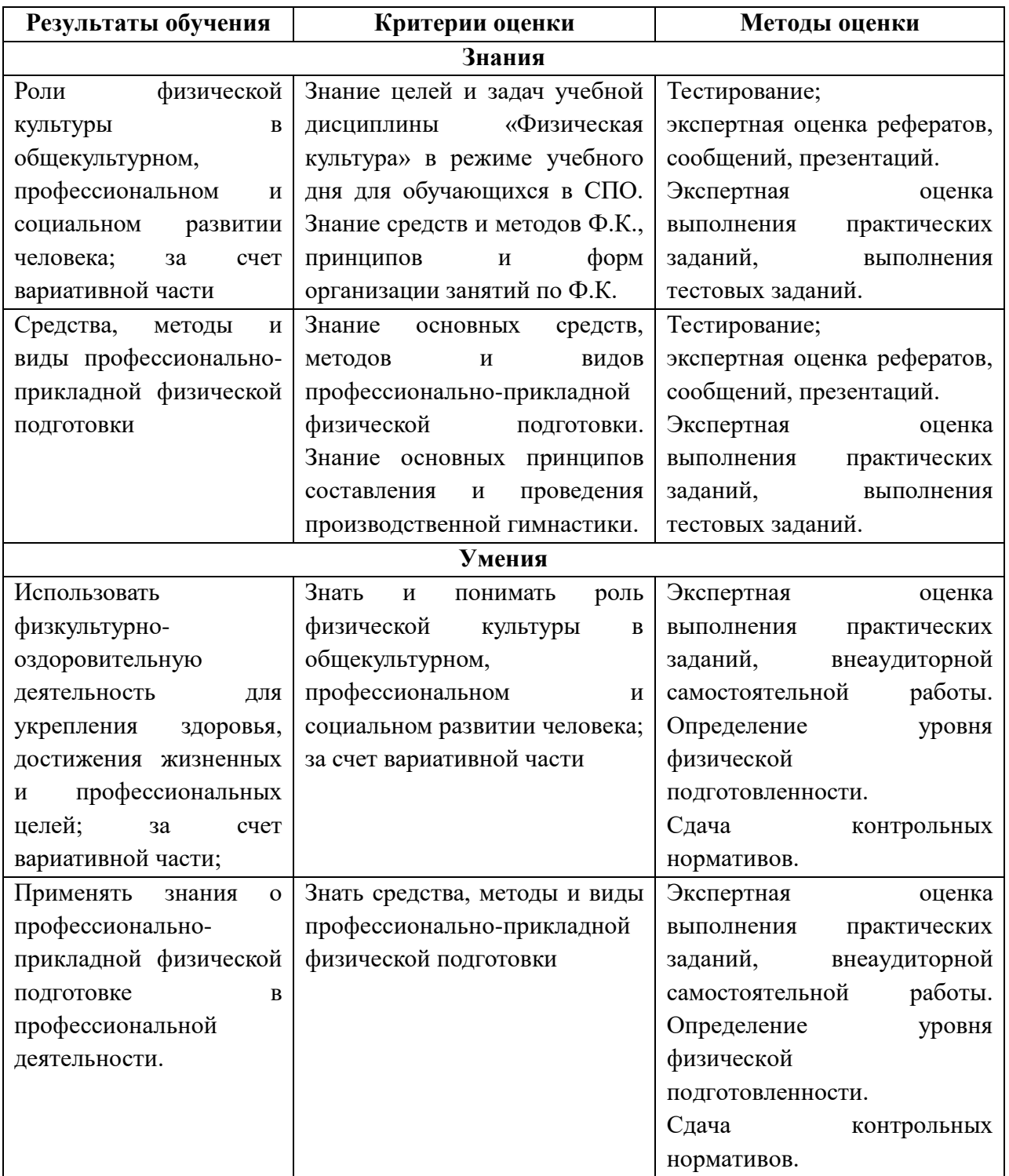

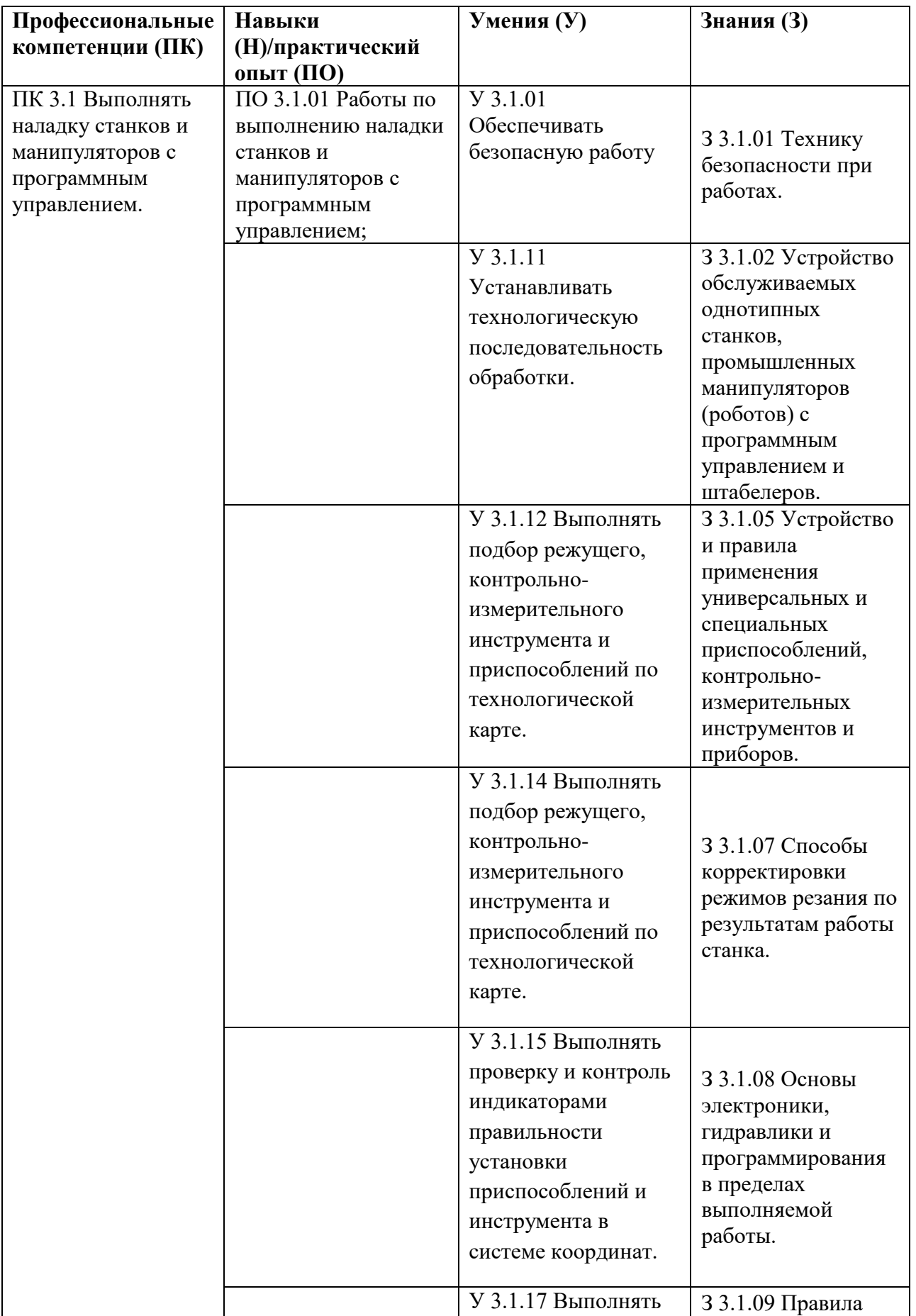

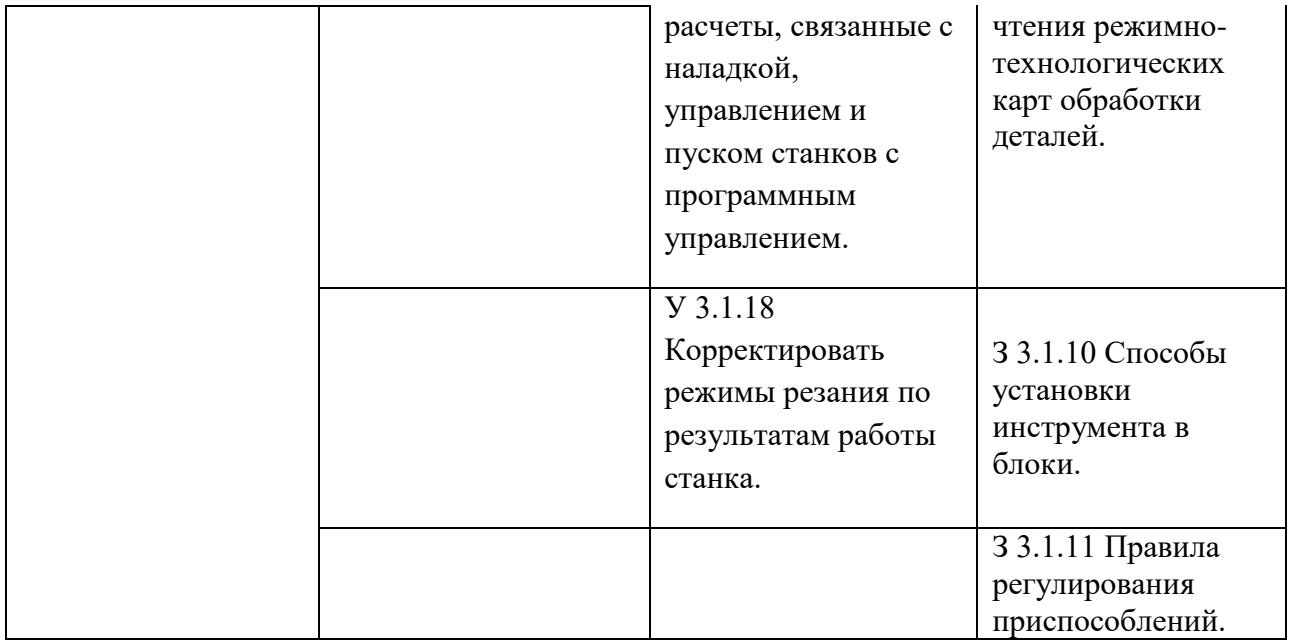

### **Приложение 3.7**

к ОПОП-П по профессии 15.01.23 Наладчик станков и оборудования в механообработке

# **РАБОЧАЯ ПРОГРАММА УЧЕБНОЙ ДИСЦИПЛИНЫ**

## **ОП 07 Цифровая экономика отрасли**

**2023 год**

## **СОДЕРЖАНИЕ**

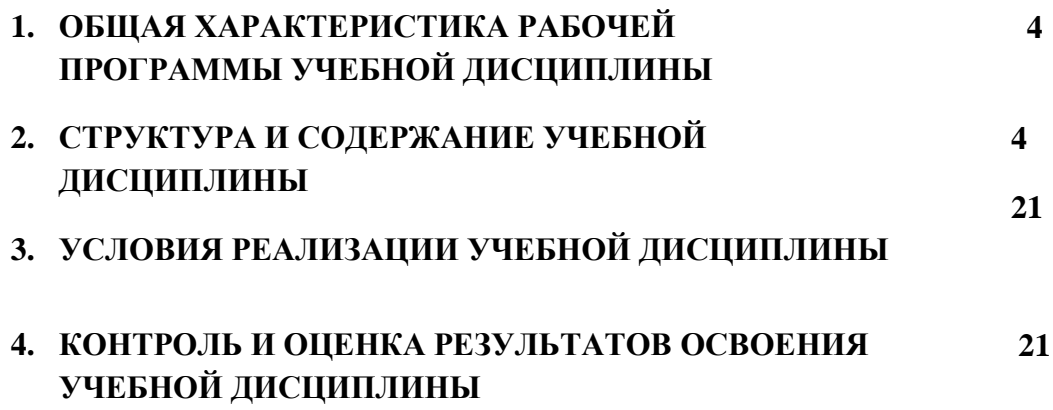

## **1. ОБЩАЯ ХАРАКТЕРИСТИКА РАБОЧЕЙ ПРОГРАММЫ УЧЕБНОЙ ДИСЦИПЛИНЫ**

### **«ОП 07 Цифровая экономика отрасли»**

### **1.1. Место дисциплины в структуре основной образовательной программы:**

Учебная дисциплина «ОП.07 Цифровая экономика отрасли» является обязательной частью общепрофессионального цикла образовательной программы в соответствии с ФГОС по профессии 15.01.23 Наладчик станков и оборудования в механообработке (вариативная часть) в соответствии с реализацией основных мер государственной политики Российской Федерации по созданию необходимых условий для развития цифровой экономики Российской Федерации (Программа «Цифровая экономика Российской Федерации», утверждена распоряжением Правительства Российской Федерации от 28 июля 2017 г. № 1632-р).

Учебная дисциплина «ОП.07Цифровая экономика отрасли» обеспечивает формирование профессиональных и общих компетенций по всем видам деятельности ФГОС по профессии 15.01.23 Наладчик станков и оборудования в механообработке.

Особое значение дисциплина имеет при формировании и развитии ОК2, ОК5, ОК6

### **1.2. Цель и результаты освоения дисциплины:**

Цель - обеспечить общее понимание основ цифровой экономики, особенностей и возможностей цифровых технологий, их влияния на экономику в целом и на развитие отдельных отраслей.

В рамках программы учебной дисциплины обучающимися осваиваются умения и знания

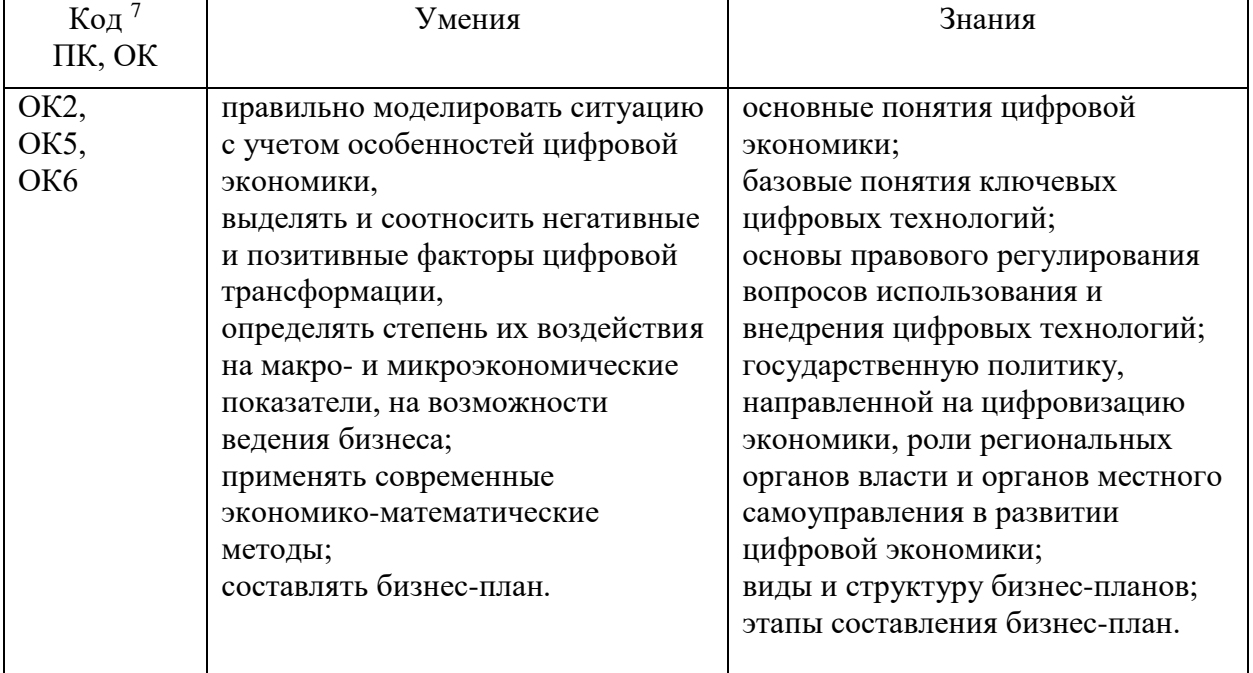

**.** *.*

# **2. СТРУКТУРА И СОДЕРЖАНИЕ УЧЕБНОЙ ДИСЦИПЛИНЫ**

## **2.1. Объем учебной дисциплины и виды учебной работы**

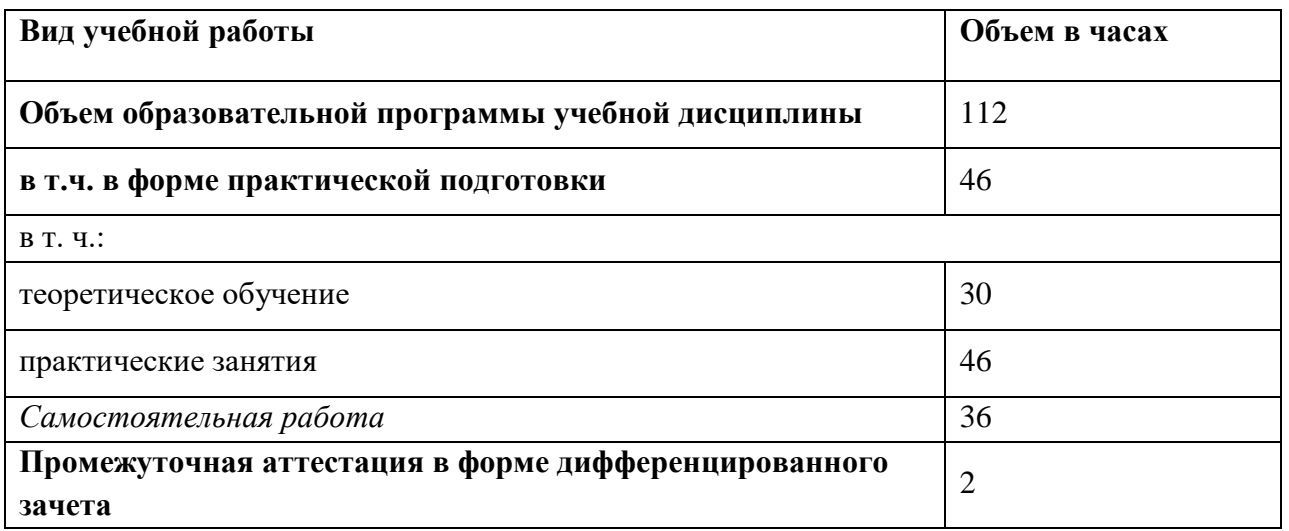

## **2.2. Тематический план и содержание учебной дисциплины**

| Наименование<br>разделов и тем                      | Содержание учебного материала и формы организации<br>деятельности обучающихся                                                                                                    | Объем, акад.<br>ч/в том<br>числе в<br>форме<br>практической<br>подготовки,<br>акад ч | Коды<br>компетенций и<br>ЛИЧНОСТНЫХ<br>результатов <sup>8</sup> ,<br>формированию<br>которых<br>способствует<br>элемент<br>программы | Код<br>H/Y/3                                                                                                    |
|-----------------------------------------------------|----------------------------------------------------------------------------------------------------|--------------------------------------------------------------------------------------|----------------------------------------------------------------------------------------------------|----------------------------------------------------------------------------------------------------|
|                                                     | $\overline{2}$                                                                                                    | $\mathbf{3}$                                                                         | 4                                                                                                    |                                                                                                    |
| Тема 1<br>Введение в основы цифровой экономики      |                                                                                                    | $\mathbf{1}$                                                                         |                                                                                                    |                                                                                                    |
|                                                     | Содержание учебного материала<br>Основные определения и этапы развития цифровой экономики                                                                                                    | 1                                                                                    | OK2,<br>OK5,<br>OK <sub>6</sub>                                                                                                    | Vo.02.01-<br>Yo.02.09<br>$30.02.01 -$<br>3o.02.07<br>$Yo.05.01-$<br>Yo.05.07<br>$3005.01 -$<br>3o 05.03<br>$Yo.06.01-$<br>Yo.06.02<br>30.06.01.<br>3o.06.02 |
| Тема 2. Теоретические основы цифровизации экономики |                                                                                                    | 13                                                                                   |                                                                                                    |                                                                                                    |
|                                                     | Содержание учебного материала<br>Модели информационной экономики.<br>Определение модели цифровой экономики, разновидности<br>моделей цифровой экономики, сфера их применения, Информация<br>как производительная сила современного общества | $\mathbf{1}$                                                                         | OK2,<br>OK5,<br>OK <sub>6</sub>                                                                                                    | $V_0.02.01-$<br>Yo.02.09<br>$30.02.01 -$<br>3o.02.07<br>$Yo.05.01-$<br>Yo.05.07                                                                             |

 $8 B$  соответствии с Приложением 3.

 $\overline{\phantom{a}}$ 

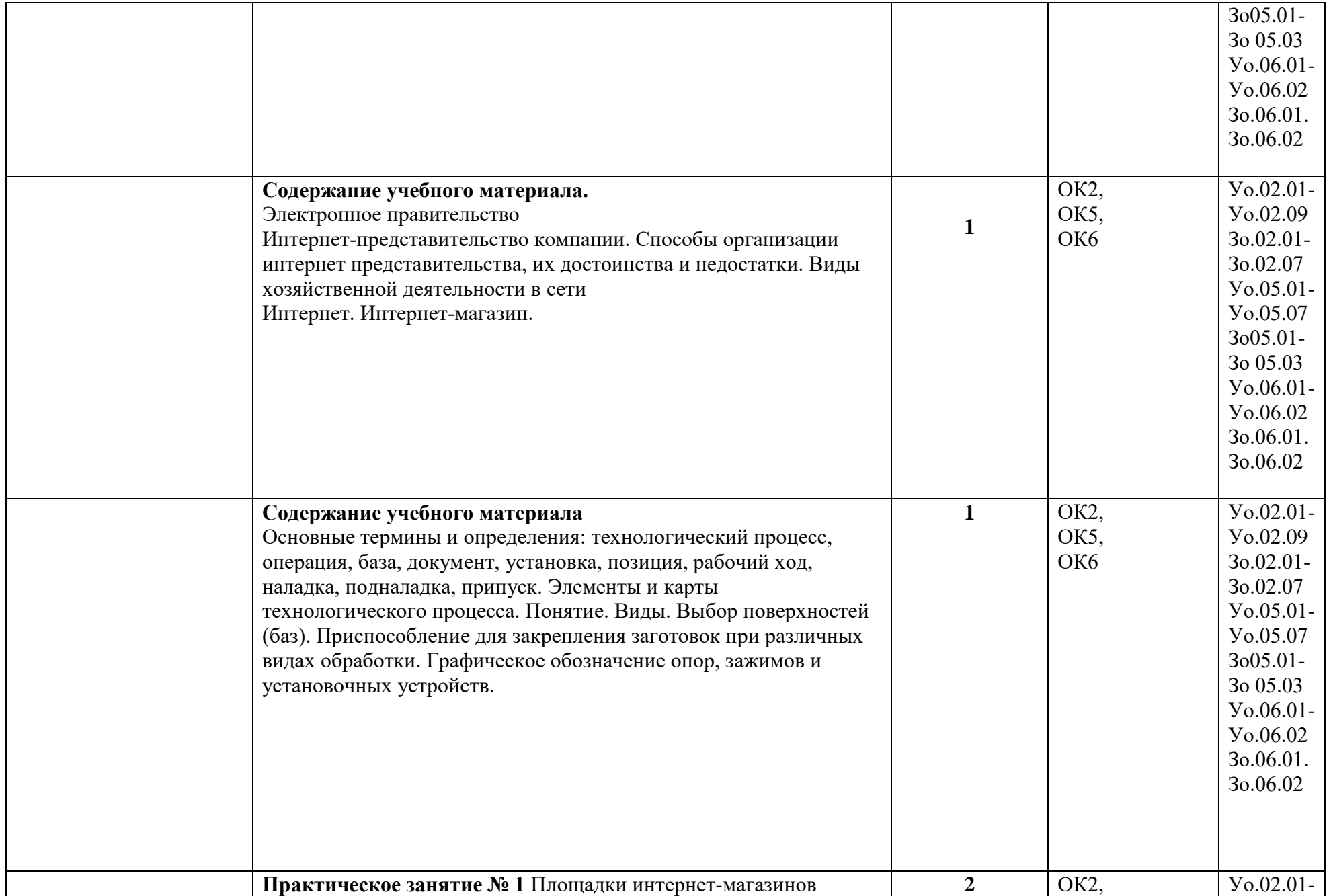

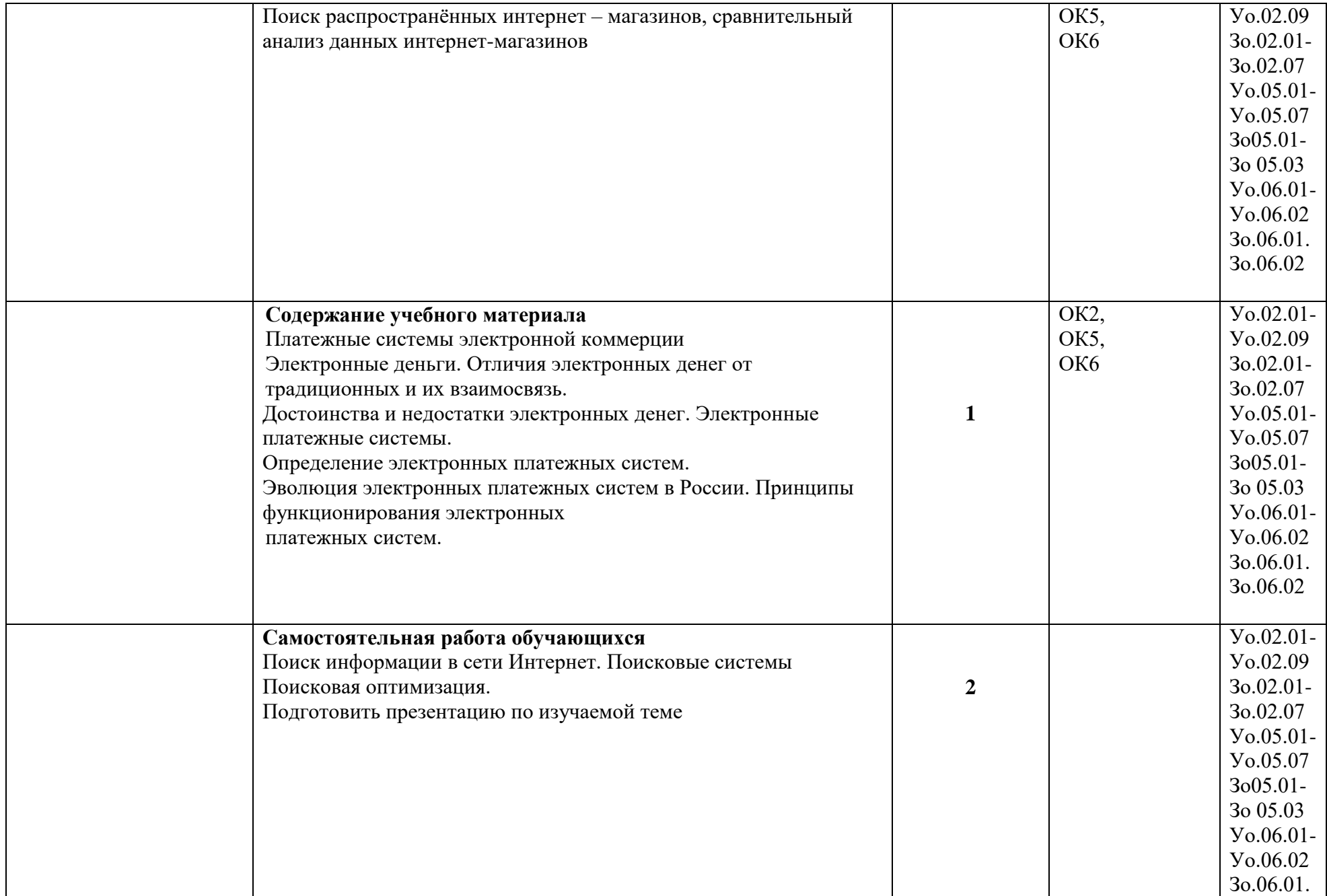

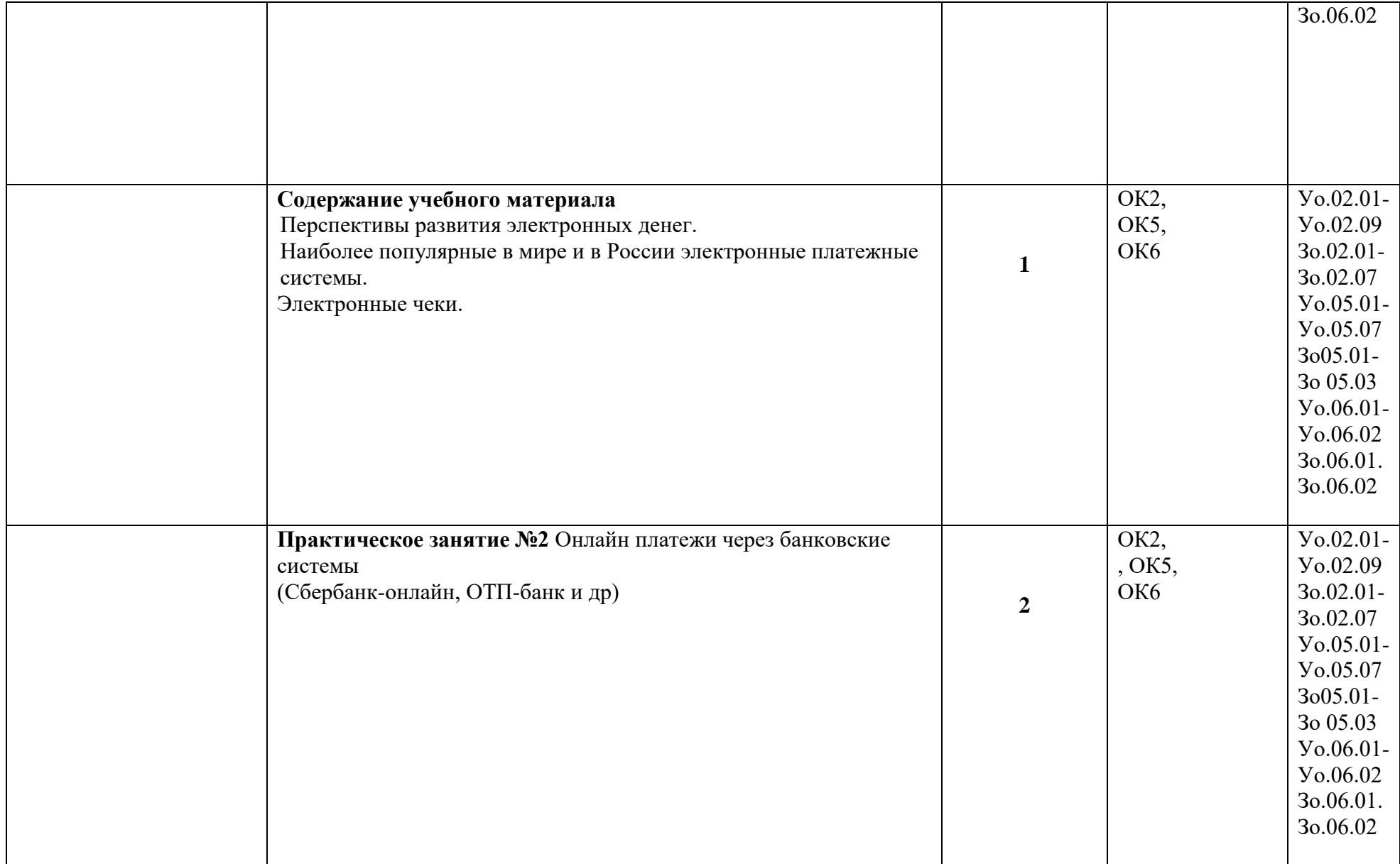

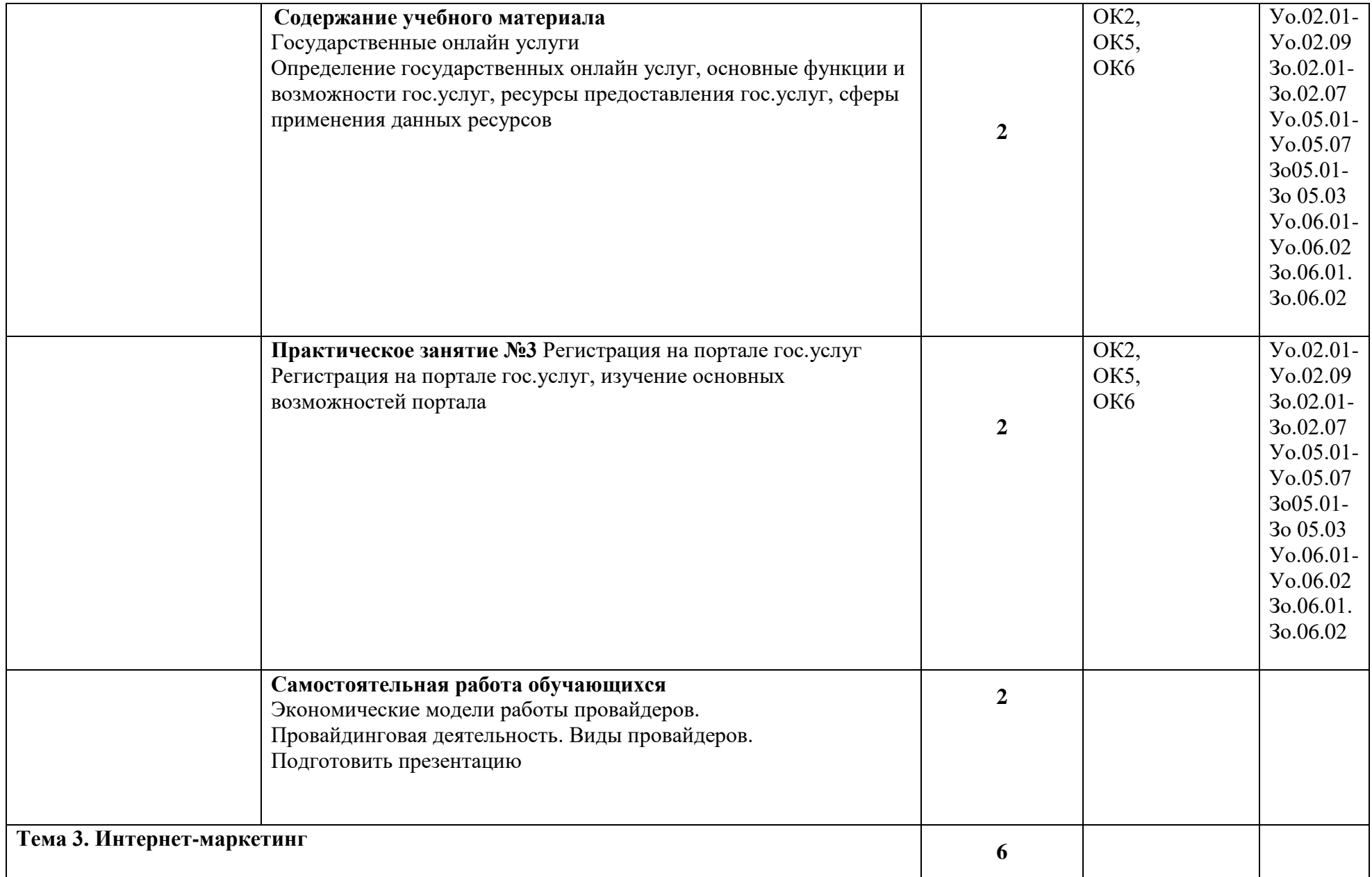

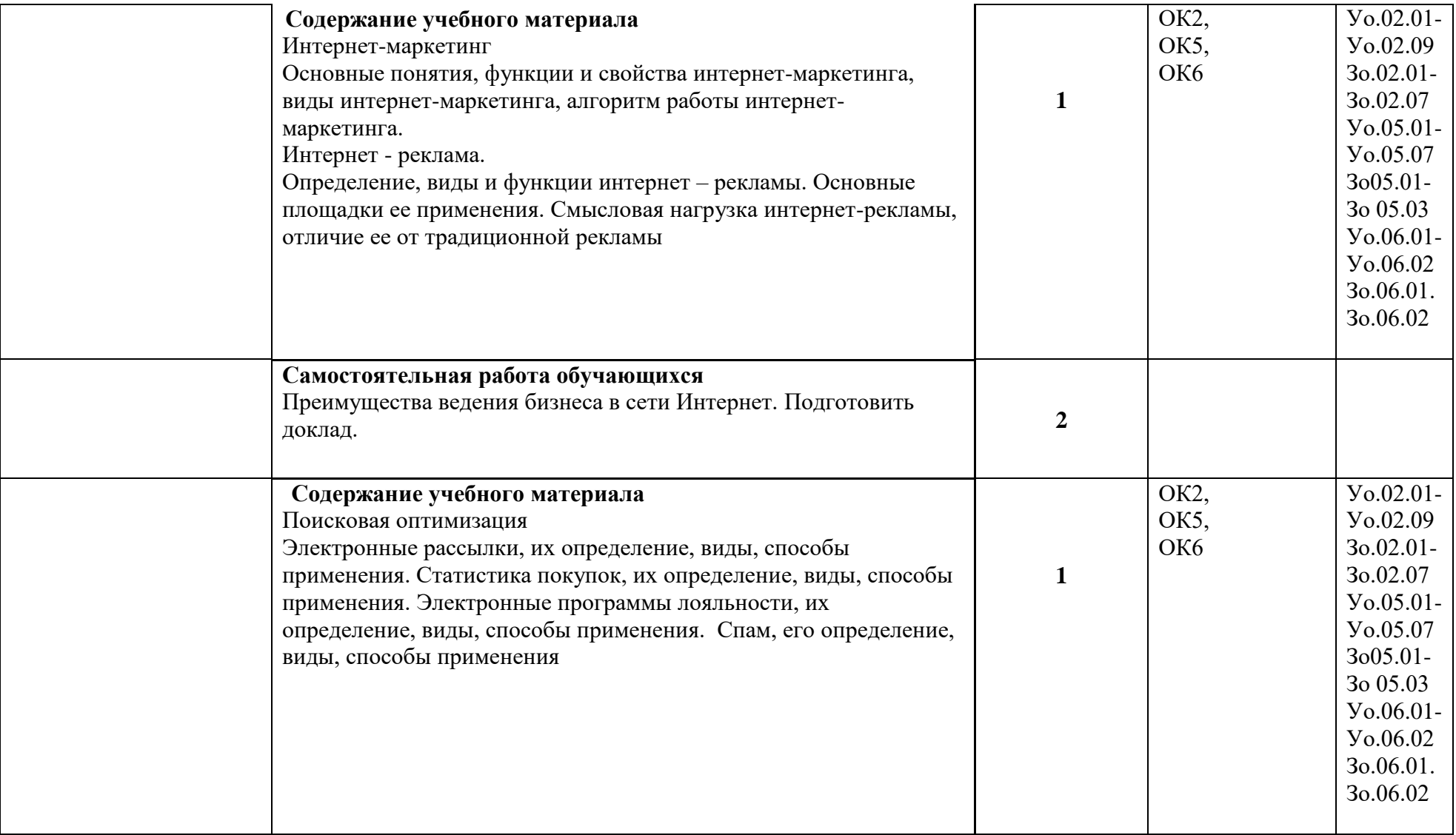

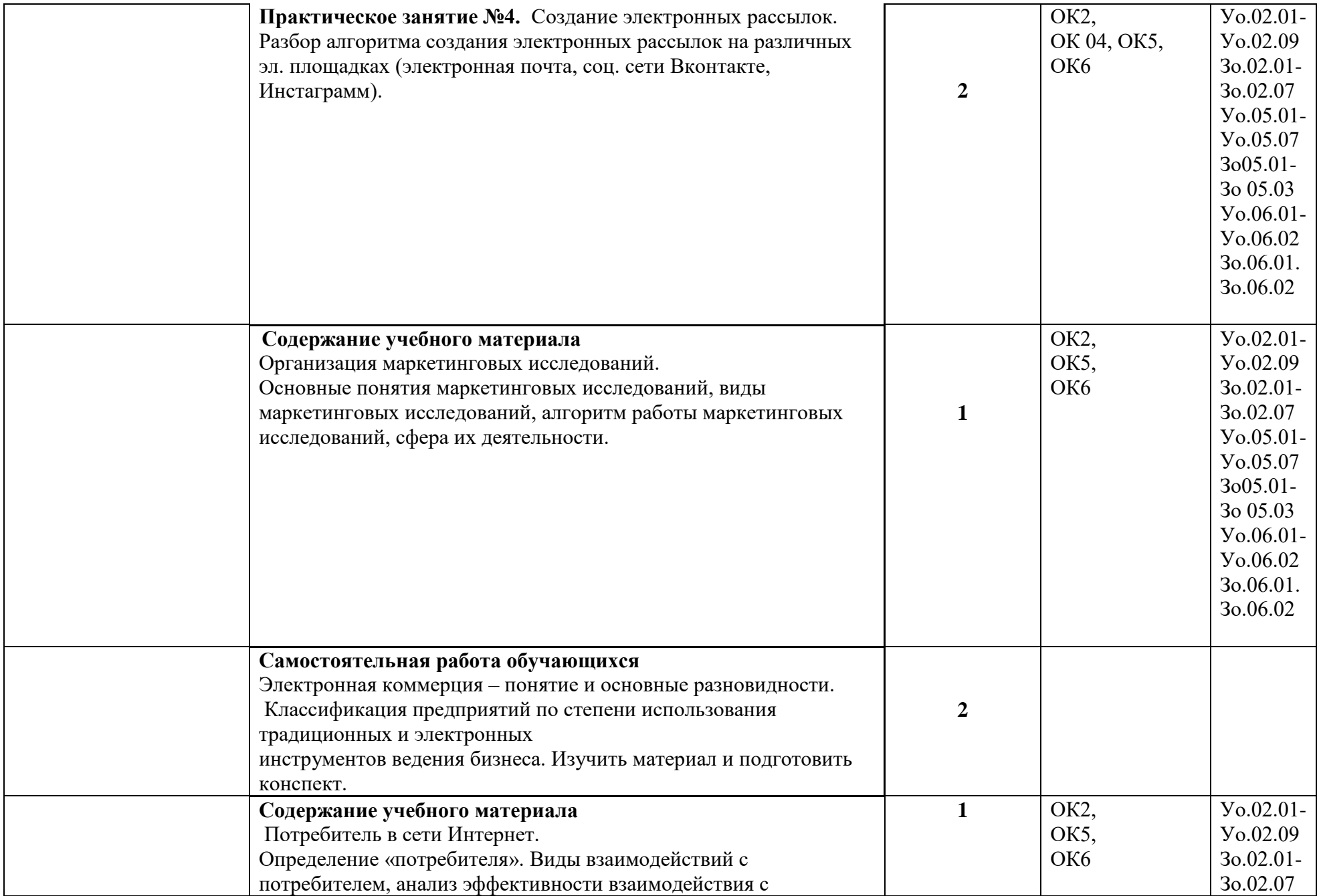

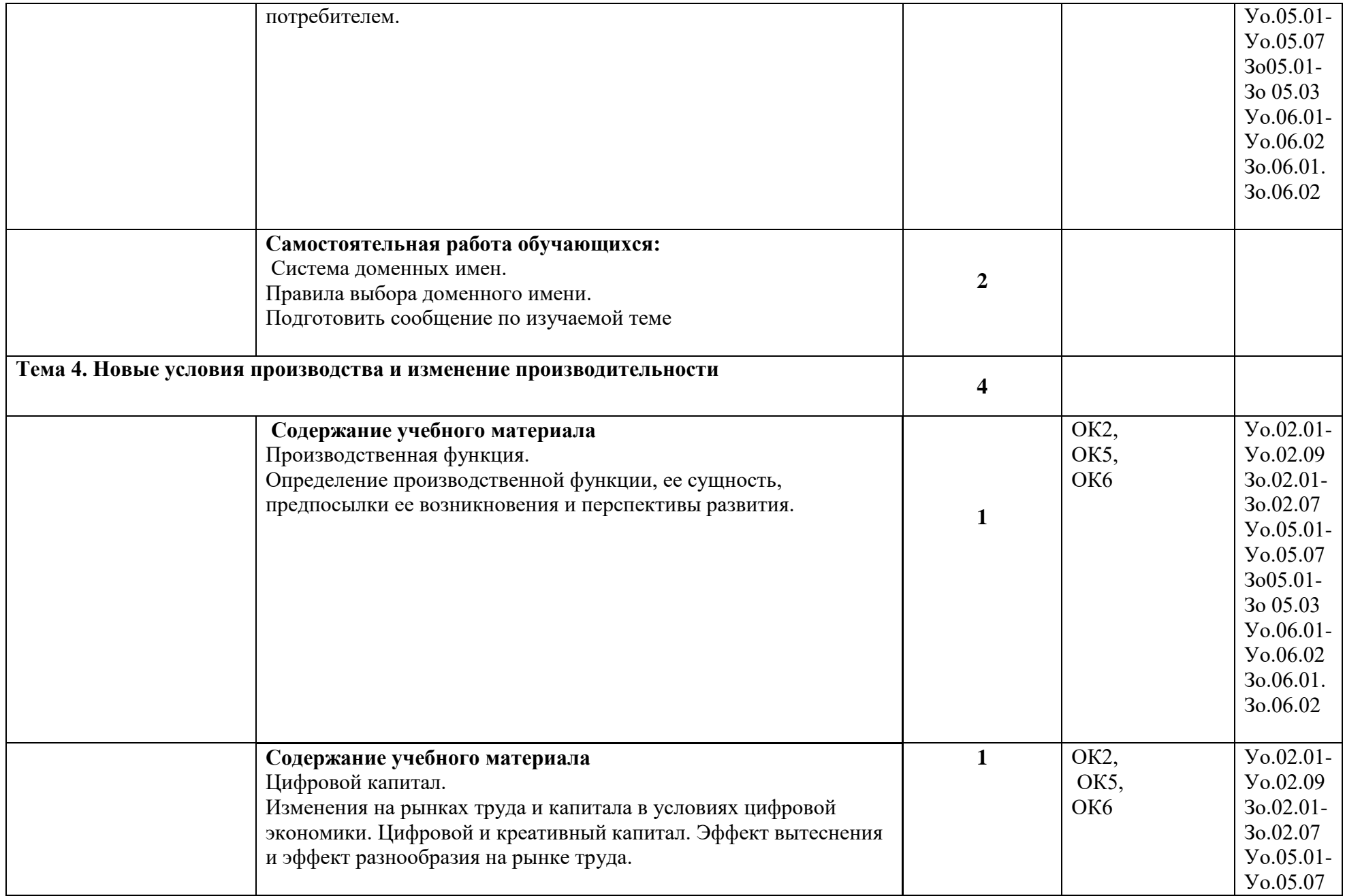

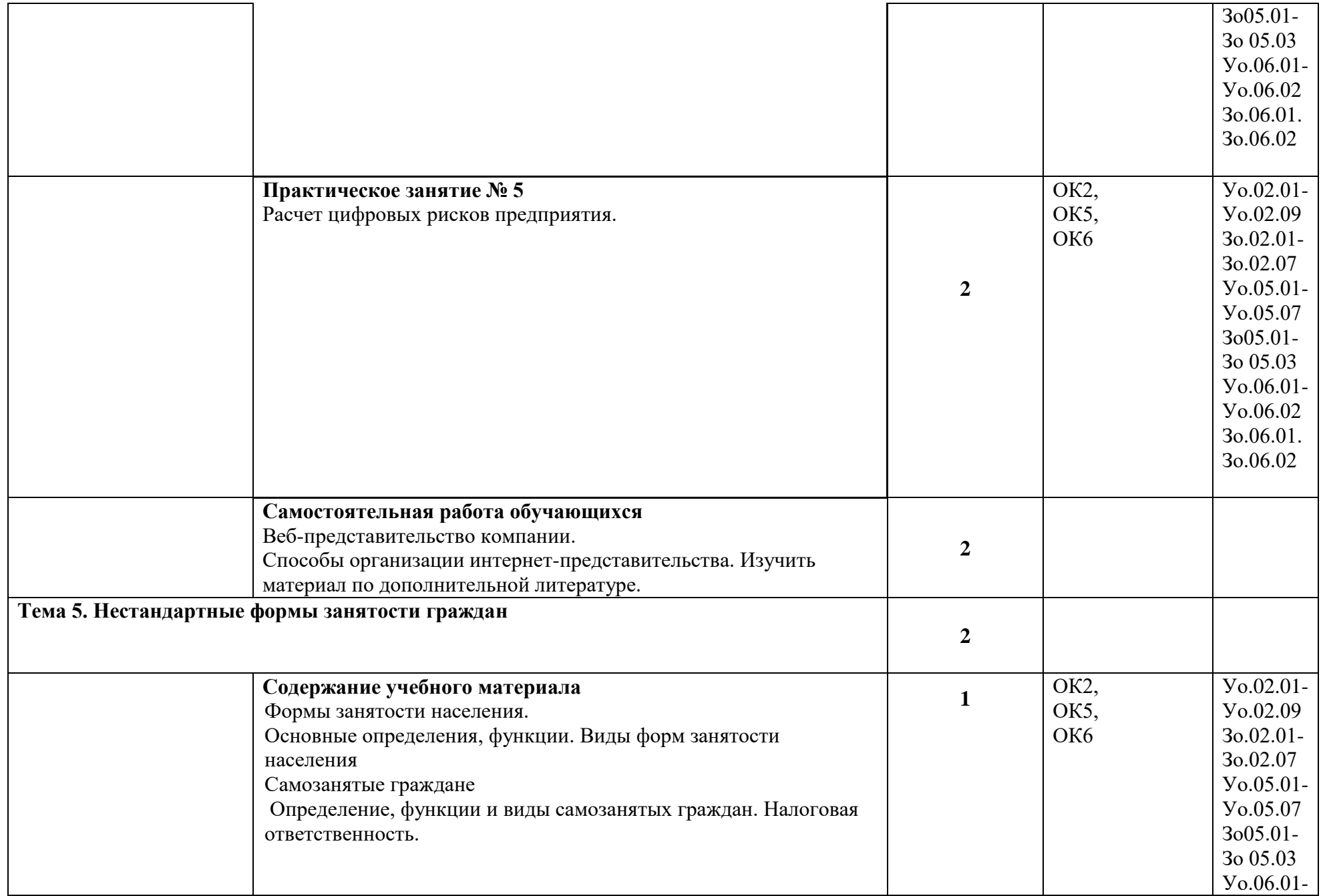

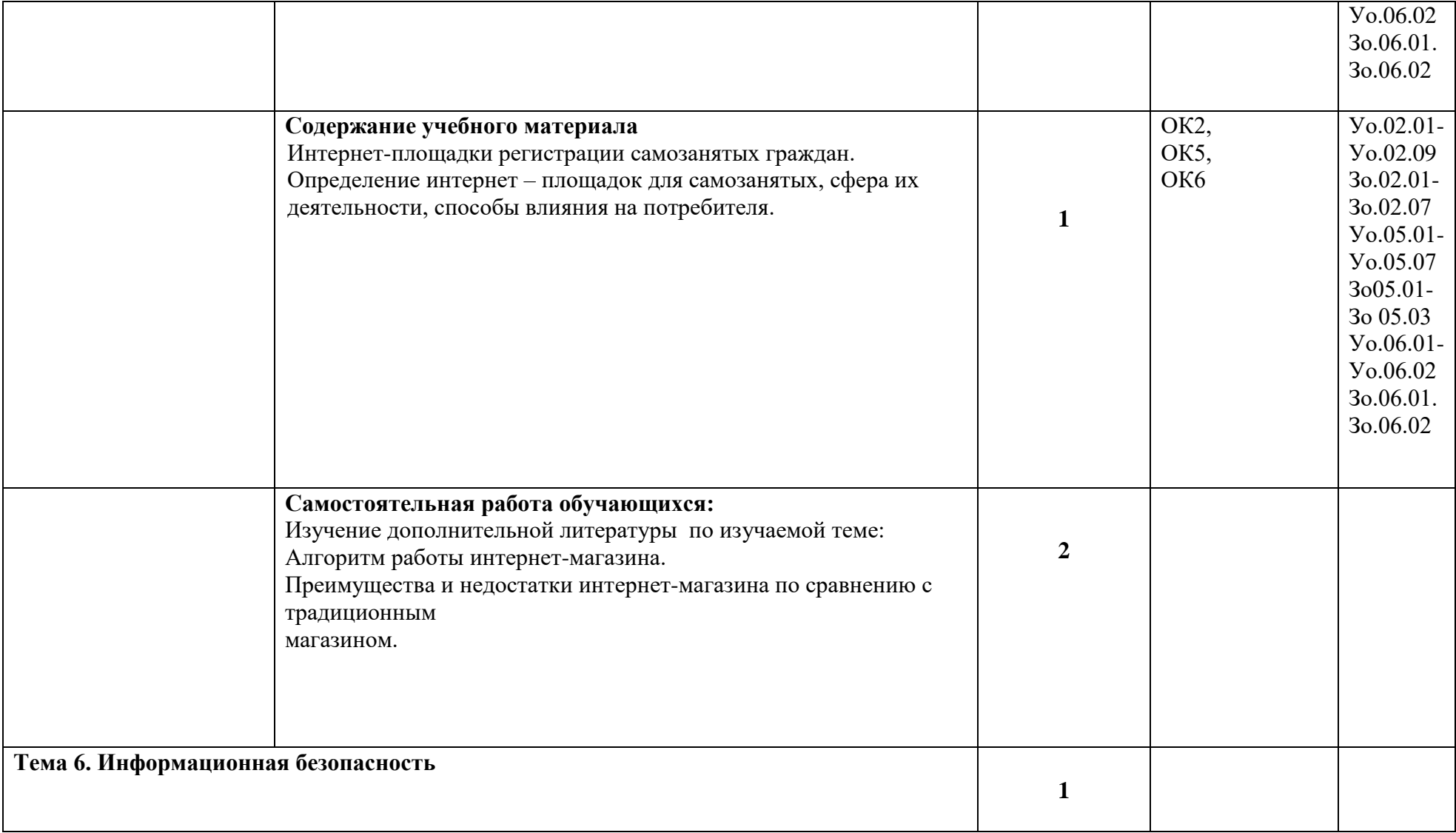

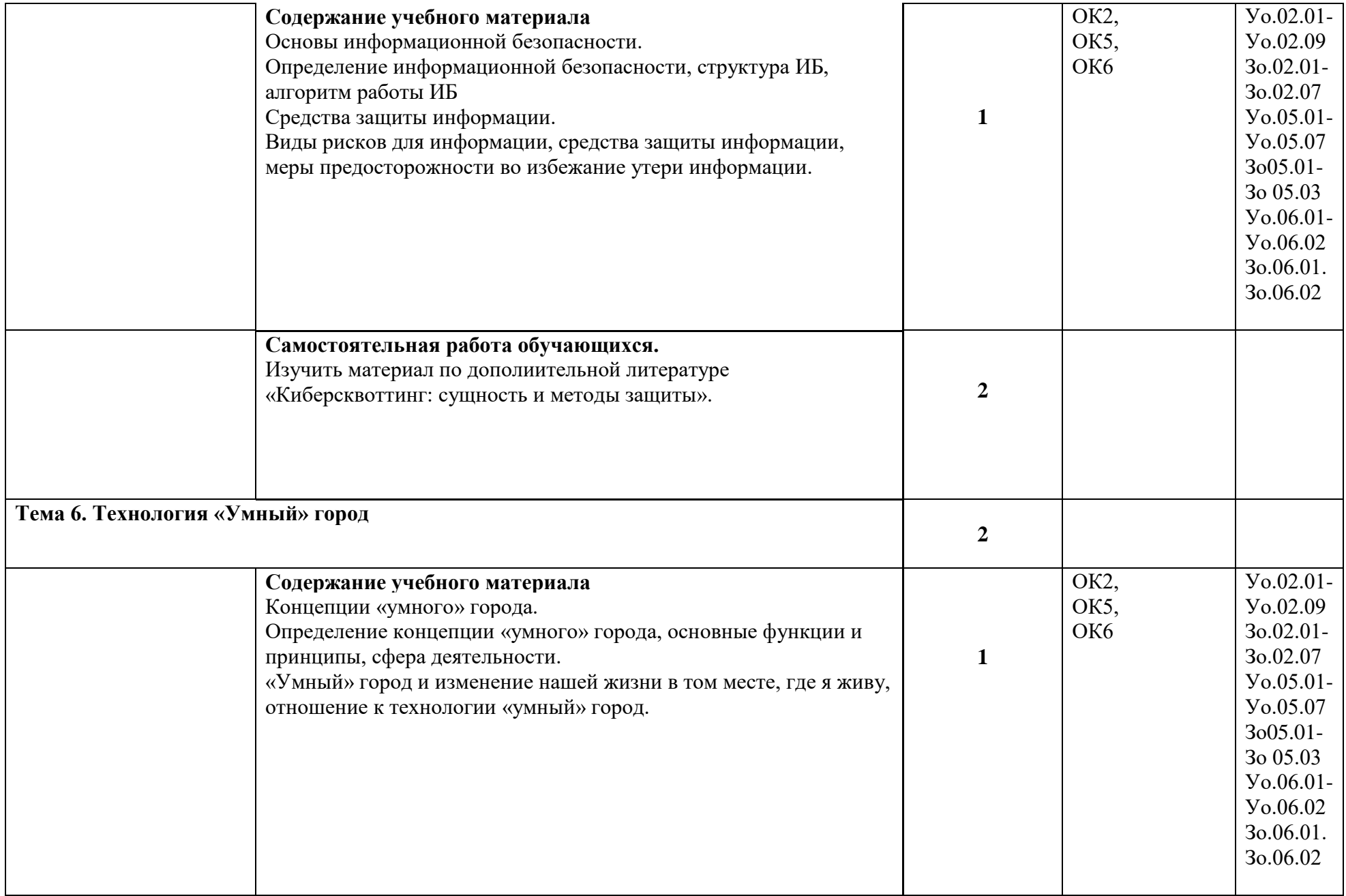

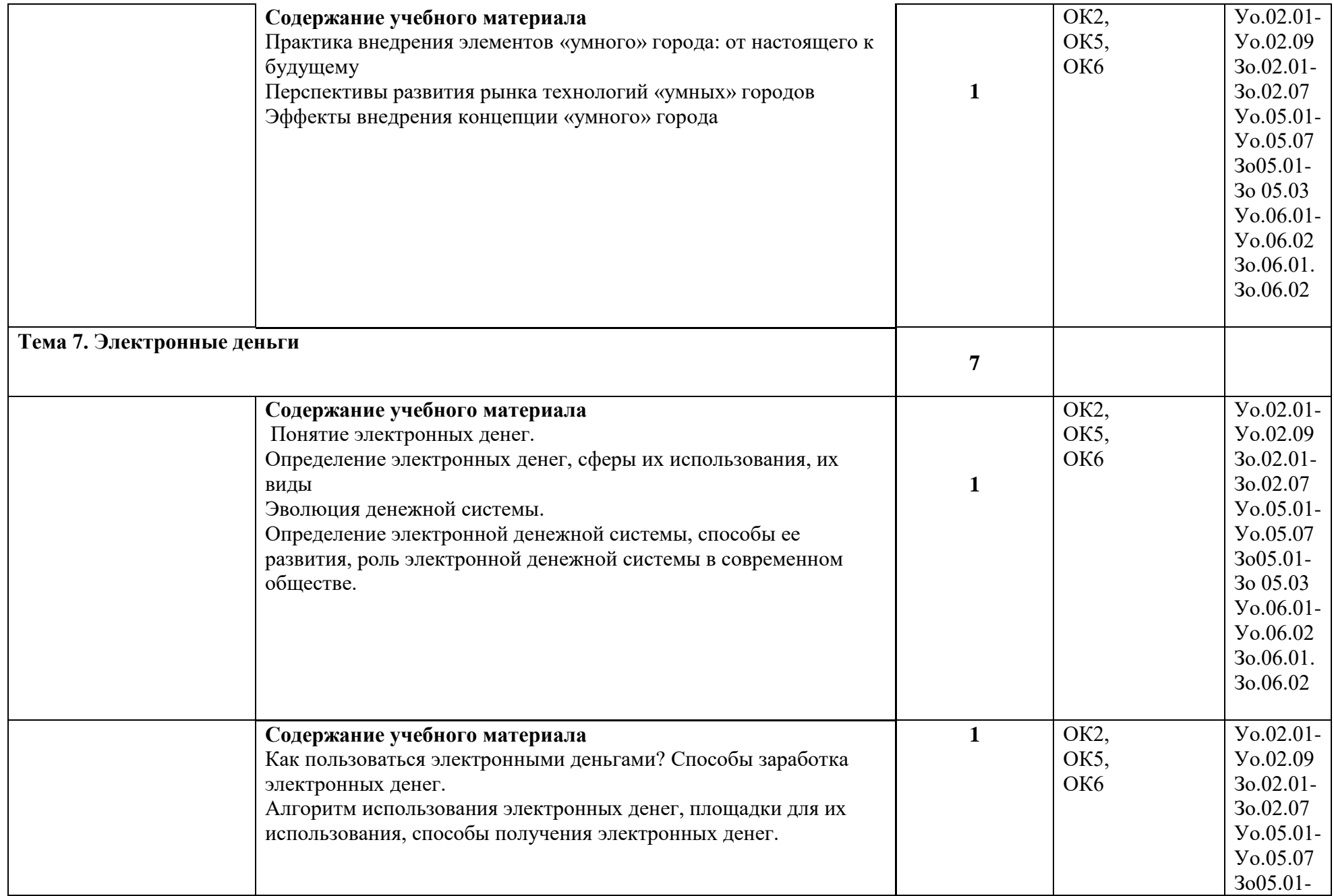

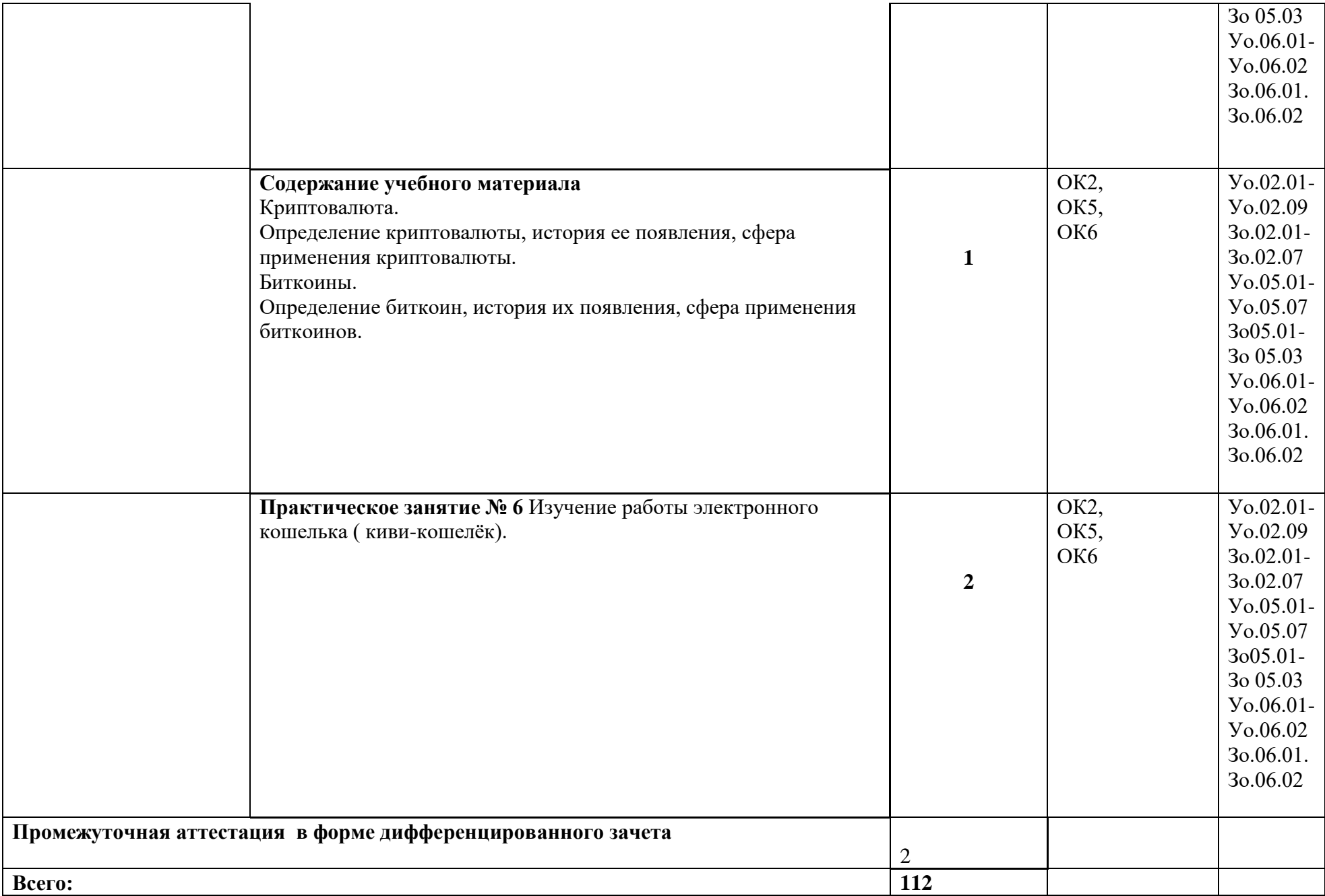

## **3. УСЛОВИЯ РЕАЛИЗАЦИИ УЧЕБНОЙ ДИСЦИПЛИНЫ**

3.1. Для реализации программы учебной дисциплины должны быть предусмотрены следующие специальные помещения:

**Кабинет** цифровой экономики, оснащенный оборудованием: посадочные места по количеству обучающихся; рабочее место преподавателя; учебно-планирующая документация; дидактический материал; раздаточный материал. Технические средства обучения:

 персональные компьютеры на рабочих местах обучающихся; компьютер на рабочем месте преподавателя; ноутбук; проекционный экран; мультимедиа установка.

### **3.2. Информационное обеспечение реализации программы**

Для реализации программы библиотечный фонд образовательной организации имеет печатные и электронные образовательные и информационные ресурсы, рекомендованные ФУМО, для использования в образовательном процессе.

### **3.2. 1.Информационное обеспечение обучения**

Носова, С.С., Цифровая экономика : учебник / С.С. Носова, А.В. Путилов, А.Н. Норкина. — Москва : КноРус, 2022. — 303 с. — ISBN 978-5-406-09339-9. — URL:https://book.ru/book/943610— Текст : электронный.

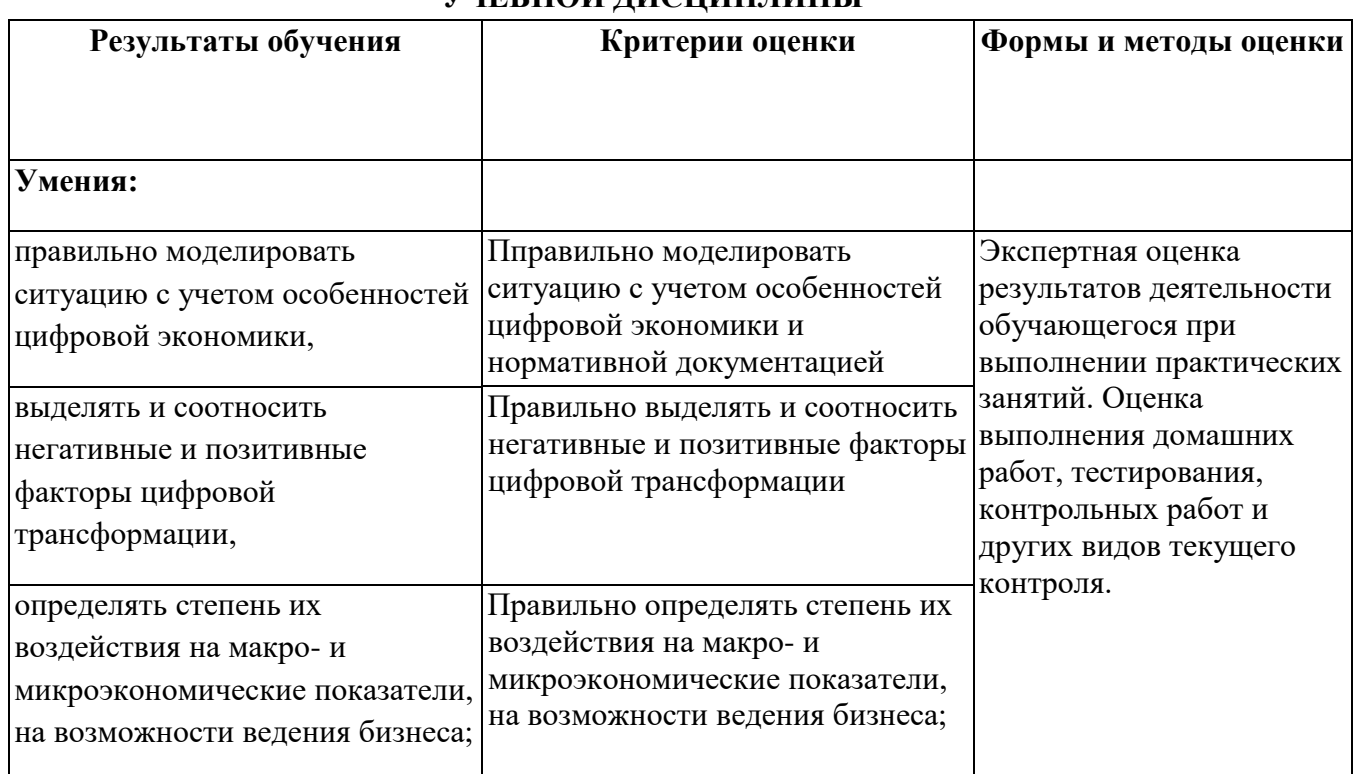

### **4. КОНТРОЛЬ И ОЦЕНКА РЕЗУЛЬТАТОВ ОСВОЕНИЯ УЧЕБНОЙ ДИСЦИПЛИНЫ**

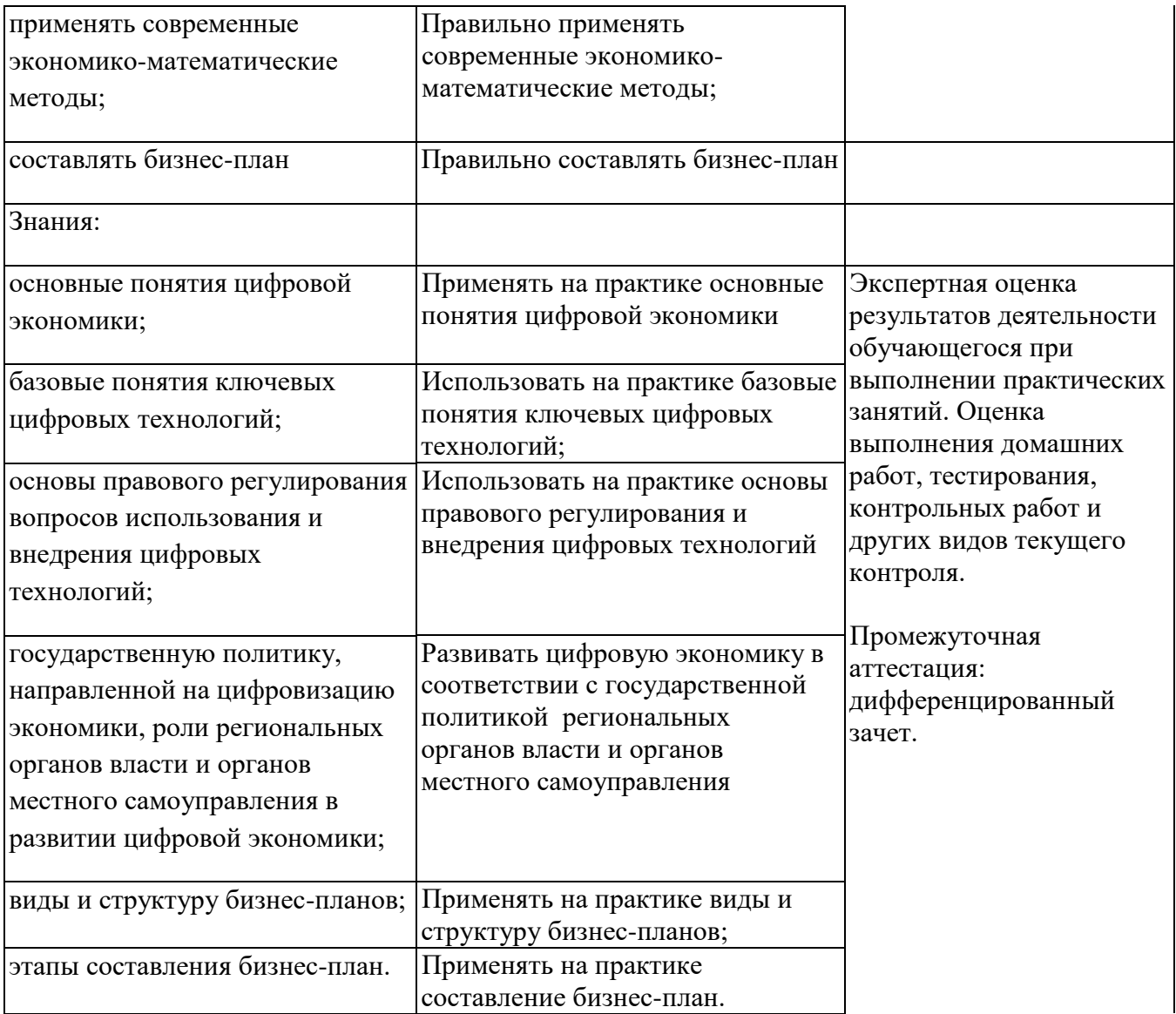

## **Приложение 4**

к ОПОП-П по профессии 15.01.23 Наладчик станков и оборудования в механообработке

### **РАБОЧАЯ ПРОГРАММА ВОСПИТАНИЯ**

### **СОДЕРЖАНИЕ**

РАЗДЕЛ 1. ПАСПОРТ РАБОЧЕЙ ПРОГРАММЫ ВОСПИТАНИЯ РАЗДЕЛ 2. ОЦЕНКА ОСВОЕНИЯ ОБУЧАЮЩИМИСЯ ОСНОВНОЙ ОБРАЗОВАТЕЛЬНОЙ ПРОГРАММЫ В ЧАСТИ ДОСТИЖЕНИЯ ЛИЧНОСТНЫХ РЕЗУЛЬТАТОВ РАЗДЕЛ 3. ТРЕБОВАНИЯ К РЕСУРСНОМУ ОБЕСПЕЧЕНИЮ ВОСПИТАТЕЛЬНОЙ РАБОТЫ РАЗДЕЛ 4. КАЛЕНДАРНЫЙ ПЛАН ВОСПИТАТЕЛЬНОЙ РАБОТЫ

# **РАЗДЕЛ 1. ПАСПОРТ РАБОЧЕЙ ПРОГРАММЫ ВОСПИТАНИЯ**

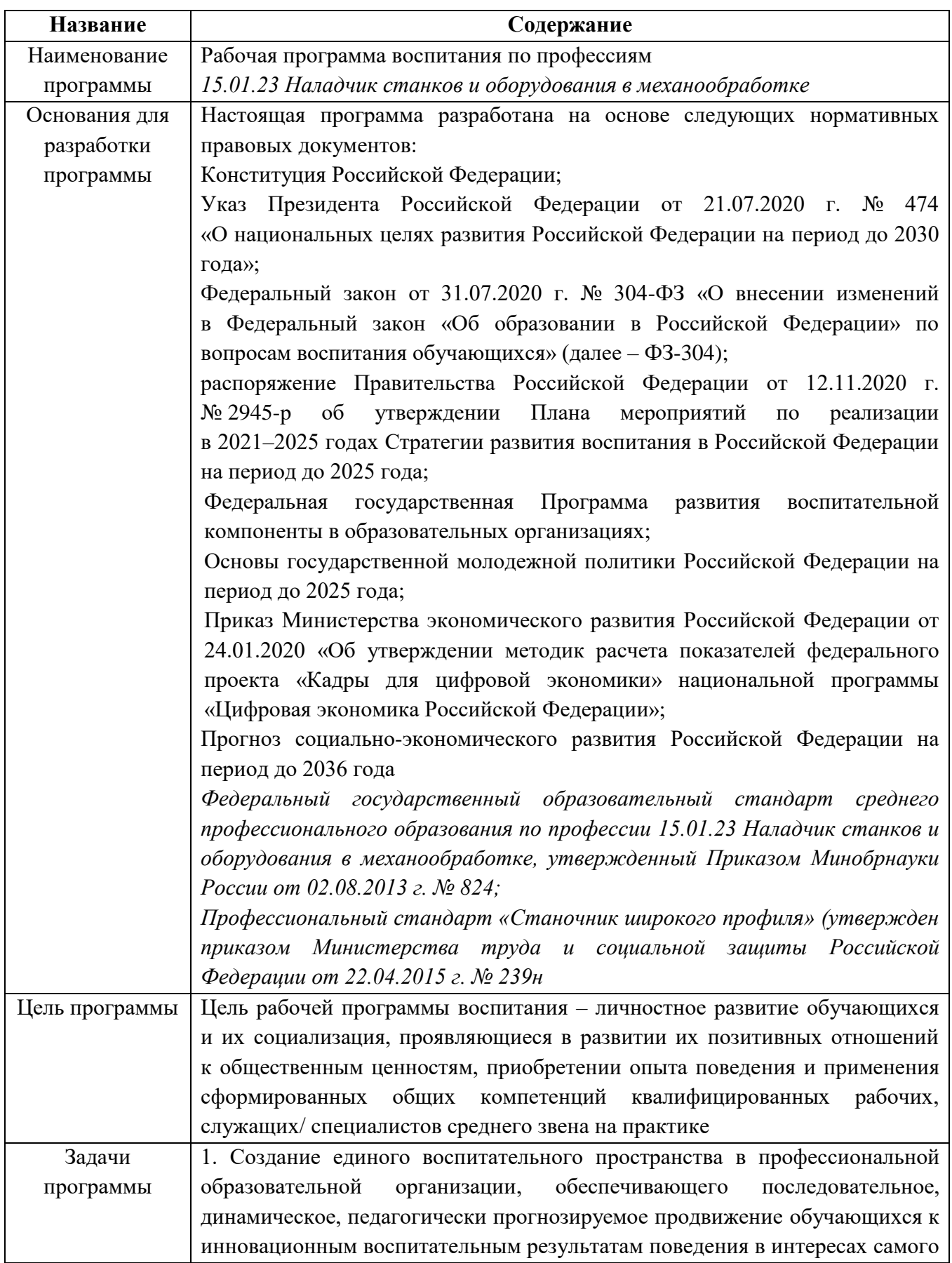

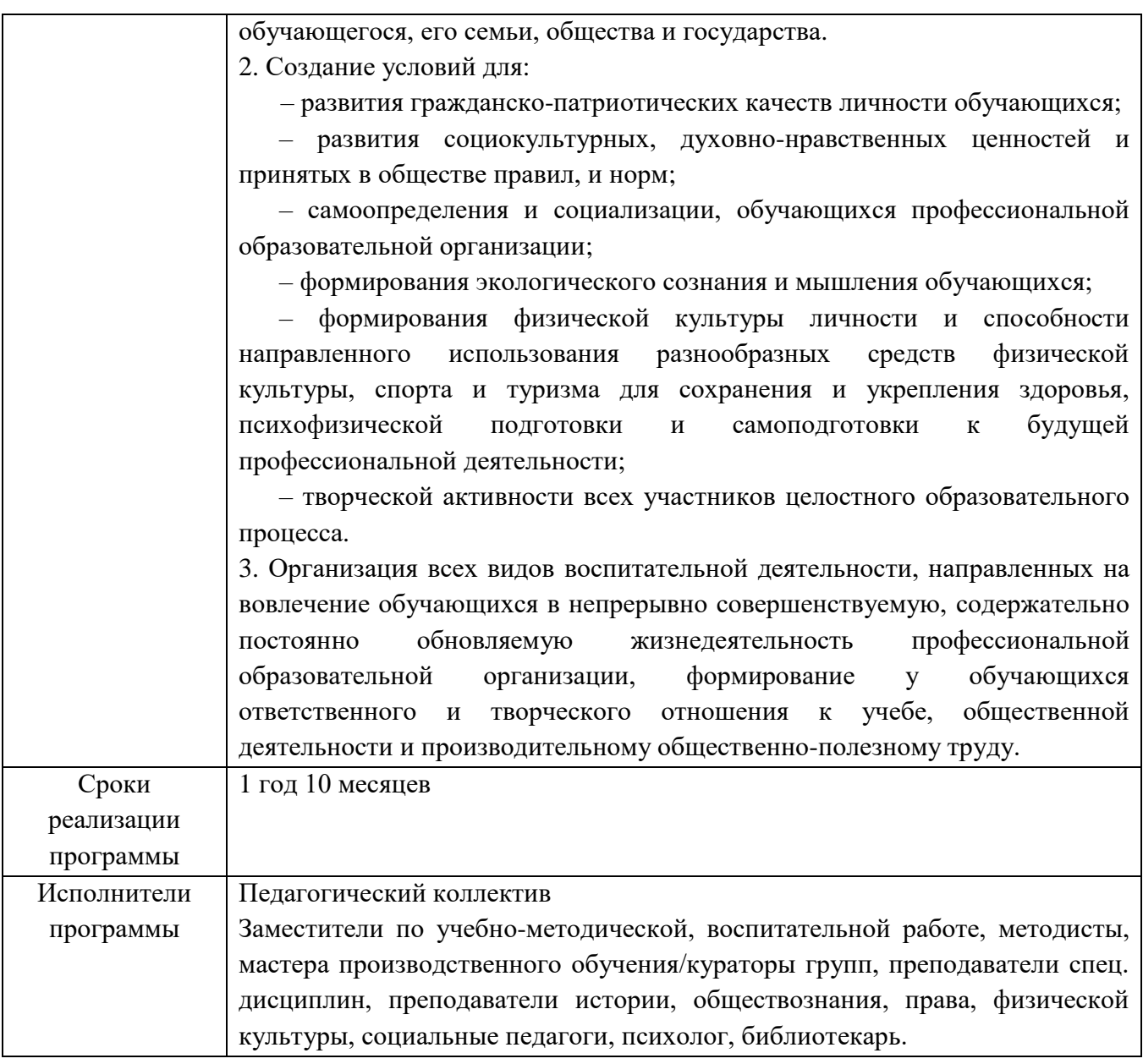

Реализация РПВ направлена, в том числе, на сохранение и развитие традиционных духовно-нравственных ценностей России: жизнь, достоинство, права и свободы человека, патриотизм, гражданственность, служение Отечеству и ответственность за его судьбу, высокие нравственные идеалы, крепкая семья, созидательный труд, приоритет духовного над материальным, гуманизм, милосердие, справедливость, коллективизм, взаимопомощь и взаимоуважение, историческая память и преемственность поколений, единство народов России.

Данная программа воспитания (далее – РПВ) разработана с учетом преемственности целей и задач Примерной программы воспитания для общеобразовательных организаций, одобренной решением Федерального учебно-методического объединения по общему образованию (утв. протоколом заседания УМО по общему образованию Минпросвещения России № 2/20 от 02.06.2020 г.).

*При разработке формулировок личностных результатов учет требований Закона об образовании в части формирования у обучающихся чувства патриотизма, гражданственности, уважения к памяти защитников Отечества и подвигам Героев Отечества, закону и правопорядку, человеку труда и старшему поколению, взаимного* 

*уважения, бережного отношения к культурному наследию и традициям многонационального народа Российской Федерации, природе и окружающей среде, бережного отношения к здоровью, эстетических чувств и уважения к ценностям семьи, является обязательным.*

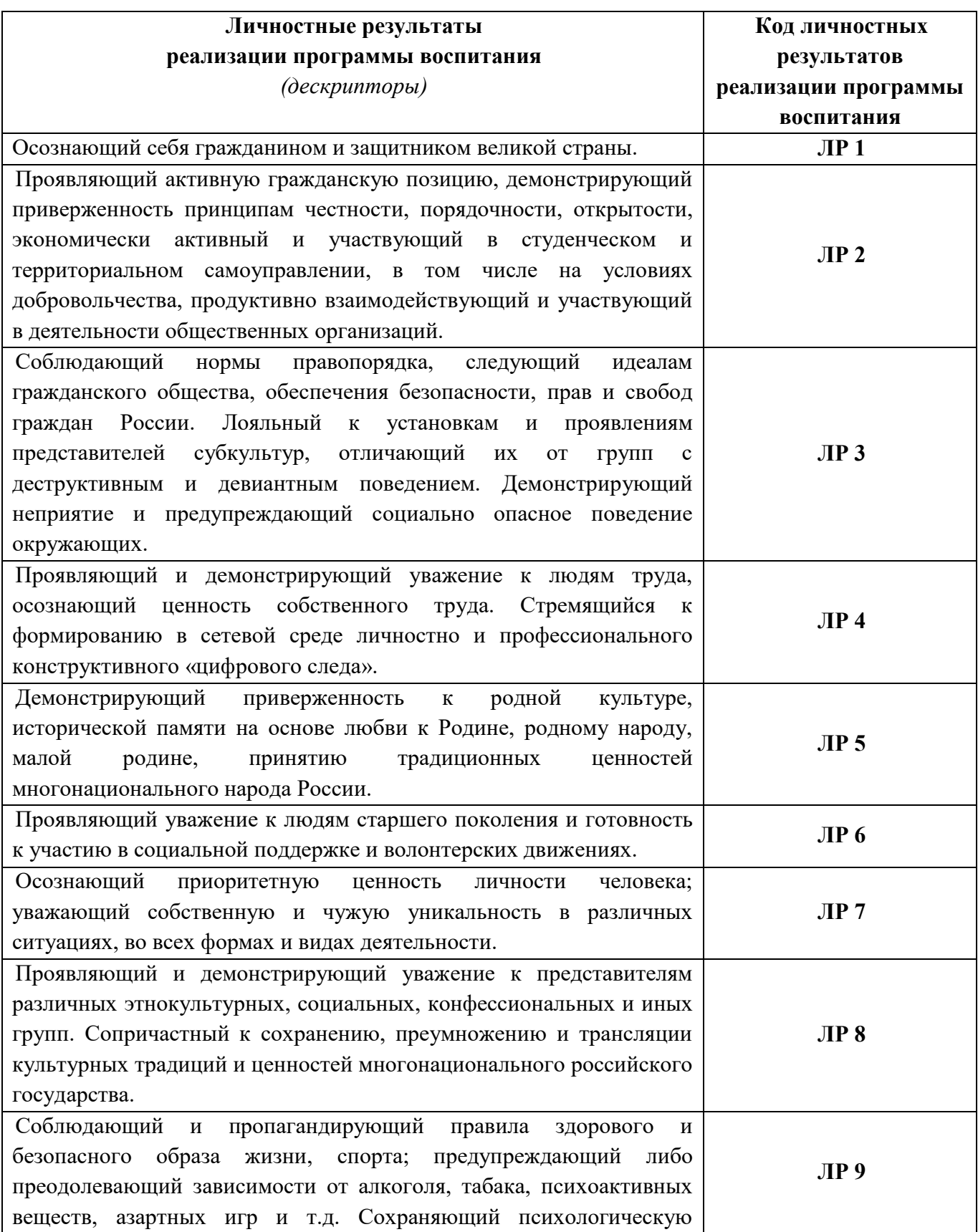

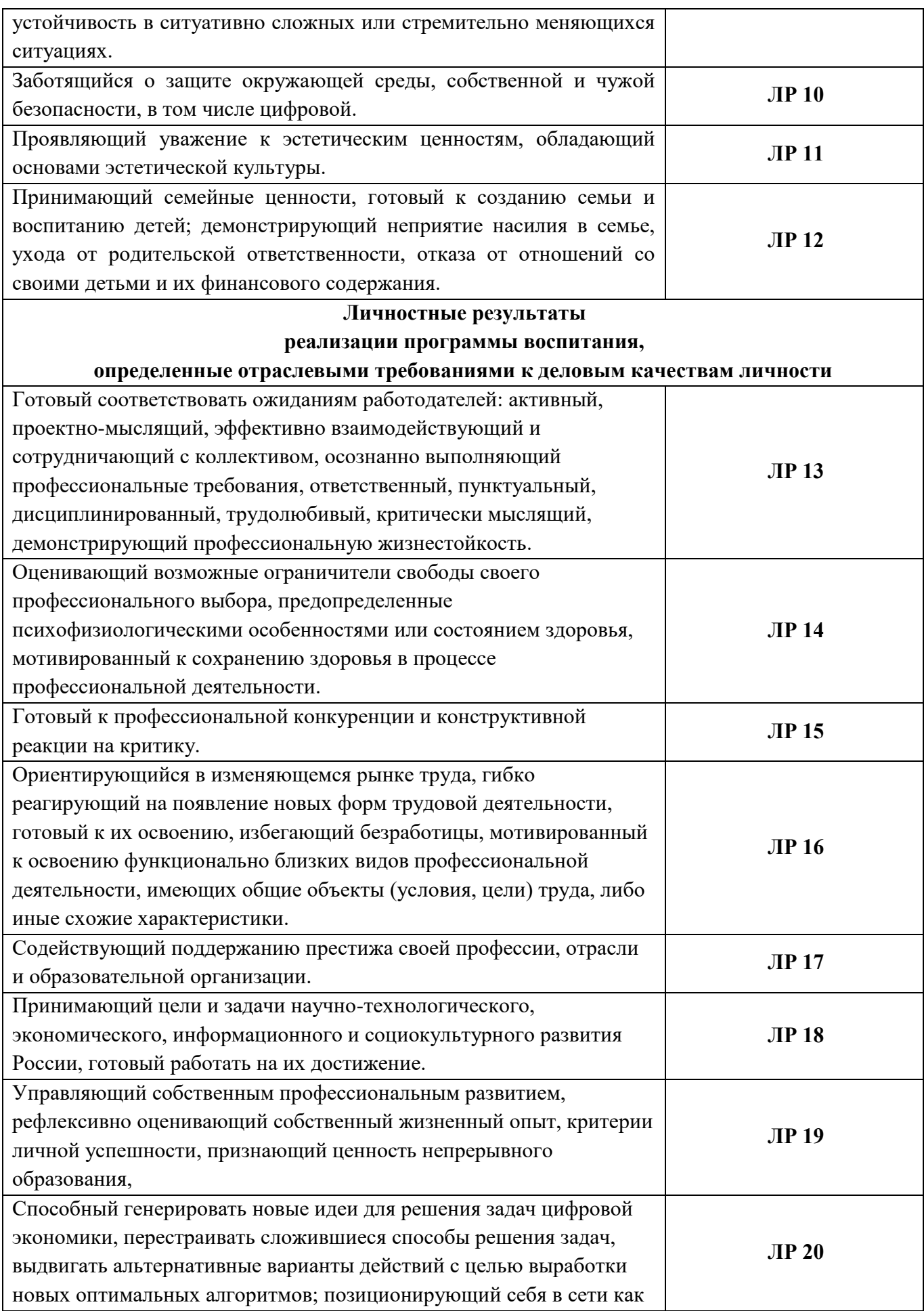

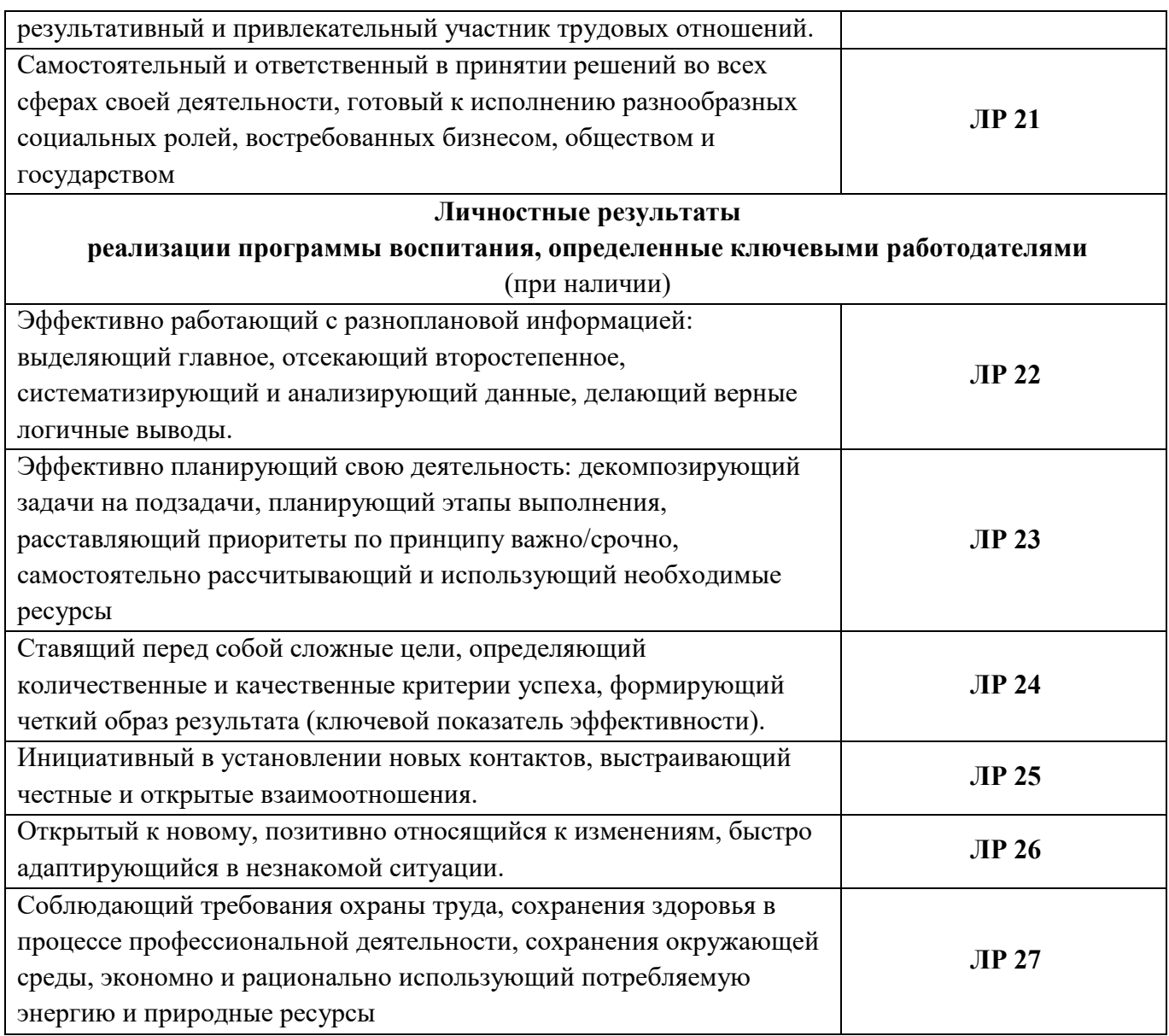

### **Личностные результаты в ходе реализации образовательной программы**

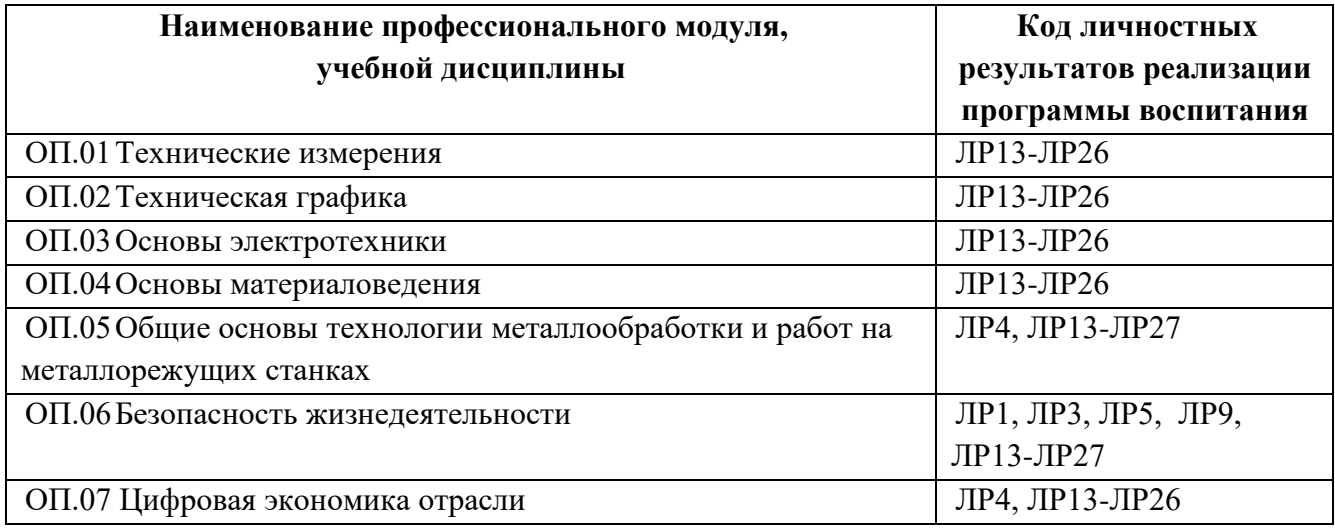

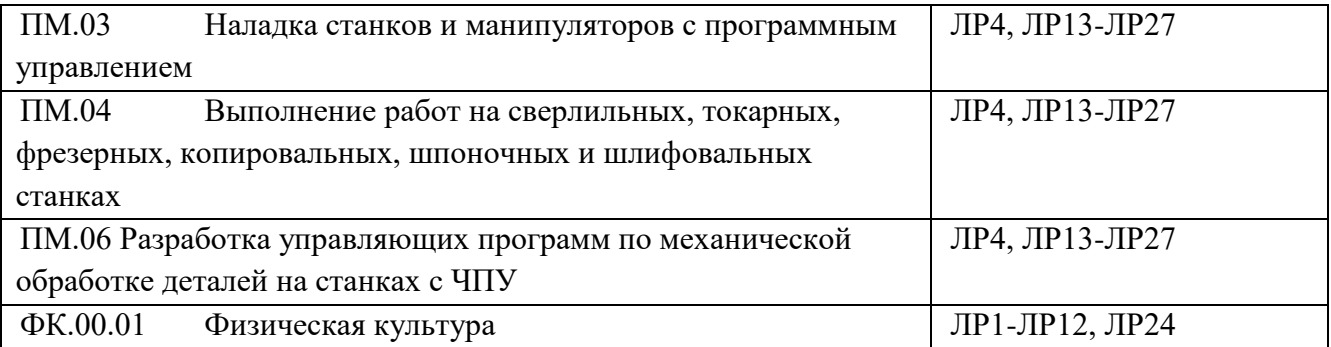

### **РАЗДЕЛ 2. ОЦЕНКА ОСВОЕНИЯ ОБУЧАЮЩИМИСЯ ОСНОВНОЙ ОБРАЗОВАТЕЛЬНОЙ ПРОГРАММЫ В ЧАСТИ ДОСТИЖЕНИЯ ЛИЧНОСТНЫХ РЕЗУЛЬТАТОВ**

Оценка достижения обучающимися личностных результатов проводится в рамках контрольных и оценочных процедур, предусмотренных настоящей программой.

Комплекс критериев оценки личностных результатов обучающихся:

демонстрация интереса к будущей профессии;

оценка собственного продвижения, личностного развития;

 положительная динамика в организации собственной учебной деятельности по результатам самооценки, самоанализа и коррекции ее результатов;

 ответственность за результат учебной деятельности и подготовки к профессиональной деятельности;

проявление высокопрофессиональной трудовой активности;

 участие в конкурсах профессионального мастерства, олимпиадах по профессии, викторинах, в предметных неделях;

 соблюдение этических норм общения при взаимодействии с обучающимися, преподавателями, мастерами и руководителями практики;

конструктивное взаимодействие в учебном коллективе/бригаде;

демонстрация навыков межличностного делового общения, социального имиджа;

 готовность к общению и взаимодействию с людьми самого разного статуса, этнической, религиозной принадлежности и в многообразных обстоятельствах;

сформированность гражданской позиции; участие в волонтерском движении;

 проявление мировоззренческих установок на готовность молодых людей к работе на благо Отечества;

проявление правовой активности и навыков правомерного поведения, уважения к Закону;

 отсутствие фактов проявления идеологии терроризма и экстремизма среди обучающихся;

 отсутствие социальных конфликтов среди обучающихся, основанных на межнациональной, межрелигиозной почве;

 участие в реализации просветительских программ, поисковых, археологических, военно-исторических, краеведческих отрядах и молодежных объединениях;

добровольческие инициативы по поддержки инвалидов и престарелых граждан;

 проявление экологической культуры, бережного отношения к родной земле, природным богатствам России и мира;

 демонстрация умений и навыков разумного природопользования, нетерпимого отношения к действиям, приносящим вред экологии;

 демонстрация навыков здорового образа жизни и высокий уровень культуры здоровья обучающихся;

 проявление культуры потребления информации, умений и навыков пользования компьютерной техникой, навыков отбора и критического анализа информации, умения ориентироваться в информационном пространстве;

 проявление экономической и финансовой культуры, экономической грамотности, а также собственной адекватной позиции по отношению к социально-экономической действительности.

### **РАЗДЕЛ 3. ТРЕБОВАНИЯ К РЕСУРСНОМУ ОБЕСПЕЧЕНИЮ ВОСПИТАТЕЛЬНОЙ РАБОТЫ**

Ресурсное обеспечение воспитательной работы направлено на создание условий для осуществления воспитательной деятельности обучающихся, в том числе инвалидов и лиц с ОВЗ, в контексте реализации образовательной программы.

### **3.1. Нормативно-правовое обеспечение воспитательной работы**

Рабочая программа воспитания разрабатывается в соответствии с нормативно-правовыми документами федеральных органов исполнительной власти в сфере образования, требованиями ФГОС СПО, с учетом сложившегося опыта воспитательной деятельности и имеющимися ресурсами в профессиональной образовательной организации.

### **3.2. Кадровое обеспечение воспитательной работы**

Для реализации рабочей программы воспитания должна быть укомплектована квалифицированными специалистами. Управление воспитательной работой обеспечивается кадровым составом, включающим директора, который несёт ответственность за организацию воспитательной работы в профессиональной образовательной организации, заместителя директора, непосредственно курирующего данное направление, социальных педагогов, специалистов психолого-педагогической службы, классных руководителей, преподавателей, мастеров производственного обучения. Функционал работников регламентируется требованиями профессиональных стандартов.

### **3.3. Материально-техническое обеспечение воспитательной работы**

**Специальные помещения** (кабинеты, лаборатории, мастерские) должны представлять собой учебные аудитории для проведения занятий всех видов, предусмотренных образовательной программой, в том числе групповых и индивидуальных консультаций, текущего контроля и промежуточной аттестации, а также помещения для самостоятельной работы, мастерские и лаборатории, оснащенные оборудованием, техническими средствами обучения и материалами, учитывающими требования международных стандартов.

### **Спортивный комплекс.**

**Залы:** Библиотека, читальный зал с выходом в интернет**, а**ктовый зал.

**Материально-техническое оснащение** лабораторий, мастерских и баз практики по профессии.

### **Требования к оснащению баз практик:**

Учебная практика реализуется в мастерских профессиональной образовательной организации и требует наличия оборудования, инструментов, расходных материалов,

обеспечивающих выполнение всех видов работ, определенных содержанием программ профессиональных модулей.

Оборудование предприятий и технологическое оснащение рабочих мест производственной практики должно соответствовать содержанию профессиональной деятельности и дать возможность обучающемуся овладеть профессиональными компетенциями по всем видам деятельности, предусмотренных программой, с использованием современных технологий, материалов и оборудования.

Базы практик, где намечается прохождение учебной и производственной практик обучающимися, предъявляются следующие требования:

- типичность для профессии обучающихся;

- современность оснащенности и технологии выполнения производственных работ;

- нормальная обеспеченность сырьем, материалами, средствами технического

обслуживания и т. п.;

- соответствие требованиям безопасности, санитарии и гигиены.

#### **3.4. Информационное обеспечение воспитательной работы**

Информационное обеспечение воспитательной работы имеет в своей инфраструктуре объекты, обеспеченные средствами связи, компьютерной и мультимедийной техникой, интернетресурсами и специализированным оборудованием.

Информационное обеспечение воспитательной работы направлено на:

 информирование о возможностях для участия обучающихся в социально значимой деятельности;

информационную и методическую поддержку воспитательной работы;

планирование воспитательной работы и её ресурсного обеспечения;

мониторинг воспитательной работы;

 дистанционное взаимодействие всех участников (обучающихся, педагогических работников, органов управления в сфере образования, общественности);

дистанционное взаимодействие с другими организациями социальной сферы.

Информационное обеспечение воспитательной работы включает: комплекс информационных ресурсов, в том числе цифровых, совокупность технологических и аппаратных средств (компьютеры, принтеры, сканеры и др.).

## РАЗДЕЛ 4. КАЛЕНДАРНЫЙ ПЛАН ВОСПИТАТЕЛЬНОЙ РАБОТЫ

## **КАЛЕНДАРНЫЙ ПЛАН ВОСПИТАТЕЛЬНОЙ РАБОТЫ**

(УГПС 15.00.00 Машиностроение) по образовательной программе среднего профессионального образования по профессии 15.01.23 Наладчик станков и оборудования в механообработке на период 2023/2024 учебный год

В ходе планирования воспитательной деятельности рекомендуется учитывать воспитательный потенциал участия студентов в мероприятиях, проектах, конкурсах, акциях, проводимых на уровне:

**Российской Федерации**, в том числе:

«Россия – страна возможностей» [https://rsv.ru/;](https://rsv.ru/)

«Большая перемена» [https://bolshayaperemena.online/;](https://bolshayaperemena.online/)

«Лидеры России» [https://лидерыроссии.рф/;](https://лидерыроссии.рф/)

«Мы Вместе» (волонтерство) [https://onf.ru;](https://onf.ru/)

отраслевые конкурсы профессионального мастерства;

движения «Ворлдскиллс Россия».

**субъектов Российской Федерации** (*в соответствии с утвержденным региональным планом значимых мероприятий*), в том числе «День города» и др.

а также **отраслевых профессионально значимых событиях и праздниках.**

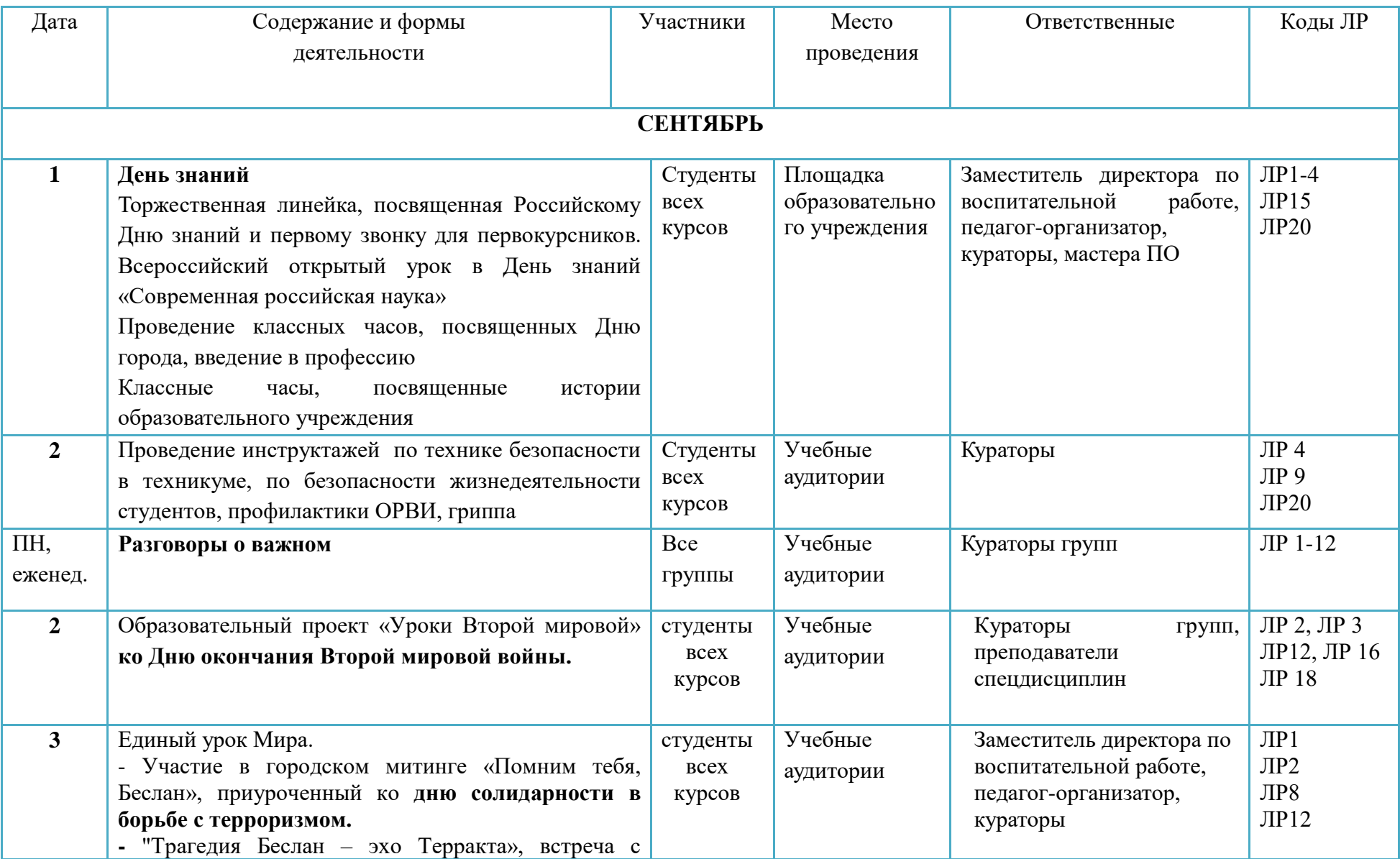

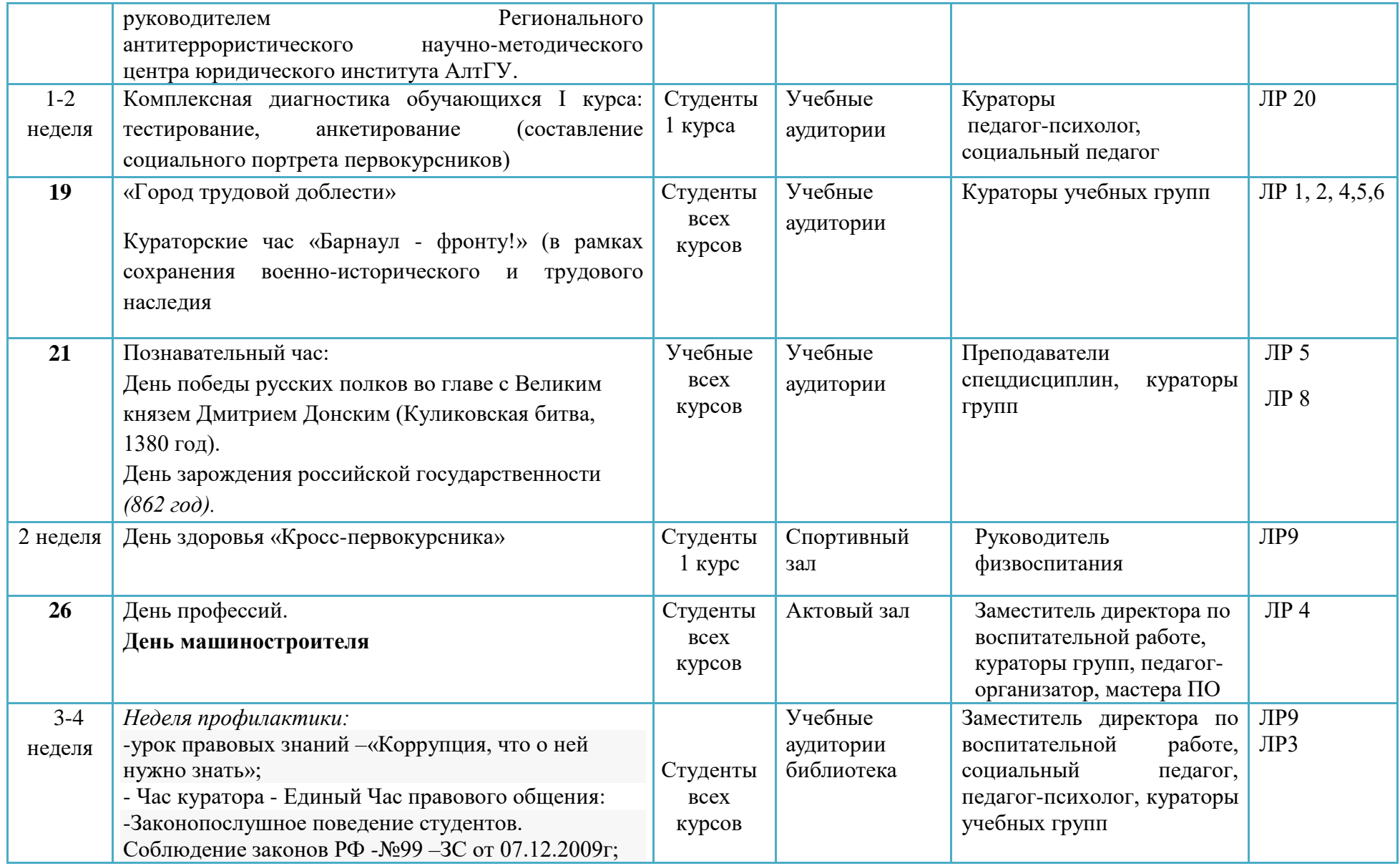
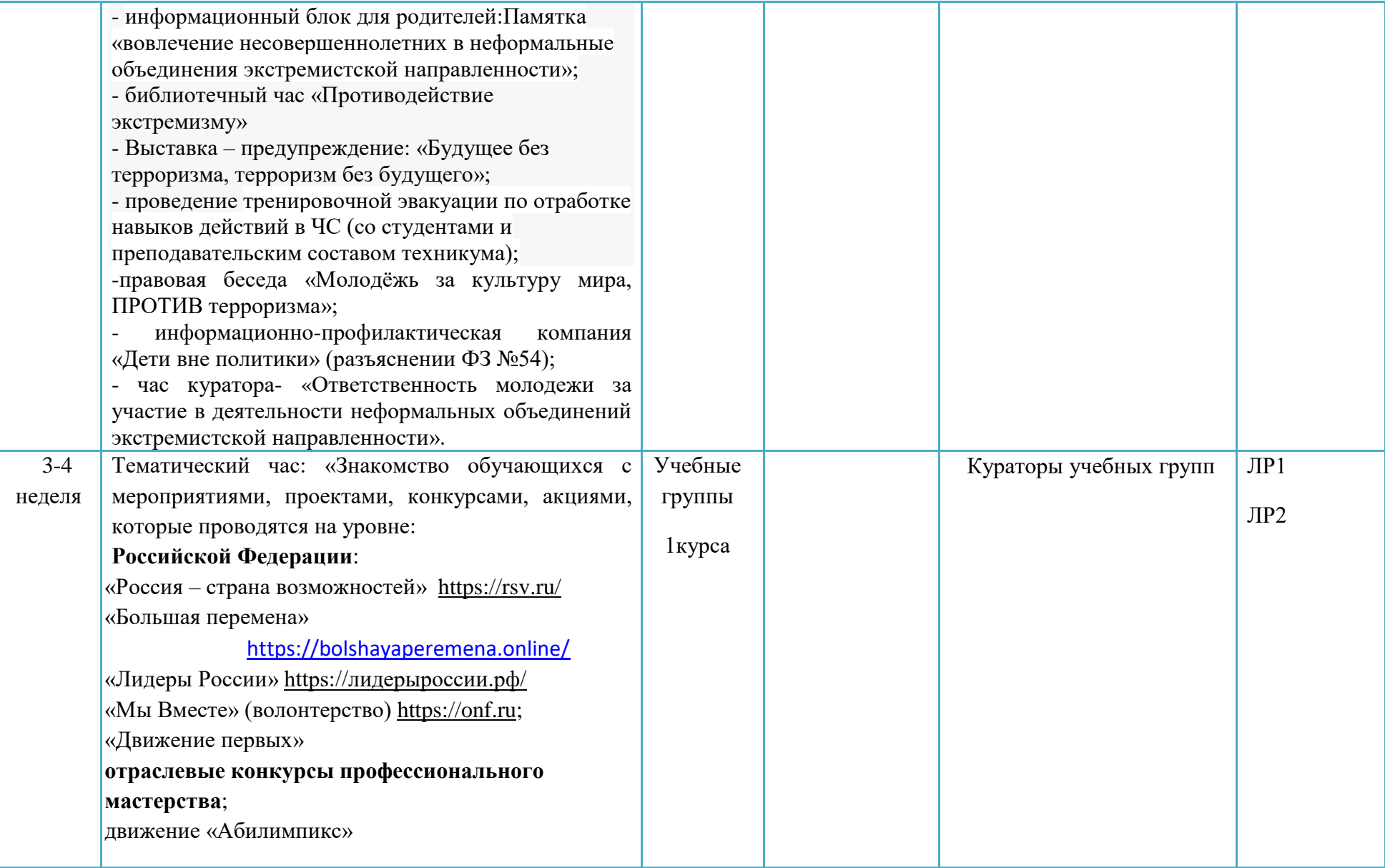

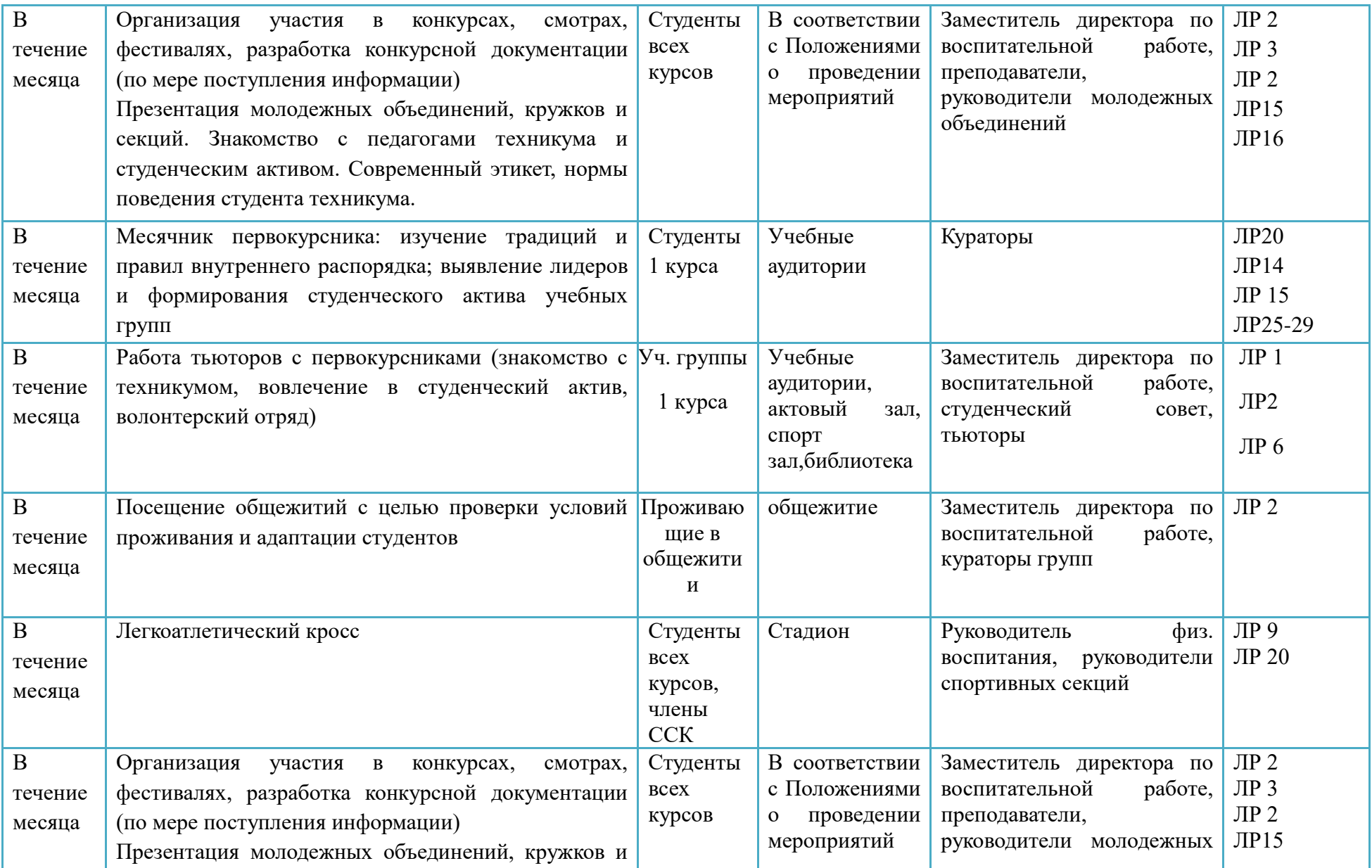

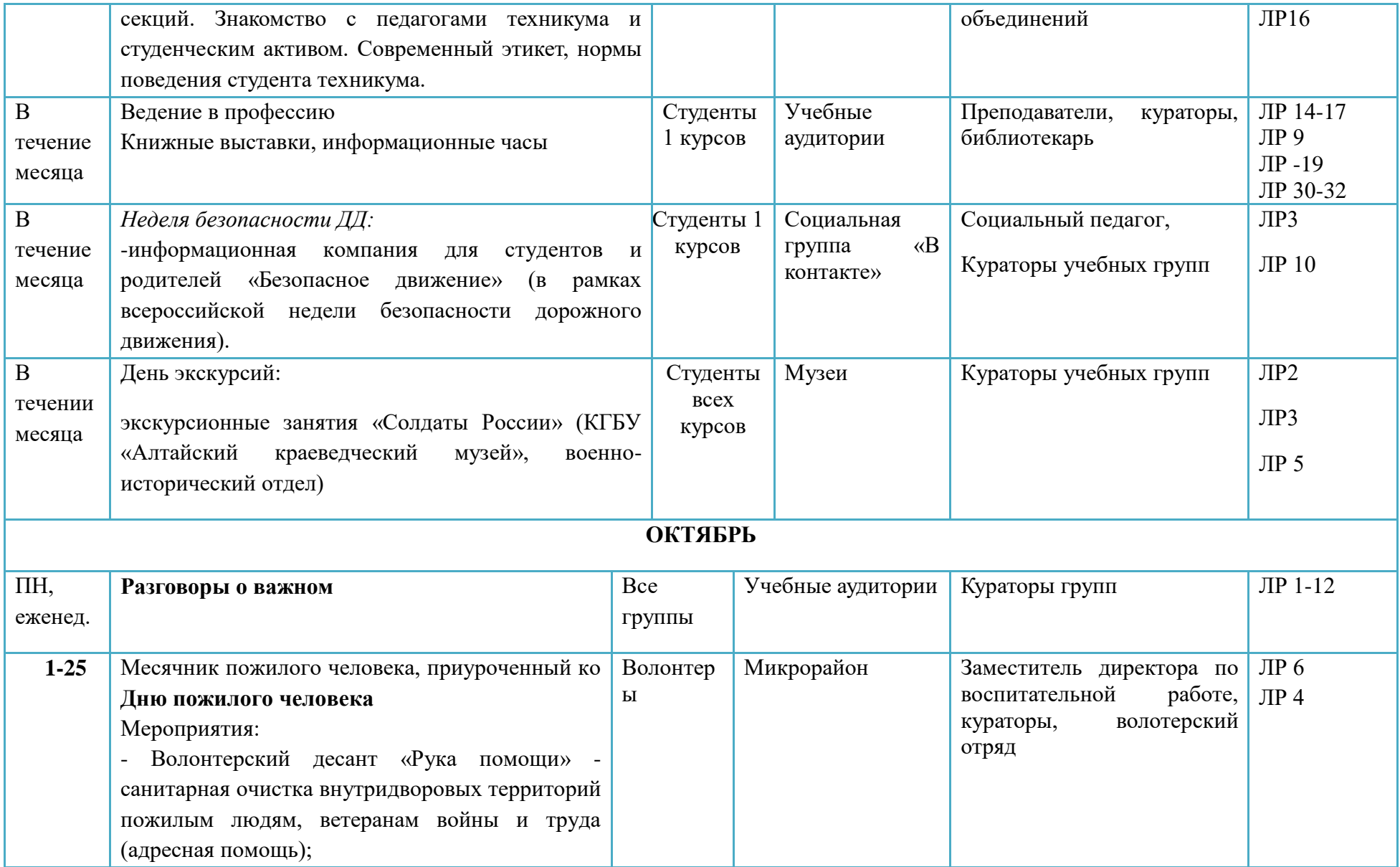

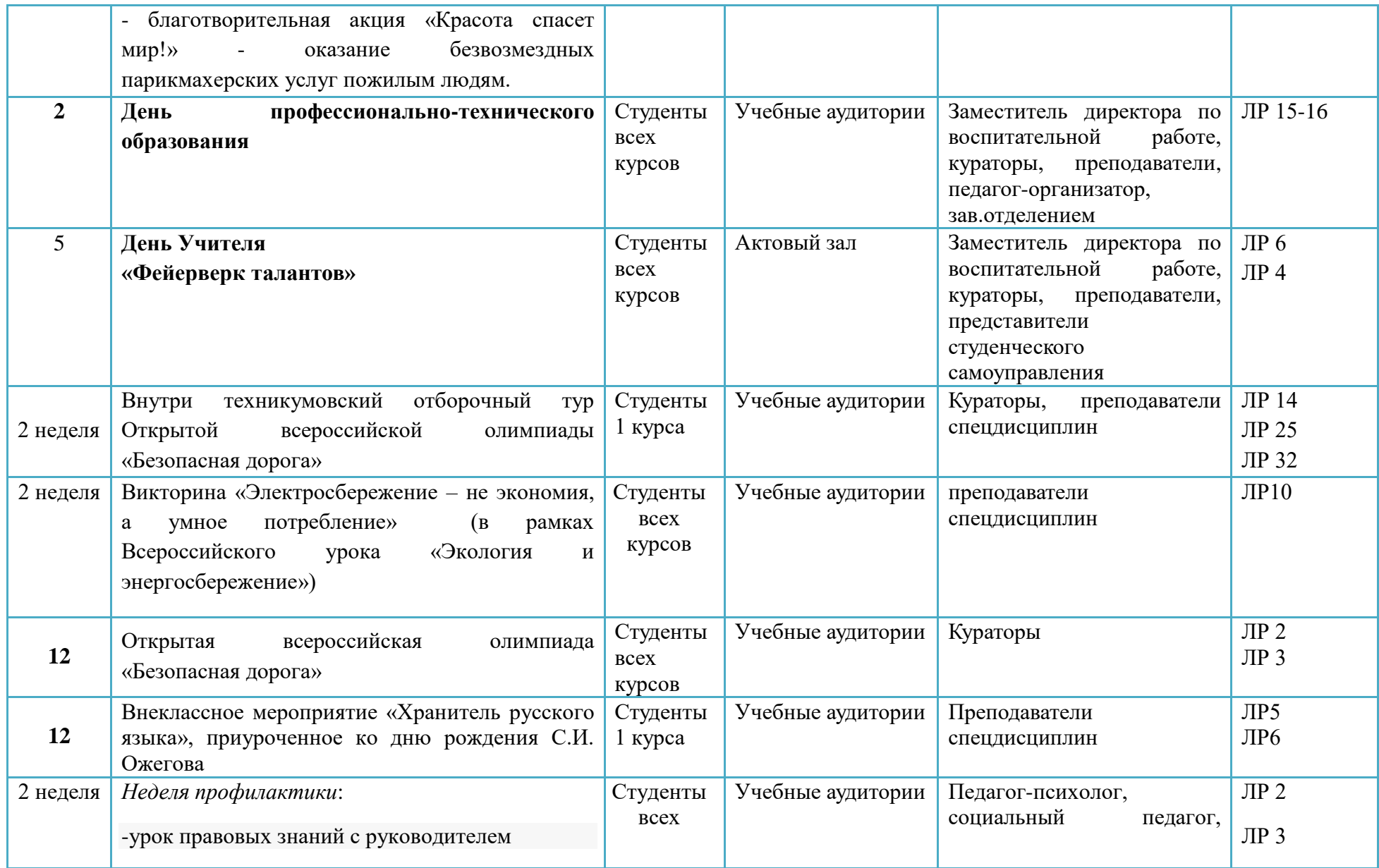

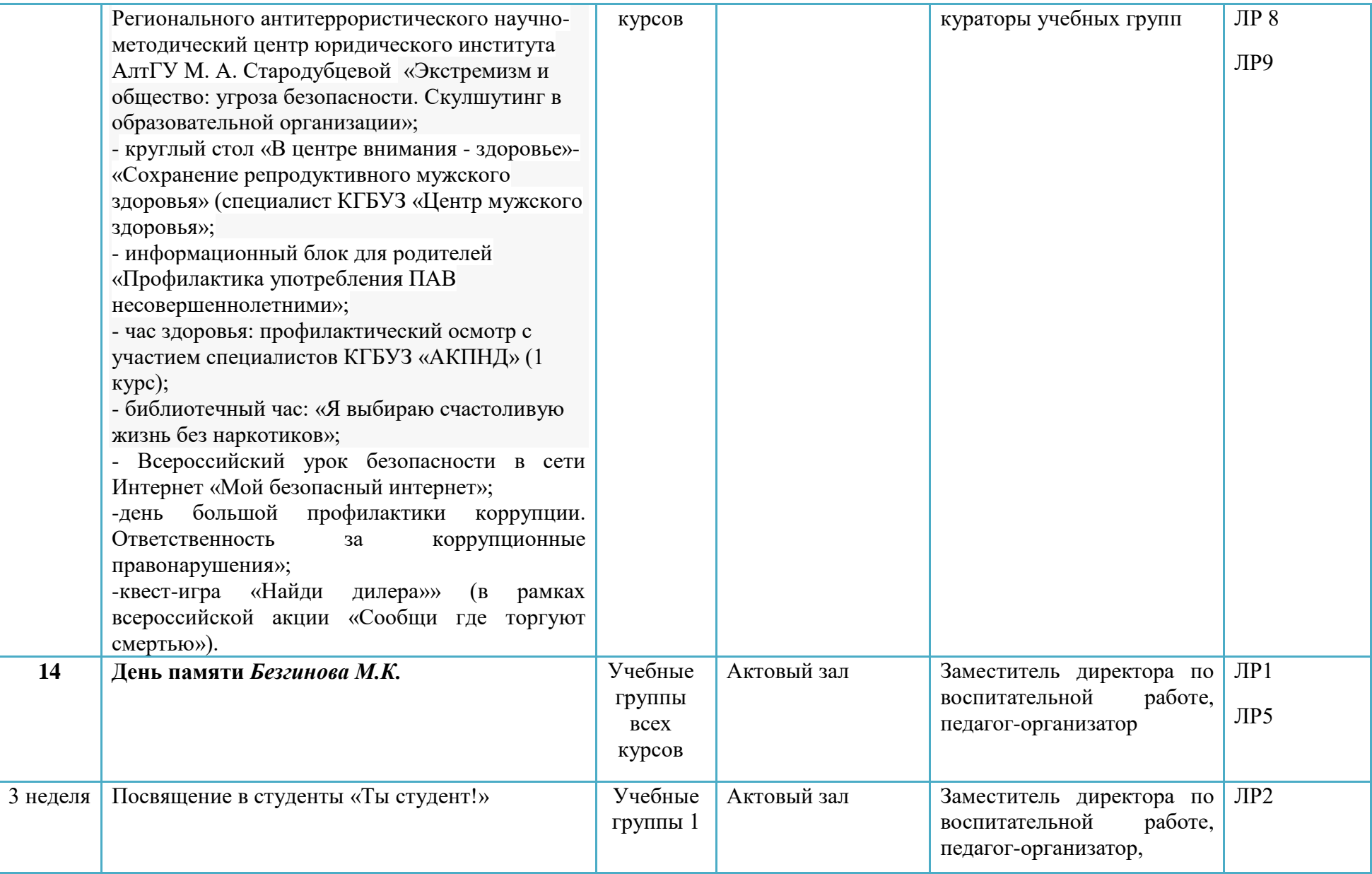

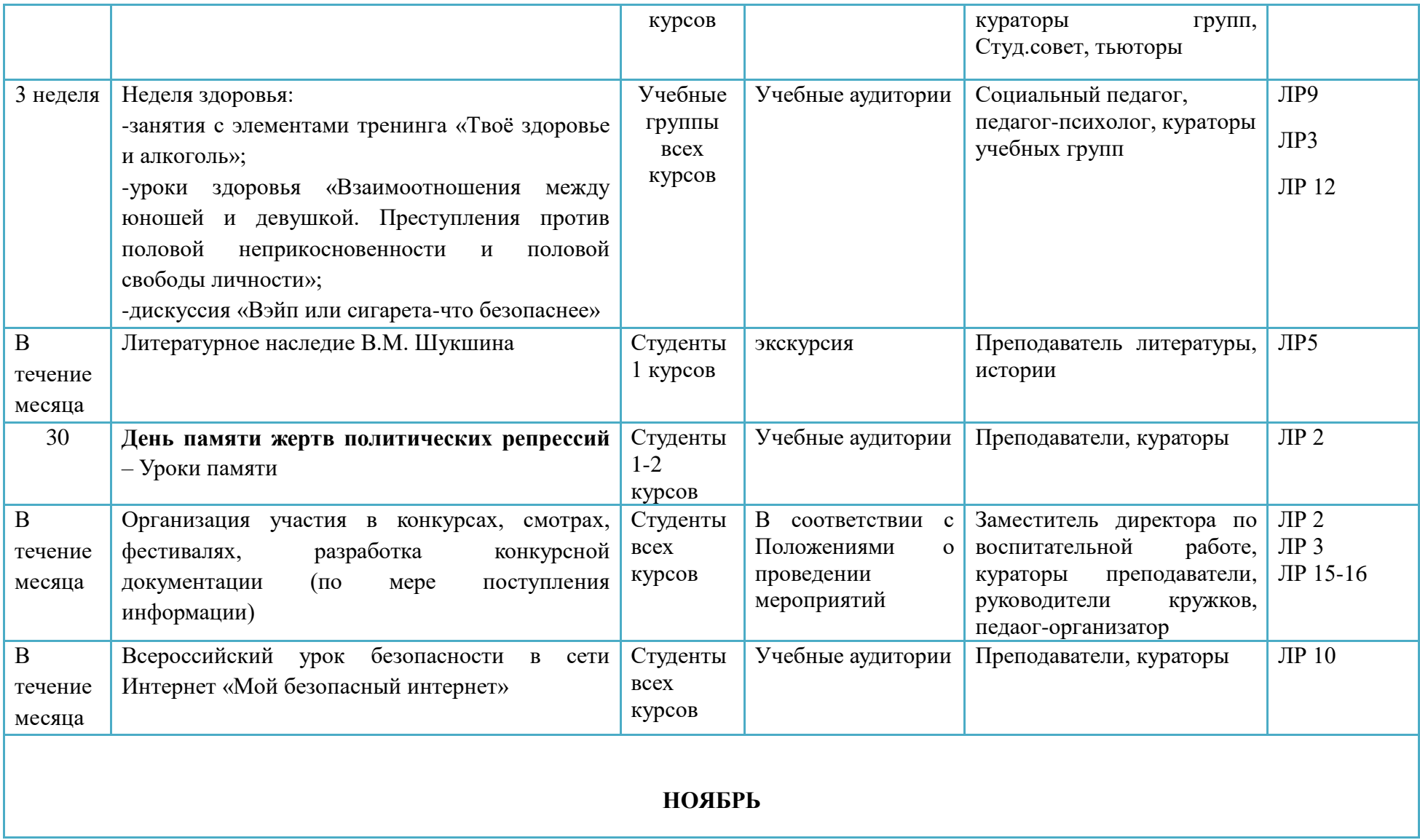

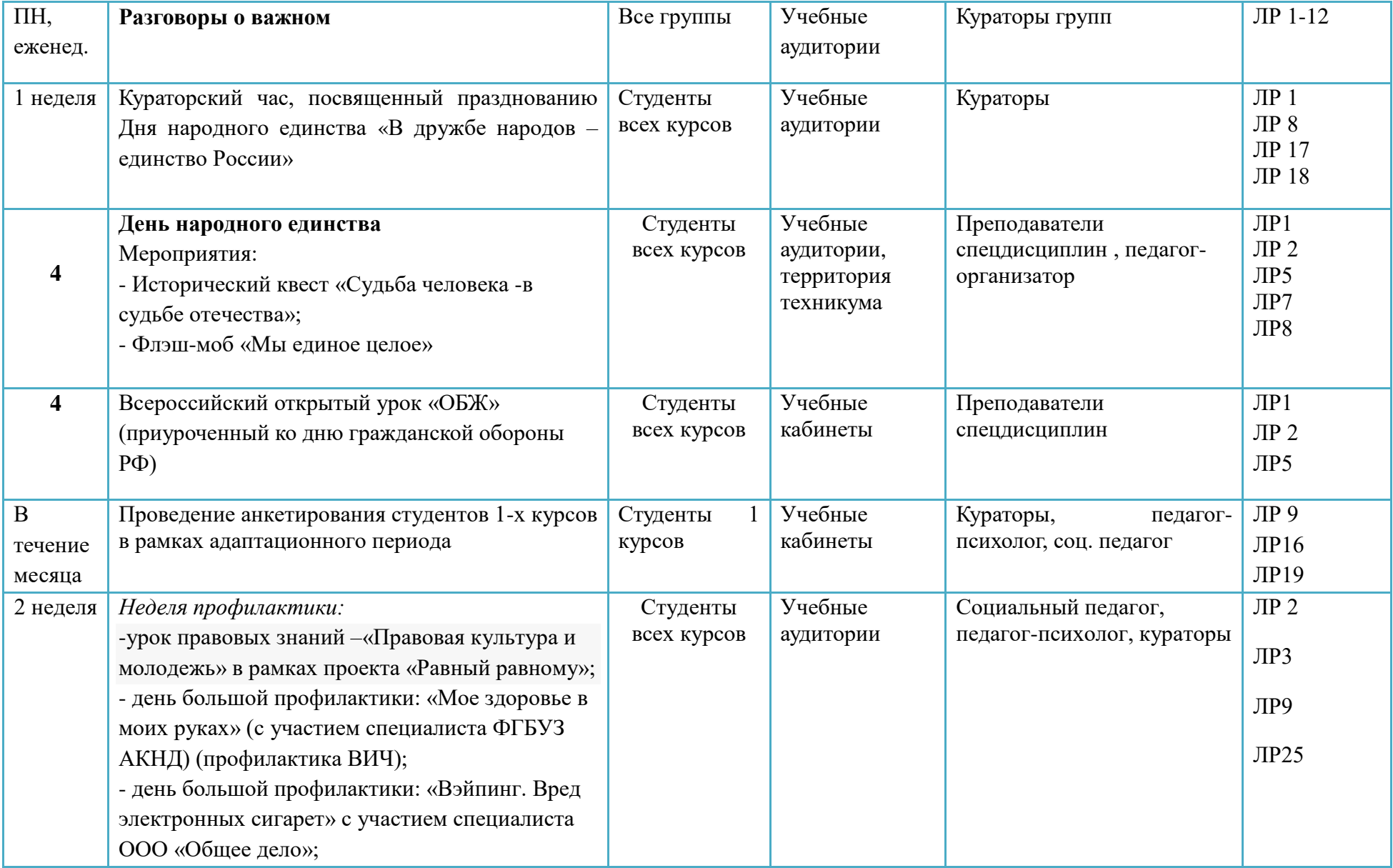

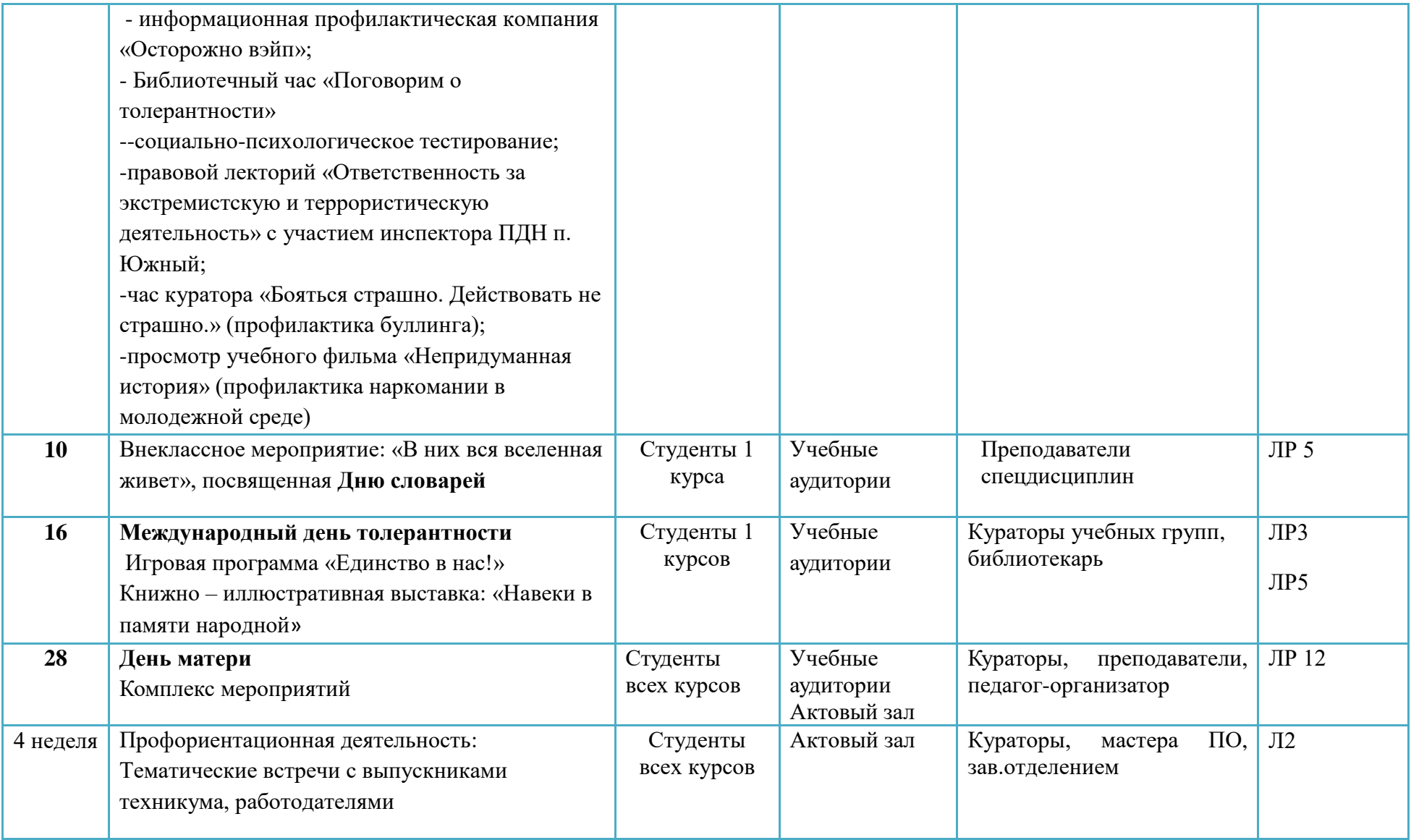

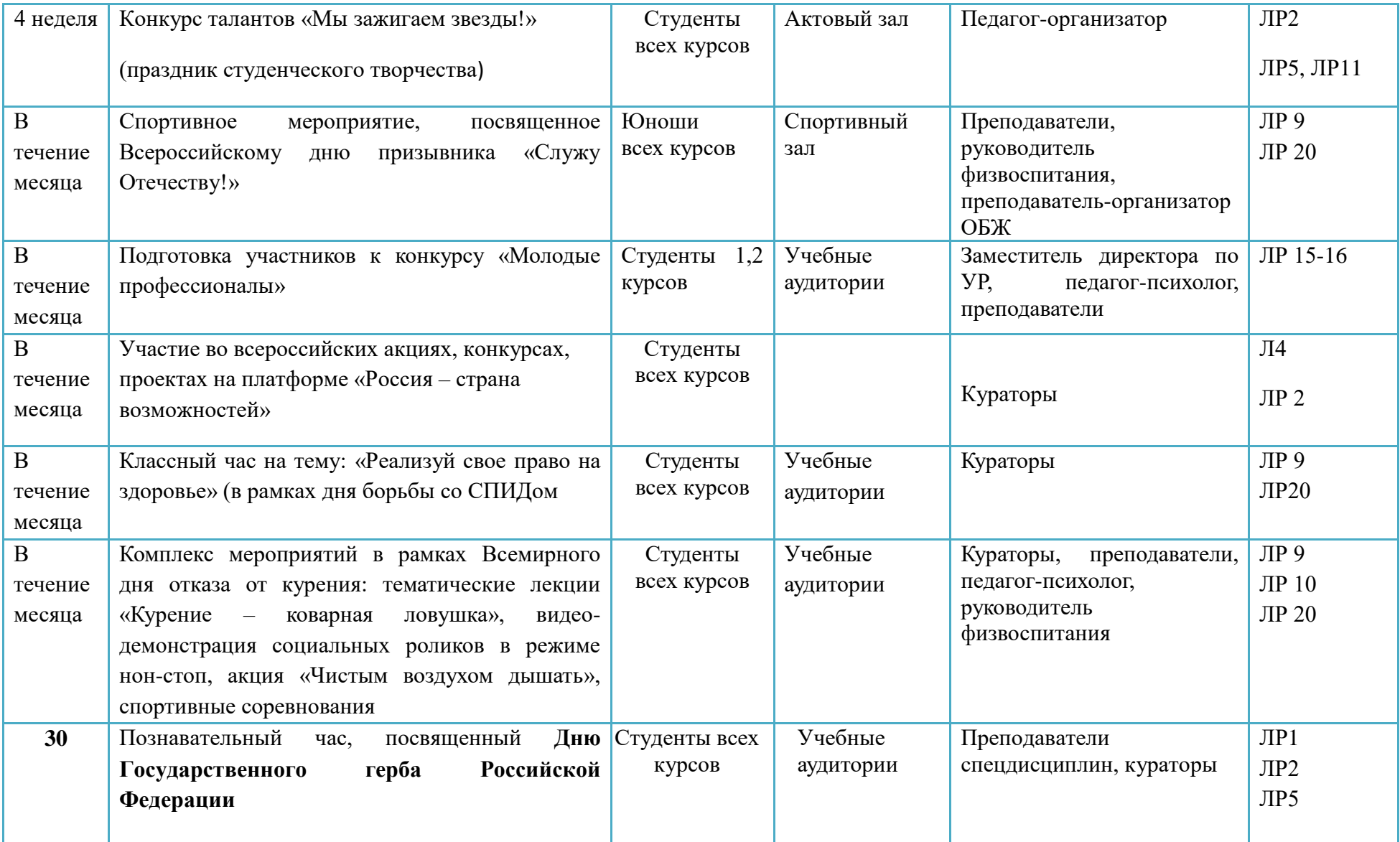

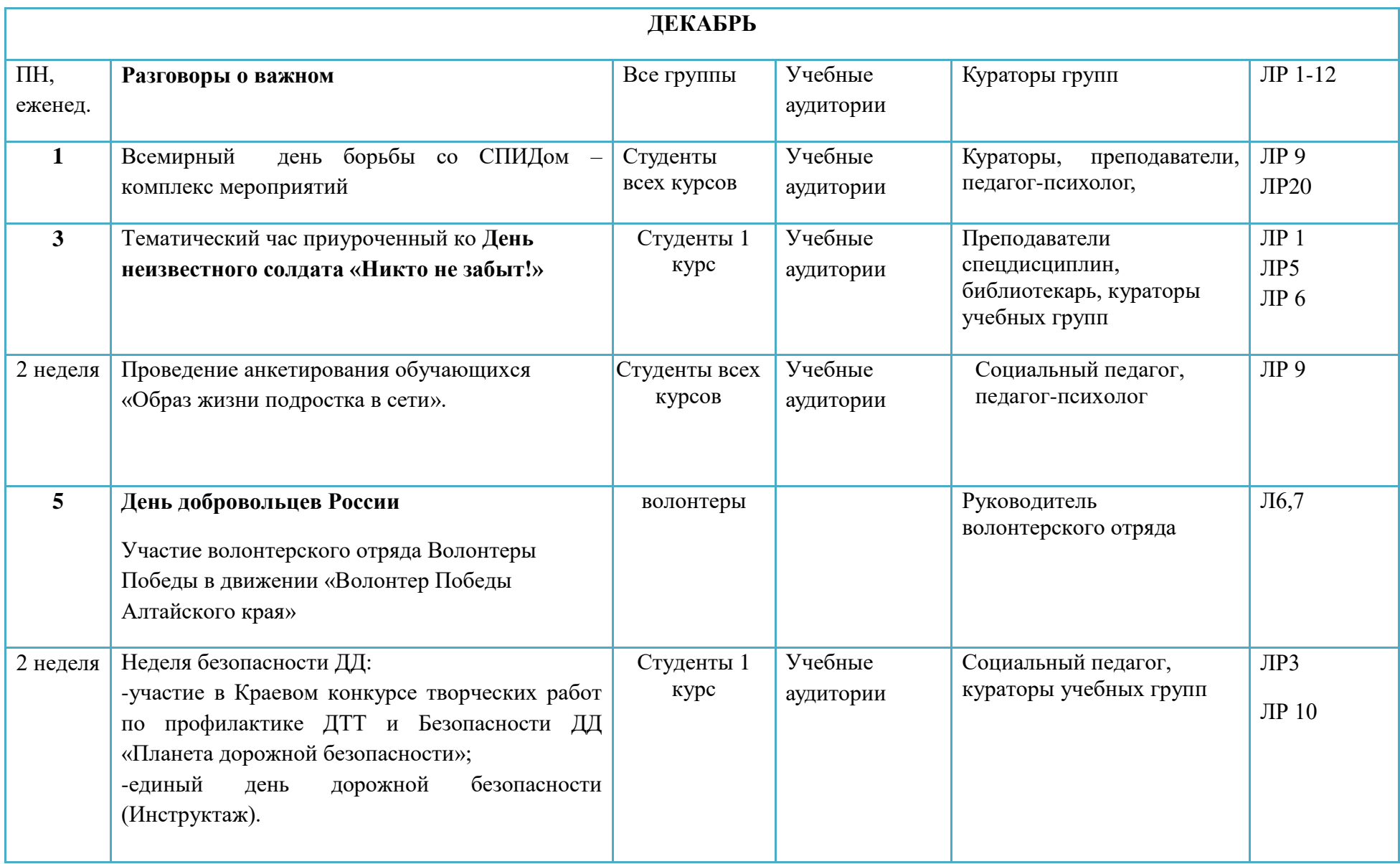

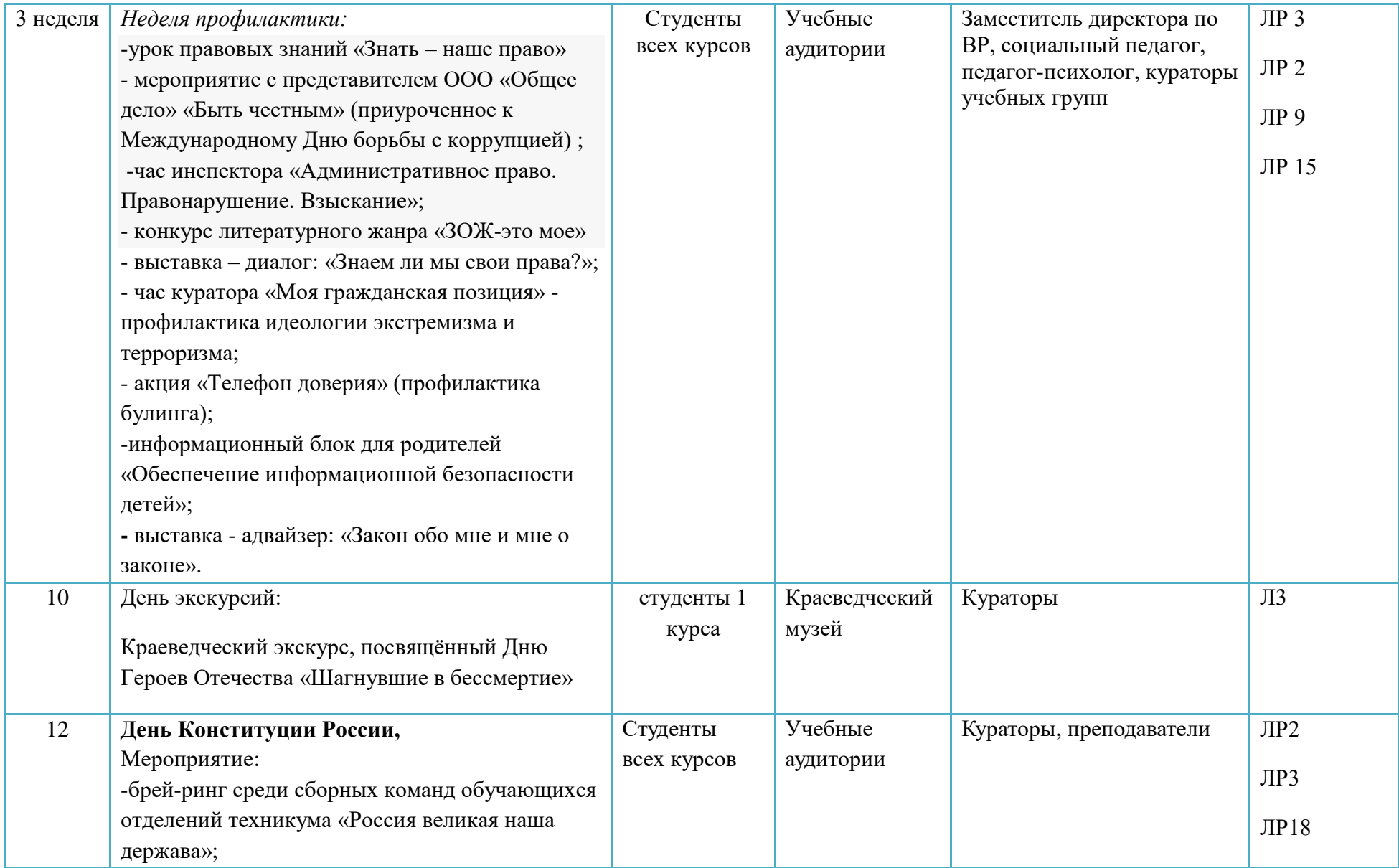

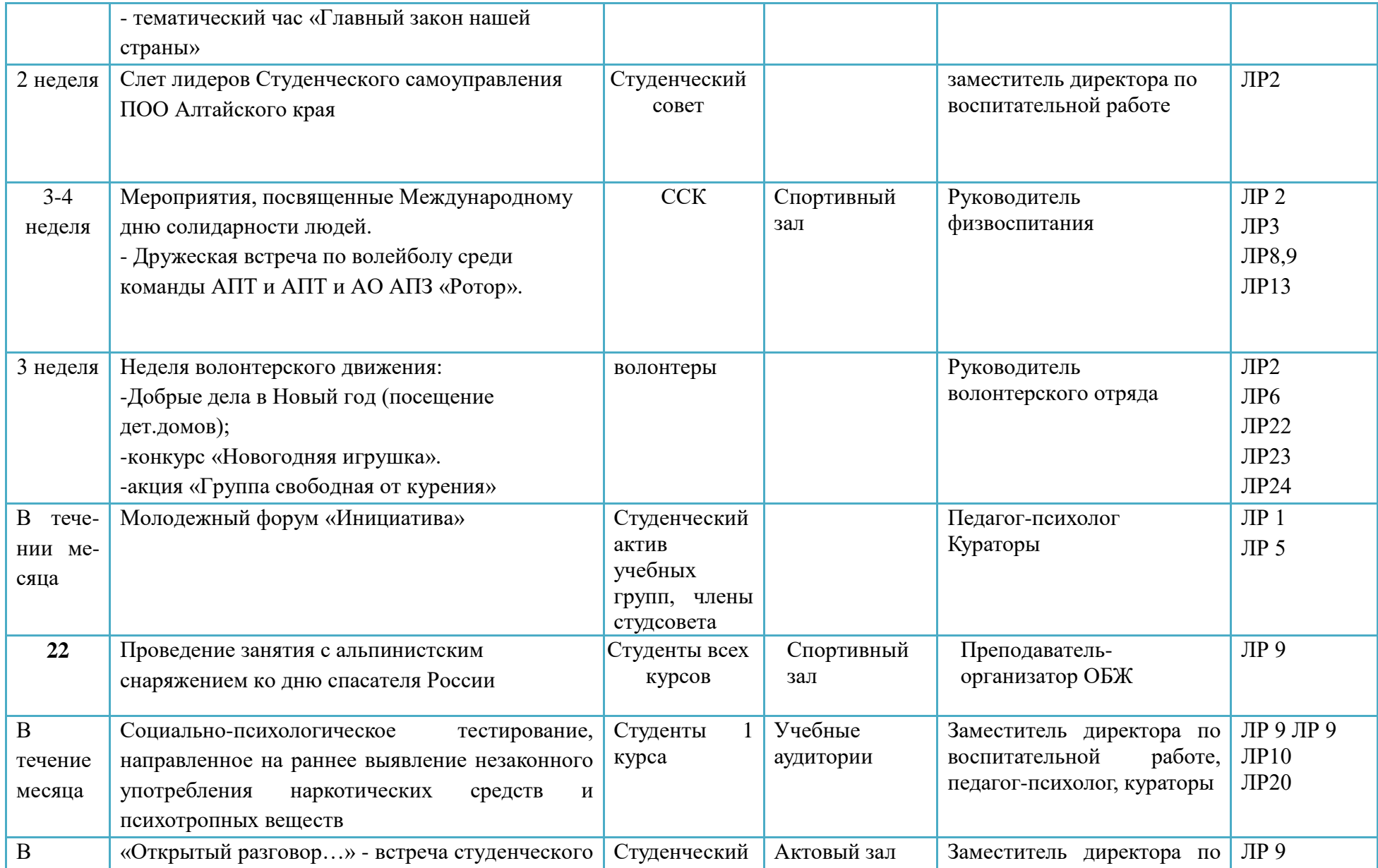

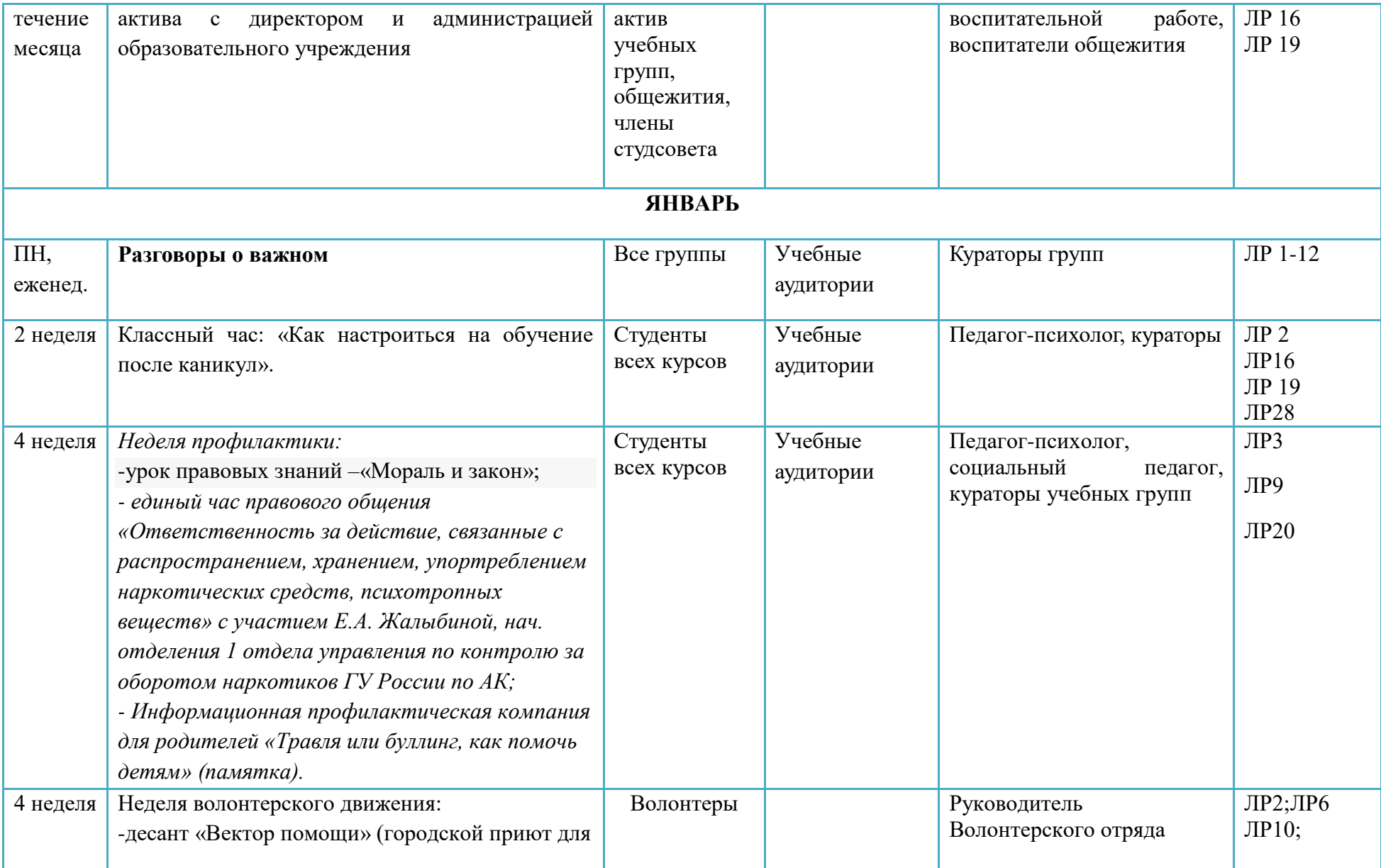

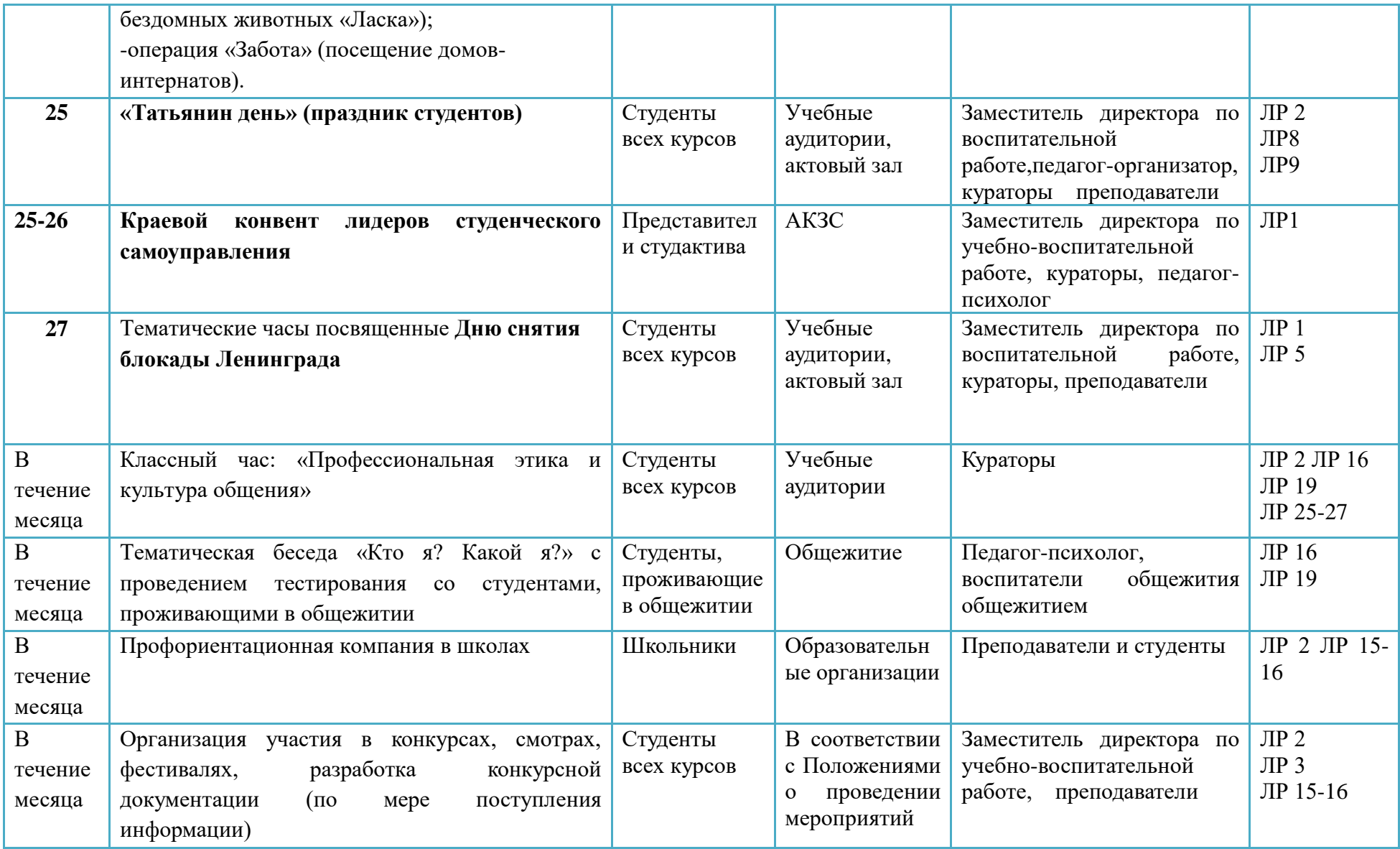

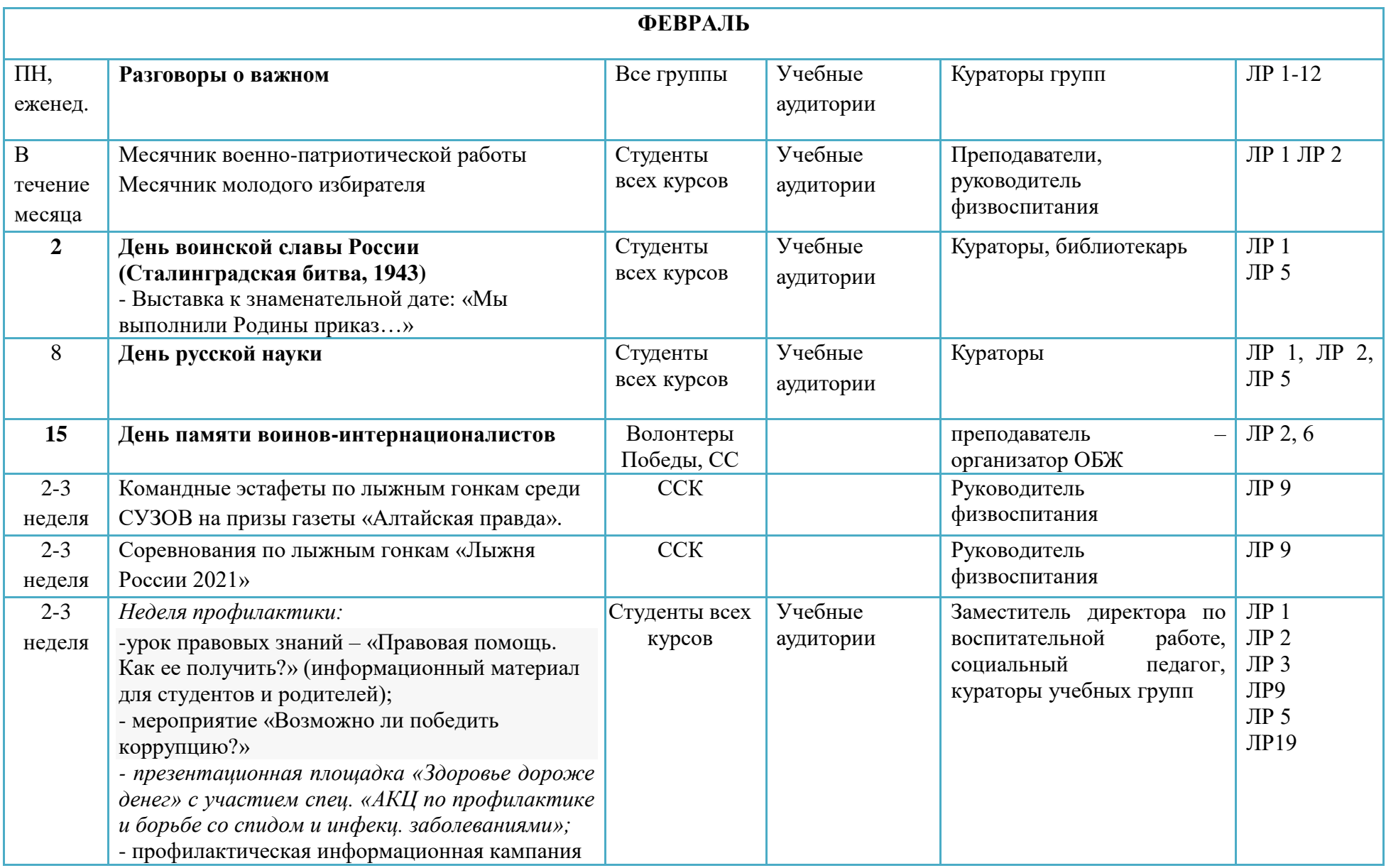

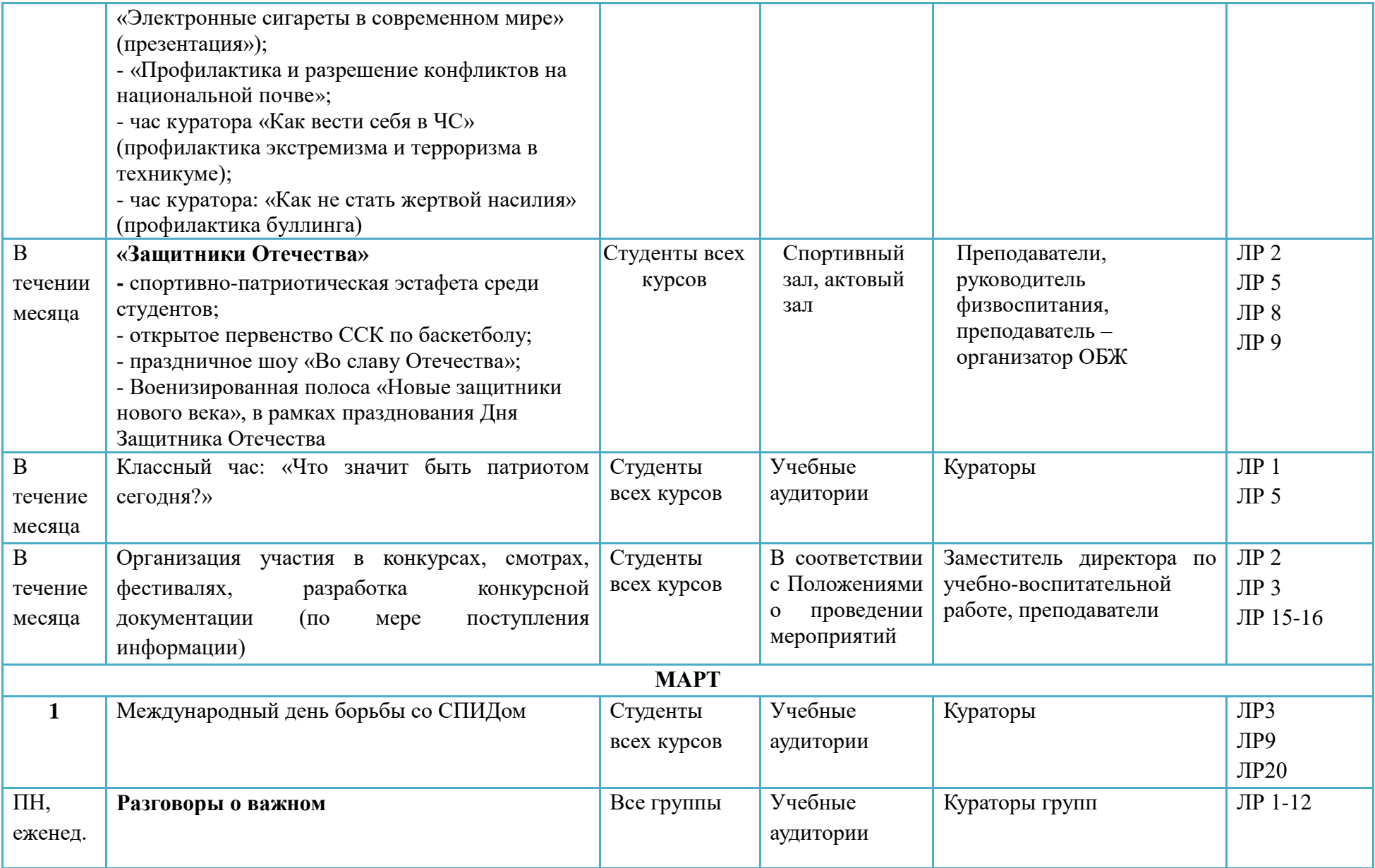

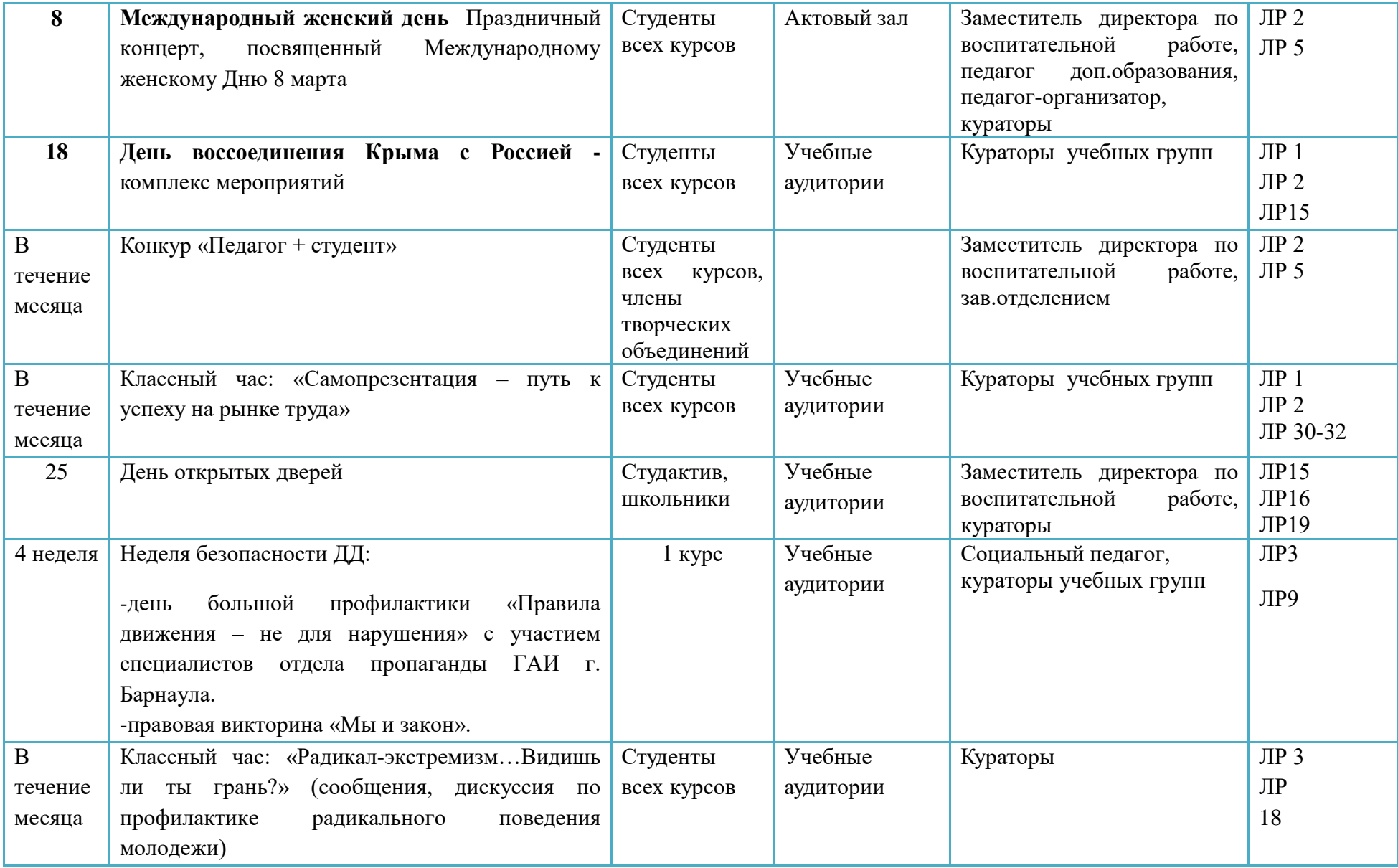

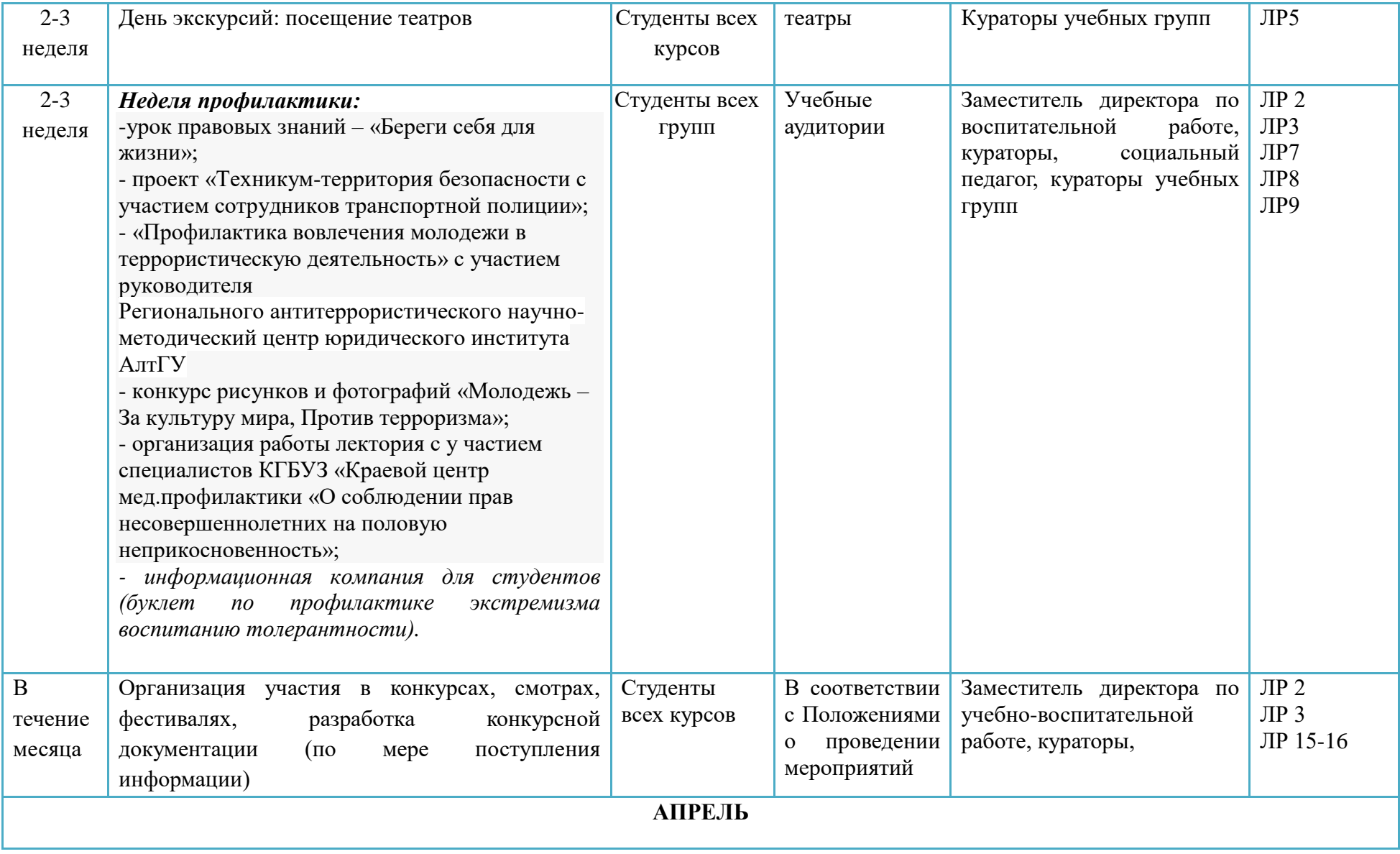

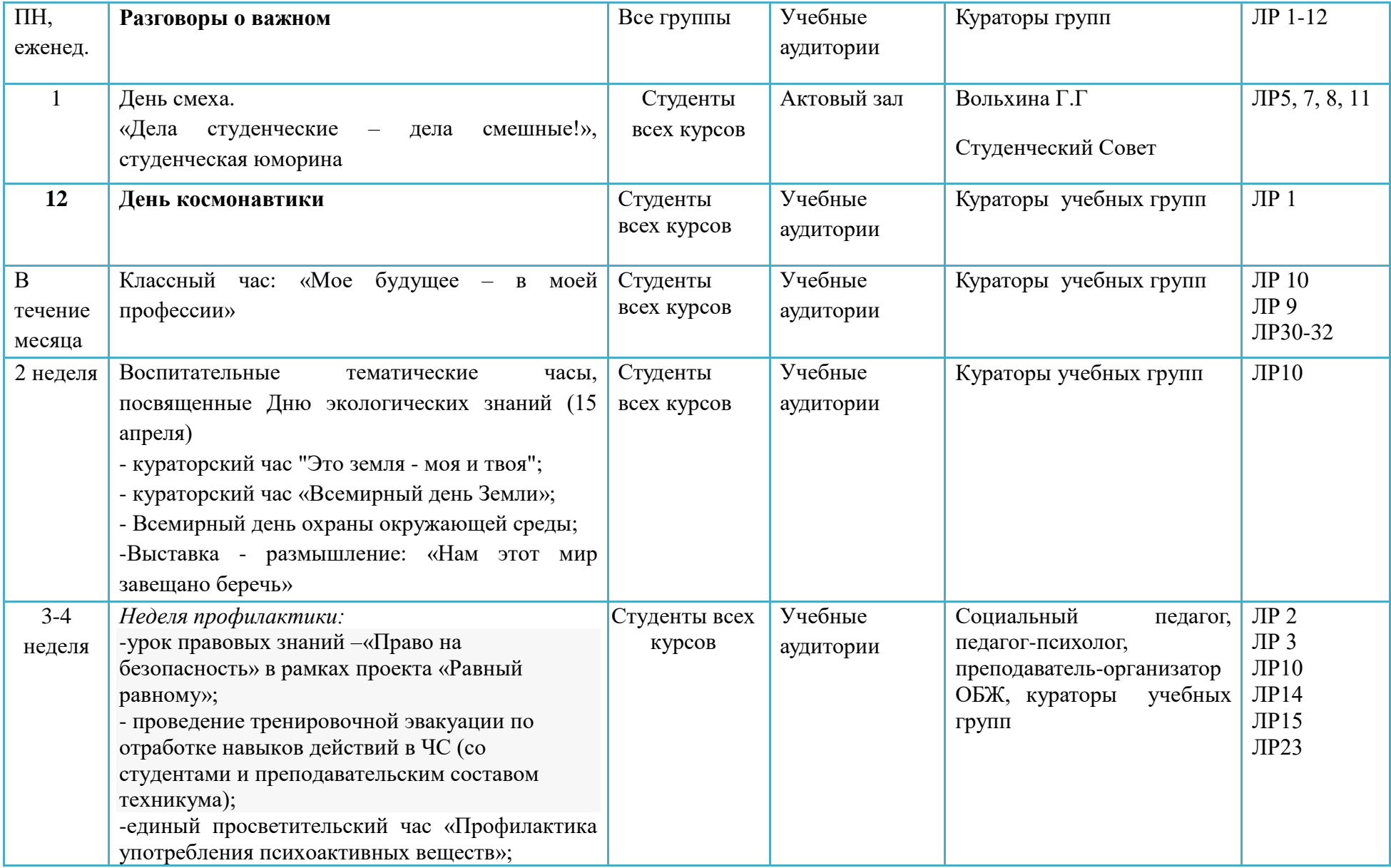

![](_page_415_Picture_230.jpeg)

![](_page_416_Picture_217.jpeg)

![](_page_417_Picture_262.jpeg)

![](_page_418_Picture_224.jpeg)

![](_page_419_Picture_244.jpeg)

![](_page_420_Picture_226.jpeg)

![](_page_421_Picture_76.jpeg)

## **СОДЕРЖАНИЕ ГОСУДАРСТВЕННОЙ ИТОГОВОЙ АТТЕСТАЦИИ ПО ПРОФЕССИИ**

115

**15.01.23 Наладчик станков и оборудования в механообработке** 

## **СОДЕРЖАНИЕ**

## **1. СТРУКТУРА ОЦЕНОЧНЫХ МАТЕРИАЛОВ ДЛЯ ПРОВЕДЕНИЯ ДЕМОНСТРАЦИОННОГО ЭКЗАМЕНА ПРОФИЛЬНОГО УРОВНЯ**

#### **2. КОМПЛЕКС ТРЕБОВАНИЙ И РЕКОМЕНДАЦИЙ ДЛЯ ПРОВЕДЕНИЯ ДЕМОНСТРАЦИОННОГО ЭКЗАМЕНА ПРОФИЛЬНОГО УРОВНЯ**

#### **1. СТРУКТУРА ОЦЕНОЧНЫХ МАТЕРИАЛОВ ДЛЯ ПРОВЕДЕНИЯ ДЕМОНСТРАЦИОННОГО ЭКЗАМЕНА ПРОФИЛЬНОГО УРОВНЯ**

Для выпускников, осваивающих ППКРС в рамках ФП «Профессионалитет», государственная итоговая аттестация в соответствии с ФГОС СПО проводится в форме демонстрационного экзамена профильного уровня.

#### **1.1. Структура оценочных материалов**

Оценочные материалы для проведения демонстрационного экзамена профильного уровня включают в себя комплект(ы) оценочной документации, варианты заданий и критерии оценивания.

#### **1.2. Структура комплекта оценочной документации**

Комплект оценочной документации (далее – КОД) должен включать в себя следующие разделы:

1. Комплекс требований для проведения демонстрационного экзамена.

2. Перечень оборудования и оснащения, расходных материалов, средств обучения и воспитания.

3. План застройки площадки демонстрационного экзамена.

- 4. Требования к составу экспертных групп.
- 5. Инструкции по технике безопасности.
- 6. Образец задания.

**.** 

### **2. КОМПЛЕКС ТРЕБОВАНИЙ И РЕКОМЕНДАЦИЙ ДЛЯ ПРОВЕДЕНИЯ ДЕМОНСТРАЦИОННОГО ЭКЗАМЕНАПРОФИЛЬНОГО УРОВНЯ**

#### **2.1. Организационные требования<sup>9</sup> :**

1. Демонстрационный экзамен профильного уровня проводится с использованием КОД, включенных образовательными организациями в программу ГИА.

2. Задания демонстрационного экзамена доводятся до главного эксперта в день, предшествующий дню начала демонстрационного экзамена.

3. Образовательная организация обеспечивает необходимые технические условия для обеспечения заданиями во время демонстрационного экзамена выпускников, членов ГЭК, членов экспертной группы.

4. Демонстрационный экзамен проводится вЦентре проведения демонстрационного экзамена(далее –ЦПДЭ), представляющем собой площадку, оборудованную и оснащенную в соответствии с КОД.

5. ЦПДЭ может располагаться на территории образовательной организации, а при сетевой форме реализации образовательных программ — также на территории иной организации, обладающей необходимыми ресурсами для организации ЦПДЭ.

6. Выпускники проходят демонстрационный экзамен в ЦПДЭ в составе экзаменационных групп.

7. Образовательная организация знакомит с планом проведения демонстрационного экзамена выпускников, сдающих демонстрационный экзамен, и лиц, обеспечивающих проведение демонстрационного экзамена,в срок не позднее чем за 5 (пять) рабочих дней до даты проведения экзамена.

8. Количество, общая площадь и состояние помещений, предоставляемых для проведения демонстрационного экзамена, должны обеспечивать проведение демонстрационного экзамена в соответствии с КОД.

9. Не позднее чем за один рабочий день до даты проведения демонстрационного экзамена главным экспертом проводится проверка готовности ЦПДЭ в присутствии членов экспертной группы, выпускников, а также технического эксперта, назначаемого организацией, на территории которой расположен ЦПДЭ, ответственного за соблюдение установленных норм и правил охраны труда и техники безопасности.

10. Главным экспертом осуществляется осмотр ЦПДЭ, распределение обязанностей между членами экспертной группы по оценке выполнения заданий демонстрационного экзамена, а также распределение рабочих мест между выпускниками с использованием способа случайной выборки. Результаты распределения обязанностей между членами экспертной группы и распределения рабочих мест между выпускниками фиксируются главным экспертом в соответствующих протоколах.

11. Выпускники знакомятся со своими рабочими местами под руководством главного эксперта, также повторно знакомятся с планом проведения демонстрационного экзамена, условиями оказания первичной медицинской помощи в ЦПДЭ. Факт ознакомления отражается главным экспертом в протоколе распределения рабочих мест.

12. Допуск выпускников в ЦПДЭ осуществляется главным экспертом на основании документов, удостоверяющих личность.

13. Образовательная организация обязана не позднее чем за один рабочий день до дня проведения демонстрационного экзамена уведомить главного эксперта об участии в проведении демонстрационного экзамена тьютора (ассистента).

![](_page_425_Picture_245.jpeg)

#### **2.2. Содержание КОД**

![](_page_426_Picture_185.jpeg)

Умения и навыки (практический опыт).

## **2.3. Требования к оцениванию**

Максимально возможное количество баллов **100**

#### **Схема перевода результатов демонстрационного экзамена из стобалльной шкалы в пятибалльную**

![](_page_426_Picture_186.jpeg)

## **2.4. Учет в КОД условий для лиц с ограниченными возможностями здоровья и выпускников из числа детей-инвалидов и инвалидов**

Для выпускников из числа лиц с ограниченными возможностями здоровья и выпускников из числа детей-инвалидов и инвалидов в КОД учитываются условия, позволяющие проводить демонстрационный экзамен профильного уровня с учетом особенностей и возможностей такой категории лиц.

**Приложение 6** к ОПОП-П по профессии 15.01.23 Наладчик станков и оборудования в механообработке

## **Дополнительный профессиональный блок**

**по запросу работодателя** 

#### **АО АПЗ РОТОР**

**КГБПОУ «Алтайский политехнический техникум»**

**2023 год**

#### **Содержание**

## **Раздел 1. Матрица компетенций выпускника (профессиональных и корпоративных компетенций), формируемых по запросу работодателя**

#### **Раздел 2. Результаты освоения дополнительного профессионального блока**

#### **Раздел 3. Структура дополнительного профессионального блока**

- 3.1. Учебный план
- 3.2. План обучения на предприятии с учетом специфики
- требований конкретного производства
- 3.3. Рабочая программа профессионального модуля
- 3.4. Рабочая программа учебной дисциплины

# **Раздел 1. Матрица компетенций выпускника (профессиональных и корпоративных компетенций), ФОРМИРУЕМЫХ**

**по запросу работодателя**

1. Матрица компетенций выпускника (далее – МК) с учетом единого подхода подготовки рабочих кадров представляет собой совокупность взаимосвязанных между собой общих профессиональных компетенций, определенных ФГОС СПО, а также требований профессиональных стандартов (далее – ПС) или единых квалификационных справочников при отсутствии ПС и запросов организации-работодателя к квалификации специалиста, которые должны быть сформированы у обучающегося по завершении освоения ОПОП.

2. МК разработана для профессии/специальности Код Наименование как результат освоения ОПОП, соответствующий требованиям запросам организаций, действующих в реальном секторе экономики.

3. МК включает в себя профессиональную и надпрофессиональную части.

4. Профессиональная часть МК представляет собой матрицу профессиональных компетенций выпускника, формируемых при освоении видов деятельности по запросу работодателя, и трудовых функций действующих профессиональных стандартов или иных документов.

5. Надпрофессиональная часть МК представляет собой интеграцию ОК, заявленных ФГОС СПО, и заявляемых организацией-работодателем обобщенных поведенческих моделей специалиста на рабочем месте (корпоративная культура).

6. Краткое описание и характеристика показателей сформированности корпоративных компетенций приведены в приложении к модели компетенций.

7. МК позволяет конструировать при помощи цифрового конструктора компетенций образовательные программы подготовки квалифицированных специалистов, рабочих и служащих, наиболее востребованных на региональном рынке труда в конкретном секторе экономики под запрос конкретных предприятий.

## **Профессиональная часть матрицы компетенций выпускника**

**по запросу работодателя**

| Трудовые функции в соответствии с             |                       | Дополнительные виды деятельности,               |                   |
|-----------------------------------------------|-----------------------|-------------------------------------------------|-------------------|
| профессиональными стандартами (или иными      |                       | сформированные по запросу работодателя АО       |                   |
| нормативными документами)                     |                       | «Алтайский приборостроительный завод<br>«POTOP» |                   |
|                                               |                       | Наименование ВД 1                               | Наименование ВД 2 |
|                                               |                       | Разработка                                      |                   |
|                                               |                       | управляющих                                     |                   |
|                                               |                       | программ по                                     |                   |
|                                               |                       | механической                                    |                   |
|                                               |                       | обработке деталей на                            |                   |
|                                               |                       | станках с ЧПУ                                   |                   |
| 40.013 Специалист по разработке технологий и  |                       |                                                 |                   |
| программ для металлорежущих станков с         |                       |                                                 |                   |
| числовым программным управлением              |                       |                                                 |                   |
| Приказ Министерства труда и социальной защиты |                       |                                                 |                   |
| РФ от 14.07.2021 № 472н                       |                       |                                                 |                   |
| ОТФА                                          | A/01.4                | ПК 6.1. Разрабатывать                           |                   |
| Разработка технологий и                       | Проектирование        | управляющие                                     |                   |
| управляющих программ                          | технологических       | программы с                                     |                   |
| для изготовления                              | операций изготовления | применением систем                              |                   |
| простых деталей типа                          | простых деталей типа  | автоматического                                 |                   |
| тел вращения на                               | тел вращения на       | программирования                                |                   |
| универсальных                                 | универсальных         | <b>CAD</b> \CAM                                 |                   |
| токарных станках с                            | токарных станках с    |                                                 |                   |
| числовым программным                          | ЧПУ                   | ПК 6.2. Выполнять                               |                   |
| управлением                                   |                       | обработку деталей на                            |                   |
|                                               |                       | токарных станках с                              |                   |
|                                               |                       | программным                                     |                   |
|                                               |                       | управлением с                                   |                   |
|                                               |                       | соблюдением                                     |                   |
|                                               |                       | требований к качеству,                          |                   |
|                                               |                       | в соответствии с                                |                   |
|                                               |                       | заданием и с                                    |                   |
|                                               |                       | технической                                     |                   |
|                                               |                       | документацией                                   |                   |
|                                               | A/02.4                | ПК 6.1. Разрабатывать                           |                   |
|                                               | Разработка и контроль | управляющие                                     |                   |
|                                               | управляющих           | программы с                                     |                   |
|                                               | программ для          | применением систем                              |                   |
|                                               | изготовления простых  | автоматического                                 |                   |
|                                               | деталей типа тел      | программирования                                |                   |
|                                               | вращения на           | <b>CAD</b> \CAM                                 |                   |
|                                               | универсальных         |                                                 |                   |
|                                               | токарных станках с    | ПК 6.2. Выполнять                               |                   |
|                                               | ЧПУ                   | обработку деталей на                            |                   |
|                                               |                       | токарных станках с                              |                   |
|                                               |                       | программным                                     |                   |
|                                               |                       | управлением с                                   |                   |

![](_page_431_Picture_240.jpeg)
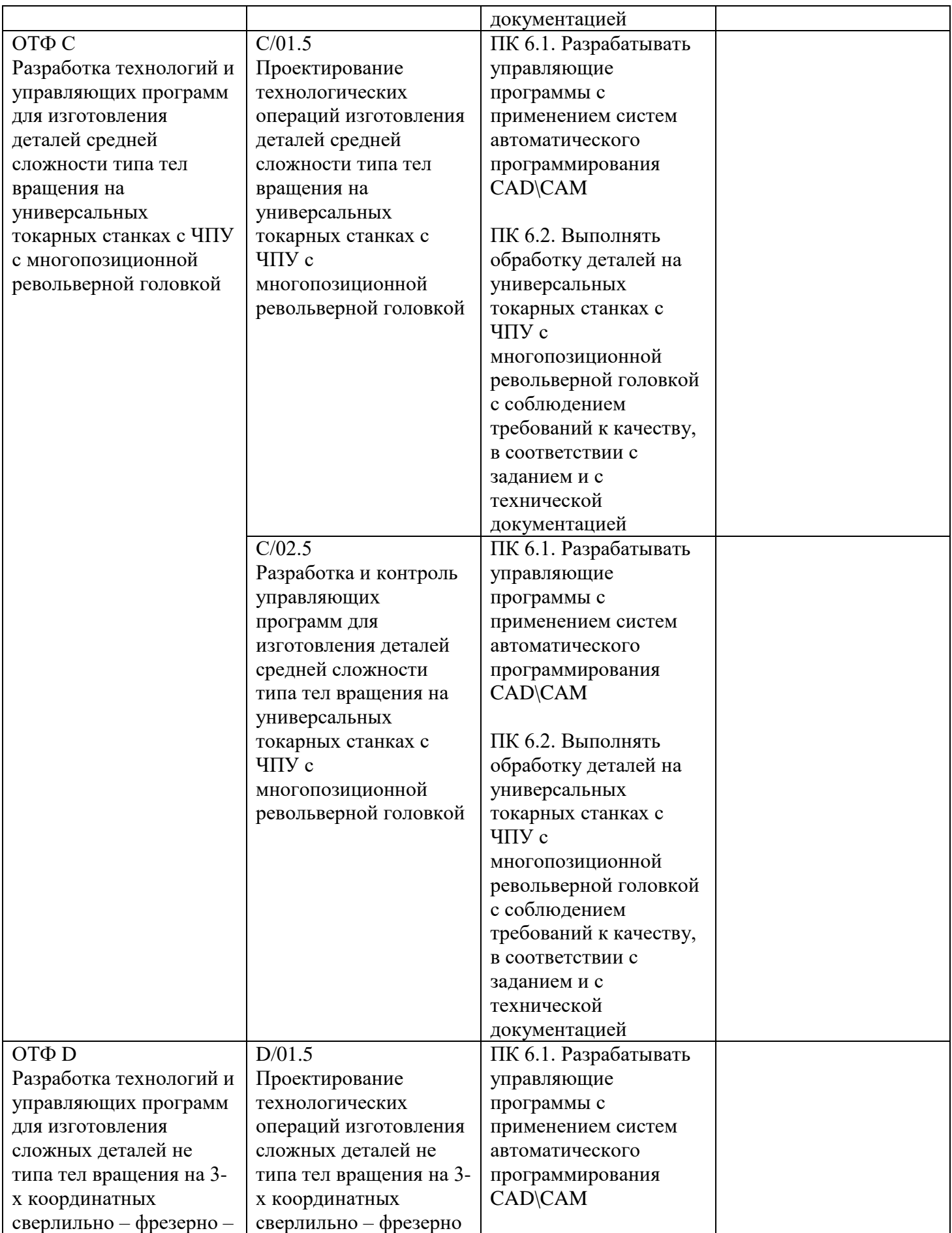

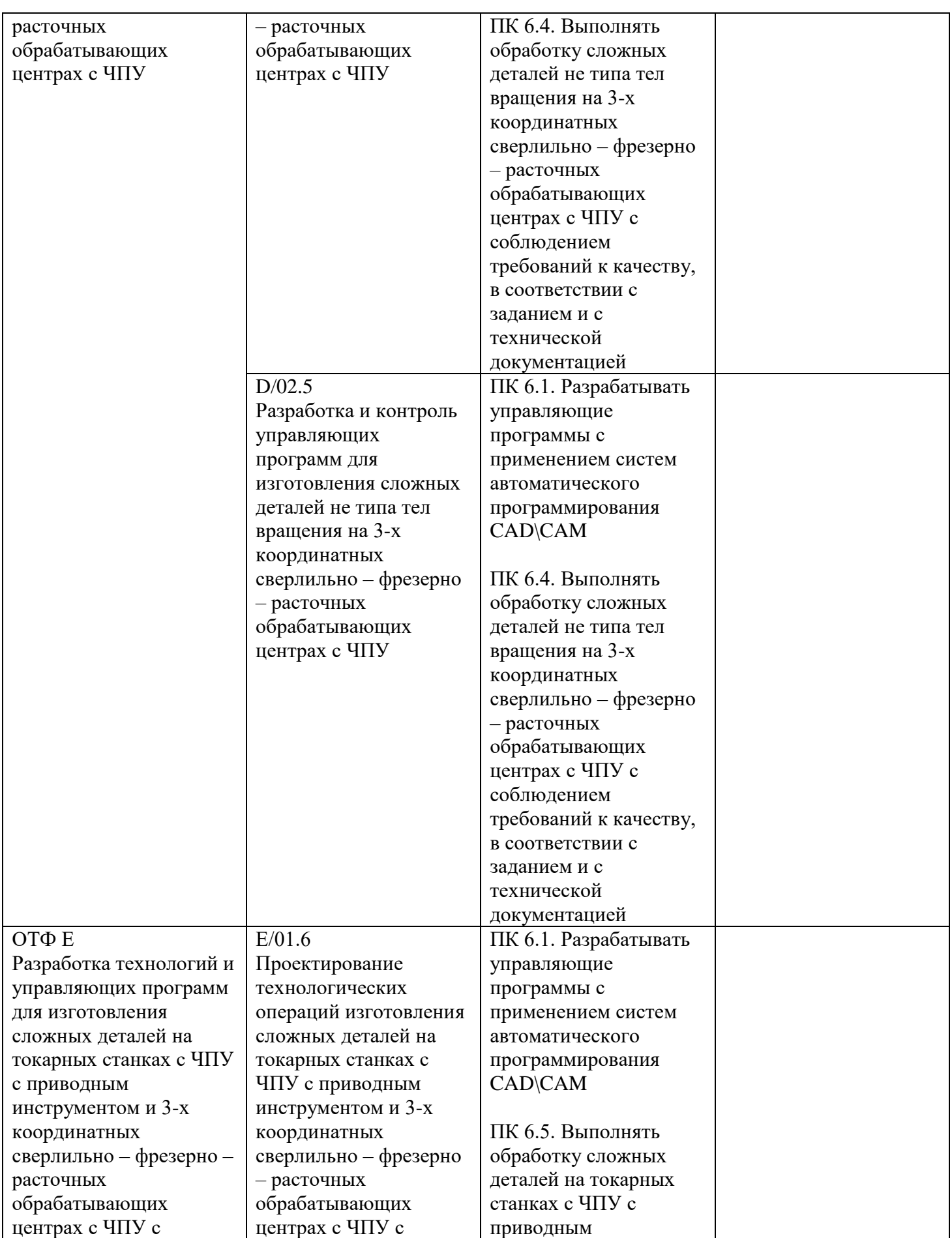

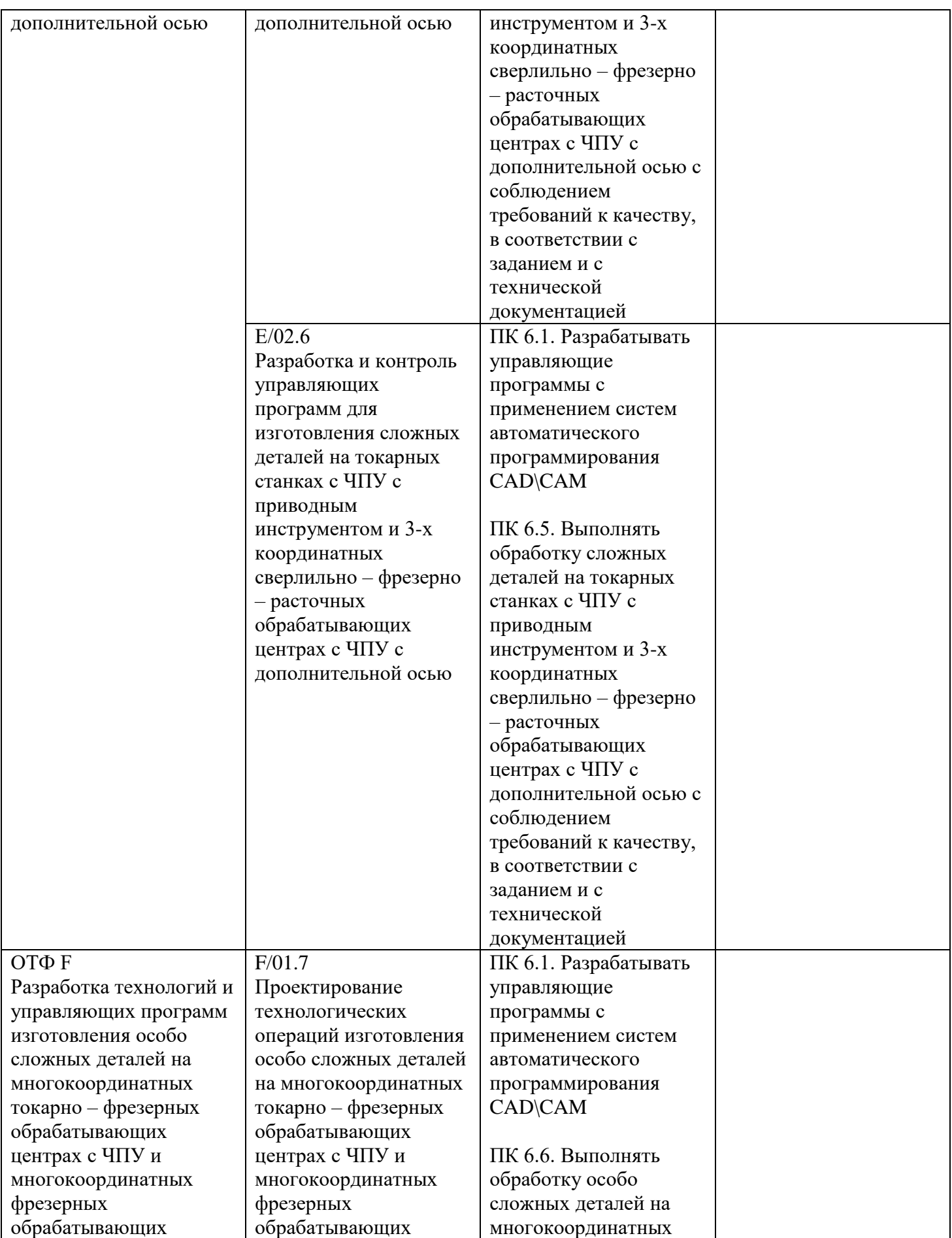

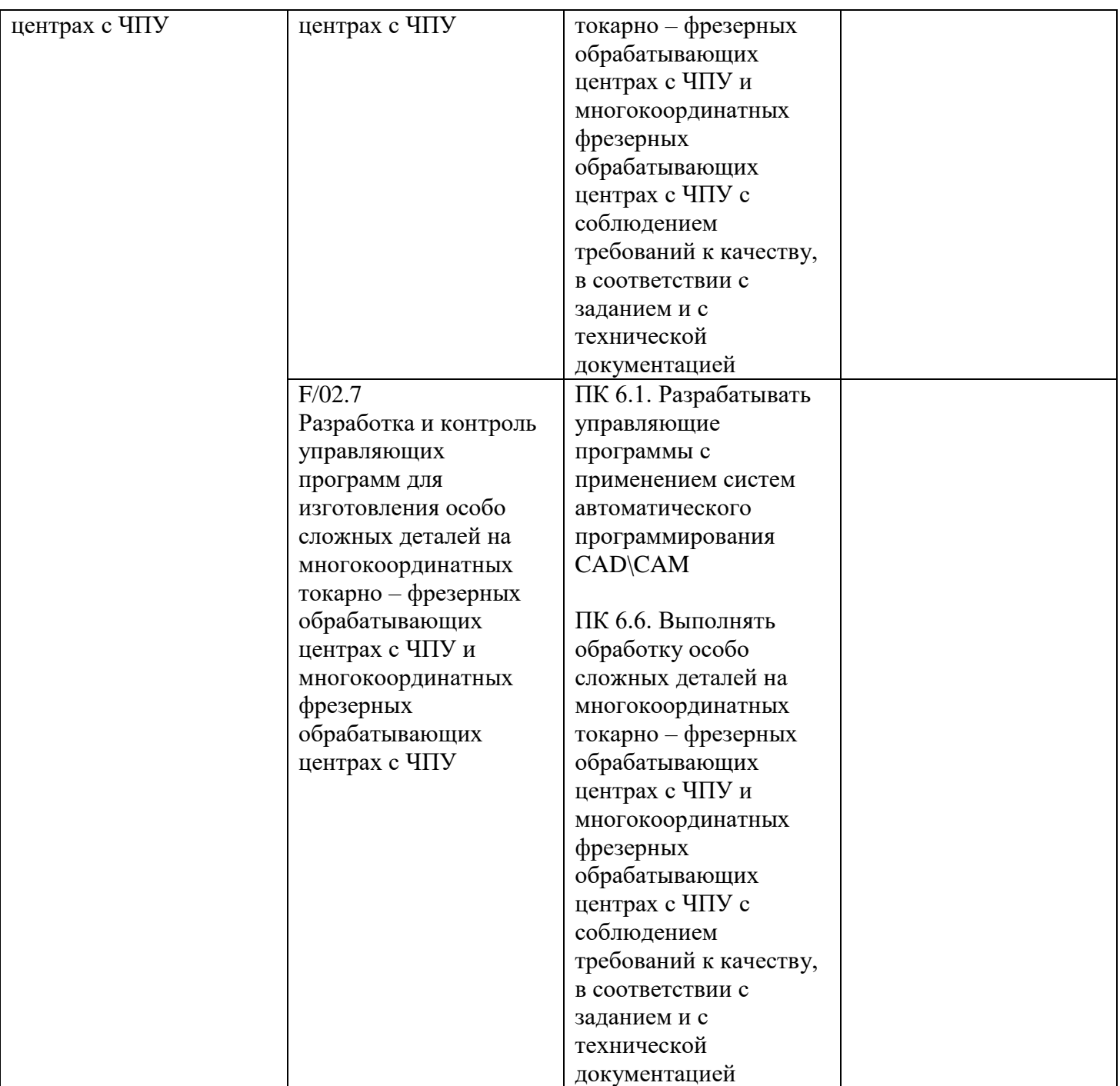

### **Надпрофессиональная часть матрицы компетенций выпускника**

## **по запросу работодателя**

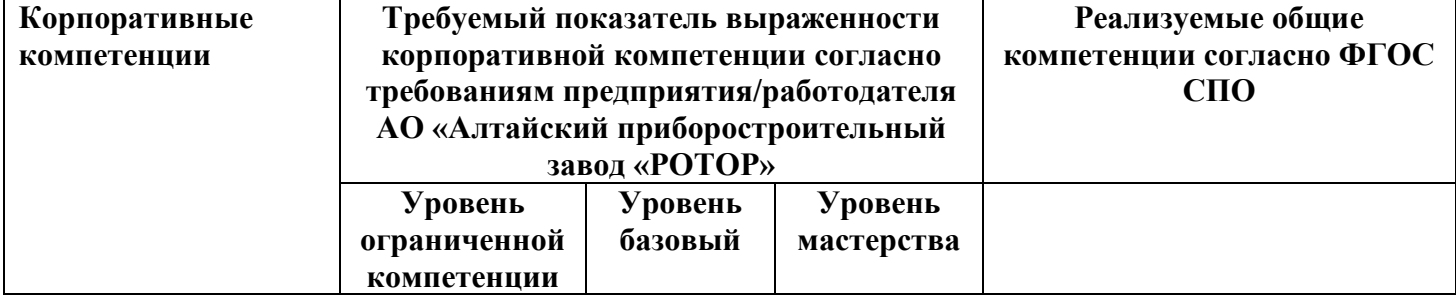

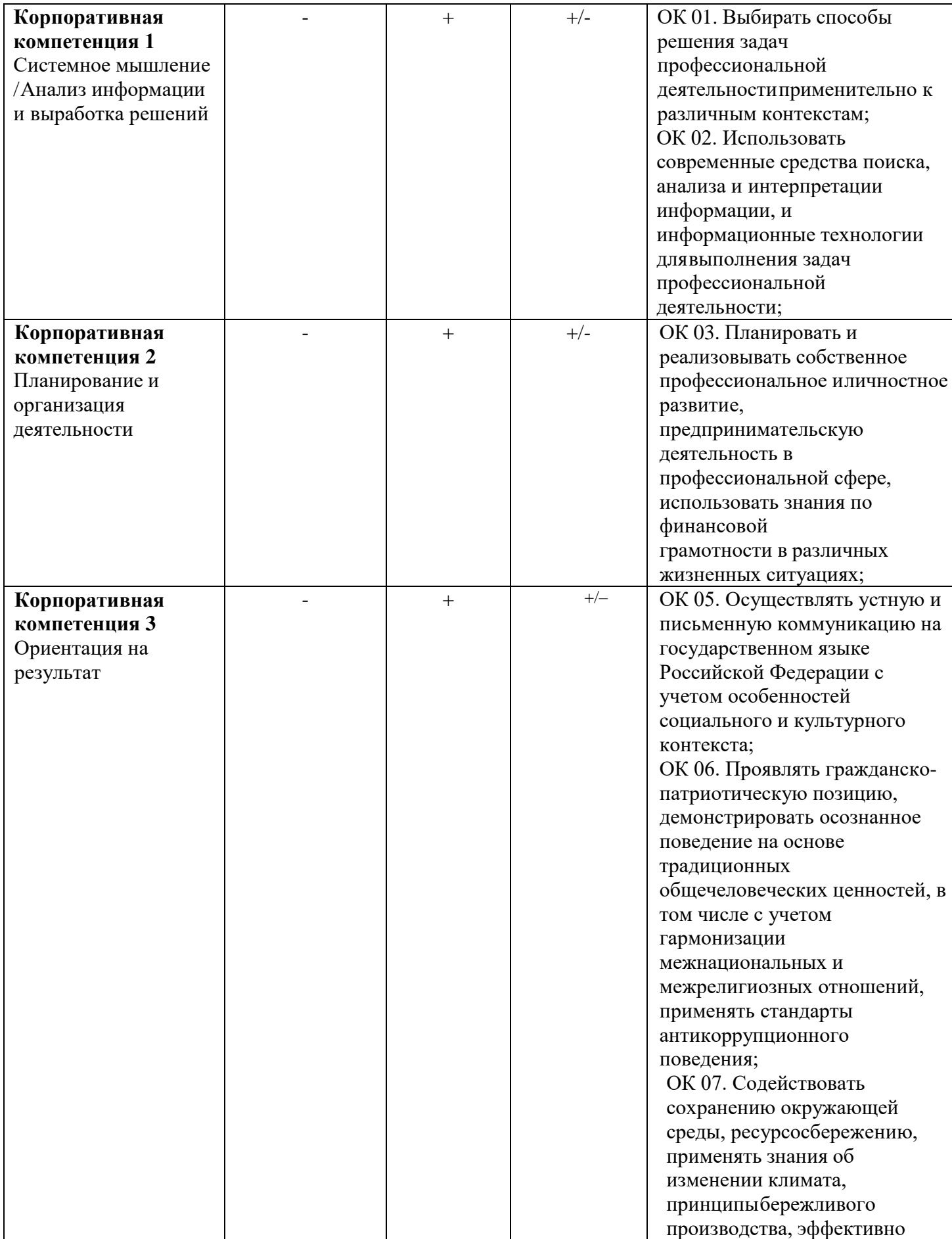

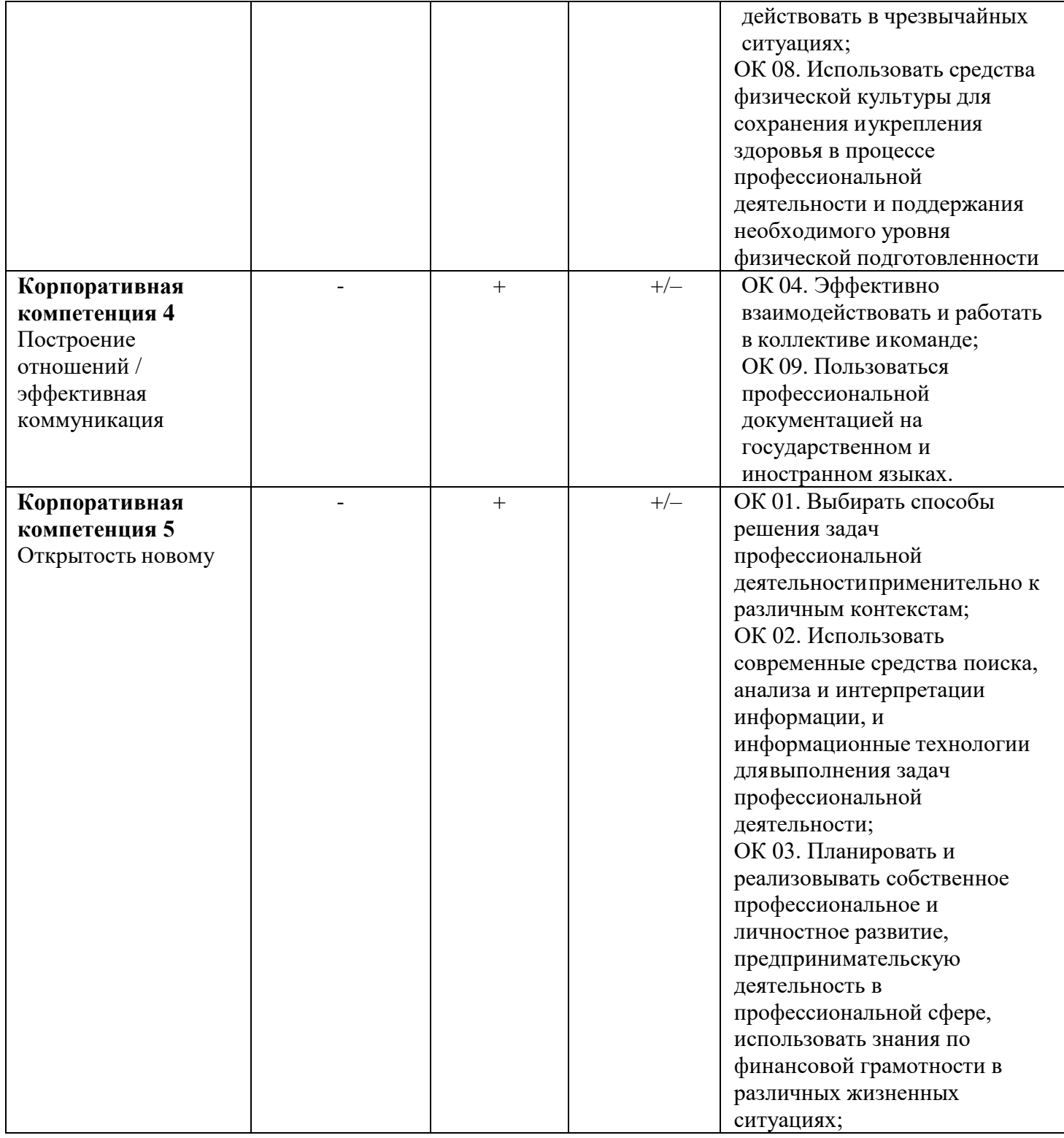

*Приложение к матрице компетенций выпускника*

# **Характеристика корпоративных компетенций**

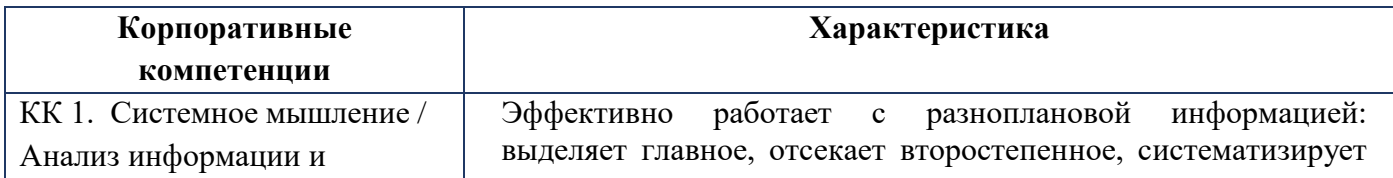

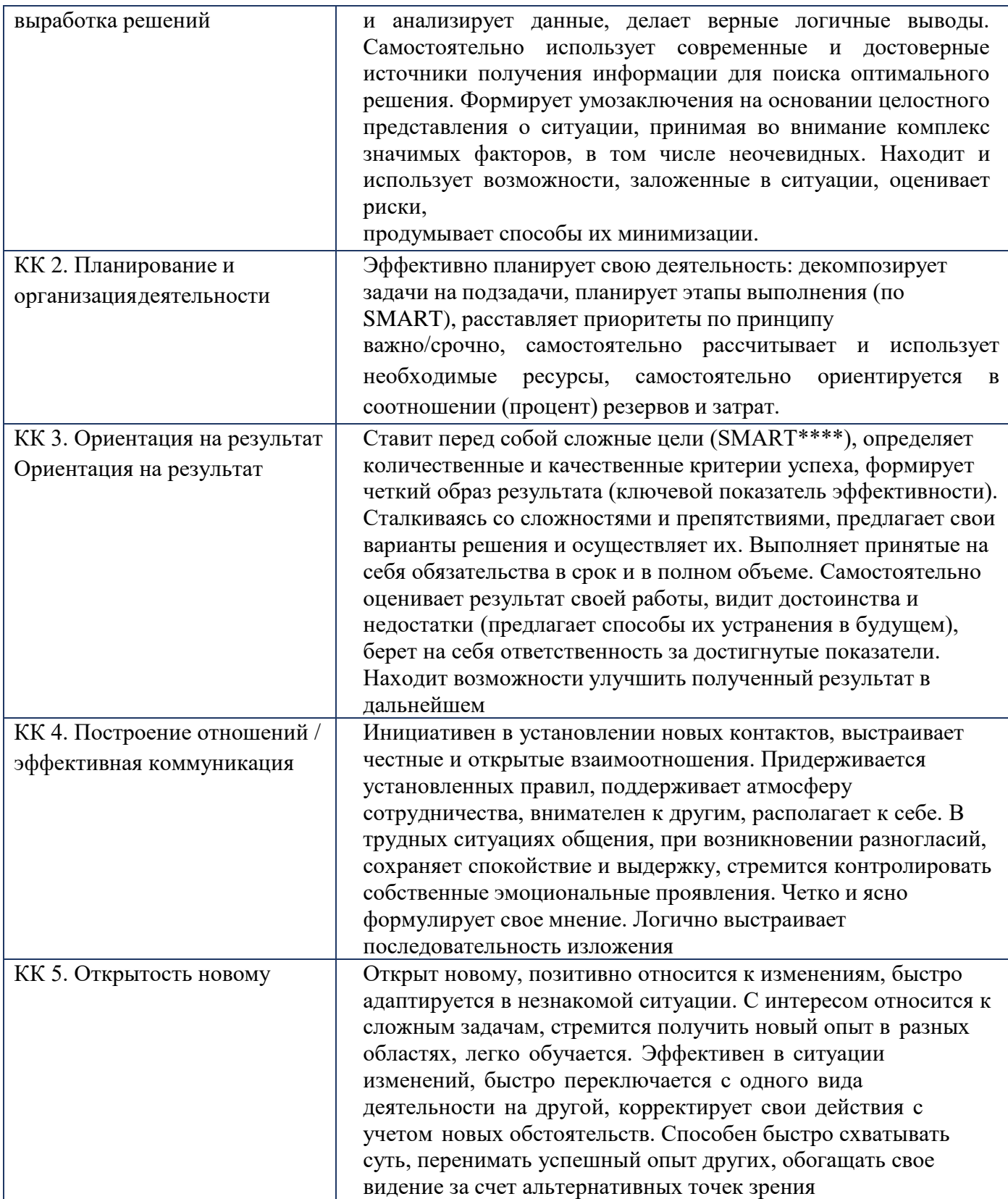

## Требуемый показатель выраженности корпоративной компетенции

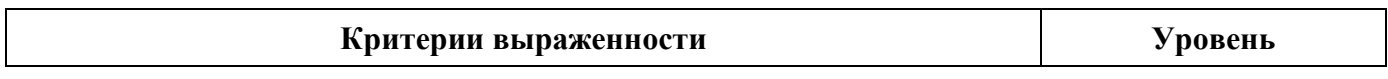

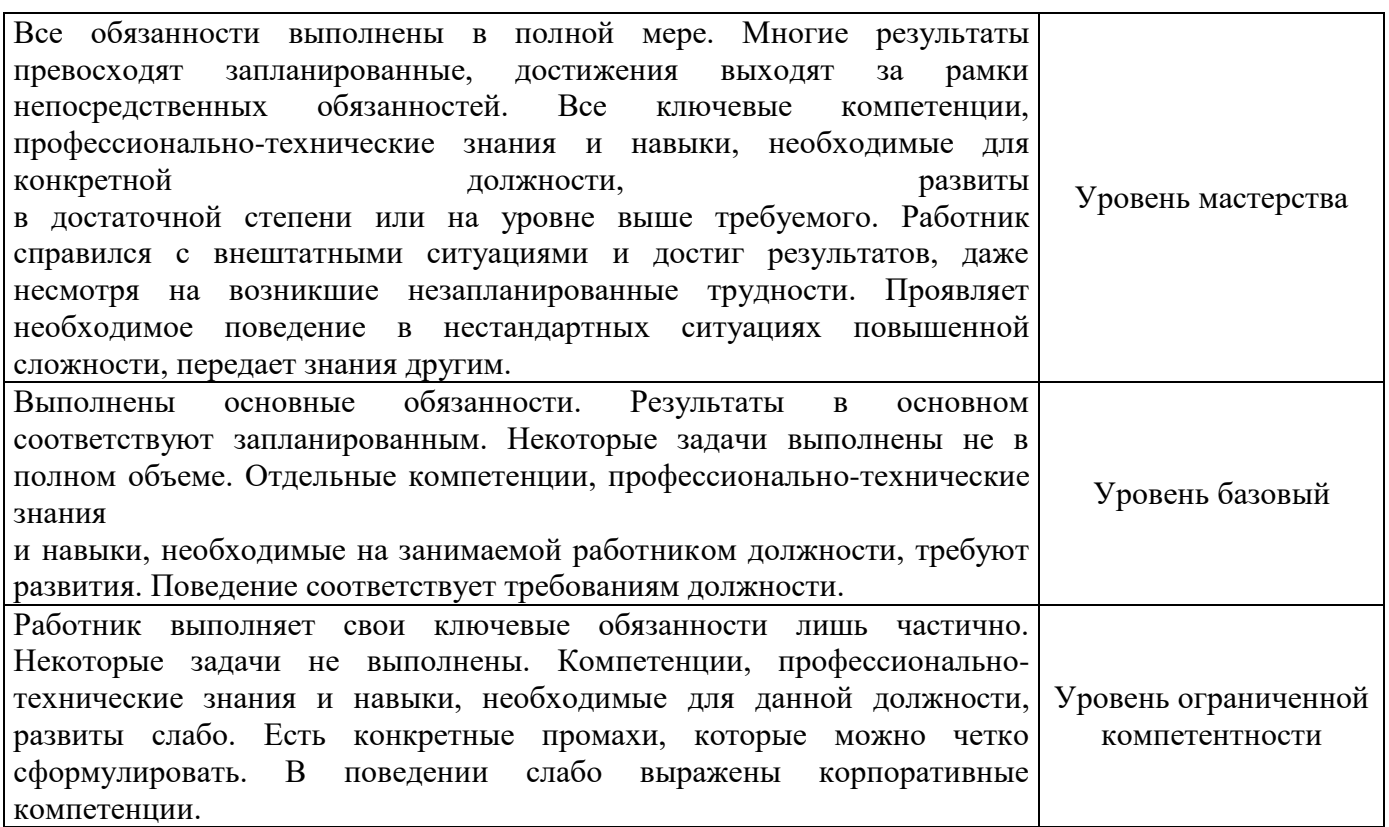

## **РАЗДЕЛ 2. РЕЗУЛЬТАТЫ ОСВОЕНИЯ ДОПОЛНИТЕЛЬНОГО ПРОФЕССИОНАЛЬНОГО БЛОКА**

## 2.1. Профессиональные компетенции

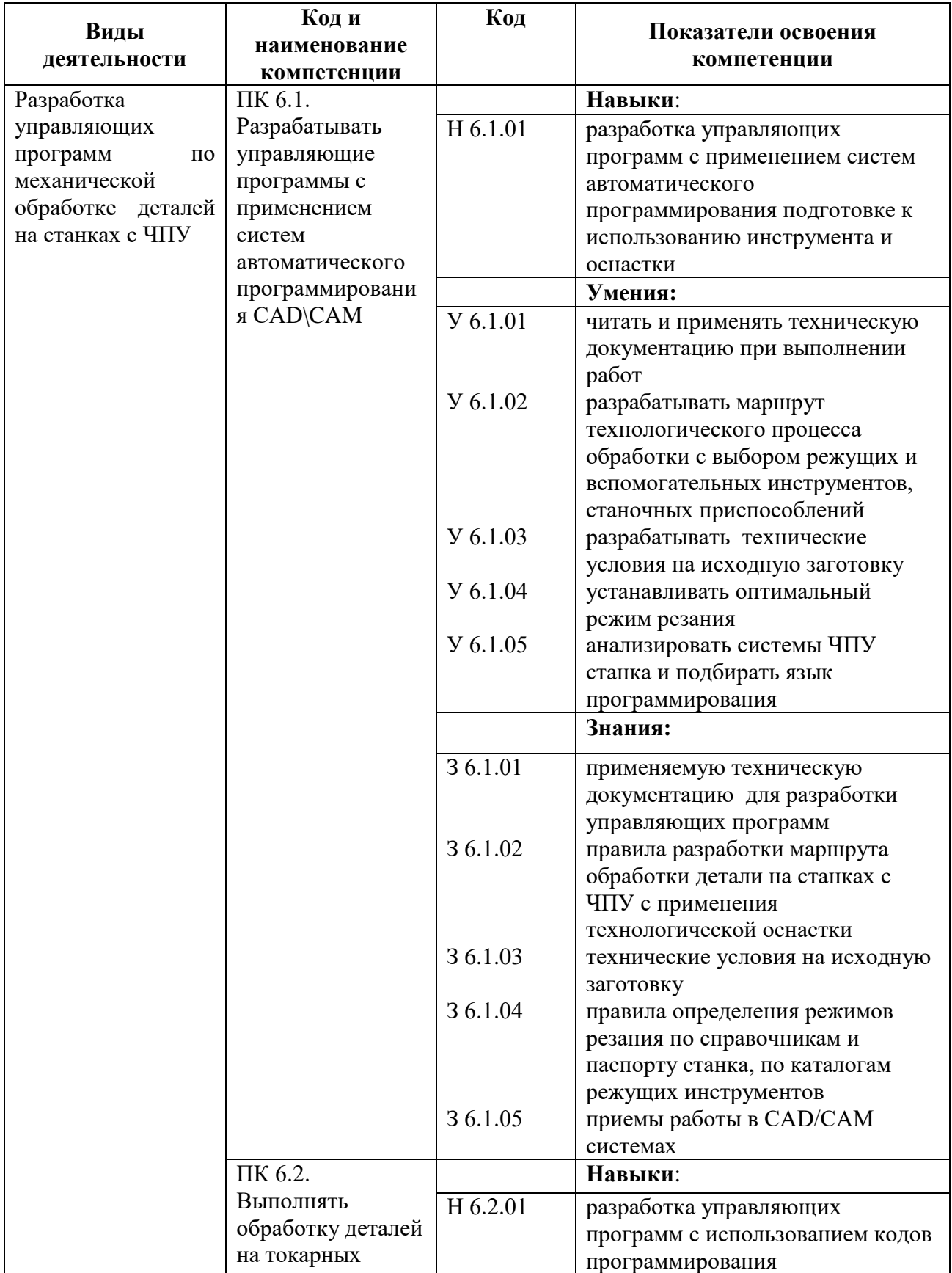

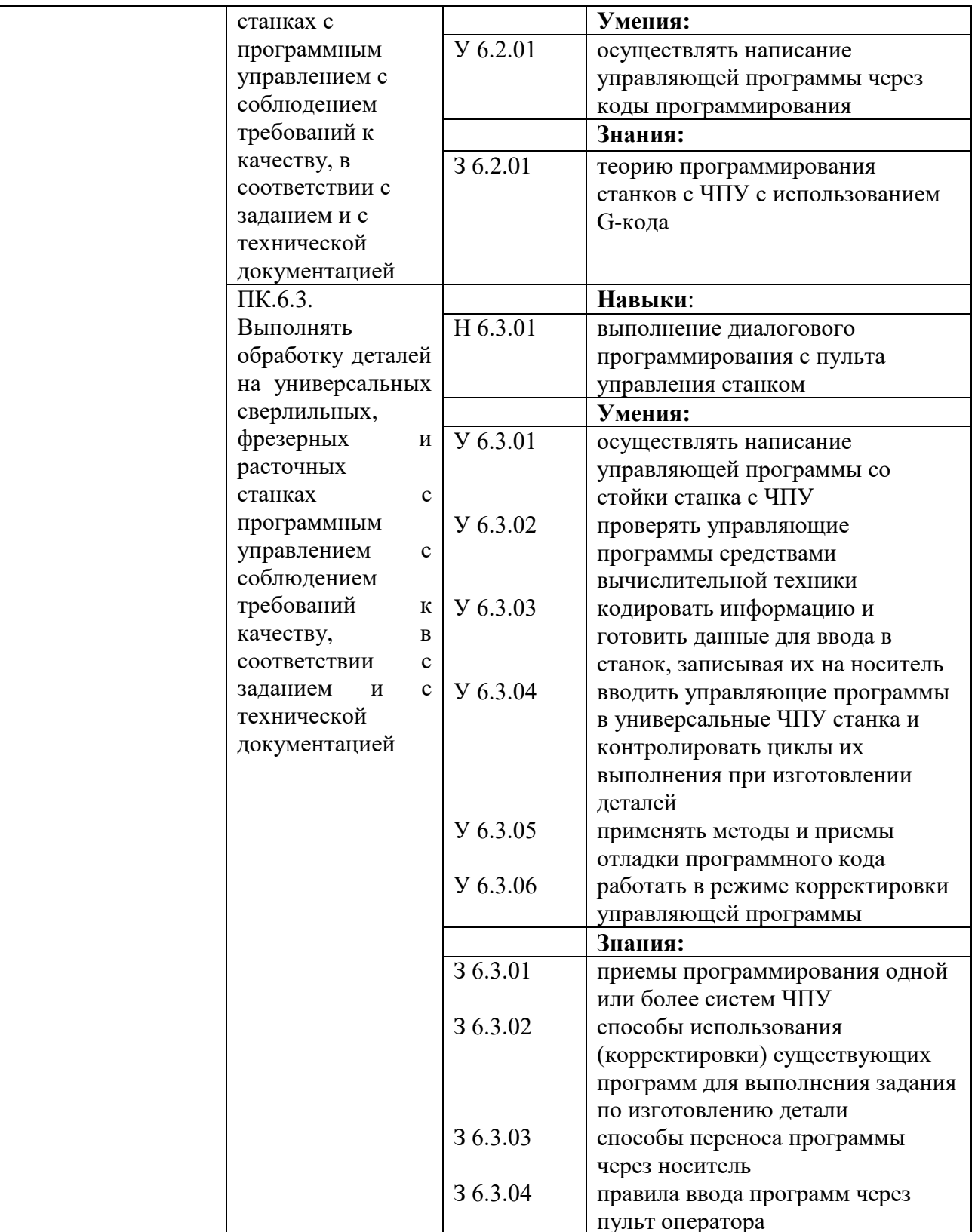

# **РАЗДЕЛ 3. СТРУКТУРА ДОПОЛНИТЕЛЬНОГО ПРОФЕССИОНАЛЬНОГО БЛОКА**

#### **3.1. Учебный план** по программе подготовки квалифицированных рабочих, служащих

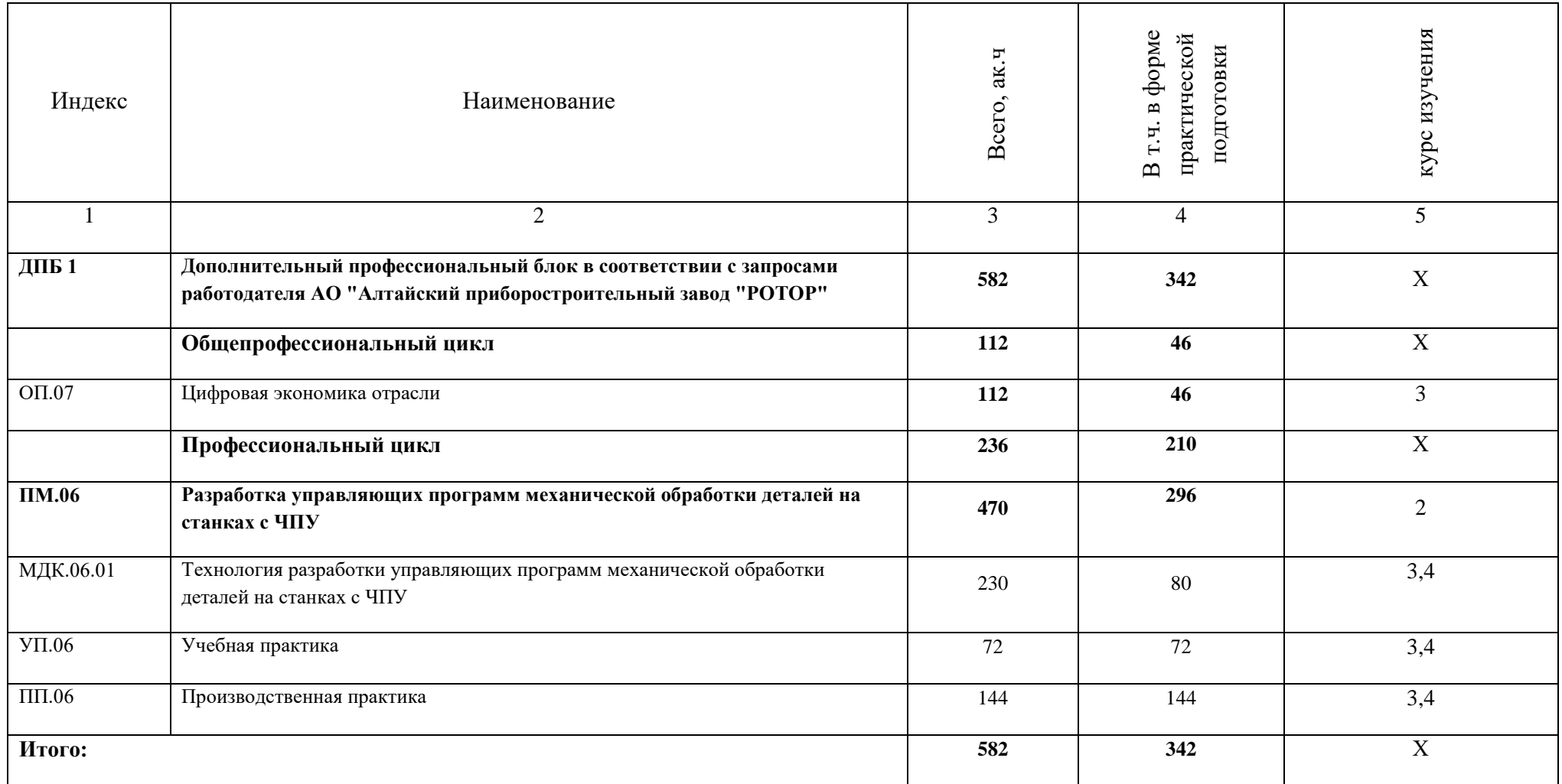

#### **3.2. План обучения на предприятии с учетом специфики требований конкретного производства**

*План обучения на предприятии заполнен исходя из помещений для организации образовательного процесса на базе предприятия-партнера. Работодатель снабжает необходимым оборудованием, инструментами, расходными материалами, обеспечивающими выполнение всех видов работ, определенных содержанием программ профессиональных модулей.*

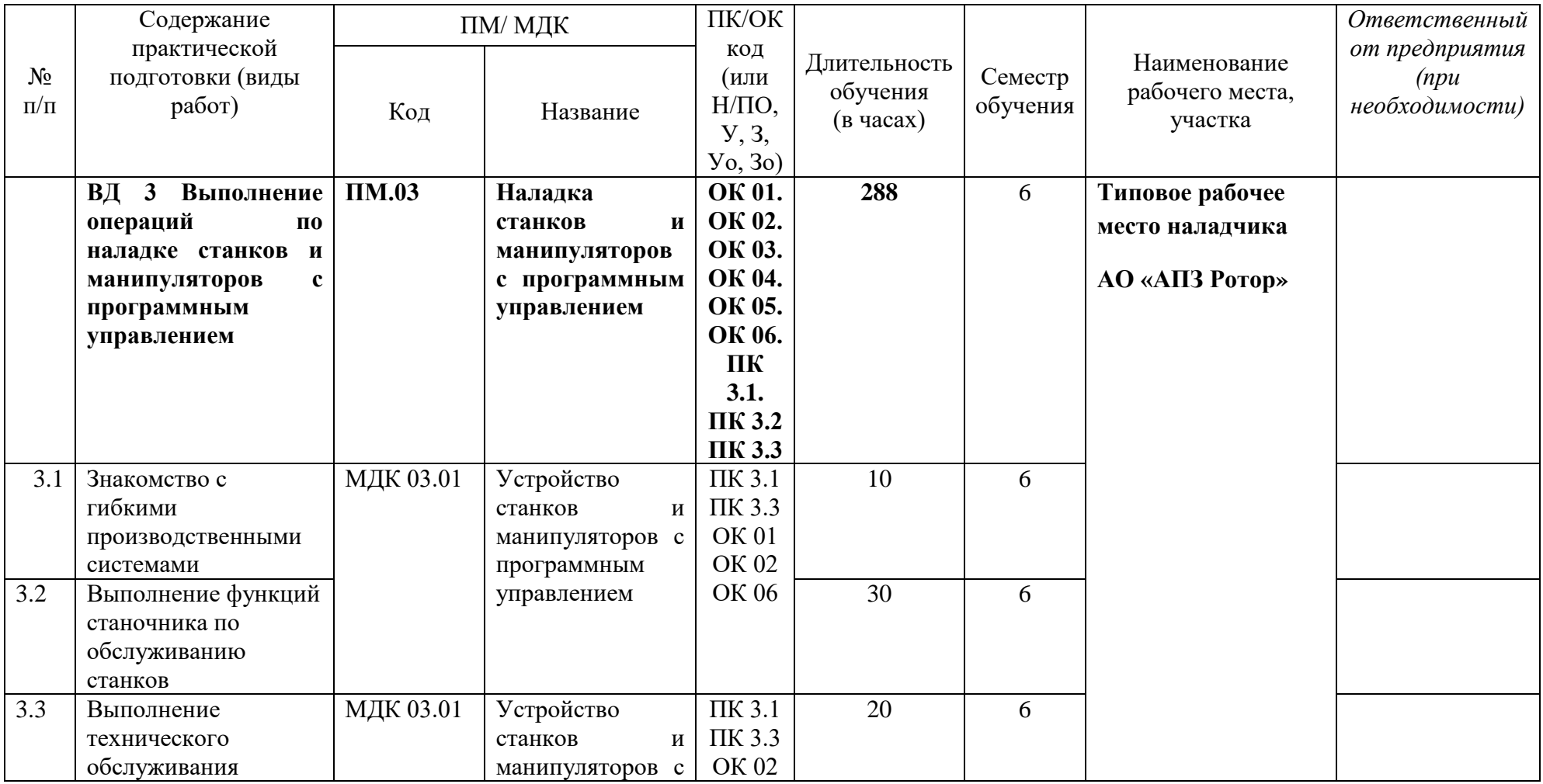

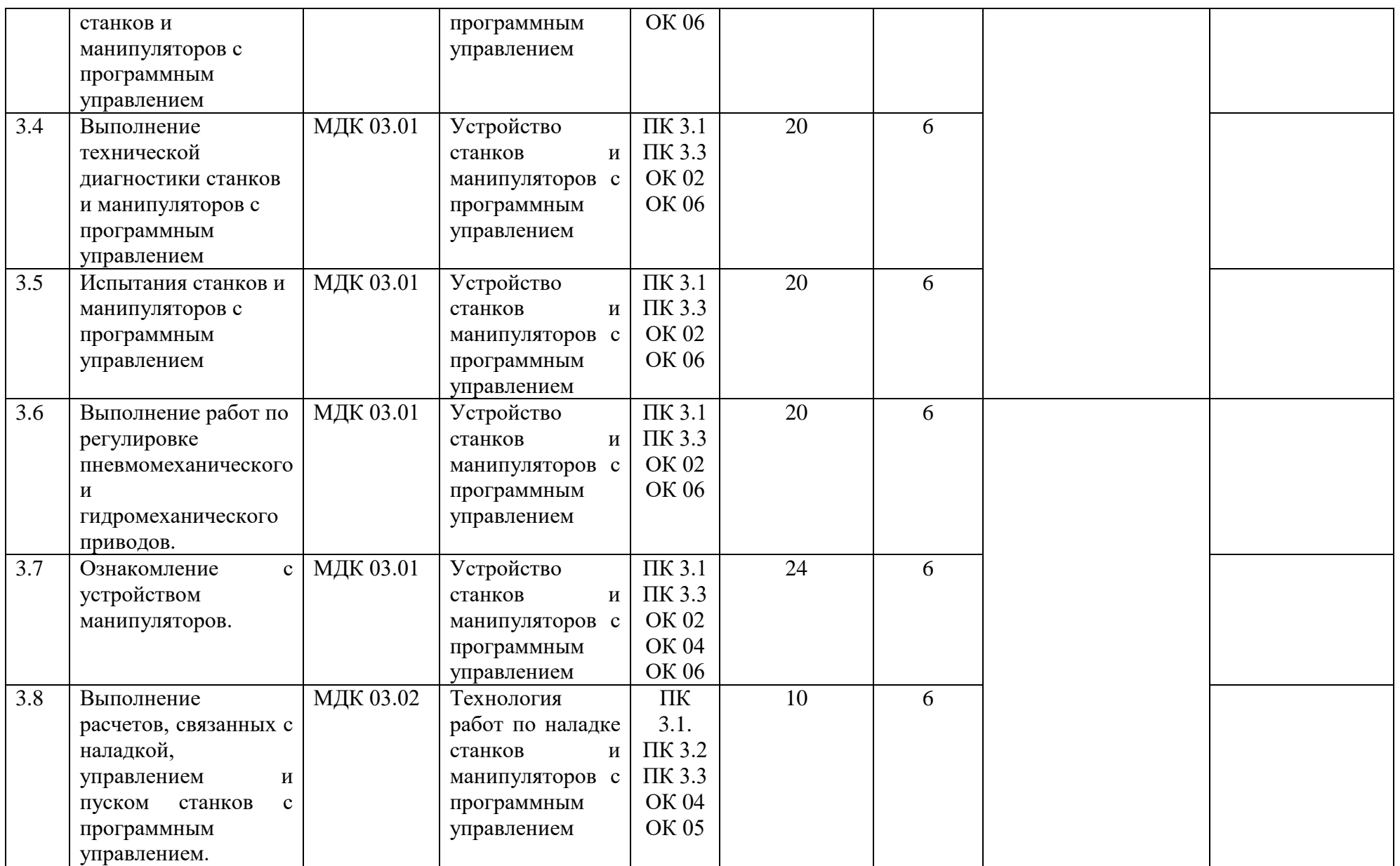

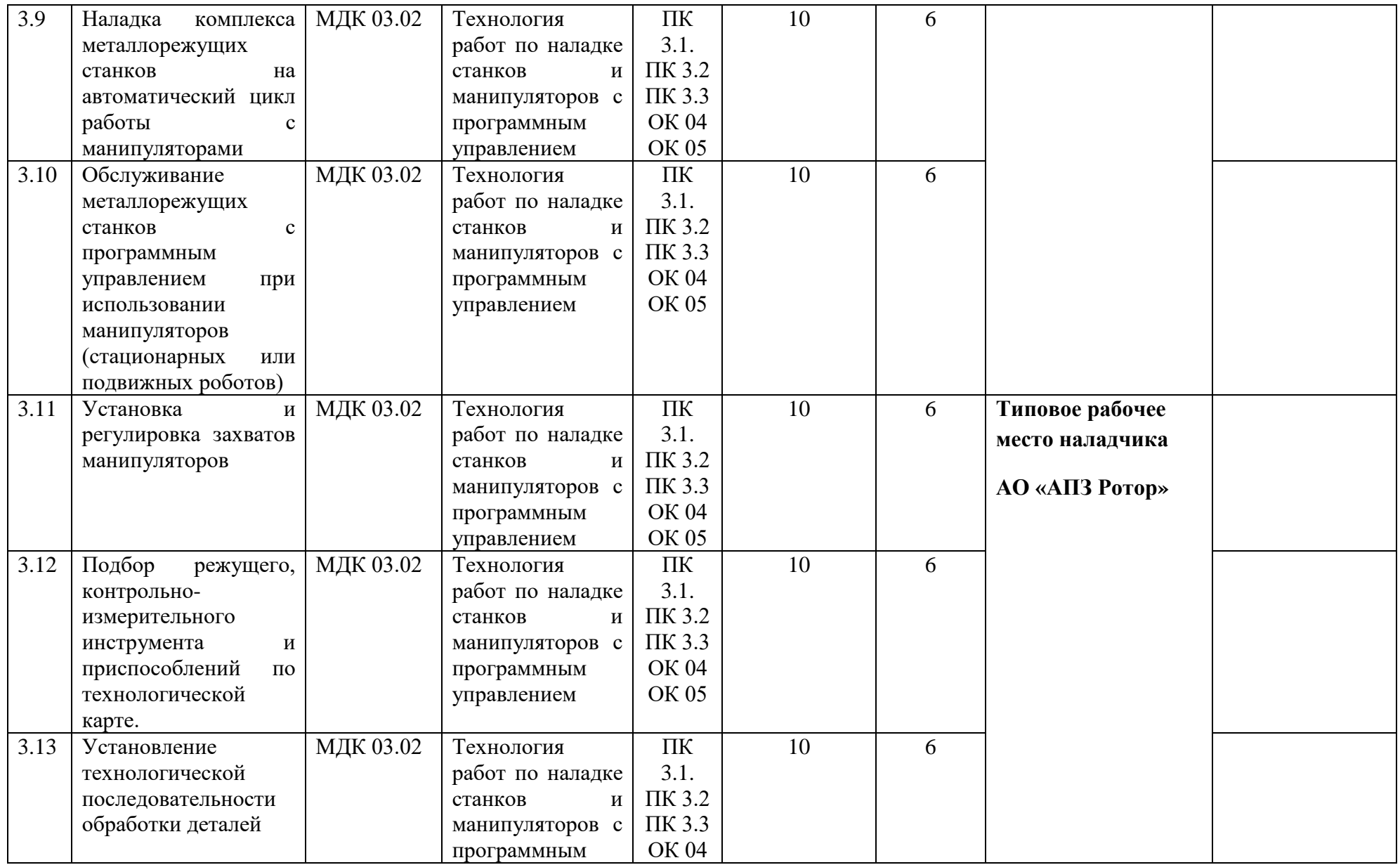

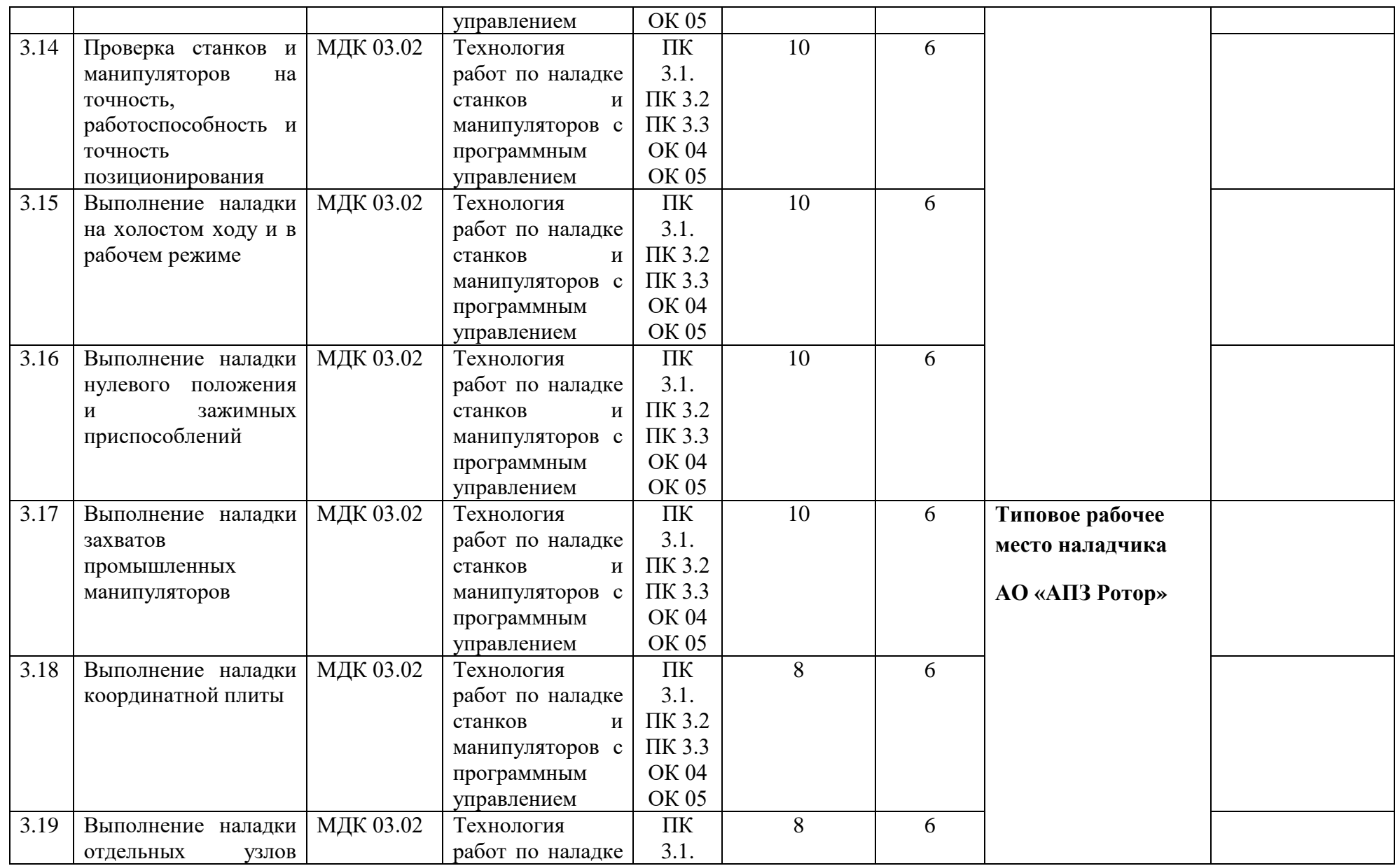

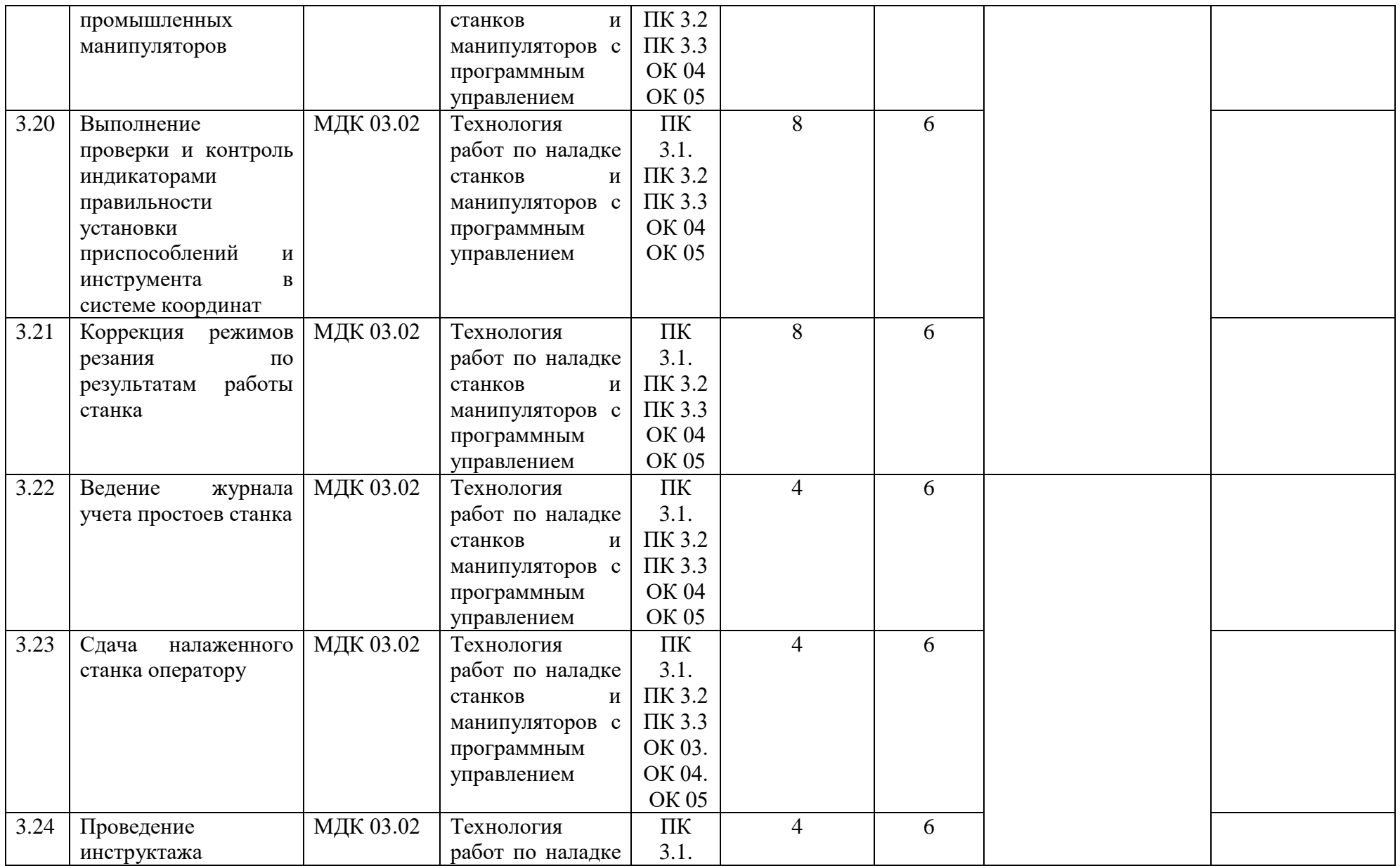

ОК 05

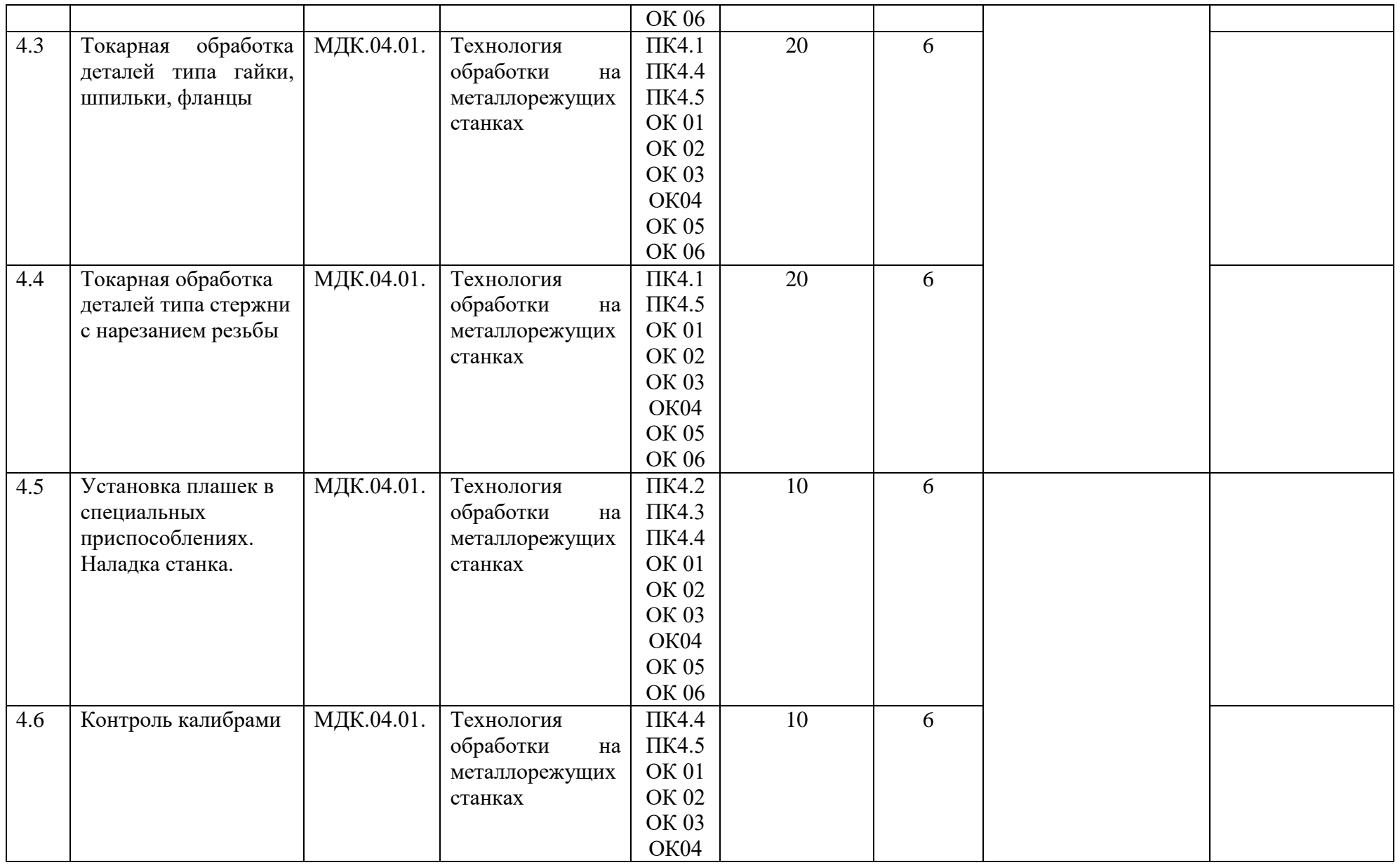

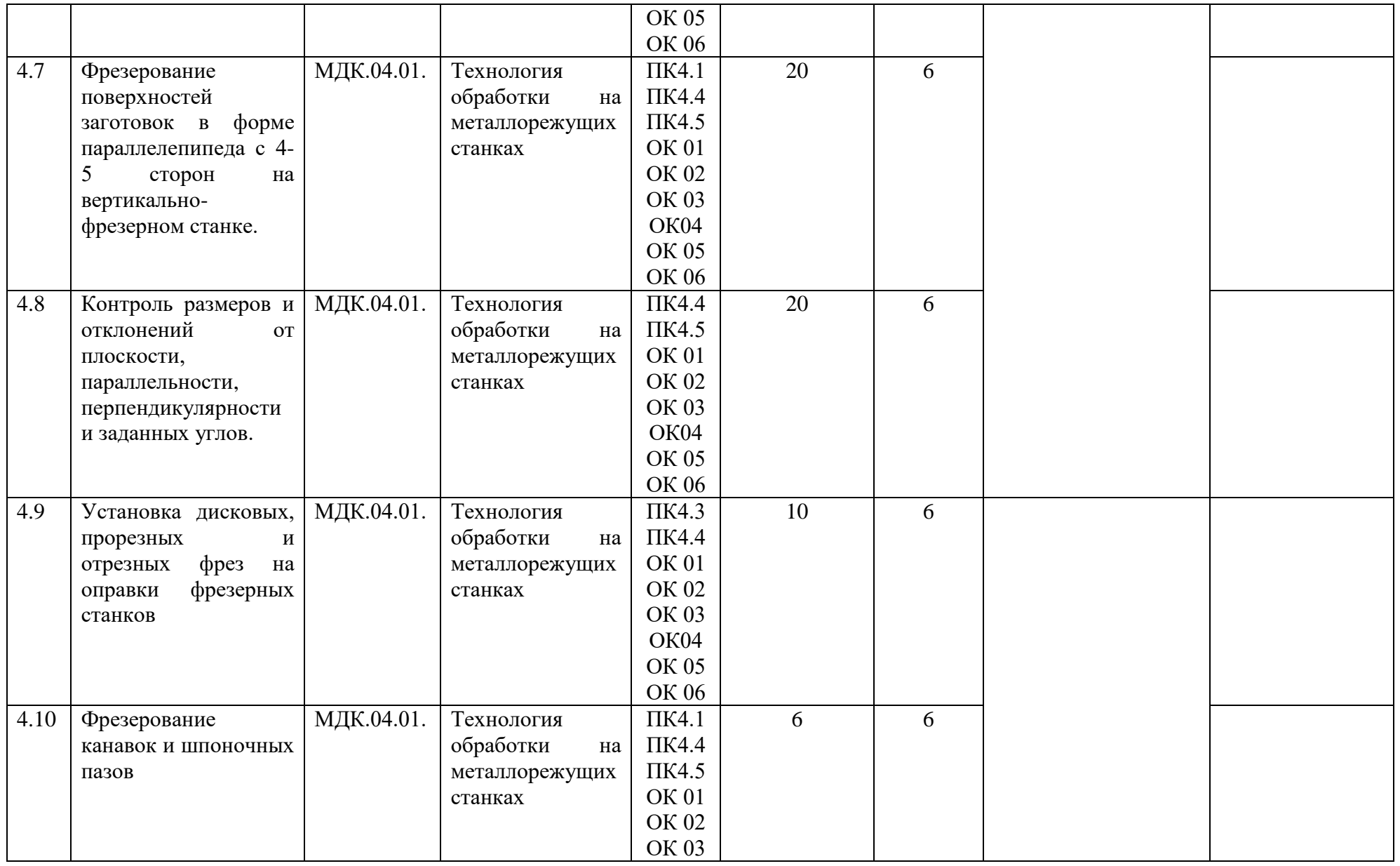

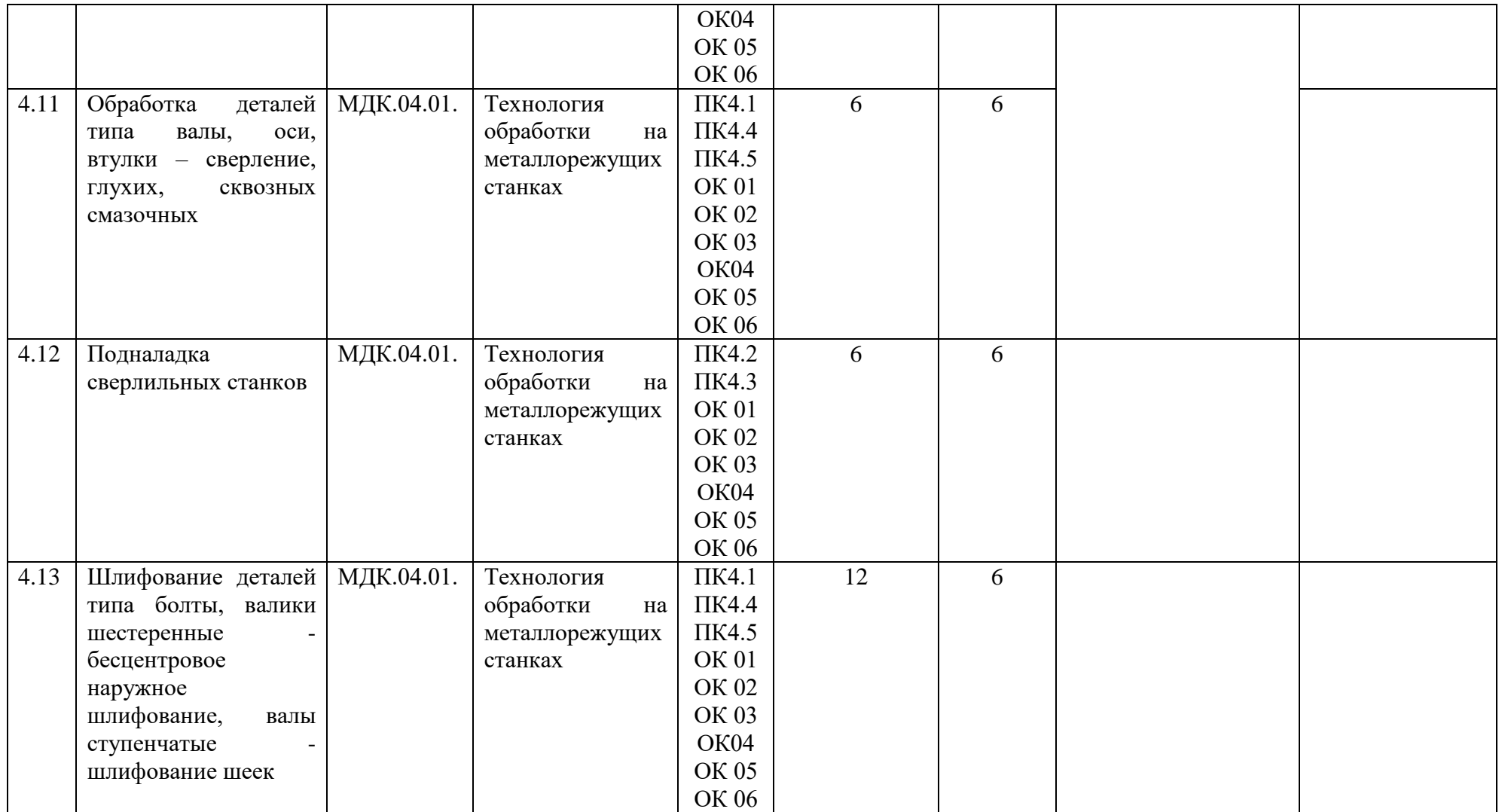

#### **РАБОЧАЯ ПРОГРАММА ПРОФЕССИОНАЛЬНОГО МОДУЛЯ**

145

**«ПМ.06 Разработка управляющих программ по механической обработке деталей на станках с числовым программным управлением»**

**Дополнительный профессиональный блок в соответствии с запросами работодателя АО "Алтайский приборостроительный завод "Ротор"**

**2023 г.**

#### **СОДЕРЖАНИЕ**

**2. СТРУКТУРА И СОДЕРЖАНИЕ ПРОФЕССИОНАЛЬНОГО МОДУЛЯ**

**3. УСЛОВИЯ РЕАЛИЗАЦИИ ПРОФЕССИОНАЛЬНОГО МОДУЛЯ**

**4. КОНТРОЛЬ И ОЦЕНКА РЕЗУЛЬТАТОВ ОСВОЕНИЯ ПРОФЕССИОНАЛЬНОГО МОДУЛЯ**

#### **1. ОБЩАЯ ХАРАКТЕРИСТИКА РАБОЧЕЙ ПРОГРАММЫ**

#### **ПРОФЕССИОНАЛЬНОГО МОДУЛЯ**

#### **«ПМ.06 Разработка управляющих программ по механической обработке деталей на станках с числовым программным управлением»**

#### **1.1. Цель и результаты освоения профессионального модуля**

В результате изучения профессионального модуля обучающихся должен освоить основной вид деятельности: разработка управляющих программ для станков с числовым программным управлением. и соответствующие ему общие компетенции и профессиональные компетенции:  $4.1.2$   $\overline{\phantom{a}}$  Перецени общих компетенций

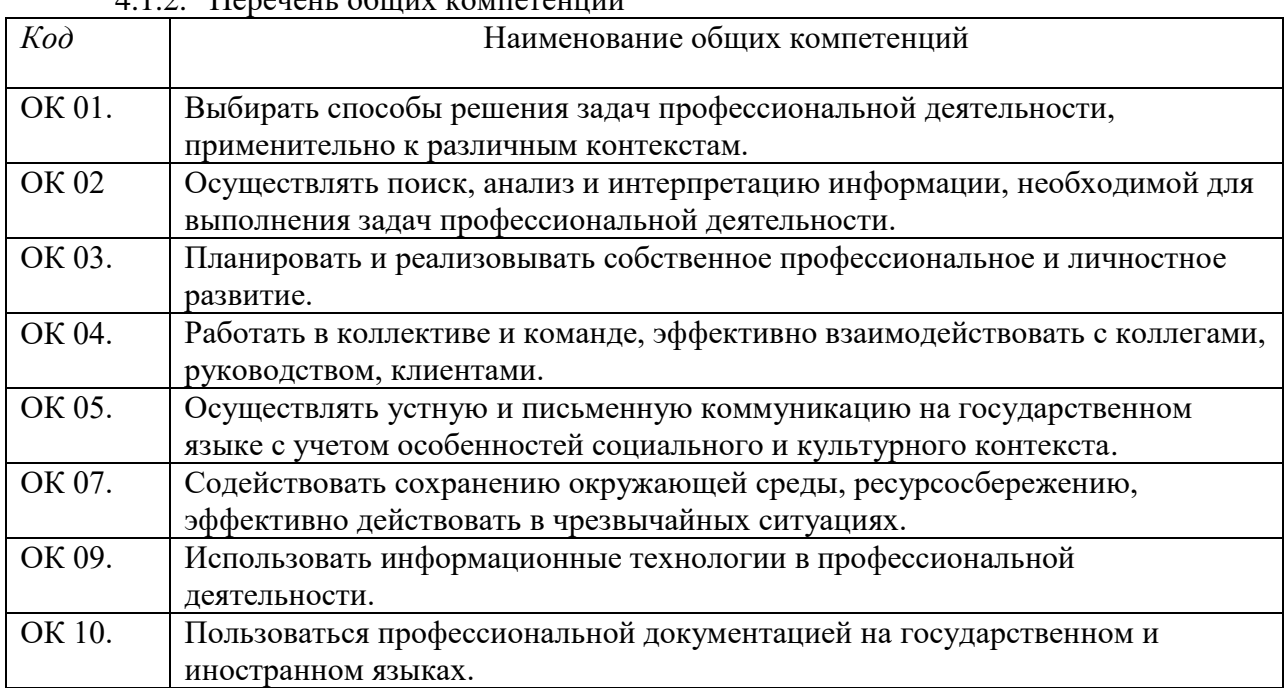

#### 1.1.2. Перечень профессиональных компетенций

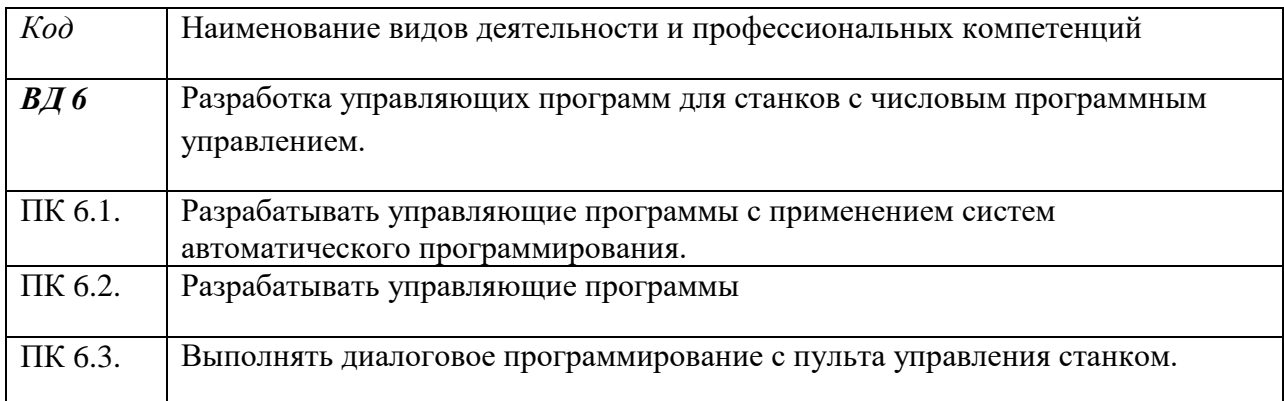

#### 1.1.3. В результате освоения профессионального модуля обучающийся должен:

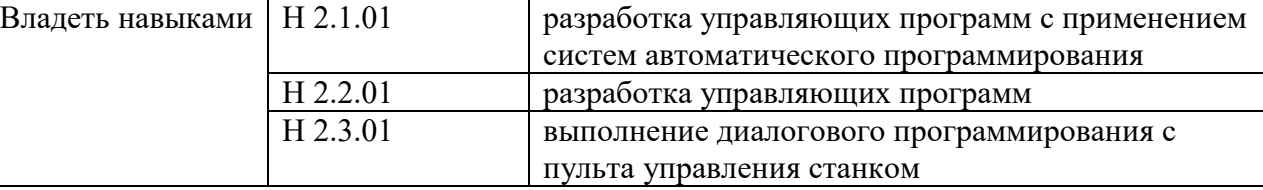

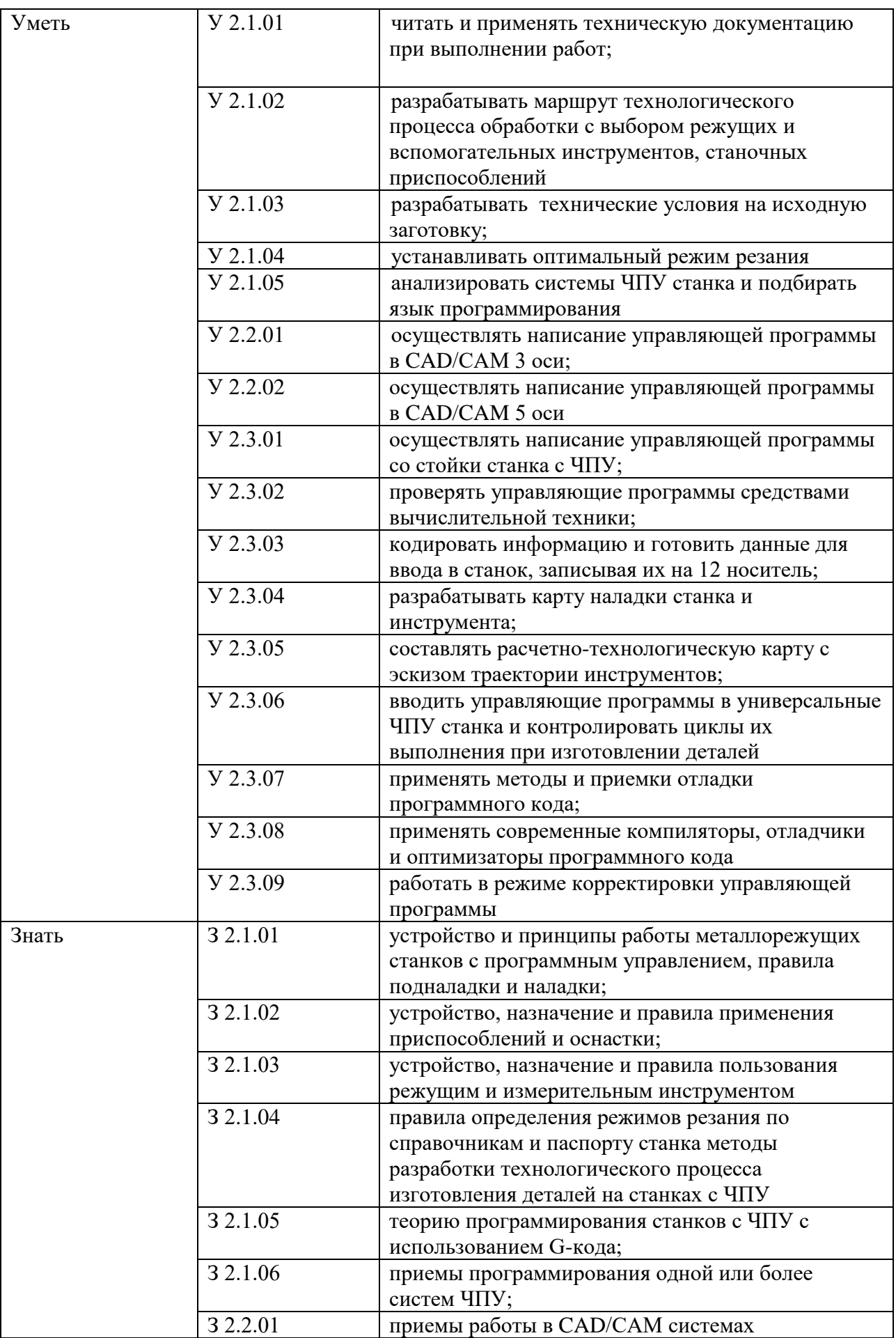

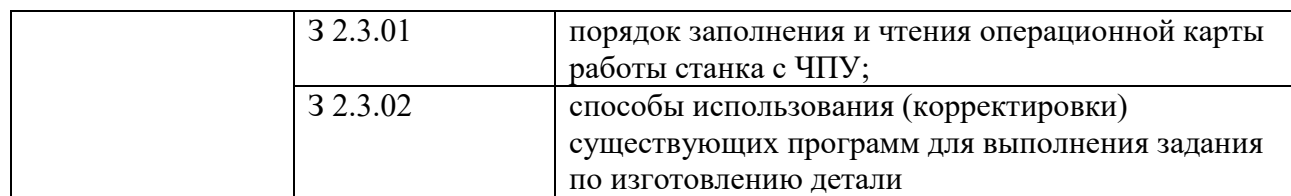

#### **1.2. Количество часов, отводимое на освоение профессионального модуля**

Всего часов: 470

в том числе в форме практической подготовки: 296 ч.

Из них на освоение МДК: 230 ч.

в том числе самостоятельная работа: 90 ч.

практики, в том числе учебная: 72 ч.

производственная: 144 ч.

Промежуточная аттестация: 24 ч..

### **2. СТРУКТУРА И СОДЕРЖАНИЕ ПРОФЕССИОНАЛЬНОГО МОДУЛЯ**

# **2.1. Структура профессионального модуля**

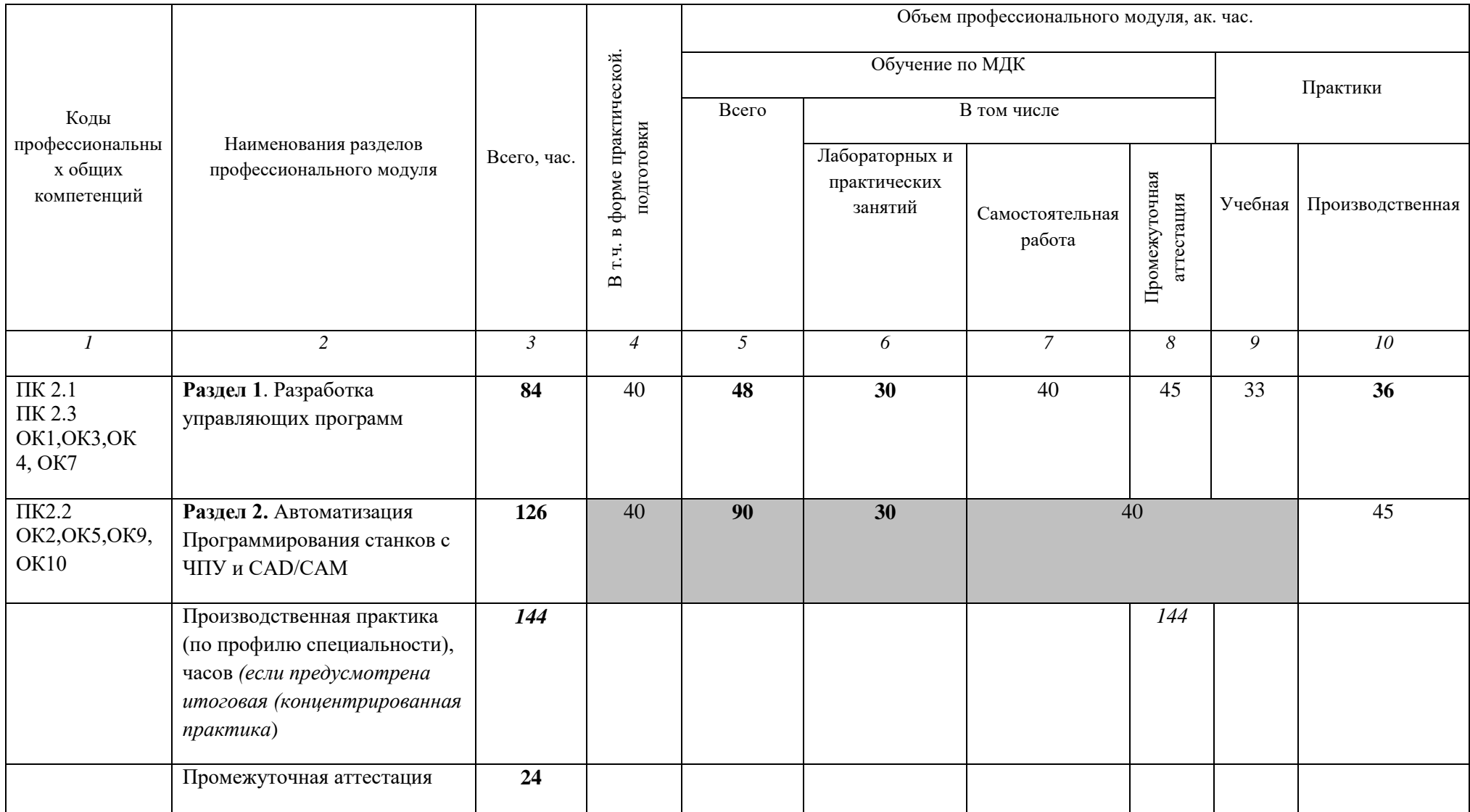

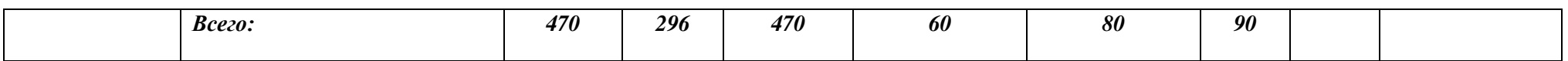

2.2. Тематический план и содержание профессионального модуля (ПМ)

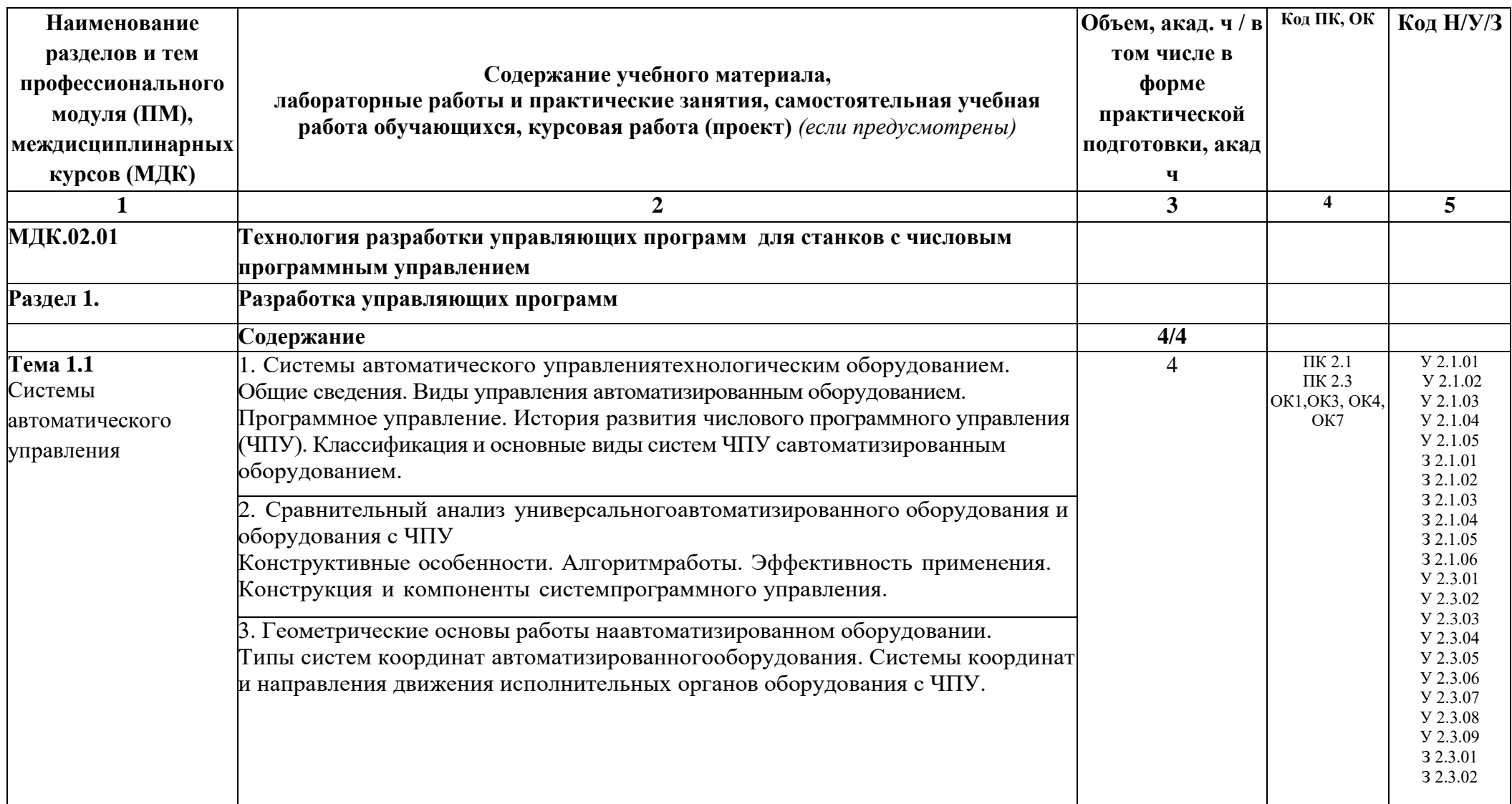

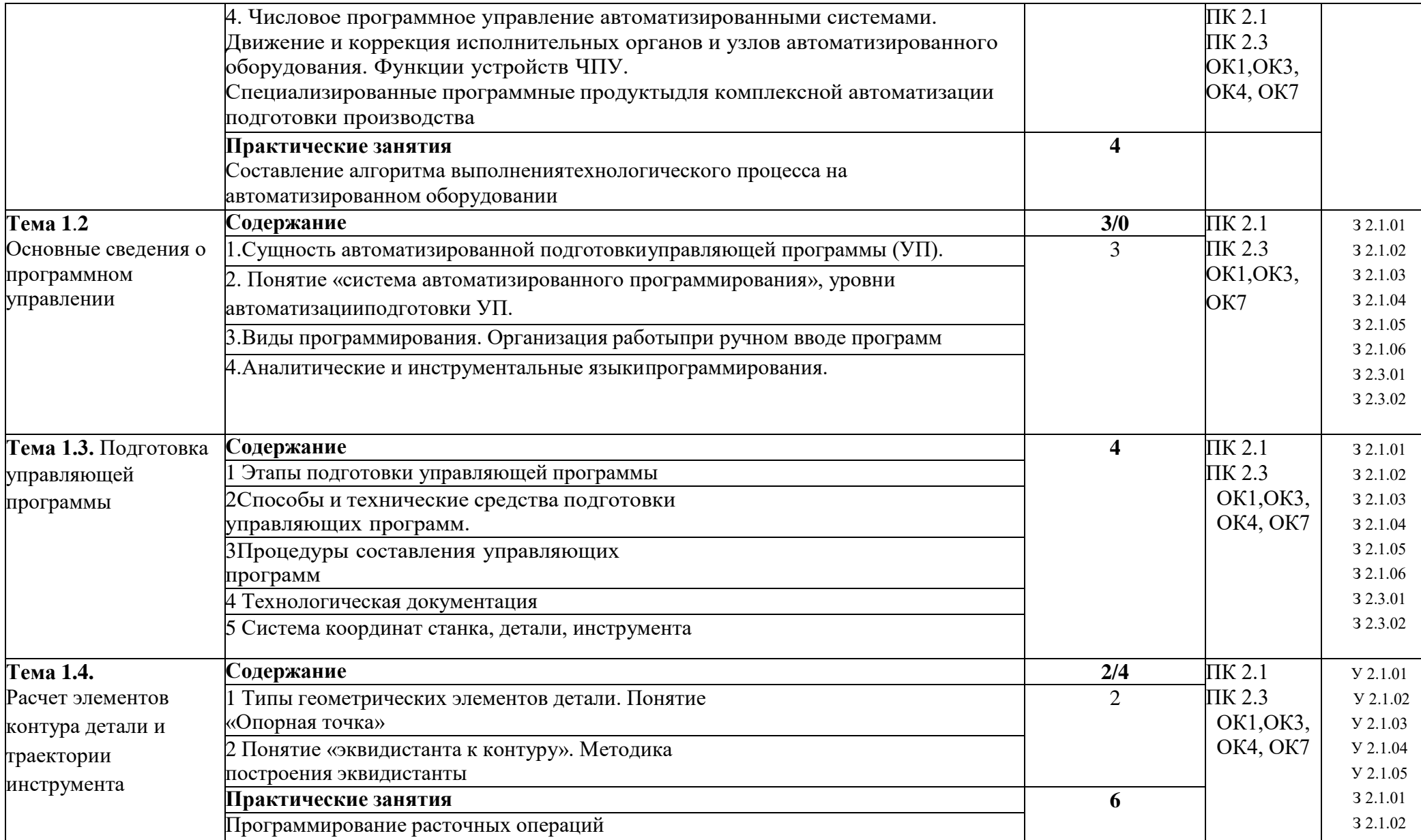

3 2.1.03

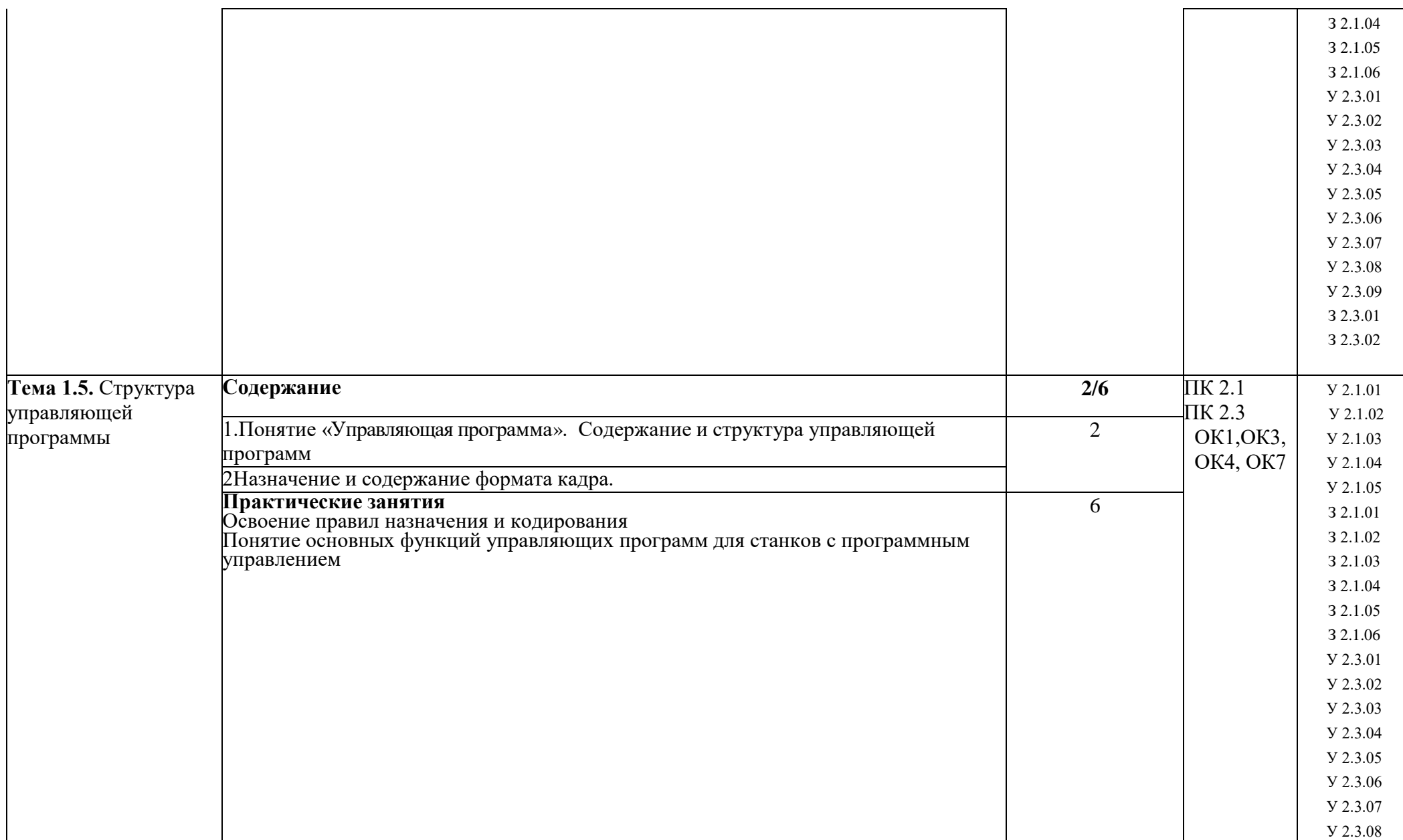

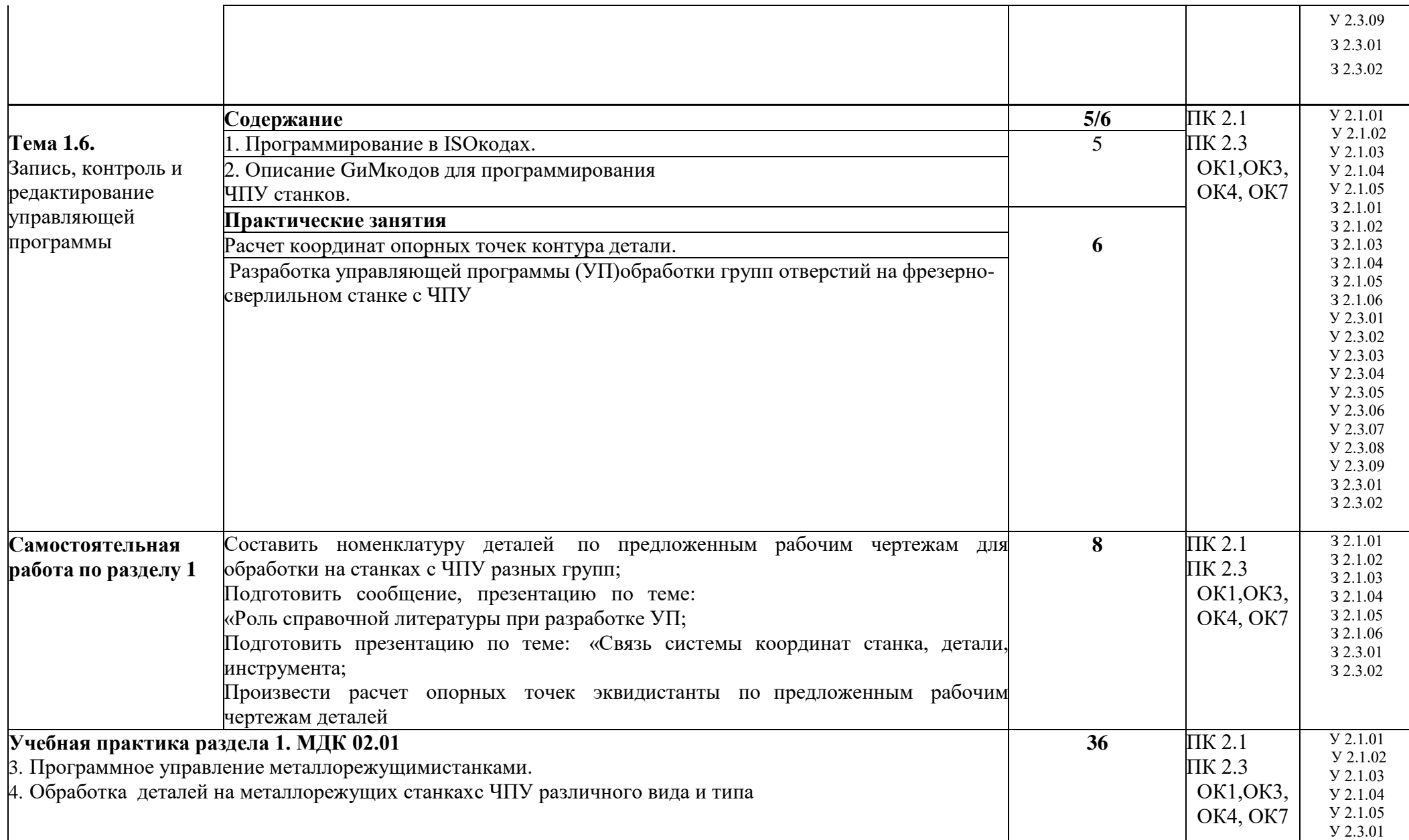

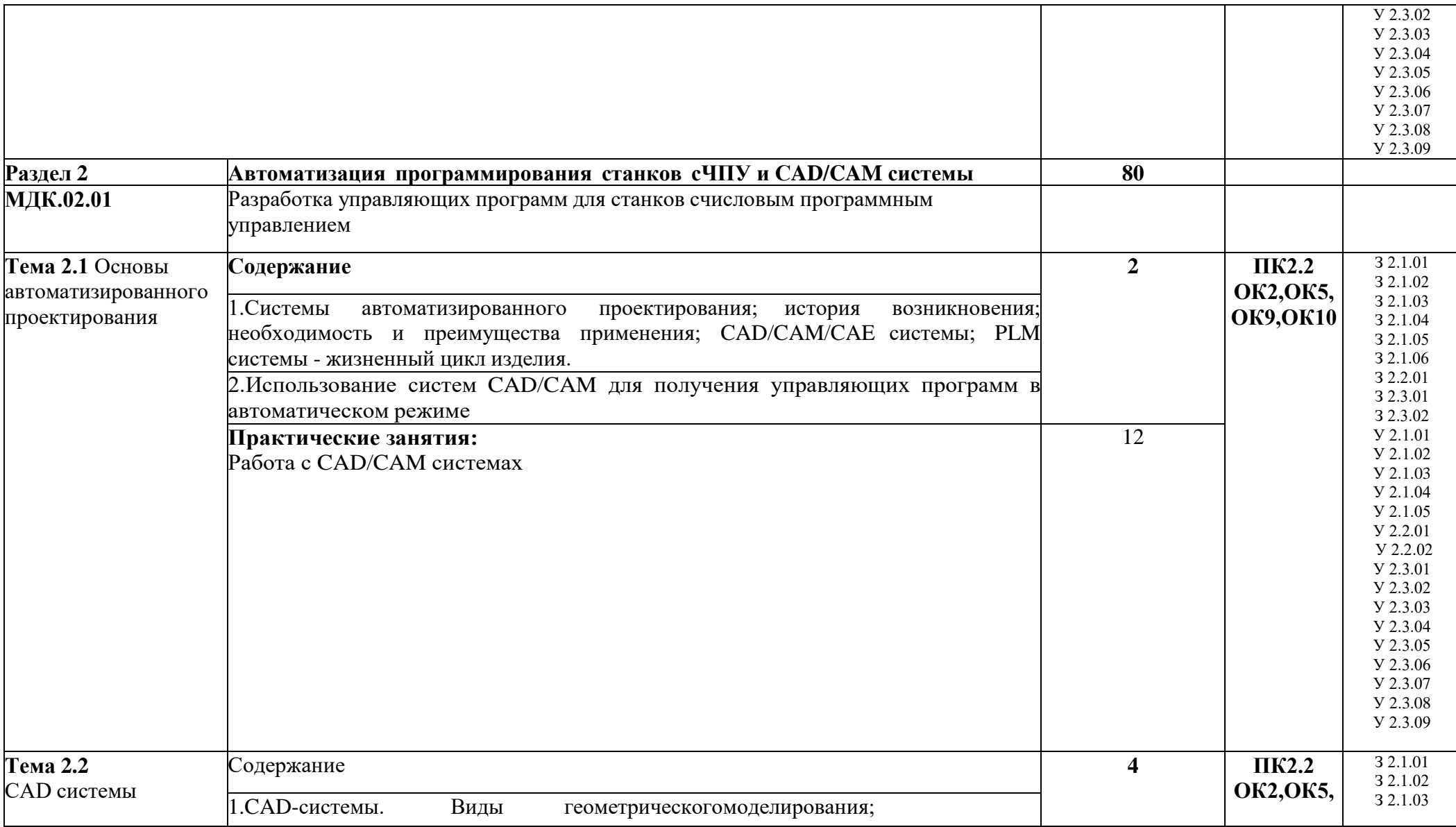

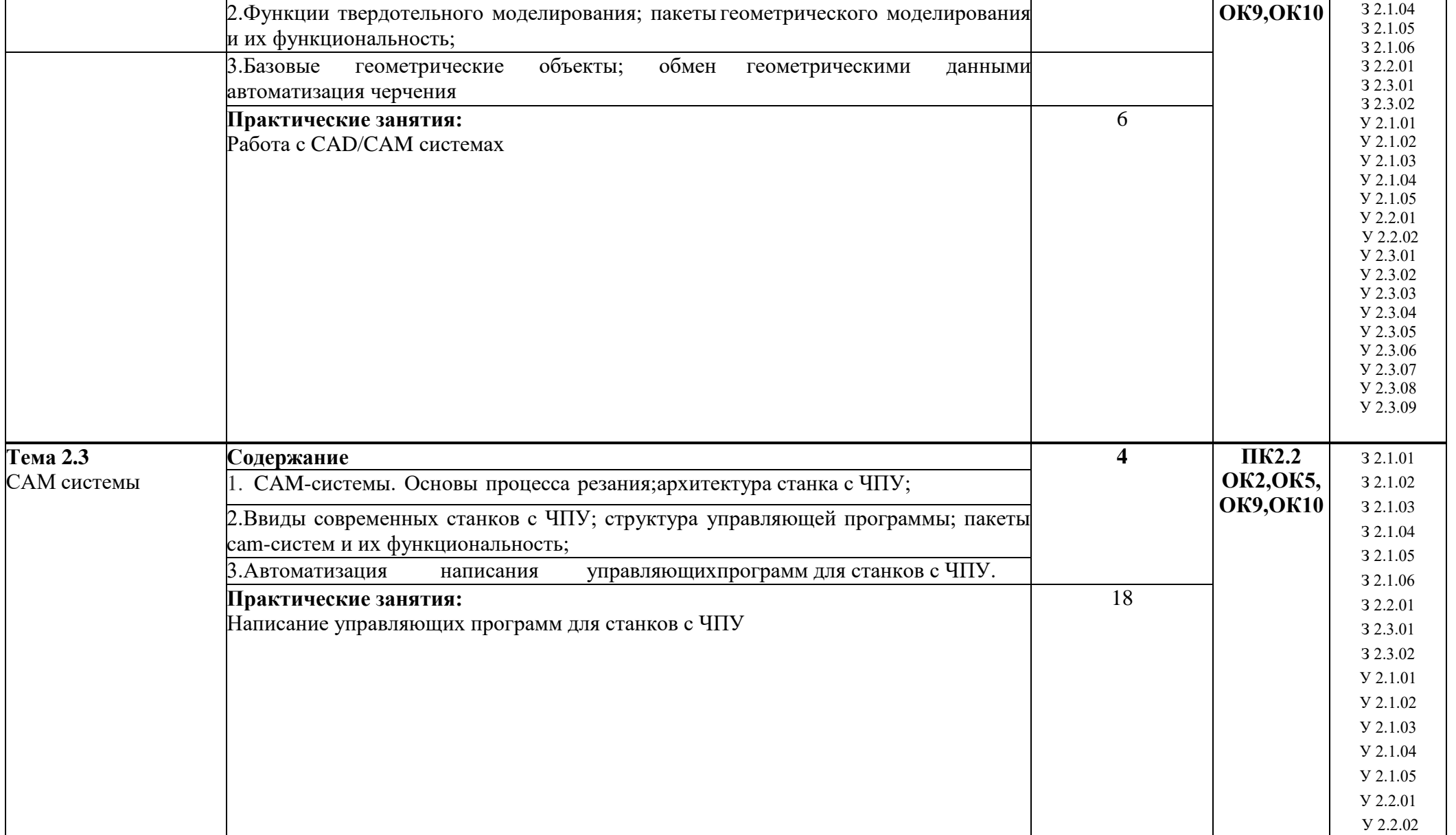

 $Y$  2.3.01

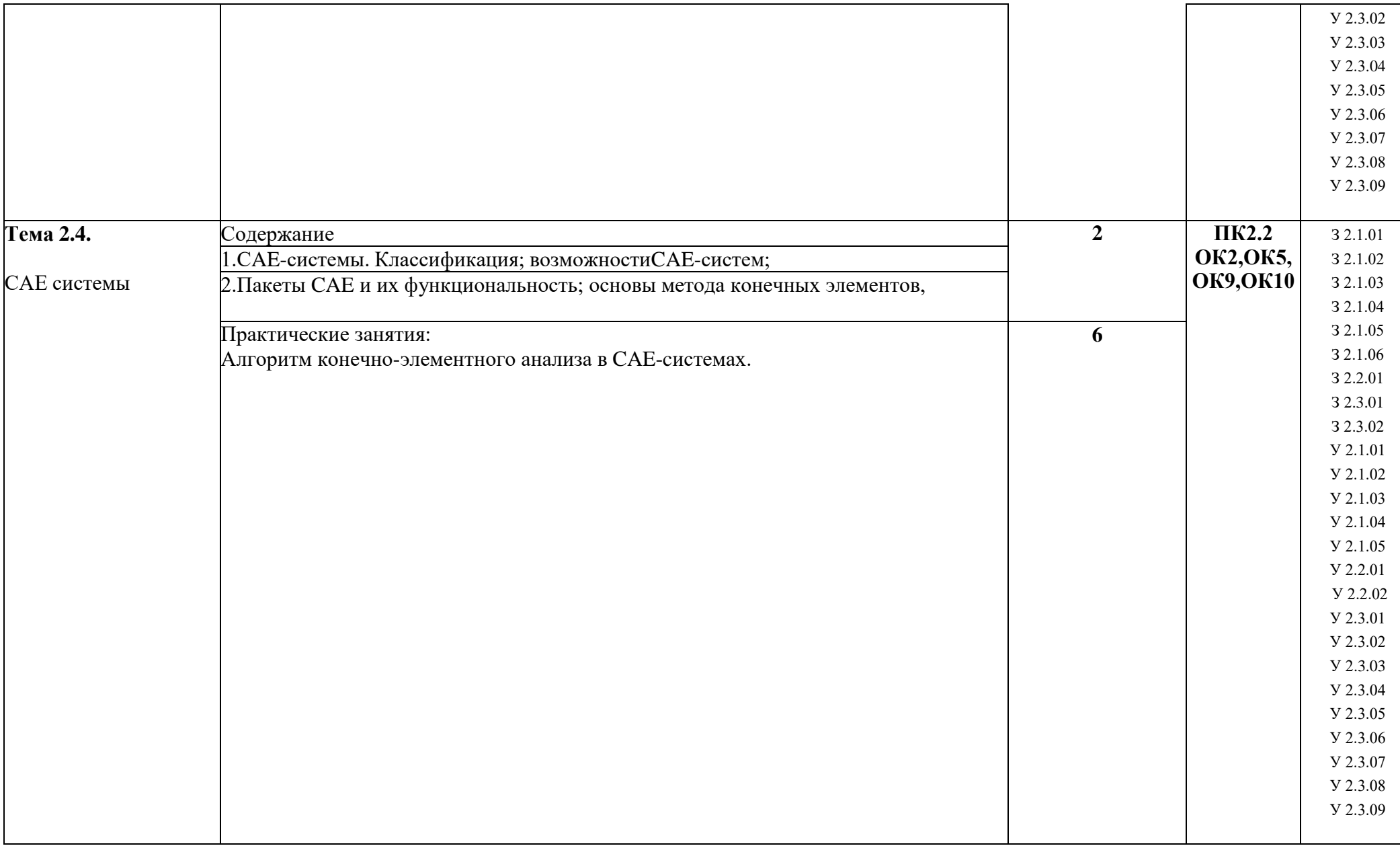

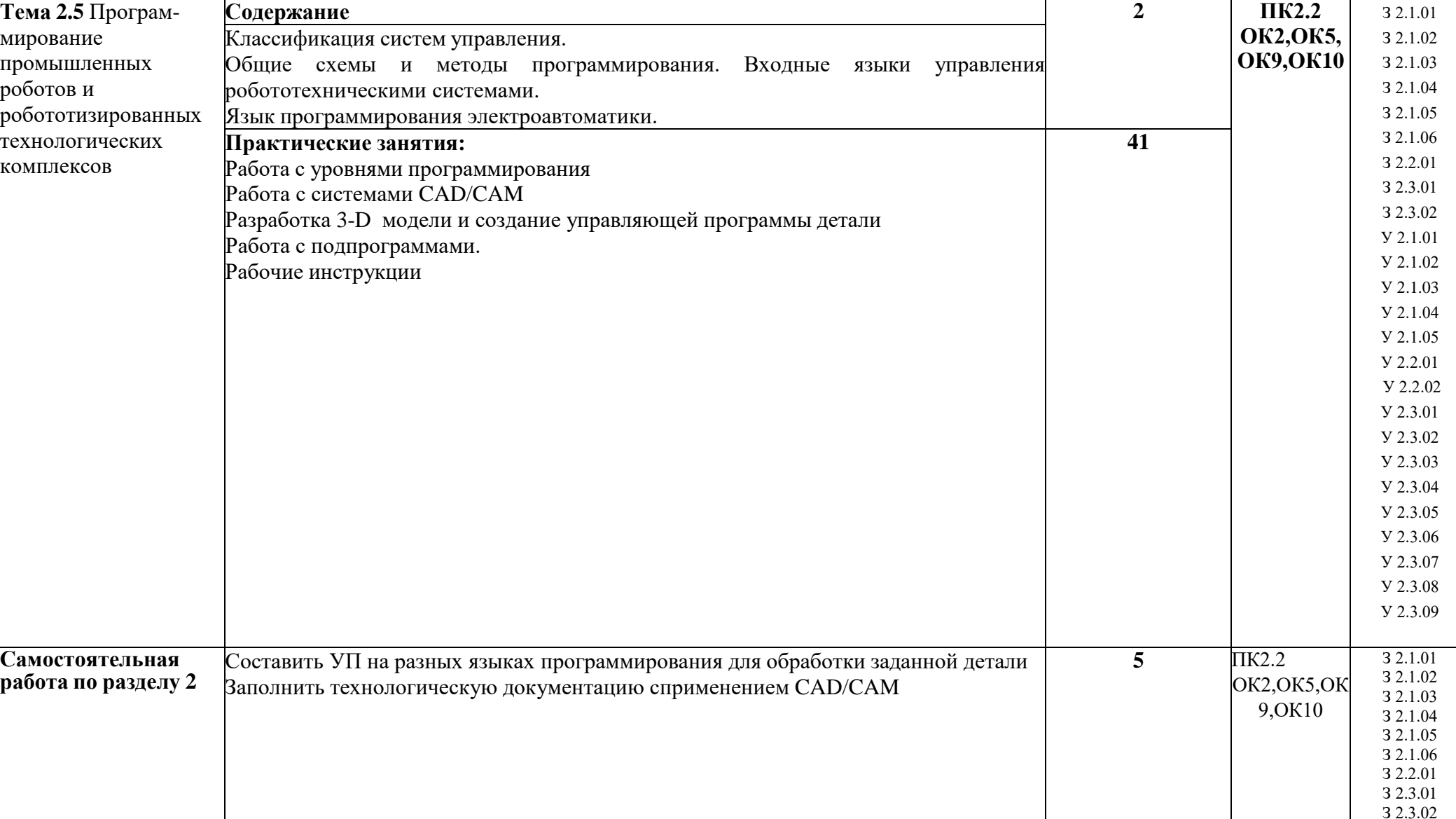

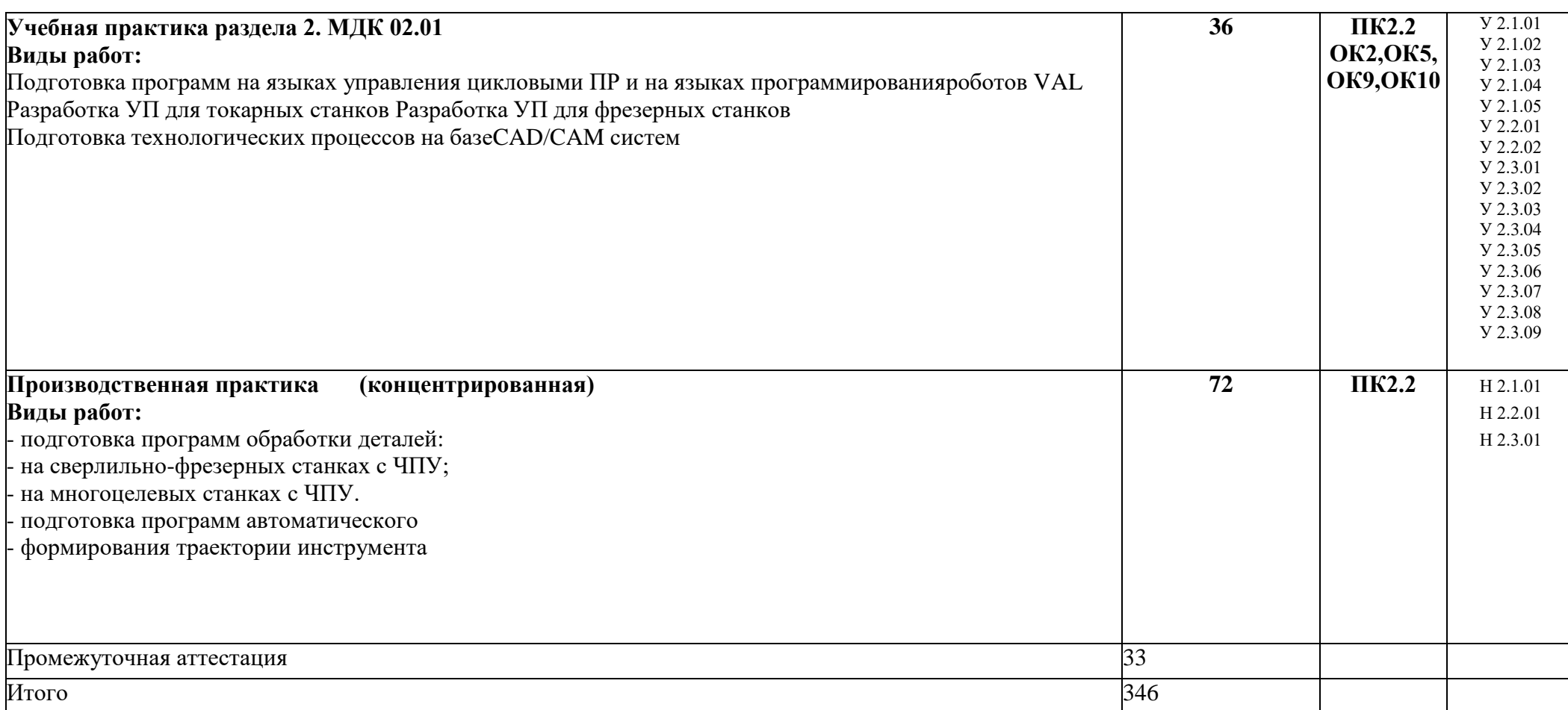
#### **3. УСЛОВИЯ РЕАЛИЗАЦИИ ПРОФЕССИОНАЛЬНОГО МОДУЛЯ**

## **3.1. Для реализации программы профессионального модуля должны быть предусмотрены следующие специальные помещения:**

Кабинет «Технологии металлообработки и работы в металлообрабатывающих цехах», в соответствии с п. 6.1.2.1 образовательной программы по профессии 15.01.32 Оператор станков с программным управлением.

Лаборатория «Программного управления станками с ЧПУ»*,* оснащенные в соответствии с п. 6.1.2.3 образовательной программы по профессии

### **3.2. Информационное обеспечение реализации программы**

Для реализации программы библиотечный фонд образовательной организации должен иметь печатные и/или электронные образовательные и информационные ресурсы, для использования в образовательном процессе. При формировании библиотечного фонда образовательной организации выбирается не менее одного издания из перечисленных ниже печатных изданий и (или) электронных изданий в качестве основного, при этом список может быть дополнен новыми изданиями.

### **3.2.1. Основные печатные и электронные издания**

**4.** Станки с ЧПУ: устройство, программирование, инструментальное обеспечение и оснастка : учеб. пособие для вузов / А.А. Жолобов, Ж.А. Мрочек, А.В. Аверченков [и др.]. — 3-е изд., стер. — Москва : ФЛИНТА, 2017. — 358 с. - ISBN 978-5-9765-1830-8. - Текст : электронный. - URL: https://znanium.com/catalog/product/1042121

**5.** Мещерякова, В. Б. Металлорежущие станки с ЧПУ : учебное пособие / В. Б. Мещерякова, В. С. Стародубов. — Москва : ИНФРА-М, 2020. — 336 с. — (Высшее образование: Бакалавриат). - ISBN 978-5-16-005081-2. - Текст : электронный. - URL: <https://znanium.com/catalog/product/1062069>

**6.** Ловыгин, А.А. Современный станок с ЧПУ и CAD/CAM-система / А.А. Ловыгин, Л.В. Теверовский. - Москва : ДМК Пресс, 2015. - 280 с. - ISBN 978-5-97060-123-5. - Текст : электронный. - URL: <https://znanium.com/catalog/product/1027836>

### **3.2.2. Дополнительные источники** *(при необходимости)*

- 7. Берлинер Э.М., Таратынов О.В. САПР в машиностроении М.: Форум, 2008
- 8. Кондаков А.И. САПР технологических процессов. М.: Академия, 2008
- 9. Коржов Н.П. Создание конструкторской документации средствами компьютернойграфики. - М. : Изд-во МАИ-ПРИНТ, 2008
- 10. Новиков О.А. Автоматизация проектных работ в технологической подготовке машиностроительного производства. - М. : Изд-во МАИ-ПРИНТ, 2007
- 11. Ковшов А.Н., Назаров Ю.Ф. Информационная поддержка жизненного цикла изделий машиностроения: принципы, системы и технологии CALS/ИПИ. -М.: Академия, 2007
- 12. Пантюхин П.Я., Быков А.В., Репинская А.В. Компьютерная графика. М.::Форум: Инфра-М, 2007

# **4. КОНТРОЛЬ И ОЦЕНКА РЕЗУЛЬТАТОВ ОСВОЕНИЯ ПРОФЕССИОНАЛЬНОГО МОДУЛЯ**

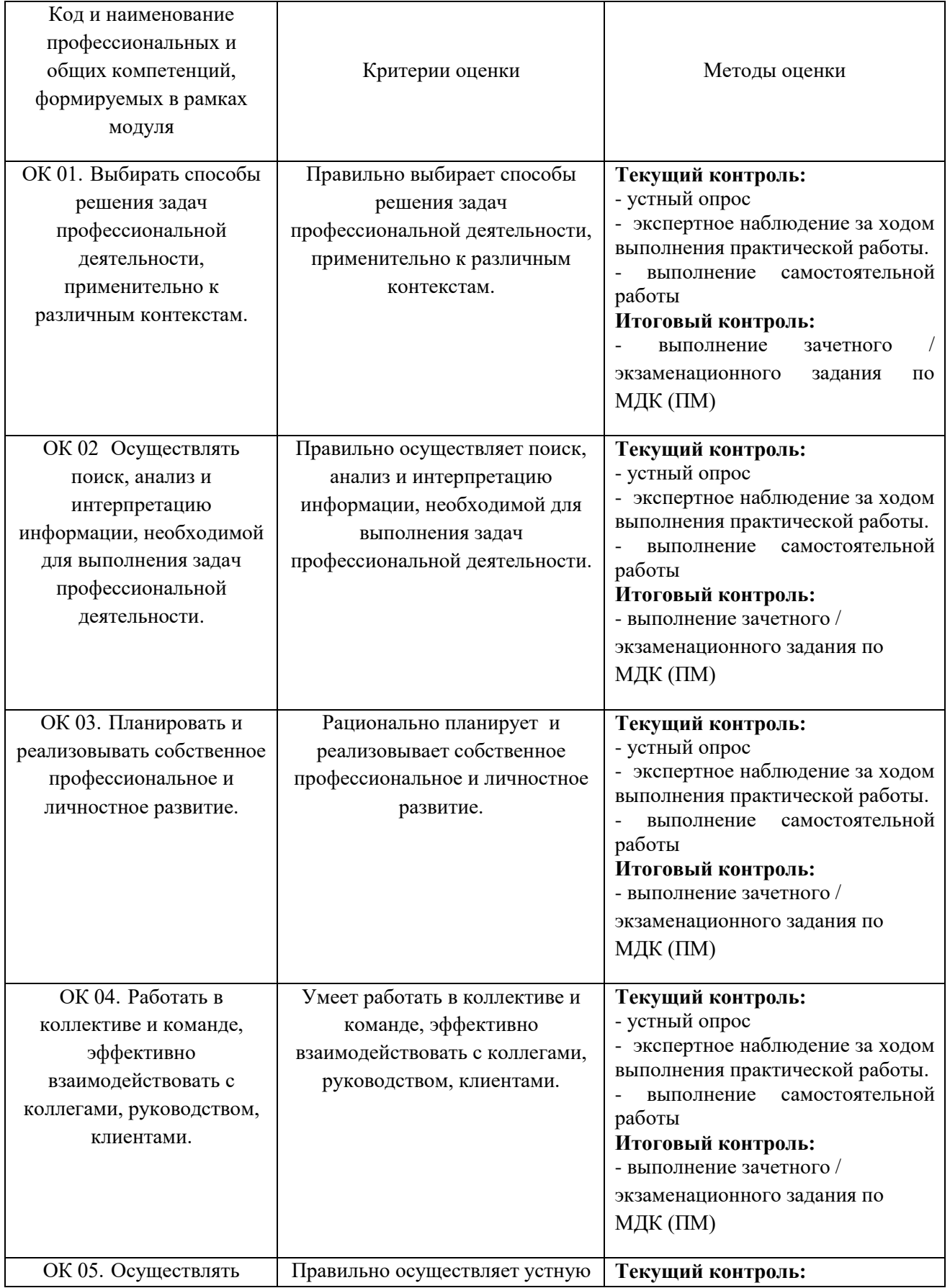

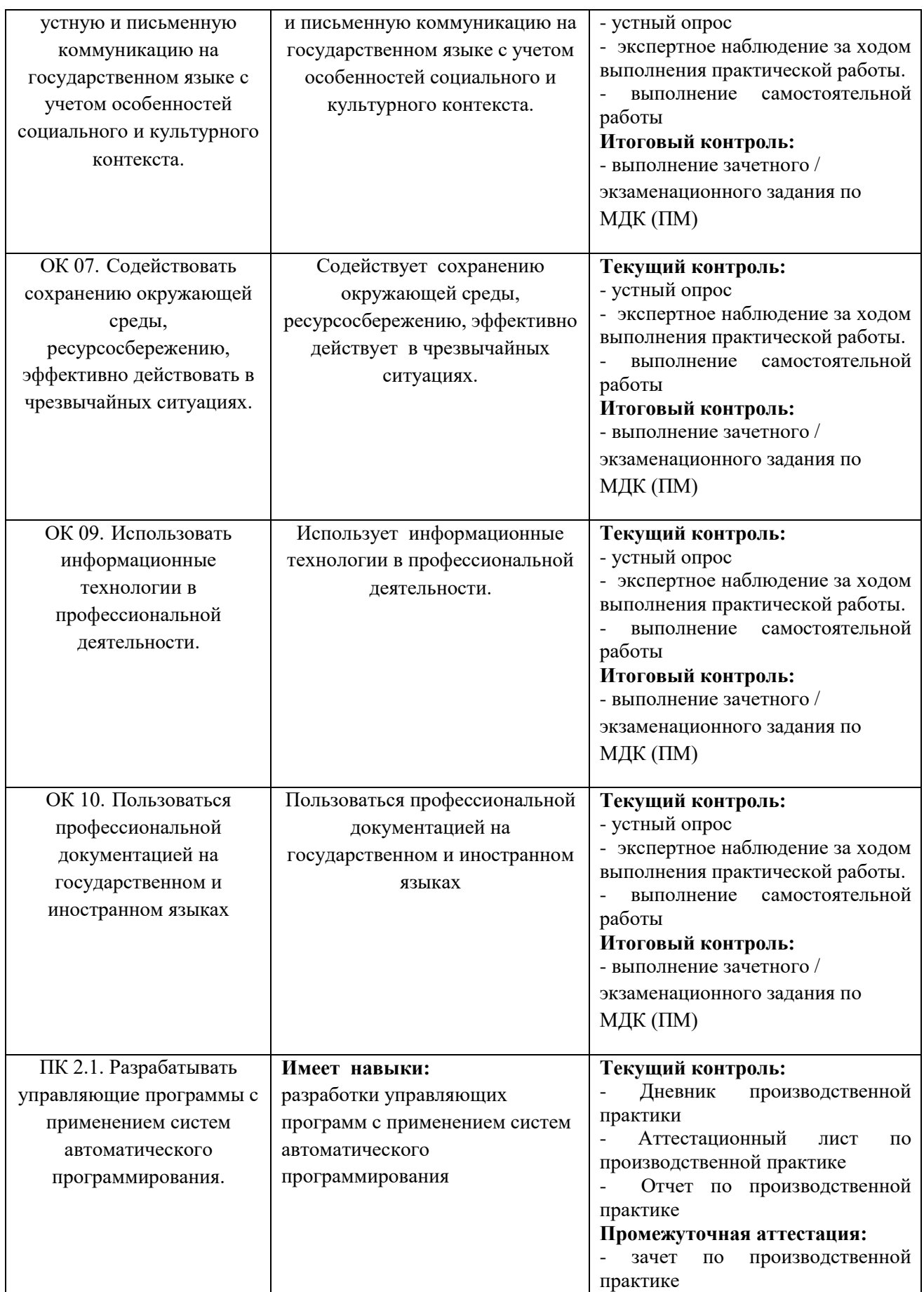

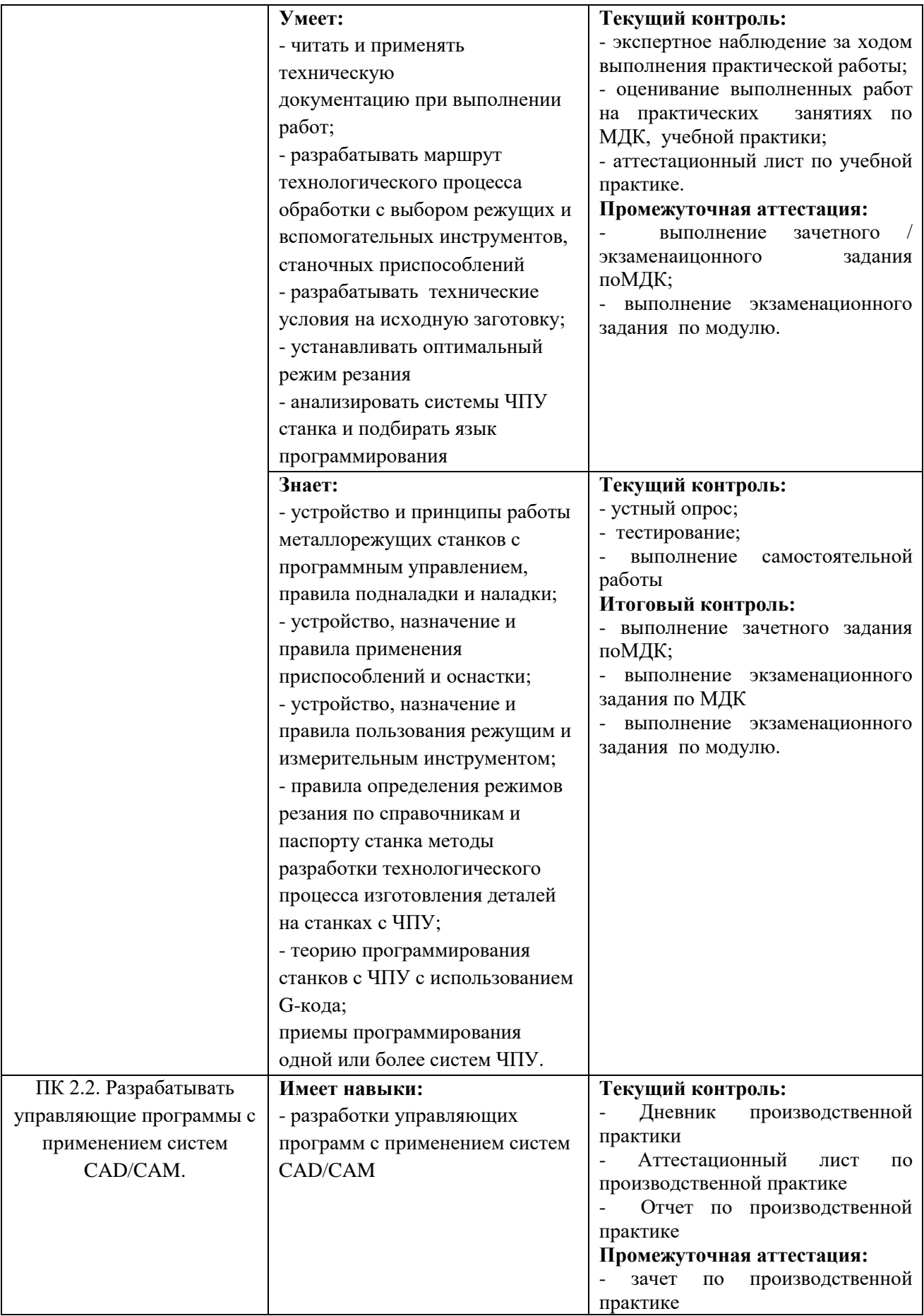

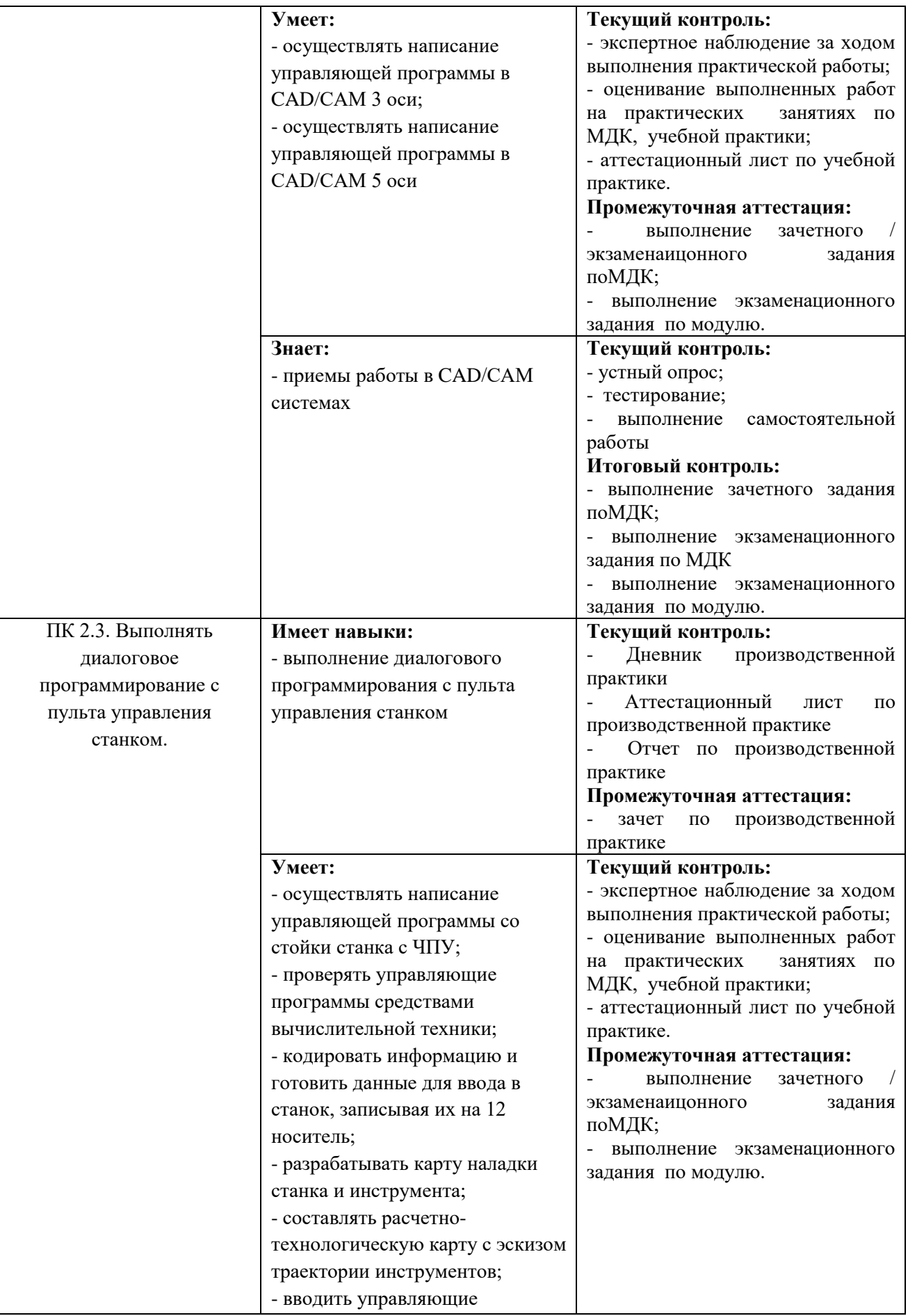

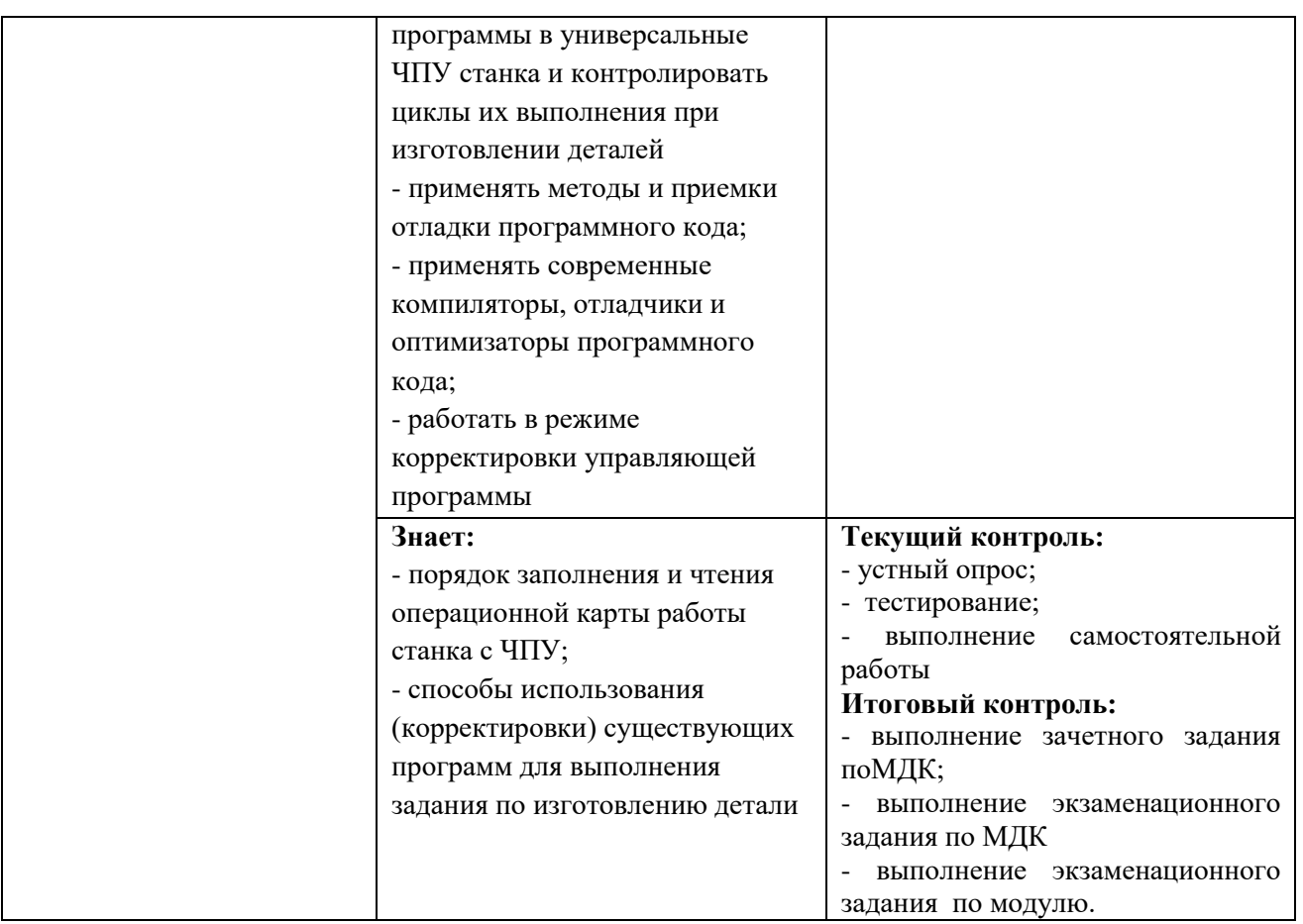